Network Control Program System Support Programs Emulation Program

## **Resource Definition Guide**

NCP Version 7 Release 2 SSP Version 4 Release 2 EP Release 12

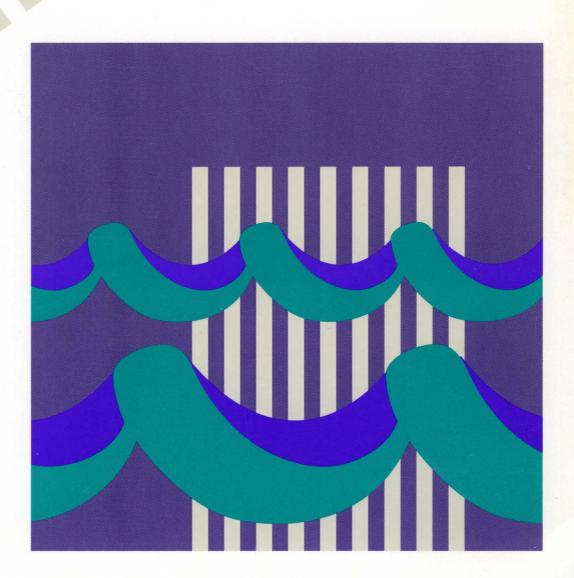

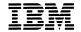

Network Control Program System Support Programs Emulation Program

# **Resource Definition Guide**

NCP Version 7 Release 2 SSP Version 4 Release 2 EP Release 12 Note

Before using this document, read the general information under "Notices" on page xix.

#### **Second Edition (October 1994)**

1 This major revision replaces SC31-6223-00. This document applies to the following IBM licensed programs:

- Advanced Communications Function for Network Control Program Version 7 (program number 5648-063).
- Advanced Communications Function for System Support Programs Version 4 for MVS (program number 5655-041), for VM (program number 5654-009) Release 1, and for VSE (program number 5686-064) Release 1.
  - Emulation Program for IBM Communication Controllers (program number 5735-XXB) Release 12.

Publications are not stocked at the address given below. If you want more IBM publications, ask your IBM representative or write to the IBM branch office serving your locality.

A form for your comments is provided at the back of this document. If the form has been removed, you may address comments to:

IBM Corporation
Department E15
P.O. Box 12195
Research Triangle Park, North Carolina 27709
U.S.A.

IBM may use or distribute any of the information you supply in any way it believes appropriate without incurring any obligation to you.

#### © Copyright International Business Machines Corporation 1988, 1994. All rights reserved.

Note to U.S. Government Users — Documentation related to restricted rights — Use, duplication or disclosure is subject to restrictions set forth in GSA ADP Schedule Contract with IBM Corp.

# Contents

|                | Notices                                                           |
|----------------|-------------------------------------------------------------------|
|                | Trademarks                                                        |
|                |                                                                   |
|                | About This Book                                                   |
|                | Who Should Use This Book                                          |
|                | How to Use This Book                                              |
|                | Terms Used in This Book                                           |
|                | Symbols Used in This Book                                         |
|                | What Is New in This Book                                          |
|                | Where to Find More Information                                    |
|                | Information for NCP Tasks                                         |
|                |                                                                   |
| Part 1. Produc | ing an NCP                                                        |
|                |                                                                   |
|                | Chapter 1. Defining Your NCP Configuration                        |
|                | What Kind of Network Are You Defining?                            |
|                | Special Considerations for Using This Book                        |
|                | Line Protocols                                                    |
|                | Coding Conventions                                                |
|                | How You Define Resources to NCP                                   |
|                | Generation Process Control Definition Statement                   |
|                | System Definition Statements                                      |
|                | Configuration Definition Statements                               |
|                | Network Configuration Definition Statements                       |
|                | NCP Router Definition Statements                                  |
|                | SNI Nonnative Network Definition Statements                       |
|                | Block Handler Definition Statements                               |
|                | Generation Delimiter Definition Statement                         |
|                | Coding Lower-Level Keywords on Higher-Level Definition Statements |
|                | Definition Statement Usage and Sequence for NCP Generation        |
|                | OPTIONS                                                           |
|                |                                                                   |
|                | PCCU 11                                                           |
|                | BUILD                                                             |
|                | SYSCNTRL                                                          |
|                | NCPNAU                                                            |
|                | GWNAU                                                             |
|                | HOST                                                              |
|                | IDLIST 13                                                         |
|                | LUPOOL 13                                                         |
|                | LUDRPOOL 13                                                       |
|                | PUDRPOOL                                                          |
|                | PATH 14                                                           |
|                | SDLCST                                                            |
|                | DIALSET                                                           |
|                | MTALCST                                                           |
|                | MTALIST                                                           |
|                | MTAPOLL                                                           |
|                | MTATABL                                                           |
|                | CIMINATE                                                          |

| GROUP                                                                 | 17   |
|-----------------------------------------------------------------------|------|
| LINE                                                                  | 18   |
| SERVICE                                                               | 19   |
| CLUSTER                                                               | 19   |
| TERMINAL                                                              | 20   |
|                                                                       |      |
| COMP                                                                  | 21   |
| PU                                                                    | 22   |
| IPHOST                                                                | 22   |
| LU                                                                    | 23   |
| FRSESET                                                               | 23   |
| ENDAUTO                                                               | 23   |
|                                                                       |      |
| IPOWNER                                                               | 24   |
| IPLOCAL                                                               | 24   |
| IPROUTE                                                               | 24   |
| NETWORK                                                               | 24   |
| GWNAU                                                                 | 25   |
| PATH                                                                  | 25   |
| STARTBH                                                               | 26   |
|                                                                       |      |
| EDIT                                                                  | 26   |
| DATETIME                                                              | 26   |
| UBHR                                                                  | 26   |
| REMOVCTL                                                              | 26   |
| ENDBH                                                                 | 27   |
| BHSET                                                                 | 27   |
| GENEND                                                                | 27   |
| <del></del>                                                           | 27   |
| Definition Statements for Dynamic Reconfiguration                     |      |
| ADD                                                                   | 27   |
| DELETE                                                                | 27   |
| Chapter 2. Generating an NCP Load Module                              | 29   |
| NDF-Generated Definition File                                         | 29   |
|                                                                       |      |
| Reusable NEWDEFN File                                                 | 31   |
| The FASTRUN Keyword                                                   | 33   |
| Defining the NCP Environment                                          | 33   |
| Dynamically Created Control Blocks                                    | 37   |
| Automatic Line Generation                                             | 39   |
| The Autocopy Function                                                 | 39   |
| The Autoline Function                                                 |      |
| Migration Aid Function                                                |      |
| Inigration Aid Fallotion                                              | +0   |
| Chapter 3. Defining Your Communication Controller                     |      |
| Defining an IBM 3745 Communication Controller                         | 49   |
| Fallback and Switchback                                               |      |
| Fallback for NCP                                                      |      |
|                                                                       |      |
| Fallback for EP                                                       |      |
| Switchback                                                            |      |
| Fallback and Switchback for IBM Special Products or User-Written Code | . 54 |
| 3746 Model 900 Connectivity Subsystem                                 | 54   |
| Shared 3746 Model 900 Resources                                       | 55   |
| Fallback and Switchback for 3746 Model 900 Resources                  |      |
| - Makanah Baranas                                                     |      |
| efining Network Resources                                             | 59   |

Part

| Chapter 4. Channel Links and Access Methods                                   |      |
|-------------------------------------------------------------------------------|------|
| Defining System/370 I/O Channel Links                                         | 63   |
| Subarea Channel Links                                                         | 64   |
| Peripheral Channel Links                                                      | 66   |
| Migrating to a Type 7 Channel Adapter                                         |      |
| Loading and Dumping a Channel-Attached NCP                                    |      |
| Sample System/370 Channel Link Configuration and Definition                   |      |
| Defining ESCON Links                                                          |      |
| ESCON Generation Assistant                                                    |      |
|                                                                               |      |
| ESCON Physical Lines                                                          |      |
| ESCON Logical Lines                                                           |      |
| Migrating a System/370 Channel Link to an ESCON Logical Line                  |      |
| Using MOSS Extended to Configure ESCON Links                                  | 84   |
| Defining Subarea Addressing Limits                                            | 88   |
| Maximum Number of Concurrent Sessions and Routes                              | 89   |
| Dynamic Control Facilities                                                    |      |
| Defining NCP to VTAM                                                          |      |
|                                                                               | ٠.   |
| Chantar 5 NCD and Link Attached Davisco                                       | 93   |
| Chapter 5. NCP and Link-Attached Devices  Nonswitched Telecommunication Links |      |
|                                                                               |      |
| Switched Links                                                                |      |
| V.25 Bis                                                                      |      |
| Limited Resource Sessions                                                     | 102  |
| Shared Port Identification                                                    | 102  |
| SSCP Monitor Mode Function                                                    | 103  |
| SMMF for Nonswitched SDLC Subarea Links                                       | 103  |
| SMMF for Switched SDLC Subarea Links                                          | 104  |
| SMMF for Nonswitched SDLC Peripheral Devices                                  | 106  |
| SMMF for Subarea Channel Links                                                | 107  |
| SMMF for ESCON Links                                                          | 108  |
| Spare and Redefinable SDLC Lines                                              | 110  |
| Converting Existing SDLC Resources to 3746 Model 900 SDLC Resources           | 112  |
| •                                                                             |      |
| Modems                                                                        | 113  |
| Channelized Modems                                                            | 115  |
| Switched Network Backup                                                       | 116  |
| Devices Attached to NCP                                                       | 117  |
| BSC or Start-Stop Devices on Nonswitched Links                                | 118  |
| BSC or TWX Devices Attached to Switched Links                                 | 121  |
| BSC Devices and VTAM                                                          | 124  |
| SDLC Devices on Nonswitched Links                                             | 124  |
| SDLC Devices on Switched Links                                                | 125  |
| SDLC Devices and VTAM                                                         | 127  |
| Maximum Number of Sessions to Maintain                                        | 128  |
| Polling and Addressing                                                        | 128  |
|                                                                               |      |
| IBM 3174 Group Poll                                                           | 133  |
| Data Characteristics                                                          | 134  |
| End of Transmission                                                           | 135  |
| Delay between Successive Transmissions for Buffered Devices                   | 136  |
|                                                                               |      |
| Chapter 6. Token-Ring Resources                                               | 139  |
| Defining Token-Ring Resources                                                 | 141  |
| NDF-Generated Additions for Token-Ring Resources                              | 141  |
| Defining Token-Ring Physical Connections                                      | 143  |
| Defining Backup Token-Ring Interface Couplers                                 | 148  |
|                                                                               | . 70 |

1

| Duplicate TIC Addresses                                                         |       |
|---------------------------------------------------------------------------------|-------|
| 3746 Model 900 Service Processor LAN                                            |       |
| Converting Existing Token-Ring Resources to 3746 Model 900 Token-Ring Resources | . 156 |
| Unassigned Logical Line Pools                                                   |       |
| Defining Peripheral Device Addresses for VTAM                                   |       |
|                                                                                 |       |
| Sample Token-Ring Peripheral Resource Definitions                               |       |
| Token-Ring Subarea Links                                                        |       |
| Defining Token-Ring Physical Subarea Connections                                |       |
| Defining Token-Ring Logical Subarea Connections                                 |       |
| Differences between Subarea and Peripheral Logical Connections                  |       |
| Performance Characteristics                                                     |       |
| Data Transfer                                                                   | . 167 |
| Timers for Logical Connections                                                  | . 171 |
| Logical Line Error Recovery and Retries                                         | . 174 |
| Logical Line Retries                                                            | . 174 |
| Remote Loading and Activation over a Token-Ring Line                            |       |
| Sample Token-Ring Resource Definitions                                          |       |
| Cample Tokon Tinig Tiescares Demikions                                          | , .   |
| Chapter 7. Type 2.1 Node Support                                                | . 179 |
| Defining Type 2.1 Physical Units and Independent Logical Units                  | . 179 |
| Type 2.1 Support Functions                                                      | . 184 |
| Independent Logical Unit Resource Pools                                         |       |
| Independent LUs in a Nonnative Network                                          |       |
| NCP and VTAM As a Composite Type 2.1 Node                                       |       |
| Generating APPN and LEN Support                                                 |       |
| Generating At 114 and ELIA Support                                              | . 131 |
| Chapter 8. Block Handlers                                                       | . 193 |
| Defining a Block Handler                                                        |       |
| Defining a Block Handler Set                                                    |       |
| Defining Resources to Use a Block Handler Set                                   |       |
| Defining Resources to Ose a block handler Set                                   | . 197 |
| Chapter 9. Dynamic Reconfiguration                                              | . 199 |
| Adding and Deleting Dynamically Reconfigurable Resources                        |       |
| Defining Dynamically Reconfigurable Physical Unit Resources                     |       |
| Defining Dynamically Reconfigurable Logical Unit Resources                      |       |
|                                                                                 |       |
| Dynamic Reconfiguration for SDLC 3270 Devices                                   |       |
| Dynamic Reconfiguration for Frame-Relay Devices                                 |       |
| Defining NCP Channel Connections from the Host                                  | . 204 |
| Chapter 10. Routes between Subareas                                             | . 205 |
| Transmission Groups Between Subareas                                            |       |
| ·                                                                               |       |
| Explicit Routes                                                                 |       |
| Guidelines for Defining Explicit Routes                                         |       |
| Defining Explicit Routes                                                        |       |
| Virtual Routes                                                                  |       |
| Dynamic Path Update                                                             |       |
| Defining Routes for Mixed-Level Networks                                        |       |
| Using IBM Network Design Products to Define Routes                              | . 219 |
| Observed 44 Connections between Colores Nodes                                   | 004   |
| Chapter 11. Connections between Subarea Nodes                                   |       |
| Subarea Links and Link Stations                                                 |       |
| Point-to-Point Subarea Links                                                    | . 222 |

|                  | Multipoint Subarea Links                                                                                                    | 222 |
|------------------|----------------------------------------------------------------------------------------------------|-----|
|                  | Defining SDLC Subarea Links                                                                                                    | 223 |
|                  | Defining Configurable Point-to-Point Subarea Links                                                                                                    | 228 |
|                  | Defining Nonconfigurable Point-to-Point Subarea Links                                                                                                    | 230 |
|                  | Defining Multipoint Subarea Links                                                                                                    | 231 |
|                  | Defining Switched Subarea Links                                                                                                    | 233 |
|                  | Token-Ring Subarea Links                                                                                                    | 235 |
|                  | Frame-Relay Subarea Links                                                                                                    | 235 |
|                  | Transmission Groups                                                                                                    | 235 |
|                  | Single-Link Transmission Groups                                                                                                    | 235 |
|                  | Multilink Transmission Groups                                                                                                    | 236 |
|                  | MLTG Segment Size                                                                                                    | 241 |
|                  | Parallel Transmission Groups                                                                                                    | 244 |
|                  | Power-Off Feature in a Link-Attached Controller                                                                                                    | 246 |
|                  | Remote Loading and Activation of a Link-Attached NCP                                                                                                    | 247 |
|                  | Defining Casual Connection Links between Subareas                                                                                                    | 247 |
|                  | Domining Gasaar Commencer Links Sources Casarisas Commencer Casarisas Commencer Casarisas Commencer Casarisas Commencer Casarisas Commencer Casarisas Commencer Casarisas Commencer Casarisas Commencer Casarisas Commencer Casarisas Commencer Casarisas Commencer Casarisas Commencer Casarisas Commencer Casarisas Casarisas Casaris Casaris Casaris Casaris Casaris Casaris Casaris Casaris Casaris Casaris Casaris Casaris Casaris Casaris Casaris Casaris Casaris Casaris Casaris Casaris Casaris Casaris Casaris Casaris Casa |     |
|                  | Chapter 12. Customized Functions                                                                                                    | 255 |
|                  | User Line Control                                                                                                    | 255 |
|                  | Programmed Resources                                                                                                    | 257 |
|                  | Network Addressable Units                                                                                                    |     |
|                  | User Channel Control Code                                                                                                    | 258 |
|                  | Entry Points and Library Member Names                                                                                                    | 259 |
|                  | Library Members That Contain Linkage Editor Statements                                                                                                    | 260 |
|                  | NDF Standard Attachment Facility                                                                                                    | 262 |
|                  | NDF Standard Attachment Facility                                                                                                    | 202 |
|                  | Chapter 12 Interconnected Naturation                                                                                                    | 263 |
|                  | Chapter 13. Interconnected Networks  Defining a Gateway NCP                                                                                                    | 264 |
|                  | · · · · · · · · · · · · · · · · · · ·                                                                                                    | 266 |
|                  | Defining Nonnative Networks                                                                                                    |     |
|                  | Defining Connections to Adjacent Networks                                                                                                    |     |
|                  | Defining Cross-Network Sessions                                                                                                    |     |
|                  | Address Control Blocks                                                                                                    | 270 |
|                  | Half-Session Control Blocks                                                                                                    | 272 |
|                  | Placement of GWNAU Definition Statements                                                                                                    |     |
|                  | Defining Cross-Network Paths                                                                                                    |     |
|                  | Defining Dynamic Network Allocation                                                                                                    | 280 |
|                  | Defining Cross-Network Paths to VTAM                                                                                                    | 285 |
|                  | Defining Cross-Network Session Pacing                                                                                                    | 286 |
|                  | Defining Gateway Session Accounting and Accounting Exit Routines                                                                                                    | 286 |
|                  |                                                                                                    |     |
| Part 3. Defining | Resources for a Non-SNA Network Environment                                                                                                    | 289 |
| rancor bonning   |                                                                                                    |     |
|                  | Chapter 14. Internet Resources                                                                                                    | 291 |
|                  | Definition Statements for Defining NCP Internet Resources                                                                                                    | 293 |
|                  | Specifying Internet Addresses                                                                                                    | 294 |
|                  | Defining NCST Session Interfaces                                                                                                    | 296 |
|                  | Defining Ethernet-Type LAN Attachments                                                                                                    | 305 |
|                  | Defining NTRI Attachments for Internet Protocol                                                                                                    | 311 |
|                  | Defining Internet Routes                                                                                                    | 318 |
|                  | Routes Defined by NCPROUTE through RIP                                                                                                    | 318 |
|                  | Routes Implicitly Defined by NCP Internet Interfaces                                                                                                    | 319 |
|                  |                                                                                                    | 319 |
|                  | Defining Routes Explicitly  Migrating Internet Resources to NCP V7R1 and Later Releases                                                                                                    | 319 |
|                  | wingrating internet nesources to NOF V/N1 and Later neleases                                                                                                    | 322 |

1

Contents VII

|                  | Internet Performance                                               | 323 |
|------------------|--------------------------------------------------------------------|-----|
|                  | Sample Internet Resource Configuration and Definitions             | 325 |
|                  | Chapter 15. Frame-Relay Resources                                  | 333 |
|                  | Introduction to Frame Relay                                        | 333 |
|                  | What Is Frame Relay?                                               | 333 |
|                  | NCP Frame-Relay Terms                                              | 336 |
|                  | Definition Statements for Defining NCP Frame-Relay Resources       | 338 |
|                  | Defining Frame-Relay Physical Lines                                | 339 |
|                  | NDF-Added Keywords for Frame-Relay Physical Lines                  | 345 |
|                  | Sample Definition of a Frame-Relay Physical Line                   | 345 |
|                  | Defining Frame-Relay Logical Subarea Lines                         | 346 |
|                  |                                                                    |     |
|                  | Determining a LOCALTO Value                                        | 352 |
|                  | NDF-Added Keywords for Frame-Relay Logical Subarea Lines           | 354 |
|                  | Converting SDLC Subarea Links to Frame Relay                       | 354 |
|                  | Sample Definition of a Frame-Relay Subarea Link                    | 358 |
|                  | Defining Frame-Relay Logical Peripheral Lines                      | 359 |
|                  | Defining Peripheral Device Addresses to VTAM                       | 363 |
|                  | NDF-Added Keywords for Frame-Relay Logical Peripheral Lines        | 364 |
|                  | Sample Definitions of Frame-Relay Peripheral Links                 | 365 |
|                  | Defining Frame-Handler Connections                                 | 368 |
|                  | Dynamic Reconfiguration                                            | 371 |
|                  | Sample Definition of Frame-Handler Connections                     | 371 |
|                  | 3746 Model 900 Frame Relay                                         | 373 |
|                  | Remote Loading and Activation over a Frame-Relay Line              | 374 |
|                  | Coding Frame-Relay Definitions for the Best Performance            | 374 |
|                  | Performance-Related Keywords                                       | 375 |
|                  | · · · · · · · · · · · · · · · · · · ·                              | 376 |
|                  | Sample Frame-Relay Configurations and Definitions                  |     |
|                  | Frame-Relay Network with Subarea Link Support                      | 376 |
|                  | Frame-Relay Network with Frame-Relay Switching Support             | 377 |
|                  | Frame-Relay Network with FHSPs and TESPs                           | 381 |
|                  | Frame-Relay Network with 3746 Model 900                            | 385 |
| Part 4. Defining | Emulation Mode Resources                                           | 389 |
|                  | Chapter 16. BSC and Start-Stop Devices Operating in Emulation Mode | 391 |
|                  | Emulation Subchannel                                               | 391 |
|                  | BSC Telecommunication Links in Emulation Mode                      | 393 |
|                  | Switched Telecommunication Links                                   | 394 |
|                  | Modems                                                             | 394 |
|                  | Devices                                                            | 394 |
|                  | Control Units                                                      | 395 |
|                  | Data Transmission Characteristics                                  | 395 |
|                  | Character Transmission                                             | 396 |
|                  | Time-Outs                                                          | 397 |
|                  | Sample Definition of Emulation Mode Subchannels                    | 398 |
|                  | Chapter 17. Multiple Terminal Access Terminals                     | 401 |
|                  | Multiple Terminal Access Signon Procedures                         | 401 |
|                  | Overview of Procedures                                             | 401 |
|                  | Errors in the Signon Procedure                                     |     |
|                  |                                                                    | 402 |
|                  | Defining MTA Tables                                                | 403 |
|                  | MTA Device Characteristics                                         | 405 |

1

|                  | Terminal Type                                                            | 406<br>407<br>407 |
|------------------|--------------------------------------------------------------------------|-------------------|
|                  | Chapter 18. Teletypewriter Exchange Service                              | 409               |
|                  | Defining TWX Terminal Characteristics                                    | 409               |
|                  | TWX Terminals Attached to a Switched Telecommunication Link              | 410               |
|                  | TWX Terminals Attached to MTA Lines                                      | 412               |
|                  | Chapter 19. World Trade Teletypewriter Terminals  Character Transmission | 413<br>413        |
|                  | WTTY Terminals Operating in Emulation Mode                               | 413               |
| Port F. Dofining | Diagnostic Aids and Network Management Facilities                        | 415               |
| Part 5. Demining | Diagnostic Alus and Network Management Facilities                        | 415               |
|                  | Chapter 20. Diagnostic Operations for the Generation Procedure           | 417               |
|                  | Procedure Tracing                                                        | 417               |
|                  | Parameter Tracing                                                        | 417               |
|                  | Data Tracing                                                             | 417               |
|                  | Data Printing                                                            | 418               |
|                  | Global Tracing                                                           | 418               |
|                  | Chapter 21. Defining Diagnostic Aids                                     | 421               |
|                  | Channel Adapter Trace                                                    | 421               |
|                  | Channel Adapter IOH Trace                                                | 421               |
|                  | Address Trace                                                            | 422               |
|                  | Branch Trace                                                             | 422               |
|                  | Diagnostic Tests and Traces                                              | 422               |
|                  | Link Problem Determination Aid                                           | 423               |
|                  | Diagnostic Aids                                                          | 424               |
|                  | LPDA Mode                                                                | 425               |
|                  | Migration Mode (LPDA-1)                                                  | 426               |
|                  | Normal Mode (LPDA-2)                                                     | 429               |
|                  | Switched Telecommunication Links                                         | 434               |
|                  | Multiple Local Modem Support                                             | 435               |
|                  | Monitoring Virtual Route Congestion                                      | 437               |
|                  | Chapter 22. Network Performance                                          | 439               |
|                  | Defining NCP Buffer Size                                                 | 440               |
|                  | Reaching the Buffer Limit                                                | 441               |
|                  | Data Flow Control                                                        | 442               |
|                  | Time-Out Values                                                          | 443               |
|                  |                                                                          | 443               |
|                  | Service Order Table                                                      |                   |
|                  | Defining Pacing for SDLC Devices                                         | 444               |
|                  | Data Transfer                                                            | 445               |
|                  | Time-Outs                                                                | 447               |
|                  | Initially Inhibiting NCP Functions                                       | 450               |
|                  | Transmission Interrupts                                                  | 451               |
|                  | Controlling Adapter Overrun Errors                                       | 452               |
|                  | Session Accounting                                                       | 452               |
|                  | Network Performance Data Collection                                      | 453               |
|                  | Basic Data Collection                                                    | 453               |
|                  | Data Collection by Transmission Priority                                 | 455               |

Contents ix

|                  | Session Accounting for IBM Special Products or User-Written Code | 456 |
|------------------|------------------------------------------------------------------|-----|
|                  | MTA Terminals                                                    | 457 |
|                  | Link Session Priority                                            | 458 |
|                  | Chapter 23. Backup and Recovery Procedures                       | 459 |
|                  | Defining Automatic Network Shutdown                              | 459 |
|                  | Error Recovery and Recording                                     | 462 |
|                  | Backup Sessions for SDLC Devices                                 | 464 |
| Appendix         |                                                                  | 465 |
|                  | Appendix A. NCP V7R2 Sample Generation Definitions               | 467 |
|                  | Sample Network Connections                                       | 470 |
|                  | NCP A03                                                          | 470 |
|                  | NCP A04                                                          | 470 |
|                  | NCP A31                                                          | 471 |
|                  | NCP B31                                                          | 471 |
|                  | NCP B75                                                          | 471 |
|                  | NCP C04                                                          | 472 |
|                  | NCP A03 Sample Generation Definition                             | 473 |
|                  | NCP A04 Sample Generation Definition                             | 498 |
|                  | NCP A31 Sample Generation Definition                             | 530 |
|                  | NCP B31 Sample Generation Definition                             | 562 |
|                  | NCP B75 Sample Generation Definition                             | 584 |
|                  | NCP C04 Sample Generation Definition                             | 607 |
| Glossary, Biblio | graphy, and Index                                                | 615 |
|                  |                                                                  | 047 |
|                  | Glossary                                                         | 617 |
|                  | Bibliography                                                     | 647 |
|                  | NCP, SSP, and EP Library                                         | 647 |
|                  | Other Networking Systems Products Libraries                      | 648 |
|                  | Networking Systems Library                                       | 648 |
|                  | NTune Library                                                    | 648 |
|                  | VTAM Library                                                     | 648 |
|                  | NPSI Library                                                     | 648 |
|                  | NetView Library                                                  | 648 |
|                  | NPM Library                                                      | 649 |
|                  | Related Publications                                             | 649 |
|                  | IBM 3745 Communication Controller Publications                   | 649 |
|                  | MVS/ESA Publications                                             | 650 |
|                  | SNA Publications                                                 | 650 |
|                  | TCAM Publications                                                | 650 |
|                  | TCP/IP Publications                                              | 650 |
|                  | la desa                                                          |     |

# Figures

| 1.  | Symbols Used in Illustrations                                        | xxiv |
|-----|----------------------------------------------------------------------|------|
| 2.  | Determination of Primary and Secondary Roles by Communication        |      |
|     | Controllers                                                          |      |
| 3.  | Example: Defining a Stand-Alone SDLC Line Group                      |      |
| 4.  | Example: Defining a Stand-Alone MTA Line Group                       |      |
| 5.  | Example: Defining a New Generation Definition                        |      |
| 6.  | Example: Packed NEWDEFN File                                         |      |
| 7.  | Example: Defining a Reusable NEWDEFN File                            |      |
| 8.  | Example: Reusable NEWDEFN File Created by NDF                        |      |
| 9.  | NCP in Channel-Attached and Link-Attached Controllers                |      |
| 10. | Example: Defining the NCP Environment                                |      |
| 11. | Example: Defining the Autocopy Function                              |      |
| 12. | Example: NEWDEFN File Created by the Autocopy Function               |      |
| 13. | Example: Defining the Autoline Function                              |      |
| 14. | Example: NEWDEFN File Created by the Autoline Function               |      |
| 15. | Example: Defining a Communication Controller                         |      |
| 16. | IBM 3745-410, 3745-41A, 3745-610, or 3745-61A in Twin-in-Dual Mode   | 51   |
| 17. | IBM 3745-410, 3745-41A, 3745-610, or 3745-61A in Twin-in-Standby     |      |
|     | Mode                                                                 | 52   |
| 18. | IBM 3745-410, 3745-41A, 3745-610, or 3745-61A in Twin-in-Backup      |      |
|     | Mode                                                                 | 52   |
| 19. | IBM Communication Controller in Twin-in-Backup Mode with             |      |
|     | 3746 Model 900 Resources                                             | 56   |
| 20. | Example: Defining Fallback and Switchback for 3746 Model 900         |      |
|     | Resources                                                            |      |
| 21. | 370 I/O Channel Attachments                                          |      |
| 22. | Example: Defining Subarea Channel Links                              |      |
| 23. | Example: Defining Peripheral Channel Links                           |      |
| 24. | Subarea and Peripheral Channel Adapter Connections                   |      |
| 25. | Example: Defining a Type 7 Channel Adapter                           |      |
| 26. | System/370 Multidrop Topology                                        |      |
| 27. | ESCON Star Topology                                                  |      |
| 28. | ESCON Channel Configuration with Two Hosts and Two NCPs              |      |
| 29. | ESCON Channel Configuration with Two Hosts and One NCP               |      |
| 30. | Example: Defining an ESCON Physical Line                             |      |
| 31. | ESCON Logical Line that Supports an NCP-VTAM Subarea Link            |      |
| 32. | Example: Defining an ESCON Logical Line                              | . 80 |
| 33. | Example: Converting a System/370 I/O Channel to an ESCON Link        |      |
|     | (Before)                                                             |      |
| 34. | Example: Converting a System/370 I/O Channel to an ESCON Link (After | ,    |
| 35. | ESCON Channel Configuration (with LINE and STATION Addresses)        |      |
| 36. | Relationship between IOCDS, NCP, and MOSS-E                          |      |
| 37. | Example: Defining Subarea Addressability                             |      |
| 38. | Example: Defining Concurrent Sessions                                |      |
| 39. | Example: Defining Nonswitched Telecommunication Links                |      |
| 40. | Example: Defining Switched Telecommunication Links                   |      |
| 41. | Example: Defining V.25 Bis                                           | 101  |
| 42. | Example: Defining SMMF for a Nonswitched SDLC Subarea Link           | 104  |
| 43. | Example: Defining a Switched SDLC Subarea Link                       | 106  |
| 44. | Example: Defining SMMF for a Nonswitched Peripheral Link             | 107  |

© Copyright IBM Corp. 1988, 1994

| <b>45</b> . | Example: SMMF Activating a Subarea Channel Link                     | 108 |
|-------------|---------------------------------------------------------------------|-----|
| 46.         | Example: SMMF Activating an ESCON Link                              | 110 |
| <b>47</b> . | Example: Converting an SDLC Line to a 3746 Model 900 SDLC Line      |     |
|             | (Before)                                                            | 112 |
| 48.         | Example: Converting an SDLC Line to a 3746 Model 900 SDLC Line      |     |
|             | (After)                                                             | 113 |
| 49.         | Modem Configuration                                                 | 114 |
| 50.         | Example: Defining a Modem                                           | 114 |
| 51.         | Channelized Modem Configuration                                     | 115 |
| 52.         | Example: Defining a Channelized Modem                               | 116 |
| 53.         | Switched Network Backup                                             | 116 |
| 54.         | Example: Defining Switched Network Backup                           | 117 |
| 55.         | BSC or Start-Stop Devices                                           | 120 |
| 56.         | Example: Defining BSC or Start-Stop Devices on Nonswitched Links    | 121 |
| 57.         | BSC or Start-Stop Devices Attached to Switched Telecommunication    |     |
|             | Links                                                               | 123 |
| 58.         | Example: Defining BSC and Start-Stop Devices on Switched Links      | 123 |
| 59.         | SDLC Devices Attached to Nonswitched Telecommunication Links        | 125 |
| 60.         | Example: Defining SDLC Devices Attached to Nonswitched Links        | 125 |
| 61.         | SDLC Devices Attached to Switched Telecommunication Links           | 126 |
| 62.         | Example: Defining SDLC Devices on Switched Telecommunication Links  | 127 |
| 63.         | Example: Defining Polling and Addressing                            | 132 |
| 64.         | Example: Defining the IBM 3174 Group Poll                           | 133 |
| 65.         | Example: Defining Data Characteristics                              | 135 |
| 66.         | Example: Defining the End of Transmission                           | 136 |
| 67.         | Example: Defining the Delay between Successive Transmissions        | 136 |
| 68.         | Token-Ring Physical and Logical Connections                         | 140 |
| 69.         | NDF-Generated Keywords for Token-Ring Physical Lines                | 142 |
| 70.         | NDF-Generated Keywords for Token-Ring Logical Peripheral Lines      | 142 |
| 71.         | NDF-Generated Keywords for Token-Ring Logical Subarea Lines         | 143 |
| 72.         | Type 2 and Type 3 Token-Ring Physical Connections                   | 147 |
| 73.         | Example: Defining Type 2 and Type 3 Token-Ring Physical Connections | 148 |
| 74.         | Duplicate TIC Configuration                                         | 151 |
| <b>75</b> . | Example: Defining a Duplicate TIC Configuration                     | 151 |
| 76.         | Token-Ring Logical Connections                                      | 154 |
| <b>77</b> . | Example: Defining a Token-Ring Logical Connection                   | 155 |
| <b>78</b> . | Example: Converting a Type 2 TIC to a Type 3 TIC (Before)           | 156 |
| <b>7</b> 9. | Example: Converting a Type 2 TIC to a Type 3 TIC (After)            | 158 |
| 80.         | Example: Defining NTRI with Peripheral Lines                        | 161 |
| 81.         | Token-Ring Subarea Physical and Logical Lines                       | 162 |
| 82.         | Example: Defining Token-Ring Physical Subarea Connections           | 163 |
| 83.         | Token-Ring Logical Subarea Connections                              | 166 |
| 84.         | Example: Defining Token-Ring Logical Subarea Connections            | 166 |
| 85.         | Example: Defining Token-Ring Performance                            | 171 |
| 86.         | Example: Defining Timers for Logical Connections                    | 174 |
| 87.         | Example: Defining Logical Connection Error Recovery and Retries     | 175 |
| 88.         | Token-Ring Physical and Logical Lines                               | 176 |
| 89.         | Example: Defining Token-Ring Physical and Logical Lines             | 176 |
| 90.         | Type 2.1 Physical Unit Configuration                                | 180 |
| 91.         | Type 2.1 Peripheral Node Configuration                              | 183 |
| 92.         | Example: Defining a Type 2.1 Physical Unit                          | 183 |
| 93.         | Multiple and Parallel Sessions between Logical Units                | 185 |
| 94.         | Example: Defining Parallel and Multiple Sessions                    | 187 |
| 95.         | Independent Logical Unit Control Block Pools                        | 188 |

| 96.  | The NCP Role in an APPN Network                                    | 191 |
|------|--------------------------------------------------------------------|-----|
| 97.  | Example: Defining a Block Handler and Block Handler Set            | 196 |
| 98.  | Example: Defining Resources That Use a Block Handler Set           | 198 |
| 99.  | Example: Defining the Reconfiguration of a Physical Unit           | 200 |
|      | Example: Defining the Reconfiguration of a Logical Unit            | 200 |
|      | Example: Defining the Reconfiguration of Link Devices              | 201 |
|      | Example: Adding and Deleting Logical Units                         | 203 |
|      | Explicit Routes to Connect Five Subareas in One Network            | 206 |
|      | •                                                                  | 200 |
|      | Explicit Routes between NCP Subarea 5 and VTAM Subarea 1           | 209 |
| 105. | Example: Defining Explicit Routes between NCP Subarea 5 and VTAM   | 000 |
| 100  | Subarea 1 VTAM Subarea 0 and VTAM Subarea 1                        | 209 |
|      | Explicit Route between VTAM Subarea 2 and VTAM Subarea 1           | 210 |
| 107. | Example: Defining an Explicit Route between NCP Subarea 2 and VTAM |     |
|      | Subarea 1                                                          | 211 |
|      | Explicit Route ER2 between VTAM Subarea 2 and VTAM Subarea 1       | 211 |
| 109. | Example: Defining Explicit Route ER2                               | 212 |
|      | Four Explicit Routes in One Network                                | 212 |
|      | Example: Defining Four Explicit Routes in One Network              | 213 |
|      | Virtual Route between NCP Subarea 5 and VTAM Subarea 1             | 216 |
| 113. | Example: Defining a Virtual Route between NCP Subarea 5 and VTAM   |     |
|      | Subarea 1                                                          | 216 |
| 114. | Example: Defining Dynamic Path Update                              | 218 |
|      | Link Stations at Ends of Subarea Links                             | 221 |
|      | Multipoint Subarea Link                                            | 223 |
|      | Point-to-Point Subarea Links                                       | 228 |
|      | Example: Defining Configurable Point-to-Point Subarea Links        | 229 |
|      | Example: Defining Point-to-Point Subarea Links Using MODULO=128    | 229 |
|      | Example: Defining NCPs with Different MODULO Values                | 230 |
|      | Example: Defining Point-to-Point Subarea Links for a Primary NCP   | 231 |
|      | Example: Defining Point-to-Point Subarea Links for a Secondary NCP | 231 |
|      | Multipoint Subarea Link Configuration                              | 232 |
|      | Example: Defining a Multipoint Subarea Link for a Primary NCP      | 232 |
|      | Example: Defining a Multipoint Subarea Link for a Secondary NCP    | 233 |
|      | Switched Subarea Link Configuration                                | 234 |
|      | Example: Defining a Switched Subarea Link                          | 235 |
|      | Multilink Transmission Group (MLTG)                                | 238 |
|      | Example: Defining an MLTG                                          |     |
|      | ·                                                                  | 238 |
|      |                                                                    | 239 |
|      | Coding Example: Defining a Mixed-Media MLTG                        | 239 |
|      | PIU Segment Size                                                   | 243 |
|      | Parallel Transmission Groups                                       | 245 |
|      | Example: Defining Parallel Transmission Groups                     | 246 |
|      | Casual Connection Links Between Subareas                           | 248 |
|      | Casual Connection between Composite Type 2.1 Nodes                 | 252 |
|      | Example: Defining the Primary NCP in a Casual Connection           | 252 |
|      | Example: Defining the Secondary NCP in a Casual Connection         | 253 |
|      | Two Networks Connected by a Gateway NCP and a Gateway SSCP .       | 264 |
|      | Gateway NCP in a Native Network Configuration                      | 265 |
|      | Example: Defining a Gateway NCP                                    | 266 |
|      | Gateway NCP in Nonnative Network Configuration                     | 267 |
|      | Example: Defining a Nonnative Network                              | 267 |
|      | Link Station Representing NCP in Nonnative Network                 | 268 |
| 145. | Link Stations Representing Adjacent Gateway NCPs                   | 269 |
| 1/16 | Link Station in Nonnative Network                                  | 260 |

Figures XIII

|      | E L D.C. Marrie Mar. 100 C                                             | 070        |
|------|------------------------------------------------------------------------|------------|
|      | Example: Defining Nonnative Network Connections                        | 270        |
| 148. | Address Control Blocks and HSCBs Used to Represent Cross-Network       | 070        |
|      | Sessions                                                               | 270        |
|      | Logical Units Requiring Cross-Network Session Specifications           | 274        |
|      | Example: Defining Cross-Network Session Values                         | 275        |
|      | Example: Defining Dynamic Allocation of Addresses                      | 275        |
|      | Example: Defining Cross-Network Sessions in the Gateway NCP            | 276        |
|      | Example: Defining a Logical Unit in the Gateway NCP                    | 276        |
|      | An Interconnected Network with a Cross-Network Path                    | 277        |
|      | Example: Defining Cross-Network Paths                                  | 280        |
|      | Example: Defining the Number of Dynamically Added Networks             | 281        |
|      | Back-to-Back Configuration with Five NCPs                              | 282        |
|      | Example: Defining PATH Statements for Dynamically Added Networks       | 283        |
|      | Back-to-Back Configuration with Five NCPs (Optimized)                  | 284        |
| 160. | Example: Defining PATH Statements to a Dynamically Added Network       |            |
|      | (Optimized)                                                            | 285        |
| 161. | NCP with an NCST Session and LAN Attachments                           | 292        |
|      | Sample Internet Subnetwork Mask                                        | 296        |
| 163. | NDF-Added Keywords for NCST Interfaces                                 | 301        |
| 164. | NCST Interfaces and LU-LU Sessions                                     | 302        |
| 165. | Example: Defining NCST Interfaces and LU-LU Sessions                   | 303        |
| 166. | NDF-Added Keywords for Ethernet-Type LAN Attachments                   | 307        |
|      | Ethernet-Type LAN Attachments                                          | 309        |
|      | Example: Defining Ethernet-Type LAN Attachments                        | 310        |
|      | NTRI Internet Attachment                                               | 316        |
|      | Coding Example: Defining a NTRI Internet Attachment                    | 317        |
|      | Internet Routing to a Subnetwork                                       | 321        |
|      | Coding Example: Defining an Internet Route to a Subnetwork             | 322        |
|      | Coding Example: Coding Keywords for Internet Performance               | 325        |
|      | Internet Configuration with NCPs, MVS Hosts, Ethernet-Type LANs, and   | 525        |
| 174. | Token Rings                                                            | 206        |
| 175  | Example: Defining Internet Resources to NCP                            | 326<br>327 |
|      | Frame-Relay Connections                                                | 334        |
|      |                                                                        |            |
|      | DLCIs for Frame-Relay Connections                                      | 336        |
|      | NDF-Added Keywords for Frame-Relay Physical Lines                      | 345        |
|      | Example: Defining a Frame-Relay HPTSS Physical Line                    | 345        |
|      | Example: Defining a Frame-Relay 3746 Model 900 Physical Line           | 346        |
|      | Frame-Relay Subarea Links                                              | 347        |
|      | Frame-Relay Subarea Links in MLTGs                                     | 347        |
|      | Sample to illustrate how to code the LOCALTO keyword                   | 353        |
|      | NDF-Added Keywords for Frame-Relay Logical Subarea Lines               | 354        |
|      | Example: Converting an SDLC Subarea Link to Frame Relay (Before)       | 355        |
|      | Example: Converting an SDLC Subarea Link to Frame Relay (After)        | 357        |
| 187. | Frame-Relay Logical Subarea Line                                       | 358        |
| 188. | Example: Defining a Frame-Relay Subarea Link                           | 358        |
| 189. | Frame-Relay Peripheral Links                                           | 360        |
|      | NDF-Added Keywords for Frame-Relay Logical Peripheral Lines            | 365        |
|      | Frame-Relay Peripheral Link to a Directly Attached Device              | 365        |
|      | Example: Defining a Frame-Relay Peripheral Link to a Directly Attached |            |
|      | Device                                                                 | 366        |
| 193. | Frame-Relay Peripheral Link to a Device Attached through a             |            |
| -    | Frame-Relay Network                                                    | 367        |
| 194. | Example: Defining a Frame-Relay Peripheral Link to a Device Attached   | -0,        |
|      | through a Frame-Relay Network                                          | 367        |
|      |                                                                        | 55,        |

ı

| 195. | Reliable Frame-Handler Transport between Frame-Relay Terminating |     |
|------|------------------------------------------------------------------|-----|
|      | Equipment Devices                                                | 369 |
| 196. | Frame-Relay Routing Paths                                        | 371 |
| 197. | Example: Defining FRFH Virtual Circuits                          | 372 |
| 198. | Frame-Relay Subarea Connection with TESPs                        | 377 |
| 199. | Example: Frame-Relay Subarea Link Connection                     | 377 |
| 200. | Frame-Relay Switching Network with FHSPs                         | 378 |
| 201. | Example: Frame-Relay Network with FHSPs (NCP1)                   | 379 |
| 202. | Example: Frame-Relay Network with FHSPs (NCP2)                   | 380 |
| 203. | Frame-Relay Network with FHSPs and TESPs                         | 382 |
| 204. | Example: Frame-Relay Network with FHSPs and TESPs (NCP1)         | 382 |
| 205. | Example: Frame-Relay Network with FHSPs and TESPs (NCP2)         | 384 |
| 206. | Frame-Relay Network with 3746 Model 900 FHSPs and TESPs in       |     |
|      | NCP2                                                             | 385 |
| 207. | Example: Frame-Relay Network with 3746 Model 900 FHSPs and       |     |
|      | TESPs in NCP2                                                    | 387 |
| 208. | Emulation Mode Resources                                         | 391 |
| 209. | Example: Defining Telecommunication Links in Emulation Mode      | 393 |
| 210. | Example: Defining Emulation Mode Subchannels                     | 398 |
| 211. | Example: Defining MTALCST for a 2741 Using BCD Code              | 404 |
|      | Example: Defining MTATABL for a 2741 Using BCD Code              | 404 |
|      | Example: Defining Two MTALCST Statements                         | 404 |
| 214. | Example: Defining TWX Terminal Features                          | 410 |
| 215. | LPDA-1 Channelized and Tailed Modems on SDLC or BSC Links        | 427 |
| 216. | Example: Defining an LPDA-1 Channelized Modern Link              | 428 |
| 217. | LPDA-1 Nontailed Modems on SDLC or BSC Links                     | 429 |
| 218. | Example: Defining an LPDA-1 Nontailed Telecommunication Link     | 429 |
| 219. | LPDA-2 Nontailed, Nonchannelized Link                            | 431 |
| 220. | Example: Defining an LPDA-2 Nontailed, Nonchannelized Link       | 431 |
| 221. | LPDA-2 Tailed, Nonchannelized Link                               | 432 |
| 222. | Example: Defining an LPDA-2 Tailed, Nonchannelized Link          | 432 |
| 223. | Full Data Multiplex Configuration                                | 433 |
| 224. | Example: Defining a Full Data Multiplex Configuration            | 434 |
| 225. | Multiple Local Modems                                            | 436 |
|      | Example: Defining Local Modem Addresses                          | 436 |
| 227. | Sample Network Connections                                       | 469 |
| 228. | NCP A03 Sample Generation Definition                             | 473 |
| 229. | NCP A04 Sample Generation Definition                             | 498 |
| 230. | NCP A31 Sample Generation Definition                             | 530 |
|      | NCP B31 Sample Generation Definition                             | 562 |
| 232. | NCP B75 Sample Generation Definition                             | 584 |
|      | NCP C04 Sample Generation Definition                             | 607 |

# Tables

1

| 1.  | What Is New in This Book                                 | XX\ |
|-----|----------------------------------------------------------|-----|
| 2.  | Sources of Information by Task                           | xxv |
| 3.  | MONLINK Values for ESCON Links                           | 109 |
| 4.  | Token-Ring Logical Subarea and Peripheral Connections    | 166 |
| 5.  | Format-2 XID and TGN Exchanges                           | 238 |
| 6.  | How NCP Determines Segment Size                          | 242 |
| 7.  | Internet Address Structure                               | 294 |
| 8.  | Internet Protocol Broadcast Addresses                    | 295 |
| 9.  | Values for FRELAY on the GROUP Definition Statement      | 341 |
| 10. | Modem Models and LPDA Modes and Configurations Supported | 425 |
| 11. | Functions Included in Sample Definitions                 | 468 |

© Copyright IBM Corp. 1988, 1994

### **Notices**

References in this publication to IBM products, programs, or services do not imply that IBM intends to make them available in all countries in which IBM operates. Any reference to an IBM product, program, or service is not intended to state or imply that only that IBM product, program, or service may be used. Any functionally equivalent product, program, or service that does not infringe any of the intellectual property rights of IBM may be used instead of the IBM product, program, or service. The evaluation and verification of operation in conjunction with other products, except those expressly designated by IBM, are the responsibility of the user.

IBM may have patents or pending patent applications covering subject matter described in this document. The furnishing of this document does not give you any license to these patents. You can send license inquiries, in writing, to:

IBM Director of Licensing International Business Machines Corporation 500 Columbus Avenue Thornwood, New York 10594 United States of America

The licensed programs described in this document and all licensed material available for them are provided by IBM under terms of the IBM Customer Agreement.

This document is not intended for production use and is furnished as is without any warranty of any kind, and all warranties are hereby disclaimed including the warranties of merchantability and fitness for a particular purpose.

#### **Trademarks**

The following terms, denoted by an asterisk (\*) at their first occurrence in this publication, are trademarks of the IBM Corporation in the United States or other countries or both:

Personal System/2

Advanced Peer-to-Peer IBM
Networking MVS/ESA
APPN MVS/XA
BookManager NetView
CICS NTune
Enterprise Systems NTuneMON

Enterprise Systems NTuneMON
Connection Architecture NTuneNCP
ESCON IBM OS/2

Hardware Configuration

Definition

PS/2 System/370 VM/ESA VSE/ESA VTAM

## **About This Book**

This book helps you learn about defining resources to Advanced Communications Function for Network Control Program (NCP) and Emulation Program (EP). It contains a general description of the functions, definition statements, and keywords used to define resources to NCP and EP.

#### Who Should Use This Book

This book is for system analysts, system programmers, system engineers, and field support personnel responsible for defining an NCP or EP for an IBM 3745 Communication Controller. In addition to a complete set of specifications for the resources in your network, you need a good understanding of the following:

- Systems Network Architecture (SNA) and the functions NCP provides in an SNA network<sup>1</sup>
- The hardware and software requirements for NCP2
- · Your network configuration.

#### **How to Use This Book**

This book gives you the information you need to select the appropriate definition statements and keywords to define your network resources to NCP and EP. It is designed to be used in conjunction with the *NCP*, *SSP*, and *EP* Resource Definition Reference, which contains detailed explanations of how to code those definition statements and keywords.

Examine your configuration to determine:

- The physical and operational characteristics of your controller
- The resources in your network
- · The functions of your network
- The subareas supported in your network.

Once you know what you want to define, read the parts of the book that are relevant to your configuration.

"Part 1. Producing an NCP" describes NCP definition statements and their keywords that you use to describe your specific controller and network environment. It also presents an overview of the utilities and aids that are available for generating your NCP definition. See "Special Considerations for Using This Book" on page 5 for information about line protocol and coding conventions.

Once you understand the fundamentals described in Part 1, read "Part 2. Defining Network Resources." It describes the definition of 370 I/O channel attachments, ESCON links, link-attached devices, token rings, type 2.1 nodes, and block handlers. This part also describes dynamic reconfiguration of SDLC devices, peripheral channel links, how to define the physical connections and logical paths

<sup>1</sup> Refer to Systems Network Architecture Technical Overview for more information.

<sup>&</sup>lt;sup>2</sup> Refer to *Planning for NetView, NCP, and VTAM* for more information.

between the NCP you are defining and other NCPs in the network, and how to define a gateway NCP and a gateway SSCP to connect two networks.

If you want to define connections between multiple networks, read "Part 3. Defining Resources for a Non-SNA Network Environment," which tells you how to define the interconnection of a network with the Transmission Control Protocol/Internet Protocol (TCP/IP) environment and how to define frame-relay resources that use FRTE and FRFH functions.

"Part 4. Defining Emulation Mode Resources" tells you how to define resources for using the Partitioned Emulation Program (PEP) with binary synchronous and start-stop devices.

To learn how to use diagnostic aids, monitor network performance, and recover from network failures, read "Part 5. Defining Diagnostic Aids and Network Management Facilities."

Finally, in Appendix A, there are several complete generation definitions you can refer to as you code your generation definition. These samples show common configurations. You might need different coding for your network. Also, at the end of many sections, there are examples describing individual functions.

#### **Terms Used in This Book**

### "MVS," "VM," and "VSE"

The term *MVS* means the MVS/XA\* and MVS/ESA\* systems. The term *VM* means the VM/ESA\* systems in the CMS environment. The term *VSE* means the VSE/SP, VSE/ESA\*, and VSE/Advanced Function operating systems. If information is applicable to only one system, the specific system name is used.

#### "Port" and "Channel" Used with LPDA

In discussions concerning link problem determination aid (LPDA) for multiport and data multiplex mode (DMPX) modems, the terms *port* and *channel* are synonymous. Although *port* is the more commonly used term, *channel* can be used in sections describing LPDA.

#### "IBM Special Products or User-Written Code"

This book sometimes refers to *IBM special products or user written code*. IBM\* special products include Network Terminal Option (NTO), Network Routing Facility (NRF), and X.25 NCP Packet Switching Interface (NPSI).

#### **NTune**

NTune\* refers to NTuneMON\* and NTuneNCP\*. With these products you can monitor and tune NCP while it is running in the communication controller.

NTuneMON uses online panels and messages to display the current status of various NCP resources and identify network problems. NTuneMON runs under the NetView\* program in the host and interacts directly with any NCP activated by VTAM.

١

١

١

١

NTuneNCP enables you to enhance NCP performance by changing various NCP parameters while NCP is running. NTuneNCP runs in the controller along with NCP and functions in conjunction with the NTuneMON.

For more information about these products, refer to the NTune User's Guide and the NTuneNCP Reference.

Use NTuneMON V1R2 and NTuneNCP V1R1 with NCP V7R2.

#### **IBM 3745 Communication Controller Model Numbers**

In this book, the term IBM 3745 Communication Controller refers to all IBM 3745 models. When particular models are discussed, the appropriate model numbers are specified. Model numbers include IBM 3745-130, 3745-150, 3745-160, 3745-170, 3745-17A, 3745-210, 3745-21A, 3745-310, 3745-31A, 3745-410, 3745-41A, 3745-610, and 3745-61A.

#### "Ethernet-Type LAN"

1

1

١

ı

ı

I

ı

1

1

1

١

1

1

The term Ethernet-type LAN means a local area network (LAN) that uses either the Ethernet Version 2 or IEEE 802.3 protocol.

#### "CSS," "37CS," and "3746 Model 900"

The terms connectivity subsystem (CSS) and 37CS refer to the 3746 Model 900 connectivity subsystem, an expansion frame that extends the connectivity and enhances the performance of the IBM 3745 Communication Controller.

#### "Token Ring"

NCP can connect to an IBM Token-Ring Network using the NCP/Token-Ring interconnection (NTRI) or the 3746 Model 900 connectivity subsystem attachment. This book uses the term token ring to refer to either type of connection.

#### "Frame Relay"

To support frame-relay networks, NCP can use a transmission subsystem (TSS) or high performance transmission subsystem (HPTSS) adapter on the 3745, or NCP can use a communication line processor (CLP) adapter on the 3746 Model 900 connectivity subsystem. Unless otherwise stated, this book uses the term frame relay when referring to a 3745 or a 3746 Model 900 connection.

#### "NCP V7R2"

In this book, unless otherwise specified, the term NCP V7R2 refers to NCP Version 7 Release 2 with or without the optional NCP feature for 3746 Model 900 connectivity subsystem support. To use this feature, you must have the 3746 Model 900 installed in your controller.

# Symbols Used in This Book

Figure 1 shows the networking symbols used in the illustrations that appear throughout this book.

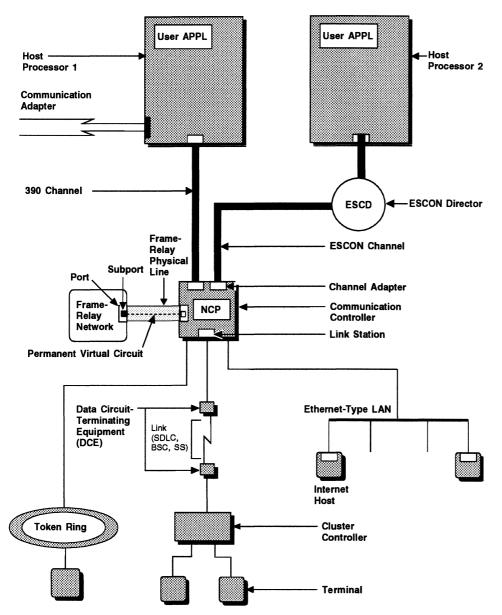

Figure 1. Symbols Used in Illustrations

#### What Is New in This Book

1

This edition contains information on the new NCP and SSP functions in Table 1, as well as editorial and technical changes. New or changed information is identified in this book by a vertical bar (I) in the left margin.

Table 1. What Is New in This Book

| New Information                                             | Location                                                         |
|-------------------------------------------------------------|------------------------------------------------------------------|
| 3746 Model 900 frame relay                                  | Chapter 15, "Frame-Relay Resources" on page 333                  |
| Sample generation definition for 3746 Model 900 frame relay | Appendix A, "NCP V7R2 Sample Generation Definitions" on page 467 |
| Spare SDLC lines                                            | "Spare and Redefinable SDLC Lines" on page 110                   |

#### Where to Find More Information

A good place to start any task regarding NCP, SSP, or EP is the NCP V7R2, SSP V4R2, and EP R12 Library Directory. This directory introduces the enhancements for the current release and shows where these enhancements are described in the NCP library. It gives you an overview of NCP, SSP, and EP and directs you to information on a variety of tasks related to these programs. When you are using the book online, you can use *hypertext links*<sup>3</sup> to move directly from task and enhancement descriptions to the appropriate chapters of other books in the library.

### Information for NCP Tasks

The books in the NCP, SSP, and EP library are listed here according to task, along with closely related books and tools you may find helpful. See "Bibliography" on page 647 for a brief summary of each book in the NCP, SSP, and EP library and listings of related publications.

<sup>3</sup> A hypertext link is a pointer from a location in an online book to another location in the same book or another book. By selecting highlighted information, such as a message number, you can move quickly to related information and, if desired, back again.

Table 2. Sources of Information by Task

| Order No.       | Title                                             | Hardcopy | Softcopy |
|-----------------|---------------------------------------------------|----------|----------|
| Planning        |                                                   |          |          |
| SC31-7122       | Planning for NetView, NCP, and VTAM               |          |          |
| SC31-7123       | Planning for Integrated Networks                  |          |          |
| SX75-0092       | Planning Aids: Pre-Installation Planning          | •        |          |
|                 | Checklist for NetView, NCP, and VTAM              |          |          |
| SC31-6259       | NCP V7R2, SSP V4R2, and EP R12                    |          | •        |
|                 | Library Directory                                 |          |          |
| Installation an | d Resource Definition                             |          |          |
| SC31-6221       | NCP, SSP, and EP Generation and                   | •        | •        |
|                 | Loading Guide                                     |          |          |
| SC31-6258       | NCP V7R2 Migration Guide                          | •        | •        |
| SC31-6223       | NCP, SSP, and EP Resource Definition              |          | =        |
|                 | Guide                                             |          |          |
| SC31-6224       | NCP, SSP, and EP Resource Definition<br>Reference | •        | •        |
| Customization   | 1                                                 |          |          |
| LY43-0031       | NCP and SSP Customization Guide                   |          |          |
| LY43-0032       | NCP and SSP Customization Reference               | •        |          |
| Operation       |                                                   |          |          |
| SC31-6222       | NCP, SSP, and EP Messages and                     |          | •        |
| A1/A            | Codes                                             |          | <b>D</b> |
| N/A             | Online Message Facility                           |          | D        |
| Diagnosis       |                                                   |          |          |
| LY43-0033       | NCP, SSP, and EP Diagnosis Guide                  | •        |          |
| LY43-0037       | NCP, SSP, and EP Trace Analysis<br>Handbook       |          |          |
| LY43-0029       | NCP and EP Reference                              |          |          |
| LY43-0030       | NCP and EP Reference Summary and                  | •        |          |
| _ / .5 5555     | Data Areas                                        |          |          |
| LK2T-1999       | NCP, SSP, and EP Diagnosis Aid                    |          | D        |
| Monitoring an   | d Tuning                                          |          |          |
| SC31-6247       | NTune User's Guide                                |          | •        |
| LY43-0035       | NTuneNCP Reference                                |          |          |
|                 |                                                   |          |          |

#### D Available on diskette for the IBM OS/2 environment.

Those publications available as softcopy books have cross-document search and hypertext links for speedy, online information retrieval. These softcopy books are grouped together on an electronic bookshelf and are part of the IBM Networking Systems Softcopy Collection Kit on compact disc read-only memory (CD-ROM).

You can view and search softcopy books by using BookManager\* READ products or by using the IBM Library Reader\* product included on CD-ROM. For more information on CD-ROMs and softcopy books, see IBM Online Libraries: Softcopy Collection Kit User's Guide and BookManager READ documentation.

# Part 1. Producing an NCP

| Chapter 1. Defining Your NCP Configuration                        |    |
|-------------------------------------------------------------------|----|
| What Kind of Network Are You Defining?                            |    |
| Special Considerations for Using This Book                        |    |
| Line Protocols                                                    |    |
| Coding Conventions                                                |    |
| How You Define Resources to NCP                                   |    |
| Generation Process Control Definition Statement                   |    |
| System Definition Statements                                      |    |
| Configuration Definition Statements                               |    |
| Network Configuration Definition Statements                       |    |
| NCP Router Definition Statements                                  |    |
| SNI Nonnative Network Definition Statements                       |    |
| Block Handler Definition Statements                               |    |
| Generation Delimiter Definition Statement                         |    |
| Coding Lower-Level Keywords on Higher-Level Definition Statements |    |
| Definition Statement Usage and Sequence for NCP Generation        |    |
| OPTIONS                                                           |    |
| PCCU                                                              |    |
| BUILD                                                             |    |
| SYSCNTRL                                                          |    |
| NCPNAU                                                            | 11 |
| GWNAU                                                             | 12 |
| HOST                                                              | 12 |
| IDLIST                                                            | 13 |
| LUPOOL                                                            | 13 |
| LUDRPOOL                                                          | 13 |
| PUDRPOOL                                                          | 14 |
| PATH                                                              | 14 |
| SDLCST                                                            | 14 |
| DIALSET                                                           | 15 |
| MTALCST                                                           | 16 |
| MTALIST                                                           | 16 |
| MTAPOLL                                                           | 16 |
| MTATABL                                                           | 16 |
| SWMMT                                                             | 17 |
| GROUP                                                             | 17 |
| LINE                                                              | 18 |
| SERVICE                                                           | 19 |
| CLUSTER                                                           | 19 |
| TERMINAL                                                          | 20 |
| COMP                                                              | 21 |
| PU                                                                | 22 |
| IPHOST                                                            | 22 |
| LU                                                                | 23 |
| FRSESET                                                           | 23 |
| ENDAUTO                                                           |    |
| IPOWNER                                                           |    |
| IPLOCAL                                                           |    |
| IPROUTE                                                           |    |
| NETWORK                                                           | 24 |
|                                                                   | 4  |

1

| GWNAU                                                                   | 25 |
|-------------------------------------------------------------------------|----|
| PATH                                                                    | 25 |
| STARTBH                                                                 | 26 |
| EDIT                                                                    |    |
| DATETIME                                                                | 26 |
| UBHR                                                                    | 26 |
| REMOVCTL                                                                | 26 |
| ENDBH                                                                   | 27 |
| BHSET                                                                   | 27 |
| GENEND                                                                  | 27 |
| Definition Statements for Dynamic Reconfiguration                       | 27 |
| ADD                                                                     | 27 |
| DELETE                                                                  | 27 |
|                                                                         |    |
| Chapter 2. Generating an NCP Load Module                                |    |
| NDF-Generated Definition File                                           |    |
| Reusable NEWDEFN File                                                   |    |
| The FASTRUN Keyword                                                     | 33 |
| Defining the NCP Environment                                            |    |
| Dynamically Created Control Blocks                                      |    |
| Automatic Line Generation                                               | 39 |
| The Autocopy Function                                                   | 39 |
| The Autoline Function                                                   | 43 |
| Migration Aid Function                                                  | 46 |
|                                                                         |    |
| Chapter 3. Defining Your Communication Controller                       |    |
| Defining an IBM 3745 Communication Controller                           |    |
| Fallback and Switchback                                                 |    |
| Fallback for NCP                                                        |    |
| Fallback for EP                                                         |    |
| Switchback                                                              |    |
| Fallback and Switchback for IBM Special Products or User-Written Code . | 54 |
| 3746 Model 900 Connectivity Subsystem                                   |    |
| Shared 3746 Model 900 Resources                                         |    |
| Fallback and Switchback for 3746 Model 900 Resources                    | 55 |

# **Chapter 1. Defining Your NCP Configuration**

Use this book to define your network configuration for Network Control Program (NCP) and Emulation Program (EP). When you define your network configuration, you define the relationship of the resources in the network to NCP. This relationship refers to the physical and operational characteristics of the resources that affect the way they work with NCP. Examples of these resource characteristics are addresses, types, and speeds, as well as transmission protocols, methods of handling data, and special provisions for backup and recovery. Resources attached to NCP can have many possible physical and operational characteristics. Therefore, you must thoroughly understand your network configuration and your processing goals before you begin to define these resources to NCP.

# What Kind of Network Are You Defining?

Before defining your NCP, it is important to determine which network resources are part of your configuration and must be defined to NCP. The following series of questions will help you evaluate the required functions and characteristics of your network. Read through these questions, and list the answers as you go. The answers you provide may suggest other questions to be answered about your particular resources.

· What operating system are you using?

**MVS** 

VM

**VSE** 

What types of line protocol are used by the devices attached to your NCP?

Binary synchronous communication (BSC)

Ethernet-type LAN

Frame relay

IBM special products or user-written code

Synchronous Data Link Control (SDLC)

Start-stop

Token ring

- Do you need to provide routing support for Internet Protocol (IP) datagrams?
- Does your NCP communicate with other subareas by means of a frame-relay network?
- · Which diagnostic aids do you want to include?
- Do you need to support independent logical units (type 2.1 physical units)?
- Does your NCP attach to type 2.1 peripheral nodes?
- How are you defining the routes between subareas?
- Is your NCP connected to an IBM 9221 host processor?
- · What access methods will your NCP communicate with?
- · Can your NCP communicate with any channel-attached host processors?
- Is your NCP link-attached to another NCP?
- Do you have any switched links connected to your NCP?

© Copyright IBM Corp. 1988, 1994

#### **Defining Your Network Type**

- Are you using Enterprise Systems Connection Architecture\* channels and the 3746 Model 900 connectivity subsystem?
- Are you defining token-ring resources to your NCP?
- Are you defining an NCP that includes the SNA network interconnection (SNI) function to join two or more interconnected networks?
- What backup, recovery, and performance features do you need?
- · Are you using extended subarea addressing?
- Are you including IBM special products (such as the Network Routing Facility (NRF) or the Network Terminal Option (NTO)) or user-written code to add special device support and functions to your NCP?
- Are you using or providing frame-relay network resources or functions?
- Will your NCP use casual connection to communicate with another NCP?
- Are you using IBM 3174 group poll?
- Are you using parallel transmission groups?
- What types of token-ring interface couplers are you using?
- Do you have any IBM 786x modems?
- Do you have any V.25 bis modems?
- Are you including the dynamic reconfiguration function for any SDLC devices attached to your NCP?
- Are you including block handlers for any BSC or start-stop devices attached to your NCP?
- Do you have any devices attached to your NCP that you want to be able to operate in emulation mode in the PEP environment of NCP?
- Do you have any switched, multiple-terminal-access (MTA) links connected to your NCP?
- Do you have any clustered IBM 3270 BSC stations attached to your NCP?
- Do you have any teletypewriter exchange service (TWX) or World Trade Teletypewriter (WTTY) devices attached to your NCP?

The specific characteristics of your network determine not only which definition statements you code, but also which keywords on each of the definition statements you need to define. You should be familiar with your network before you try to determine which of these definition statements and keywords to code.

You might want to modify or customize your NCP to add support for certain stations or provide support for other stations that are not currently supported by IBM-supplied programs. NCP and SSP Customization Guide and NCP and SSP Customization Reference provide information to help you customize your NCP. These books also contain information to help you write routines that interface with NCP so you can use programmed Systems Network Architecture (SNA) resources that reside in your communication controller.

# **Special Considerations for Using This Book**

As you use this book, you should be aware of the following line protocols and coding conventions.

#### **Line Protocols**

NCP controls the flow of data through a network between the host processor and link-attached devices. This group of devices includes:

- Keyboard-printer terminals
- Clustered stations with, for example, displays and printers
- Distributed processing systems
- · Remote job entry stations
- Other communication controllers.

Each link-attached device uses one of three line protocols to communicate with NCP: SDLC, BSC, or start-stop communication. NCP also supports attachments to other networks using the Institute of Electrical and Electronic Engineers (IEEE) 802.5 protocol for token-ring local area networks (LANs), IEEE 802.3 or Ethernet Version 2 protocol for Ethernet-type LANs, and CCITT- or ANSI-standard frame-relay protocol for frame-relay networks.

In this book, a device attached to an SDLC link is called an SDLC device, a device attached to a BSC link is called a BSC device, and a device attached to a start-stop link is called a start-stop device. A device is not considered SDLC, BSC, or start-stop because of its design or purpose. For example, an IBM 3174 Control Unit can be attached to NCP by either an SDLC link or a BSC link. When it is attached to an SDLC link, it is defined in this book as an SDLC device; when attached to a BSC link, it is called a BSC device. Some devices, such as an IBM 1050 Data Communication System device, can use only the start-stop line protocol to communicate with NCP, and therefore are considered start-stop devices.

SDLC devices are Systems Network Architecture (SNA) devices. BSC and startstop devices are non-SNA devices. BSC 3270 devices can operate in an SNA network with VTAM. Other non-SNA devices can operate in an SNA VTAM network through IBM special products such as the Network Terminal Option (NTO).

# **Coding Conventions**

The sample definition statement and keyword coding used in this book is not shown in standard assembler language format. Continuation characters are omitted and the definition statements and keywords do not start in columns 10 and 16, respectively. Lengthy comments can be inserted in coding samples to explain the functions of individual keywords. These extended comments are for explanation only and will probably not assemble correctly if included in your system generation. When you code your NCP generation definition, be sure to conform to standard assembler language conventions. For more information about how to code the system generation, see *NCP*, *SSP*, and *EP Resource Definition Reference*. When a paragraph applies only to certain functions, a boldface introductory phrase indicates the restriction. For example, in Chapter 6, "Token-Ring Resources," the phrase **3746 Model 900:** indicates information that applies only to 3746 Model 900 connectivity subsystem resources. When an entire section applies only to certain functions, the first sentence in the section indicates the restriction.

You do not have to code every definition statement and keyword discussed. Some of the definition statements and keywords are required regardless of your configuration. Other definition statements and keywords are required for specific configurations. See "Definition Statement Usage and Sequence for NCP Generation" on page 10 for information about definition statements that are required for every configuration, and definition statements that are required only for specific resources. Read NCP, SSP, and EP Resource Definition Reference for information on which keywords are required.

#### **How You Define Resources to NCP**

You define resources to NCP by coding a generation definition that consists of definition statements. The definition statements describing each resource must appear in certain positions in the generation definition. Be sure that you define your resources in the following order:

- 1. Start-stop PEP line groups
- 2. Start-stop NCP line groups
- 3. BSC PEP line groups
- 4. BSC NCP line groups
- Line groups defined as SDLC, including the following (these resources can be defined in any order):
  - SDLC telecommunication links
  - Network Terminal Option (NTO) resources
  - NetView Performance Monitor (NPM) resources, with definitions for both NPM and Network Session Accounting (NSA)
  - Network Routing Facility (NRF) resources
  - X.25 resources
  - X.25 SNA interconnection (XI) resources
  - X.21 resources
  - Frame-relay resources
- 6. 3746 Model 900 and NTRI token-ring resources
- 7. Ethernet-type LAN resources
- 8. 370 I/O and ESCON channel adapter line groups
- 9. User line groups
- 10. SNA network interconnection (SNI) nonnative resources.

Definition statements contain many keywords. The values you specify on these keywords describe the relationship of the resources in the network to NCP. NCP uses eight types of definition statements:

- · Generation process control
- System
- Configuration
- Network configuration
- Router
- SNI nonnative network
- Block handler
- · Generation delimiter.

İ

١

#### Generation Process Control Definition Statement

The generation process control definition statement creates a new generation definition or selectively controls the generation procedure for diagnostic purposes. This definition statement activates and deactivates traces, such as parameter traces, data traces, and procedure traces. It also selectively dumps instances of the major data structures used by the generation process, and runs the generation procedure in FASTRUN mode to check for input errors without creating object modules.

OPTIONS is the only generation process control definition statement.

# **System Definition Statements**

System definition statements provide information about the communication controller where NCP resides, functional options you choose for your NCP, and generation procedure characteristics. For example, the system definition statements specify the following information:

- The NCP release you are generating
- · The size of the buffers your NCP contains
- The number and positions of channel adapters installed in the communication controller
- Optional diagnostic aids, such as an address trace, that you want to include in your NCP
- Optional dynamic control functions, such as dynamic reconfiguration, that you want to include in your NCP.

The system definition statements are:

PCCU NCPNAU
BUILD GWNAU
SYSCNTRL

# **Configuration Definition Statements**

Configuration definition statements provide information necessary to build the NCP tables. These tables control the flow of data between the communication controller and its link-attached devices, and between the controller and any channel-attached host processors. For example, the configuration definition statements specify the following information:

- The average block size and buffer unit size used by the host processor access method
- Lists of valid identification sequences for BSC devices or teletypewriter exchange service (TWX) terminals that dial in over the switched network
- The explicit routes and adjacent subareas used to send data to destination subareas in the network

The configuration definition statements are:

HOST PUDRPOOL MTALIST
IDLIST SDLCST MTAPOLL
LUPOOL DIALSET MTATABL
LUDRPOOL MTALCST SWMMT

### **Network Configuration Definition Statements**

Network configuration definition statements specify characteristics and functions for the following resources attached to NCP:

- SNA physical units and logical units
- Telecommunication links and link groups
- · Cluster controllers
- Terminals
- · Components of terminals.

Some of the characteristics and functions defined are:

- The speed at which the links connected to NCP operate
- Physical units and logical units of a peripheral host node (type 2 physical unit)
- Physical units of a subarea host node (type 5 physical unit)
- The type of clocking used by the links connected to NCP
- The transmission code used by the BSC and start-stop links connected to NCP
- The addresses of the links, physical units, logical units, terminals, and components of terminals attached to NCP
- The maximum amount of data that the physical units attached to NCP can receive from NCP in one data transfer.

The network configuration definition statements are:

GROUP COMP
LINE PU
SERVICE LU
CLUSTER TERMINAL
ENDAUTO

#### **NCP Router Definition Statements**

NCP router definition statements define SNA, Internet Protocol (IP), and frame-relay routing functions. These definition statements provide routing, address, frame, device, and buffer management information.

**SNA:** Use the SNA router definition statement to route subarea and peripheral traffic. The SNA router definition statement is:

**PATH** 

*Internet Protocol:* Use the internet router definition statements to route IP datagrams through an internet network. The internet router definition statements are:

IPHOST IPROUTE IPLOCAL IPOWNER

**Frame Relay:** Use the frame-relay router definition statement to route (or *switch*) frames through a frame-relay network. The frame-relay router definition statement is:

**FRSESET** 

#### **SNI Nonnative Network Definition Statements**

SNI nonnative network definition statements define the characteristics of independently defined networks joined by a gateway NCP and a gateway system services control point (SSCP).

The SNI nonnative network definition statements are:

GWNAU

PATH

**NETWORK** 

#### **Block Handler Definition Statements**

١

Use the block handler definition statements only if you attach BSC or start-stop devices to your NCP. These statements provide information that describes the optional processing that NCP can perform on a block of data before sending or after receiving the block. The block handler can change data in either a transmitted or a received block. For example, the block handler definition statements specify the following information:

- Block handling routines that perform specific processing functions, such as inserting the date and time into blocks of data, and correcting text incorrectly entered from a device
- Block handlers and sets of block handlers that consist of one or more block handling routines.

The block handler definition statements are:

STARTBH

REMOVCTL

EDIT

ENDBH

DATETIME

BHSET

**UBHR** 

#### **Generation Delimiter Definition Statement**

The generation delimiter definition statement ends the definition statements in the NCP generation definition. It also provides information about the entry points and library member names of user-written code you can include in your NCP.

GENEND is the only generation delimiter definition statement.

# Coding Lower-Level Keywords on Higher-Level Definition Statements

Since definition statements appear in a generation definition in a hierarchical format, high-level definition statements are usually followed by low-level definition statements. Certain keywords that belong to a lower-level definition statement can be coded on a higher-level definition statement to save coding effort. For example, five characteristics common to 15 terminals on a line can be specified once on the LINE definition statement rather than on each of the 15 TERMINAL definition statements; therefore, five keywords are coded instead of 75.

In this book, keywords are described on the lowest level definition statement on which they can appear; however, coding samples often show lower-level keywords coded on higher-level definition statements. For information about which keywords to define on a particular definition statement, see *NCP*, *SSP*, and *EP Resource Definition Reference*.

# **Definition Statement Usage and Sequence for NCP Generation**

As noted earlier, definition statements appear in a certain order in a generation definition. The position of the definition statements and descriptions of their usage follow. They are listed in the order in which they must appear in the generation definition.

You do not have to code all of the definition statements, but you must select the appropriate definition statements depending on your controller and configuration.

To define NCP, you must code the following definition statements:

- BUILD
- SYSCNTRL
- PATH
- GROUP
- LINE
- GENEND.

#### **OPTIONS**

**Usage**: Use the OPTIONS definition statement if you want to control processing in the generation procedure. Use OPTIONS to:

- Turn traces on and off, such as parameter traces, data traces, and procedure traces, and to selectively dump instances of the major data structures used by the generation process. You can define as many traces as you need for diagnostic purposes on the OPTIONS definition statement. For more information on using OPTIONS for diagnostic purposes, see NCP, SSP, and EP Diagnosis Guide.
- Run the generation procedure in FASTRUN mode to check for input errors without creating object modules. FASTRUN cannot be disabled after it is started.
- Give certain IBM special products or user-written code access to the NCP/EP definition facility (NDF) internal routines through the NDF standard attachment facility as described in "NDF-Generated Definition File" on page 29.
- Create a new generation definition containing the definition statements and keywords you coded, statements and keywords generated by the standard attachment facility, and definitions added by NDF. Use NEWDEFN=(YES,...) on the OPTIONS definition statement to create a new generation definition file when you define:

Automatic line generation
Ethernet-type LAN resources
Frame-relay resources
Internet resources
Network Routing Facility (NRF)
Migration aid function
Token-ring resources
User-written applications that modify the generation definition
X.25 NCP Packet Switching Interface (NPSI).

 Format the output created by the automatic line generation procedure by specifying NEWDEFN. **Position**: When specifying the use of the NDF standard attachment facility, doing a FASTRUN generation, or creating a new generation definition, OPTIONS must be first in the generation definition. Otherwise, OPTIONS can appear anywhere in the generation definition.

# **PCCU**

**Usage**: Required only for VTAM\*. Use one PCCU definition statement for each VTAM that can activate NCP. The NCP generation procedure does not use the PCCU definition statement. See *VTAM Resource Definition Reference* for a complete description of PCCU.

**Position**: Must precede the BUILD definition statement.

## BUILD

**Usage**: Required. Use the BUILD definition statement to specify a wide variety of characteristics and functions of an NCP and its relationship to the resources attached to it. Some of these characteristics and functions are:

- · The hardware features of the communication controller
- Diagnostic aids
- Program generation specifications
- · Network addressability (routes between subareas)
- · The limits of the native network.

BUILD also helps define the characteristics of the native network if you include the SNA network interconnection function to connect two or more independent networks. For more information on interconnected networks, see Chapter 13.

**Position**: First required definition statement in the NCP generation definition. OPTIONS and one or more PCCU definition statements can precede BUILD.

# SYSCNTRL

**Usage**: Required. Use the SYSCNTRL definition statement to specify the dynamic control facilities you want for your NCP. Some of these facilities are switched network backup, display link status, change service-seeking pause, and reset device queues.

**Position**: Must follow the BUILD definition statement.

# **NCPNAU**

**Usage**: For customized functions. Use the NCPNAU definition statement if you include IBM special products or user-written code to add special device support and functions to your NCP. NCPNAU defines the names of user-defined control blocks and function vector tables associated with a network addressable unit (NAU). Also use NCPNAU to assign a specific name to this NAU and to tell NCP whether the NAU will function as an SSCP or as a logical unit.

**Position**: Follows the SYSCNTRL definition statement. For more information on positioning NCPNAU definition statements see "Position" for the GWNAU definition statement on page 12.

# **GWNAU**

1

1

1

Usage: Use the GWNAU definition statement if you include the SNA network interconnection function to connect two or more independent networks. GWNAU reserves addresses in the gateway NCP used by logical units and SSCPs that participate in cross-network sessions. GWNAU also specifies characteristics assigned to these addresses, such as the identity of the logical unit or SSCP using each address and the number of sessions in which the logical unit or SSCP assigned to each address participates.

Code one GWNAU definition statement for each logical unit and SSCP in a nonnative network that requires a permanent address in the native network or a guaranteed number of sessions with logical units or SSCPs in the native network. Also code one GWNAU statement to define the number of addresses set aside in a pool for temporary use by logical units and SSCPs in nonnative networks that participate in cross-network sessions with logical units and SSCPs in the native network.

Position: When defining specifications for logical units and SSCPs in nonnative networks that require addresses in the native network, GWNAU must follow the NCPNAU or SYSCNTRL definition statement.

The GWNAU definition statement that generates the pool of network addressable units (NAUs) must be the last definition statement in the sequence of GWNAU or NCPNAU definition statements within a network.

To maintain address stability on subsequent gateway NCP generations, follow these rules:

- Do not delete a GWNAU or NCPNAU definition statement unless it is the last statement in the sequence of GWNAU or NCPNAU statements that define logical units and SSCPs and it is before the final GWNAU definition statement that generates the pool of NAUs.
- Always add new GWNAU and NCPNAU definition statements within a network after all existing GWNAU and NCPNAU statements that define logical units and SSCPs, and before the final GWNAU definition statement that generates the pool of NAUs.

Alternatively, maintain address stability for the units that need it (for example, certain SSCPs) by coding ELEMENT on the GWNAU definition statement. As long as the value of ELEMENT does not change, the gateway address does not change.

Code GWNAU definition statements in ascending order according to the values of the ELEMENT keywords. GWNAU statements with ELEMENT defined must precede all other GWNAU definition statements and any NCPNAU statements in a network.

#### **HOST**

Usage: Required only for VTAM. Use one HOST definition statement for each VTAM that can activate NCP. The NCP generation procedure does not use the HOST definition statement. See VTAM Resource Definition Reference for a complete description of HOST.

#### **IDLIST**

**Usage**: Use the IDLIST definition statement if you attach BSC devices or TWX terminals to a switched link connected to an NCP communicating with TCAM. IDLIST specifies a list of identification sequences for these devices, the maximum size of the identification list, and the action NCP performs when it receives an identification sequence that does not match any sequence in the list.

Specify one IDLIST definition statement for each list of identification sequences checked by NCP.

An identification list is optional for each switched line that BSC or TWX devices can call or for each switched line that the controller, in network control mode, can call. If you provide a list, NCP checks identification sequences it receives from a device against the sequences in the list. If you do not provide a list, no check is made. The same list can be used for more than one line.

TCAM can check identification sequences received from devices calling the controller instead of, or in addition to, NCP. Identification sequences received during callout operations are never passed to TCAM. Refer to the appropriate TCAM installation manual for information about identification verification.

Note: IDLIST is not valid for VTAM.

Position: Must precede the first GROUP definition statement.

# LUPOOL

**Usage**: Use the LUPOOL definition statement if you attach logical units associated with type 1 and type 2 physical units to switched SDLC links. LUPOOL defines a pool of logical unit control blocks (LUBs) used when the connection is established between NCP and the type 1 or type 2 physical units.

Specify one LUPOOL for each access method that communicates with type 1 and type 2 physical units over switched SDLC telecommunication links using the assign network address (ANA) command. Do not code LUPOOL for any access method that supports request network address assignment (RNAA) instead of ANA.

**Position:** Must precede the first GROUP definition statement.

#### LUDRPOOL

**Usage**: Use the LUDRPOOL definition statement if you include the dynamic reconfiguration function or connect any switched SDLC links to your NCP. LUDRPOOL specifies pools of empty logical unit control blocks (LUBs) used when you add a logical unit to an SDLC device by dynamic reconfiguration, or when a connection is established between NCP and an SDLC device attached to a switched link.

**NTRI**: If you include NTRI resources in your generation definition, code the LUDRPOOL definition statement.

#### **PUDRPOOL**

**Usage**: Use the PUDRPOOL definition statement if you include the dynamic reconfiguration function in your NCP. PUDRPOOL specifies a pool of empty physical unit control blocks used when an SDLC device is added by dynamic reconfiguration to a link connected to your NCP.

Position: Must precede the first GROUP definition statement.

#### **PATH**

**Usage**: Required. PATH specifies the explicit routes, adjacent subareas, and transmission groups used to send data to the destination subareas. Use the PATH definition statement to specify one or more destination subareas that receive data from NCP. PATH also specifies data flow thresholds for the transmission groups used. In addition, PATH assigns virtual routes to the explicit routes used and defines pacing window sizes for these virtual routes.

If you define a gateway NCP, see the description of PATH on page 25.

Position: Must precede the first GROUP definition statement.

# **SDLCST**

**Usage**: Use the SDLCST definition statement if your NCP is connected to an adjacent NCP by one or more point-to-point SDLC, token-ring, or frame-relay subarea links.

SDLCST specifies a set of parameters in a selection table used by a subarea link and defines whether this set of parameters is used when your NCP is operating in a primary or secondary state. You can designate a primary and a secondary NCP by defining one SDLCST definition statement for the primary NCP and one SDLCST definition statement for the secondary NCP.

See Figure 2 on page 15 for an example of the primary and secondary roles of NCP. In Figure 2 the values coded on the GROUP, LINE, and PU definition statements govern operation of the subarea link. As long as NCP1 and NCP2 exchange identifications during the contact procedure, they determine which controller is the primary device and which one is secondary. You can specify which controller is to be the primary controller, regardless of its subarea controller number; however, if you do not specify which device is to be the primary one, the one with the higher subarea number becomes the primary device. Each NCP then replaces the subarea link parameters with those values you coded or those that default on SDLCST for that device type (primary or secondary), with the exception of the MAXOUT keyword for the primary NCP.

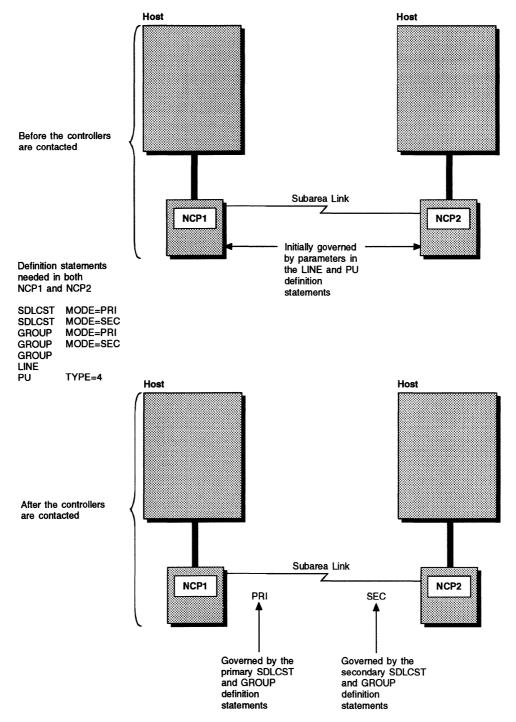

Figure 2. Determination of Primary and Secondary Roles by Communication Controllers

# DIALSET

**Usage:** Use the DIALSET definition statement if you attach BSC or start-stop devices to a switched link connected to your NCP. DIALSET specifies the switched, point-to-point links that make up a dial set, which is a group of telecommunication links. NCP dials a device over one link selected from the dial set.

Specify one DIALSET definition statement for each dial set defined.

**Position**: Must precede the first GROUP definition statement.

# **MTALCST**

**Usage**: Use the MTALCST definition statement if you have switched multiple-terminal-access (MTA) links for certain start-stop devices attached to your NCP. MTALCST defines entries in a line-control selection table generated in NCP for the devices that use the MTA links. These entries describe terminal operating characteristics, such as line speed, transmission code, line control, length of print line, carriage return rate, text error retry limit, buffer cutoff limit, and a mask and compare character for TWX terminals.

Specify one MTALCST definition statement for each line-control selection table entry defined.

**Position**: Must precede the first GROUP definition statement. All MTALCST definition statements must appear together for an MTALCST group.

# **MTALIST**

**Usage**: Use the MTALIST definition statement if you have switched MTA links for certain start-stop devices attached to your NCP. MTALIST specifies the types of terminals that use the MTA link.

Specify one MTALIST definition statement for each list of line control types for MTA links.

**Position**: Must follow the group of MTALCST definition statements for switched link or links. Must precede the first GROUP definition statement.

# **MTAPOLL**

**Usage**: Use the MTAPOLL definition statement if you have switched MTA links for IBM 1050 Data Communication System devices attached to your NCP. MTAPOLL defines the polling characters used by IBM 1050 Data Communication System terminals that can call the communication controller over any dial-in MTA link.

Specify one MTAPOLL definition statement for all IBM 1050 terminals that can dial the controller over any MTA link.

Position: Must precede the first GROUP definition statement.

# **MTATABL**

**Usage**: Use the MTATABL definition statement if you have switched MTA links for certain start-stop devices attached to your NCP. MTATABL specifies the line control and transmission code used by the devices defined in the MTALCST definition statement. Also it defines the name of each MTALCST definition statement that represents a set of operating parameters for these devices.

Specify one MTATABL definition statement for each unique combination of line control types and transmission codes for MTA links.

# **SWMMT**

**Usage**: Use the SWMMT definition statement to define SSCP monitor mode function (SMMF) for switched subarea lines. Code the SWMMTID keyword on the LINE definition statement to point to the name you assign to the first SWMMT definition statement in the switched table.

**Position**: Follows the BUILD and SYSCNTRL definition statements. Must precede the first GROUP definition statement.

# **GROUP**

**Usage**: Required. Use the GROUP definition statement to begin a series of definition statements that define the characteristics common to a group of links or devices attached to your NCP. GROUP specifies such characteristics and functions as:

- · The type of line control to be used
- Optional or variable characteristics that all lines in the group have in common
- Certain options to be applied to all lines in the group
- For 370 I/O channel attachments, the characteristics of channel links
- For token-ring and frame-relay lines, whether a group contains physical or logical lines.

The GROUP definition statement has two special uses: channel link definitions and stand-alone GROUP definitions. See Chapter 4 for information about channel links; the following section describes stand-alone GROUP definition statements.

#### Stand-Alone GROUP Definition Statements

A stand-alone GROUP definition statement is a GROUP definition statement that is not followed by LINE and lower-level definition statements. Use a GROUP definition statement to define a stand-alone line group (1) for a subarea link selection table or (2) for MTA support when there is no non-MTA GROUP definition statement with the same values specified for the TERM, POLLED, and FEATURE keywords.

For an SDLC selection table, code the keywords shown in Figure 3.

| APRI    | SDLCST | GROUP=A,MODE=PRI     | Primary selection table entry       |
|---------|--------|----------------------|-------------------------------------|
| ASEC *  | SDLCST | GROUP=B,MODE=SEC     | Secondary selection table entry     |
| A<br>*  | GROUP  | MODE=PRI             | Primary line group operation mode   |
| B<br>*  | GR0UP  | MODE=SEC             | Secondary line group operation mode |
| SDLCGRP | GROUP  | SDLCST=(APRI,ASEC) . | SDLC line group                     |
|         |        | •                    |                                     |

Figure 3. Example: Defining a Stand-Alone SDLC Line Group

To define a stand-alone line group for MTA, code the keywords shown in Figure 4 on page 18.

```
MTAGRP GROUP DIAL=YES,
LNCTL=SS,
TERM=2740-1,1
POLLED=YES,2
FEATURE=(XCTL,CHECK),2
.
.
.
.
.
1 You can also code 1050, 2741, or TWX
2 Only for TERM=2740-1
```

Figure 4. Example: Defining a Stand-Alone MTA Line Group

Code other GROUP definition statement keywords for the stand-alone GROUP definition statement. However, for a stand-alone GROUP definition, any LINE or TER-MINAL definition statement keywords that you code for a regular GROUP definition statement are ignored.

Specify one GROUP definition statement for each telecommunication link group, even if the group is made up of only one link.

**Position**: Appears at the beginning of the definition for each type of telecommunication link. The type of line control used by the group determines the position of the group definition within the system generation definition. See "How You Define Resources to NCP" on page 6 for information on the order of line group definition statements in the system generation definition.

# LINE

**Usage**: Required. Use the LINE definition statement to specify characteristics and functions for a single physical or logical line. These characteristics and functions include:

- The speed of the link
- · The address of the link
- Whether the modem or communication scanner provides clocking
- Whether the link and modem constitute a duplex or half-duplex facility
- The number of attempts NCP is to make to recover from errors occurring during transmission of data over the link.

Specify one LINE definition statement for each BSC or start-stop communication line connected to the controller, whether it operates only in network control mode or in either network control or emulation mode. For an SDLC link, a single LINE definition statement represents either one or two communication line interfaces. Parallel links must have a LINE definition statement to define each link. If all the links have the same group characteristics, they can be defined following the same GROUP definition statement. If no TERMINAL definition statements follow a LINE for a BSC or start-stop line, specify CALL=OUT (VTAM) and the device type (TERM keyword) on the LINE or GROUP definition statement. You also can code the FEATURE keyword on the TERMINAL definition statement for that line. All other TERMINAL definition statement keywords are ignored.

The LINE definition statement also defines channel link characteristics and functions such as channel operations, logical address or physical position, and peripheral host node connection or subarea host node connection.

**Position**: Can follow other LINE definition statements as well as GROUP, PU, LU, TERMINAL, or COMP definition statements. LINE definition statements representing SDLC links must appear in the generation definition following LINE statements representing BSC and start-stop lines. Definitions for channel links follow SDLC links. For more information, read "How You Define Resources to NCP" on page 6.

All LINE definition statements representing lines in a physical line group must appear between the GROUP representing that group and the next GROUP definition statement.

**Note:** If you define an SDLC peripheral line as the only line under a GROUP definition statement, you can use NTune to change certain characteristics of the line as long as the line is inactive. See the *NTune User's Guide* for details.

# **SERVICE**

**Usage**: For nonswitched links. Use the SERVICE definition statement to generate a service order table for a nonswitched link connected to NCP. SERVICE specifies the order in which the devices attached to the link are serviced and the maximum number of entries in the table. If the link is an SDLC link, define each physical unit on the link at least once. If the link is BSC or start-stop, specify each CLUSTER, TERMINAL, and COMP definition statement at least once.

Do not specify a SERVICE definition statement for subarea links connecting two NCPs, switched links, or point-to-point links. You can define one SERVICE definition statement for all other types or permit NDF to generate it by default.

**Note:** If you omit the SERVICE definition statement, or code it and omit the ORDER keyword, NDF automatically generates the service order table.

**Position**: Follows the LINE definition statement.

#### CLUSTER

**Usage**: Use the CLUSTER definition statement if you attach clustered BSC stations (IBM 3270 Information Display Systems or IBM 2972 General Banking Terminal Systems) to your NCP. CLUSTER specifies such characteristics and functions as:

- · The type of station
- Any required general polling characters used by the cluster controller attached to the station
- The name of the station if general polling characters are used
- · Any block handler sets associated with the station
- · Points of block handler execution within the block handler set
- Certain operation options used when NCP communicates with the clustered station.

CLUSTER represents an IBM 3270 series only if the line is nonswitched (DIAL=NO on GROUP and POLLED=YES on the LINE or GROUP definition statement). Each

CLUSTER statement generates a resource name only if the GPOLL keyword is coded. Omit GPOLL if the general polling function is not required.

Define one CLUSTER definition statement for each cluster controller.

Position: It follows the SERVICE definition statement. If you do not code SERVICE, the CLUSTER definition statement follows the LINE definition statement. It precedes the TERMINAL and COMP definition statements for the cluster.

Code CLUSTER definition statements following a LINE definition statement if the following conditions apply:

- The line is a BSC link (LNCTL=BSC on GROUP).
- The line operates only in network control mode.
- The line is nonswitched (DIAL=NO on GROUP).
- The line uses multipoint line control (POLLED=YES on LINE).

#### **TERMINAL**

Usage: Use the TERMINAL definition statement if you attach BSC or start-stop devices to your NCP. The TERMINAL definition statement represents the first or only input or output component of a device. TERMINAL specifies such characteristics and functions as:

- The device name
- Device type
- Device features
- The polling and addressing characters NCP uses to contact the device
- The telephone number NCP uses to reach the device
- The length of the controller identification sequence NCP sends to the device when contact is established
- Any block handler set associated with the device
- Points of block handler execution within the block handler set
- Certain operation options used when NCP communicates with the device.

Specify one TERMINAL definition statement for each BSC or start-stop device, including those attached to cluster controllers.

Represent each start-stop and BSC device attached to a nonswitched point-to-point or multipoint line by a separate TERMINAL definition statement. Represent all terminals attached to an IBM 3270 series control unit with TERMINAL.

Note: TERMINAL definition statements can be required for unused terminal addresses on certain BSC control units. If FEATURE=GPLKUP is coded, extra TERMINAL definition statements are not needed.

Devices that call the communication controller over the switched telephone network are not represented individually by TERMINAL definition statements. Instead, TER-MINAL is required for each controller connection (port) that receives calls. The control blocks generated by each TERMINAL represent whichever device is connected to the controller for the duration of any given call.

Devices called by the controller are represented by either a unique TERMINAL definition statement or a common TERMINAL definition statement that represents whichever device the controller is connected to during any given call.

Code a unique TERMINAL definition statement for each device for which a telephone number is maintained within the controller. Specify the telephone number of the device on the DIALNO keyword. Code a common TERMINAL to represent all devices for which VTAM supplies a telephone number.

Each TERMINAL definition statement generates a resource name and applies only to lines operating in network control mode.

If the device specified by this TERMINAL is an IBM 3275 or a device attached to an IBM 3270 series (except 3275) control unit, represent the control unit with a CLUSTER definition. Do not code a TERMINAL statement for a printer attached to an IBM 3275 (TERM=3275).

**Position**: It follows the SERVICE definition statement. If you do not code SERVICE, the TERMINAL definition statement follows the LINE definition statement. If part of a cluster, the TERMINAL definition statements for the cluster follow the CLUSTER definition statement.

# COMP

١

1

**Usage**: Use the COMP definition statement if you attach BSC or start-stop devices to an NCP. COMP specifies characteristics and functions for each I/O component of the devices, such as:

- The component name
- · Polling and addressing characters NCP uses to contact the component
- · Any block handler set associated with the component
- The execution time of block handlers within the block handler set
- Certain operation options NCP uses to communicate with the component.

COMP statements are required only for components NCP must poll or address individually with specific component polling or addressing characters. COMP is not required for a device with only one input and one output component since the TER-MINAL definition statement specifies polling and addressing characters. If two or more components need to have separate sessions established concurrently, represent each component with an individual TERMINAL or COMP definition.

Each COMP generates a resource name. Keywords on COMP apply only to lines operating in network control mode.

Specify one COMP definition statement for each additional input or output component.

**Position**: Follows the TERMINAL definition statement or other COMP definition statements.

#### PU

Usage: Use the PU definition statement if NCP is attached to SDLC, frame-relay, or Internet Protocol devices, if NCP has channel adapter connections, or if your NCP is connected to an adjacent NCP by one or more SDLC subarea links. PU specifies such characteristics and functions as:

- · The device name
- The device address and type
- The maximum amount of data the physical unit can receive from NCP in one path information unit (PIU) or PIU segment
- The maximum number of consecutive PIUs or PIU segments NCP is to send to the device before servicing other devices on the link
- · Whether an immediate polling retry is required for the device
- The number of error recovery attempts NCP is to make if transmission errors occur
- The maximum number of PIUs or PIU segments NCP is to send to the device before requesting a response
- The maximum number of logical units associated with the device.

Specify one PU definition statement for each device and link station.

Use PU definition statements to define subarea channel or peripheral channel links. Subarea channel links and peripheral channel links require only one PU definition statement for each LINE definition statement. Do not code a PU definition statement for EP channels. For Internet Protocol, the PU definition statement defines a link station. For frame relay, the PU definition statement defines a subport.

Position: Follows the LINE, SERVICE, LU, or other PU definition statements if the other PU definition statement defines a device that is attached to a nonswitched link. If defining a link station, PU follows the LINE definition statement. If defining a device attached to a multipoint link or a point-to-point link used for dynamic reconfiguration, PU follows the SERVICE definition statement. If you do not code SERVICE, PU follows the LINE definition statement.

#### **IPHOST**

Usage: For internet routing over Ethernet-type and NTRI-attached LANs. Use the IPHOST definition statement to define a permanent internet host on an Ethernettype or NTRI-attached LAN. This definition statement is necessary only for internet hosts that do not support Address Resolution Protocol (ARP) packets. You can code more than one IPHOST statement for each local LAN.

Position: Must follow a PU definition statement for an Ethernet-type or NTRI-attached LAN or another IPHOST definition statement.

# LU

1

I

**Usage**: Use the LU definition statement if you attach SDLC devices to your NCP, if you have channel adapter connections, or for NCP connectionless SNA transport (NCST) definitions. The LU statement specifies such characteristics and functions as:

- The name of the logical unit associated with an SNA device
- The logical unit address and type
- Whether NCP requires the logical unit to acknowledge, at intervals, receipt of data and readiness to accept more data
- · The definition of a peripheral host.

Specify one LU definition statement for each logical unit associated with a device on a nonswitched link.

**Position**: Follows the PU definition statement or other LU definition statement associated with the same device. LU definition statements appear in ascending order according to local addresses assigned to logical units (as coded for LOCADDR on this definition statement). LU definition statements are not required for any local addresses with which no logical units are associated. The generation procedure does not generate logical unit control blocks for each local address not defined.

When you define a peripheral channel link (PUTYPE=2) on the PU definition statement, also define an LU definition statement. You can code the LU definition statement in the generation definition or it can be added dynamically. However, an LU definition statement cannot follow a subarea channel link (PUTYPE=5) definition.

# **FRSESET**

**Usage**: Use the FRSESET definition statement to define frame-relay subport sets. A subport set defines the portion of the permanent virtual circuit (PVC) between two, three, or four subports within an NCP.

**Position**: Must follow all subport PU definition statements referenced by this FRSESET definition statement and precede the GENEND definition statement.

# **ENDAUTO**

**Usage**: Use the ENDAUTO definition statement if you use automatic line generation. The ENDAUTO definition statement indicates the end of a block of definition statements to be copied by the autoline function. The ENDAUTO definition statement also indicates the end of a block of definition statements to be copied by the autocopy function.

Specify one ENDAUTO definition statement for each block of definition statements to be copied.

**Position**: Follows all CLUSTER, TERMINAL, and COMP definition statements for a LINE definition statement containing the AUTOLINE or AUTOCOPY keyword for a BSC or start-stop line. Follows all PU and LU definition statements for a LINE definition statement containing the AUTOLINE or AUTOCOPY keyword for an SDLC line.

# **IPOWNER**

Usage: For internet routing. Use the IPOWNER definition statement to define the NCP owning IBM TCP/IP host. Code one IPOWNER definition statement if your NCP includes internet resources.

Position: Must follow the last line group definition, and must precede all IPLOCAL and IPROUTE definition statements and the GENEND definition statement.

# **IPLOCAL**

Usage: For internet routing. Use the IPLOCAL definition statement to specify the internet address for a local gateway routing interface. IPLOCAL also implicitly defines an internet route from the interface to the adjacent LAN or NCST logical unit. Code a 4-byte internet address for each of the local routing interfaces defined to NCP. These addresses are used to route datagrams throughout the network.

Position: Must follow the IPOWNER definition statement, and must precede all IPROUTE definition statements and the GENEND definition statement.

# **IPROUTE**

Usage: For internet routing. Use the IPROUTE definition statement to define a route in the internet route table. IPROUTE is needed only for routes that are not implicitly defined or that cannot be dynamically discovered through Routing Information Protocol.

Position: Must follow the IPOWNER definition statement and all IPLOCAL definition statements, and must precede the GENEND definition statement.

# **NETWORK**

Usage: Use the NETWORK definition statement if you include the SNA network interconnection function to connect two or more independent networks. NETWORK specifies characteristics of the nonnative networks that connect to the gateway NCP, such as:

- · The name of the nonnative network
- The subarea address that identifies the gateway NCP to the nonnative network
- · The maximum number of subareas in the nonnative network that can simultaneously have active virtual routes connecting them with the gateway NCP
- Whether access methods in the nonnative network can activate or own the gateway NCP
- · Limits of the nonnative network.

Code the NETWORK definition statement to define resources that enable the gateway NCP to define nonnative network characteristics dynamically. This permits the gateway NCP to support cross-network sessions with nonnative networks that are not explicitly defined to it.

Each NETWORK definition statement is followed by GWNAU definition statements defining cross-network resources and PATH definition statements defining paths in this network. You cannot define peripheral function resources under a NETWORK definition statement. Define them in the native NCP, under the BUILD definition

statement. Specify one NETWORK definition statement for each nonnative network connected to the gateway NCP.

**Position**: Follows the device definition statements (GROUP, LINE, CLUSTER, TERMINAL, COMP, PU, and LU) for native resources attached to the gateway NCP. Can also follow a PATH definition statement associated with the previous nonnative network.

# **GWNAU**

١

1

1

1

1

1

١

**Usage**: Use the GWNAU definition statement to define a gateway NCP when GWNAU follows the NETWORK definition statement. See page 12 for a full description of the GWNAU definition statement.

Code one GWNAU definition statement for each logical unit and SSCP in any network (native or nonnative) that requires a permanent address in the nonnative network defined on the preceding NETWORK definition statement. It can also define a guaranteed number of sessions with logical units or SSCPs in that nonnative network.

Code one GWNAU definition statement to define the number of addresses set aside in a pool for temporary use by logical units and SSCPs in any network that participates in cross-network sessions with logical units and SSCPs in the nonnative network defined by the preceding NETWORK definition statement. Also, code one GWNAU definition statement to define the number of addresses set aside in a pool for temporary use by logical units and SSCPs in networks added dynamically by the gateway NCP.

**Position**: Follows the NETWORK definition statement for a nonnative network that requires addresses of logical units and SSCPs in any other native or nonnative network.

#### **PATH**

**Usage**: For gateway NCPs (when following GWNAU definition statement). Use the PATH definition statement to specify one or more destination subareas that receive data from the gateway NCP. Code one PATH definition statement for each destination subarea in a nonnative network that receives data from the gateway NCP.

PATH specifies the explicit routes, adjacent subareas, and transmission groups used to send data to the destination subareas. PATH also specifies data flow thresholds for the transmission groups used. In addition, PATH assigns virtual routes to the explicit routes used and defines pacing window sizes for these virtual routes.

**Position**: When defining routes to destination subareas in a nonnative network, follows GWNAU definition statements associated with the nonnative network defined by the preceding NETWORK definition statement.

#### **STARTBH**

**Usage**: For BSC or start-stop devices. Use the STARTBH definition statement to specify the name of a block handler, and the point at which the block handler is executed.

Specify one STARTBH definition statement for each block handler.

**Position**: Appears at the beginning of a block handler.

# **EDIT**

**Usage**: For BSC or start-stop devices. Use the EDIT definition statement to specify a character used as a text canceling (backspace) character.

Specify no more than one EDIT definition statement for each block handler.

**Position**: Appears before the DATETIME definition statement, if DATETIME is coded.

# **DATETIME**

**Usage**: For BSC or start-stop devices. Use the DATETIME definition statement to specify whether NCP inserts the date, time of day, or both in a block of data that NCP is processing.

Specify no more than one DATETIME definition statement for each block handler.

**Position**: Follows the EDIT definition statement, if EDIT is coded.

# **UBHR**

**Usage**: For BSC or start-stop devices. Use the UBHR definition statement only if you include a user-written block handling routine in a block handler. You can code any number of UBHR definition statements. UBHR specifies the name of the user-written routine, its entry point, and the conditions under which it runs.

**Note:** Using UBHR forces storage boundary alignment to the next 2KB (KB equals 1024 bytes) boundary because of the storage-protection feature of the communication controller. Therefore, up to 2KB of storage can be unused when NCP is loaded into the controller.

**Position**: Appears in any sequence between the STARTBH and ENDBH definition statements.

#### REMOVCTL

**Usage**: For start-stop devices. Use the REMOVCTL definition statement to specify whether NCP removes the ending control characters from incoming data blocks for TWX terminals, World Trade Teletypewriter (WTTY) terminals, Western Union Plan 115A Outstations, and 83B3 Selective Calling Stations. REMOVCTL removes characters only from control blocks in which an ending sequence was detected. A block handler routine must be specified to execute at point 2.

Specify no more than one REMOVCTL definition statement for each block handler.

**Position**: Appears in any sequence between the STARTBH and ENDBH definition statements.

# **ENDBH**

Usage: For BSC or start-stop devices. Use the ENDBH definition statement to specify the end of a block handler. Code one ENDBH definition statement for each block handler.

Position: Appears at the end of a block handler.

# BHSET

Usage: For BSC or start-stop devices. Use the BHSET definition statement to specify the name of a set of block handlers, whether the block handler set can be executed when it is associated with a device by command from the host processor, and the point at which the block handler set is executed.

Specify one BHSET definition statement for each block handler set needed.

Position: Must follow all block handler definition statements of a block handler set.

# GENEND

Usage: Required. Use the GENEND definition statement to end NCP generation definition and to specify certain characteristics of any user-written code in NCP.

Position: Last in NCP generation definition unless you code the OPTIONS definition statement last.

# **Definition Statements for Dynamic Reconfiguration**

The following definition statements are used only for dynamic reconfiguration. They do not appear in the NCP generation definition.

#### **ADD**

Usage: Use the ADD definition statement for dynamic reconfiguration. Specify one for each physical unit you want to add to an existing link or one for each logical unit you want to add to a physical unit.

Position: In a separate generation definition, before a PU definition statement or an LU definition statement. If you specify the name of a link in this ADD definition statement, ADD precedes a PU definition statement. If you specify a physical unit in the ADD definition statement, ADD precedes an LU definition statement.

## DELETE

Usage: Use the DELETE definition statement for dynamic reconfiguration. Specify one DELETE definition statement for each physical unit or logical unit you want to delete from an existing link or physical unit.

Position: In a separate generation definition, before a PU or an LU definition statement. If you specify the name of a link in this DELETE definition statement, DELETE precedes a PU definition statement. If you specify a PU in the DELETE definition statement, DELETE precedes an LU definition statement.

# Chapter 2. Generating an NCP Load Module

Once you have coded a generation definition to define the NCP resources for your network, you need to process the generation definition to create an NCP load module to load into your communication controller. The NCP/EP definition facility (NDF), an SSP program, processes your generation definition to create a set of NCP object modules. You then link-edit this set of object modules to create an NCP load module for your controller. This chapter describes keywords that control various aspects of the NDF generation process. For more information on generating, link-editing, and loading NCP, refer to NCP, SSP, and EP Generation and Loading Guide and VTAM Network Implementation Guide.

**Note:** Your NCP generation definition must be coordinated with your VTAM generation definition. See "Defining the NCP Environment" on page 33 for more information.

### **NDF-Generated Definition File**

NDF adds certain definition statements and keywords to your NCP generation definition during the generation process if the generation definition includes any of the following resources:

- Automatic line generation using the autoline or autocopy function
- Frame-relay resources
- Internet routing support
- NCP/Token-Ring interconnection (NTRI)
- Network Routing Facility (NRF)
- User-written generation applications that modify the generation definition
- X.25 NCP Packet Switching Interface (NPSI)
- Enterprise Systems Connection (ESCON\*) adapters
- 3746 Model 900 token-ring adapters.

When you define any of these resources, you need to direct NDF to create a new system generation definition file as part of the generation process. This new file, called the *NEWDEFN file*, contains your original generation definition, along with the definition statements and keywords added by NDF. Use the NEWDEFN file, rather than your original generation definition, as the VTAMLST input to the VTAM activation process.

If your NCP generation definition does not include any of these resources, you do not need to generate a NEWDEFN file.

Code the following definition statement and keywords to create a NEWDEFN file.

OPTIONS NDNAME NEWDEFN

NDNAME on the OPTIONS definition statement (VSE only) causes NDF to catalog the NEWDEFN file automatically. NDNAME specifies the name under which the NEWDEFN file is to be cataloged.

NEWDEFN specifies whether NDF is to create a NEWDEFN file, and defines certain characteristics of the NEWDEFN file.

The second suboperand of NEWDEFN (ECHO or PACK) specifies the form of the NEWDEFN file. If you specify ECHO, the NEWDEFN file matches the input generation definition as closely as possible, including comments. If you specify PACK, NDF condenses the NEWDEFN file by removing comments and concatenating the keywords.

The third suboperand of NEWDEFN (SUPP or NOSUPP) specifies whether NDF is to add comments to the NEWDEFN file to identify the generation load module that passed the definition statements and keywords added by NDF. If you specify SUPP, these comments are suppressed.

# Sample System Generation Definition Using the NEWDEFN Keyword

Figure 5 shows how to define a system generation definition that uses the NEWDEFN keyword.

```
OPTIONS NEWDEFN=(YES, PACK) PACK or ECHO can be used
        PCCU
                CUADDR=020,
                                   Channel attachment address
                MAXDATA=4096,
                                   Maximum PIU size
                SUBAREA=1
                                   Host subarea address
                                   Controller model
PEP020
        BUILD
                MODEL=3745-410,
                                   Network ID
                NETID=NETA,
                VERSION=V7R2,
                                   NCP version
                                   NCP subarea address
                SUBAREA=2,
                TYPGEN=PEP,
                                   PEP
                NEWNAME=PEP3745,
                                  Name of the NCP gen
                TEST=YES,
                                   Control panel testing
                USGTIER=5,
                                   Usage tier
```

Figure 5. Example: Defining a New Generation Definition

Figure 6 shows the result when you choose the PACK option for NEWDEFN in the NCP generation definition. Notice that NDF removed the comments and concatenated the keywords in the NEWDEFN file.

```
OPTIONS NEWDEFN=(YES,PACK)
PCCU CUADDR=020,MAXDATA=4096,SUBAREA=1
PEP020 BUILD MODEL=3745-410,NETID=NETA,VERSION=V7R2,SUBAREA=2,TYPGEN=*
PEP,NEWNAME=PEP3745,TEST=YES,USGTIER=5
```

Figure 6. Example: Packed NEWDEFN File

1

# Reusable NEWDEFN File

You can cause NDF to create a reusable NEWDEFN file to define new resources to NCP or to change the existing configuration of your system. The NEWDEFN file can be modified and resubmitted to NDF. To make the NEWDEFN file reusable, code REUSE as the fourth suboperand of the NEWDEFN keyword. If you use the migration aid function, NDF creates a reusable NEWDEFN file by default. If you specify NOREUSE, the migration aid function writes NOREUSE to the NEWDEFN file it generates. When you submit this NEWDEFN file to NDF, NDF does not generate a reusable NEWDEFN file.

In the reusable NEWDEFN file, NDF encloses the statements it generates inside IGNORE and NOIGNORE statements. Later, when processing the NEWDEFN file as the NCP generation definition, NDF ignores the IGNORE and NOIGNORE pair and everything between them. This way NDF does not create duplicate definitions.

**Note:** Do not modify the IGNORE or NOIGNORE statements or anything between them.

#### Sample Coding to Produce a Reusable NEWDEFN File

Figure 7 shows part of a generation definition for defining NTRI resources. The OPTIONS definition statement in this coding example causes NDF to produce a reusable NEWDEFN file.

```
OPTIONS NEWDEFN=(YES,ECHO,NOSUPP,REUSE)

...

A04TRPG1 GROUP ECLTYPE=PHYSICAL,
...

A04TR16 LINE ADDRESS=(016,FULL),
...

A04TRLGA GROUP ECLTYPE=LOGICAL, Logical connection
AUTOGEN=2,
CALL=INOUT,
MODETAB=AMODETAB,
USSTAB=AUSSTAB,
ANS=CONTINUE,
PHYPORT=NONE
Communicate with any port address
...
GENEND GENEND
```

Figure 7. Example: Defining a Reusable NEWDEFN File

Figure 8 on page 32 shows part of the reusable NEWDEFN file generated by NDF. Notice the REUSE comment block and the statements generated by NDF, which are enclosed in IGNORE and NOIGNORE pairs.

```
A04TRPG1 GROUP ECLTYPE=PHYSICAL,
    A04TR16 LINE ADDRESS=(016, FULL),
    A04TRLGA GROUP ECLTYPE=LOGICAL,
                                    Logical connection
                  AUTOGEN=2,
                  CALL=INOUT,
                  MODETAB=AMODETAB,
                  USSTAB=AUSSTAB,
                  ANS=CONTINUE,
                  PHYPORT=NONE,
                                     Communicate with any port address
                  TYPE=NCP,
                  DIAL=YES,
                  LNCTL=SDLC,
                  LEVEL2=ECLNAVL2,
                  LEVEL3=ECLNAVL3,
                  LEVEL5=NCP,
                  XIO=(ECLNAVXL, ECLNAVXS, ECLNAVXI, ECLNAVXK),
                  USERID=(5668854, ECLVBDT, NORECMS, , ECLNMVT),
                  LINEADD=NONE,
                  LINEAUT=YES,
                  MAXPU=1,
                  PUTYPE=2,
                  XMITDLY=NONE,
                  RETRIES=(6,0,0)
            IGNORE
                                     Lines between IGNORE/NOIGNORE
                                     will be regenerated
*************************
* Note: The REUSE option on the NEWDEFN keyword was processed in this*
* generation definition. Do not modify the IGNORE-NOIGNORE statements*
* or any of the intervening statements generated by NDF.
***********************
    * GENERATED BY NDF
    J0004001 LINE UACB=X$L1A
    * GENERATED BY NDF
    J0004002 PU
    * GENERATED BY NDF
    J0004003 LINE UACB=X$L2A
    * GENERATED BY NDF
    J0004004 PU
            NOIGNORE
                                     Lines between IGNORE/NOIGNORE
                                     will be regenerated
             GENEND INIT=ECLINIT,
                  TMRTICK=ECLTICK,
                  UGLOBAL=ECLUGBL
```

Figure 8. Example: Reusable NEWDEFN File Created by NDF

# The FASTRUN Keyword

It is possible to code a generation definition and test it for syntax errors before attempting a final run, or to generate a NEWDEFN file without creating a load module. Code the following definition statement and keyword to implement either of these NDF functions.

OPTIONS FASTRUN

FASTRUN on the OPTIONS definition statement causes NDF to check for input errors in the generation definition without creating control blocks. To use the FASTRUN keyword, be sure your JCL or VM EXEC calls only the NDF program and not the linkage editor. Code FASTRUN on OPTIONS as the first executable statement in the generation definition. For more information, see NCP, SSP, and EP Generation and Loading Guide.

# **Defining the NCP Environment**

You can describe your NCP environment by providing information such as the name of the network in which NCP resides, the type of controller in which NCP operates, the type of operating system under which NCP is loaded, and the version number of your NCP. You might not want to code all the keywords described in this section; however, if you do not include them with specific values, the default values are used. For information about the default value of each keyword, consult the NCP, SSP, and EP Resource Definition Reference.

Code the following definition statement and keywords to provide NDF with information about the name of the network your NCP belongs to, the type of controller, which NCP version is to be generated, and other resource information relevant to your configuration.

| BUILD | GENLEVEL LENAME LOADLIB NAMTAB NETID NEWNAME PRTGEN PUNAME SUBAREA TYPGEN TYPSYS VERSION |
|-------|------------------------------------------------------------------------------------------|
|-------|------------------------------------------------------------------------------------------|

GENLEVEL on the BUILD definition statement is a value that NCP and VTAM insert into their control blocks. For VTAM to activate an NCP that it did not generate and load, the NCP date and time of generation field in the DTG control block must match a similar field in the VTAM control block. The value coded on GENLEVEL is a character string that matches the fields in the NCP and VTAM control blocks. When the character string and the control block values match,

VTAM can activate NCP. It is important to read the description of GENLEVEL in NCP, SSP, and EP Generation and Loading Guide before you code a value on it.

LENAME specifies the name of the library member that will contain the link-edit control statements for the generation process. LENAME is valid only when you are generating NCP under the VSE operating system. If this member does not exist at the start of the NCP generation process, it is created by the first step in the generation process and cataloged by the LIBRARIAN used in the link-edit step. You can include your own link-edit statements in the generation process by placing them in this member before you start the generation process. When you do this, NDF appends its own link-edit statements to yours during the earlier steps of the generation process and executes them all during the link-edit step.

LOADLIB is a VTAM keyword that specifies the ddname of the load library VTAM is to use to load NCP.

NAMTAB defines the maximum number of entries in the network names table. One network names table exists for each NCP. Each entry contains a name and a count of the number of uses for this name. The names stored in this table are SSCP names, control point names, and network names received in various session activation PIUs. The minimum number of entries that should be coded for this keyword includes:

- One for each network in which NCP is defined; one for the native network defined by the BUILD definition statement; and if NCP is a gateway, one for each non-native network defined by the NETWORK definition statements, including the model network and all copies defined by the COPIES keyword
- 2. One for each type 2.1 physical unit attached to this NCP for which there is a unique control point

**Note:** Even if your type 2.1 physical unit contains only dependent logical units, you must still reserve a space in the network names table for its control point name.

One for each type 2.1 physical unit attached to this NCP that is defined in a unique network

**Note:** Peripheral nodes can be defined in a network other than the native network of the NCP. An entry in the network names table needs to be reserved for each unique network other than the NCP native network that contains type 2.1 physical unit nodes. See "Type 2.1 Support Functions" on page 184 for more information on non-native network attachments.

- 4. One for each type 2.1 physical unit, not in the boundary of this NCP, that has a unique control point name and has logical units in session with logical units in any type of physical unit in the boundary of this NCP
- 5. One for each SSCP that has an application in its domain that is in session with logical units in any type of physical unit in the boundary of this NCP
- One for each network, not defined in this NCP, that has logical units or applications in session with logical units in any type of physical unit in the boundary of this NCP

١

- 7. If you use gateway session accounting for this NCP:
  - a. One for each SSCP that has applications in session with logical units that cross the gateway
  - b. One for each type 2.1 physical unit with a unique control point name that has logical units in session with other logical units that cross the gateway
  - c. One for each network that has logical units in session with other logical units that cross the gateway.
- 8. One for each network, not defined in this NCP, which has logical units in the boundary of this NCP that are in session with this NCP
- 9. One for each independent logical unit, in the boundary of this NCP, that has a unique control point name and will be in session with this NCP
- 10. One for each independent logical unit, not in the boundary of this NCP, that has a unique control point name and will have sessions with logical units in the boundary of this NCP.

NETID defines the name of the network NCP resides in.

NEWNAME provides the 7-character name for the NCP load module produced by the generation procedure. NEWNAME is also the resource name for this NCP physical unit if you do not code PUNAME on the PU definition statement.

In addition to creating an NCP load module, NDF produces:

- A resource resolution table (RRT)
- A block handler set resolution (BHR) table, if you include block handling routines
- An internet routing information table (RIT), if you include internet resources.

The RRT and BHR contain information required by the access method. The RIT contains information used by the IBM TCP/IP NCPROUTE server. The value of NEWNAME is the basis for the names of the RRT, BHR, and RIT as follows:

- The name of the RRT is the value of NEWNAME followed by R.
- The name of the BHR table is the value of NEWNAME followed by B.
- The name of the RIT is the value of NEWNAME followed by P.

For more information, refer to NCP, SSP, and EP Generation and Loading Guide and NCP and SSP Customization Guide.

PRTGEN specifies whether macro-generated statements are to be printed for the NCP table assemblies. The default for PRTGEN causes these statements to be printed.

PUNAME defines the unique physical unit name. The default for PUNAME is the name supplied on the NEWNAME keyword.

# **Defining the NCP Environment**

SUBAREA specifies the subarea address assigned to NCP or PEP. Each active subarea in a network must have a unique address assigned to it, regardless of the number of SSCPs in that subarea. The only exceptions are as follows:

- A subarea defined in one domain can have the same address as a subarea in another domain if the two domains never communicate with each another.
- Multiple access methods in a system configuration can have the same address
  if only one communicates with the network at a time.

TYPGEN specifies that NCP is to operate in a channel-attached controller or a link-attached controller. TYPGEN also determines whether NCP is to include EP functions (PEP). The different types of controller attachments are illustrated in Figure 9.

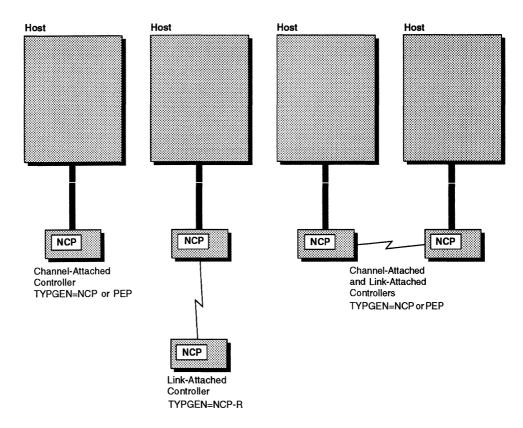

Figure 9. NCP in Channel-Attached and Link-Attached Controllers

Network control functions are principally designed for the IBM 3745 Communication Controller. EP functions are those equivalent to functions performed by the IBM 2701 Data Adapter Unit and the IBM 2702 and 2703 Transmission Control Units. They are performed only for BSC and start-stop devices, and enable these devices to communicate with non-SNA application programs. NCP performs emulation functions through the partitioned emulation program (PEP).

TYPSYS specifies whether you are generating NCP under an MVS, VM, or VSE operating system. The default for TYPSYS is the operating system used to generate NCP.

VERSION specifies which NCP version and release is to be generated and whether NCP is to include support for the 3746 Model 900 connectivity subsystem.<sup>4</sup>

**Migrating to NCP V7R2:** Code TVERSION=V7R2 to generate NCP V7R2 without support for the 3746 Model 900. Code TVERSION=V7R2F to generate NCP V7R2 with support for the 3746 Model 900. To include 3746 Model 900 support, you need to obtain the NCP V7R2 Feature from IBM.

# Sample Coding to Define the NCP Environment

Figure 10 shows how to define NCP V7R2 with 3746 Model 900 connectivity subsystem support. The NCP is assigned a subarea address of 310 in the local network (NETA) and supports a maximum of 120 network names.

```
A31NCP BUILD LOADLIB=NCPLOAD,

NAMTAB=120,

NETID=NETA,

NETA is the native network name *

NEWNAME=A31NCP,

SUBAREA=310,

TYPGEN=NCP,

TYPSYS=MVS,

VERSION=V7R2F,

.

.
```

Figure 10. Example: Defining the NCP Environment

# **Dynamically Created Control Blocks**

ı

ı

NCP can dynamically increase its control block resources<sup>5</sup> beyond the number defined in your generation definition to meet unexpected high demand. When you enable this function, NCP creates additional resources when needed using buffer pool storage. For example, if you specify NUMBER=25 on the PUDRPOOL definition statement, NCP dynamically creates the resources needed for a 26th physical unit added through dynamic reconfiguration.

**Note:** Using these dynamically created resources can degrade NCP performance, so it is recommended that you define all the resources you expect to need in your generation definition and use this function only to handle unexpected demand.

NCP can dynamically create resources to supplement the resources defined by the following keywords:

- Logical unit session resources:
  - ADDSESS on the BUILD definition statement
  - AUXADDR on the BUILD definition statement
  - NUMILU on the LUDRPOOL definition statement

<sup>1 4</sup> See ""NCP V7R2"" on page xxiii for a description of the NCP V7R2 Feature for 3746 Model 900 support, and see "3746 Model 900 Connectivity Subsystem" on page 54 for more information on the 3746 Model 900.

<sup>&</sup>lt;sup>5</sup> In this section, the term *control block* refers to both control blocks and table entries unless otherwise indicated.

# **Dynamically Created Control Blocks**

- Cross-network session resources:
  - HSBPOOL on the BUILD definition statement
  - NUMADDR on the GWNAU definition statement
- · Logical unit resources for dynamic reconfiguration:
  - NUMILU on the LUDRPOOL definition statement
  - NUMTYP1 on the LUDRPOOL definition statement
  - NUMTYP2 on the LUDRPOOL definition statement
- Physical unit resources for dynamic reconfiguration:
  - NUMBER on the PUDRPOOL definition statement
- Backup logical unit resources for the extended recovery facility (XRF):
  - BACKUP on the BUILD definition statement
- · Network names table resources:
  - NAMTAB on the BUILD definition statement
- Session accounting resources:
  - GWSESAC on the BUILD definition statement
  - SESSACC on the BUILD definition statement
- Internet routing resources:
  - NUMROUTE on the IPOWNER definition statement

For a complete list of the control blocks NCP can create dynamically and the keywords that define them, refer to NCP and EP Reference.

When NCP dynamically adds the first resource of a particular type, NCP issues a generic alert to inform you that all the predefined resources of that type have been exhausted. The alert also tells you which keyword value to increase to define more of these resources in your generation definition. NCP also issues a generic alert when a resource of a particular type cannot be dynamically added.

Code the following definition statements and keywords to enable dynamic creation of NCP resources.

| BUILD | BFRS<br>DYNNSC<br>DYNNSX<br>DYNPOOL |  |
|-------|-------------------------------------|--|
| 1     | D IN OOL                            |  |

BFRS on the BUILD definition statement defines the size of the buffers in the NCP buffer pool. When you specify a nonzero value for DYNPOOL, the minimum buffer size is 128. For more information about coding the BFRS keyword, see Chapter 22, "Network Performance" on page 439.

DYNNSC specifies the maximum number of NPM session counter control blocks (NSCs) NCP can create dynamically.

DYNNSX specifies the maximum number of NSC extensions NCP can create dynamically.

**Note:** DYNNSC and DYNNSX are valid only when your NCP includes session accounting or gateway session accounting. See "Session Accounting" on page 452 and "Defining Gateway Session Accounting and Accounting Exit Routines" on page 286 for more information.

DYNPOOL specifies what percentage of the NCP buffer pool can be used for dynamically created resources. Code DYNPOOL=0 or omit DYNPOOL to disable this function.

DYNPOOL also defines the dynamic resource alert threshold. When the amount of buffer storage used for dynamically created resources exceeds this threshold, NCP issues a generic alert. You can use this alert to indicate when the buffer storage available for dynamically created resources is nearly depleted. (Note: to receive this alert, you need to configure the NetView program to display *impending problem* alerts.)

# **Automatic Line Generation**

Automatic line generation simplifies coding for large networks with similar lines by copying a line definition structure a specified number of times. The line structure for BSC and start-stop lines can include CLUSTER, TERMINAL, and COMP definition statements. The line structure for SDLC lines can include PU and LU definition statements. The line structure cannot include GROUP, NETWORK, or GENEND definition statements.

The following sections describe the two methods available for generating line definitions automatically, the autocopy and autoline functions.

# The Autocopy Function

The autocopy function is a method of automatic line generation designed to enable you to control the resource labels. You can code a LINE definition statement and its associated resources and specify the number of copies you want to create. During the generation process, NDF creates the number of copies of this line structure defined by the AUTOCOPY keyword. If you use AUTOCOPY, code NEWDEFN to build a new generation definition.

Code the following definition statements and keywords to provide NCP with information about how many times to repeat the line structure, the label used on the first LINE definition statement, and whether the numeric portion of the label to be incremented is decimal or hexadecimal.

| LINE     | AUTOCOPY |
|----------|----------|
| CLUSTER  | NEXT     |
| PU       | NEXT     |
| LU       | NEXT     |
| TERMINAL | NEXT     |
| СОМР     | NEXT     |
| ENDAUTO  |          |

AUTOCOPY on the LINE definition statement is coded once to define a line that becomes the prototype for successively generated line definitions. The format of the label name on the LINE definition statement and the format of the label name on the AUTOCOPY suboperand must be the same. The label format must contain a numeric portion that can appear anywhere within the label. Successive LINE definition statements use the same label format. For each new copy of the LINE definition statement, NDF increments the ADDRESS value by one and the numeric portion of the label by the difference between the numeric portion of the label on the LINE definition statement and the numeric portion of the AUTOCOPY or NEXT keyword value. This automatically creates a unique label for each LINE definition statement generated.

For example, if you code:

```
LN10A LINE ADDRESS=(10, FULL), AUTOCOPY=(10, LN12A),...
```

the difference between the numeric portion of the label and the numeric portion of the AUTOCOPY value is 2, so NDF increments the numeric portion of the label of each successive copy by 2:

```
LN12A PU ADDRESS=(11, FULL),...
```

NEXT on the CLUSTER, PU, LU, TERMINAL, and COMP definition statements defines the format of the label for the first copy of the definition statement and shows whether the portion of the label to be incremented is decimal or hexadecimal. The value coded on NEXT establishes the format for the label to be coded on the successive CLUSTER, PU, LU, TERMINAL, or COMP definition statements.

Be careful not to code labels and AUTOCOPY or NEXT values that generate labels longer than 8 characters. Also, if the portion of the label to be incremented is in hexadecimal and appears at the beginning of the label, be careful that no automatically generated label begins with a numeral. For example, if you make six copies of the following definition statement:

```
ALU LU NEXT=(BLU,H)...
```

the label for the last copy is 10LU, which is invalid. See *NCP*, *SSP*, and *EP* Resource Definition Reference for restrictions on labeling conventions.

Code the ENDAUTO definition statement to terminate the autocopy function.

The autocopy function differs from the autoline function in the following ways:

- You can define token-ring peripheral resources.
- You do not need to code the line address value in the labels of the definition statements to be copied. The AUTOCOPY keyword, unlike AUTOLINE, can be used to produce resources with user-specified labels.
- The labels created for all the resources on the LINE definition statement (CLUSTER, PU, LU, TERMINAL, and COMP definition statements) are completely independent of the LINE definition statement. Each label is generated separately.
- The numeric portion of the label can be decimal or hexadecimal.

#### Do not use AUTOCOPY:

1

- With spare or redefinable lines
- · With a service order table
- When you use AUTOLINE on the same line structure
- When the UACB keyword appears on a LINE definition statement (this would result in the same adapter control block being specified for more than one line, which is not permitted; if you omit the UACB keyword, NDF automatically generates a unique adapter control block for each line)
- When you specify a physical channel position rather than the logical address (the autocopy function can be used with channels if a logical address is specified)
- With Ethernet-type LAN resources
- With token-ring subarea lines
- With frame-relay physical lines
- · With NRF lines
- · When you specify NCST on the GROUP definition statement.

**Note:** During automatic line generation for the autocopy function, NDF might use the storage manager work data set (DBWORKFL for MVS and VM); therefore, you might need to increase the size of the DBWORKFL data set to enable it to hold this large file. Refer to *NCP*, *SSP*, and *EP Generation and Loading Guide* for more information about the size of this data set.

# Sample Coding for the Autocopy Function

If you code the AUTOCOPY keyword in the generation definition shown in Figure 11, NDF generates the NEWDEFN file shown in Figure 12.

```
A04L000 LINE ADDRESS=(000, FULL), AUTOCOPY=(2, A04L001),
AP0001
         PU
               ADDR=C1, NEXT=AP0011,
                                             * T2.0 DLU *
AT0001A LU
               LOCADDR=1, PACING=7, ISTATUS=INACTIVE, NEXT=AT0011A
AT0001B
        LU
               LOCADDR=2, PACING=7, ISTATUS=INACTIVE, NEXT=AT0003B
AT0001C
        LU
               LOCADDR=3, PACING=7, ISTATUS=INACTIVE, NEXT=AT1001C
AP0002
         PU
               ADDR=C2, NEXT=AP0042,
                                            * T2.0 DLU *
               LOCADDR=1, PACING=7, ISTATUS=INACTIVE, NEXT=AT0012A
AT0002A LU
AT0002B
        LU
               LOCADDR=2, PACING=7, ISTATUS=INACTIVE, NEXT=AT0004B
AT0002C
        LU
               LOCADDR=3, PACING=7, ISTATUS=INACTIVE, NEXT=AT0222C
         ENDAUTO
```

Figure 11. Example: Defining the Autocopy Function

```
A04L000 LINE ADDRESS=(000, FULL), AUTOCOPY=(2, A04L001, DONE),
               ADDR=C1, NEXT=AP0011,
AP0001
         PU
                                                * T2.0 DLU *
AT0001A LU
               LOCADDR=1, PACING=7, ISTATUS=INACTIVE, NEXT=AT0011A
AT0001B
        LU
               LOCADDR=2, PACING=7, ISTATUS=INACTIVE, NEXT=AT0003B
AT0001C LU
               LOCADDR=3, PACING=7, ISTATUS=INACTIVE, NEXT=AT1001C
AP0002
         PU
               ADDR=C2.NEXT=AP0042.
                                                * T2.0 DLU
               LOCADDR=1, PACING=7, ISTATUS=INACTIVE, NEXT=AT0012A
AT0002A LU
AT0002B LU
               LOCADDR=2, PACING=7, ISTATUS=INACTIVE, NEXT=AT0004B
AT0002C LU
               LOCADDR=3, PACING=7, ISTATUS=INACTIVE, NEXT=AT0222C
         ENDAUTO
```

Figure 12 (Part 1 of 2). Example: NEWDEFN File Created by the Autocopy Function

```
A04L001 LINE ADDRESS=(1, FULL), AUTOCOPY=(2, A04L001, DONE),
AP0011
         PU
               ADDR=C1.NEXT=AP0011.
                                                 * T2.0 DLU *
               LOCADDR=1, PACING=7, ISTATUS=INACTIVE, NEXT=AT0011A
ATOO11A LU
               LOCADDR=2, PACING=7, ISTATUS=INACTIVE, NEXT=AT0003B
AT0003B LU
               LOCADDR=3, PACING=7, ISTATUS=INACTIVE, NEXT=AT1001C
AT1001C LU
AP0042
         PU
               ADDR=C2, NEXT=AP0042,
                                                * T2.0 DLU *
               LOCADDR=1, PACING=7, ISTATUS=INACTIVE, NEXT=AT0012A
ATOO12A LU
               LOCADDR=2, PACING=7, ISTATUS=INACTIVE, NEXT=AT0004B
ATOOO4B LU
               LOCADDR=3, PACING=7, ISTATUS=INACTIVE, NEXT=AT0222C
AT0222C LU
A04L002 LINE
               ADDRESS=(2, FULL), AUTOCOPY=(2, A04L001, DONE),
AP0021
         PU
               ADDR=C1,NEXT=AP0011,
                                                 * T2.0 DLU *
AT0021A LU
               LOCADDR=1, PACING=7, ISTATUS=INACTIVE, NEXT=AT0011A
AT0005B
         LU
               LOCADDR=3, PACING=7, ISTATUS=INACTIVE, NEXT=AT0003B
AT2001C
         LU
               LOCADDR=3, PACING=7, ISTATUS=INACTIVE, NEXT=AT1001C
AP0082
         PU
               ADDR=C2, NEXT=AP0042,
                                                 * T2.0 DLU *
               LOCADDR=1, PACING=7, ISTATUS=INACTIVE, NEXT=AT0012A
AT0022A LU
               LOCADDR=2, PACING=7, ISTATUS=INACTIVE, NEXT=AT0004B
AT0006B LU
AT0442C LU
               LOCADDR=3, PACING=7, ISTATUS=INACTIVE, NEXT=AT0222C
```

Figure 12 (Part 2 of 2). Example: NEWDEFN File Created by the Autocopy Function

# The Autoline Function

The autoline function is similar to the autocopy function described in "The Autocopy Function" on page 39. The autoline function is an alternative method of automatic line generation. With the autoline function, you specify the beginning line address and the range of line addresses in the generation definition. NDF repeats the line structure for the specified range and automatically increments each line address. If you use automatic line generation, code NEWDEFN to build a new generation definition.

**Note:** GROUP, NETWORK, and GENEND definition statements cannot be included in the statements to be replicated.

Code the following definition statements and keywords to provide NCP with information about how to generate successively incremented line addresses in the system generation definition.

| LINE    | ADDRESS<br>AUTOLINE |
|---------|---------------------|
| ENDAUTO |                     |

#### **Automatic Line Generation**

ADDRESS on the LINE definition statement specifies the beginning address for automatically generated lines.

AUTOLINE specifies the end of the address range of the automatically generated lines.

ENDAUTO is the end delimiter for the statements to be replicated.

#### Do not code AUTOLINE:

- · With spare or redefinable lines
- · When you specify channel positions for PEP
- · With a multipoint line
- When you code ADDRESS=NONE or when you specify AUTO or ID on the LINE definition statement
- · With a service order table
- With Ethernet-type LAN resources
- · When you code ECLTYPE on the GROUP definition statement
- When you code FRELAY on the GROUP definition statement
- When you code NCST on the GROUP definition statement
- When you define ESCON or 3746 Model 900 token-ring adapters.

When you use the autoline function, the numeric line address must be part of the labels of the LINE, CLUSTER, TERMINAL, PU, and LU definition statements. NDF uses this label naming convention to create a unique label for each statement.

You can embed the numeric line address anywhere within the label so that the generated labels are compatible with existing naming conventions. If the address appears more than once in a label, only the first occurrence of the address is used or modified. Be careful that the automatic labeling convention does not create labels longer than 8 characters. See NCP, SSP, and EP Resource Definition Reference for restrictions on labeling conventions.

#### Sample Coding for the Autoline Function

If you code the example in Figure 13, NDF generates the sample NEWDEFN file in Figure 14.

```
OPTIONS NEWDEFN=(YES, ECHO)
LN32A
         LINE
                  ADDRESS=32, AUTOLINE=40, KEY1=VAL1,
                  KEY2=VAL2
                                         This is a comment that will
PU32A1
         PU
                  KEY1=VAL1,KEY2=VAL2
                                         also be replicated
                  KEY1=VAL1,KEY2=VAL2
LU32A1A
         LU
LU32A1B
         LU
                  KEY1=VAL1, KEY2=VAL2
LU32A2
                  KEY1=VAL1, KEY2=VAL2
LU32A2A
         LU
                  KEY1=VAL1, KEY2=VAL2
LU32A2B
         LU
                  KEY1=VAL1, KEY2=VAL2
LU32A2C
         LU
                  KEY1=VAL1, KEY2=VAL2
         ENDAUTO
```

Figure 13. Example: Defining the Autoline Function

```
LN32A
         LINE
                  ADDRESS=32, AUTOLINE=(40, DONE), KEY1=VAL1,
                  KEY2=VAL2
                                         This is a comment that will
                  KEY1=VAL1, KEY2=VAL2
PU32A1
         PU
                                         also be replicated
                  KEY1=VAL1, KEY2=VAL2
LU32A1A LU
LU32A1B LU
                  KEY1=VAL1, KEY2=VAL2
LU32A2
         PU
                  KEY1=VAL1, KEY2=VAL2
                  KEY1=VAL1, KEY2=VAL2
LU32A2A LU
                  KEY1=VAL1, KEY2=VAL2
LU32A2B LU
LU32A2C LU
                  KEY1=VAL1, KEY2=VAL2
LN33A
                  ADDRESS=33, AUTOLINE=(40, DONE), KEY1=VAL1,
         LINE
                  KEY2=VAL2
                                         This is a comment that will
PU33A1
         PU
                  KEY1=VAL1, KEY2=VAL2
                                         also be replicated
LU33A1A LU
                  KEY1=VAL1, KEY2=VAL2
LU33A1B LU
                  KEY1=VAL1, KEY2=VAL2
LU33A2
                  KEY1=VAL1, KEY2=VAL2
LU33A2A LU
                  KEY1=VAL1, KEY2=VAL2
LU33A2B LU
                  KEY1=VAL1, KEY2=VAL2
LU33A2C LU
                  KEY1=VAL1, KEY2=VAL2
                  ADDRESS=40, AUTOLINE= (40, DONE), KEY1=VAL1,
LN40A
         LINE
                  KEY2=VAL2
                                         This is a comment that will
PU40A1
         PU
                  KEY1=VAL1,KEY2=VAL2
                                         also be replicated
LU40A1A LU
                  KEY1=VAL1, KEY2=VAL2
LU40A1B LU
                  KEY1=VAL1, KEY2=VAL2
LU40A2
         PU
                  KEY1=VAL1,KEY2=VAL2
LU40A2A LU
                  KEY1=VAL1, KEY2=VAL2
LU40A2B LU
                  KEY1=VAL1,KEY2=VAL2
LU40A2C LU
                  KEY1=VAL1, KEY2=VAL2
         ENDAUTO
```

Figure 14. Example: NEWDEFN File Created by the Autoline Function

# **Migration Aid Function**

The migration aid is a function of NDF that automates much of the NCP migration task. The migration aid function helps you migrate a generation definition to a different NCP version (the *target version*) or communication controller model (the *target model*).

The migration aid function uses an NCP generation definition for an IBM 3705, 3720, 3725, or 3745 Communication Controller as input. The migration aid function converts the generation definition to define NCP V7R2 for an IBM 3745 Communication Controller and writes it to a NEWDEFN file.

You can invoke the migration aid function either by coding TMODEL, TUSGTIER, and TVERSION on the OPTIONS definition statement or by coding the equivalent parameters on the NDF statement in the JCL or VM EXEC for your NDF generation job. See NCP V7R2 Migration Guide for a detailed description of the migration aid function and for more information on the NDF procedure.

Code the following definition statement and keywords to provide NCP with information about the communication controller model number, the usage tier, and the version of NCP.

| OPTIONS | DPU<br>NERLIM |
|---------|---------------|
|         | SAVEADDR      |
|         | TMODEL        |
|         | TUSGTIER      |
|         | TVERSION      |
|         |               |

DPU on the OPTIONS definition statement specifies whether NDF accepts the default values of keywords that define the dynamic path update function, thereby adding the function to NCP. When you permit dynamic path update keywords to default, it can cause a significant amount of storage to be allocated for dynamic path update even if you do not use the function. Code DPU=NO to suppress the dynamic path update function.

NERLIM specifies a value for the ERLIMIT keyword to be added to each NETWORK definition statement on which ERLIMIT is not specified.

SAVEADDR specifies whether hardware-specific addresses in the input generation definition are to be preserved. Code SAVEADDR=YES to carry forward the values specified for the ADDRESS, AUTO, DUALCOM, DYNADMP, HICHAN, and LOCHAN keywords on the BUILD or LINE definition statement in the generation definition. Code SAVEADDR=NO if your configuration does not use the same addresses.

TMODEL specifies the controller model number.

TUSGTIER sets the usage tier for your controller. Your system engineer can determine the usage tier value from the IBM HONE Configurator hardware configuration output report (CF37xx Report) or the installation sheets (37xx Installation Sheets).

TVERSION specifies which NCP version and release you are migrating to and whether the new NCP is to include support for the 3746 Model 900 connectivity subsystem.6

Migrating to NCP V7R2: Code VERSION=V7R2 to migrate to NCP V7R2 without support for the 3746 Model 900. Code VERSION=V7R2F to migrate to NCP V7R2 with support for the 3746 Model 900. To include 3746 Model 900 support, you need to obtain the NCP V7R2 Feature from IBM.

<sup>6</sup> See ""NCP V7R2" on page xxiii for a description of the NCP Feature for 3746 Model 900 support, and see "3746 Model 900 Connectivity Subsystem" on page 54 for more information on the 3746 Model 900.

# **Chapter 3. Defining Your Communication Controller**

NCP runs in the IBM 3745 Communication Controller. The IBM 3745 is a programmable, modular communication controller that offers a high degree of flexibility in network configuration. It can be channel-attached to one or more hosts, or link-attached through another IBM communication controller. It runs in a partitioned emulation program (PEP) environment to support non-SNA requirements. PEP enables NCP and the Emulation Program (EP) to coexist in an IBM 3745 Communication Controller.

In this book, information about the IBM 3745 Communication Controller applies to all 3745 models unless the text specifically notes a difference. Before you attempt to define your IBM 3745 Communication Controller model, you should be aware of the following special features:

- The IBM 3745-410, 3745-41A, 3745-610, and 3745-61A models have two CCUs, each capable of running a separate NCP load module.
- The IBM 3745-17A, 3745-21A, 3745-31A, 3745-41A, and 3745-61A models have the following features:
  - They support the optional 3746 Model 900 connectivity subsystem, which performs NCP data link control functions for SDLC, token-ring, frame-relay, and ESCON connections.
  - They always have a Personal System/2\* (PS/2\*) workstation with the maintenance and operator subsystem extended (MOSS-E) as the service processor.
- The IBM 3745-31A and 3745-61A can be configured with 16 megabytes (MB) of CCU memory (if the proper storage control card is installed).

This chapter describes how to define the communication controller in which your NCP resides. See *NCP*, *SSP*, and *EP Resource Definition Reference* for more information about the generation of NCP load modules.

# **Defining an IBM 3745 Communication Controller**

Code the following definition statement and keywords to provide NCP with information about the amount of controller storage, the model you are using, and the appropriate usage tier.

| MEMSIZE MODEL USGTIER | BUILD |  |  |  |
|-----------------------|-------|--|--|--|
|-----------------------|-------|--|--|--|

CSSTIER specifies the usage tier for 3746 Model 900 connectivity subsystem support. The usage tier determines how many connectivity subsystem adapters

49

١

<sup>7</sup> See ""NCP V7R2" on page xxiii for a description of the NCP Feature for 3746 Model 900 support, and see "3746 Model 900 Connectivity Subsystem" on page 54 for more information on the 3746 Model 900.

you can attach to the 3746 Model 900. To determine which usage tiers you can specify, refer to your IBM Customer Agreement for the NCP V7R2 Feature for 3746 Model 900 support.

MEMSIZE on the BUILD definition statement specifies how much controller storage NCP or EP can use for the load module, control blocks, and data buffers. It is recommended that you omit MEMSIZE; this enables NCP to use all the storage in your controller. If you code MEMSIZE, be sure to determine how much storage your NCP requires.

MODEL identifies the communication controller model in which your NCP resides.

USGTIER specifies the usage tier for your NCP. The usage tier determines how many scanners, channel adapters, token-ring adapters, and Ethernet-type subsystem (ESS) adapters you can attach to your controller. To determine which usage tiers you can specify, refer to your IBM Customer Agreement.

For the IBM 3745-410, 3745-41A, 3745-610, or 3745-61A controllers, USGTIER also indicates whether the controller will operate in the single, twin-in-dual, twin-in-standby, or twin-in-backup hardware configuration. Twin-in-standby and twin-in-backup modes support the fallback function.

## Sample Definition of a Communication Controller

Figure 15 shows you how to define an IBM 3745 Communication Controller and the attached channel adapter.

```
A31NCP BUILD MODEL=3745,
USGTIER=5,

A31CAG1 GROUP CA=TYPE7, Identify type 7 channel adapter

.
```

Figure 15. Example: Defining a Communication Controller

#### Fallback and Switchback

The IBM 3745-410, 3745-41A, 3745-610, and 3745-61A Communication Controllers provide a twin-CCU configuration. This configuration operates in one of the following three modes:

- Twin-in-dual
- Twin-in-standby
- Twin-in-backup.

In *twin-in-dual mode*, two NCPs are running independently; each NCP runs in a CCU with permanently attached buses in the controller. In *twin-in-standby mode*, two identical NCPs are present in the controller; one is in the active CCU and the other is in the standby CCU. All of the buses are attached to the active CCU. In *twin-in-backup mode*, two NCPs are running independently in the two CCUs, and each can act as backup for the other. There are two buses for each CCU.

Figure 16, Figure 17, and Figure 18 show the bus switching capabilities of each mode of an IBM 3745-410, 3745-41A, 3745-610, or 3745-61A Communication Controller. Figure 16 illustrates a configuration operating in twin-in-dual mode where no switching is permitted.

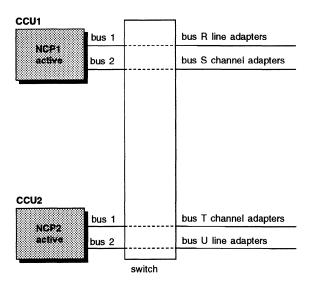

Figure 16. IBM 3745-410, 3745-41A, 3745-610, or 3745-61A in Twin-in-Dual Mode

IBM 3745-410, 3745-41A, 3745-610, and 3745-61A Communication Controllers in twin-in-dual CCU mode do not preserve communication flow if a CCU fails. Through a function called *fallback*, however, an IBM 3745-410, 3745-41A, 3745-610, or 3745-61A in twin-in-standby or twin-in-backup mode can recover the path of communication flow if one of the CCUs fails. Fallback is the process by which an IBM 3745-410, 3745-41A, 3745-610, or 3745-61A switches buses from the failing CCU to the fallback CCU. In both modes, MOSS first notices that an active CCU failed and then begins fallback.

For additional information, review *IBM 3745 Communication Controller Introduction* to familiarize yourself with an IBM 3745-410, 3745-41A, 3745-610, or 3745-61A configuration. See "3746 Model 900 Connectivity Subsystem" on page 54 for information about fallback and switchback that relates to 3746 Model 900 connectivity subsystem resources.

#### Fallback for NCP

When the IBM 3745-410, 3745-41A, 3745-610, or 3745-61A is configured in twin-instandby mode, one NCP is in the active CCU and the other NCP is in the standby CCU. Figure 17 on page 52 shows that the NCP in the active CCU controls all the line and channel adapters. In twin-in-standby mode, the fallback function switches all line and channel adapter buses from the failing NCP on CCU1 to the NCP on CCU2. Because the adapters are never connected to both CCUs at the same time, you can load the same NCP load module into CCU1 and CCU2. In this situation, you need only one generation definition.

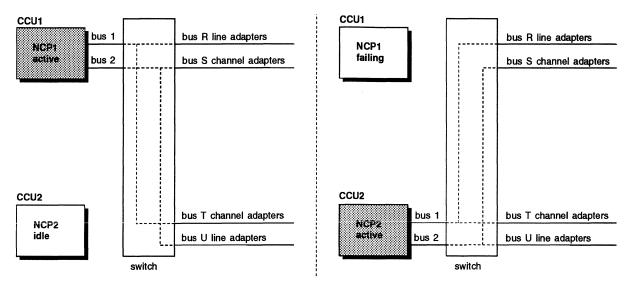

Figure 17. IBM 3745-410, 3745-41A, 3745-610, or 3745-61A in Twin-in-Standby Mode

When configured in twin-in-backup mode, each NCP can be active and control part of the network (Figure 18). If CCU1 fails in twin-in-backup mode, the adapters on buses connected to CCU1 switch to the already operating CCU2 running NCP 2.

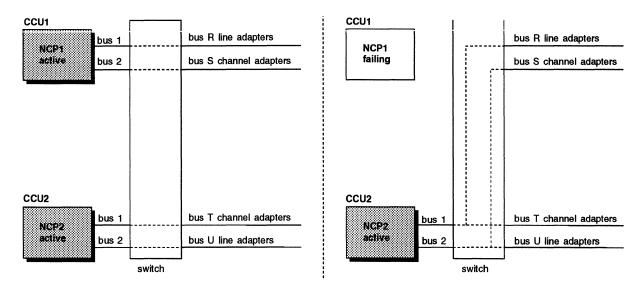

Figure 18. IBM 3745-410, 3745-41A, 3745-610, or 3745-61A in Twin-in-Backup Mode

Because both NCPs are active, two generation definitions, two load modules, and two subareas are present. Carefully coordinate the definition statements and keywords coded in the two generation definitions to allow for fallback in twin-in-backup mode. For example, on the line adapter that you want to be able to switch to in case of CCU failure using twin-in-backup mode:

- Define the lines attached to that adapter in the generation definition for both NCPs.
- Give the lines and their associated physical units different names in each NCP generation definition.

- Give the associated logical units the same name in each NCP generation definition.
- Define the channel adapter that you want to be able to switch to the backup NCP only if the host attached to that channel adapter is not already defined and attached to the backup NCP.

If there is no other channel adapter that the host can use to communicate with the backup NCP and you do not define one for the backup NCP, at fallback the host will not be able to reactivate its sessions with the switched resources. Sessions originally held by the backup NCP should not be affected by a fallback operation.

#### Fallback for EP

The fallback capability on the IBM 3745-410, 3745-41A, 3745-610, or 3745-61A Communication Controller changes the way you define resources for EP. If you defined resources for other controller models and they were not present, the load module would fail. To use fallback, you must define backup resources so that the necessary control blocks will be resident in case of a fallback. However, the control blocks for backup resources are initialized only when a fallback actually occurs.

The corresponding control blocks in the NCP in the active CCU, which actually owns the resources, are initialized when the NCP is loaded. Only adapters that are installed, attached, and operative are initialized during the load process.

All EP resources defined for fallback must be complementary. For example, lines defined on a fallback channel adapter must be for a fallback line adapter, and lines defined on an owned channel adapter must be for an owned line adapter. This is necessary because each EP line is associated with a specific emulator subchannel, and both must be available to provide a valid configuration. All MSLA subchannels defined for a line must reside in the same NCP as that line.

Predefined resources must also be complementary, if, for example, you define emulation mode subchannels or lines because you are planning later installation of a new channel line adapter. The channel adapter must reside on the same CCU as the line adapter. The definitions cannot be split across CCU boundaries.

#### **Switchback**

When the failed CCU in an IBM 3745-410, 3745-41A, 3745-610, or 3745-61A in twin-in-backup mode is repaired, or the NCP is re-IPLed, you can switch those buses originally operated by the failed CCU from the backup CCU. This process is called switchback. In Figure 18 on page 52, for example, you can switch buses R and S back to the NCP running on CCU1. Follow these steps, which work for all circumstances, to initiate switchback:

- 1. Deactivate all the lines on line adapter bus R connected to CCU2.
- 2. Issue a channel discontact to all the channel adapters on bus S attached to
- Request switchback from the maintenance or customer menu of the MOSS console.
- 4. Reactivate all the NCP1-owned resources on CCU1 when switchback is complete.

#### **Notes:**

- You can skip steps 1 and 2 when you request a switchback-forced from the maintenance or customer menu on the MOSS console. All active lines and channels will be automatically deactivated.
- 2. You do not need to deactivate 3746 Model 900 resources on CCU2 for a switchback if they will not be activated on CCU1.

# Fallback and Switchback for IBM Special Products or User-Written Code

When switchback is requested, NCP checks lines with NCP-compatible control blocks, and verifies that resources on NCP lines and those lines belonging to IBM special products or user-written code are not active. Lines that do not have NCP-compatible control blocks are not checked. Refer to NCP, SSP, and EP Resource Definition Reference for complete coding details.

Code the following definition statement and keywords to provide NCP with information about control blocks used by IBM special products or user-written code.

GROUP COMPOWN COMPTAD

COMPOWN on the GROUP definition statement causes NCP to verify that adapter control blocks for the lines in this group either have been freed by any SSCP owners or must be deactivated when switchback occurs.

COMPTAD determines whether the control block structure of a line group belonging to IBM special products or user-written code is compatible with NCP control block structure for initialization, updating of the configuration data set, and bus switching. See NCP and SSP Customization Guide for further information on these keywords.

# 3746 Model 900 Connectivity Subsystem

The 3746 Model 900 connectivity subsystem is attached to the IBM 3745 to support connections to the following resources:8

- Enterprise Systems Connection (ESCON) links
- 3746 Model 900 SDLC links
- 3746 Model 900 frame-relay links
- 3746 Model 900 token-ring links.

The following sections describe special considerations for 3746 Model 900 resources that are supported by an IBM 3745-41A or 3745-61A operating in twin-indual or twin-in-backup mode. See "Defining ESCON Links" on page 71 for information on ESCON links. In addition, Chapter 6 explains how to define 3746 Model 900 token-ring connections. "3746 Model 900 Frame Relay" on page 373 describes 3746 Model 900 frame-relay connections. Information about

To use the 3746 Model 900, you need to obtain the NCP Feature for 3746 Model 900 support from IBM. See "NCP V7R2" on page xxiii for more information on this NCP Feature.

how to define 3746 Model 900 SDLC links can be found in Chapter 5 beginning on page 94.

#### Shared 3746 Model 900 Resources

1

1

When an IBM 3745-41A or 3745-61A operates in twin-in-dual or twin-in-backup mode, two NCPs may attempt to activate the same 3746 Model 900 ESCON, SDLC, or token-ring resources shared by the two NCPs. However, depending on the resource type and the circumstances, only one NCP may be allowed to activate a 3746 Model 900 resource at a time. The following sections describe shared 3746 Model 900 ESCON, SDLC, and token-ring resources and contention for shared resources.

#### **Shared ESCON Resources**

ESCON physical and logical lines can be simultaneously activated by both NCPs in a twin-in-dual or twin-in-backup configuration; however, only one NCP can activate the logical link station. For example, in Figure 20 on page 57, each NCP can activate the same ESCON physical line (address 2240) and subsequently activate the associated ESCON logical line (host link 1). Contention occurs when both NCPs attempt to activate the logical link station with the device unit address of X'01' on that logical line.

#### Shared 3746 Model 900 SDLC, Token-Ring, and Frame-Relay Resources

3746 Model 900 SDLC, token-ring, and frame-relay lines cannot be simultaneously activated by both NCPs in a twin-in-dual or twin-in-backup configuration. When one NCP operating in twin-in-dual or twin-in-backup mode activates one of these lines, the other NCP cannot activate the same line until it is released by the first NCP.

Note: Two NCPs in a twin-in-dual or twin-in-backup configuration can activate separate physical lines attached to the same 3746 Model 900 communication line adapter or 3746 Model 900 token-ring adapter.

### Fallback and Switchback for 3746 Model 900 Resources

Since both NCPs operating in twin-in-backup mode have shared access to 3746 Model 900 resources, use the following guidelines to define and operate these resources:

- It is not necessary to switch a 3746 Model 900 resource back to the original NCP when performing switchback to a failed NCP that has been re-IPLed.
- When you define 3746 Model 900 resources for NCPs operating in twin-inbackup mode, only one NCP can use the SSCP monitor mode function (SMMF) to activate the physical line.

Note: If SMMF attempts to activate a resource that cannot be concurrently activated by both NCPs, an activation failure indication results when the restored NCP is activated.

See the descriptions of MONLINK on the LINE definition statement and XMONLNK on the PU definition statement in "ESCON Logical Lines" on page 76 and see "SSCP Monitor Mode Function" on page 103 for more information about how to use SMMF.

## Sample Definition of Fallback and Switchback for 3746 Model 900 Resources

Figure 19 shows an IBM Communication Controller with 3746 Model 900 attachments to two hosts. Two NCPs operate in twin-in-backup mode to support the fallback and switchback functions.

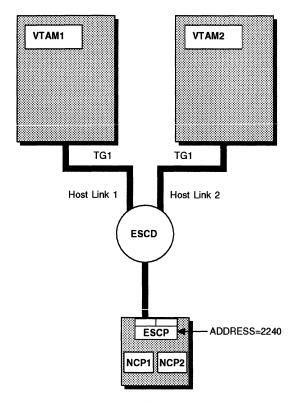

Figure 19. IBM Communication Controller in Twin-in-Backup Mode with 3746 Model 900 Resources

Figure 20 shows how to define the NCPs with 3746 Model 900 resources shown in Figure 19 on page 56. The NCPs are defined to support fallback and switchback.

| **** N   | CP1 DE | FINITIONS ****                                                  | **** | NCP2      | EFINIT | IONS ****                                                       |
|----------|--------|-----------------------------------------------------------------|------|-----------|--------|-----------------------------------------------------------------|
| PCCU1    | PCCU   | BACKUP=YES,<br>OWNER=VTAM1                                      |      | PCCU1     | PCCU   | BACKUP=YES,<br>OWNER=VTAM1                                      |
| PCCU2    | PCCU   | BACKUP=YES,<br>OWNER=VTAM2                                      |      | PCCU2     | PCCU   | BACKUP=YES,<br>OWNER=VTAM2                                      |
| PCCUX    | PCCU   | BACKUP=YES,<br>OWNER=VTAMX                                      |      | PCCUX     | PCCU   | BACKUP=YES,<br>OWNER=VTAMX                                      |
| *** ESCA | PHYSI  | CAL RESOURCE ***                                                | ***  | ESCA PHYS | ICAL R | ESOURCE ***                                                     |
|          |        | LNCTL=CA ADDRESS=2240, XMONLNK=YES, OWNER=VTAM1, ISTATUS=ACTIVE |      |           |        | LNCTL=CA ADDRESS=2240, XMONLNK=YES, OWNER=VTAM2, ISTATUS=ACTIVE |
| APPU1    | PU     | PUTYPE=1                                                        |      | BPPU1     | PU     | PUTYPE=1                                                        |
| *** ESCA | LOGIC  | AL RESOURCES ***                                                | ***  | ESCA LOGI | CAL RE | SOURCES ***                                                     |
| ALOGGRP1 | GROUP  | LNCTL=CA,<br>PHYSRSC=APPU1                                      |      | BL0GGRP1  | GROUP  | LNCTL=CA,<br>PHYSRSC=BPPU1                                      |
| **** ES  | CA LOG | ICAL LINE 1 ****                                                | **** | ESCA LO   | GICAL  | LINE 1 ****                                                     |
| ALLINE1  | LINE   | HOSTLINK=1,<br>MONLINK=YES,<br>OWNER=VTAM1,                     |      | BLLINE1   | LINE   | HOSTLINK=1,<br>MONLINK=NO,<br>OWNER=VTAMX,                      |
| ALL1PU1  | PU     | ISTATUS=ACTIVE<br>PUTYPE=5,<br>ADDR=01                          |      | BLL1PU1   | PU     | ISTATUS=INACTIVE<br>PUTYPE=5,<br>ADDR=01                        |
| **** ES  | CA LOG | ICAL LINE 2 ****                                                | **** | ESCA LO   | GICAL  | LINE 2 ****                                                     |
| ALLINE2  | LINE   | HOSTLINK=2,<br>MONLINK=NO,<br>OWNER=VTAMX,                      |      | BLLINE2   | LINE   | HOSTLINK=2,<br>MONLINK=YES,<br>OWNER=VTAM2,                     |
| ALL2PU1  | PU     | ISTATUS=INACTIVE<br>PUTYPE=5,<br>ADDR=02                        |      | BLL2PU1   | PU     | ISTATUS=ACTIVE<br>PUTYPE=5,<br>ADDR=02                          |

Figure 20. Example: Defining Fallback and Switchback for 3746 Model 900 Resources

# Part 2. Defining Network Resources

| Chapter 4. Channel Links and Access Methods                         |      |
|---------------------------------------------------------------------|------|
| Defining System/370 I/O Channel Links                               |      |
| Subarea Channel Links                                               |      |
| Peripheral Channel Links                                            |      |
| Migrating to a Type 7 Channel Adapter                               |      |
| Loading and Dumping a Channel-Attached NCP                          |      |
| Sample System/370 Channel Link Configuration and Definition         |      |
| Defining ESCON Links                                                |      |
| ESCON Generation Assistant                                          |      |
| ESCON Physical Lines                                                |      |
| ESCON Logical Lines                                                 |      |
| Migrating a System/370 Channel Link to an ESCON Logical Line        |      |
| Using MOSS Extended to Configure ESCON Links                        |      |
| Defining Subarea Addressing Limits                                  |      |
| Maximum Number of Concurrent Sessions and Routes                    |      |
| Dynamic Control Facilities                                          |      |
| Defining NCP to VTAM                                                | . 91 |
| er i i i i i i i i i i i i i i i i i i i                            | 00   |
| Chapter 5. NCP and Link-Attached Devices                            |      |
| Nonswitched Telecommunication Links                                 |      |
| Switched Links                                                      |      |
| V.25 Bis                                                            |      |
| Limited Resource Sessions                                           |      |
| Shared Port Identification                                          | 102  |
| SSCP Monitor Mode Function                                          | 103  |
| SMMF for Nonswitched SDLC Subarea Links                             |      |
| SMMF for Switched SDLC Subarea Links                                |      |
| SMMF for Nonswitched SDLC Peripheral Devices                        |      |
| SMMF for Subarea Channel Links                                      |      |
| SMMF for ESCON Links                                                |      |
| Spare and Redefinable SDLC Lines                                    |      |
| Converting Existing SDLC Resources to 3746 Model 900 SDLC Resources | 112  |
| Modems                                                              |      |
| Channelized Modems                                                  |      |
| Switched Network Backup                                             | 116  |
| Devices Attached to NCP                                             | 117  |
| BSC or Start-Stop Devices on Nonswitched Links                      | 118  |
| BSC or TWX Devices Attached to Switched Links                       | 121  |
| BSC Devices and VTAM                                                | 124  |
| SDLC Devices on Nonswitched Links                                   | 124  |
| SDLC Devices on Switched Links                                      | 125  |
| SDLC Devices and VTAM                                               | 127  |
| Maximum Number of Sessions to Maintain                              | 128  |
| Polling and Addressing                                              | 128  |
| IBM 3174 Group Poll                                                 | 133  |
| Data Characteristics                                                | 134  |
| End of Transmission                                                 | 135  |
| Delay between Successive Transmissions for Buffered Devices         |      |
| Chapter 6. Token-Ring Resources                                     | 139  |

© Copyright IBM Corp. 1988, 1994 59

| Defining Token-Ring Resources                                         | 141 |
|-----------------------------------------------------------------------|-----|
| NDF-Generated Additions for Token-Ring Resources                      | 141 |
| Defining Token-Ring Physical Connections                              | 143 |
| Defining Backup Token-Ring Interface Couplers                         | 148 |
| Duplicate TIC Addresses                                               | 149 |
| Defining Token-Ring Logical Connections                               | 152 |
| 3746 Model 900 Service Processor LAN                                  | 155 |
| Converting Existing Token-Ring Resources to 3746 Model 900 Token-Ring |     |
| Resources                                                             | 156 |
| Unassigned Logical Line Pools                                         | 159 |
| Defining Peripheral Device Addresses for VTAM                         | 159 |
| Sample Token-Ring Peripheral Resource Definitions                     | 160 |
| Token-Ring Subarea Links                                              | 161 |
| Defining Token-Ring Physical Subarea Connections                      | 162 |
| Defining Token-Ring Logical Subarea Connections                       | 163 |
| Differences between Subarea and Peripheral Logical Connections        | 166 |
| Performance Characteristics                                           | 167 |
| Data Transfer                                                         | 167 |
| Timers for Logical Connections                                        | 171 |
| Logical Line Error Recovery and Retries                               | 174 |
| Logical Line Retries                                                  | 174 |
| Remote Loading and Activation over a Token-Ring Line                  | 175 |
| Sample Token-Ring Resource Definitions                                | 175 |
|                                                                       |     |
| Chapter 7. Type 2.1 Node Support                                      | 179 |
| Defining Type 2.1 Physical Units and Independent Logical Units        | 179 |
| Type 2.1 Support Functions                                            | 184 |
| Independent Logical Unit Resource Pools                               | 187 |
| Independent LUs in a Nonnative Network                                | 188 |
| NCP and VTAM As a Composite Type 2.1 Node                             | 190 |
| Generating APPN and LEN Support                                       | 191 |
|                                                                       |     |
| Chapter 8. Block Handlers                                             | 193 |
| Defining a Block Handler                                              | 193 |
| Defining a Block Handler Set                                          | 196 |
| Defining Resources to Use a Block Handler Set                         | 197 |
|                                                                       |     |
| Chapter 9. Dynamic Reconfiguration                                    | 199 |
| Adding and Deleting Dynamically Reconfigurable Resources              | 199 |
| Defining Dynamically Reconfigurable Physical Unit Resources           | 200 |
| Defining Dynamically Reconfigurable Logical Unit Resources            | 202 |
| Dynamic Reconfiguration for SDLC 3270 Devices                         | 203 |
| Dynamic Reconfiguration for Frame-Relay Devices                       | 203 |
| Defining NCP Channel Connections from the Host                        | 204 |
| Ohantan 40. Daytaa hatuuran Cuhanaa                                   | 005 |
| Chapter 10. Routes between Subareas                                   | 205 |
| Transmission Groups Between Subareas                                  | 205 |
| Explicit Routes                                                       | 205 |
| Guidelines for Defining Explicit Routes                               | 207 |
| Defining Explicit Routes                                              | 208 |
| Virtual Routes                                                        | 214 |
| Dynamic Path Update                                                   | 217 |
| Defining Routes for Mixed-Level Networks                              | 218 |
| Using IBM Network Design Products to Define Routes                    | 219 |

| Chapter 11. Connections between Subarea Nodes                    |       |       |
|------------------------------------------------------------------|-------|-------|
| Subarea Links and Link Stations                                  |       |       |
| Point-to-Point Subarea Links                                     |       |       |
| Multipoint Subarea Links                                         |       |       |
| Defining SDLC Subarea Links                                      |       |       |
| Defining Configurable Point-to-Point Subarea Links               |       |       |
| Defining Nonconfigurable Point-to-Point Subarea Links            |       |       |
| Defining Multipoint Subarea Links                                |       | . 231 |
| Defining Switched Subarea Links                                  |       |       |
| Token-Ring Subarea Links                                         |       | . 235 |
| Frame-Relay Subarea Links                                        |       | . 235 |
| Transmission Groups                                              |       | . 235 |
| Single-Link Transmission Groups                                  |       |       |
| Multilink Transmission Groups                                    |       | . 236 |
| MLTG Segment Size                                                |       | . 241 |
| Parallel Transmission Groups                                     |       | . 244 |
| Power-Off Feature in a Link-Attached Controller                  |       | . 246 |
| Remote Loading and Activation of a Link-Attached NCP             |       |       |
| Defining Casual Connection Links between Subareas                |       |       |
|                                                                  |       |       |
| Chapter 12. Customized Functions                                 |       |       |
| User Line Control                                                |       |       |
| Programmed Resources                                             |       |       |
| Network Addressable Units                                        |       |       |
| User Channel Control Code                                        |       |       |
| Entry Points and Library Member Names                            |       |       |
| Library Members That Contain Linkage Editor Statements           |       |       |
| NDF Standard Attachment Facility                                 |       | . 262 |
| Chanter 40 Intercomported Naturalic                              |       | 262   |
| Chapter 13. Interconnected Networks                              |       |       |
| Defining a Gateway NCP                                           |       |       |
| Defining Nonnative Networks                                      |       |       |
| Defining Connections to Adjacent Networks                        |       |       |
| Defining Cross-Network Sessions                                  | <br>٠ | . 270 |
| Address Control Blocks                                           |       |       |
| Half-Session Control Blocks                                      |       |       |
| Placement of GWNAU Definition Statements                         |       |       |
| Defining Cross-Network Paths                                     |       |       |
| Defining Dynamic Network Allocation                              |       |       |
| Defining Cross-Network Paths to VTAM                             |       |       |
| Defining Cross-Network Session Pacing                            |       |       |
| Defining Gateway Session Accounting and Accounting Exit Poutines |       | 286   |

١

# **Chapter 4. Channel Links and Access Methods**

A System/370\* I/O channel link is a connection between an IBM 370 I/O channel and an IBM 3745 Communication Controller. An Enterprise Systems Connection (ESCON) channel link is a connection between an ESCON channel and a 3746 Model 900 installed in the controller. The 3746 Model 900 improves NCP performance by performing NCP data link control processing. To use the 3746 Model 900, you need to obtain the NCP Feature for 3746 Model 900 connectivity subsystem support from IBM.

A 370 I/O channel link or an ESCON channel link can be a subarea link that connects NCP to a subarea host node (a type 5 physical unit) or a peripheral link that connects NCP to a peripheral host node (a type 2.1 physical unit). See "Defining ESCON Links" on page 71 for more information about ESCON links.

Figure 21 shows an illustration of 370 I/O channel links.

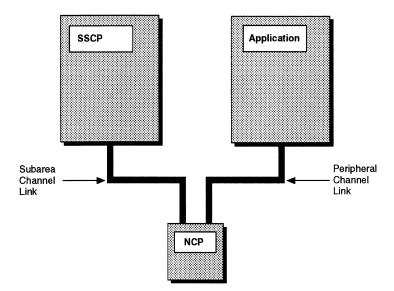

Figure 21. 370 I/O Channel Attachments

The following sections provide information about how to define 370 I/O channel attachments and ESCON links.

# Defining System/370 I/O Channel Links

This section describes the function of subarea channel links and peripheral channel links, and the definition statements and keywords that define those links. It contains sample figures to illustrate the link connections and coding samples to show you how to code both types of links in your system generation definition.

Channel link definitions appear in a certain order in the generation definition. For more information on the generation definition order for the GROUP definition statement, see "Definition Statement Usage and Sequence for NCP Generation" on page 10.

© Copyright IBM Corp. 1988, 1994 63

#### **Subarea Channel Links**

A subarea node exists within a network as an addressable area connected to the host by a channel link. Code the following definition statements and keywords to provide NCP with information about how it is to manage the channel link, the assigned address of the channel adapter, and the type of physical unit attached to the link.

| GROUP | LNCTL                                                                             |
|-------|-----------------------------------------------------------------------------------|
| LINE  | ADDRESS CA CASDL DELAY DYNADMP HICHAN INBFRS LOCHAN MONLINK NCPCA TIMEOUT TRANSFR |
| PU    | MAXBFRU<br>PUTYPE                                                                 |

LNCTL on the GROUP definition statement identifies the type of line control used for all lines defined in the group. Code LNCTL=CA to define a subarea channel link.

ADDRESS on the LINE definition statement specifies the address of the channel adapter in the communication controller.

CA specifies the operating mode for the channel adapter:

- Code CA=TYPE6 (or CA=TYPE6-TPS for a channel adapter with a twoprocessor switch) to use either a type 6 or type 7 channel adapter in nonbuffer-chaining mode.
- Code CA=TYPE7 (or CA=TYPE7-TPS) to use a type 7 channel adapter in buffer-chaining mode. INBFRS on the LINE definition statement is ignored for buffer-chaining mode.
- The default is CA=TYPE6 for a channel adapter associated with a line operating in emulation mode. Otherwise, the default is CA=TYPE7.

The type 7 channel adapter does not support emulation subchannels, even when you define it as a type 6. Consequently, when you use a type 7 channel adapter, do not code DYNADMP, HICHAN, or LOCHAN on the LINE definition statement. Since the default is CA=TYPE7 for a channel adapter not associated with an emulation-mode line, you need to code CA=TYPE6 or CA=TYPE6-TPS to use the dynamic dump facility with a channel not associated with an emulation-mode line.

CASDL (CA slowdown limit) defines the maximum amount of time the subarea channel link can block inbound data before signaling that the station is inoperative.

#### **Defining System/370 Channel Links**

DELAY defines the maximum amount of time NCP is to wait between the time data is available to the host and the time the attention signal is sent over the subarea channel link to a subarea host node.

DYNADMP specifies whether you want to include the dynamic dump facility in NCP. If you include this facility, DYNADMP also specifies the address of the emulation subchannel in the channel adapter over which dynamic dump data can be sent to the host processor.

HICHAN defines either the highest subchannel address associated with any line operating in emulation mode or the address of the subchannel used for dynamic dump data transfer.

INBFRS specifies the number of controller buffers initially allocated for the first data transfer received from the host processor. The number of controller buffers subsequently allocated dynamically depends on the amount of data received.

LOCHAN defines the lowest subchannel address on the channel adapter associated with any line operating in emulation mode.

MONLINK specifies whether SMMF is to activate and monitor subarea links. You can code MONLINK=YES, NO, or CONTINUOUS. Code MONLINK=YES on at least one subarea line, channel link, channel link station, or ESCON logical line definition in order to allow NCP activation after a load.

NCPCA specifies whether the channel adapter is to be used in network control mode. When a channel adapter is disabled, it is available only for emulation subchannel use. Any type 6 channel adapter not connected to an operational host processor must be disabled.

TIMEOUT specifies the amount of time NCP is to wait for a response to an attention signal it sent to the host. When the time-out value expires, NCP initiates channel discontact.

TRANSFR defines the maximum number of buffers that are available to NCP for a single data transfer operation from a subarea channel link. If the value coded on TRANSFR is greater than the largest PIU to be received by NCP, buffer storage and NCP cycles are wasted.

**Note:** If you use the VTAM MODIFY LOAD command to add or replace a load module on the controller hard disk, the value of TRANSFR times the NCP buffer size (BFRS on the BUILD definition statement) must be at least 2048.

MAXBFRU on the PU definition statement defines the maximum number of buffer units the access method allocates to receive data from NCP.

PUTYPE identifies the type of physical unit to be associated with the channel link. Code PUTYPE=5 to define a subarea channel link.

**Note:** A channel adapter for a PEP generation can operate as a subarea or a peripheral channel link, or in emulation mode. Therefore, when the channel adapter operates as a subarea or a peripheral channel link, PEP can share the channel adapter definition already coded for NCP. When the channel adapter operates only in emulation mode, code HICHAN and LOCHAN on the LINE definition statement and do not code a PU definition statement.

#### **Defining System/370 Channel Links**

Channel link definitions appear in a certain order in the generation definition. For more information on the order for the GROUP definition statement, see "Definition Statement Usage and Sequence for NCP Generation" on page 10.

#### **Sample Subarea Channel Link Definition**

Figure 22 shows how to define the subarea channel link shown in Figure 21 on page 63. PUTYPE=5 identifies a link to a subarea host.

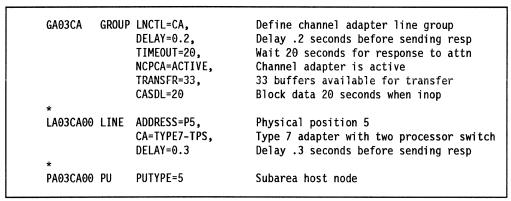

Figure 22. Example: Defining Subarea Channel Links

## **Peripheral Channel Links**

A peripheral node exists outside of a subarea network and supports its own local addresses. Since the peripheral node may require boundary assistance from an adjacent subarea node, it is connected to the adjacent subarea host by a peripheral channel link. The peripheral channel link connecting a type 2.1 physical unit peripheral host node to an adjacent subarea node is a 370 I/O channel attachment. A peripheral channel link appears to an SSCP as a type 2.1 physical unit attached to a System/370 channel. NCP supports type 2.1 physical units that reside in a System/370, 30xx, or 4300 processor and attach to NCP through a peripheral channel link.

Both peripheral and subarea channel links are defined with GROUP, LINE, and PU definition statements. However, when you define peripheral channel links, one or more LU definition statements must follow the PU definition statement (except for APPN connections).

Code the following definition statements and keywords to provide NCP with information about how it is to manage the channel link, the assigned address of the link, and the type of attached physical unit.

| GROUP | LNCTL                                                                     |
|-------|---------------------------------------------------------------------------|
| LINE  | ADDRESS CA CASDL DELAY DYNADMP HICHAN INBFRS LOCHAN NCPCA TIMEOUT TRANSFR |
| PU    | ANS<br>MAXBFRU<br>PUTYPE                                                  |
| LU    | LOCADDR                                                                   |

LNCTL on the GROUP definition statement identifies the type of line control used for all lines defined in the group. Code LNCTL=CA to define a peripheral channel link.

ADDRESS on the LINE definition statement specifies the logical or physical address of the channel adapter in the communication controller.

CA specifies the type of channel adapter attached to the communication controller. You can define either a type 6 or a type 7 channel adapter. The following rules apply to the definition of channel adapters:

- Code CA=TYPE7 to define a type 7 channel adapter in buffer-chaining mode.
- Code CA=TYPE7-TPS to define a type 7 channel adapter in buffer-chaining mode with a two-processor switch.
- Code CA=TYPE6 to define a type 6 channel adapter.
- Code CA=TYPE6-TPS to define a type 6 channel adapter with a two-processor switch.

You can use a type 7 channel adapter in compatibility mode by defining it to NCP as a type 6 channel adapter. Compatibility mode causes a type 7 channel adapter to interface with NCP as a type 6 channel adapter without emulation subchannel (ESC) support because type 7 channel adapters do not support ESC. If you code CA=TYPE7 or CA=TYPE7-TPS for both type 6 and type 7 channel adapters, NCP automatically selects the correct operation mode for each type of adapter.

When you use a type 7 channel adapter, do not code the DYNADMP, HICHAN, or LOCHAN keyword on the LINE definition statement. When you code CA=TYPE7 or CA=TYPE7-TPS, NCP ignores the INBFRS keyword on the LINE definition statement.

CASDL (CA slowdown limit) defines the maximum amount of time the peripheral channel link can block inbound data before signaling that the station is inoperative.

#### **Defining System/370 Channel Links**

DELAY defines the maximum amount of time NCP is to wait between the time data is available for the host and the time the attention signal is sent over the peripheral channel link to a peripheral host node.

DYNADMP specifies whether you want to include the dynamic dump facility in NCP. If you include this facility, DYNADMP also specifies the address of the emulation subchannel in the channel adapter over which dynamic dump data can be sent to the host processor.

HICHAN defines either the highest subchannel address on the channel adapter associated with any line operating in emulation mode or the address of the subchannel used for dynamic dump data transfer.

INBFRS specifies the default number of controller buffers initially allocated for the first data transfer received from the host processor. The number of controller buffers subsequently allocated dynamically depends on the amount of data received.

LOCHAN defines the lowest subchannel address on the channel adapter associated with any line operating in emulation mode.

NCPCA determines whether the channel is to be enabled for use in network control mode. When a channel adapter is disabled, it is available only for emulation subchannel use. Any type 6 channel adapter not connected to an operational host processor must be disabled.

TIMEOUT specifies the amount of time NCP waits for a response to an attention signal it sent to the host. When the time-out interval expires, NCP initiates channel discontact.

TRANSFR defines the maximum number of buffers that are available to NCP for a single data transfer operation from a channel link. If the value coded on TRANSFR is greater than the largest PIU to be received by NCP, buffer storage and NCP cycles are wasted.

ANS on the PU definition statement specifies whether the link station is to continue operation when NCP enters automatic network shutdown (ANS). ANS=CONTINUE causes NCP to continue to service the link station when automatic network shutdown is initiated.

MAXBFRU defines the maximum number of buffer units the access method allocates to receive data from NCP.

PUTYPE defines the type of physical unit associated with the channel link. PUTYPE=2 defines a peripheral channel link.

LOCADDR on the LU definition statement specifies the decimal address of the logical unit.

#### Sample Peripheral Channel Link Definition

Figure 23 shows how to define the peripheral channel link shown in Figure 21 on page 63. PUTYPE=2 and the LU definition statement identify a link to a peripheral host.

|               | LNCTL=CA,<br>DELAY=0.2,<br>TIMEOUT=20,<br>NCPCA=ACTIVE,<br>TRANSFR=33,<br>CASDL=20 | Define channel adapter line group Delay .2 seconds before sending resp Wait 20 seconds for response to attn Channel adapter is active 33 buffers available for transfer Block data 20 seconds when inop |
|---------------|------------------------------------------------------------------------------------|----------------------------------------------------------------------------------------------------|
| *             |                                                                                    |                                                                                                    |
| LA03CA01 LINE | ADDRESS=1,                                                                         | Channel adapter address is 1                                                                                                    |
| 1             | CA=TYPE7,                                                                          | Type 7 channel adapter                                                                                                    |
|               | TIMEOUT=10                                                                         | Wait 10 seconds for response to attn                                                                                                    |
| *             |                                                                                    | ·                                                                                                    |
| PA03CA01 PU   | PUTYPE=2,                                                                          | Peripheral host node                                                                                                    |
|               | MAXBFRU=8                                                                          | Access method allocates 8 buffers                                                                                                    |
| *             |                                                                                    |                                                                                                    |
| CA01LU1 LU    | LOCADDR=1                                                                          |                                                                                                    |
|               |                                                                                    |                                                                                                    |

Figure 23. Example: Defining Peripheral Channel Links

# Migrating to a Type 7 Channel Adapter

A type 7 channel adapter supports buffer chaining; a type 6 channel adapter operates only in compatibility (non-buffer-chaining) mode. Buffer chaining improves channel adapter performance by reducing the number of NCP interrupts during data transfer. Buffer chaining also improves channel efficiency by reducing the time the channel is held while no data is being transferred. See NCP and EP Reference for more information on buffer-chaining data transfer.

You can use a type 7 channel adapter in compatibility mode by defining it as type 6 channel adapter in your generation definition. This also lets you migrate from a type 6 channel adapter to a type 7 channel adapter in two steps:

- 1. Install the type 7 channel adapter and use it in compatibility mode.
- 2. Regenerate NCP to define the type 7 channel adapter.

#### **Notes:**

- 1. Update your NCP before migrating to buffer chaining on your communication controller.
- 2. The type 7 channel adapter does not support emulation subchannels. If you use a type 7 channel adapter as a type 6 channel adapter with emulation subchannels, NCP initialization of the channel adapter will fail.

# Loading and Dumping a Channel-Attached NCP

Subarea channel links and PEP channel adapters support the loading and dumping of NCP. You do not need to code the IPL keyword on the LINE definition statement for these resources because NCP loads and dumps automatically.

# Sample System/370 Channel Link Configuration and Definition

The following example of a generation definition shows how to define both subarea and peripheral channel link connections using a type 7 channel adapter. See "Subarea Channel Links" on page 64 and "Peripheral Channel Links" on page 66 for more information about each individual type of connection.

Sample Channel Link Definition Using Type 7 Channel Adapters Figure 24 shows two type 7 channel adapters attached to subarea and peripheral host processors.

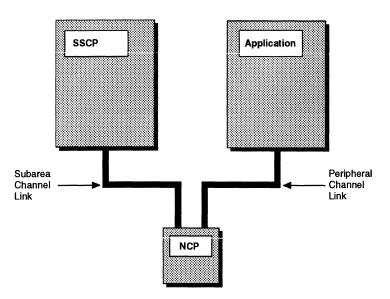

Figure 24. Subarea and Peripheral Channel Adapter Connections

Figure 25 shows how to define the type 7 channel adapters illustrated in Figure 24.

|          | GROUP | LNCTL=CA, DELAY=0.2, TIMEOUT=20, NCPCA=ACTIVE, TRANSFR=33, CASDL=20 | Define channel adapter line group Delay .2 seconds before sending resp Wait 20 seconds for response to attn Channel adapter is active 33 buffers available for transfer Block data 20 seconds when inop |
|----------|-------|---------------------------------------------------------------------|----------------------------------------------------------------------------------------------------|
| *        |       |                                                                     |                                                                                                    |
| LA03CA00 | LINE  | ADDRESS=P5,<br>CA=TYPE7-TPS,<br>DELAY=0.3                           | Physical position 5 (logical address 0) Type 7 adapter with two processor switch Delay .3 seconds before sending resp                                                                                   |
| *        |       |                                                                     |                                                                                                    |
| PA03CA00 | PU    | PUTYPE=5                                                            | Subarea host node                                                                                                    |
| LA03CA01 | LINE  | ADDRESS=1,<br>CA=TYPE7,<br>TIMEOUT=10                               | Channel address 1 (physical position P6) Type 7 channel adapter Wait 10 seconds for response to attn                                                                                                    |
| *        |       |                                                                     | '                                                                                                    |
| PA03CA01 | PU    | PUTYPE=2,<br>MAXBFRU=8                                              | Peripheral host node<br>Access method allocates 8 buffers                                                                                                    |
| *        |       |                                                                     |                                                                                                    |
| CA01LU1  | LU    | LOCADDR=1                                                           |                                                                                                    |

Figure 25. Example: Defining a Type 7 Channel Adapter

**Defining ESCON Links** 

Using the 3746 Model 900, Enterprise Systems Connection (ESCON) links provide logical connections to subarea and peripheral hosts in your network. ESCON links can be established directly to a host processor or through an ESCON Director (ESCD), which permits dynamic ESCON link switching.

An ESCON adapter provides a point-to-point physical connection, called an ESCON link, to an adjacent ESCON link device. <sup>10</sup> Each ESCON link can support multiple logical lines between NCP and other ESCON devices. Each logical line can support multiple programs such as VTAM or transaction processing facility (TPF) as logical devices in much the same way as a multipoint SDLC connection can be used to communicate with multiple physical devices.

Figure 26 shows the System/370 multidrop topology used to connect NCP1 and NCP2 to Host1 using a type 6 or type 7 channel adapter. Figure 27 on page 72 shows the physical ESCON star topology used to connect NCP1 and NCP2 to Host1 and Host2. When the adjacent ESCON link device is an ESCD, the ESCON link becomes an attachment to a star configuration with the ESCD functioning as the hub of the configuration.

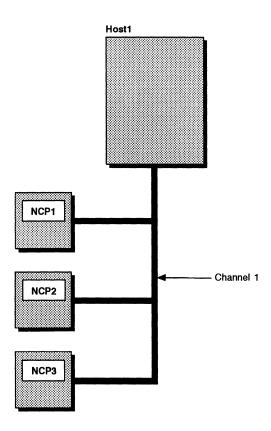

Figure 26. System/370 Multidrop Topology

<sup>9</sup> The 3746 Model 900 is required to define ESCON links. See "NCP V7R2" on page xxiii for a description of the Feature which supports the 3746 Model 900.

<sup>10</sup> ESCON channel adapters do not support IBM special products or user-written code, or channel intensive mode error reporting.

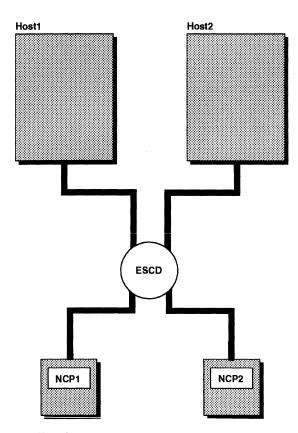

Figure 27. ESCON Star Topology

Figure 28 on page 73 shows how logical lines can be established between NCP and any host physically attached to the ESCD. A physical line attached to an ESCON adapter can support one or more logical lines with separate physical units defined to the same or different hosts. For example, in Figure 28 on page 73, physical unit 1 on logical line 1 in NCP1 is defined to Host1 while physical unit 2 on logical line 2 in NCP1 is defined to Host2.

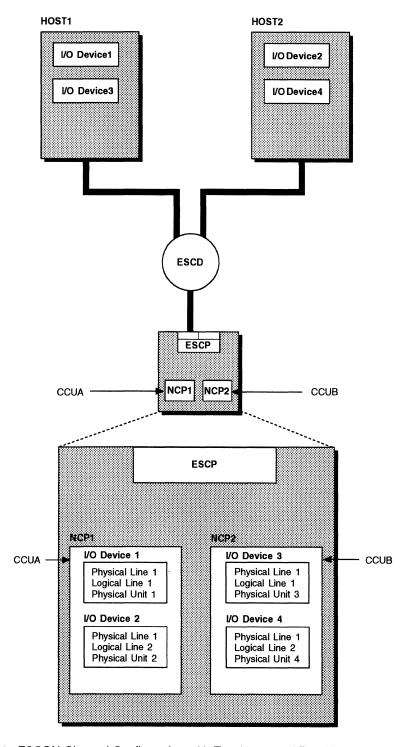

Figure 28. ESCON Channel Configuration with Two Hosts and Two NCPs

You can define up to 16 connections, to the same or different hosts. The configuration of the logical lines to those hosts is defined dynamically using the MOSS extended (MOSS-E) user interface. See "Using MOSS Extended to Configure ESCON Links" on page 84 for more information about the MOSS-E user interface. See "3746 Model 900 Connectivity Subsystem" on page 54 for an introduction to the 3746 Model 900.

Figure 29 on page 74 shows a single NCP with one ESCON adapter linking to one or more host processors. Notice that there is no direct correlation between the channel adapter on the communication controller and the host processor destination. Define the ESCON adapter as a physical line on a separate GROUP definition and define the paths to the host processors as *host links*, or logical lines.

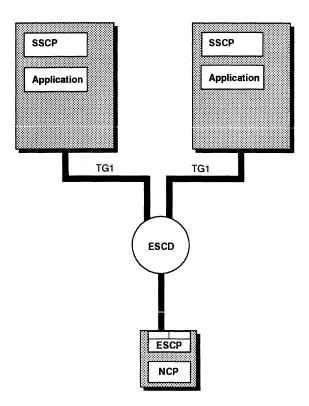

Figure 29. ESCON Channel Configuration with Two Hosts and One NCP

#### **ESCON Generation Assistant**

When you define ESCON channel adapters, the parameters that define the channels must be carefully coordinated among NDF, the I/O Configuration Program (IOCP), and MOSS-E. Once you have your ESCON configuration planned, you can simplify the task of defining ESCON channels by using the 3745 ESCON Generation Assistant, which produces cross-checked output for NDF, IOCP, and MOSS-E, including automatic calculation of host link addresses. The output produced by running the 3745 ESCON Generation Assistant becomes the input entered for NDF, IOCP, and MOSS-E.

The 3745 ESCON Generation Assistant runs on an IBM PS/2 under IBM OS/2\*. It is packaged on a diskette in 3745 Models 21A through 61A Migration and Planning Guide.

## **ESCON Physical Lines**

An ESCON physical line definition identifies the ESCON processor to NCP. Each ESCON processor is connected to a single ESCON channel. The physical connection can be to an adjacent node or to an ESCD connected to one or more nodes as shown in Figure 29 on page 74.

Code the following definition statements and keywords to provide NCP with information about the physical ESCON connection and how to collect performance data and recover from errors.

| GROUP | LNCTL                          |
|-------|--------------------------------|
| LINE  | ADDRESS<br>SPEED               |
| PU    | ANS NPACOLL PUTYPE SRT XMONLNK |

LNCTL on the GROUP definition statement identifies the type of line control used for all lines defined in the group. Code LNCTL=CA to define an ESCON link. Create a new GROUP definition statement when you define an ESCON link to separate ESCON link definitions from other channel definitions in the system generation definition.

ADDRESS on the LINE definition statement specifies the physical address of the ESCON adapter in the communication controller. You can define only one ESCON physical line for any adapter position. The address you choose for this physical line must be valid for ESCON connections. Refer to NCP, SSP, and EP Resource Definition Reference for the range of valid ESCON line numbers.

SPEED specifies an estimated data transmission rate to be used by the NetView Performance Monitor (NPM) to compute line utilization statistics.

ANS on the PU definition statement specifies whether the ESCON link is to continue operation when NCP enters automatic network shutdown (ANS). ANS=CONTINUE causes NCP to continue to service the ESCON physical line when automatic network shutdown is initiated.

NPACOLL specifies whether NPM is to collect performance statistics about the ESCON physical line.

PUTYPE defines the type of physical unit associated with the ESCON physical line. Code PUTYPE=1 to identify an ESCON adapter.

SRT specifies a maximum value for the total number of transmissions and for the total number of error retries.

XMONLNK specifies whether SMMF is to initially activate and monitor the physical unit. Activation for an ESCON link is different than activation of a type 6 or type 7 channel adapter. Code XMONLNK=YES when you define any ESCON physical line that is used to load and activate NCP. Code MONLINK=YES on the corresponding definition of any ESCON logical line that is used to load and activate NCP. If you code XMONLNK=NO or MONLINK=NO, the NCP load and activation over this physical line will fail.

See NCP and EP Reference for more information about SMMF.

#### Sample Definition of an ESCON Physical Line

Figure 30 shows how to define an ESCON physical line. ESCON adapter address 2240 is used in this example.

Figure 30. Example: Defining an ESCON Physical Line

# **ESCON Logical Lines**

The ESCON logical line (host link) definition establishes the logical connection from NCP to the host processor. You can define logical lines to both subarea and peripheral nodes (type 5 and type 2.1 physical units). ESCON logical lines are associated with ESCON physical channel lines. Use MOSS-E to define a port address for each destination physical unit connected to each logical line. An ESCON logical line supports multiple physical units.

Code the following definition statements and keywords to provide NCP with information about the ESCON logical connection, and how to improve performance, collect performance data, and recover from errors. Code these definition statements and keywords on a separate GROUP definition statement.

| GROUP | LNCTL<br>PHYSRSC                                                                       |
|-------|----------------------------------------------------------------------------------------|
| LINE  | ADDRESS HOSTLINK MAXPU MONLINK SPEED                                                   |
| PU    | ADDR ANS CASDL DELAY MAXBFRU MONLINK NETID NPACOLL PUDR PUTYPE SRT TGN TIMEOUT TRANSFR |
| LU    | LOCADDR                                                                                |

LNCTL on the GROUP definition statement identifies the type of line control used for all lines in the group. Code LNCTL=CA to define an ESCON logical line.

PHYSRSC associates the logical line definitions with the corresponding ESCON physical line definition. Make sure the keyword value for PHYSRSC matches the label coded on the PU definition statement that defines the ESCON physical line.

ADDRESS on the LINE definition statement specifies the relative line number of the physical line. Do not assign an address to an ESCON logical line. Omit the ADDRESS keyword or code ADDRESS=NONE.

HOSTLINK assigns a logical line number to an ESCON logical line. Assign logical line numbers in sequential order from 1 to 16. The number you assign associates the logical line with attributes defined using MOSS-E. See "Using MOSS Extended to Configure ESCON Links" on page 84 for more information.

MAXPU defines the maximum number of physical devices you can attach to the ESCON logical line. Make sure the value of MAXPU represents the number of physical devices attached to the link plus the number of devices you expect to add using dynamic reconfiguration.

MONLINK on the LINE definition statement specifies whether SMMF is to initially activate and monitor an ESCON subarea link. You can code MONLINK=YES, NO, or CONTINUOUS. When you code MONLINK=YES, NCP allows a maximum of eight NCP owners; when you code MONLINK=CONTINUOUS, NCP allows only seven other NCP owners. Code MONLINK=YES on the definition of any ESCON

#### **Defining ESCON Links**

logical line that is used to load and activate NCP. Code XMONLNK=YES on the definition of any physical link station used to load and activate NCP. If you code MONLINK=NO or XMONLNK=NO, the NCP load and activation will fail.

SPEED sets an estimated data transmission rate to be used by NPM to compute line utilization statistics.

ADDR on the PU definition statement identifies the ESCON device address to the host node on the logical line. The number you code must correspond to the UNITADD value specified in the host IODEVICE definition statement and to the physical unit address defined to MOSS-E. All the ADDR values for a logical line must be unique. Valid ADDR values range from X'01' to X'10'. See "Using MOSS Extended to Configure ESCON Links" on page 84 for more information.

ANS specifies whether the ESCON link is to continue operation when NCP enters automatic network shutdown (ANS). Code ANS=CONTINUE to cause NCP to continue to service the ESCON link when automatic network shutdown is initiated.

CASDL defines the maximum amount of time the ESCON station can block inbound traffic due to slowdown before signaling that the station is inoperative.

DELAY specifies the maximum amount of time NCP is to wait between the time data is available to the host and the time the attention signal is presented by an ESCON station to a host node.

MAXBFRU identifies the maximum number of buffer units the access method allocates to receive data from NCP.

MONLINK on the PU definition statement specifies whether SMMF is to initially activate and monitor a link station associated with an ESCON channel link. Code MONLINK=NO if you do not want SMMF to activate and monitor the logical link station even though the logical link is defined with MONLINK=YES or MONLINK=CONTINUOUS. Code MONLINK=YES on the logical PU definition statement that defines an SSCP used to load and activate NCP and code XMONLNK=YES on the corresponding physical PU definition statement.

Note: Refer to Planning for NetView, NCP, and VTAM more information about the relationship between NCP and VTAM.

NETID names the network containing the adjacent logical link station. The network you name should be defined on the BUILD definition statement in the native network definition or on the NETID definition statement in the non-native network definition.

NPACOLL specifies whether NPM is to collect performance statistics for the ESCON link.

PUDR provides for later deletion of a device from the ESCON logical line connecting it to NCP. Specify PUDR only for peripheral nodes attached to the ESCON logical line.

PUTYPE defines the type of physical unit associated with the channel link. Code PUTYPE=5 for links to subarea nodes, and PUTYPE=2 for links to type 2.1 peripheral nodes.

SRT specifies a maximum value for the total number of transmissions and for the total number of error retries.

TGN defines the number of the transmission group to which the subarea link or peripheral link belongs. For a subarea link (PUTYPE=5) the TGN value is used in the PATH definition statement for routing data along the subarea link. You can omit TGN when defining a link to a peripheral node (PUTYPE=2). (You can code the TGN keyword for a link to an APPN peripheral node; however, TGN becomes a VTAM-only keyword.)

TIMEOUT specifies the amount of time NCP is to wait for a response to an attention signal sent to the host before NCP initiates channel discontact.

TRANSFR limits the length of the PIU accepted from a logical line during one data transfer. The value you code should not be greater than the amount of data the access method in the destination host processor accepts in a single channel operation.

**Note:** If you use the VTAM MODIFY LOAD command to add or replace a load module on the controller hard disk, the value of TRANSFR times the NCP buffer size (BFRS on the BUILD definition statement) must be at least 2048.

LOCADDR on the LU definition statement specifies the decimal address of the logical unit associated with the peripheral device.

### Sample Definition of an ESCON Logical Line

Figure 31 shows an example of an ESCON link.

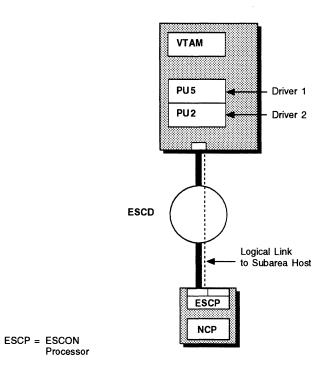

Figure 31. ESCON Logical Line that Supports an NCP-VTAM Subarea Link

Figure 32 shows how to code the ESCON logical line shown in Figure 31 on page 79. HOSTLINK=1 indicates that this is the first logical line defined to MOSS-E for this physical line. Figure 36 on page 86 shows the relationship between the Input/Output configuration data set (IOCDS), the NCP generation definition, and MOSS-E. In the IOCDS, UNITADD=01 corresponds to ADDR=01 on the PU definition statement.

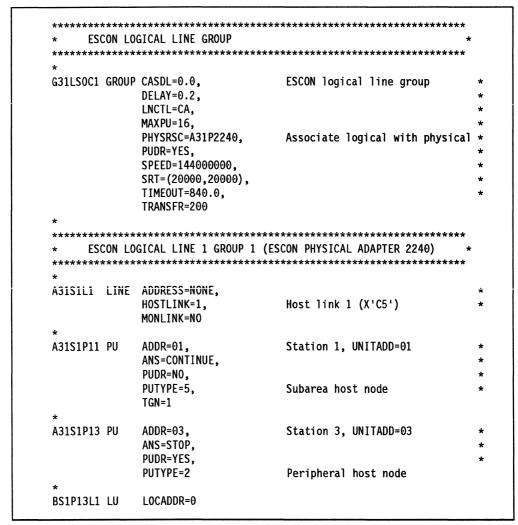

Figure 32. Example: Defining an ESCON Logical Line

# Migrating a System/370 Channel Link to an ESCON Logical Line

You can convert a System/370 channel to an ESCON logical line by updating your NCP system generation definition. The ESCON connection can be a physical line that is directly connected to a host processor, or a physical line that is connected to an ESCD. The ESCD subsequently connects the ESCON link to more than one host processor, thereby enabling two or more existing System/370 channels to be combined into a single ESCON physical line to the ESCD hardware. When consolidating System/370 channels into ESCON channels, consider how the existing channels are to be reassigned so that you maintain a balanced workload.

If the channel links to be migrated are defined on the BUILD definition statement, move the definitions to the GROUP and LINE definition statements. You can use

the migration aid function to do this. Next, define the physical line connected to the ESCON adapter separately from the logical lines to the individual host processor nodes. Code a new physical GROUP definition that specifies LNCTL=CA and code the address of the ESCON adapter on the LINE definition statement.

Define logical links by deleting ADDRESS and CA on the LINE definition statement and adding the HOSTLINK keyword. HOSTLINK values are the logical line numbers used with MOSS-E to define the path of the logical line through the ESCD hardware. The value you code must match the IOCDS and MOSS-E line numbers. ESCON channels support multiple physical units on a logical line. To define more than one physical unit on the same logical line, code a PU definition statement for each device and code the ADDR keyword on the PU definition statement to identify each device number.

**Note:** Logical unit definitions may be coded but are not required for peripheral nodes at generation time. Logical units can be added later using dynamic reconfiguration.

Figure 33 shows the definition of an NCP with System/370 channel links. The description following the figure tells you how to convert the channel definition in Figure 33 to an ESCON channel definition of the configuration shown in Figure 35 on page 85.

```
Channel Adapters
*************************
A31CAG2 GROUP CASDL=0.0,
                                                           1
             DELAY=0.2,
             LNCTL=CA,
             MAXPU=16,
                                                           2
             PUDR=YES,
             SPEED=144000000.
             SRT=(20000,20000).
             TIMEOUT=840.0.
             TRANSFR=200.
* CA ADDR - P5 -- PHYSICAL PORT 5 -- TG=1 CONNECT TO HOST A82
A31CP5 LINE ADDRESS=P5.
             CA=TYPE7,
             MONLINK=NO
A31CP5P PU
             ANS=CONTINUE.
                                                           4
             PUDR=NO,
             PUTYPE=5.
             TGN=1
```

Figure 33 (Part 1 of 2). Example: Converting a System/370 I/O Channel to an ESCON Link (Before)

```
*******************
* CA ADDR - P6 -- PHYSICAL PORT 5
**********************
A31CP6 LINE ADDRESS=P6,
         CA=TYPE7.
         MONLINK=NO
A31CP6P PU
         ANS=STOP.
         PUDR=YES.
         PUTYPE=2
B31P6PL1 LU
         LOCADDR=0
* CA ADDR - P7 -- PHYSICAL PORT 7 -- TG=1 CONNECT TO HOST A17
*************************
A31CP7 LINE ADDRESS=P7,
         CA=TYPE7.
         MONLINK=YES
A31CP7P PU
         ANS=CONTINUE,
         PUDR=NO,
         PUTYPE=5,
         TGN=1
* CA ADDR - P8 -- PHYSICAL PORT 8
************************
A31CP8 LINE ADDRESS=P8,
         CA=TYPE7,
         MONLINK=NO
A31CP8P PU
         ANS=STOP,
          PUDR=YES,
          PUTYPE=2
B31P8PL1 LU
         LOCADDR=0
```

Figure 33 (Part 2 of 2). Example: Converting a System/370 I/O Channel to an ESCON Link (Before)

To convert a System/370 channel link definition to an ESCON link definition, make the following changes to the NCP generation definition:

#### 1 Add the following physical line definition for the ESCON adapter:

```
G31RSOC1 GROUP LNCTL=CA,
                                   Define new channel group for ESCON
               SPEED=144000000,
               SRT=(32768,32768),
               XMONLNK=YES
                                   SMMF activates ESCON physical line
A31S2240 LINE ADDRESS=2240
                                   New ESCON adapter address
A31P2240 PU
               ANS=CONTINUE,
               PUTYPE=1
                                   Dummy PU for physical connection
```

You can also code SPEED, ANS, NPACOLL, and SRT on the GROUP definition statement when you define the physical line. If you code MONLINK=YES on an ESCON logical line definition, code XMONLNK=YES on the physical link station definition; XMONLNK=YES is invalid if you code it on an ESCON logical line definition. Follow the physical line definition with logical link definitions that are associated with the ESCON physical line.

- Add PHYSRSC=A31P2240 (the ESCON adapter PU definition statement name) to the logical GROUP definition statement after LNCTL=CA. This creates an association between the physical and logical line definitions.
- 3 Replace the 370 I/O channel address with ADDRESS=NONE. Replace the CA keyword on each of the LINE definition statements with a HOSTLINK keyword because the CA keyword is invalid for ESCON channel definitions. HOSTLINK assigns a logical line number to each ESCON link. Each HOSTLINK value corresponds to the logical line number in MOSS-E. Use MOSS-E to associate logical lines with links to host devices.
- Question 1 Code an ADDR keyword on each of the PU definition statements that follow a logical LINE definition to define each physical unit address associated with that line. The ADDR value corresponds to the UNITADD value specified on the IODEVICE definition statement that defines the host device. Notice that when you define an ESCON link, a single link definition can support multiple PU definitions.

Figure 34 shows the result of converting the System/370 channel link definition shown in Figure 33 on page 81 to an ESCON link definition. The two logical lines defined in Figure 33 support both subarea host and peripheral host applications. Refer to Figure 35 on page 85 for an illustration of the channel attachments defined in Figure 34.

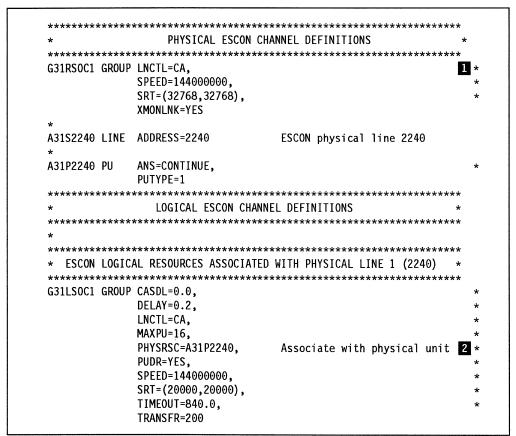

Figure 34 (Part 1 of 2). Example: Converting a System/370 I/O Channel to an ESCON Link (After)

| A315111       | ITNE  | **************************************                                   |                                           |      |
|---------------|-------|--------------------------------------------------------------------------|-------------------------------------------|------|
| NJ1J1E1       | 21112 | HOSTLINK=1,<br>MONLINK=NO                                                | Host link X'C5'                           | 3    |
| *             |       |                                                                          |                                           |      |
| A31S1P11      | PU    | ADDR=01,<br>ANS=CONTINUE,                                                | Station 1, UNITADD=01                     | 4    |
|               |       | PUDR=NO,<br>PUTYPE=5,<br>TGN=1                                           |                                           |      |
| *             |       | I GIN-1                                                                  |                                           |      |
| <br>A31S1P13  | PU    | ADDR=03,                                                                 | Station 3, UNITADD=03                     |      |
|               |       | ANS=STOP,                                                                | •                                         |      |
|               |       | PUDR=YES,<br>PUTYPE=2                                                    |                                           |      |
| *             |       |                                                                          |                                           |      |
| BS1P13L1      | LU    | LOCADDR=0                                                                |                                           |      |
| *****         | ***** | ******                                                                   | ********                                  | ***  |
|               |       |                                                                          | (ESCON PHYSICAL ADAPTER 2240)             | *    |
|               |       |                                                                          | *********                                 | **** |
| A31S1L3       | LINE  | ADDRESS=NONE,                                                            |                                           |      |
|               |       | HOSTLINK=3,<br>MONLINK=YES                                               | LOGICAL LINE 3                            |      |
|               |       | ADDD-01                                                                  | Charles 1 INITADD 1                       |      |
| *             | DII   |                                                                          |                                           |      |
| *<br>A31S1P31 | PU    | ADDR=01,                                                                 | Station 1, UNITADD=1                      |      |
|               | PU    | ANS=CONTINUE,                                                            | Station 1, UNITADD=1                      |      |
|               | PU    | ANS=CONTINUE,<br>PUDR=NO,                                                | Station 1, UNITADU=1                      |      |
|               | PU    | ANS=CONTINUE,                                                            | Station 1, UNITADU=1                      |      |
| A31S1P31<br>* |       | ANS=CONTINUE,<br>PUDR=NO,<br>PUTYPE=5,<br>TGN=1                          |                                           |      |
| A31S1P31      |       | ANS=CONTINUE, PUDR=NO, PUTYPE=5, TGN=1 ADDR=03,                          | Station 1, UNITADD=1 Station 3, UNITADD=3 |      |
| A31S1P31<br>* |       | ANS=CONTINUE,<br>PUDR=NO,<br>PUTYPE=5,<br>TGN=1<br>ADDR=03,<br>ANS=STOP, |                                           |      |
| A31S1P31<br>* |       | ANS=CONTINUE, PUDR=NO, PUTYPE=5, TGN=1 ADDR=03,                          |                                           |      |
| A31S1P31<br>* | PU    | ANS=CONTINUE, PUDR=NO, PUTYPE=5, TGN=1  ADDR=03, ANS=STOP, PUDR=YES,     |                                           |      |

Figure 34 (Part 2 of 2). Example: Converting a System/370 I/O Channel to an ESCON Link (After)

# **Using MOSS Extended to Configure ESCON Links**

Successful definition and activation of ESCON links depends on careful coordination of the NCP generation definition with the IOCDS generation definition that defines I/O hardware devices to the host and MOSS-E. The ESCON Generation Assistant helps to minimize these coordination problems. The example of an NCP generation definition for ESCON links shown in Figure 34 on page 83 must match information defined in the IOCDS generation definition.

Figure 36 on page 86 shows how the LINK keyword value on the CNTLUNIT definition statement in the IOCDS generation definition corresponds to the HOSTLINK value coded on the LINE definition statement in the NCP generation definition. The UNITADD keyword value on the IODEVICE definition statement matches the ADDR keyword value on the PU definition statement.

Once you define the logical lines to NCP, the same logical line numbers are identified to MOSS-E. MOSS-E executes in a dedicated PS/2 to provide support for

ODLC maintenance functions. Figure 36 on page 86 (Part 2) shows an example of the MOSS-E ESCA Link Information panel where the MOSS-E console operator enters ESCON Director link addresses for the logical lines. The numbers entered in the panel correspond to the logical line numbers (1 to 16) defined by HOSTLINK keywords in the NCP generation definition. For example, host link 1 attached to the ESCON coupler (ESCC) on line 2240 is assigned host link address C5-0.

If you want to IPL over an ESCON link, choose YES on the MOSS-E IPL option, code MONLINK=YES on the logical line definition, and code XMONLNK=YES on the physical line definition. See page 76 for a description of how to code MONLINK and XMONLNK values for an ESCON connection.

The ESCON Generation Assistant helps to coordinate the NCP generation definition with the IOCDS generation definition and MOSS-E. It provides online help and examples to assist you when you define your ESCON configuration. You can also refer to MOSS-E online help for information about how to enter link addresses for logical lines.

Figure 35 shows the ESCON channel configuration defined in the NCP generation definition in Figure 34 on page 83.

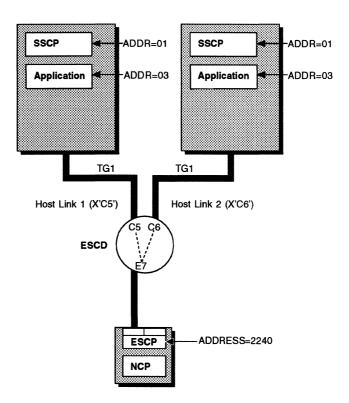

Figure 35. ESCON Channel Configuration (with LINE and STATION Addresses)

|          | finition                        | 00000         |                                                 | $\neg$ |
|----------|---------------------------------|---------------|-------------------------------------------------|--------|
| CHPID    | PATH=01,<br>SWITCH=01           | GROUP<br>LINE | ADDRESS=2240                                    | F      |
| NTLUNIT  | CUNUMBER=0155,<br>PATH=01,      | GROUP<br>LINE | ADDRESS=NONE                                    |        |
|          | LINK=E7,                        |               | HOSTLINK=1,                                     | -      |
|          | CUADD=0                         |               | MONLINK=NO                                      |        |
| IODEVICE | ADDRESS=014D,<br>CUNUMBER=0155, |               |                                                 |        |
|          | UNITADD=01                      | PU            | ADDR=01,                                        |        |
| IODEVICE | ADDRESS=0222<br>CUNUMBER=0155,  |               | ANS=CONTINUE,<br>PUDR=N0,<br>PUTYPE=5,<br>TGN=1 |        |
|          | UNITADD=03                      | PU            | ADDR=03, <sup>1</sup>                           |        |
|          |                                 |               | ANS=STOP,<br>PUDR=YES,<br>PUTYPE=2              |        |
| :HPID    | PATH=01,<br>SWITCH=01           |               |                                                 |        |
| NTLUNIT  | CUNUMBER=0155,<br>PATH=01,      | LINE          | ADDRESS=NONE                                    | l      |
|          | LINK=E7,                        |               | HOSTLINK=2,                                     | -      |
|          | CUADD=0                         |               | MONLINK=NO                                      | ı      |
| ODEVICE  | ADDRESS=014D,<br>CUNUMBER=0155, |               |                                                 |        |
|          | UNITADD=01                      | PU            | ADDR=01,                                        | }      |
|          |                                 | •             |                                                 | 1      |
| ODEVICE  | ADDRESS=0222<br>CUNUMBER=0155,  |               | ANS=CONTINUE,<br>PUDR=N0,<br>PUTYPE=5,<br>TGN=1 |        |
| ODEVICE  |                                 | PU            | PUDR=N0,<br>PUTYPE=5,                           |        |

 $<sup>^{1}</sup>$ Each line has an individual station panel.

Figure 36 (Part 1 of 2). Relationship between IOCDS, NCP, and MOSS-E

#### **MOSS-E Panel**

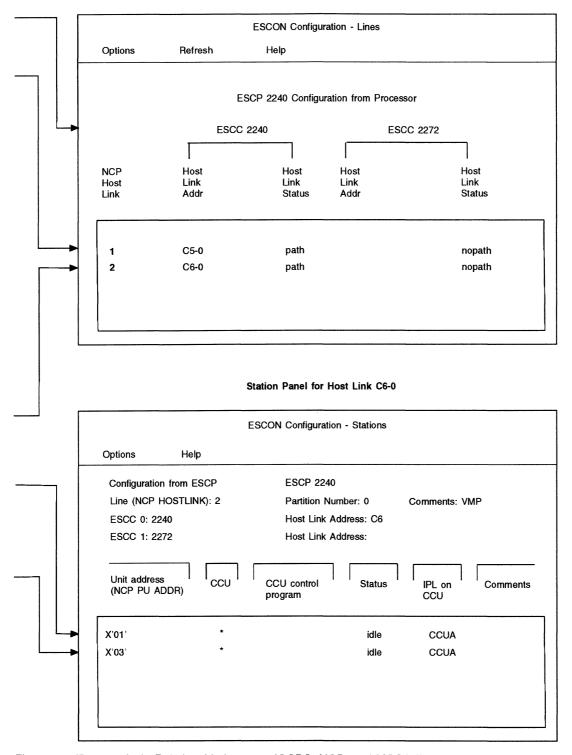

Figure 36 (Part 2 of 2). Relationship between IOCDS, NCP, and MOSS-E

## **Defining Subarea Addressing Limits**

Networks are able to communicate with subareas when addresses are assigned to the subarea and a route is defined to that subarea. Code the following definition statements and keywords to provide NCP with the assigned subarea address and information about the upper limits of available subarea addresses.

BUILD MAXSUBA
SALIMIT
SUBAREA

NETWORK SALIMIT

MAXSUBA specifies the largest subarea resource address used by NCPs that do not have extended network addressing ability within the network. The MAXSUBA value must match the MAXSUBA values coded on all other NCPs and access methods in the same network. If all nodes in your network are capable of extended network addressing, do not code MAXSUBA. Extended network addressing is supported by all releases of NCP V4, V5, and V6.

**Note:** Unless all nodes in your network are capable of extended network addressing, MAXSUBA is required.

SALIMIT specifies the largest subarea address in the native network. If you omit SALIMIT, NCP supports as many as 255 subarea addresses. An SALIMIT value is needed only if you require subarea addresses greater than 255.

SUBAREA specifies the subarea address that is to be assigned to NCP or PEP. It cannot exceed the value coded on SALIMIT. Each subarea in a network must have a unique address, with the following exceptions:

- A subarea defined in one domain can have the same address as a subarea in another domain if the two domains never communicate with one another.
- Multiple access methods in a system configuration can have the same address
  if only one communicates with the network at a time.

SALIMIT on the NETWORK definition statement specifies the largest subarea address in the non-native network. If you omit SALIMIT, NCP supports as many as 255 subarea addresses. An SALIMIT value is needed only if you require non-native subarea addresses greater than 255.

#### Sample Definition of a Subarea Address

Figure 37 on page 89 shows how to establish addressability for an NCP subarea. The subarea, assigned an address of 3, supports up to 16 explicit route definitions and as many as 1023 addresses for other subareas in the native network (NETA) and the non-native network (NETB).

```
16 explicit routes defined
A03N415 BUILD ERLIMIT=16,
            MAXSUBA=255.
                              255 subarea addresses allowed
             NETID=NETA,
                              NETA is name of native network
             SALIMIT=1023,
                              Largest subarea address
             SUBAREA=3,
                              Subarea address assigned to NCP
           ****************
          NON-NATIVE NETWORK NETB DEFINITIONS
   (ERLIMIT defaults to the value coded on the BUILD definition *
   statement.)
               **************
NETB
       NETWORK NETID=NETB.
                              Name of non-native network
             SALIMIT=1023,
                              Largest subarea address
```

Figure 37. Example: Defining Subarea Addressability

#### Maximum Number of Concurrent Sessions and Routes

There are limits to the number of sessions and routes that NCP can support concurrently. The maximum number of sessions and routes includes:

- The number of SSCPs in session with NCP concurrently over a combination of channel links and subarea links
- The number of subareas with routes to NCP
- · The number of virtual routes available to NCP.

Code the following definition statement and keywords to provide NCP with information about the maximum number of concurrent sessions supported by NCP.

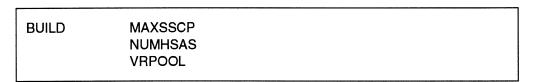

MAXSSCP on the BUILD definition statement specifies the maximum number of SSCPs in session with NCP. NCP can be in session with as many as eight SSCPs. Remember that if you code MONLINK=CONTINUOUS on the LINE definition statement that defines a subarea link, SMMF continuously monitors the link and acts as an SSCP in continuous session with NCP. This continuous session reduces the number of available SSCP sessions by one and must be considered when coding a number for MAXSSCP.

NUMHSAS defines the expected number of NCP and host subareas in the network that can communicate with NCP. Although the maximum value is 65534, limit the value to the number of host and NCP subareas with virtual routes ending in this NCP so that you do not waste NCP storage.

#### Notes:

- NCP can activate virtual routes for sessions between independent logical units.
   NCPs attached to type 2.1 nodes should be included in the number of NCP subareas with virtual routes ending in this NCP.
- The NUMHSAS value on the BUILD definition statement gets added to the NUMHSAS values on the NETWORK definition statements. NCP does not keep a separate resource pool for each network.

VRPOOL defines how many virtual route control blocks are available for concurrent activation in NCP. Consider the number of defined virtual routes ending in this NCP plus additional resources needed when a virtual route fails. Extra virtual route entries make a fast restart possible because cleanup of a failed virtual route has a lower priority than virtual route restart. The maximum value for VRPOOL is 65532; however, an excessive number of virtual route pool entries wastes NCP storage.

VRPOOL also defines the number of extra flow parameter table rows used in the dynamic path update function. See "Dynamic Path Update" on page 217 for more information.

If you define a gateway NCP, the VRPOOL value should include virtual routes from non-native networks. For more information about gateway NCPs and interconnected networks, see Chapter 13.

#### Sample Definition of Concurrent Sessions to NCP

Figure 38 shows how to define the maximum number of concurrent SSCP sessions, subarea sessions, and virtual routes.

```
A03N415 BUILD MAXSSCP=8, 8 concurrent SSCPs defined
NUMHSAS=8, 8 subareas defined for this NCP
VRPOOL(5,5) 5 entries in virtual route pool
```

Figure 38. Example: Defining Concurrent Sessions

# **Dynamic Control Facilities**

NCP makes many dynamic control facilities available to you when they are requested in the system generation definition. Dynamic control facilities enable NCP to handle requests from the access method to change certain NCP parameters or determine the status of resources such as telecommunication links or terminals. A comprehensive list of these facilities, as well as directions for determining which facility is appropriate for your configuration, can be found in NCP, SSP, and EP Resource Definition Reference. TCAM Base Installation Guide also provides information on the dynamic control facilities available with each access method.

Code the following definition statement and keyword to provide NCP with the names of individual dynamic control features to be used.

| SYSCNTRL | OPTIONS |
|----------|---------|
|          |         |

OPTIONS on the SYSCNTRL definition statement enables you to activate individual dynamic control facilities available in NCP.

# **Defining NCP to VTAM**

Use the PCCU definition statement and its keywords if VTAM is to activate NCP. These keywords provide VTAM with information on NCP and the communication controller in which it resides. See VTAM Resource Definition Reference for a complete description of PCCU and its keywords.

# Chapter 5. NCP and Link-Attached Devices

Your NCP system generation definition defines many physical and operational characteristics about the relationship between NCP and its link-attached devices. This chapter describes how to define these characteristics.

#### Nonswitched Telecommunication Links

Nonswitched telecommunication links are lines on which connections do not have to be established by dialing. Channel links are channels connected to channel adapters. See Chapter 4 for more information on channel links. See "How You Define Resources to NCP" on page 6 for information about the order of line group definitions in a generation definition.

**Note:** You can attach SDLC lines to NCP through the 3746 Model 900 connectivity subsystem. The 3746 Model 900 improves NCP performance by performing NCP data link control processing. To use the 3746 Model 900 you need to obtain the NCP Feature for 3746 Model 900 support from IBM. Be sure to define 3746 Model 900 SDLC lines and TSS or HPTSS SDLC lines attached to the IBM 3745 in separate groups. You cannot define both 3746 Model 900 SDLC lines and 3745-attached SDLC lines under the same GROUP definition statement. For more information, see "Converting Existing SDLC Resources to 3746 Model 900 SDLC Resources" on page 112.

Code the following definition statements and keywords to provide NCP with information about how to manage the resources and improve performance.

| GROUP | LEVEL2<br>LEVEL3<br>LNCTL<br>RNRLIMT<br>TYPE              |
|-------|-----------------------------------------------------------|
| LINE  | ADDRESS CLOCKNG DUPLEX HISPEED LNQTCNT MONITOR SPEED TYPE |
| PU    | MODULO                                                    |

LEVEL2 and LEVEL3 on the GROUP definition statement specify the appropriate entry points for user-written line control code.

LNCTL enables you to define the type of line control used for one or more links in a line group. Line control defines the data link control or medium access control (MAC) protocol used to exchange data and control information with a device.

RNRLIMT specifies the interval a given station has to reject data before NCP identifies the station as inoperative. A station is considered inoperative if it responds with a receive-not-ready (RNR) command to data or a poll sent by NCP during the interval defined.

TYPE specifies the operating mode of the line group and the individual line. The operating mode determines how the line within a group, and the devices attached to the line, are to be managed by NCP. Valid operating mode types are network control mode (TYPE=NCP), emulation mode (TYPE=EP), or both (TYPE=PEP).

**Note:** A group consisting of SDLC links operates only in network control mode. NCP treats peripheral devices attached using a LAN architecture as SDLC devices; therefore, the only valid mode for token-ring or Ethernet-type LAN-attached devices is network control mode.

ADDRESS on the LINE definition statement specifies the relative line number of the lines attached to the communication controller. It can also specify whether data is transferred across the link in half-duplex or duplex mode. If the link operates in emulation mode, ADDRESS specifies the relative line number and the address of the emulation subchannel that supports the link. See NCP, SSP, and EP Resource Definition Reference for a complete range of values for nonswitched links.

3746 Model 900 SDLC Lines: Code a line number greater than 2048.

CLOCKNG identifies one of the following clocking methods to be used:

- External clocking is provided by a modem or other attached device, whether the device is in a separate unit or built into the controller.
- Internal clocking, known as business machine clocking, is provided by a communication scanner.
- Direct clocking, a variation of controller-provided clocking, is provided by the scanner, which propagates it to the data terminal equipment (DTE).

If you use direct clocking, use a direct-attached cable and code the SPEED keyword. If you use external clocking, the value of SPEED provides information only for NPM data collection and does not determine line speed. If you are using an X.21 interface (LIC type 4) but are *not* accessing the X.21 network (X21INTWK=NO on the GROUP definition statement) code CLOCKING=(EXT,LIC) and code the SPEED keyword. If you code CLOCKNG=EXT and omit LIC, you do not need to code the SPEED keyword unless:

- NPM data is being collected for this line
- The line is a 3746 Model 900 SDLC line.

3746 Model 900 SDLC Lines: You must code the SPEED keyword.

DUPLEX describes the transmission characteristics of the physical communication path, including common-carrier lines and equipment and the modems at both ends of the path. The communication path is either a two-wire (half-duplex) or four-wire (duplex) circuit. Be careful not to confuse this with half-duplex or duplex data transfer mode, which is determined by the ADDRESS keyword coded on the LINE definition statement and DATMODE coded on the PU definition statement. A two-wire circuit link cannot necessarily transfer data in half-duplex mode. If the clear-to-send (or ready-for-sending) signal lead in the modem is continuously energized, the two-wire half-duplex circuit transfers data in duplex mode.

HISPEED specifies the speed to be used on low-speed scanner (LSS) lines. Code HISPEED=YES to specify that LSS lines, using SDLC or BSC line control and operating in network control mode, operate at 144 Kbps or greater.

LNQTCNT defines how many times NCP tests start-stop links to ensure that there is no electrical activity before the next transmission begins. Code LNQTCNT only when you define start-stop lines.

MONITOR specifies whether NCP is to monitor the link for an attention signal or a disconnect condition at the terminal. If so, NCP monitors the link regardless of whether NCP is executing a command for that link. NCP notifies the access method if it detects an attention signal or a disconnect condition. Include this option if terminals attached to the link communicate with TSO applications, or if a start-stop link has IBM 1050 Data Communication System terminals, IBM 2741 Communication Terminals, TWX terminals, or MTA terminals attached.

SPEED sets the data rate for the link, which is the rate at which devices attached to the link send and receive data. SPEED also provides information about NPM data collection.

#### Notes:

- Do not overload the transmission capability of the line interface coupler (LIC) or the communication controller by exceeding the maximum LIC weight supported. For more information see *Connection and Integration Guide* for your IBM 3745 Communication Controller model.
- 2. If you use the X.21 interface, you can include the SPEED keyword even if you are not using X.21 modems.

**3746 Model 900 SDLC Lines:** Code SPEED for each 3746 Model 900 SDLC line.

TYPE defines whether the single BSC or start-stop link operates:

- Only in network control mode (TYPE=NCP)
- Only in emulation mode (TYPE=EP)
- Alternately in either network control mode or emulation mode (TYPE=PEP).

If you code TYPE=NCP, code the keywords discussed in this chapter but not those in Chapter 16. If you code TYPE=EP, refer to Chapter 16 for information about how to define the link. If you code TYPE=PEP, code the keywords discussed in this chapter and those discussed in Chapter 16.

MODULO on the PU definition statement specifies whether the link operates as a modulo-8 or a modulo-128 link. If the link operates as a modulo-8 link, NCP sends up to seven information frames (I-frames) to the device attached to the link before a response indicating whether the device received the I-frames is required. If you specify that the link operates as a modulo-128 link, NCP sends up to 127 I-frames to the attached device before a response is required.

For a modulo-128 link, the mode of the link depends on the MAXOUT value on the PU definition statement. If you code MODULO=128 and specify a value of 8 or greater for MAXOUT, the link operates as a modulo-128 link. If you code MODULO=128 and specify a value of 7 or less for MAXOUT, the link operates as a modulo-8 link.

#### Sample Definition of a Nonswitched Telecommunication Link

Figure 39 shows how to define a nonswitched link.

```
GA03SDL1 GROUP LNCTL=SDLC,
TYPE=NCP
Lines operate in network control mode

*
L00321 LINE ADDRESS=021,
CLOCKNG=EXT,
DUPLEX=FULL

*
P00321A PU
.
.
.
```

Figure 39. Example: Defining Nonswitched Telecommunication Links

#### **Switched Links**

This section describes how to define switched links, which use a dial-up process to establish a connection between the communication controller and a remote device. It includes a description of the V.25 bis dial process and tells you how to define a limited resource session.

Code the following definition statements and keywords to provide NCP with information about how to manage the dial-up link and improve performance. Code these definition statements and keywords in addition to the definition statements and keywords found in "Nonswitched Telecommunication Links" on page 93.

| DIALSET | DIALALT LINES QLIMIT QLOAD RESERVE                        |
|---------|-----------------------------------------------------------|
| GROUP   | DIAL<br>RETRYTO<br>XMITDLY<br>X21NTWK                     |
| LINE    | AUTO AUTODL CALL CCLID DIALSET MPTALT REDIAL SECURE SPEED |

DIALALT on the DIALSET definition statement identifies the definition statement that names an alternate dial set. A dial set is a group of switched BSC or start-stop links from which NCP selects a link to call a specific device. It can contain

any number of links that have similar characteristics. The alternate dial set is defined on a second DIALSET definition statement immediately following the DIALSET statement that contains the DIALALT keyword. The alternate dial set must have the same type of BSC or start-stop links as the primary dial set. Code the DIALSET definition statement only when you define BSC or start-stop devices.

LINES identifies the BSC or start-stop links that make up a dial set. The name of each link is the name of a corresponding LINE definition statement that defines the link.

QLIMIT defines the maximum number of requests NCP is to collect on the queue for the dial set. When this limit is reached, NCP rejects any further callout requests it receives. It continues to do this until the number of queued requests becomes less than the QLIMIT value. If you specify a queue limit of 0, NCP rejects any callout sequence it cannot immediately service.

QLOAD specifies the number of callout requests NCP is to collect on the queue for the dial set before using a BSC or start-stop link from the alternate dial set. Code a number that is smaller than the QLIMIT value. A larger number will cause callout requests to be rejected before they can be routed to an alternate dial set.

RESERVE specifies the number of BSC or start-stop links in the dial set reserved for incoming calls from devices. You need RESERVE only if all the links in the dial set are designated as available for both incoming and outgoing calls, and all the links could become occupied with outgoing calls, thus preventing any device from calling NCP.

DIAL on the GROUP definition statement specifies whether the links in the group require switched line control procedures. Code DIAL=YES for a switched link.

RETRYTO, valid only for X.21 lines, defines the length of time NCP is to wait after receiving a *retry call progress signal* on this SDLC link before retrying a callout operation. NCP supports a maximum of 1632 seconds.

XMITDLY defines the amount of time NCP is to delay its initial transmission after answering an incoming call on this SDLC link. This delay gives the calling station time to transmit first, and lets the modems complete any required equalization in the inbound direction prior to the first NCP transmission.

You can also use XMITDLY as the reply time-out value if it is longer than the REPLYTO interval and XIDs are exchanged. When XIDs are not exchanged, the reply time-out interval is the value coded for REPLYTO on the GROUP definition statement.

X21NTWK specifies that hardware conforming to the CCITT X.21 standard is attached to each SDLC link in the group. X21NTWK specifies an attachment to an X.21 network and the level of the X.21 network.

AUTO on the LINE definition statement specifies whether a logical automatic calling unit (ACU) is installed on the link, or it specifies the relative line number of the ACU line used to send dial digits and establish an outgoing connection. See "V.25 Bis" on page 99 for more information about V.25 bis modems and connections.

3746 Model 900 SDLC Lines: Do not code a line number on the AUTO keyword.

AUTODL specifies that the hardware accepts dial digits only if hardware conforming to the CCITT X.21 standard is attached to the SDLC link. If dial digits are accepted, NCP carries out normal callout procedures for this link. If dial digits are not accepted, but the direct-call feature is installed, NCP can connect to a link-attached device without transmitting dial digits.

CALL specifies whether the line is for incoming calls, outgoing calls, or both. For SDLC links, CALL provides information only to the VTAM initialization procedure and has no effect on the NCP generation. See *VTAM Resource Definition Reference* for information on using CALL.

CCLID initiates X.21 called-calling-ID (CCLID) support.

DIALSET specifies a value that is the label value of the DIALSET definition statement for this line. Code DIALSET if the BSC line is point-to-point and NCP calls the devices. Allow DIALSET to default if the line is used only for incoming calls.

MPTALT specifies whether the BSC link is a callout link that can be used as an alternate link for communicating with BSC devices usually reached over a non-switched multipoint link. If failure of the multipoint link prevents NCP from communicating with a device over that link, the switched network backup facility can reach the station over any link that you specify as an alternate link.

REDIAL defines the maximum number of dialing operations NCP is to perform to reach a device over a switched link. REDIAL also defines the duration of the pause between dialing operations.

SECURE specifies whether NCP is to use the secure option for the start-stop link. Code SECURE=YES when the start-stop link is a duplex link. SECURE=YES prevents access to program data by a start-stop device that dials the communication controller over this link at the moment the existing connection to a different device is lost. If you include this option, NCP continuously monitors the data carrier detect signal from the modem to give positive assurance that the switched connection is still established.

SPEED sets the data rate for this link, which is the rate at which devices attached to the link send and receive data. SPEED also provides information about NPM data collection.

**3746 Model 900 SDLC Lines:** Code SPEED for each 3746 Model 900 SDLC line.

#### Sample Definition of a Switched Link

Figure 40 on page 99 shows how to define a switched link.

```
GA03SDL6 GROUP DIAL=YES,
                                   Switched lines
               LNCTL=SDLC.
                                   SDLC line control
               REPLYT0=15.0,
                                   Reply time-out value
               TYPE=NCP
                                   Lines operate in network control mode
L00324
         LINE ADDRESS=024.
                                   Relative line number
               AUT0=030.
                                   Relative line number of auto call unit
               CALL=INOUT.
                                   Incoming and outgoing calls
               CLOCKNG=EXT,
                                   Modem provides clocking
               DUPLEX=FULL
                                   Duplex line
P00324A PU
```

Figure 40. Example: Defining Switched Telecommunication Links

#### **V.25 Bis**

The V.25 bis dial protocol uses a technique called serial automatic calling. This method uses the same line to send dial digits during the call establishment phase and to send and receive data during the data transfer phase. This contrasts with dialing methods that use two physical lines, one to establish the connection and one to transmit data.

V.25 bis protocol supports three types of line control in network control mode: SDLC, start-stop, and BSC. However, the actual dial connection must be made in SDLC or start-stop mode. The V.25 bis dial protocol is supported for emulation mode lines, but only in start-stop mode. For lines defined as TYPE=PEP, you cannot specify V25BIS=(YES,DLSDLC) because the line will not support the SDLC dial process when in emulation mode.

**Note:** The type of dial connection protocol to be supported is determined by your modem.

With the V.25 bis dial protocol, dial-out failures are reported to the NetView program using generic alerts instead of record maintenance statistics (RECMS). Generic alerts identify possible causes of the dial-out failure. Because EP cannot send alerts, dial-out failures on lines operating in emulation mode are not reported until the next dial host command is received.

Code the following definition statements to provide NCP with information about how to manage the calling process and dial protocol.

| GROUP    | DIAL<br>LNCTL<br>PRODID                  |
|----------|------------------------------------------|
| LINE     | AUTO<br>CALL<br>REDIAL<br>RING<br>V25BIS |
| TERMINAL | DIALNO                                   |

DIAL on the GROUP definition statement specifies whether the lines in this group require switched line control procedures. Code DIAL=YES for a V.25 bis connection.

LNCTL specifies whether SDLC, BSC, or start-stop line control is to be used.

PRODID specifies the name of the product identifier subvector (X'11') for IBM special products or user-written code. IBM special products or user-written code must define subvector X'11' as follows:

- The first byte must contain the length of the subvector.
- The second byte must contain X'11'.
- The remainder of the subvector field contains the identifier of the IBM special products or user-written code.

If PRODID is specified, subvector X'11' will appear in the generic alert generated for a dial-out failure. PRODID is valid only for IBM special products or user-written code.

AUTO on the LINE definition statement specifies whether automatic calling is to be used for V.25 bis protocol. Code AUTO=YES for V.25 bis even though an automatic calling unit (ACU) is not connected.

3746 Model 900 SDLC Lines: Code AUTO=YES for V.25 bis 3746 Model 900 SDLC lines.

CALL specifies whether the line is for incoming calls, outgoing calls, or both. Code CALL=OUT or CALL=INOUT for V.25 bis.

REDIAL defines the maximum number of dialing operations NCP is to perform to reach a device over a switched line. If you omit REDIAL for V.25 bis, NCP makes only one attempt to dial the device.

RING specifies ring-indicator mode. Code RING=YES for V.25 bis.

V25BIS defines modern support for the V.25 bis protocol and identifies the line control protocol for the dial operation (SDLC or start-stop). Once a connection is established, the line runs in the mode defined by the LNCTL keyword.

DIALNO on the TERMINAL definition statement specifies the telephone number used by NCP to call the device defined by the TERMINAL definition statement.

#### Sample Definition of V.25 Bis

Figure 41 shows how to define the V.25 bis protocol for a start-stop line with a start-stop modem and an SDLC modem. This example contains many keywords that are explained in other sections of the book; however, they have been included in this example for completeness. See "Devices Attached to NCP" on page 117 and "Data Characteristics" on page 134 in this chapter or the following chapters for more information on these additional keywords:

- Chapter 8, "Block Handlers" on page 193
- Chapter 18, "Teletypewriter Exchange Service" on page 409
- Chapter 22, "Network Performance" on page 439.

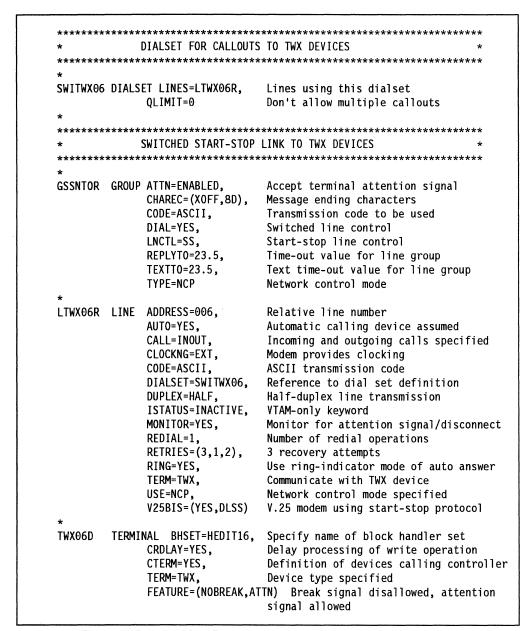

Figure 41. Example: Defining V.25 Bis

#### **Limited Resource Sessions**

When a session communicates over a switched link, it can be defined as a limited resource session. A limited resource session permits a logical unit to automatically deactivate a limited resource session without operator intervention as soon as there is no more session data traveling over the link.

Code the following definition statement and keyword to provide NCP with the authorization to support these sessions.

LINE LIMRES

LIMRES on the LINE definition statement specifies that the line supports limited resource sessions.

#### **Shared Port Identification**

Before a node and NCP communicate, VTAM must determine whether the node and NCP can exchange information. VTAM compares the name of the node, contained in the XID field, against a list of node names that it maintains. This list indicates which nodes can communicate with NCP. VTAM creates the list from information found on the PU definition statements in the VTAM switched major node definition. Each PU definition statement represents one node that can exchange data with NCP. Since many nodes in a network communicate with NCP, there may be many PU definition statements in the VTAM switched major node definitions.

Network design permits more nodes that can communicate with NCP than there are NCP ports through which the nodes can pass data. Thus, many nodes share ports. Shared port identification lets you assign a name to the NCP port through which the node communicates and defines ports in the VTAM switched major node. Shared port identification lets VTAM compare the NCP node name against its list of port names. This sharing capability lessens the amount of comparing VTAM must do, and, therefore, the number of PU definition statements required in the VTAM switched major node definition.

Refer to VTAM Network Implementation Guide for information on how you describe ports in the VTAM switched major node.

When all the ports have names and are fully defined by PU definition statements in the VTAM switched major node definition, a node and NCP communicate in the following manner:

- 1. A node calls NCP to initiate communication.
- 2. NCP exchanges the node name (found in the node XID) with the port name and sends the port identification to VTAM.
- 3. VTAM checks the port identification against its list of port names.
- 4. If VTAM identifies the port as one that can communicate with NCP, VTAM sends NCP permission to exchange data.
- 5. If the port name does not appear on the list, VTAM denies permission to NCP.

Code the following definition statement and keyword to provide NCP with the port identification number.

LINE ID

ID on the LINE definition statement identifies the hexadecimal port number NCP exchanges for the name of the node calling NCP through the port. Be sure the number you choose for ID is unique within the network. ID must correspond to the IDNUM and IDBLK keywords of the PU definition statement in the VTAM switched major node definition. Read *VTAM Resource Definition Reference* for information on coding VTAM switched major nodes.

**Warning:** When NCP processes a request, it substitutes the port identification you code for the node identification in the received XID before passing the XID to the host for station identification. When you code ID, network awareness terminates at the port. Also, the security provided when the host verifies the node name is not possible. Therefore, security must be provided at the application level.

### **SSCP Monitor Mode Function**

You can activate SDLC subarea links or peripheral links using the SSCP monitor mode function (SMMF). SMMF enables an NCP that is not in session with an SSCP to activate subarea links to other communication controllers and peripheral links connected to non-type 4 physical units. Use SMMF to activate a subarea link that performs a remote load or dump. See "Remote Loading and Activation of a Link-Attached NCP" on page 247 for more information.

SMMF must be able to activate at least one subarea link, channel link, channel link station, or ESCON link defined in your system generation definition or the NCP generation process will fail.

The following sections describe how to use SMMF for different types of links.

#### SMMF for Nonswitched SDLC Subarea Links

You can use SMMF to activate a remote controller over nonswitched SDLC subarea links. Code the following definition statement and keyword to provide NCP with information about the nonswitched subarea link to be activated.

LINE MONLINK

MONLINK on the LINE definition statement specifies whether SMMF is to activate and monitor subarea links with attached type 4 physical units. SMMF will continuously monitor the link if you code MONLINK=CONTINUOUS, even if an external SSCP gains ownership of NCP. When SMMF continuously monitors a link, NCP permits a maximum of seven other owners for that link.

**Note:** You can also activate token-ring subarea links and frame-relay subarea links using SMMF.

#### Sample Coding for SMMF to Activate a Nonswitched SDLC Subarea Link

Figure 42 shows sample coding to define SMMF for a nonswitched SDLC subarea link. Although SMMF activates the link, it releases the link when an external SSCP takes ownership of the NCP.

```
G25SNAL2 GROUP LNCTL=SDLC,
                                   SDLC line control
              TYPE=NCP
                                  Lines operate in network control mode
L251028 LINE ADDRESS=(1028, FULL), Relative line number
              MONLINK=YES
                                  SMMF activates link
P251028A PU
              PUTYPE=4,
                                   Physical unit type
```

Figure 42. Example: Defining SMMF for a Nonswitched SDLC Subarea Link

#### SMMF for Switched SDLC Subarea Links

Using SMMF, you can activate a remote controller attached to a switched subarea link. If SMMF monitors a switched subarea link, identify valid calling stations by building switched SMMF tables and providing pointers to those tables.

Code the following definition statements and keywords to provide NCP with information about the switched subarea link to be activated and the SMMF table.

| SWMMT | IDNUM<br>MAXOUT<br>NETID |  |
|-------|--------------------------|--|
| LINE  | MONLINK<br>SWMMTID       |  |

IDNUM on the SWMMT definition statement provides unique identification of each network. IDNUM is used for sender or receiver verification on each link. If you code IDNUM, it must match the number of the sending station in the VTAM switched major node.

**Note:** Call verification security is not supported for SMMF.

MAXOUT specifies the number of PIUs that can be sent before NCP requests a response.

NETID identifies the network that contains the adjacent link station. The NETID name on the SWMMT definition statement must match the NETID name on the NETWORK definition statement for that network.

MONLINK on the LINE definition statement specifies whether SMMF is to activate and monitor subarea links with attached type 4 physical units.

SWMMTID identifies the switched SMMF table. Code SWMMTID only for switched subarea links. The name you assign to SWMMTID must also appear on the first SWMMT definition statement.

Note: If you code SWMMTID, you must code MONLINK=CONTINUOUS or MONLINK=YES.

# Sample Coding for SMMF to Activate a Switched SDLC Subarea

Figure 43 on page 106 shows sample coding to define a switched SDLC subarea link using SMMF. The sample coding includes an SMMF table with three entries. The first two entries are for links to subareas in network NETB and the third entry is for a link to a subarea in the native network.

```
BUILD NETID=NETA,...
         SYSCNTRL .
         SDLCST GROUP=GRPPRI,
SDLPRI
               MODE=PRI
         SDLCST GROUP=GRPSEC,
SDLSEC
               MODE=SEC
SWMTAB
         SWMMT IDNUM=12345,
               NETID=NETB,
               MAXOUT=5
         SWMMT IDNUM=67890,
               NETID=NETB,
               MAXOUT=5
                                      If NETID omitted on SWMMT, it
         SWMMT IDNUM=ABCD
                                      defaults to the native network
                                      If MAXOUT omitted on SWMMT, it
                                      defaults to 7
GRPPRI
          GROUP
                 LNCTL=SDLC,
                 DIAL=NO,
                 MODE=PRI
                 LNCTL=SDLC,
GRPSEC
          GROUP
                 DIAL=NO,
                 MODE=SEC
GRPCON
          GROUP
                 LNCTL=SDLC,
                 DIAL=YES,
                 PUTYPE=4,
                 SWMMTID=SWMTAB
L1
          LINE
                 IPL=YES,
                 MONLINK=CONTINUOUS,
                 SDLCST=(SDLPRI,SDLSEC),...
L1PU1
          PU
L2
          LINE
                 MONLINK=YES,...
L2PU1
          PU
```

Figure 43. Example: Defining a Switched SDLC Subarea Link

# **SMMF for Nonswitched SDLC Peripheral Devices**

You can use SMMF to activate a peripheral device over a nonswitched SDLC peripheral link. Code the following definition statements and keywords to provide NCP with information about the physical unit to be activated.

| PU XMONLNK |
|------------|
|------------|

XMONLNK on the PU definition statement specifies whether SMMF is to activate and monitor a nonswitched peripheral SDLC link.

# Sample Coding for SMMF to Activate a Nonswitched Peripheral Link

Figure 44 shows sample coding to define SMMF for a peripheral device attached to a nonswitched SDLC link.

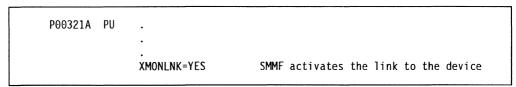

Figure 44. Example: Defining SMMF for a Nonswitched Peripheral Link

### **SMMF for Subarea Channel Links**

Using SMMF, the subarea channel link activation function enables NCP to activate and deactivate subarea channel links the same way that SDLC subarea links are activated and deactivated. NCP can also use SMMF to activate channel links to adjacent type 5 physical unit stations.

Code the following definition statements and keywords to provide NCP with information about the subarea link to be activated and the action to be taken when an error condition occurs.

| LINE | MONLINK |
|------|---------|
| PU   | ANS     |

MONLINK on the LINE definition statement specifies whether SMMF is to activate and monitor the channel link. Code MONLINK=CONTINUOUS or YES for channel links.

ANS on the PU definition statement indicates whether the device continues to operate if NCP enters automatic network shutdown (ANS). ANS=CONTINUE causes NCP to continue to service the link station when automatic network shutdown is initiated.

Sample Coding for SMMF to Activate a Subarea Channel Link Figure 45 on page 108 shows sample coding for SMMF to activate a subarea channel link.

```
CAGROUP GROUP LNCTL=CA
CALINE
        LINE ADDRESS=0.
              MONLINK=YES
                                   SMMF activates link
CAPU
              PUTYPE=5,
                                   Physical unit type
              ANS=CONTINUE,
                                   Continue to monitor when NCP is in ANS
```

Figure 45. Example: SMMF Activating a Subarea Channel Link

#### **SMMF for ESCON Links**

Before SMMF can activate an ESCON link, it must first activate the physical line. Code the following definition statement and keyword to enable SMMF to activate an ESCON physical line.

| PU | XMONLNK |  |
|----|---------|--|
|    |         |  |

XMONLNK on the PU definition statement for the physical connection specifies whether SMMF is to activate and monitor an ESCON physical line. Code XMONLNK=YES when you define any ESCON physical line that is used to load and activate NCP.

Code the following definition statement and keyword to enable SMMF to activate an ESCON logical link once the physical line has been activated.

| LINE | MONLINK        |
|------|----------------|
| PU   | ANS<br>MONLINK |

MONLINK on the LINE definition statement specifies whether SMMF is to activate an ESCON link. Code MONLINK=CONTINUOUS or MONLINK=YES. Code XMONLNK=YES on the corresponding definition of any ESCON physical line that is used to load and activate NCP. If you code XMONLNK=NO or MONLINK=NO, the NCP load and activation will fail.

See "Using MOSS Extended to Configure ESCON Links" on page 84 for a description of the MOSS-E IPL option and how it relates to the MONLINK and XMONLNK keywords. See NCP and EP Reference for more information about SMMF.

ANS on the PU definition statement indicates whether the device continues to operate if NCP enters automatic network shutdown (ANS). Code ANS=CONTINUE for channel-attached lines if PUTYPE=5.

MONLINK specifies whether SMMF is to activate the physical unit associated with the ESCON link. This allows more control of ESCON resources that are supported by an IBM 3745-41A or 3745-61A operating in twin-in-dual or twin-in-backup mode. See "Shared 3746 Model 900 Resources" on page 55 for more information. Table 3 on page 109 shows the MONLINK value you can code on the PU definition statement depending on the MONLINK value coded on the LINE definition statement.

Table 3. MONLINK Values for ESCON Links

| If you code this on the LINE definition statement | Code this on the PU definition statement |  |
|---------------------------------------------------|------------------------------------------|--|
| MONLINK=YES                                       | MONLINK=YES                              |  |
|                                                   | MONLINK=NO                               |  |
| MONLINK=CONTINUOUS                                | MONLINK=YES                              |  |
|                                                   | MONLINK=NO                               |  |
| MONLINK=NO                                        | MONLINK=NO                               |  |

#### Sample Coding for SMMF to Activate an ESCON Link

Figure 46 on page 110 shows sample coding for SMMF to activate and monitor an ESCON logical subarea channel link. NCP will continue to monitor the logical link even when the link is in automatic network shutdown. MONLINK on the PU defaults to YES since MONLINK=CONTINUOUS is specified on the LINE definition statement.

```
ESCON PHYSICAL LINE 2240
G31RSOC1 GROUP LNCTL=CA,
             MONLINK=NO,
             SPEED=144000000,
             SRT = (32768, 32768),
                                    Physical line activated by SMMF
             XMONLNK=YES
A31S2240 LINE ADDRESS=2240
                                   ESCON physical line 2240
A31P2240 PU
             ANS=CONTINUE,
             PUTYPE=1
     *******************
     ESCON LOGICAL LINE 1 GROUP 1 (ESCON PHYSICAL CHANNEL 2240)
   *********************
G31LSOC1 GROUP CASDL=0.0,
             DELAY=0.2,
             LNCTL=CA,
             MAXPU=16,
             PHYSRSC=A31P2240,
                                   Associate logical with physical
             PUDR=YES,
             SPEED=144000000,
             SRT=(20000,20000),
             TIMEOUT=810.0,
             TRANSFR=200
A31S1L1 LINE ADDRESS=NONE,
                                   ESCON physical line 2240
             HOSTLINK=1.
             MONLINK=CONT
                                   Logical line activated by SMMF
A31S1P11 PU
             ADDR=01,
                                   Station 1, I/O device UNITADD=01*
             ANS=CONTINUE,
                                    Device continues when in ANS
             PUDR=NO,
              PUTYPE=5,
                                    Subarea host node
              TGN=1
```

Figure 46. Example: SMMF Activating an ESCON Link

# **Spare and Redefinable SDLC Lines**

3745-attached SDLC peripheral lines can be generated as spare lines, as redefinable lines, or as neither. A spare line is not in use and cannot be activated. A redefinable line can be activated and used.

Note: If you do not use NTuneMON, NTuneNCP, NetView, and VTAM, you can never use the lines you generate as spare lines, and you cannot change redefinable lines to spare lines. Also, you cannot change the characteristics of your lines.

By generating spare and redefinable lines, you can use NTuneMON with NTuneNCP to enable and disable the activation of physical lines from your communication controller without regenerating and reloading NCP. When you code spare and redefinable lines, you define the characteristics of the physical line that will be added to or removed from your communication controller.

When you generate a spare line in NCP, you create a line address to which you can later add a physical line. When you attach the new physical line, you use NTuneMON with NTuneNCP to:

- Change its definition in NCP from a spare line to a redefinable line
- If needed, change certain characteristics about the line that were generated in NCP, such as the characteristics you define with the DUPLEX or CLOCKNG keywords
- Activate the line.

A spare or redefinable line is assigned at generation time to a specific physical line and cannot be changed to another physical line by using NTuneMON with NTuneNCP.

When you remove from your communication controller a physical line that was generated as a redefinable line in NCP or that was changed from a spare line to a redefinable line by using NTuneMON with NTuneNCP, you do not have to regenerate and reload NCP. Use NTuneMON with NTuneNCP to change it to a spare

See the chapter in the NTune User's Guide about adding SDLC lines for information about:

- Using NTune for spare and redefinable lines
- Which line characteristics you can change using NTune.

Code the following keywords to generate 3745-attached SDLC peripheral lines as spare lines or redefinable lines.

| USE |
|-----|
|-----|

TYPE on the LINE definition statement defines whether the line will operate in network control mode (TYPE=NCP), emulation mode (TYPE=EP), or both (TYPE=PEP). Code TYPE=NCP.

USE defines whether the line is initially a spare line (USE=SPARE), a redefinable line (USE=REDEF), or neither (USE=NCP). SPARE and REDEF are valid only if the TYPE keyword is coded as TYPE=NCP.

#### Notes:

1

- 1. Code only one spare or redefinable line per GROUP definition statement.
- 2. You can change a spare line to a redefinable line, or a redefinable line to a spare line, only if you include NTuneNCP in your NCP generation. If NTuneNCP is not included, you will not be able to change spare lines to redefinable lines, and, consequently, will not be able to activate the lines.
- 3. A line defined as USE=NCP cannot be changed to a spare or redefinable line.

See the NTune User's Guide for more information about spare lines and redefinable lines.

## Converting Existing SDLC Resources to 3746 Model 900 SDLC Resources

This section describes how to update your generation definition so that you can move the attachments for existing SDLC lines from the IBM 3745 to the 3746 Model 900.

Note: X.25 lines cannot be attached to the 3746 Model 900.

A line group cannot contain a mixture of SDLC lines attached directly to the IBM 3745 and to the 3746 Model 900. If you want to move some of the lines in an existing SDLC group to the 3746 Model 900, you need to create a separate group for those lines.

Figure 47 shows the definition of an SDLC line attached directly to the IBM 3745.

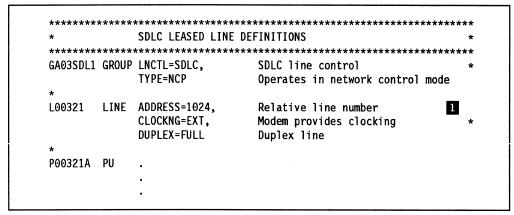

Figure 47. Example: Converting an SDLC Line to a 3746 Model 900 SDLC Line (Before)

The following steps describe how to convert the definition shown in Figure 47 to a 3746 Model 900 SDLC line definition.

- Change the value of ADDRESS on the LINE definition statement to a 3746 Model 900 line number. Refer to NCP, SSP, and EP Resource Definition Reference for a list of 3746 Model 900 line numbers.
- Add the SPEED keyword to the LINE definition statement. It is required for 3746 Model 900 lines.

Figure 48 on page 113 shows the SDLC line definition after the conversion.

```
***********************
  3746 MODEL 900-ATTACHED SDLC LEASED LINE DEFINITIONS
************************
GA03SDL1 GROUP LNCTL=SDLC,
                          SDLC line control
           TYPE=NCP
                          Operates in network control mode
L00321 LINE ADDRESS=2112,
                          3746 Model 900 line address
           CLOCKNG=EXT,
                          Modem provides clocking
           DUPLEX=FULL,
                          Duplex line
           SPEED=1474560
                          High speed line
                                                   2
P00321A PU
```

Figure 48. Example: Converting an SDLC Line to a 3746 Model 900 SDLC Line (After)

#### **Modems**

This section describes the definition statements and keywords that define the operational and physical characteristics of all modems, including channelized modems, attached to NCP. If you are using the LPDA function with your system's modems, see "Link Problem Determination Aid" on page 423 for additional information.

Code the following definition statement and keywords to provide NCP with information about the data transmission rate and the operating characteristics of the modem.

| LINE | DATRATE<br>NEWSYNC |
|------|--------------------|
|      | NRZI               |
|      | SPDSEL             |
|      | SPEED              |
|      |                    |

DATRATE specifies a high or low data rate for a dual rate modem.

NEWSYNC on the LINE definition statement determines whether the communication controller supplies the new-sync signal to the modern attached to the controller for the SDLC or BSC link. Code NEWSYNC=YES to reduce the line-turnaround time expended each time the direction of transmission on the link is reversed. NCP can supply the new-sync signal when the following conditions are true:

- The modem can respond to the new-sync signal.
- The link is a duplex link.
- More than one secondary modem is attached to the link.

If only one multipoint or point-to-point link-attached station is connected to the link, code NEWSYNC=NO. If the controller sends the new-sync signal to such a station, unpredictable results may occur when gathering link statistics. Consult the supplier or installer of your modem for further information about the new-sync signal.

NRZI indicates whether the data terminal equipment at each end of the SDLC link operates in non-return-to-zero change-on-ones (NRZI) mode or in non-return-tozero (NRZ) mode. NCP transmits data over an SDLC link in either NRZI or NRZ format depending on the type of modems serving the line.

The modems at each end of the link must remain synchronized with each other for the duration of message transmission. To remain synchronized, modems sensitive to transitionless bit streams require bit transitions (0 to 1 or 1 to 0) at intervals in the data stream. In NRZI mode, the data terminal equipment at each end of the line introduces the appropriate transitions into the data stream. In NRZI mode, sequences of zeros (000000...) are converted to alternating ones and zeros (101010...), thus satisfying those modems sensitive to transitionless bit streams.

Certain other modems, however, are sensitive to just this alternating one-zero pattern, rather than to transitionless bit streams. They lose synchronism if subjected to one-zero patterns of sufficient length. If external (modem) clocking is used for the link and the modems are sensitive to repeated binary one-zero patterns, NRZ mode is required. Consult the supplier or installer of your modems to determine whether the modems are sensitive to repeated one-zero bit patterns.

Note: All devices on the same SDLC link must use the same encoding scheme. Mixing modes on the same SDLC link prevents communication between the devices on the link.

SPDSEL specifies whether the access method can change the data rate you code for DATRATE.

SPEED defines the line speed. For valid SPEED values, see the manuals for your modem.

#### Sample Modem Definition

Figure 49 shows the physical relationship of the modem to NCP.

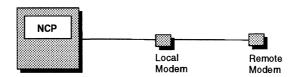

Figure 49. Modem Configuration

Figure 50 shows sample coding to define the modern connection shown in Figure 49. When the SPDSEL default is used, the data rate for the modem cannot be changed by the access method.

```
LINE ADDRESS=(068, FULL), Relative line number
L04068
              NEWSYNC=NO,
                                  No new-sync signal sent to modem
              NRZI=YES,
                                  DTE operates in NRZI mode (IBM modem)
              SPEED=56000
                                  Modem speed in bits per second
P04068A PU
```

Figure 50. Example: Defining a Modem

#### **Channelized Modems**

Channelized modems, which are IBM modems with data multiplexing capability, support multiple lines through one local and remote modem pair. All lines or channels using this pair of modems share a common physical interface, called the channelized link, that connects the two modems. If you are using the LPDA function with channelized modems, see "Link Problem Determination Aid" on page 423 for additional information.

Code the following definition statement and keywords to provide NCP with information about the channelized modern connection.

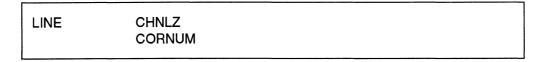

CHNLZ specifies whether a line is attached to a channelized modem.

CORNUM defines a 2-byte correlation number for all the lines attached to a particular channelized modem. A maximum of four lines can have the same correlation number in your NCP generation. Each data multiplex modem must have a unique CORNUM. A maximum of four links can have the same CORNUM. You cannot code lines with the same CORNUM as LPDA-1 and LPDA-2.

**Note:** Lines with different protocols (such as SDLC, BSC, or start-stop) can share the same channelized modem. For start-stop lines, LPDA-2 is not supported. However, if you specify LPDATS=NO, you can code the CHNLZ and CORNUM keywords.

**3746 Model 900 SDLC Lines:** If you use a channelized modem, all lines must be attached to either the 3746 Model 900 or the IBM 3745. You may not use a combination of 3746 Model 900 lines and lines attached to the IBM 3745.

#### Sample Definition of a Channelized Modem

Figure 51 shows a channelized modern connection.

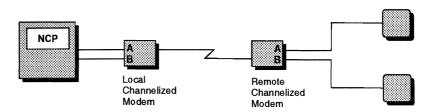

Figure 51. Channelized Modem Configuration

Figure 52 on page 116 shows sample coding to define the channelized modem shown in Figure 51.

```
L06132 LINE ADDRESS=132,
                                  Relative line number
              CHNLZ=YES,
                                  Modem with data multiplexer feature
              CORNUM=1
                                  Line correlation number
              CHANLA=YES
                                  Attached to channel A
               PORT=A
                                  Attached to port B
P06132A PU
L06133
        LINE ADDRESS=133,
                                  Relative line number
              CHNLZ=YES,
                                  Modem with data multiplexer feature
              CORNUM=1
                                  Line correlation number
              CHANLA=NO
                                  Not attached to channel A
              PORT=B
                                  Attached to port B
P06133A PU
```

Figure 52. Example: Defining a Channelized Modem

# **Switched Network Backup**

You can define an alternate link for NCP to use when it is unable to communicate with a device over a nonswitched point-to-point or multipoint link. Code the following definition statements and keywords to provide NCP with information about generating the backup option and an alternate dial set.

| SYSCNTRL | OPTIONS |
|----------|---------|
| LINE     | DIALALT |

OPTIONS on the SYSCNTRL definition statement enables you to specify the BACKUP option, which adds the switched network backup dynamic control facility to the generated NCP.

DIALALT on the LINE definition statement identifies the alternate dial set your NCP uses when it selects a backup BSC or start-stop link. Upon request from the access method, NCP calls the device over a link named in the dial set you specify for DIALALT. The links in the dial set must have the same characteristics as the nonswitched link.

# Sample Definition of Switched Network Backup

Figure 53 shows an example of switched network backup.

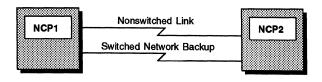

Figure 53. Switched Network Backup

Figure 54 on page 117 shows sample coding to define the switched network backup shown in Figure 53.

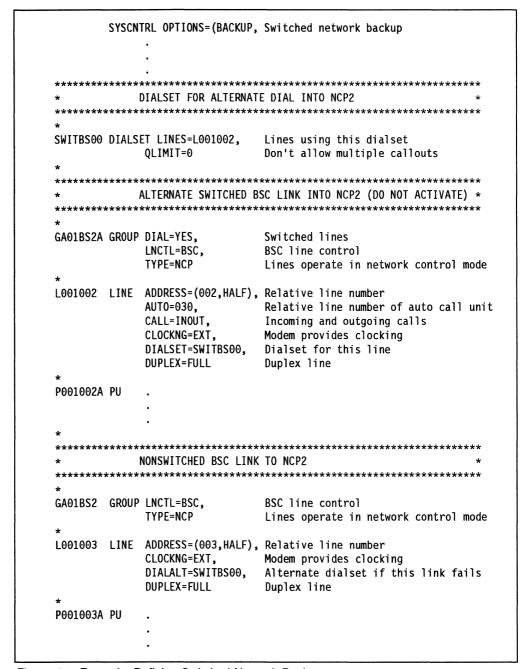

Figure 54. Example: Defining Switched Network Backup

### **Devices Attached to NCP**

The following sections describe the definition statements and keywords needed to define the characteristics of link-attached devices to NCP.

# **BSC or Start-Stop Devices on Nonswitched Links**

You can establish communication over a nonswitched link. Code the following definition statements and keywords to provide NCP with operational information about the BSC or start-stop device and how to improve data transmission and recover from errors.

| LINE     | CRRATE<br>LINESIZ                                           |
|----------|-------------------------------------------------------------|
| CLUSTER  | CUTYPE<br>FEATURE<br>LGRAPHS                                |
| TERMINAL | ATTN CONV CRDLAY DIRECTN FANOUT FEATURE LGRAPHS TERM VPRINT |
| СОМР     | ATTN<br>CONV<br>LGRAPHS                                     |

CRRATE on the LINE definition statement specifies the number of print positions the carriage returns for each idle character NCP sends to any printers attached to a start-stop link.

LINESIZ designates the length of the print line for any printers attached to the startstop link. If the printers attached to the link have differing line lengths, LINESIZ must be the maximum length used by any printer on the link.

Note: The value of LINESIZ divided by the value of CRRATE equals the number of idle characters sent by NCP. Select the values for LINESIZ and CRRATE to suit the types of devices attached to the link. Too few idle characters following a carriage return character or a tab character do not provide sufficient time for the mechanism to reach the next printing position, resulting in random printing of text characters on the print line. Too many characters cause excessive delay in the resumption of printing, resulting in wasted time on the link.

CUTYPE on the CLUSTER definition statement specifies the model number of the cluster controller used by the clustered station. A clustered BSC station is a collection of devices that make up an IBM 3270 Information Display System or an IBM 2972 General Banking Terminal System. Define the individual devices that are attached to the cluster controller by coding a TERMINAL definition statement for each device.

FEATURE on the CLUSTER definition statement determines how NCP identifies a BSC device that responds to a poll. If you code FEATURE=GPLKUP, NCP

searches a table that contains only addresses of devices in use on the cluster. Otherwise, a TERMINAL definition statement must be generated for each of the controller device addresses, even if there is no corresponding device.

LGRAPHS on the CLUSTER, TERMINAL, or COMP definition statement specifies whether NCP accepts or rejects leading graphics sent by the clustered BSC control unit for both read and write operations.

All TERMINAL definition statements defining BSC devices attached to the same modem must appear consecutively.

ATTN on the TERMINAL definition statement specifies to NCP whether the attention signal of a BSC or start-stop device is enabled or disabled. If the signal is enabled, an attention signal from the device causes NCP to cease transmission and to notify the access method. If the signal is disabled, NCP ignores the signal. Code ATTN on the TERMINAL and COMP definition statements if you define an IBM 1050 Data Communication System terminal, an IBM 2741 Communication Terminal, a TWX terminal, or a WTTY terminal.

CONV on the TERMINAL and COMP definition statements indicates whether you want the BSC or start-stop device to accept message data from NCP instead of a positive response to a block of text the device has sent. This is called conversational response and occurs only if NCP has data to send. Otherwise, NCP sends the usual positive response. Transmitting message data instead of a positive response eliminates the turnaround time incurred when NCP sends a positive response character followed by an addressing character to the device, then waits for a response to the addressing character before sending message data to the device.

CRDLAY enables NCP to delay executing a write operation after receiving a carriage return from a start-stop device. There is no delay if there is a READ command queued in NCP as the next operation for the device. Use CRDLAY if you define an IBM 1050 Data Communication System terminal; an IBM 2740 Communication Terminal, Model 1; an IBM 2741 Communication Terminal; a TWX terminal; or an MTA terminal.

DIRECTN specifies whether the BSC or start-stop device is to send data to NCP, receive data from NCP, or both. If you specify that the device can send only, NCP rejects any requests from the access method to transmit data to the device; if you specify that the device can receive only, NCP rejects any requests from the access method to accept data from the device.

FANOUT appears on the first TERMINAL definition statement in the sequence to indicate the name of the last TERMINAL definition statement in the sequence. Code FANOUT if you attach more than one BSC device to the same modem.

FEATURE on the TERMINAL definition statement specifies the machine features with which certain BSC or start-stop devices can be equipped. The following features can be installed on the devices listed:

 Transmit Interrupt. IBM 1050 Data Communication System terminal, IBM 2741 Communication Terminal, IBM 3767 Communication Terminal in 2741 mode, TWX terminal, WTTY terminal, MTA terminal, 83B3 Selective Calling Station, and WU Plan 115A Outstation. If the device has this feature, NCP can interrupt a transmission from the device by sending a break signal.

- Attention Signal. IBM 1050 Data Communication System terminal, IBM 2741 Communication Terminal, IBM 3767 Communication Terminal in 2741 mode, TWX terminal, WTTY terminal, MTA terminal, 83B3 Selective Calling Station, and WU Plan 115A Outstation. If the device has this feature, it can interrupt NCP while it is sending data to the device. This is true for an IBM 1050 device only if it is equipped with the receive interrupt feature. This is true for an IBM 2741 device or an IBM 3767 device (in 2741 mode) only if it is equipped with the interrupt feature.
- Accelerated Carrier Return. IBM 1050 Data Communication System terminal. If the device has this feature, NCP sends fewer idle characters than it would if the device did not have this feature. This saves a small amount of transmission time whenever the new line (NL) character occurs in message data.
- Record Checking. IBM 2740 Communication Terminal. If the device has this feature, it affects the command sequence NCP uses to communicate with the device.
- Station Control. IBM 2740 Communication Terminal, Model 1. If the IBM 2740 device has this feature, it affects the command sequence NCP uses to communicate with the device.
- Transmit Control. IBM 2740 Communication Terminal, Model 1. If the IBM 2740 device has this feature, it affects the command sequence NCP uses to communicate with the device.
- Time-Out Suppression. IBM 1050 Data Communication System terminal.

TERM defines the type of BSC or start-stop device. If you define a call-in logicalconnection station representing more than one type of BSC device, TERM specifies any one of these types. A logical-connection station is a set of control blocks within NCP representing all devices that send calls to NCP over a switched link.

VPRINT specifies whether the BSC or start-stop device is to be treated as a virtual printer because it requires special printer processing, even though it is not a true printer. The device must be defined as a graphics device.

### Sample Definition of BSC or Start-Stop Devices on Nonswitched Links

Figure 55 shows how BSC or start-stop devices are attached to nonswitched links.

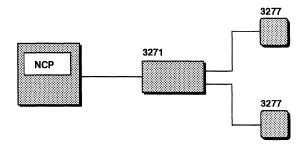

Figure 55. BSC or Start-Stop Devices

Figure 56 shows how to define the devices shown in Figure 55 on page 120.

```
CA03000 CLUSTER CUTYPE=3271 IBM model 3271 control unit

*
TA03000A TERMINAL CONV=YES,
DIRECTN=INOUT,
TERM=3277 Type of device to communicate with

*
TA03000B TERMINAL CONV=YES,
TERM=3277 Type of device to communicate with
```

Figure 56. Example: Defining BSC or Start-Stop Devices on Nonswitched Links

### **BSC or TWX Devices Attached to Switched Links**

You can define BSC or TWX devices on switched links. Code the following definition statements and keywords to provide NCP with information about the physical connection, how to define and manage these devices, and how data is to be transmitted. Code these definition statements and keywords in addition to those found in "BSC or Start-Stop Devices on Nonswitched Links" on page 118.

| BUILD    | CUID                               |
|----------|------------------------------------|
| IDLIST   | IDSEQ<br>MAXLEN<br>NOMATCH         |
| TERMINAL | CTERM CUIDLEN DIALNO DIALSET IDSEQ |

CUID on the BUILD definition statement defines the reply character sequence NCP sends to BSC or TWX devices attached to switched links in response to a valid device identification sequence. The reply characters are sent to each device for which you code CUIDLEN on the TERMINAL or COMP definition statement. The initial contact between NCP and a device is as follows:

- The BSC device calls NCP by sending the identification sequence over a switched link.
- When NCP receives the identification sequence, it either checks it against an internal list of valid IDs or sends it to the access method to check against its list of valid IDs, depending on the IDSEQ value coded on the TERMINAL definition statement.
- 3. If NCP does not recognize the sequence, it either breaks the link connection or maintains the connection while it forwards the unrecognized ID to the access method for checking. The action to be taken depends on the NOMATCH value on the IDLIST definition statement.
- If the access method finds the ID valid, it signals NCP to continue message transmission.

- 5. If the access method finds the ID invalid, it signals NCP to break the transmission.
- 6. If the ID is validated, NCP sends the reply character sequence coded on the CUID keyword.

IDSEQ on the IDLIST definition statement defines the identification sequence used by each BSC or TWX device that can call NCP. It can also identify the TERMINAL definition statement that defines the physical device associated with the identification sequence. Code the EBCDIC ID in hexadecimal format.

MAXLEN specifies the maximum size of the list of identification sequences you specify for IDSEQ. Code MAXLEN only if the access method uses the dynamic control facility to add entries to the list or to increase the size of one or more existing entries in the list. MAXLEN identifies the number of bytes in the list, not the number of entries in the list, for a maximum of 256 bytes. It includes the number of bytes in all list entries and the control field that precedes the list.

NOMATCH determines the action NCP takes if it receives an invalid identification sequence from a calling BSC or TWX device, or if it receives no identification sequence. The NCP response to the undefined sequence can be either to return the invalid sequence to the access method or to break the link connection.

Note: Code IDSEQ, MAXLEN, and NOMATCH on the IDLIST definition statement only for TCAM.

CTERM on the TERMINAL definition statement identifies a terminal that calls the controller over a switched line. Code CTERM if the BSC or TWX device can only send calls, or can both send and receive calls; omit CTERM if the device can only receive calls. Code CTERM=YES to define a logical-connection station. Code CTERM=YES on only one TERMINAL definition statement following the LINE definition statement that defines a switched line with attached call-in devices. If you code CTERM=YES on this TERMINAL definition statement, do not use the name of this TERMINAL definition statement as the keyword value in any other definition statement.

CUIDLEN defines the length of the CUID sequence that NCP sends to the BSC or TWX device.

DIALNO specifies the telephone number that NCP uses to call the BSC or TWX device. The DIALNO value can be changed later, during the running of the program, by means of the dynamic control facility. See NCP, SSP, and EP Resource Definition Reference for specific information about NCP dialing procedures.

DIALSET identifies the DIALSET definition statement that defines the set of links used whenever NCP gets a callout request for this device. Code DIALSET if NCP calls a BSC or TWX device. NCP attempts to call the device over one of the links in the designated dial set.

IDSEQ specifies whether a BSC or TWX device sends an identification sequence when it calls or is called by NCP and, if so, how NCP is to react to the sequence.

# Sample Definition of BSC or Start-Stop Devices on Switched Links

Figure 57 shows how BSC and start-stop devices are attached to switched links.

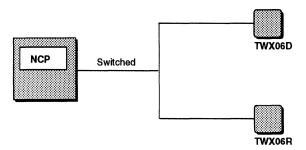

Figure 57. BSC or Start-Stop Devices Attached to Switched Telecommunication Links

Figure 58 shows how to define the devices shown in Figure 57.

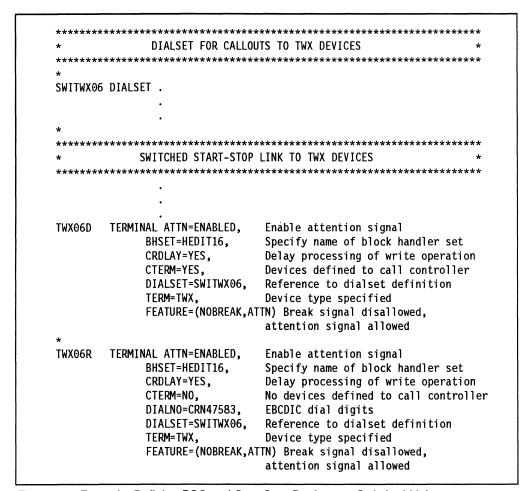

Figure 58. Example: Defining BSC and Start-Stop Devices on Switched Links

### **BSC Devices and VTAM**

The following keywords are processed when VTAM processes the NCP NEWDEFN file. Use these keywords on the LINE, CLUSTER, and TERMINAL definition statements if the clustered BSC 3270 station can be owned by VTAM. See VTAM Resource Definition Reference for a description of these keywords.

| LINE     | PU<br>SECNET                                                                      |
|----------|-----------------------------------------------------------------------------------|
| CLUSTER  | DISCNT<br>VPACING                                                                 |
| TERMINAL | ASLENT ASLTAB DLOGMOD FEATUR2 ISTATUS LOGAPPL LOGTAB MDLENT MDLTAB MODETAB USSTAB |

### SDLC Devices on Nonswitched Links

Code the following definition statements and keywords to define an SDLC device attached to a nonswitched link.

| PU | ADDR<br>BNNSUP<br>PUTYPE |
|----|--------------------------|
| LU | LOCADDR                  |

Define an SDLC device to NCP by providing NCP with the physical and logical address of the device and the type of physical unit.

ADDR on the PU definition statement defines the physical address of the device. Code the hexadecimal representation of the 8-bit address of the device.

BNNSUP specifies that the SDLC device is a type 1 physical unit IBM 3270 Information Display System attached to a nonswitched SDLC link.

PUTYPE defines the physical unit type of the SDLC device. Refer to the documentation for your particular device if you are not sure of the device type. If you define an NCP that is connected to another NCP, PUTYPE specifies that there is a link station to an adjacent communication controller. Read Chapter 11 and in particular "Subarea Links and Link Stations" on page 221 for information on link stations.

LOCADDR on the LU definition statement specifies the decimal address of the logical unit associated with the SDLC device; code LOCADDR=0 to define an independent logical unit. See Chapter 7 for more information about independent logical units.

### Sample Definition of SDLC Devices on Nonswitched Links

Figure 59 shows how SDLC devices can be attached to nonswitched links.

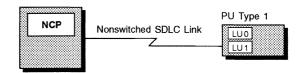

Figure 59. SDLC Devices Attached to Nonswitched Telecommunication Links

Figure 60 shows how to define the devices shown in Figure 59.

| P00321A PU            | ADDR=C1,<br>BNNSUP=3270,<br>MAXDATA=256,<br>PUTYPE=1 | Hexadecimal physical unit address<br>IBM 3270 device<br>256 bytes in a PIU<br>Physical unit type |
|-----------------------|------------------------------------------------------|--------------------------------------------------------------------------------------------------|
| *<br>L003021A LU<br>* | LOCADDR=0                                            | Independent logical unit                                                                         |
| L003021B LU           | LOCADDR=1                                            | Local address of logical unit                                                                    |

Figure 60. Example: Defining SDLC Devices Attached to Nonswitched Links

### **SDLC Devices on Switched Links**

Code the following definition statements and keywords to provide NCP with logical unit control block information and with information about the device.

| LUDRPOOL | NUMILU<br>NUMTYP1<br>NUMTYP2 |
|----------|------------------------------|
| PU       | PUTYPE<br>MAXLU              |

NUMILU on the LUDRPOOL definition statement defines the number of independent logical units eligible for dynamic reconfiguration. NUMTYP1 defines the number of dependent logical units eligible for dynamic reconfiguration under type 1 physical units. NUMTYP2 defines the number of dependent logical units eligible for dynamic reconfiguration under type 2 or type 2.1 physical units. The values of NUMILU, NUMTYP1, and NUMTYP2 are used to create empty control blocks in logical unit control block pools. The control blocks get used when new logical units are added to SDLC devices attached to NCP.

Notes:

1. The NUMILU, NUMTYP1, and NUMTYP2 keywords each create control blocks in several control block pools. Some of these control blocks are in the same pools, some are not.

For the LUB control block pool, for example, the values of NUMILU, NUMTYP1, and NUMTYP2 are added together to form a single pool of resources. A result of this is that you may be able to dynamically add more logical units for type 2 physical units than what you defined on the NUMTYP2 keyword. This is because the LUBs and the other control blocks created for NUMTYP2 are also created for NUMTYP1. But, you will not be able to dynamically add more logical units for type 1 physical units than what you defined on the NUMTYP1 keyword (see note 2 for an exception). This is because the LTX control block pool is created only for the NUMTYP1 keyword. See the chapter on control block management in the NCP and EP Reference for detailed information on the control blocks created from the NUMILU, NUMTYP1, and NUMTYP2 keywords.

2. You can cause NCP to dynamically create additional logical unit resources to supplement those defined by NUMILU, NUMTYP1, and NUMTYP2 when needed. See "Dynamically Created Control Blocks" on page 37 for more information.

PUTYPE on the PU definition statement defines the physical unit type of the SDLC device. Refer to the documentation for your particular device if you are not sure of your physical unit device type. If you are defining an NCP that is connected to another NCP, PUTYPE specifies that there is a link station to the adjacent communication controller. Read Chapter 11 and in particular "Subarea Links and Link Stations" on page 221 for information on link stations.

MAXLU specifies the maximum number of logical units to be associated with an SDLC device. MAXLU should represent the actual number of logical units associated with the SDLC device plus the number of logical units you expect to add to the SDLC device using dynamic reconfiguration. MAXLU is not supported if you code VIRTUAL=NO on the GROUP definition statement.

### Sample Definition of SDLC Devices on Switched Links

Figure 61 shows how SDLC devices are attached to switched links.

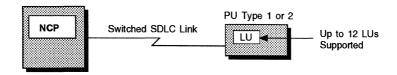

Figure 61. SDLC Devices Attached to Switched Telecommunication Links

Figure 62 on page 127 shows how to define the SDLC devices shown in Figure 61. The SDLC device definition falls under a line group that does not support programmed resources (VIRTUAL=NO); therefore, MAXLU is not required on the PU definition statement.

```
LUDRPOOL NUMTYP1=12, 12 LUs for type 1 PUs
NUMTYP2=12 12 LUs for type 2 PUs

*
Switched SDLC link to SDLC device definitions

P00324A PU PUTYPE=(1,2) Type 1 and 2 PUs supported
```

Figure 62. Example: Defining SDLC Devices on Switched Telecommunication Links

# **SDLC Devices and VTAM**

The following keywords are processed for SDLC devices when VTAM processes the NCP NEWDEFN file. Use these keywords on the LUPOOL, PU, and LU definition statements if the SDLC device can be owned by VTAM. See *VTAM Resource Definition Reference* for a description of these keywords.

| LUPOOL | OWNER                                                                                                    |
|--------|----------------------------------------------------------------------------------------------------|
| PU     | DISCNT DLOGMOD ENCR FEATUR2 INNPORT ISTATUS LOGAPPL LOGTAB MODETAB SPAN SSCPFM TERM USSTAB VPACING              |
| LU     | ASLENT ASLTAB DLOGMOD ENCR FEATUR2 ISTATUS LOGAPPL LOGTAB MDLENT MDLTAB MODETAB SPAN SSCPFM TERM USSTAB VPACING |

### **Maximum Number of Sessions to Maintain**

NCP is able to maintain multiple concurrent sessions over a multipoint BSC or start-stop line. Code the following definition statement and keyword to provide NCP with information about the number of concurrent sessions.

**SESSION** LINE

SESSION on the LINE definition statement defines the number of concurrent sessions you want NCP to maintain on a nonswitched multipoint BSC or start-stop link. NCP not only limits the number of sessions to the number you code, but also tries to maintain that many sessions to make maximum use of the link. The number of sessions will be less than the number you code whenever NCP has requests for fewer devices, or whenever fewer devices are ready to communicate with the access method.

Note: SESSION does not limit the number of sessions on the link if clustered BSC stations are attached and the cluster controller uses general polling to solicit input from its attached devices. NCP cannot control the number of devices that respond to a general poll by the cluster controller, and a separate session is established with each device that responds. However, for clustered BSC IBM 3270 Information Display System stations, be sure the session limit equals the sum of the number of cluster controllers and the number of devices attached to the link.

### **Polling and Addressing**

NCP uses device polling to survey attached devices in a user-defined priority to see if they have data to transmit. Polling characters must be sent and buffers allocated for the PIUs transmitted by attached devices.

Code the following definition statements and keywords to provide NCP with information about these polling and addressing specifications.

| GROUP    | RNRLIMT                          |
|----------|----------------------------------|
| LINE     | AVGPB HDXSP PAUSE POLIMIT POLLED |
| SERVICE  | ORDER                            |
| CLUSTER  | GPOLL                            |
| TERMINAL | ADDR<br>POLL<br>SESSREQ          |
| COMP     | ADDR<br>POLL                     |
| PU       | AVGPB                            |

Define polling and addressing by providing NCP with information about how to poll and address various devices, the physical connections, and how to improve performance.

RNRLIMT on the GROUP definition statement specifies how long a given station can reject data before NCP identifies the station as inoperative. For example, a station is considered inoperative if it responds with a receive-not-ready (RNR) command to every poll sent by NCP during the interval defined. RNRLIMT is not valid if you code LEVEL2 or LNCTL=USER on the GROUP definition statement.

AVGPB on the LINE definition statement controls the use of buffers when NCP buffer space is limited and it controls the number of buffers allocated at one time. Code AVGPB if the link is a nonswitched multipoint link with attached BSC or start-stop devices. You can also code AVGPB on the PU definition statement if SDLC devices are defined.

NCP maintains a count of the number of buffers that are likely to be required to complete operations in progress. Before a device is polled, NCP requests additional buffers. When the requested buffers are filled, NCP makes a new request. If the sum of this count and the number of buffers actually allocated becomes too large, NCP limits the start of new operations and queues new requests. NCP stops polling and sends receive-not-ready (RNR) commands as requests fail.

AVGPB determines the size of the request to add buffers to the count. If NCP makes the request because the last buffer request is exhausted, the size of the request represents the number of buffers required to hold the number of bytes defined for AVGPB. If NCP requests the buffers before a poll, the size represents the number of buffers used to hold the PIUs received in response to the last poll, as long as that number falls between one and the number of buffers required to hold the number of bytes defined by AVGPB. If NCP receives no data, it uses one buffer. If NCP receives more bytes than you defined on the AVGPB keyword, it

### Polling and Addressing

uses the number of buffers required to hold the number of bytes defined by AVGPB.

The size of a request also affects the number of buffers allocated to the device at one time. If the size is smaller than the value coded for TRANSFR on the LINE or BUILD definition statement, all of the buffers are allocated at one time. If buffer space is not a limited resource, the performance of NCP usually improves by allocating more buffers at one time.

The size of a request has two significant effects on the performance of NCP:

- The size of the request controls the allocation of buffers when unused NCP buffer space is limited. NCP performance can improve if the AVGPB value is equal to the size of the largest PIUs that NCP receives from a device.
- The size of the request controls how much NCP buffer space is allocated to a device at one time. The allocation is determined by the value of AVGPB unless this value is greater than the space occupied by the number of buffers coded for TRANSFR on the LINE or BUILD definition statement. If this device is connected to NCP by a high-speed subarea link, and buffer space is not a limiting resource to NCP, NCP performs better if the value for AVGPB is as large as the space held by the number of buffers coded on TRANSFR.

3746 Model 900 SDLC Lines: The 3746 Model 900 performs NCP data link control functions, including polling. As a result, AVGPB is ignored for 3746 Model 900 SDLC lines.

HDXSP specifies half-duplex transmission mode. Code HDXSP=YES to cause the SDLC link to transfer data in half-duplex mode when more than one device is attached. Half-duplex transmission mode permits NCP to send data to a device as soon as possible instead of in the priority determined by the service order table.

PAUSE specifies the delay in seconds between successive polling cycles. If a pause occurs when activity on a link is relatively low, it can reduce the amount of processing time used for unproductive polling. A large number of active entries in the SOT increases the likelihood that polling cycles will proceed continuously without intervening pauses.

#### Notes:

- 1. For BSC and start-stop links, code PAUSE only if the devices attached to the link must be polled and addressed. PAUSE specifies the delay between successive polling cycles when no sessions currently exist. If you do not code PAUSE, there is no delay between successive cycles. When at least one new session is established, the pause is disabled rather than cause a delay in session servicing.
- 2. For SDLC links, PAUSE specifies the average duration of the polling cycle. The polling cycle extends from the moment NCP examines the first entry in the SOT to the moment polling begins for the same entry in the next cycle. It includes time for polling, reading from, and writing to the devices on the link. If the time expended in a complete polling cycle (servicing all active entries in the SOT) equals or exceeds the PAUSE value, the next polling cycle begins immediately. If the time expended in a complete polling cycle is less than the PAUSE value, the beginning of the next polling cycle is delayed until the PAUSE time has elapsed. During a pause, the link is in poll-wait state; any

outgoing data ready for transmission to the SDLC devices on the link is sent during this pause.

The REPLYTO value in the primary NCP should be longer than the PAUSE value in the secondary NCP for subarea links. For large subarea configurations, the PAUSE value for the secondary state should be at least 0.5 seconds.

POLIMIT specifies the number of consecutive negative responses to polling that NCP accepts, and the action NCP takes if this number is reached. Code POLIMIT if the link is a nonswitched multipoint link. NCP can take the following actions:

- Maintain the logical connection, notify the access method that the negative response limit has been reached, and wait for another request from the access method before performing any further action on the link.
- Break the logical connection, notify the access method that it has done so, and terminate the current read request.
- Break the logical connection, notify the access method that it has done so, and queue the current read request onto the beginning of the device queue.

POLLED specifies whether BSC or start-stop devices attached to a link are to be polled and addressed. Code ADDR and POLL on the TERMINAL definition statement to define unique polling and addressing characters or sequences for each device. To receive data from a particular device, NCP sends it the polling character you assign to the device. When the device receives this character, it unlocks its keyboard to permit the operator to enter data or activate an input component. Similarly, to send data to the device, NCP sends it the addressing character you assign to the device. This signals the device to be ready to receive data from NCP.

If a device has more than one input component, such as a card reader or tape reader, as well as a keyboard, you can specify unique polling characters or sequences for each component by using POLL on the COMP definition statement. This lets NCP solicit data from individual components. Likewise, if the device has more than one output component, such as a display unit, a card or tape punch, and a printer, you can specify a unique addressing character or sequence for each component by using ADDR on the COMP definition statement.

**Note:** A device with multiple I/O components requires only one TERMINAL definition statement if the device has common polling and addressing capability. For example, an IBM 1050 Data Communication System device uses 0 for the common polling character and 9 for the common addressing character. Code POLL and ADDR on the TERMINAL definition statement to define the common polling and addressing characters.

ORDER on the SERVICE definition statement specifies the sequence of the entries in the service order table for nonswitched links and whether NCP is to make more than one poll per cycle. Upon request from the access method, NCP attempts to establish sessions with devices and components in the same sequence as their respective entries appear in the service order table. If you do not specify ORDER, the NCP/EP definition facility (NDF) builds a service order table with entries in the order of device definition in the system generation definition.

GPOLL on the CLUSTER definition statement defines the general polling characters to be used when NCP polls a cluster controller with attached BSC devices. A

general poll enables the cluster controller to respond when data has been collected and queued from attached devices. If you do not define general polling characters, NCP must poll each device individually.

ADDR on the TERMINAL definition statement specifies the hexadecimal address of a BSC or start-stop device.

POLL specifies the hexadecimal polling character you assign to a BSC or start-stop device.

SESSREQ specifies whether a session must exist before NCP polls the device for data. SESSREQ=YES is recommended for environments where the application directly initiates the sessions.

ADDR on the COMP definition statement specifies the hexadecimal address of the output component of a BSC or start-stop device. You do not need to code ADDR if the device is used for input only.

POLL specifies the hexadecimal polling character you assign to the input component of a BSC or start-stop device. You do not have to code POLL if the device is used for output only.

### Sample Definition of Polling and Addressing Specifications

Figure 63 shows how to define a polling sequence and addresses for attached devices.

```
GA03BSC1 GROUP LNCTL=BSC,
                                  BSC line control
              TYPE=NCP
                                 Lines operate in network control mode
*
LA03000 LINE ADDRESS=000,
                                  Relative line number
              AVGPB=150.
                                 150 bytes expected when polled
               POLIMIT=(10,QUEUE), Negative poll response, request queued
               POLLED=YES, Polled lines
               SESSION=3
                                  3 concurrent sessions
        SERVICE ORDER=(CA03000, TA03000A, TA03000B) Order of line service
CA03000 CLUSTER CUTYPE=3271.
                                  IBM Model 3271 control unit
              GP0LL=40407F7F
                                  Define general polling characters
TA03000A TERMINAL ADDR=60604040.
                                  Hexadecimal terminal address
              CONV=YES,
                                  NCP sends message block as a response
              DIRECTN=INOUT,
POLL=40404040,
                                  Sends and receives text
                                  Device polling characters
               TERM=3277
                                  Type of device to communicate with
TA03000B TERMINAL ADDR=6060C1C1, Hexadecimal terminal address
               CONV=YES,
                                  NCP sends message block as a response
               POLL=4040C1C1.
                                  Device polling characters
               TERM=3277
                                  Type of device to communicate with
```

Figure 63. Example: Defining Polling and Addressing

### **IBM 3174 Group Poll**

Group polling is a process that sends a single poll to one collection point for a group of stations, inviting a response from any station in the group that has data to send. The IBM 3174 group poll function improves performance for IBM Token-Ring Networks when an IBM 3174 controller acts as a gateway for a token-ring network connected to NCP over an SDLC link.

Code the following keywords to provide NCP with information about the group address and the physical connection of the link.

| PU | GP3174<br>MODULO |
|----|------------------|
|    | PUTYPE           |

GP3174 on the PU definition statement assigns a group address to the IBM 3174 controller. This keyword indicates that an Unnumbered Poll (UP) SDLC frame containing the group address can be answered by any station associated with the group. You can define a group address only for nonswitched SDLC lines. PU definition statements that include the GP3174 keyword do not have to be coded consecutively. A multipoint line with devices that are not group polled can require a user-defined service order sequence to maximize performance.

MODULO specifies how many information frames are to be sent to a device before a response is required. Code MODULO=8 when you define a group address.

PUTYPE defines the SDLC physical unit type. Code PUTYPE=2 when you define group polling.

### Sample Definition of IBM 3174 Group Polling

Figure 64 shows how to define group polling.

| GRPOLL GROUP     | LNCTL=SDLC,<br>DIAL=NO                                                                                                    | SDLC line control<br>Lines are not switched                                                                                                    |
|------------------|----------------------------------------------------------------------------------------------------|----------------------------------------------------------------------------------------------------|
| 1 "              | ADDRESS=(016,FULL),<br>CLOCKNG=EXT,<br>DUPLEX=FULL,<br>MODULO=8,<br>PAUSE=2.0,<br>MODETAB=NRFLOG,<br>NRZI=NO,<br>TRANSFR=20,<br>USSTAB=AUSSTAB | Relative line number Modem provides clocking Duplex line Line operating as modulo 8 line 2-second pause between polls VTAM-only keyword DTE not in NRZI mode 20 NCP buffers for receiving data VTAM-only keyword |
| *                |                                                                                                    | The strip keynord                                                                                                    |
| B75P16C1 PU      | ADDR=C1,<br>GP3174=A1<br>PUTYPE=2                                                                                                    | Hexadecimal physical unit address<br>3174 group poll address is A1<br>Physical unit type                                                                                                    |
| *                |                                                                                                    |                                                                                                    |
| B75L162A LU<br>* | LOCADDR=2                                                                                                    | Local address of logical unit                                                                                                    |
| B75L162B LU      | LOCADDR=3                                                                                                    | Local address of logical unit                                                                                                    |

Figure 64. Example: Defining the IBM 3174 Group Poll

### **Data Characteristics**

Data characteristics must be defined to NCP so that NCP can convert other data formats into EBCDIC for internal processing and provide a transmission control scheme for the data.

Code the following definition statements and keywords to provide NCP with information about the transmission code to be used and the transmission control characters.

CODE LINE CLUSTER ITBMODE **ITBMODE TERMINAL** COMP ITBMODE

CODE on the LINE definition statement specifies the transmission code used with BSC or start-stop devices attached to the link. NCP translates outgoing data from its internal processing code, EBCDIC, into the specified code, or it translates incoming data from the specified code into EBCDIC. NCP does not perform code translation for a link operating in emulation mode. Emulation mode data is sent in the same transmission code in which it is received.

#### Notes:

- 1. For BSC links, specify the presentation scheme and transmission code to use because the two values are related for BSC devices. CODE identifies the presentation scheme NCP is to use and, for BSC links operating in emulation mode, the transmission code (EBCDIC or ASCII) to be used. If you have a 3270 or 3275 BSC link using ASCII transmission code, the 3275 does the character code translation.
- 2. For start-stop links, the transmission code used on a multipoint link must be the same for all devices attached to that link. A translation table within NCP is associated with each transmission code. NCP and EP Reference Summary and Data Areas, Volume 2, defines the contents of the translation tables. For start-stop links operating in emulation mode, NCP does not need to know the transmission code used.

ITBMODE on the CLUSTER definition statement specifies whether NCP is to insert and delete error-information-block (EIB) characters following each intermediate-textblock (ITB) character received from or sent to the cluster controller.

ITBMODE on the TERMINAL definition statement specifies whether NCP is to insert and delete EIB characters following each ITB character received from or sent to the BSC device.

ITBMODE on the COMP definition statement specifies whether NCP is to insert and delete EIB characters following each ITB character received from or sent to the input or output component of the BSC device.

In all cases, ITBMODE determines whether each ITB character received from or sent to the access method is followed by an EIB character. If you specify insertion of EIBs for data sent to the host, the application program in the host processor can scan the error information byte of the ITB to determine whether an error occurred in the intermediate block. If you specify that each ITB character received from the access method is followed by an EIB character, NCP removes the first character following each ITB it detects.

### Sample Definition of Data Characteristics

Figure 65 shows how to define data characteristics to NCP.

```
GA01BS2 GROUP LNCTL=BSC,
                                   BSC line control
               TYPE=NCP
                                   Lines operate in network control mode
L001003 LINE ADDRESS=(003, HALF), Relative line number
               CODE=EBCDIC.
                                   Transmission code is EBCDIC
               CLOCKNG=EXT.
                                   Modem provides clocking
               DUPLEX=FULL
                                   Duplex line
CA03000 CLUSTER CUTYPE=3271
                                   IBM model 3271 control unit
TA03000A TERMINAL CONV=YES.
                                   NCP sends message block as a response
               DIRECTN=INOUT,
                                   Sends and receives text
               TERM=3277
                                   Type of device to communicate with
TA03000B TERMINAL CONV=YES,
                                   NCP sends message block as a response
               TERM=3277
                                   Type of device to communicate with
```

Figure 65. Example: Defining Data Characteristics

### **End of Transmission**

NCP is notified that data transmission is complete for start-stop devices when it encounters an end-of-transmission character. Code the following definition statements and keywords to provide NCP with information about the character used to end data transmission.

| TERMINAL | ENDTRNS |
|----------|---------|
| СОМР     | ENDTRNS |

ENDTRNS on the TERMINAL definition statement specifies whether NCP considers a transmission from the start-stop device terminated by either an end-of-transmission (EOT) character or an end-of-block (EOB) character.

ENDTRNS on the COMP definition statement specifies whether NCP considers a transmission from the input or output component of the start-stop device terminated by either an EOT or an EOB character.

### Delay between Successive Transmissions for Buffered Devices

### Sample Definition of End of Transmission

Figure 66 shows how to define an end-of-transmission character.

TA04000A TERMINAL ENDTRNS=E0B

Transmission ended by EOB character

Figure 66. Example: Defining the End of Transmission

# **Delay between Successive Transmissions for Buffered Devices**

When NCP sends multiple data blocks to the same device, it waits after sending each block before sending the next block. This gives the receiving device time to print the contents of its buffer before it receives the next block. The following are buffered BSC devices that receive incoming data into buffers at a high speed and then present the data at a much slower speed:

- IBM 2740 Communication Terminal (Model 2)
- IBM 2770 Data Communications System
- IBM 3275 Display Station
- IBM 3284 Printer
- IBM 3286 Printer
- IBM 3780 Data Communications Terminal.

Code the following definition statement and keyword to provide information to NCP about the interval between successive transmissions for buffered devices.

TERMINAL **BFRDLAY** 

BFRDLAY on the TERMINAL definition statement specifies how long NCP waits after sending a block of data to the device before sending the next one. If the buffered device is attached to a nonswitched multipoint link, NCP can use the time the link would otherwise be idle to communicate with other devices. At any given moment NCP can send data to one of several devices while the others display or print data received earlier. Code BFRDLAY if a device is a buffered device and is attached to a nonswitched multipoint link.

# Sample Definition of Delay between Successive Transmissions

Figure 67 shows how to define the delay between successive transmissions to buffered devices.

TA05000A TERMINAL BFRDLAY=20. TERM=3275

Delay 20 seconds between transmissions Type of device to communicate with

Figure 67. Example: Defining the Delay between Successive Transmissions

# **Chapter 6. Token-Ring Resources**

NCP token-ring support enables NCP to function as a node in an IBM Token-Ring Network using Institute of Electrical and Electronic Engineers (IEEE) standard 802.5. NCP token-ring resources provide logical point-to-point connections between NCP and other nodes in the network.

NCP supports NCP/Token-Ring interconnection (NTRI) using the type 1 and type 2 token-ring interface couplers (TICs). NCP also supports a token-ring attachment through the 3746 Model 900 connectivity subsystem (CSS) using the type 3 TIC. The 3746 Model 900 improves NCP performance by performing NCP data link control functions. To use the 3746 Model 900, you need to obtain the NCP Feature for 3746 Model 900 support from IBM.

See "3746 Model 900 Connectivity Subsystem" on page 54 for an introduction to the 3746 Model 900. For more information about how to define an NCP generation definition that includes 3746 Model 900 token-ring resources, see "Defining the NCP Environment" on page 33.

Internet Protocol: You can route Internet Protocol (IP) datagrams over NTRI attachments through a type 1 or type 2 TIC. NCP can communicate simultaneously over a NTRI physical line with SNA devices using connection-oriented protocols, and with internet devices using a connectionless protocol. Use this chapter when defining SNA logical lines using NTRI physical lines. Refer to "Defining NTRI Attachments for Internet Protocol" on page 311 when defining internet support for NTRI physical lines.

You will understand this chapter better if you are familiar with the terminology used to describe types of connections. Each type of connection listed here is illustrated in Figure 68 on page 140.

| 3                     | , 9                                                                                                    |
|-----------------------|----------------------------------------------------------------------------------------------------|
| Type of<br>Connection | Description                                                                                                    |
| Physical              | The physical connection of NCP to the token ring is a nonswitched duplex line. Define one physical line for each token-ring interface coupler.                                                                                                    |
| Logical               | The logical connection of NCP to a token-ring station is a half-duplex line. Define the logical connection as peripheral or subarea based on the node type of the station connected to it. The logical connection is determined to be local or remote based on the token-ring network topology. |
| Peripheral            | The connection between NCP and a peripheral node (a type 2 or type 2.1 physical unit) is a switched line.                                                                                                    |
| Subarea               | The connection between NCP and a subarea node (a type 4 or type 5 physical unit) is a nonswitched line.                                                                                                    |
| Local                 | A local connection is a logical connection to a station on the same ring segment.                                                                                                    |
| Remote                | A remote connection is a logical connection to a station on a different ring segment, connected by way of one or more bridges.                                                                                                    |

© Copyright IBM Corp. 1988, 1994

Remote LAN A remote LAN is a remote connection that includes a remote bridge (split bridge), which transfers token-ring frames across a wide area network to another token ring.

Figure 68 shows physical and logical lines in both token-ring peripheral and subarea links.

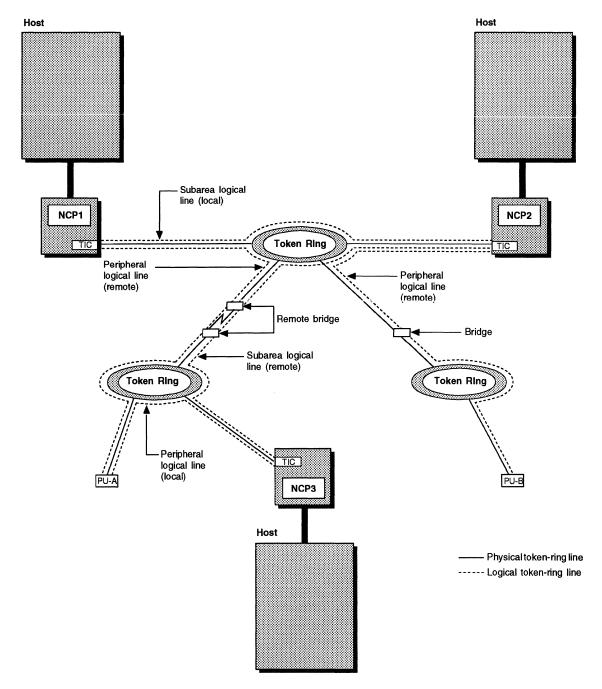

Figure 68. Token-Ring Physical and Logical Connections

# **Defining Token-Ring Resources**

1

Token-ring physical lines are defined using GROUP, LINE, and PU definition statements. You can define up to eight NTRI physical lines and up to thirty-three 3746 Model 900 token-ring physical lines, depending on the controller model. These definition statements must appear in the system generation definition before the token-ring logical line definitions.

Token-ring logical lines are defined using GROUP, LINE, and PU definition statements. You can define a total of 9999 frame-relay and NTRI logical lines. When in use, each logical line is associated with a specific physical line. The logical line definitions must follow the physical line definitions in your generation definition.

NTRI uses either the PHYPORT or PHYSRSC keyword to associate logical lines with physical lines. 3746 Model 900 token ring uses only the PHYSRSC keyword to define this relationship. If you are defining peripheral resources, you can define an unassigned pool of logical lines to be assigned as needed to physical lines during connection establishment. NCP uses separate unassigned pools for NTRI logical lines and for 3746 Model 900 token-ring logical lines.

Some token-ring characteristics and functions to define in the system generation definition are:

- Adapter type
- Automatic line and physical unit generation using the AUTOGEN facility
- Duplicate TIC addresses
- Frame size
- · TIC swap capability
- Timing requirements
- Unassigned logical line pools.

These are discussed in more detail in later sections of this chapter.

When defining token-ring resources, code NEWDEFN=(YES,...) to cause NDF to create a new generation definition (*NEWDEFN file*), which must be used to define the NCP major node in the VTAM system definition. For more information on NEWDEFN files, see "NDF-Generated Definition File" on page 29.

# **NDF-Generated Additions for Token-Ring Resources**

When you code NEWDEFN on the OPTIONS definition statement and ECLTYPE on the GROUP definition statement to define token-ring resources, NDF generates additional keywords and appropriate values to simplify the generation process. NDF adds these keywords to the output generation file in addition to the definition statements and keywords you code. The following sections describe the keywords added when you define physical and logical token-ring lines.

### **Physical Lines**

Figure 69 on page 142 shows the NDF-generated keywords that are added to your definition file when you define token-ring physical lines.

```
GROUP COMPOWN=YES,
                                                              NTRI only
                COMPSWP=YES,
                                                              NTRI only
                COMPTAD=YES,
                                                              NTRI only
                DIAL=NO,
                 LEVEL2=ECLNARL2,
                                                              NTRI only
                 LEVEL3=ECLNARL3,
                                                              NTRI only
                 LEVEL5=NCP,
                                                              NTRI only
                 LNCTL=SDLC,
                 NPACOLL=NO.
                 PUDR=NO.
                 PUTYPE=1,
                SPEED=9600,
                TIMER=(ECLNART1,,ECLNART2,ECLNART3),
                                                              NTRI only
                 TYPE=NCP,
                USERID=(5668854, ECLRBDT, NORECMS, , ECLNMVT), NTRI only
                XIO=(ECLNARXL, ECLNARXS, ECLNARXI, ECLNARXK) NTRI only
         LINE
                TRSPEED=a, 1
                                                              NTRI only 2
                UACB=(X$PnAX,X$PnAR)
         PU
                 ADDR=nn, 3
                 ANS=CONTINUE,
                 INNPORT=YES 4
                 LOCADDR=0
         LU
1 a is 4 for TIC1, 16 for TIC2 and TIC3.
2 n is a counter that is incremented for each physical line.
^{3} nn is ^{01} when NETWORK=IP is \underline{not} coded on the PU definition
  statement, and 02 when NETWORK=IP is coded.
4 Added when ECLTYPE=(PHYSICAL, SUBAREA) or ECLTYPE=(PHYSICAL, ANY)
  is coded on the GROUP definition statement. Not added when
  ECLTYPE=PHYSICAL and ADAPTER=TIC1 are coded on the GROUP definition
  statement.
```

Figure 69. NDF-Generated Keywords for Token-Ring Physical Lines

#### **Logical Lines**

Figure 70 shows the NDF-generated keywords that are added to your definition file when you define token-ring logical peripheral lines.

```
GROUP COMPOWN=YES,
                                                              NTRI only
                DIAL=YES,
                LEVEL2=ECLNAVL2,
                                                              NTRI only
                LEVEL3=ECLNAVL3,
                                                              NTRI only
                LEVEL5=NCP,
                                                              NTRI only
                LINEADD=NONE,
                                                              NTRI only
                LINEAUT=YES,
                LNCTL=SDLC,
                NPACOLL=NO,
                PUTYPE=2,
                RETRIES=(6,0,0,6),
                TYPE=NCP,
                USERID=(5668854, ECLVBDT, NORECMS, ECLNMVT), NTRI only
                XIO=(ECLNAVXL, ECLNAVXS, ECLNAVXI, ECLNAVXK), NTRI only
                                                              NTRI only
                XMITDLY=NONE
         LINE
                UACB=(X$LnA)
                                                              NTRI only 1
         GENEND INIT=ECLINIT,
                                                              NTRI only
                TMRTICK=ECLTICK,
                                                              NTRI only
                UGLOBAL=ECLUGBL
                                                              NTRI only
^{1} n is a counter that is incremented for each logical line.
```

Figure 70. NDF-Generated Keywords for Token-Ring Logical Peripheral Lines

Figure 71 shows the NDF-generated keywords that are added to your definition file when you define token-ring logical subarea lines.

```
GROUP COMPOWN=YES,
                                                            NTRI only
                DIAL=NO,
                LEVEL2=ECLNAVL2.
                                                            NTRI only
                LEVEL3=ECLNAVL3,
                                                            NTRI only
                                                            NTRI only
                LEVEL5=NCP,
                LINEADD=NONE,
                                                            NTRI only
                LNCTL=SDLC,
                NPACOLL=NO,
                PUTYPE=4,
                RETRIES=(6,0,0,6),
                TYPE=NCP,
                USERID=(5668854, ECLVBDT, NORECMS,, ECLNMVT), NTRI only
                XIO=(ECLNAVXL, ECLNAVXS, ECLNAVXI, ECLNAVXK) NTRI only
         LINE
                UACB=(X$LnA)
                                                            NTRI only 1
         GENEND INIT=ECLINIT,
                                                            NTRI only
                TMRTICK=ECLTICK,
                                                            NTRI only
                UGLOBAL=ECLUGBL
                                                            NTRI only
1 n is a counter that is incremented for each logical line.
```

Figure 71. NDF-Generated Keywords for Token-Ring Logical Subarea Lines

# **Defining Token-Ring Physical Connections**

Define at least one physical line group for each token-ring interface coupler (TIC) that connects the communication controller to the token-ring network. The NCP physical connection to the token ring is defined as a nonswitched duplex line. If you want to define a token-ring subarea link, see "Defining Token-Ring Physical Subarea Connections" on page 162 for more information.

Whether you are defining NTRI or 3746 Model 900 token-ring connections, there are certain physical characteristics to be defined that are common to both types of token-ring connections.

**Note:** Before data can be transmitted over a token-ring logical line, all the physical resources that support the logical line must be active. You can use NTuneMON to determine the status of token-ring physical resources. See the *NTune User's Guide* for more information.

Code the following definition statements and keywords to provide NCP with information about the type of adapter and its address, the connection to the token ring, transmission characteristics, and how to recover from errors.

| GROUP | ADAPTER<br>ECLTYPE                                                 |
|-------|--------------------------------------------------------------------|
| LINE  | ADDRESS BEACTO LOCADD LSPRI MAXTSL NPACOLL PORTADD RCVBUFC TRSPEED |
| PU    | ADDR<br>ANS<br>NETWORK<br>PASSLIM<br>XMONLNK                       |

ADAPTER on the GROUP definition statement defines the type of TIC in the communication controller:

- Code ADAPTER=TIC1 to define a type 1 TIC (4 Mbps).
- Code ADAPTER=TIC2 to define a type 2 TIC (4 or 16 Mbps).
- Code ADAPTER=TIC3 to define a type 3 TIC (4 or 16 Mbps).

For NTRI, you can code ADAPTER on the GROUP or LINE definition statement. For 3746 Model 900 token ring, code ADAPTER only on the GROUP definition statement.

A type 2 TIC has all the features of a type 1 TIC, so you can define a type 2 TIC as a type 1 TIC. The type 2 and type 3 TICs are functionally equivalent except that the type 2 TIC is used for NTRI and the type 3 TIC is used for 3746 Model 900 token ring.

The type 2 and type 3 TICs have the following advantages over the type 1 TIC:

- A type 1 TIC can support either subarea or peripheral traffic, but not both. A type 2 or type 3 TIC can support both subarea and peripheral traffic.
- The type 2 and type 3 TICs can attach to a 16-Mbps token-ring for higher data transfer speed. In addition, when you code TRSPEED=16, NCP supports early token release.
- Larger adapter memory greatly reduces adapter congestion and permits larger frames to be sent and received.

Note: For a type 2 or type 3 TIC, you can specify a larger MAXTSL value than for a type 1 TIC. For a type 2 TIC, you can specify a larger RCVBUFC value than for a type 1 TIC. RCVBUFC is ignored for a type 3 TIC.

ECLTYPE identifies the type of token-ring resources defined by the line group. There are four different ways to define the resources:

- ECLTYPE=PHYSICAL defines a physical line group. For a type 1 TIC, the second suboperand defaults to PERIPHERAL. For a type 2 or type 3 TIC, the second suboperand defaults to ANY.
- ECLTYPE=(PHYSICAL,PERIPHERAL) defines a physical line group that supports only peripheral node connections.
- ECLTYPE=(PHYSICAL,SUBAREA) defines a physical line group that supports only subarea connections.
- ECLTYPE=(PHYSICAL,ANY) defines a physical line group that can support subarea connections, peripheral connections, or a combination of both on the same TIC. Code ADAPTER=TIC2 or ADAPTER=TIC3 if you specify ANY on ECLTYPE.

ADDRESS on the LINE definition statement specifies the position of the line or TIC in the communication controller. Consult NCP, SSP, and EP Resource Definition Reference for the correct value for your controller model since each controller model accepts a specific range of values. Remember that for each even or odd pair of available NTRI line addresses, the line definition using the even address must precede the one using the odd address.

BEACTO identifies the beaconing time-out value, which is the length of time NCP pauses to allow a failed token ring to recover. If the token ring cannot recover from the beaconing condition before the time coded on BEACTO elapses, the logical connections over the physical line become inoperative. If the token ring recovers within the time coded on BEACTO, all logical connections remain operative. Refer to NCP and EP Reference for further information on beaconing.

LOCADD identifies the 6-byte hexadecimal hardware address of the TIC connecting NCP to an IBM Token-Ring Network. You can assign duplicate LOCADDs to a group of lines; however, you cannot assign duplicate LOCADDs to physical lines that support subarea traffic. See "Duplicate TIC Addresses" on page 149 for more complete information about assigning duplicate addresses.

**3746 Model 900 Token Ring:** If you use a 3746 Model 900 controller bus and service processor (CBSP) token-ring connection, code ADDRESS=2080, TRSPEED=16 (TRSPEED=4 is invalid), BEACTO=52, and the LOCADD value generated when the Service Processor LAN is installed. See "3746 Model 900 Service Processor LAN" on page 155 for more information.

LSPRI specifies whether transmission priority is to be used to determine the order in which PIUs are sent to the physical unit. LSPRI is valid only for peripheral physical token-ring lines. Code LSPRI=NO or LSPRI=PU when you define the following:

- ECLTYPE=(PHYSICAL,PERIPHERAL)
- ECLTYPE=(PHYSICAL,ANY).

Code LSPRI=NO if you code ECLTYPE=(PHYSICAL, SUBAREA).

**Note:** It is useful to code the LSPRI keyword when a gateway is used to connect remote workstations that appear as separate logical units to NCP.

MAXTSL specifies the maximum amount of data, including the transmission header, the request header, and the response unit, that NCP is to transmit in a single token-ring frame. MAXTSL has different ranges and defaults depending on

ECLTYPE, ADAPTER, and TRSPEED values. See "Frame Size" on page 168 and "Multilink Transmission Groups" on page 236 for information on how to use MAXTSL.

NPACOLL specifies whether the token-ring physical line is eligible for performance data collection through NPM.

PORTADD assigns a port identification number (0-99) used to identify the TIC to VTAM. Code the PORTADD identification number as the first 2 digits of the DIALNO value on the VTAM PATH definition statement.

To define duplicate TIC addresses, code the same PORTADD and LOCADD value for the physical line definition associated with each TIC. See "Duplicate TIC Addresses" on page 149 for more information.

NTRI: To associate a group of logical lines with a physical line, code the PORTADD value on the PHYPORT keyword on the logical line GROUP definition statement. Although PHYPORT is valid for NTRI, you can substitute PHYSRSC, which has the advantage of causing VTAM to defer activation of logical lines associated with a physical station until the station is activated. See "Defining Token-Ring Logical Connections" on page 152 for more information on PHYPORT and PHYSRSC.

RCVBUFC defines the NCP buffer capacity for receiving data from an IBM Token-Ring Network during one data transfer. The RCVBUFC value must be greater than or equal to the maximum number of bytes that will be received in one data transfer operation. One data transfer operation includes the token-ring header, the logical link header (LLH), the transmission header, and the request/response header. The RCVBUFC minimum value is 6 times the value coded on BFRS; the RCVBUFC maximum value depends on the type of adapter. The default value assigned to RCVBUFC depends on values coded on the ADAPTER and ECLTYPE keywords. Code RCVBUFC only for NTRI connections; RCVBUFC is ignored for 3746 Model 900 token-ring connections. See "Frame Size" on page 168 for more details on how to use RCVBUFC.

TRSPEED defines a token-ring speed of 4 Mbps or 16 Mbps. TRSPEED=16 is valid only for a type 2 or type 3 TIC. If you do not code a TRSPEED value, NDF assumes 4 Mbps for a type 1 TIC and 16 Mbps for a type 2 or type 3 TIC. See "Token-Ring Speed" on page 167 for more details.

ADDR on the PU definition statement defines the link station address of the physical unit. Code ADDR=01 for an SNA token-ring attachment. (See "Defining NTRI Attachments for Internet Protocol" on page 311 for more information on coding ADDR for a token-ring attachment that supports Internet Protocol.)

ANS specifies whether the token-ring physical line continues operating if your NCP enters automatic network shutdown (ANS). Automatic network shutdown occurs for those devices started by a particular access method when NCP can no longer communicate with that access method.

Although physical unit definitions for physical lines define only a dummy physical unit, the value of the ANS keyword associated with this physical unit is used to determine what action to take for the physical line during automatic network shutdown. From an operations point of view, activation of the line resource is all that is required to make the physical line operational. Contacting the physical unit

resource and subsequently discontacting the physical unit resource does not affect operation of the physical line. However, during shutdown, if the last owner of the line is no longer present, the action that NCP takes depends on the values of the ANS and XMONLNK keywords.

If you code ANS=STOP, the physical line is deactivated and the TIC is removed from the ring. If you omit the ANS keyword or code ANS=CONTINUE, the physical line is treated as a nonswitched SDLC line, it is not deactivated during automatic network shutdown, and the TIC remains in the ring. If there is still an owner of the line, the line remains active during automatic network shutdown, regardless of how the ANS keyword is coded.

NETWORK specifies whether this physical unit represents a connection to an SNA network or an internet. To define a physical unit to support SNA logical lines, either omit NETWORK or code NETWORK=SNA. (See "Defining NTRI Attachments for Internet Protocol" on page 311 for more information on coding NETWORK for a token-ring attachment that supports Internet Protocol.)

PASSLIM defines the maximum number of consecutive token-ring SNA frames NCP is to transmit before checking for token-ring internet frames to be transmitted. This can help you control the mixture of internet and SNA traffic over a token-ring attachment. (See "Defining NTRI Attachments for Internet Protocol" on page 311 for more information on coding PASSLIM for a token-ring attachment that supports Internet Protocol.)

XMONLNK specifies whether the SSCP monitor mode function (SMMF) is to activate the physical line.

### Sample Definition of Token-Ring Physical Connections

Figure 72 shows an example of a NTRI physical connection to token ring A and a 3746 Model 900 physical connection to token ring B.

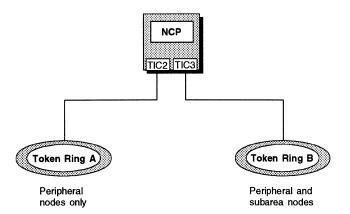

Figure 72. Type 2 and Type 3 Token-Ring Physical Connections

Figure 73 on page 148 shows how to define the NTRI and 3746 Model 900 physical connections shown in Figure 72. The only difference between the two types of connections is that the 3746 Model 900 connection uses a type 3 TIC and the line address is valid for 3746 Model 900 hardware. The connections to both token rings support both peripheral and subarea nodes.

```
************************
  NCP/TOKEN RING INTERCONNECT - PHYSICAL CONNECTIONS
************************
A31NTR1 GROUP ADAPTER=TIC2,
             ANS=CONTINUE,
             ECLTYPE=(PHYSICAL, ANY),
             NPACOLL=(YES, EXTENDED),
             TRSPEED=4,
             USSTAB=AUSSTAB,
                              VTAM-only keyword
             XID=NO
A31TR88 LINE ADDRESS=(1088, FULL), Line address in controller chassis *
             LOCADD=400000003131, This TIC's ring-station address
             MAXTSL=4060.
             PORTADD=1,
                              User-assigned ID number (0-99)
             RCVBUFC=32000
A31PU88 PU
       3746 MODEL 900 PHYSICAL CONNECTIONS
    *******************
A3137CS GROUP ADAPTER=TIC3,
             ANS=CONTINUE,
             ECLTYPE=(PHYSICAL, ANY),
             ISTATUS=ACTIVE, VTAM-only keyword
             TRSPEED=16,
             USSTAB=AUSSTAB, VTAM-only keyword
             XID=NO
A31L2144 LINE ADDRESS=(2144, FULL), Line address in 3746 Model 900
             LOCADD=400000007041, This TIC's ring-station address
             MAXTSL=3500,
                              User-assigned ID number (0-99)
             PORTADD=10,
             TRSPEED=16,
             XMONLNK=YES
A31P2144 PU
             PUTYPE=1
                              PUTYPE=1 added to GROUP by NDF
```

Figure 73. Example: Defining Type 2 and Type 3 Token-Ring Physical Connections

# **Defining Backup Token-Ring Interface Couplers**

Sessions lost when a TIC fails can be recovered by swapping the failing TIC with a backup, undefined TIC. You can use an undefined type 2 TIC to back up a type 2 or a type 1 TIC, a type 1 TIC to back up a type 1 TIC, or a type 3 TIC to back up a type 3 TIC. Replace the failed TIC with the backup TIC using the maintenance and operator subsystem (MOSS) console.

When TIC swapping is invoked, NCP changes all required fields in NCP to address the new TIC. For example, suppose you have TICs at addresses 1088, 1089, 1090, and 1091. The TICs at addresses 1088 and 1089 are type 1 TICs and the TICs at addresses 1090 and 1091 are type 2 TICs. In your NCP generation definition, define two physical lines, one with address 1088 and the other with address 1090. Leave addresses 1089 and 1091 undefined. If the TIC at address 1088

fails, you can use the MOSS port swap function to swap the TIC at either address 1089 or address 1091 with it. If you use the TIC at address 1091, the user-defined physical line name, such as LN1088, is now associated with the TIC at address 1091 instead of address 1088. All logical connections defined to be associated with LN1088 are established through the TIC at address 1091. All characteristics defined for the TIC at address 1088 are applied to the TIC at address 1091. Even though address 1091 is a type 2 TIC, it functions as a type 1 TIC.

**Note:** No additional coding is required to swap a type 3 TIC because type 3 TIC control blocks are compatible.

Code the following definition statement and keyword to provide NCP with information about the compatibility of NCP control blocks. Code this only to define a backup TIC for a NTRI connection (a type 1 or type 2 TIC).

GROUP COMPSWP

COMPSWP on the GROUP definition statement specifies whether the control block structure for IBM special products or user-written code is compatible with the NCP control block structure for TIC swapping. If you omit COMPSWP, NDF adds COMPSWP=YES to the GROUP definition statement.

### **Duplicate TIC Addresses**

1

1

You can define two physical lines in an NCP with the same TIC address on the LOCADD keyword and port address on the PORTADD keyword. This is called duplicate TIC addressing. This enables an attached peripheral device to use a single TIC address for an NCP even though more than one physical line (TIC) might be available. You can define TICs with duplicate addresses within NCP only for peripheral physical lines.

**Note:** TICs with the same address cannot be activated at the same time on the same ring. However, TICs with the same MAC address on two-ring segments in a LAN that is source-route bridged can be activated at the same time; this provides backup capability.

### **Establishing Logical Peripheral Connections**

Incoming connections are established over the physical line that first responds successfully to the initiating device. Figure 75 on page 151 shows different PORTADD values for the two lines defined in that example. When the values are different, VTAM establishes an outgoing connection using the backbone token ring identified by the dial digits passed from VTAM. For example, when the dial digits begin with 01, the outgoing connection is established using line 1088 to token-ring backbone A. When the dial digits begin with 02, the outgoing connection is established using line 1089 to token-ring backbone B. When the PORTADD value is the same for both physical lines, NCP balances the outgoing traffic by alternating between line 1088 and 1089.

It is important to configure your network so that traffic for a logical peripheral connection does not pass through multiple TICs with the same token-ring address. In Figure 74 on page 151, the path from one of the user-access token-ring networks to NCP through the connection made using line 1088 does not pass through token-ring backbone B; the path from one of the user-access token-ring networks to NCP through the connection made using line 1089 does not pass through token-ring

149

backbone A. If the path used for a logical connection from one TIC passes through another TIC that shares the same address, both TICs copy transmitted frames and NCP must discard duplicate frames received by the duplicate TIC, thereby degrading performance.

Note: If one of the duplicate TICs is a NTRI resource and the other is a 3746 Model 900 resource, they can both have the same LOCADD value but they must have different PORTADD values.

### Load Balancing

When you define duplicate TIC addresses, NCP distributes outgoing logical connections across duplicate ports to balance the load. For incoming logical connections in an environment with many devices, distribution tends to be statistically balanced. In an environment where there are few devices, statistical load balancing is less likely.

The TIC used for a connection is assigned when the connection is established. Thereafter, all data traffic for the connection goes through that TIC. For incoming calls, the TIC is selected by the device that initiates the call to NCP. It usually selects the TIC that responds first. For outgoing calls, the physical link is selected by the port address coded in the dial digits on the VTAM PATH statement. If there are duplicate port addresses coded, NCP alternates between duplicate ports to distribute outgoing calls evenly.

Note: PORTADD, which controls the port selected on the outgoing call, can be unique for a TIC even when the LOCADD address represents a duplicate TIC address. This enables you to select a specific TIC for an outgoing call.

### Sample Definition of Duplicate TIC Addresses

Figure 74 on page 151 shows two physical token-ring lines defined with the same local token-ring address. Each line is attached to a separate backbone token ring. Duplicate lines increase the availability of NCP to the attached user-access tokenring networks. If either backbone token ring fails, the other is able to provide connections between NCP and all the user-access token-ring networks.

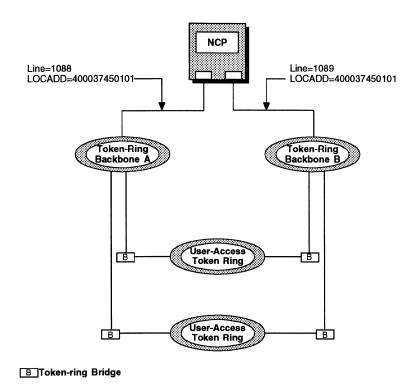

Figure 74. Duplicate TIC Configuration

Figure 75 shows how to define the duplicate TICs with different port addresses shown in Figure 74.

| <br>       |       |                                                   |                                                                                                   |
|------------|-------|---------------------------------------------------|---------------------------------------------------------------------------------------------------|
| TRPG1      | GROUP | ECLTYPE=(PHY,PER),<br>ADAPTER=TIC2,<br>TRSPEED=16 | NTRI physical connections                                                                         |
| *          |       |                                                   |                                                                                                   |
| TRPL1      | LINE  | PORTADD=01,                                       | , Line address in controller<br>User-assigned ID number (0-99)<br>This TIC's ring-station address |
| *          |       |                                                   |                                                                                                   |
| TRPU1      | PU    |                                                   |                                                                                                   |
| *          |       |                                                   |                                                                                                   |
| TRPL2      | LINE  | PORTADD=02,                                       | , Line address in controller<br>User-assigned ID number (0-99)<br>This TIC's ring-station address |
| *          |       |                                                   | (duplicate of TRPL1)                                                                              |
| TRPU2<br>* | PU    |                                                   |                                                                                                   |
| TRLG1      | GROUP |                                                   | NTRI peripheral logical lines<br>Not associated with physical line                                |
|            |       | AUTOGEN=60                                        | Adds 60 LINE and PU pairs                                                                         |

Figure 75. Example: Defining a Duplicate TIC Configuration

Define at least one logical line group to connect token-ring network devices to NCP. There are two types of logical connections. Logical peripheral connections between NCP and a peripheral node (a type 2 or type 2.1 physical unit) are defined as switched, half-duplex lines. Logical subarea connections between NCP and a subarea node (a type 4 or type 5 physical unit) are defined as nonswitched, halfduplex lines. Refer to "Defining Token-Ring Logical Subarea Connections" on page 163 for more information about defining logical subarea lines.

There are two types of logical peripheral connections depending on network topology. Local logical connections are connections between stations on the same token ring. Remote logical connections are connections between stations on different token rings using bridges between the token rings.

You can define a total of 9999 frame-relay and NTRI logical lines, depending on your controller capacity, which are associated with the physical lines you define. There is processing and storage overhead associated with each defined logical line, so do not define more logical lines than you will need at one time.

The definition statements for each logical token-ring line group must follow the definition of the corresponding physical token-ring line group in your system generation definition. If you want to define a token-ring subarea link, see "Defining Token-Ring" Logical Subarea Connections" on page 163 for more information.

Code the following definition statements and keywords to provide NCP with information about the types of resources, and how to improve performance and recover from errors.

| BUILD    | LOCALTO REMOTTO T2TIMER                 |
|----------|-----------------------------------------|
| LUDRPOOL | NUMTYP2                                 |
| GROUP    | AUTOGEN ECLTYPE PHYPORT PHYSRSC RNRLIMT |
| LINE     | CALL<br>NPACOLL<br>RETRIES              |
| PU       | ANS<br>NPACOLL                          |

LOCALTO, REMOTTO, and T2TIMER on the BUILD definition statement define time-out values for logical connections. See "Timers for Logical Connections" on page 171 for more information about timer values.

NUMTYP2 on the LUDRPOOL definition statement specifies the number of logical unit control blocks (LUBs) included in the LUB pool that can be used to communicate with logical units associated with a token-ring logical connection.

AUTOGEN on the GROUP definition statement defines the number of LINE and PU definition statement pairs to be automatically added to the logical GROUP definition statement. AUTOGEN is valid only when you define logical peripheral lines. For an alternative to AUTOGEN, see "The Autocopy Function" on page 39.

ECLTYPE defines a group of logical connections to an IBM Token-Ring Network. The corresponding GROUP definition for the physical line group must contain one of the following:

- ECLTYPE=(PHYSICAL,SUBAREA or PHYSICAL,ANY) if you code ECLTYPE=(LOGICAL,SUBAREA) for this line group
- ECLTYPE=(PHYSICAL,PERIPHERAL or PHYSICAL,ANY) if you code ECLTYPE=(LOGICAL,PERIPHERAL) for this line group.

PHYPORT defines the port address for a group of logical lines. You can associate a group of token-ring logical lines with a physical line if the PHYPORT value matches the PORTADD value coded on the physical line definition. Code PHYPORT=NONE for logical peripheral lines if you want them to remain unassigned until the logical connection is made. Code the PHYPORT keyword only when you define NTRI connections. See "Unassigned Logical Line Pools" on page 159 for more information.

PHYSRSC associates a group of token-ring logical lines with a physical line if the value coded on PHYSRSC matches the label assigned to the PU definition statement. PHYSRSC has the advantage of causing VTAM to defer activation of logical lines associated with a physical station until the station is activated. Code PHYSRSC=NONE for NTRI logical peripheral lines if you want them to be unassigned until the time the logical connection is made. Code PHYSRSC=(NONE,TIC3) or PHYSRSC=(NONE,ODLC) to create an unassigned logical line pool for 3746 Model 900 token-ring physical connections. See "Unassigned Logical Line Pools" on page 159 for more information.

1

**Note:** You can code either PHYPORT or PHYSRSC to associate a group of NTRI logical lines with a physical line; however, PHYPORT is ignored when you define 3746 Model 900 connections. PHYSRSC is recommended because it associates logical resources with physical resources for any type of token-ring connection.

RNRLIMT specifies how long a station has to reject data before NCP identifies the station as inoperative. A station is considered inoperative if it responds with only receive-not-ready (RNR) frames to data or polls sent by NCP during the interval defined by RNRLIMT.

CALL on the LINE definition statement specifies whether the line is for incoming calls, outgoing calls, or both.

**NTRI:** NPACOLL specifies whether the token-ring logical line is eligible for performance data collection through NPM.

RETRIES on the LINE definition statement specifies how many attempts NCP is to make to recover from errors that occur during transmission over a token-ring logical line. See "Logical Line Retries" on page 174 for additional information.

### **Defining Token-Ring Logical Connections**

ANS on the PU definition statement specifies whether the token-ring logical line continues operating if your NCP enters automatic network shutdown. For peripheral lines, the ANS value in the NCP generation definition is overridden by the ANS value in the VTAM switched major node definition.

NPACOLL on the PU definition statement specifies whether the token-ring link station is eligible for performance data collection through NPM. Code NPACOLL=YES to collect performance data for a NTRI link station. Code NPACOLL=(YES,EXT) to collect performance data for a 3746 Model 900 tokenring link station.

### Sample Definition of Token-Ring Logical Connections

Figure 76 shows an example of two token-ring logical connections associated with the physical connections shown in Figure 72 on page 147.

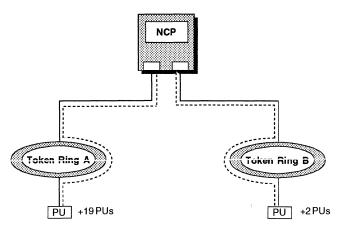

Figure 76. Token-Ring Logical Connections

Figure 77 on page 155 shows how to define the token-ring logical connections shown in Figure 76. Both line groups are for peripheral nodes. The peripheral line group for token ring A supports 20 peripheral nodes. The peripheral line group for token ring B supports three peripheral nodes. You associate these peripheral nodes with the physical line by coding the symbol A31P2144 on the physical PU definition statement and the PHYSRSC keyword on the logical GROUP definition. See "Sample Definition for Token-Ring Logical Subarea Connections" on page 166 for an example of how to code a logical line group for subarea nodes.

```
*********************
* NTRI PERIPHERAL LOGICAL LINES - GENERATED IN NEWDEFN
                             USED WITH A31TR88 AND/OR A31TR89
    ************************
A31BNNG1 GROUP ANS=CONTINUE,
            AUTOGEN=20.
                              Adds 20 LINE and PU pairs
             CALL=INOUT,
             ECLTYPE=LOGICAL,
             ISTATUS=ACTIVE,
                              VTAM-only keyword
             MODETAB=AMODETAB,
                              VTAM-only keyword
             NPACOLL=(YES, EXTENDED),
             PHYPORT=NONE,
                              Not associated with physical line
             RETRIES=(10,10,10,10),
             USSTAB=AUSSTAB,
                              VTAM-only keyword
             XMITDLY=NONE
       3746 MODEL 900 PERIPHERAL LOGICAL LINES
     ****************
A31BNNG2 GROUP ANS=CONTINUE,
                              Adds 3 LINE and PU pairs
             AUTOGEN=3,
             CALL=INOUT,
             ECLTYPE=(LOGICAL, PER),
             ISTATUS=ACTIVE,
                              VTAM-only keyword
             MODETAB=AMODETAB,
                              VTAM-only keyword
             PHYSRSC=A31P2144,
                             Associate logical with physical
             RETRIES=(3,2,1),
             USSTAB=AUSSTAB
                              VTAM-only keyword
```

Figure 77. Example: Defining a Token-Ring Logical Connection

### 3746 Model 900 Service Processor LAN

The Service Processor LAN is used for MOSS communication on a 3745-xxA, and for MOSS-E communication on a 3746 Model 900 attachment. This LAN can also carry user traffic with the following restrictions:

- All stations on the Service Processor LAN must be configured at 16 Mbps.
   Code TRSPEED=16 on the physical lines for these stations.
- User stations on the LAN must have hardware addresses (LOCADD) that are different from the following device hardware addresses:
  - The IBM PS/2 that functions as the MOSS-E console
  - The MOSS port on the 3745-xxA
  - The type 3 TIC on the control bus and service processor (CBSP) with line address 2080.

**Note:** These addresses are determined by your IBM support representative at installation time. See *Service Processor Installation and Maintenance* for more information about the Service Processor LAN:

It is necessary to define a physical line with ADDRESS=2080 and a LOCADD value equal to the hardware address (determined at installation time) of the type 3 TIC on the CBSP with line address 2080.

## Converting Existing Token-Ring Resources to 3746 Model 900 **Token-Ring Resources**

You can attach a token-ring to NCP through the 3746 Model 900 connectivity subsystem (CSS) and type 3 TIC. The 3746 Model 900 improves NCP performance by performing NCP data link control functions. To use the 3746 Model 900, you need to obtain the NCP Feature for 3746 Model 900 support from IBM.

This section shows how to update your generation definition to convert NTRI lines to 3746 Model 900 token-ring lines.

Figure 78 shows the type 2 TIC definition.

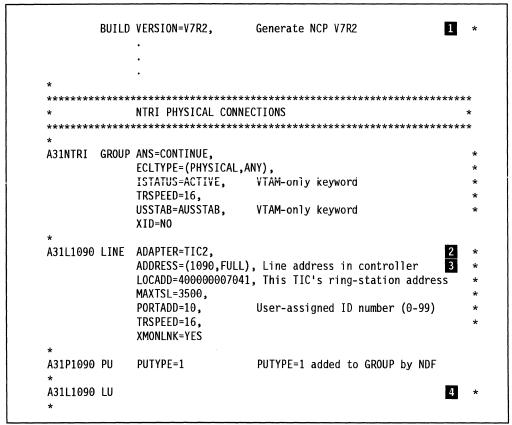

Figure 78 (Part 1 of 2). Example: Converting a Type 2 TIC to a Type 3 TIC (Before)

```
***********************
    NTRI PERIPHERAL LOGICAL LINES
************************
A31BNNG2 GROUP ANS=CONTINUE,
            AUTOGEN=3,
                            Adds 3 LINE and PU pairs
            CALL=INOUT,
            ECLTYPE=(LOGICAL, PER),
            ISTATUS=ACTIVE,
                            VTAM-only keyword
            MODETAB=AMODETAB,
                            VTAM-only keyword
            PHYPORT=10,
                            Associate logical with physical 5
            RETRIES=(3,2,1),
            USSTAB=AUSSTAB
                            VTAM-only keyword
************************
* ALLOWS SUBAREA TRAFFIC BETWEEN THE NTRI 1090 LINE AND THE 1088 LINE *
* OF AO4NCP.
*************************
A31INNG3 GROUP ANS=CONTINUE,
            ECLTYPE=(LOGICAL, SUBAREA),
            IPL=YES,
            ISTATUS=ACTIVE,
                            VTAM-only keyword
            MAXOUT=3,
            MODETAB=AMODETAB,
                            VTAM-only keyword
            MONLINK=YES,
            PHYPORT=10,
                            Associate logical with physical 5
            RETRIES=(3,2,1),
            SDLCST=(,N31SEC),
            USSTAB=AUSSTAB
                            VTAM-only keyword
A31LG2C LINE MLTGPRI=60,
            TGN=1
A31PG2C PU
            ADDR=04400000000431,
            MAXDATA=5000
```

Figure 78 (Part 2 of 2). Example: Converting a Type 2 TIC to a Type 3 TIC (Before)

The following steps describe how to convert the type 2 TIC definition shown in Figure 78 on page 156 to a type 3 TIC definition.

- Change the value of VERSION to V7R2F to include 3746 Model 900 support.
- Change the value of ADAPTER from TIC2 to TIC3. (If you coded ADAPTER on the LINE definition statement, move it to the GROUP definition statement.)
- Change the value of ADDRESS on the LINE definition statement to specify a 3746 Model 900 token-ring line number. Refer to *NCP*, *SSP*, and *EP Resource Definition Reference* for a list of 3746 Model 900 token-ring line numbers.
- Delete the LU definition statement from the physical line definition.
- Replace PHYPORT with PHYSRSC in each logical line definition to associate each logical line with the physical connection to the token ring.

**Note:** The RCVBUFC keyword is ignored for 3746 Model 900 token-ring lines.

Figure 79 shows the sample generation definition after the conversion.

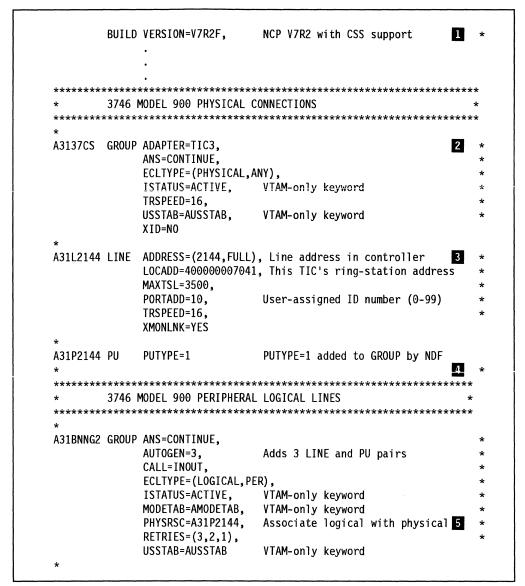

Figure 79 (Part 1 of 2). Example: Converting a Type 2 TIC to a Type 3 TIC (After)

```
ALLOWS SUBAREA TRAFFIC BETWEEN THE 3746 MODEL 900
          2144 LINE AND THE 1088 LINE OF A04 NCP
A31INNG3 GROUP ANS=CONTINUE,
               ECLTYPE=(LOGICAL, SUBAREA),
               IPL=YES,
               ISTATUS=ACTIVE,
                                   VTAM-only keyword
               MAXOUT=3,
               MODETAB=AMODETAB,
                                   VTAM-only keyword
               MONLINK=YES,
               PHYSRSC=A31P2144,
                                   Associate logical with physical 5
               RETRIES=(3,2,1),
               SDLCST=(,N31SEC),
                                   Name SDLCST definition statement
               USSTAB=AUSSTAB
                                   VTAM-only keyword
A31LG2C LINE MLTGPRI=60,
               TGN=1
A31PG2C PU
               ADDR=04400000000431.
               MAXDATA=5000
```

Figure 79 (Part 2 of 2). Example: Converting a Type 2 TIC to a Type 3 TIC (After)

## **Unassigned Logical Line Pools**

In certain environments, it can be advantageous to define a pool of logical peripheral lines that are not assigned to physical lines but are assigned as needed. Call-in connections on peripheral lines use assigned logical lines before using the unassigned logical lines.

NTRI and 3746 Model 900 connections have separate unassigned logical line pools. Code PHYSRSC=NONE on the GROUP definition statement to define an unassigned logical line pool for NTRI. Code PHYSRSC=(NONE,TIC3) or PHYSRSC=(NONE,ODLC) on the GROUP definition statement to define an unassigned logical line pool for 3746 Model 900 token-ring lines.

## **Defining Peripheral Device Addresses for VTAM**

When you are defining a switched major node to VTAM that uses a token-ring logical peripheral line, if the connection to the token-ring device will be initiated by VTAM, you need to specify dial information to enable VTAM to initiate the connection. There are two ways to do this:

- For VTAM V4R1 and earlier, code the VTAM DIALNO keyword on the VTAM PATH definition statement. For more information, refer to the description of DIALNO for the switched major node definition in VTAM Resource Definition Reference.
- For VTAM V4R2 or later, you can code the VTAM DIALNO keyword or the VTAM DLCADDR keyword on the VTAM PATH definition statement. The remainder of this section describes how to code the VTAM DLCADDR keyword.

### Sample Token-Ring Peripheral Resource Definitions

A token-ring DLC address has four elements. Code one DLCADDR keyword for each element.

- 1. DLC type
- 2. Port number
- Destination service access point (DSAP)
- 4. Destination's medium access control (MAC) address.

#### In the DLCADDR keyword value:

- The first suboperand indicates which element you are defining.
- The second suboperand indicates the format of the third suboperand (C=character, D=decimal, and X=hexadecimal).
- The third suboperand defines the value of the element.

#### Code the DLCADDR keyword as follows:

1. To specify a DLC type of token ring, code:

```
DLCADDR=(1,C,TR)
```

2. To identify the port number of the token-ring physical line, code:

```
DLCADDR=(2,D,nn)
```

where nn is the decimal number corresponding to the value you code for PORTADD on the LINE definition statement.

3. To specify the DSAP, code:

```
DLCADDR=(3,D,nn)
                          DLCADDR=(3,X,hh)
                    or
```

where nn and hh are the SAP of the remote token-ring station, in decimal and hexadecimal, respectively.

4. To specify the destination's medium access control (MAC) address, code:

```
DLCADDR=(4,X,hhhhhhhhhhhhh)
```

where hhhhhhhhhhh is the hexadecimal MAC address of the remote tokenring station.

For example, suppose you need to make outgoing connections to an adjacent peripheral device attached to a token ring with a MAC address of X'400012345678' and a SAP of 4, and NCP is attached to the token ring through port number 10. To specify this information using the DLCADDR keyword, code:

```
DLCADDR=(1,C,TR),
                          A token-ring switched connection
DLCADDR=(2,D,10),
                         Using NCP token-ring port 10
                          Peripheral device DSAP
DLCADDR=(3,D,4),
DLCADDR=(4,X,400012345678) Peripheral device MAC address
```

For more information on the VTAM PATH definition statement and DLCADDR keyword, refer to VTAM Resource Definition Reference.

## Sample Token-Ring Peripheral Resource Definitions

Figure 80 on page 161 shows how to define token-ring peripheral resources. This example includes a pool of 40 unassigned logical peripheral lines.

NDF adds some of these definition statements and keywords automatically. For more information, see "NDF-Generated Additions for Token-Ring Resources" on page 141.

```
BNAME
         BUILD T2TIMER=(0.2,0.3,2)
PERGRP
         GROUP ECLTYPE=(PHYSICAL, PERIPHERAL)
PERLN1
         LINE ADDRESS=(1088, FULL),
                                       Line addr in controller chassis
               LOCADD=400037450101,
                                       This TIC's ring-station address
               PORTADD=1
                                       User-assigned ID number (0-99)
PERPU1
         PU
PERLN2
         LINE ADDRESS=(1089, FULL),
                                       Line addr in controller chassis
               LOCADD=400037450102,
                                       This TIC's ring-station address
               LSPRI=PU,
                                       Prioritize PU sessions
               PORTADD=2
                                       User-assigned ID number (0-99)
PERPU2
         PU
                                       Other physical LINE and PU
LPERGR1 GROUP ECLTYPE=(LOGICAL, PERIPHERAL),
               PHYSRSC=NONE,
                                       Not assigned
               CALL=INOUT,
                                       NCP or devices can initiate
               AUTOGEN=40
                                       Adds 40 LINE and PU pairs
LPERGR2 GROUP ECLTYPE=(LOGICAL, PERIPHERAL),
               PHYSRSC=PERPU1
                                       Associate logical resource with PU
LPERLN2 LINE CALL=INOUT
                                       NCP or devices can initiate
LPERPU2 PU
LPERGR3 GROUP ECLTYPE=LOGICAL,
                                       This is a peripheral group
                                       Refers to line group name
               PHYSRSC=PERPU2,
               CALL=INOUT,
                                       NCP or devices can initiate
               AUTOGEN=24
                                       Adds 24 LINE and PU pairs
                                        Logical GROUPS for other
                                        physical lines
```

Figure 80. Example: Defining NTRI with Peripheral Lines

## **Token-Ring Subarea Links**

This section describes general requirements for defining token-ring physical and logical connections to an adjacent subarea.

A connection between subareas is a transmission group. You can assign up to 255 SDLC, token-ring, and frame-relay lines in any combination to the same transmission group. See "Transmission Groups" on page 235 for more information.

A type 1 TIC supports either peripheral or subarea nodes, but not both. A type 2 or type 3 TIC supports any combination of subarea and peripheral nodes in the same token ring. If the ring has a mix of peripheral and subarea nodes, and only type 1 TICs are available, define at least two physical lines, one for peripheral connections and one for subarea connections. Each physical line definition requires a corresponding logical line definition.

Figure 81 shows physical and logical lines in a token-ring subarea link.

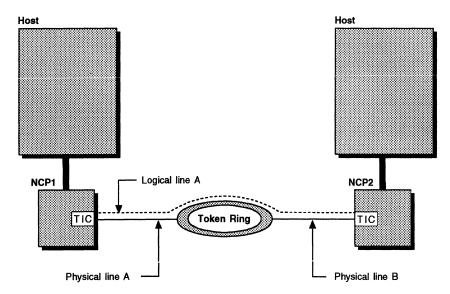

Figure 81. Token-Ring Subarea Physical and Logical Lines

## **Defining Token-Ring Physical Subarea Connections**

Define at least one physical line group to connect the communication controller to the token-ring network. The physical connection of NCP to the token ring is a nonswitched duplex line. "Defining Token-Ring Physical Connections" on page 143 describes the general requirements for defining token-ring physical lines.

Code the following definition statement and keywords to provide NCP with information about the type of subarea connection.

GROUP **ECLTYPE** 

ECLTYPE defines the type of token-ring resources that are defined by the line group:

- ECLTYPE=(PHYSICAL,SUBAREA) defines a physical line group that supports only subarea connections.
- ECLTYPE=(PHYSICAL,ANY) defines a physical line group that can support subarea connections, peripheral connections, or a combination of both types of nodes on the same TIC. ANY is valid on ECLTYPE only when ADAPTER=TIC2 or ADAPTER=TIC3.

### Sample Definition of Token-Ring Physical Subarea Connections

Figure 82 shows how to code a token-ring physical connection to a subarea. The physical connection also supports logical connections to peripheral nodes.

```
A3137CS GROUP ADAPTER=TIC3,
               ANS=CONTINUE,
               ECLTYPE=(PHYSICAL, ANY),
               ISTATUS=ACTIVE,
                                   VTAM-only keyword
               TRSPEED=16,
               USSTAB=AUSSTAB.
                                   VTAM-only keyword
               XID=NO
A31L2144 LINE ADDRESS=(2144, FULL), Line address in 3746 Model 900
               LOCADD=400000007041, This TIC's ring-station address
               MAXTSL=3500,
               PORTADD=10,
                                   User-assigned ID number (0-99)
               TRSPEED=16,
               XMONLNK=YES
A31P2144 PU
               PUTYPE=1
                                   PUTYPE=1 added to GROUP by NDF
```

Figure 82. Example: Defining Token-Ring Physical Subarea Connections

## **Defining Token-Ring Logical Subarea Connections**

You can define more than one logical subarea connection between NCPs across a token ring; however, only one of these connections can be activated at a time if each NCP uses a single physical connection to the token ring. The logical connection is made between the TICs at either end of the connection by using the unique address of each TIC. You can assign more than one token-ring logical subarea link to a single transmission group if each link is associated with a unique pair of TIC addresses.

Code the following definition statements and keywords to provide NCP with information about the subarea identification, transmission characteristics, and how to improve performance.

### **Token-Ring Subarea Links**

| GROUP | ECLTYPE NETID PHYPORT PHYSRSC                              |
|-------|------------------------------------------------------------|
| LINE  | IPL LOCALTO MLTGPRI MONLINK REMOTTO RETRIES SDLCST T2TIMER |
| PU    | ADDR MAXDATA MAXOUT NETID TGCONF TGN                       |

ECLTYPE on the GROUP definition statement defines a logical subarea link. The corresponding GROUP definition for the physical line group must contain ECLTYPE=(PHYSICAL,SUBAREA) or ECLTYPE=(PHYSICAL,ANY) if you code ECLTYPE=(LOGICAL, SUBAREA) for this line group.

NETID identifies the name of the non-native subarea network. The name suboperand is the NETID value on the NETWORK definition statement for the non-native network. If you code the second suboperand, ANY, NETID values on the PU definition statements for this group do not have to be the same.

PHYPORT defines the port address for a group of logical lines and it associates a group of token-ring logical lines with a physical line if it matches the PORTADD value coded on the physical line definition. Code the PHYPORT keyword only when you define NTRI connections.

PHYSRSC associates a group of token-ring logical lines with a physical line if the value coded on PHYSRSC matches the label assigned to the PU definition statement. You can code either PHYPORT or PHYSRSC to associate logical lines with a physical connection. PHYSRSC has the advantage of causing VTAM to defer activation of logical subarea lines associated with a physical station until the station is activated. Code SUBAREA or ANY on ECLTYPE to define the corresponding physical line. If you choose PHYPORT, code the same value on both PHYPORT and PORTADD in the LINE definition statement that defines the physical connection.

IPL on the LINE definition statement specifies whether your NCP can be loaded or dumped over this link. Code IPL=YES to load a remote NCP over a token-ring subarea link. See "Remote Loading and Activation over a Token-Ring Line" on page 175 for more information.

LOCALTO, REMOTTO, and T2TIMER define time-out values used for logical connections.

MLTGPRI assigns a priority value to a line in an MLTG. Code MLTGPRI when you define a token-ring line that is activated in an MLTG. See "Multilink Transmission Groups" on page 236 for more information.

MONLINK specifies that SMMF is to activate and monitor subarea links. You can code MONLINK=YES, NO, or CONTINUOUS. Code MONLINK=YES on at least one subarea line, channel link, channel link station, or ESCON logical line definition to allow NCP activation following a load.

RETRIES specifies how many attempts NCP is to make to recover from errors that occur during transmission over a token-ring logical line. See "Logical Line Retries" on page 174 for additional information.

SDLCST identifies the names of the SDLCST definition statements used for this logical subarea line. SDLCST definition statements provide subarea link characteristics used by NCP when the link station is operating in either primary or secondary mode. See "Defining SDLC Subarea Links" on page 223 for more information about how to code SDLCST statements.

ADDR on the PU definition statement identifies the destination service access point (DSAP) and hardware address of the token-ring connection to a session partner. The value you code carries the DSAP first and the hardware address last. Only a DSAP of X'04' is supported for subarea connections between NCPs.

Note: LOCADD on the physical line GROUP definition specifies the local TIC hardware address for the adjacent NCP; ADDR identifies the DSAP and hardware address of the session partner TIC.

MAXDATA minimizes the coordination problems among different line types by limiting the maximum amount of data the link station can receive in one data transfer. Code MAXDATA only if the token-ring subarea link is part of an MLTG. The limit you specify includes one PIU or PIU segment and header information. Refer to the documentation for a specific device to determine how much data it can receive. See "Multilink Transmission Groups" on page 236 for more information.

MAXOUT determines the number of frames that NCP is to send before receiving an acknowledgment. Code MAXOUT on the PU definition statement only for subarea lines. See "Window Sizes for Sending and Receiving Frames" on page 170 for more details on how to use MAXOUT.

NETID identifies the network containing the adjacent subarea node. Code the same NETID value on each PU definition statement in each group, unless you code NETID=(name,ANY) on the GROUP definition statement.

TGCONF specifies whether a transmission group contains one or more logical lines. Code TGCONF=SINGLE if transmission group contains only a single tokenring logical subarea line.

TGN assigns the logical link to a specific transmission group. For more information, see "Transmission Groups" on page 235.

### Sample Definition for Token-Ring Logical Subarea Connections

Figure 83 shows an example of a token-ring logical subarea connection.

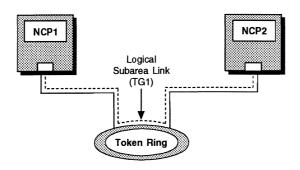

Figure 83. Token-Ring Logical Subarea Connections

Figure 84 shows how to define the NCP1 token-ring logical subarea connection shown in Figure 83. This is a logical connection associated with the physical connections defined in Figure 82 on page 163. The ring station address of the tokenring adapter for NCP2 is 400000000431 and the logical subarea connection is assigned to transmission group 1.

| A31INNG3 GROUP | ANS=CONTINUE,                                     | *   |
|----------------|---------------------------------------------------|-----|
|                | ECLTYPE=(LOGICAL, SUBAREA),                       | *   |
|                | IPL=YES,                                          | *   |
|                | ISTATUS=ACTIVE, VTAM-only keyword                 | * . |
|                | MAXOUT=3,                                         | *   |
|                | MODETAB=AMODETAB, VTAM-only keyword               | *   |
|                | MONLINK=YES,                                      | *   |
|                | PHYSRSC=A31P2144, Associate logical with physical | *   |
|                | RETRIES=(3,2,1),                                  | *   |
|                | SDLCST=(,N31SEC),                                 | *   |
|                | TGCONF=MULTI,                                     | *   |
|                | USSTAB=AUSSTAB VTAM-only keyword                  |     |
| *              |                                                   |     |
| A31LG2C LINE   | MLTGPRI=60,                                       | *   |
|                | TGN=1                                             |     |
| *              |                                                   |     |
| A31PG2C PU     | ADDR=04400000000431,                              | *   |
|                | MAXDATA=5000                                      |     |
|                |                                                   |     |

Figure 84. Example: Defining Token-Ring Logical Subarea Connections

## Differences between Subarea and Peripheral Logical Connections

Table 4 summarizes how logical subarea lines differ from logical peripheral lines.

Table 4 (Page 1 of 2). Token-Ring Logical Subarea and Peripheral Connections

| Differences             | Logical Subarea Connections                                                  | Logical Peripheral Connections          |  |
|-------------------------|------------------------------------------------------------------------------|-----------------------------------------|--|
| Line type               | Nonswitched line                                                             | Switched line                           |  |
| PU type                 | PU type 4                                                                    | PU type 2 or 2.1                        |  |
| PIU type                | FID4 and FIDF PIUs                                                           | FID2 PIUs                               |  |
| Logical line assignment | Assign all logical lines to physical lines in the NCP generation definition. | You can define unassigned logica lines. |  |

**Logical Subarea Connections Differences Logical Peripheral Connections** Link station Specify the adjacent NCP link The link station address is specistation address in the NCP genfied in the VTAM definition of the addresses eration definition. switched major node. You can code MAXOUT in the MAXOUT is specified in the VTAM Coding NCP generation definition. definition of the switched major **MAXOUT** node. A time-out occurs on a callout if Link station not The connection remains in available contact-pending state during link the other link station is not availestablishment if the other link station is not available. **Duplicate TIC** You cannot use duplicate TIC You can use duplicate TIC addresses for physical token-ring addresses for physical token-ring addresses lines supporting logical subarea lines supporting logical peripheral connections. connections. Timer values You can specify separate timer You cannot specify separate timer values for each line. values for each line because the lines are not assigned to link

Table 4 (Page 2 of 2). Token-Ring Logical Subarea and Peripheral Connections

### **Performance Characteristics**

Auto network shutdown (ANS)

Several characteristics affect the performance of token-ring resources in the network. This section describes the token-ring data transfer and timing characteristics of token-ring resources. NCP buffer size and data transfer characteristics can also affect performance. See Chapter 22 for more information about NCP performance.

The default is session continua-

tion.

stations.

tion

The default is session discontinua-

#### **Data Transfer**

The three performance characteristics of data transfer are token-ring speed, frame size, and the number of frames that can be sent or received before being acknowledged (frame transmission window size).

#### **Token-Ring Speed**

Code the following definition statement and keyword to provide NCP with information about the token-ring speed for type 2 and type 3 TICs.

TRSPEED defines a token-ring speed of 4 Mbps or 16 Mbps. TRSPEED=16 is valid only for a type 2 or type 3 TIC. (Devices that operate at different speeds can be on different rings connected by a bridge.) If the TRSPEED value does not match the actual token-ring speed, physical line activation fails and the token ring appears to the adapter to be beaconing. If you do not code TRSPEED, NDF assumes 4 Mbps for a type 1 TIC and 16 Mbps for a type 2 or type 3 TIC.

#### **Performance Characteristics**

When you code TRSPEED=16, the token-ring adapter uses early token release; otherwise, it uses normal token release. Early token release causes the adapter to pass a token to another node immediately after a frame has been transmitted, instead of waiting until the adapter strips the transmitted frame from the ring.

#### Frame Size

Resource allocation in the TIC and NCP requires a limit on the size of frames to be sent and received by NCP. Frame size is determined by a number of factors. When selecting a maximum frame size for a local token-ring station, consider the TIC type and the constraints of the workstation or adjacent NCP. When selecting a maximum frame size for a remote token-ring station, consider constraints imposed by the remote bridge or wide area link, the TIC type, and the workstation or adjacent NCP.

Code the following definition statements and keywords to provide NCP with information about the maximum frame sizes for transmitting and receiving data.

| LINE | MAXTSL<br>RCVBUFC |
|------|-------------------|
| PU   | MAXDATA           |

MAXTSL on the LINE definition statement determines the maximum amount of data, including the transmission header, the request header, and the response unit, that NCP can transmit. MAXTSL is valid only for token-ring physical lines. NCP uses the MAXTSL value to determine the maximum frame size for all logical lines associated with a physical line.

The MAXTSL value should be greater than or equal to the MAXDATA value coded on the PU definition statement. If MAXTSL is less than MAXDATA, the maximum transmission size for that physical unit is reduced to the value of MAXTSL during logical connection activation. If transmission frames are larger than MAXTSL, they are segmented. If the token-ring station is in a multilink transmission group (MLTG) with other stations, the segment size can be reduced to the segment size of another station.

For NTRI subarea logical lines, the MAXTSL value can be reduced by a smaller RCVBUFC value specified in the other NCP and passed in an XID frame during logical connection activation. If this happens, frames larger than MAXTSL are segmented.

The type 1 TIC has only 2184 bytes of storage available for sending and receiving token-ring frames. Consider this when you select a value for MAXTSL because a large MAXTSL value causes frame transmission to use a large amount of the type 1 storage. If not enough storage is available to receive a frame, that frame is not copied and must be resent by the other device. This condition is called TIC congestion and should be avoided if at all possible. The type 2 and type 3 TICs have 64KB of adapter storage, which is large enough that TIC congestion rarely occurs.

A less significant factor to consider in selecting a MAXTSL value is the number of frame retransmissions that could occur on that physical line due to frames lost

because of line errors. A smaller frame size can reduce the number of frames lost. NCP uses the MAXTSL value to determine the maximum frame size for token-ring logical subarea connections. During the XID exchange for logical subarea connections, NCP determines the maximum frame size by selecting the smallest of the following values:

- Maximum transmission size of a physical line (MAXTSL)
- Largest frame size parameter of the bridge (this is generated by the bridge during route determination)
- · Maximum PIU size supported by the other NCP.

When you define frame size for a NTRI connection, the MAXTSL value should be compatible with the RCVBUFC value.

For an MLTG, NCP determines the maximum frame size by selecting the smallest of the following values:

- Maximum transmission size specified for the group of links (MAXDATA)
- · Maximum transmission size of a single link (MAXTSL)
- · Largest frame size parameter of the bridge
- Maximum receive size of the link (RCVBUFC for NTRI connections).

For additional information about determining frame size, see *NCP* and *EP* Reference.

PIUs that are larger than the negotiated maximum segment size are split into smaller segments before transmission. When segments are received, they are reassembled before they are passed to their destination.

RCVBUFC defines the NCP buffer capacity for receiving data from an IBM Token-Ring Network during one data transfer. The RCVBUFC value must be greater than or equal to the maximum number of bytes that will be received in one data transfer operation. Code RCVBUFC only for NTRI connections; RCVBUFC is ignored for 3746 Model 900 token-ring connections.

For a physical line that supports peripheral connections, specify a RCVBUFC value that is greater than or equal to the largest frame that will ever be received. If a frame larger than that specified by RCVBUFC is received, the frame is ignored and an NMVT Alert is sent to the host. For subarea stations, RCVBUFC is passed to the other subarea node during the XID2 exchange. This value influences the other subarea node's determination of its maximum frame size, so it is possible to select a value that is less than the maximum frame size and cause larger PIUs to be segmented.

MAXDATA on the PU definition statement specifies the maximum amount of data the device receives in one data transfer, that is, in one PIU or PIU segment (including the transmission header and request/response header). Refer to the documentation for a specific device to determine the amount of data it can receive. The maximum amount of user data NCP sends to the device is the value of MAXDATA minus 9 bytes. These 9 bytes represent the length of the transmission header (6 bytes) and the request/response header (3 bytes). Code MAXDATA on the PU definition statement on the VTAM switched major node definition for peripheral devices.

### Window Sizes for Sending and Receiving Frames

You can improve the performance of token-ring resources by adjusting the window sizes for sending and receiving information frames (I-frames) between NCP and an adjacent station. A window is the number of I-frames that can be sent or received between acknowledgments. By defining large windows, you can send and receive many I-frames between acknowledgments, which increases throughput. Of course, large windows can also increase the length of time NCP takes to detect congestion or frame loss.

Code the following definition statements and keywords to define window sizes for sending and receiving I-frames.

| BUILD | T2TIMER            |
|-------|--------------------|
| LINE  | DYNWIND<br>T2TIMER |
| PU    | MAXOUT             |

T2TIMER on the BUILD and LINE definition statements defines the receive window size. NCP sends an acknowledgment to an adjacent station once the number of I-frames received from that station reaches the T2TIMER value. T2TIMER on the BUILD definition statement defines the receive window size for all token-ring logical lines in the network. T2TIMER on the LINE definition statement for the logical subarea line defines the receive window size for a specific subarea link, overriding the value specified on the BUILD definition statement.

DYNWIND on the LINE definition statement for the physical line defines the IEEE 802.2 LLC Nw parameter. (DYNWIND is coded for the physical line because the factors that determine the optimum value are related to the topology of the network.) When NCP detects frame loss or congestion, NCP reduces the transmission window size to 1. After this happens, NCP increases the window size by 1 after Nw frames transmitted by NCP are received and acknowledged by the adjacent station. This process continues until the window size reaches the maximum (MAXOUT on the PU definition statement).

MAXOUT on the PU definition statement defines the transmission window size. This is the maximum number of I-frames NCP is to send to the adjacent station without receiving an acknowledgment from the station.

For a peripheral physical unit, code MAXOUT on the PU definition statement in the VTAM switched major node definition. See VTAM Resource Definition Reference for the range of values for MAXOUT. For a subarea physical unit, code MAXOUT on the PU definition statement in the NCP generation definition.

NCP sends frames until the number of frames reaches MAXOUT. If NCP has not received a response by this time, NCP stops sending and waits for a link-level acknowledgment. If NCP receives a link-level acknowledgment before reaching MAXOUT, it resets the frame count to 0 and starts counting frames after the last frame acknowledged. All frames sent are kept in NCP storage until the acknowledgment is received.

Using a higher value of MAXOUT results in high utilization of the token-ring connection to the device. In a remote LAN environment, where the connection is across a wide area network, consider the following issues:

- The MAXOUT value needs to be large enough for NCP to transmit frames steadily to the wide area network without introducing needless waiting for frequent acknowledgments.
- If the MAXOUT value is too high, the remote bridge will suffer congestion from a single NCP monopolizing its transmission resources.

### Sample Definition for Token-Ring Performance

Figure 85 shows how MAXTSL, RCVBUFC, and T2TIMER can be used to improve token-ring performance. The largest frame to be sent over the token-ring connection is 4060 bytes. Therefore, the transmit frame size and the receive buffer capacity (MAXTSL and RCVBUFC) are set to 4060 bytes to enable the maximum amount of data to be transmitted in each frame. You can reduce token-ring traffic if you code T2TIMER, which causes NCP to receive two data frames before sending an acknowledgment. (For peripheral connections, NCP always uses a value of 2 for the third parameter of T2TIMER.)

Code MAXDATA=4060 and MAXOUT=3 on the VTAM switched major node definition for each of the physical units on the token ring. This causes NCP to wait for an acknowledgment whenever the number of unacknowledged transmission frames reaches 3 before transmitting any more frames to the token-ring device.

The default token-ring speed for TIC2 adapters (TRSPEED=16) is used by all nodes on the token ring.

```
BUILD T2TIMER=(.5.1.5.2)
TRNCP
TRAGRP
        GROUP ADAPTER=TIC2,
               ECLTYPE=(PHYSICAL, PERIPHERAL)
        LINE ADDRESS=(1088, FULL),
TRALN1
                                       Line addr in controller chassis
               DYNWIND=8,
                                       Slower send window recovery
               LOCADD=400037450101,
                                       This TIC's ring-station address
              MAXTSL=4060,
                                       Size of frames transmitted
               RCVBUFC=4060,
                                       Size of receive buffer
               PORTADD=1
                                       User-assigned ID number (0-99)
        PU
TRAPU1
LTRAGR1 GROUP ECLTYPE=(LOGICAL, PERIPHERAL),
               PHYSRSC=TRAPU1,
                                       Associate logical resource with PU
               CALL=INOUT.
                                       NCP or devices can initiate
               AUTOGEN=40
                                       Adds 40 LINE and PU pairs
```

Figure 85. Example: Defining Token-Ring Performance

## **Timers for Logical Connections**

NCP uses three types of timers for token-ring logical connections: the reply timer (T1), the acknowledgment timer (T2), and the inactivity timer (TI). This section describes the functions of these timers and how to define values for them.

### **Reply Timer**

NCP uses the reply timer (T1) to detect a failure to receive a required acknowledgment from a link station on a local or remote ring in the IBM Token-Ring Network. If NCP does not receive an acknowledgment from a link station within the specified time interval following the establishment of a logical connection with that link station, NCP solicits an acknowledgment.

Code the following definition statement and keywords to provide NCP with performance information about the reply timers.

| BUILD | LOCALTO<br>REMOTTO |  |  |
|-------|--------------------|--|--|
| 1     |                    |  |  |

LOCALTO on the BUILD definition statement specifies the timer interval value for acknowledgments from a local ring in the IBM Token-Ring Network.

REMOTTO specifies the timer interval value for acknowledgments from a remote ring in the IBM Token-Ring Network. The LOCALTO value is used for all lines in the local ring; the REMOTTO value is used for all lines in the remote ring. Unique values for logical subarea lines can be specified using LOCALTO and REMOTTO on either the GROUP or LINE definition statement.

Values used for the reply timer by NCP and the adjacent link station should be similar. Using values that differ by a factor of 5 or more can result in performance problems and unnecessary station INOP requests.

#### **Acknowledgment Timer**

NCP provides an acknowledgment timer (T2) that causes NCP to delay sending acknowledgments of I-frames received over a token-ring logical connection. You can use the acknowledgment timer in conjunction with the acknowledgment window size to improve performance by delaying the acknowledgment of received I-frames.

If the acknowledgment timer is not already running, NCP starts it when NCP receives an I-frame. NCP receives subsequent I-frames without sending an acknowledgment until the acknowledgment timer expires, or the number of I-frames received reaches the value specified for the window size. NCP sends an acknowledgment in either case. If you do not use the acknowledgment timer, NCP sends an acknowledgment for each received I-frame. You can specify a separate acknowledgment delay for local and remote token rings. Specify a delay of 0 for either of these token-ring types to disable the acknowledgment timer for that type and acknowledge every I-frame received.

Code the following definition statement and keyword to define an acknowledgment timer.

| BUILD | T2TIMER |
|-------|---------|
| LINE  | T2TIMER |

T2TIMER on the BUILD definition statement defines the acknowledgment timer value for all token-ring logical lines in the network. T2TIMER on the LINE definition statement for the logical subarea line defines the acknowledgment timer value for a specific logical subarea line, overriding the value specified on the BUILD definition statement. The T2TIMER keyword has separate suboperands for timer values for local and remote connections.

The local or remote acknowledgment timer value should be approximately one-tenth the value specified for the reply timer for the adjacent station. This ensures that the adjacent station receives the acknowledgment before its reply timer expires. If there are peripheral stations that use a MAXOUT of 1, specify acknowledgment timer values no longer than 0.2 seconds to avoid degrading link throughput. If there are many peripheral stations that use a MAXOUT of 1, you should consider not using the acknowledgment timer.

The acknowledgment window size for local and remote token rings is equal to the number of I-frames to be received before NCP must acknowledge transmission. When the number of frames received equals the defined window size, NCP sends an acknowledgment, even if the acknowledgment timer has not expired. If the acknowledgment timer is used for peripheral connections, NCP uses a value of 2 for window size. The acknowledgment window size should be less than the value of MAXOUT specified by the other NCP or other device.

A type 3 TIC connection ignores local and remote acknowledgment timer values; it only recognizes the acknowledgment window size (n3) coded on the T2TIMER keyword. Therefore, a high value for the acknowledgment window size may result in interframe delays that degrade throughput.

**Note:** VTAM does not support the acknowledgment timer for the switched major node.

### **Inactivity Timer**

NCP provides an IEEE 802.2 LLC inactivity timer (TI) for each logical connection. The inactivity timer determines how long NCP will wait without receiving a frame from the adjacent station. If NCP has not received a frame from the adjacent station by the time the inactivity timer expires, NCP polls the station to determine whether it is still active. NCP starts the inactivity timer when the link to the station is activated, and resets the timer whenever a frame is received from the station.

Code the following definition statement and keyword to define the inactivity timer value.

LINE TITIMER

TITIMER on the LINE definition statement for the *physical* line defines the inactivity timer value. (TITIMER is coded for the physical line because the factors that determine the optimum value are related to the topology of the network.) The default value of 60 seconds is suitable for most applications. Larger values can cause a delay in detecting inactive stations, and smaller values can cause excessive polling.

### Sample Coding for Logical Connection Timers

Figure 86 shows how to code values for NCP timers for a specific logical line. You can also code timer values on the BUILD definition statement. In the following example, NCP waits 2.5 seconds for replies from nodes on both local and remote token rings, after which it sends a specific request for acknowledgment. NCP sends an acknowledgment within the next 0.3 seconds following the reception of an I-frame, regardless of whether the sending node is on a local or remote token ring. NCP also sends an acknowledgment when 3 I-frames are received since the last acknowledgment.

```
LSUBLNA LINE LOCALTO=2.5,
              REMOTTO=2.5,
              T2TIMER=(0.3,0.3,3)
```

Figure 86. Example: Defining Timers for Logical Connections

## **Logical Line Error Recovery and Retries**

Logical connection error recovery is controlled by reply and inactivity timer values and error recovery retry sequence values. If a reply is not received before the reply timer expires, the number and frequency of attempts to retransmit the data is determined by the value coded on the RETRIES keyword on the LINE definition statement. See "Reply Timer" on page 172 for complete information about reply timers.

## **Logical Line Retries**

Logical connections can fail during data transmission from one resource to another over a logical line. Code the following definition statement and keyword to provide NCP with information about how to retransmit data.

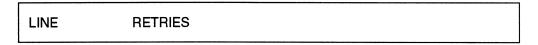

RETRIES on the LINE definition statement specifies the following:

- The number of retry sequences
- The number of retransmissions within each retry sequence
- The pause time in seconds between retry sequences
- The number of retransmissions (there is no pause followed by additional retries for local connections).

You can define RETRIES values for each token-ring logical line. For local logical lines, specify only the number of retransmissions. For remote logical lines, specify only the number of retry sequences, the number of retransmissions within each retry sequence, or the pause time before each retry sequence.

NCP cannot detect when a remote token ring connected by a bridge is in automatic error recovery, so the retry time for remote token rings should be long enough to permit the token ring to recover.

### Sample Definition for Error Recovery and Retries

Figure 87 shows how to code retry values to define the number of retransmissions to be attempted during error recovery. NCP is to retry the transmission 6 times when the error is for a node on a local token ring. NCP is to perform 10 retry sequences of 10 retries with a 4-second wait between retry sequences when the error is for a node on a remote token ring.

LSUBLNA LINE RETRIES=(10,4,10,6)

Figure 87. Example: Defining Logical Connection Error Recovery and Retries

## Remote Loading and Activation over a Token-Ring Line

You can use a token-ring subarea link to load an NCP load module into a remote communication controller containing an active NCP, and then activate the new NCP through SMMF. To do this, the active NCP in the remote controller must include a token-ring subarea link defined with:

- XMONLNK=YES on the PU definition statement for the physical line
- IPL=YES and MONLINK=YES on the LINE definition statement for the logical subarea line.

For a complete description of the process for remote loading and activation, refer to NCP, SSP, and EP Generation and Loading Guide.

## **Sample Token-Ring Resource Definitions**

The following sample generation definition shows how to define token-ring subarea and peripheral resources.

NDF adds some of these definition statements and keywords automatically. For more information on NDF-generated keywords, see "NDF-Generated Additions for Token-Ring Resources" on page 141.

Figure 88 on page 176 shows an NCP (NCP1) with a NTRI and a 3746 Model 900 physical connection to two separate token rings and three logical lines. Two logical lines support connections to peripheral token-ring nodes and one logical line supports a subarea connection to another NCP (NCP2).

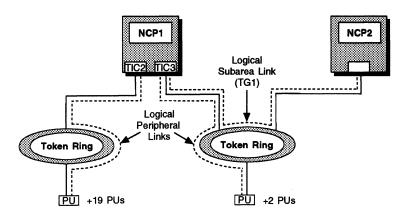

Figure 88. Token-Ring Physical and Logical Lines

Figure 89 shows a sample generation definition for NCP1 with the token-ring resources shown in Figure 88.

```
NCP/TOKEN RING INTERCONNECT - PHYSICAL CONNECTIONS
  ******************
A31NTR1 GROUP ADAPTER=TIC2,
              ANS=CONTINUE,
              ECLTYPE=(PHYSICAL, ANY),
              NPACOLL=(YES, EXTENDED),
              TRSPEED=4,
              USSTAB=AUSSTAB,
                                  VTAM-only keyword
              XID=NO
  NTRI SUBAREA AND PERIPHERAL MIXED PHYSICAL CONNECTION
A31TR88 LINE ADDRESS=(1088, FULL), Line address in controller chassis *
              LOCADD=400000003131, This TIC's ring-station address
              MAXTSL=4060,
              PORTADD=1.
                                  User-assigned ID number (0-99)
              RCVBUFC=32000
A31PU88 PU
A31PGRP2 GROUP ADAPTER=TIC2,
              ANS=STOP,
              ECLTYPE=(PHYSICAL, PER),
              NPACOLL=(YES, EXTENDED),
              TRSPEED=16,
              USSTAB=AUSSTAB.
                                  VTAM-only keyword
              XID=NO
```

Figure 89 (Part 1 of 3). Example: Defining Token-Ring Physical and Logical Lines

```
NTRI PERIPHERAL PHYSICAL CONNECTION -- SAME LOCADD AS IN A04REGC
**************************
A31TR89 LINE ADDRESS=(1089, FULL), Line address in controller chassis *
              LOCADD=400000000032, This TIC's ring-station address
             MAXTSL=16384,
              PORTADD=2,
                                User-assigned ID number (0-99)
              RCVBUFC=32000
A31PU89 PU
* NTRI PERIPHERAL LOGICAL LINES - GENERATED IN NEWDEFN
                               USED WITH A31TR88 AND/OR A31TR89
A31BNNG1 GROUP ANS=CONTINUE,
              AUTOGEN=20,
                                Adds 20 LINE and PU pairs
              CALL=INOUT,
              ECLTYPE=LOGICAL,
              ISTATUS=ACTIVE,
                                VTAM-only keyword
              MODETAB=AMODETAB.
                                VTAM-only keyword
              NPACOLL=(YES, EXTENDED),
              PHYPORT=NONE,
                                Not associated with physical line
              RETRIES=(10,10,10,10),
              USSTAB=AUSSTAB,
                                VTAM-only keyword
              XMITDLY=NONE
      *****************
       3746 MODEL 900 PHYSICAL CONNECTIONS
A3137CS GROUP ADAPTER=TIC3,
              ANS=CONTINUE,
              ECLTYPE=(PHYSICAL, ANY),
              ISTATUS=ACTIVE,
                                VTAM-only keyword
              TRSPEED=16,
              USSTAB=AUSSTAB,
                                VTAM-only keyword
              XID=NO
A31L2144 LINE ADDRESS=(2144, FULL), Line address in 3746 Model 900
              LOCADD=400000007041, This TIC's ring-station address
              MAXTSL=3500,
              PORTADD=10,
                                User-assigned ID number (0-99)
              TRSPEED=16,
              XMONLNK=YES
A31P2144 PU
              PUTYPE=1
                                PUTYPE=1 added to GROUP by NDF
```

Figure 89 (Part 2 of 3). Example: Defining Token-Ring Physical and Logical Lines

### Sample Token-Ring Resource Definitions

```
*********************
       3746 MODEL 900 PERIPHERAL LOGICAL LINES
***********************
A31BNNG2 GROUP ANS=CONTINUE,
            AUTOGEN=3,
                             Adds 3 LINE and PU pairs
            CALL=INOUT,
            ECLTYPE=(LOGICAL, PER),
            ISTATUS=ACTIVE,
                             VTAM-only keyword
            MODETAB=AMODETAB,
                             VTAM-only keyword
            PHYSRSC=A31P2144, Associate logical with physical
            RETRIES=(3,2,1),
            USSTAB=AUSSTAB
                              VTAM-only keyword
   *******************
       ALLOWS SUBAREA TRAFFIC BETWEEN THE 3746 MODEL 900
         2208 LINE AND THE 1088 LINE OF A04 NCP.
A31INNG3 GROUP ANS=CONTINUE,
            ECLTYPE=(LOGICAL, SUBAREA),
            IPL=YES,
            ISTATUS=ACTIVE,
                             VTAM-only keyword
            MAXOUT=3,
            MODETAB=AMODETAB, VTAM-only keyword
            MONLINK=YES,
            PHYSRSC=A31P2144,
                             Associate logical with physical
             RETRIES=(3,2,1),
             SDLCST=(,N31SEC),
            TGCONF=MULTI,
                              VTAM-only keyword
            USSTAB=AUSSTAB
A31LG2C LINE MLTGPRI=60,
            TGN=1
A31PG2C PU
            ADDR=04400000000431,
            MAXDATA=5000
```

Figure 89 (Part 3 of 3). Example: Defining Token-Ring Physical and Logical Lines

## Chapter 7. Type 2.1 Node Support

١

Type 2.1 node support provides communication between logical units attached in a Systems Network Architecture (SNA) subarea network without requiring a host application program, such as VTAM, to establish sessions and relay information between the logical units. This node function enables you to complete the following processes:

- Attach type 2.1 physical units to NCP
- Use a type 2.1 physical unit to communicate through an SNA subarea network
- Improve connectivity of logical unit sessions by supporting independent logical units in the host domain and in the other domains in the network
- Establish multiple and parallel sessions through the SNA subarea network
- · Perform adaptive session pacing.

NCP can also use the casual connection function to connect an adjacent NCP or VTAM as an SNA type 2.1 node. See "Defining Casual Connection Links between Subareas" on page 247 for information about using casual connection.

This chapter describes how to define type 2.1 node support and other support features available to type 2.1 nodes and composite 2.1 nodes.

## **Defining Type 2.1 Physical Units and Independent Logical Units**

A type 2.1 physical unit and its associated independent logical units provide type 2.1 peripheral node support. A type 2.1 physical unit serves two purposes in a network:

- It can act as a peripheral node and communicate with any other node in the SNA network using an SSCP-PU session.
- It can communicate with another type 2.1 physical unit without an SSCP-LU session.

Figure 90 on page 180 shows an NCP linked to a nonswitched type 1 physical unit, a nonswitched type 2 physical unit, a switched type 2.1 physical unit with dependent logical units, and a nonswitched type 2.1 physical unit with dependent and independent logical units.

© Copyright IBM Corp. 1988, 1994

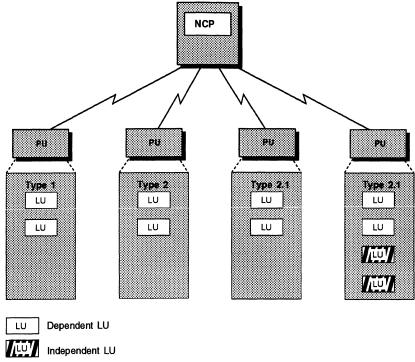

Figure 90. Type 2.1 Physical Unit Configuration

Independent logical units do not have to be defined in an NCP system generation definition because VTAM supports dynamic allocation of independent logical units. It is recommended that you define independent logical units as cross-domain resources in the VTAMLST. If your NCP generation definition contains the definition of independent logical units, you can delete the LU definition statements that define the independent logical units, define the LU definition statements as cross-domain resources in the VTAMLST, and increase the size of dynamic reconfiguration pools. As an alternative, you can code the GENILU keyword on the BUILD definition statement.

**Note:** The value of NAMTAB on the BUILD definition statement is affected by the definition of type 2.1 physical units. See page 34 for information on how to code the NAMTAB keyword.

Code the following definition statements and keywords to provide NCP with information about how to manage the physical and logical connections and how data is to be transmitted.

| LUDRPOOL | NUMILU                                |
|----------|---------------------------------------|
| GROUP    | XMITDLY                               |
| LINE     | TRANSFR                               |
| PU       | MODULO<br>NETID<br>PUTYPE<br>XID      |
| LU       | LOCADDR MAXSESS PACING RESSCB VPACING |

NUMILU on the LUDRPOOL definition statement determines how many independent logical units can be added through dynamic reconfiguration. When you increase the size of dynamic reconfiguration pools, you avoid session failures due to insufficient resources; however, when you define values that are too high, NCP can exceed the storage capacity of your communication controller.

XMITDLY on the GROUP definition statement specifies the number of seconds NCP is to delay initial transmission after establishing a connection with an incoming call. The delay gives the calling station time to transmit an XID to the type 2.1 node before the node solicits a response from the calling station.

TRANSFR on the LINE definition statement defines the number of NCP buffers allocated to receive data in a single operation.

MODULO on the PU definition statement specifies how many information frames (I-frames) NCP is to send before it requests a response. If you choose to omit MODULO, type 2.1 physical units create a MODULO value in their format-3 XID exchange. If you choose to code MODULO, NCP selects either your MODULO definition or the XID-generated value, depending on which is smaller.

NETID on the PU definition statement creates a nonnative network attachment between NCP and a type 2.1 node in a different network by naming the adjacent network. VTAM monitors which network identifier the type 2.1 node can use when you code NETID and when LNCTL=SDLC, PUTYPE=2, and XID=YES, or when LNCTL=CA and PUTYPE=2.

PUTYPE identifies the physical unit type of a device. Code PUTYPE=2 when you define a type 2.1 physical unit.

XID specifies whether the physical unit can receive and respond to an XID while in normal disconnected mode (NDM). Code XID=YES when you define a type 2.1 physical unit.

LOCADDR on the LU definition statement specifies the address of the logical unit. Code LOCADDR=0 when you define an independent logical unit.

MAXSESS specifies the maximum number of LU-LU sessions in which an independent logical unit can participate on this link station. If you code MAXSESS on an LU definition statement, it overrides the MAXSESS value coded on the BUILD definition statement only for that independent logical unit. The value you code does not generate control blocks; it only limits the number of sessions in which that logical unit can participate on this link station. The limitation imposed by the MAXSESS value prevents an independent logical unit from monopolizing unreserved boundary session control blocks (BSBs). See page 187 for information about how to code MAXSESS on the BUILD definition statement.

RESSCB specifies how many session control blocks are to be generated and reserved for the defined independent logical unit. The number specified here will be added to the BSB pool and set aside for this logical unit. Each session with the independent logical unit requires one control block from the BSB pool. If the independent logical unit uses all the available session control blocks that you define, it can access additional session control blocks defined by the ADDSESS and AUXADDR keywords. Information about how to code ADDSESS and AUXADDR can be found on page 185.

Note: ADDSESS, AUXADDR, and RESSCB each create empty control blocks in control block pools, such as the BSB pool. Some of the control blocks are in the same pools, some are not. Detailed information about which control blocks get generated for ADDSESS, AUXADDR, and RESSCB can be found in the NCP and EP Reference.

### Session Pacing

When communication is established between two logical units, the data transfer rate is defined at the outset, using adaptive session pacing or fixed session pacing. Adaptive session pacing helps you to set an appropriate rate of response as conditions change dynamically between the logical units. NCP uses adaptive session pacing when both logical units support it; otherwise, NCP uses fixed session pacing. The pacing values required for fixed session pacing come from values defined in the BIND or from PACING on the LU definition statement.

Adaptive session pacing, which NCP uses by default when possible, can cause congestion within the network by allowing an application to send too much data before pausing for a pacing response from NCP. To avoid this condition, you can use the PACING and VPACING keywords to disable adaptive session pacing.

Code the following definition statement and keywords to provide NCP with information about the type of session pacing and the specific values to be used.

LU PACING **VPACING** 

PACING on the LU definition statement defines the number of PIUs a logical unit is to send to NCP before transmission stops to await a pacing response from NCP. The pacing response indicates that NCP has received the data sent by the logical unit and that it is ready to accept more data.

For adaptive session pacing, the PACING value specifies an override of the batch mode of adaptive session pacing on the logical unit side of the session. PACING sets a fixed value for the receive window during batch processing. Use PACING to

1

indicate the number of requests NCP can receive before it sends a pacing response.

VPACING specifies an override of the batch mode adaptive session pacing for the subarea side of the session. VPACING sets a fixed value for the receive window during batch processing. Use VPACING to indicate the number of requests NCP can receive before it sends a pacing response.

# Sample Definition for Type 2.1 Physical Units and Independent Logical Units

Figure 91 shows an NCP linked to a nonswitched type 2.1 physical unit with independent logical units.

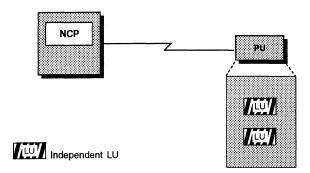

Figure 91. Type 2.1 Peripheral Node Configuration

1

Figure 92 shows how to code the PU definition statements for the nonswitched type 2.1 physical unit shown in Figure 91. The LU definition statements for the independent logical units must follow the PU definition statement that defines the nonswitched type 2.1 physical unit. See "Sample Definition of Casual Connection" on page 251 for an example that shows you how to define type 2.1 connections to a nonnative network.

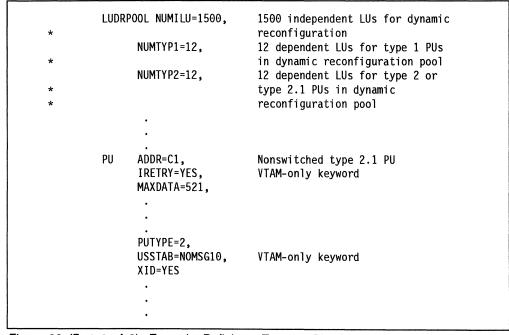

Figure 92 (Part 1 of 2). Example: Defining a Type 2.1 Physical Unit

### Type 2.1 Support Functions

Figure 92 (Part 2 of 2). Example: Defining a Type 2.1 Physical Unit

## **Type 2.1 Support Functions**

When you define type 2.1 peripheral nodes, the following additional functions are supported by NCP:

- · Independent logical units as cross-domain resources
- Multiple and parallel session support
- Peripheral primary logical units

You can define independent logical units to VTAM as cross-domain resources. When you do this, VTAM automatically creates independent logical units when they are needed and dynamically adds them to NCP. To implement this function, increase the size of dynamic reconfiguration pools for independent logical unit resources in order to avoid session failures due to insufficient resources. The sum of the values of the ADDSESS, AUXADDR, and NUMILU keywords is used to determine the total number of control blocks available in control block pools; therefore, the individual keyword values can be changed to increase or decrease the size of the pools. It is unwise to define an excessive amount of storage for the dynamic reconfiguration pools, since it can cause NCP to exceed the storage capacity of your communication controller.

A type 2.1 peripheral node enables a logical unit to participate in multiple sessions with other logical units or establish parallel sessions with another logical unit. The logical unit associated with the type 2.1 node can be an application program or a peripheral logical unit. The number of multiple sessions is affected by the values coded on the ADDSESS and MAXSESS keywords.

Figure 93 on page 185 illustrates multiple sessions between an independent logical unit and other logical units as well as parallel sessions between an independent logical unit and another logical unit.

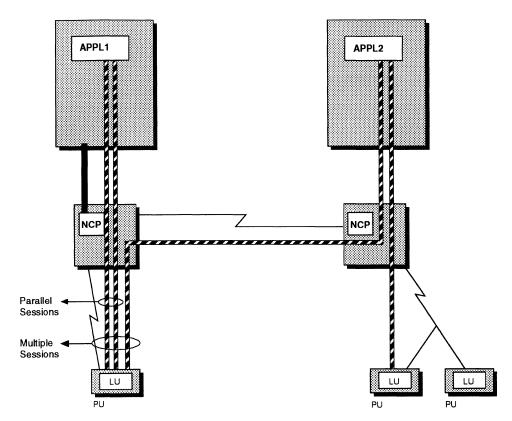

Figure 93. Multiple and Parallel Sessions between Logical Units

The NCP boundary function permits two logical units (one primary and one secondary) to communicate with each other without the presence of a host application program, such as VTAM. These logical units are known as peripheral logical units. The AUXADDR keyword provides for additional addresses to be assigned to the peripheral primary logical units.

Code the following definition statements and keywords to provide NCP with information about how to define the various session control blocks needed to make logical connections from a type 2.1 device to other logical units in the network.

| BUILD    | ADDSESS<br>AUXADDR<br>GENILU<br>MAXSESS |
|----------|-----------------------------------------|
| LUDRPOOL | NUMILU                                  |

ADDSESS on the BUILD definition statement specifies the number of LU-LU boundary session control blocks (BSBs) available for use by any independent logical unit in addition to those reserved by RESSCB on the LU definition statement. The number of control blocks specified on ADDSESS will be added to the unreserved section of the BSB pool. One BSB is needed for every session in which the independent logical unit will be participating. If a particular logical unit needs to participate in more sessions than those reserved by the RESSCB keyword on the LU definition statement, additional session control blocks are obtained from

the unreserved section of the BSB pool. See page 182 for information about the control blocks defined by the RESSCB keyword.

AUXADDR defines how many additional addresses are needed for all peripheral logical units. For each logical unit defined, one network address is automatically assigned. If any logical unit requires more than one primary logical unit (PLU) address for multiple sessions, code AUXADDR to indicate the total number of additional addresses required by all logical units (independent logical units can have multiple PLU addresses). An additional logical unit address control block is needed for each parallel session in which a given logical unit will participate as a PLU.

The control block total generated by ADDSESS coupled with a limit on the number of assigned addresses imposed by the AUXADDR value enables NCP to produce a pool of control blocks used when sessions are established. At resource definition time you might not know exactly how many control blocks you need until you examine all the factors that influence the number you should define. Before you estimate a total, consider the following guidelines:

- Do not limit your control block total to exactly the number of independent logical units and parallel sessions in the network, or you might not have enough control blocks to begin a session. Some sessions, such as one established by the SNA session service manager, exist briefly when type 2.1 physical unit nodes initiate connections. If the control block pool cannot provide extra control blocks required by these transitory sessions, your independent logical unit sessions might not work.
- Defining excessive values for ADDSESS and AUXADDR can cause NCP to exceed the storage capacity of your communication controller. It is best to determine a value that includes a control block for each independent logical unit that can be involved in parallel sessions plus several control blocks for transitory sessions that are established and broken during the connection process for type 2.1 physical units.

#### Notes:

- 1. You can cause NCP to dynamically create additional control blocks for LU-LU boundary sessions when needed. See "Dynamically Created Control Blocks" on page 37 for more information.
- 2. ADDSESS, AUXADDR, RESSCB, and NUMILU each create empty control blocks in control block pools, such as the BSB pool. Some of the control blocks are in the same pools, some are not. For detailed information about which control blocks get created for ADDSESS, AUXADDR, RESSCB, and NUMILU, see the chapter on control block management in the NCP and EP Reference.

GENILU specifies whether independent logical unit definitions are to be processed or ignored during the system generation. Code GENILU=NO to prevent NDF from generating resource control blocks and element addresses for NCP if you prefer them to be defined as dynamic VTAM cross-domain resources. NDF automatically increases dynamic reconfiguration pool sizes for each independent logical unit defined so that the independent logical unit can be created and added to NCP when needed. VTAM V4R1 and later releases provide dynamic definition of independent logical units.

MAXSESS specifies the maximum number of LU-LU sessions that a boundary logical unit can have per link station in this NCP. The value you code limits the number of sessions in which a single logical unit can participate. The limitation imposed by the MAXSESS value prevents a logical unit from monopolizing unreserved session control blocks. If an independent logical unit is able to establish sessions over more than one link station, the independent logical unit can have the number of sessions specified with MAXSESS=sessions on each of those link stations.

Determine a value for MAXSESS by considering the size of your BSB pool, the number of independent logical units, the number of potential logical unit sessions, and the number of transitory sessions established and broken as type 2.1 physical units communicate.

When you code MAXSESS on the BUILD definition statement, all independent logical units associated with NCP are limited to the same number of session control blocks. You can restrict an independent logical unit to different session limits on different link stations by coding MAXSESS on the LU definition statement for the logical unit under the PU statements for the different link stations. See page 182 for information about how to code MAXSESS on the LU definition statement.

NUMILU on the LUDRPOOL definition statement specifies how many independent logical units can be added through dynamic reconfiguration.

### Sample Definitions for Type 2.1 Support Functions

Figure 94 shows how to define the parallel and multiple sessions shown in Figure 93 on page 185. Figure 94 also provides for dynamic reconfiguration.

```
BUILD ADDSESS=200,
                          200 LU-LU session control blocks
     AUXADDR=1000,
                          1000 PLU addresses to be assigned
     BACKUP=300,
                          300 LUs with XRF support
     BFRS=104,
                          Buffer size
     MAXSESS=2500,
                          2500 maximum LU-LU sessions
                          8 concurrent SSCP sessions
     MAXSSCP=8,
     MODEL=3745,
      NAMTAB=3000,
                          3000 entries in network names table
```

Figure 94. Example: Defining Parallel and Multiple Sessions

## Independent Logical Unit Resource Pools

1

1

1

1

Figure 95 on page 188 shows a configuration with independent logical units in session with other logical units and the NCP logical unit control block pool that supports the independent LU-LU sessions. You can create the control block pool when you define the ADDSESS, AUXADDR, and NUMILU keywords. The sum of the values of ADDSESS, AUXADDR, and NUMILU is used to determine the total number of control blocks available.

Note: The ADDSESS, AUXADDR, and NUMILU keywords each create a empty control blocks in control block pools. Some of the control blocks are in the same pools, some are not. For details on which control blocks each keyword creates, see the control block management information in the *NCP* and *EP* Reference.

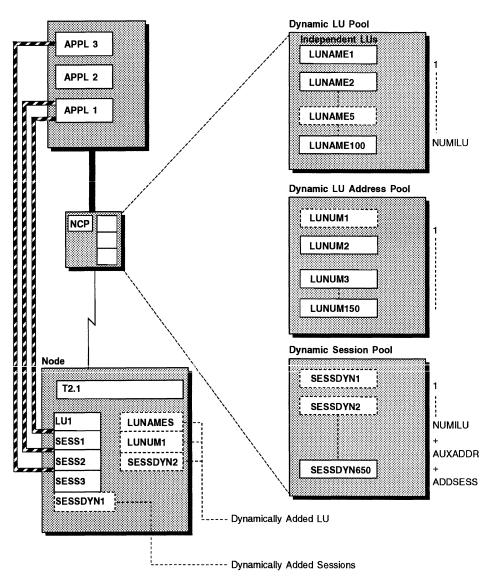

Figure 95. Independent Logical Unit Control Block Pools

## **Independent LUs in a Nonnative Network**

To establish sessions with independent logical units in a nonnative network, you can define the logical units explicitly, although it is not required. If the physical unit associated with the independent logical units is in a separate network, the logical units can be dynamically added when a session with them is initiated.

The configuration of an adjacent APPN network is not apparent to NCP. NCP has definitions only of directly attached nodes. If a session with NCP is established from a node in a nonnative network, NCP cannot predict the path that will be used. Although you define a logical unit to be associated with a particular physical unit, the logical unit can establish a session through a different physical unit. When this happens, the control blocks associated with the logical unit are unused.

١

Figure 96 on page 191 shows an LU-LU session between LU1 and LU2 over a path through network node 3 (NN3) and NCP1. When LU1 is associated with the physical unit NN2 in the system generation definition, resource control blocks are generated for LU1. Because the path is through a different physical unit (NN3), NCP1 cannot use the existing resource control blocks; instead, it uses control blocks that are dynamically created.

You can define logical units in nonnative networks or let them be defined dynamically. To define nonnative network logical units:

- Define the physical unit in the adjacent nonnative network with a PU definition statement.
- Identify the network name of each logical unit that is not in the nonnative network by coding NETID on the LU definition statement.
- Increase the NAMTAB value on the BUILD definition statement so that the network names table is large enough to add the name of each network.

Code the following definition statements and keywords to provide NCP with information about how to manage the relationship with the logical unit in the nonnative network.

| BUILD | NAMTAB        |
|-------|---------------|
| PU    | NETID         |
| LU    | LUDR<br>NETID |

NAMTAB on the BUILD definition statement defines the number of entries in the network names table. To support connections with logical units in nonnative networks, increment the existing number of network names as follows:

- One entry for each network, not defined in this NCP, which has logical units within the boundary of this NCP in sessions passing through this NCP
- One entry for each independent logical unit, within the boundary of this NCP, which has a unique control point name and will have sessions passing through this NCP
- One entry for each independent logical unit, not within the boundary of this NCP, which has a unique control point name and will have sessions with logical units in the boundary of this NCP.

See page 34 for complete information about the minimum number of entries that should be defined for this keyword.

**Note:** You can cause NCP to dynamically create additional network names table entries when needed. See "Dynamically Created Control Blocks" on page 37 for more information.

1

NETID on the PU definition statement creates a nonnative network attachment between NCP and a type 2.1 node in a different network by naming the adjacent network. VTAM monitors which network identifier the type 2.1 node can use when you code NETID and when LNCTL=SDLC, PUTYPE=2, and XID=YES, or when LNCTL=CA and PUTYPE=2.

LUDR on the LU definition statement specifies whether the logical unit can be deleted using the dynamic reconfiguration function.

NETID on the LU definition statement specifies the name of the network where the independent logical unit resides. This is useful only when the logical unit and the physical unit are in different networks.

### NCP and VTAM As a Composite Type 2.1 Node

NCP and VTAM work together to appear as a type 2.1 node to other attached type 2.1 nodes. VTAM and NCP are individual subareas in a subarea network. But attached type 2.1 nodes treat the VTAM and NCP subarea network as a single type 2.1 node, called a composite type 2.1 node.

The level of function supported in the composite type 2.1 node depends on the level of VTAM that owns the NCP V7R2 whose link station connects to the type 2.1 node attached to the composite type 2.1 node.

• Before VTAM V4R1:

A composite type 2.1 node functions as a low-entry networking (LEN) node.

VTAM V4R1:

Composite type 2.1 node function supports Advanced Peer-to-Peer Networking\* (APPN\*). The composite type 2.1 node is called a composite network node. It functions as an APPN network node for type 2.1 nodes that are attached to it.

Figure 96 on page 191 shows a host processor and an NCP that appear as a composite APPN network node.

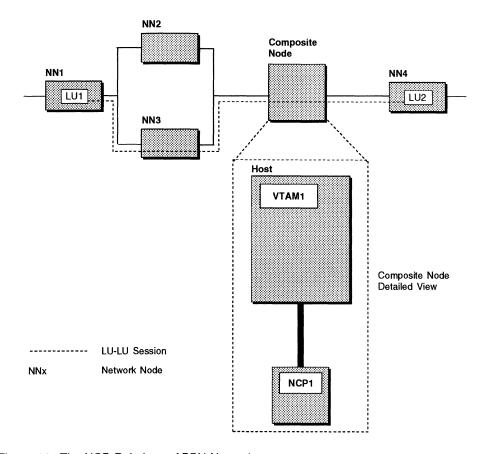

Figure 96. The NCP Role in an APPN Network

# **Generating APPN and LEN Support**

To generate a composite type 2.1 node as a LEN node or as an APPN network node, see the VTAM Network Implementation Guide and the VTAM Resource Definition Reference.

# Chapter 8. Block Handlers

You can write block handlers and block handler sets to add certain data handling functions to NCP for BSC or start-stop devices. These functions typically examine and manipulate incoming or outgoing data contained in NCP buffers. If you understand NCP and your access method, adding such routines to NCP is unlikely to disrupt the NCP code. However, adding more complex functions, such as leasing and releasing buffers or scheduling I/O operations, requires a thorough understanding of the internal operation of NCP and the access method. Approach the adding of such routines with care to avoid disrupting NCP logic. See NCP and SSP Customization Guide for information about how to write a block handler.

This chapter describes how to define the block handler to NCP, and how to use a block handler and a block handler set.

## **Defining a Block Handler**

A block handler performs special functions for blocks of message data received by NCP. These functions can be performed on data received by NCP either from the access method before it sends it to the BSC or start-stop device, or from the device before it sends the data to the access method. The requirements for determining how NCP processes message data depend on the application and can vary for different devices and different components of devices.

Block handlers run at the following points:

- Point 1 Processes output data immediately upon receipt from the access method before NCP determines that a link is available for communication with the output device.
- Point 2 Processes output data just before sending data on the link after NCP determines that a link is available for communication with the output device.

Processes input data just after receiving data from the link and while the link is still being held for the input device.

Point 3 Processes input data received from an input device after NCP releases the link to which the device is attached so that the link can be used to communicate with another device.

Code the following definition statements and keywords to provide NCP with control information for the block handler and the execution point of the block handler routines.

© Copyright IBM Corp. 1988, 1994

#### Defining a Block Handler

STARTBH **BHEXEC EDIT BKSP DATETIME** DATE DATEFMT **INSERT** PT2EXEC TIME **UBHR ACCESS** COMMAND **ENTRY** NAME PT2EXEC REMOVCTL **ENDBH** 

BHEXEC on the STARTBH definition statement names the point at which the block handling routine executes. The STARTBH definition statement identifies the beginning of a block handling routine definition; The ENDBH definition statement ends the definition of a block handling routine.

BKSP on the EDIT definition statement designates a character to be used as a text-canceling character by the keyboard operator. The operator uses the textcanceling character to mark text characters for deletion. NCP corrects the entered text by scanning each block of data received for any text-canceling characters and deleting each text-canceling character it finds, plus the text character preceding each canceling character.

For example, a keyboard operator types COMMUNCIATE and, seeing that it is misspelled, enters 5 text-canceling characters to return to the first incorrect character. The keyboard operator continues by entering the correct characters. If BKSP identifies the backspace character as the text-canceling character, the keyboard operator enters:

COMMUNCIATE bksp bksp bksp bksp ICATE

NCP deletes the 5 text-canceling characters (backspaces) plus the 5 text characters before those backspaces. The remaining characters form the correctly spelled word, COMMUNICATE. The text-canceling character does not have to be a backspace character. Use any other character (except a line-control character) that is not used in any other way within message text. Code the EDIT definition statement if the block handling routine processes input data at point 2 or point 3.

DATE on the DATETIME definition statement gives NCP the current date to insert into the block handler. When you code DATE=YES, NCP places the date immediately before the first text character in the block.

DATEFMT specifies the format of the date inserted into the block. Select one of the following four formats:

- Month/day/year (10/21/93)
- Year/month/day (93/10/21)
- Day/month/year (21/10/93)
- Julian date (93.294).

INSERT specifies whether NCP is to insert the date and time only in the first block of each message or in all blocks.

PT2EXEC informs NCP that the block handling routine is executable only at point 2 and indicates whether the date and time are to be inserted before or after the I/O operation.

TIME gives NCP the current time to insert into the block handler. When you code TIME=YES, NCP places the continental time immediately before the first text character in the block. If you code both DATE and TIME, the time follows the date.

Note: DATE and TIME both have a default of YES; however, you cannot code both DATE=NO and TIME=NO. Either DATE or TIME must be included in the block.

ACCESS on the UBHR definition statement specifies whether the user-written block handling routine processes only error-free blocks of data or only blocks containing errors. Code ACCESS only if the block handling routine is executable at point 2 or point 3.

COMMAND indicates whether the user-written block handling routine processes input data received in response to a read request, an invite request, or both. Code COMMAND only if the block handling routine is executable at point 2 or point 3 and processes error-free, incoming data.

ENTRY specifies the entry point within the user-written module identified on the NAME keyword.

NAME identifies the name of the user-written module. The name of the userwritten module is included in the JCL or EXEC for the linkage editor step in the NCP generation procedure.

PT2EXEC specifies whether the user-written block handling routine processes outgoing message data before the I/O operation, or input message data after the I/O operation. Use PT2EXEC if the block handling routine is executable only at point 2.

The REMOVCTL definition statement causes NCP to remove the ending control characters from incoming data blocks for TWX terminals. NCP removes these control characters only from data blocks in which it detects an ending sequence. This definition statement has no keywords. Code the REMOVCTL definition statement if start-stop devices are to be defined.

### Defining a Block Handler Set

A block handler set is a collection of block handlers that process message data received at point 1, point 2, or point 3. Code the following definition statement and keywords to provide NCP with information about running the block handler set and the execution points for individual block handlers.

```
BHSET
                     EXEC
                     PT<sub>1</sub>
                     PT2
                     PT3
```

EXEC on the BHSET definition statement specifies whether the block handler set can run by command from the access method when it is dynamically assigned to a BSC or start-stop device.

PT1, PT2, and PT3 identify the names of the block handlers running at points 1, 2, and 3, respectively.

Sample Definition of a Block Handler and a Block Handler Set Figure 97 shows sample coding to produce a block handler and a block handler

```
GENEND ORDHI=(XXXSSBH,...)
SSBH1
         STARTBH BHEXEC=PT1
         UBHR NAME=XXXSSBH,
               ENTRY=XXXSSBH1
         ENDBH
         STARTBH BHEXEC=PT2
SSBH2
         EDIT BKSP=16
         DATETIME TIME=YES,
               DATE=NO.
               INSERT=FIRST.
               PT2EXEC=BEFORE
         UBHR NAME=XXXSSBH,
               ENTRY=XXXSSBH2,
               ACCESS=GOOD,
               COMMAND=BOTH
         ENDBH
```

Figure 97 (Part 1 of 2). Example: Defining a Block Handler and Block Handler Set

```
SSBH3
        STARTBH BHEXEC=PT3
        UBHR NAME=XXXSSBH,
               ENTRY=XXXSSBH3
         ENDBH
        STARTBH BHEXEC=PT3
SSBH3A
        UBHR NAME=ZZZSSBH,
               ENTRY=ZZZSSBH3
    ENDBH
SSBHSET1 BHSET EXEC=YES,
               PT1=SSBH1,
               PT2=SSBH2,
               PT3=SSBH3
SSBHSET2 BHSET EXEC=YES,
               PT1=SSBH1,
               PT2=SSBH2,
               PT3=SSBH3Z
         GENEND ORDHI=(XXXSSBH,ZZZSSBH,...)
```

Figure 97 (Part 2 of 2). Example: Defining a Block Handler and Block Handler Set

## **Defining Resources to Use a Block Handler Set**

BSC cluster control units, devices, and device components can be defined to use block handling routines at designated execution points. Code the following definition statements and keywords to provide NCP with information about the block handler to use and the point at which it executes.

| CLUSTER  | BHEXEC<br>BHSET<br>EXEC<br>PT3EXEC |
|----------|------------------------------------|
| TERMINAL | BHEXEC<br>BHSET<br>PT3EXEC         |
| COMP     | BHEXEC<br>BHSET<br>PT3EXEC         |

BHEXEC on the CLUSTER, TERMINAL, and COMP definition statements identifies the block handling routine associated with a device.

BHSET names the block handler set containing the block handling routine. BHSET also specifies whether the block handler set runs without being activated by the access method. If so, the block handler set is activated during initialization of NCP. If not, it must be activated by a request from the access method. You can use BHSET to specify that no block handler set is initially assigned to the station but that one can be assigned dynamically by the access method. For an IBM 3270 operating as a BSC device, VTAM ignores BHSET.

EXEC specifies that the block handler set can be used without being activated by the access method.

PT3EXEC specifies whether a block handler running at point 3 is associated with a device.

Note: Device refers to:

- A clustered BSC control unit on the CLUSTER definition statement
- · A BSC or start-stop device on the TERMINAL definition statement
- The input or output component of the BSC or start-stop device on the COMP definition statement.

#### Sample Resource Definition for a Block Handler

Figure 98 shows how to define the resources that activate a block handler set.

```
SSGRP1
         GROUP LNCTL=SS,
                BHEXEC=ALL,
                BHSET=SSBHSET1,
                PT3EXEC=YES,...
SSLN1
         LINE
         SERVICE
S1
         TERMINAL
T1
C1
         COMP
T2
         TERMINAL
C2
         COMP
T7
         TERMINAL BHSET=SSBHSET2
C7
         COMP
```

Figure 98. Example: Defining Resources That Use a Block Handler Set

# **Chapter 9. Dynamic Reconfiguration**

Use this chapter only if you define SDLC devices or ESCON peripheral channel links.

Dynamic reconfiguration changes the configuration of a nonswitched SDLC tele-communication link connected to an NCP without having to regenerate NCP. You can add and delete type 1 and type 2 SDLC physical and logical units. You can also add and delete the physical and logical units associated with ESCON links for a peripheral host node (a type 2.1 physical unit). You cannot add links or add and delete BSC and start-stop devices or programmed resources.

## Adding and Deleting Dynamically Reconfigurable Resources

The dynamic reconfiguration data set (DRDS) consists of ADD or DELETE definition statements, or both, and their associated PU and LU definition statements.

**Note:** Dynamic reconfiguration using a DRDS is not available for frame-relay resources. Use the permanent dynamic reconfiguration function of VTAM to dynamically alter resources in a frame-relay network. See *VTAM Network Implementation Guide* for more information about the permanent dynamic reconfiguration function.

Code the following definition statements and keywords to provide NCP with information about adding and deleting dynamically reconfigurable resources.

| ADD    | то   |
|--------|------|
| DELETE | FROM |

TO on the ADD definition statement names the link or physical unit to which the new device will be added. Code the ADD definition statement to add a physical unit to an existing link or add a logical unit to a physical unit.

FROM on the DELETE definition statement names the link or physical unit from which the device will be deleted. If a physical unit is deleted from a link, all logical units associated with that physical unit are also deleted. Code the DELETE definition statement to delete a physical or logical unit from an existing link or physical unit.

Each time you change the NCP configuration, define a new DRDS containing only the current modifications. For example, do not add and then delete the same physical unit or logical unit in one DRDS. If you want to delete a device added through dynamic reconfiguration, define a new DRDS to delete it.

If an ADD or DELETE definition statement specifies a link on the TO or FROM keyword, a PU definition statement must follow it. The PU definition statement can then be followed by one or more LU definition statements. If the ADD or DELETE definition statement specifies a physical unit on the TO or FROM keyword, one or more LU definition statements must follow it. See Figure 99 on page 200 for an example of how to reconfigure a physical unit.

© Copyright IBM Corp. 1988, 1994

**Note:** When deleting a physical unit or logical unit from the configuration, code only the symbol on the respective PU and LU definition statements. If you code any keywords, they are ignored.

For information on defining and using the DRDS with VTAM, see VTAM Network Implementation Guide.

#### Sample Dynamic Reconfiguration Data Sets

If you want to move PU6 and its associated logical units (LU1 and LU2) from LINE6 to LINE7, code the statements shown in Figure 99 in the DRDS.

```
DELETE FROM=LINE6
PU6 PU
*
ADD TO=LINE7
PU6 PU ...
*
LU1 LU ...
*
LU2 LU ...
*
```

Figure 99. Example: Defining the Reconfiguration of a Physical Unit

If you want to move only one logical unit (LU1) from PU3 to PU4, code the statements shown in Figure 100 in the DRDS.

```
DELETE FROM=PU3
LU1 LU
*
ADD TO=PU4
LU1 LU ...
```

Figure 100. Example: Defining the Reconfiguration of a Logical Unit

## **Defining Dynamically Reconfigurable Physical Unit Resources**

NCP enables you to dynamically change your configuration by adding or deleting telecommunication link devices to maintain system flexibility. See page 369 for more information about dynamic reconfiguration for frame-relay devices.

Code the following definition statements and keywords to provide NCP with information about the number of links to be dynamically reconfigured and the devices attached to those links.

| PUDRPOOL | NUMBER  |
|----------|---------|
| LINE     | MAXPU   |
| SERVICE  | MAXLIST |
| PU       | PUDR    |

NUMBER on the PUDRPOOL definition statement defines the number of physical units included in the physical unit pool. The physical unit pool contains empty physical unit control blocks used when new SDLC devices are added to links connected to NCP. NUMBER should define how many devices you expect to add to links connected to your NCP at a later date.

**Note:** You can cause NCP to dynamically create additional physical unit control blocks when needed. See "Dynamically Created Control Blocks" on page 37 for more information.

MAXPU on the LINE definition statement specifies how many SDLC devices can be attached to a telecommunication link. MAXPU should define the number of SDLC devices attached to the link plus the number of devices you expect to add to the link at a later date.

MAXLIST on the SERVICE definition statement defines the maximum number of entries needed in the service order table. This value is the number of entries in the service order table plus the number of SDLC devices you expect to add at a later date.

PUDR on the PU definition statement specifies whether the device can be deleted through dynamic reconfiguration. Code PUDR if the SDLC device is not a type 4 physical unit and is attached to a nonswitched link.

#### Sample Coding to Dynamically Reconfigure Link Devices

Figure 101 shows how to code the dynamic reconfiguration of link devices. This example defines a line that supports up to four dynamically reconfigurable physical units. One of these physical units (P00321A) is explicitly defined.

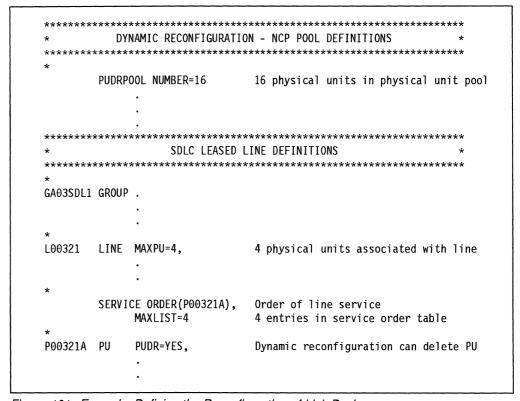

Figure 101. Example: Defining the Reconfiguration of Link Devices

## **Defining Dynamically Reconfigurable Logical Unit Resources**

You can dynamically add new logical units to SDLC devices attached to NCP. Code the following definition statements and keywords to provide NCP with information about those logical units to be added or deleted.

| LUDRPOOL | NUMILU<br>NUMTYP1<br>NUMTYP2 |
|----------|------------------------------|
| PU       | MAXLU                        |
| LU       | LUDR                         |

NUMILU on the LUDRPOOL definition statement defines the number of independent logical units eligible for dynamic reconfiguration. NUMTYP1 and NUMTYP2 define the number of dependent logical units eligible for dynamic reconfiguration. NUMTYP1 specifies the number of dependent logical units for type 1 physical units. NUMTYP2 specifies the number of dependent logical units for type 2 and type 2.1 physical units. The values of NUMILU, NUMTYP1, and NUMTYP2 are used to create empty control blocks in logical unit control block pools. The control blocks get used when new logical units are added to SDLC devices attached to NCP.

#### Notes:

1. The NUMILU, NUMTYP1, and NUMTYP2 keywords each create control blocks in several control block pools. Some of these control blocks are in the same pools, some are not.

For the LUB control block pool, for example, the values of NUMILU, NUMTYP1, and NUMTYP2 are added together to form a single pool of resources. A result of this is that you may be able to dynamically add more logical units for type 2 physical units than what you defined on the NUMTYP2 keyword. This is because the LUBs and the other control blocks created for NUMTYP2 are also created for NUMTYP1. But, you will not be able to dynamically add more logical units for type 1 physical units than what you defined on the NUMTYP1 keyword (see note 2 for an exception). This is because the LTX control block pool is created only for the NUMTYP1 keyword.

See the chapter on control block management in the NCP and EP Reference for detailed information on the control blocks created from the NUMILU. NUMTYP1, and NUMTYP2 keywords.

2. You can cause NCP to dynamically create additional logical unit resources to supplement those defined by NUMILU, NUMTYP1, and NUMTYP2 when needed. See "Dynamically Created Control Blocks" on page 37 for more information.

MAXLU on the PU definition statement specifies the maximum number of logical units to be associated with an SDLC device. MAXLU should represent the actual number of logical units associated with the SDLC device plus the number of logical units you expect to add to the SDLC device at a later date. MAXLU is not supported if you code VIRTUAL=NO on the GROUP definition statement.

LUDR on the LU definition statement determines whether the logical unit can be deleted from its associated device at a later date.

### Sample Coding for Dynamic Reconfiguration of Logical Units

Figure 102 shows a coding sample that provides dynamic reconfiguration of logical units. P00324A is a physical unit definition that will use dynamically reconfigurable logical units. Because there are no logical units explicitly defined under the physical unit, all logical units for this device are defined using dynamic reconfiguration. When VIRTUAL=YES is not coded on the group definition statement, MAXLU cannot be coded for the physical unit.

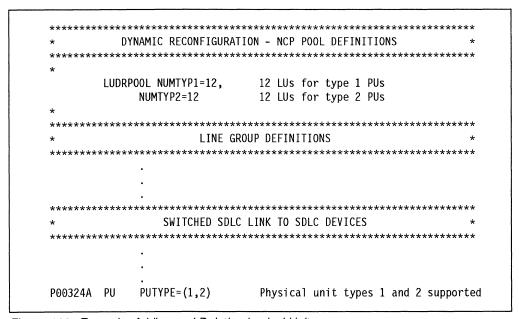

Figure 102. Example: Adding and Deleting Logical Units

## **Dynamic Reconfiguration for SDLC 3270 Devices**

You can dynamically reconfigure an SDLC type 1 physical unit that is a 3270 device. Code the following definition statement and keyword to provide NCP with information about IBM 3270 devices to be dynamically reconfigured.

BUILD DR3270

DR3270 on the BUILD definition statement allows the dynamic reconfiguration function of your NCP to add IBM 3270 Information Display System devices at a later date to links connected to your network.

## **Dynamic Reconfiguration for Frame-Relay Devices**

You can dynamically reconfigure a frame-relay frame handler subport (FHSP) if you code all the definition statements and keywords, except the SERVICE definition statement, described in "Defining Dynamically Reconfigurable Physical Unit Resources" on page 200.

#### **Defining NCP Channel Connections from the Host**

1

1

If you want to provide NCP with information about NPM data collection for dynamically reconfigured FHSPs, code the following definition statement and keyword.

PUDRPOOL FRSEDRPU

FRSEDRPU on the PUDRPOOL definition statement specifies how many FHSPs added through dynamic reconfiguration are to be eligible for NPM performance data collection. FRSEDRPU is valid only if you specify NPA=(YES,DR) or NPA=(YES,DRTP) on the BUILD definition statement.

**3746 Model 900:** 3746 Model 900 frame-relay resources do not use the storage reserved by FRSEDRPU. Therefore, do not include these resources when calculating the value of FRSEDRPU.

## **Defining NCP Channel Connections from the Host**

SSP supports the use of MVS Hardware Configuration Definition\* (HCD) to provide the capability to define NCP channel connections from the host. An HCD dialog (a set of interactive panels) lets you specify values for the following keywords:

Value Keyword **PUTYPE** 2, 4, or omitted 0 (indicating NONE), 20-840 seconds, or omitted TIMEOUT Up to one-half the TIMEOUT value. If the TIMEOUT value is 0 or is DELAY omitted, the DELAY value can be 0-420 seconds. 1-255 or omitted **MAXBFRU INBFRS** 1-255 or omitted MAXDATA 1-65535 or omitted 1-255 or omitted TRANSFR BFRPAD 0-255 or omitted **TPSFEAT** TCS, TPS, NONE (indicating that the two-processor switch feature is not installed), or omitted

HCD saves the values you enter for these keywords and uses them to automatically configure and activate the connection when the channel is varied online. For more information on these keywords, see *NCP*, *SSP*, and *EP Resource Definition Reference*.

Define the first channel connection to the host in the NCP generation definition. You can use HCD to define subsequent connections. If you define a particular channel connection both in the NCP generation definition and through HCD, the HCD values can override the generation definition values. The generation definition values can also be overridden by a user CLIST that uses VTAM.

For additional information on HCD, see MVS/ESA System Programming Library: Processor and Device Support and IBM MVS/ESA Hardware Configuration Definition: Using the Dialog.

## Chapter 10. Routes between Subareas

Data travels from subarea to subarea in the network along physical and logical paths called routes. A physical connection between two subareas is called an explicit route, which can also span several subarea-to-subarea connections to create a communication path from one subarea to a distant subarea.

A logical connection between two subareas is called a virtual route. Each virtual route in the network is assigned to an explicit route and a reverse explicit route. The virtual route assumes the physical characteristics of the associated explicit route. Virtual routes are defined to the access method and, in some cases, to NCP.

The following sections explain how to define explicit and virtual routes to NCP. See VTAM Network Implementation Guide or TCAM Networking Installation Guide for information about defining explicit and virtual routes to the access method. Before attempting to define routes in your network, it might be useful to read the information on routing contained in SNA Technical Overview.

### **Transmission Groups Between Subareas**

A transmission group consists of one or more telecommunication links used to transfer data between subareas or between NCP and the access method. Messages are automatically distributed among the lines that make up the transmission groups between NCPs, causing more data to be passed simultaneously between NCPs and permitting data to be rerouted if one of the lines fails.

A maximum of 255 transmission groups can be defined between two subareas in a native or non-native network, but the total number of transmission groups that can be active is limited by the ERLIMIT keyword and the PATH definition statement values for ERn and VRn. When you code a value for ERLIMIT, you can define 8 or 16 explicit routes between two subareas. Transmission groups are defined using the TGN keyword on the PU definition statement, which is described in "Transmission Groups" on page 235.

## **Explicit Routes**

An explicit route is a connection from one subarea to another using transmission group lines. A subarea can communicate with an adjacent subarea over a single transmission group or it can communicate with a distant subarea through an interconnection of subarea nodes and transmission groups.

You can define up to 16 explicit routes between one subarea in the network and a destination subarea. Explicit routes are numbered from 0 through 15, depending on the maximum number of routes specified. Figure 103 on page 206 shows five subareas in communication with one another over explicit routes. In this illustration, a subarea can communicate with an adjacent subarea, or a subarea can communicate with a distant subarea over an explicit route that passes through other subareas. Data is assigned to travel a particular route when the session between a resource in an origin subarea and a resource in a destination subarea is established. The same route may not be selected each time a session between the same subareas is established.

© Copyright IBM Corp. 1988, 1994

Data travels over an explicit route in one direction; it travels over a virtual route in both directions. Because virtual routes are assigned to explicit routes, for every explicit route defined to carry data in one direction, another explicit route, called the reverse explicit route, must be defined to carry data in the other direction. Both explicit routes use the same set of subareas and transmission groups in both directions; however, they do not have to have the same explicit route number.

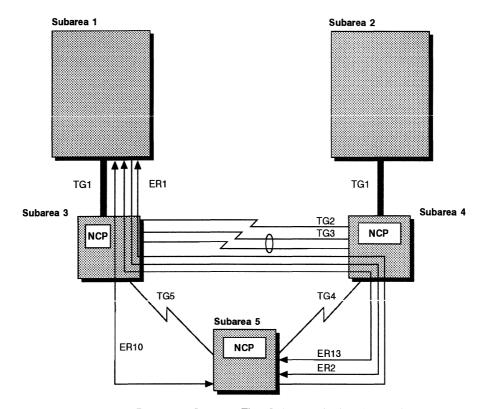

Figure 103. Explicit Routes to Connect Five Subareas in One Network

Notice the following relationships among the different subareas in Figure 103:

- NCP subarea 5 communicates with VTAM subarea 1 over explicit route 1
  (ER1). Data travels from NCP subarea 5 to NCP subarea 4 over transmission
  group 4 (TG4), from NCP subarea 4 to NCP subarea 3 over TG2, and finally,
  from NCP subarea 3 to the destination subarea, VTAM subarea 1, over TG1.
- NCP subarea 5 can also communicate with VTAM subarea 1 (the final destination) over ER13 and ER10. ER13 is almost identical to ER1, except that data travels from NCP subarea 4 to NCP subarea 3 over TG3 instead of over TG2. Data travels over ER10 from NCP subarea 5 to NCP subarea 3 over TG5, and from NCP subarea 3 to VTAM subarea 1 over TG1.
- Data travels from VTAM subarea 1 to NCP subarea 5 over ER2. Data along
  this route travels from VTAM subarea 1 to NCP subarea 3 over TG1, from
  NCP subarea 3 to NCP subarea 4 over TG2, and finally, from NCP subarea 4
  to NCP subarea 5 over TG4, using the same set of subareas and transmission
  groups as ER1 from NCP subarea 5 back to VTAM subarea 1. ER13,
  however, is defined as having the same explicit route number in both
  directions.
- Data traveling along ER13 from VTAM subarea 1 to NCP subarea 5 uses the same subareas and transmission groups as data traveling along ER13 from NCP subarea 5 to VTAM subarea 1. Likewise, ER10 from VTAM subarea 1 to

NCP subarea 5 has the same explicit route number as ER10 from NCP subarea 5 to VTAM subarea 1. It, too, uses the same set of subareas and transmission groups in both directions.

- NCP subarea 4 has three explicit routes passing through it. They are ER1, ER2, and ER13. The destination subarea for NCP subarea 4 over ER1 is VTAM subarea 1; the destination subarea over ER2 is NCP subarea 5. Data travels on ER13 in two directions. For data traveling in one direction, the destination subarea for NCP subarea 4 over ER13 is VTAM subarea 1; for data traveling in the other direction, the destination subarea is NCP subarea 5. The same relationship holds true for NCP subarea 3 over ER10.
- Because an explicit route originates in NCP subarea 5 and no routes pass through it, the only destination subarea for data traveling from NCP subarea 5 over ER1 is VTAM subarea 1.

### **Guidelines for Defining Explicit Routes**

Use the following guidelines when you define explicit routes:

- · You can define up to 16 explicit routes between an origin subarea and a destination subarea. You can assign a number from 0 to 15 to an explicit route.
- For a particular explicit route, use the same explicit route number in every PATH definition statement that defines its destination subarea.
- For every explicit route defined to carry data in one direction, define a reverse explicit route to carry data in the other direction.
- Between the origin subarea and a destination subarea, you can use the same explicit route number to define the forward data flow and the reverse data flow, or you can use different explicit route numbers to define the forward and reverse data flows.
- Do not use the same explicit route number to define the same direction of data flow for multiple routes between the same origin subarea and the same destination subarea.
- For a given destination subarea, you can code only one PATH definition statement in each NCP definition; code all explicit routes or segments of explicit routes to that given destination subarea on the same PATH definition statement.
- Many explicit routes can use the same transmission group as part of their routes; if a transmission group becomes inoperative, all explicit routes using that transmission group also become inoperative.
- When defining an explicit route for backup, use different subareas and transmission groups wherever possible for the primary route and the backup route to ensure the backup route will be available if the primary route becomes inoperative due to the failure of a physical component of the route.
- Explicit routes that are part of a cross-network path are defined independently in each network the cross-network path travels through. The data flowing between subareas in separate networks is not likely to travel on the samenumbered explicit routes in each network. Therefore, you do not have to specify the same explicit route number from network to network. See Chapter 13 and "Defining Cross-Network Paths" on page 277 for more information.

### **Defining Explicit Routes**

Code the following definition statements and keywords to provide NCP with information about how to define an explicit route.

| BUILD   | ERLIMIT               |
|---------|-----------------------|
| NETWORK | ERLIMIT               |
| PATH    | DESTSA<br>ER <i>n</i> |

ERLIMIT on the BUILD definition statement defines the maximum number of explicit routes supported between subarea pairs in the native network.

ERLIMIT on the NETWORK definition statement defines the maximum number of explicit routes supported between subarea pairs in a non-native network. You can define as many as 16 explicit routes; however, if you omit ERLIMIT, the default is 8 explicit routes. If you do not code ERLIMIT on the NETWORK definition statement, NCP uses the value coded on the BUILD definition statement.

DESTSA on the PATH definition statement identifies the subarea address of a destination subarea that is the end point in an explicit route. The destination subarea can be either an access method or another NCP. Multiple destination subareas can be defined on one PATH definition statement; however, it is recommended that each destination subarea be identified with a unique path definition statement.

ERn defines the number assigned to each explicit route that either originates in or passes through NCP on its way to the destination subarea specified by DESTSA on the PATH definition statement. Identify the adjacent subarea that will forward data over the explicit route to the destination subarea, the transmission group number, and the flow-control thresholds.

The explicit route number can be a value from 0 to 15. ER8 through ER15 are valid only if you specify 16 explicit routes on ERLIMIT on the BUILD definition statement. You can specify the low, medium, high, and total flow-control thresholds that detect transmission group congestion. When a threshold is exceeded, flowcontrol congestion indicators are included in the PIUs sent to destination subareas, notifying these destination subareas of the congestion situation. Appropriate flowcontrol actions then take place.

The ERn keywords define entire routes through the network. However, these routes are made up of segments that must be defined in each subarea that originates a route, or functions as an intermediate subarea along the explicit route.

#### Sample Definitions of Explicit Routes

Figure 104 shows explicit routes between NCP subarea 5 and VTAM subarea 1.

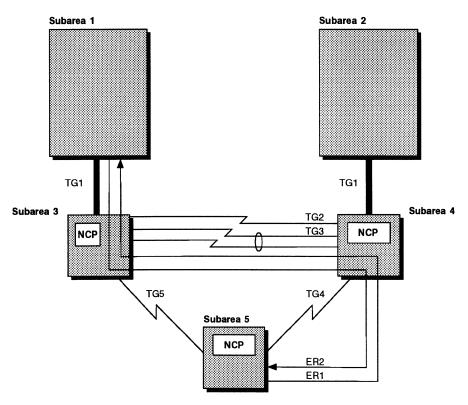

Figure 104. Explicit Routes between NCP Subarea 5 and VTAM Subarea 1

Figure 105 shows the five NCP PATH definition statements and one VTAM PATH definition statement required to define the explicit routes shown in Figure 104.

| Subarea 5 to Subarea | a 1                         | Subarea 1 to Subarea 5  |                      |
|----------------------|-----------------------------|-------------------------|----------------------|
| In NCP Subarea 5:    | PATH DESTSA=1,<br>ER1=(4,4) | In VTAM Subarea 1: PATH | DESTSA=5<br>ER2=(3,1 |
| In NCP Subarea 4:    | PATH DESTSA=1,<br>ER1=(3,2) | In NCP Subarea 1: PATH  | DESTSA=5<br>ER2=(4,2 |
| In NCP Subarea 3:    | PATH DESTSA=1,<br>ER1=(1,1) | In NCP Subarea 4: PATH  | DESTSA=5<br>ER2=(5,4 |

Figure 105. Example: Defining Explicit Routes between NCP Subarea 5 and VTAM Subarea 1

The PATH definition statements in the left column define an explicit route from NCP subarea 5 to VTAM subarea 1, identified as ER1. The PATH definition statements in the right column define an explicit route from VTAM subarea 1 to NCP subarea 5, identified as ER2. A virtual route handles data traveling in either direction using the same set of subareas and transmission groups in both directions when you code PATH statements this way. In NCP subarea 5, data is defined as traveling over ER1 from NCP subarea 5 to an adjacent subarea, NCP subarea 4, over TG4 (ER1=(4,4)). In NCP subarea 4, the data is routed over ER1 from NCP subarea 4 to an adjacent subarea, NCP subarea 3, over TG2 (ER1=(3,2)). In NCP subarea 3, the data is routed to the adjacent subarea (which also is the desti-

nation subarea), VTAM subarea 1, over TG1 (ER1=(1,1)). Follow ER2 from VTAM subarea 1 to NCP subarea 5 in the same way by looking at the path definitions in the right column. An explicit route is defined as an entire route when you give it the same explicit route number in every PATH definition statement that defines its destination subarea.

Figure 106 and Figure 108 on page 211 illustrate how a segment of one explicit route can often serve as a segment of another explicit route, provided the other explicit route is going to the same destination subarea. Figure 106 shows an explicit route from VTAM subarea 2 to VTAM subarea 1.

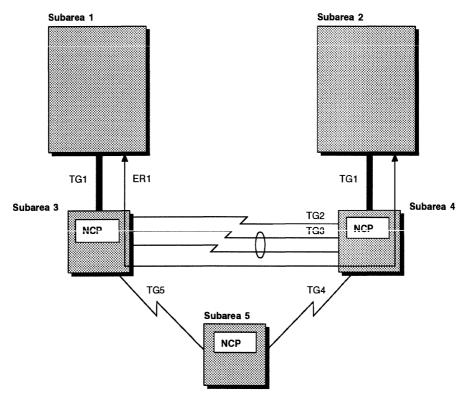

Figure 106. Explicit Route between VTAM Subarea 2 and VTAM Subarea 1

The explicit route shown in Figure 106 shares the same definitions in NCP subarea 4 and NCP subarea 3 as ER1 shown in Figure 104 on page 209. If these two explicit routes were defined in the same network, you would not need to code duplicate PATH definition statements for ER1 connecting NCP subarea 5 to VTAM subarea 1, and for ER1 connecting VTAM subarea 2 to VTAM subarea 1 when you define the NCPs in subareas 3 and 4.

Figure 107 on page 211 shows how to code the PATH definition statements for the explicit route shown in Figure 106. Notice that the PATH definition statements to destination subarea 1 in NCP subareas 3 and 4 are identical to the PATH definition statements coded in Figure 105 on page 209.

| Subarea 2 to Subarea 1  |                        | Subarea 1 to Subarea 2  |                        |
|-------------------------|------------------------|-------------------------|------------------------|
| In VTAM Subarea 2: PATH | DESTSA=1,<br>ER1=(4,1) | In VTAM Subarea 1: PATH | DESTSA=2,<br>ER1=(3,1) |
| In NCP Subarea 4: PATH  | DESTSA=1,<br>ER1=(3,2) | In NCP Subarea 3: PATH  | DESTSA=2,<br>ER1=(4,2) |
| In NCP Subarea 3: PATH  | DESTSA=1,<br>ER1=(1,1) | In NCP Subarea 4: PATH  | DESTSA=2,<br>ER1=(2,1) |

Figure 107. Example: Defining an Explicit Route between NCP Subarea 2 and VTAM Subarea 1

Figure 108 shows a different explicit route, ER2, connecting VTAM subarea 2 to VTAM subarea 1. If this explicit route existed in the same network as ER1 shown in Figure 106 on page 210, it would be defined on the same PATH definition statements coded in Figure 107; however, it is intended to be a second explicit route between subareas 1 and 2.

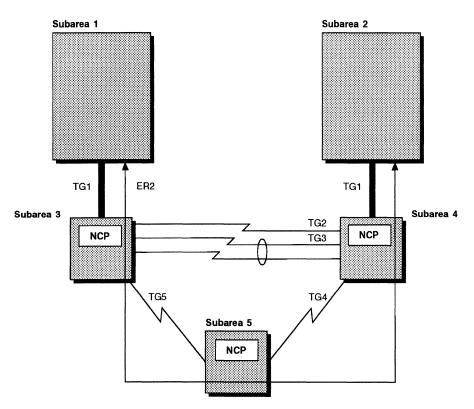

Figure 108. Explicit Route ER2 between VTAM Subarea 2 and VTAM Subarea 1

Figure 109 shows you how to code ER2, shown in Figure 108 on page 211.

| Subarea 2 to Subarea 1  |                        | Subarea 1 to Subarea 2  |                       |
|-------------------------|------------------------|-------------------------|-----------------------|
| In VTAM Subarea 2: PATH | DESTSA=1,<br>ER2=(4,1) | In VTAM Subarea 1: PATH | DESTSA=2<br>ER2=(3,1) |
| In NCP Subarea 4: PATH  | DESTSA=1,<br>ER2=(5,4) | In NCP Subarea 3: PATH  | DESTSA=2<br>ER2=(5,5  |
| In NCP Subarea 5: PATH  | DESTSA=1,<br>ER2=(3,5) | In NCP Subarea 5: PATH  | DESTSA=2<br>ER2=(4,4  |
| In NCP Subarea 3: PATH  | DESTSA=1,<br>ER2=(1,1) | In NCP Subarea 4: PATH  | DESTSA=2<br>ER2=(2,1) |

Figure 109. Example: Defining Explicit Route ER2

Figure 110 shows the four explicit routes shown in Figure 104, Figure 106, and Figure 108 together in one network. Notice that ER1 and ER2 from VTAM subarea 2 to VTAM subarea 1 have the same explicit route numbers in both directions.

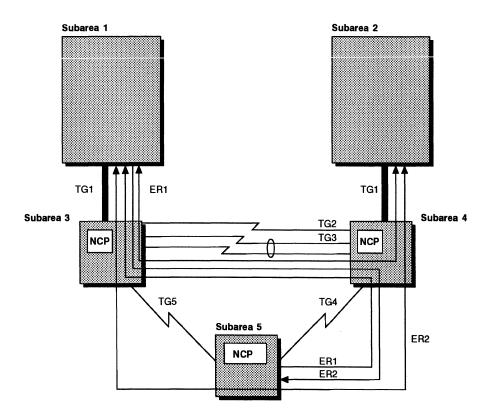

Figure 110. Four Explicit Routes in One Network

Figure 111 shows the PATH definition statements for all the routes shown in Figure 110 on page 212. Part 1 shows the explicit routing paths from VTAM subarea 1 to destination subareas 2 and 5. Part 2 shows the explicit routing paths from VTAM subarea 2 to destination subarea 1 and from NCP subarea 5 to destination subarea 1. In all other respects, the two parts of the example are identical.

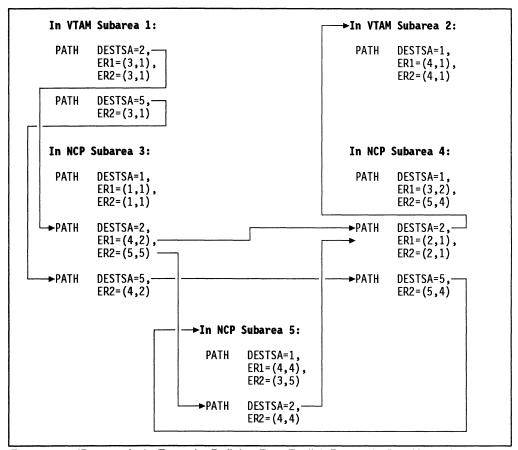

Figure 111 (Part 1 of 2). Example: Defining Four Explicit Routes in One Network

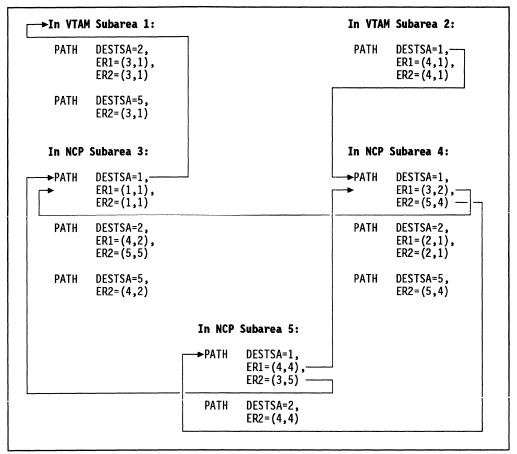

Figure 111 (Part 2 of 2). Example: Defining Four Explicit Routes in One Network

### **Virtual Routes**

A virtual route is a logical connection between an origin subarea and a destination subarea. Virtual routes are assigned to the explicit routes that transmit data from the origin to the destination. A virtual route takes on the physical characteristics of the explicit route to which it is assigned.

Virtual routes have assigned data flow-control characteristics, such as transmission priorities and pacing specifications. Transmission priorities are assigned to virtual routes in class-of-service tables defined in the access method. Pacing specifications for virtual routes are defined to the access method and to NCP. A virtual route, and the explicit route or pair of explicit routes it is assigned to, is selected for a particular session based on the way you define your class-of-service tables. See the appropriate VTAM installation and resource definition manual or TCAM Networking Installation Guide for information on defining class-of-service tables.

Define virtual routes if your NCP activates routes. An NCP activates routes when it performs one of the following activities:

- · It functions as a gateway NCP (for more information about gateway NCPs and interconnected networks, see Chapter 13).
- It supports the type 2.1 peripheral node PLU.
- It works with the IBM Network Routing Facility (NRF).
- It works with the IBM Non-SNA Interconnection (NSI).

Code the following definition statement and keywords to provide NCP with information about a virtual route in your network that originates, terminates, or passes through your NCP and how to manage the virtual connection and its performance.

PATH **VR**n VRPWSnm

VRn on the PATH definition statement defines a virtual route to be assigned to an explicit route defined by the same PATH definition statement. Code a VRn keyword for each virtual route to be defined on a PATH definition statement. They are numbered VR0 through VR7 and correspond directly to the assigned explicit route number.

Use the following guidelines to assign virtual routes in NCP:

- You can assign a number from 0 to 7 as a virtual route number.
- You can assign many virtual routes to the same explicit route. If an explicit route becomes inoperative, the virtual routes using it are no longer available for session traffic.
- Do not assign the same virtual route to more than one explicit route between an origin subarea and a destination subarea.
- If you define a virtual route between your NCP and a subarea that can also activate the same virtual route, assign the same virtual route number to:

The explicit route in the origin subarea that defines the route's forward data

The explicit route in the destination subarea that defines the route's reverse data flow.

VRPWSnm specifies the minimum and maximum virtual route pacing window sizes for high-speed or long-delay transmission facilities (for example, satellites) for the virtual routes. Valid values for n are 0 to 7. For each virtual route, you can code 0, 1, or 2 for an m value to establish three levels of priority for minimum and maximum virtual route pacing window sizes.

### **Sample Definition of Virtual Routes**

Figure 112 shows a virtual route assigned to explicit routes.

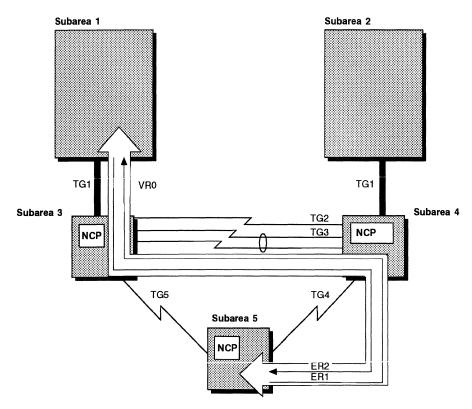

Figure 112. Virtual Route between NCP Subarea 5 and VTAM Subarea 1

Figure 113 shows how to code the virtual route shown in Figure 112. VR0 is assigned to ER1 on the NCP side and to ER2 on the VTAM side.

| Subarea 5 to Subarea 1 |      |                                  | Subarea 1 to Subarea 5  |                                  |
|------------------------|------|----------------------------------|-------------------------|----------------------------------|
| In NCP Subarea 5:      | PATH | DESTSA=1,<br>ER1=(4,4),<br>VR0=1 | In VTAM Subarea 1: PATH | DESTSA=5,<br>ER2=(3,1),<br>VR0=2 |
| In NCP Subarea 4:      | PATH | DESTSA=1,<br>ER1=(3,2)           | In NCP Subarea 1: PATH  | DESTSA=5,<br>ER2=(4,2)           |
| In NCP Subarea 3:      | PATH | DESTSA=1,<br>ER1=(1,1)           | In NCP Subarea 4: PATH  | DESTSA=5,<br>ER2=(5,4)           |

Figure 113. Example: Defining a Virtual Route between NCP Subarea 5 and VTAM Subarea 1

### **Dynamic Path Update**

The dynamic path update function enables you to delete, add, and change entries in the explicit routing tables of one or more NCPs without disrupting network operation. Dynamic path update performs the following functions:

Delete Deletes an explicit route entry if it is defined and not operational.

Add or Replace Adds an explicit route entry if one does not exist or replaces it if it

is defined and not operating.

These dynamic path update functions enable you to define a transmission group dynamically, change transmission priority thresholds of a transmission group, and change or add explicit-route-to-virtual-route mapping and virtual route pacing window size.

VTAM allows dynamic path update members to be filed in the VTAM definition library. These dynamic path update members are activated by a VTAM operator command or by including the member name in the PCCU definition statement in the NCP generation definition. See *VTAM Network Implementation Guide* for more information about using the dynamic path update function.

Code the following definition statements and keywords to include the dynamic path update function in your NCP generation definition and to provide NCP with information about how to manage the updates to the explicit routing table.

| BUILD   | PATHEXT<br>TGBXTRA<br>VRPOOL |
|---------|------------------------------|
| NETWORK | PATHEXT<br>TGBXTRA           |
| PCCU    | NEWPATH                      |

PATHEXT on the BUILD definition statement generates extra transit routing table rows (and explicit route-to-user route-mapping list rows) for a native network.

PATHEXT on the NETWORK definition statement generates extra table rows for a non-native network. Each extra transit routing table row causes one destination subarea to be defined during a dynamic update. This destination subarea appears in the dynamic path update members in VTAM rather than on the PATH or NETWORK definition statement in the NCP generation definition.

TGBXTRA specifies the number of extra transmission group control blocks generated after processing all the PATH definition statements in the network. Code TGBXTRA on the BUILD definition statement for the native network. Code TGBXTRA on the NETWORK definition statement for a non-native network. Each extra transmission group control block (TGB) allows one pair (adjacent subarea, transmission group number) to be defined during dynamic update. This pair appears with the dynamic path update members rather than on the PATH definition statement in the NCP generation definition.

VRPOOL defines the number of entries in the virtual route pool for your NCP. VRPOOL enables you to specify the number of extra rows in the flow control parameter table. Each extra table row causes one virtual route window size specification to be defined during a dynamic update. This virtual route window size specification appears with the dynamic path update members in VTAM rather than on a PATH definition statement in the NCP generation definition.

Consult the NCP, SSP, and EP Resource Definition Reference for specific instructions on how to determine the correct values to code on PATHEXT, TGBXTRA, and VRPOOL. If you define excessive values, NCP storage can be wasted.

NEWPATH on the PCCU definition statement is a VTAM-only keyword representing the path table update members. See VTAM Customization for a complete description of NEWPATH.

**Note:** After you make the dynamic path update for NCP paths, you can place the new PATH definition statements that were included in the dynamic path update member in the NCP generation definition for reference. If you do this, be sure to remove NCPPATH statements and any DELETER keywords on PATH definition statements before you run your next NCP generation. Refer to the VTAM manuals for information about NCPPATH and DELETER.

#### Sample Definition of Dynamic Path Update

Figure 114 shows how to define dynamic path update to NCP.

```
BUILD PATHEXT=10,
                           10 extra routing table rows
            TGBXTRA=6,
                           6 extra transmission group CBs
            VRP00L=30
                           30 entries in virtual route pool
      *********************
                   NON-NATIVE NETWORK B
     - EXTRA ROUTING TABLE ENTRIES SO THAT DYNAMIC PATH UPDATE
       CAN BE USED TO ADD PATHS TO NETB NETWORK
*************************
       NETWORK PATHEXT=2, 2 extra routing table rows for NETB
NETB
            TGBXTRA=3
                          3 extra transmission groups for NETB
```

Figure 114. Example: Defining Dynamic Path Update

## **Defining Routes for Mixed-Level Networks**

A mixed-level network contains NCP nodes supported by different releases of NCP. When you define a mixed-level network, you must be particularly attentive to explicit route definition, request/response units, and request/response unit filtering, because different releases of NCP support different numbers of explicit routes. Refer to NCP and EP Reference for examples of network routing with a mixed-level network.

## **Using IBM Network Design Products to Define Routes**

The Network Traffic Analyzer (NTA) service calculates the correct virtual route parameter settings and helps optimize your network data flow. When you define transmission group flow-control thresholds and virtual route window sizes with optimum values, you can significantly affect the performance of your network. The correct value for these settings is determined by your network configuration and data flow. With NTA, you can identify SNA traffic congestion problems in the network. The NTA expert system assists in network tuning by recommending actions to optimize virtual route performance. Your IBM representative can offer advice concerning this service offering.

IBM Network Design and Analysis (NETDA) is a networking systems product that assists in the definition and optimization of SNA networks. It provides network definition, availability analysis, performance analysis, and optimal route selection. It selects primary and backup routes based on capacity and defined traffic load. For more information about NETDA, consult *Network Design and Analysis General Information*.

The IBM Route Table Generator (RTG) simplifies network definition by selecting routes and generating PATH definition statements based on your input about network resources. RTG selects the most direct route, the connecting subareas and nodes, and the quality and speed of transmission. Additional information about RTG is found in *Introduction to the Routing Table Generator*.

## Chapter 11. Connections between Subarea Nodes

This chapter describes the relationship of NCP with other type 4 or type 5 nodes in the network, including an adjacent NCP or VTAM. It shows you how to define SDLC links to subareas in the network, how to define point-to-point or multipoint link connections, and how to use the casual connection function, which connects two NCPs, two VTAMs, or a VTAM and an NCP as SNA type 2.1 nodes. You can also define token-ring and frame-relay subarea connections, which are described in detail in Chapter 6 and Chapter 15.

### **Subarea Links and Link Stations**

SDLC subarea links can connect the following network nodes:

- NCP to NCP
- NCP to VTAM
- NCP to any number of network nodes, if one is a type 4 or type 5 node.

There are two types of SDLC subarea links, point-to-point and multipoint. Point-to-point subarea links connect two NCPs or an NCP and a VTAM. Multipoint subarea links connect an NCP to any number of subarea nodes.

Each NCP connected to another NCP by an SDLC subarea link is identified as a link station. A link station is a logical combination of hardware and software within the communication controller that provides an attachment point and control for a subarea link. One exists at both ends of each subarea link connecting two NCPs, even if the link belongs to a multilink transmission group. Figure 115 shows three subarea links with a link station at each end of each subarea link.

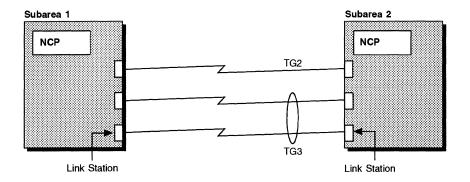

Figure 115. Link Stations at Ends of Subarea Links

When you define the link stations in the communication controller where your NCP resides, you provide a logical connection to the NCP in an adjacent controller. For example, in Figure 115, when you define NCP subarea 1, you define the link stations in NCP subarea 1 in a logical relationship with NCP subarea 2. Likewise, when you define NCP subarea 2, you define the link stations in NCP subarea 2 in a logical relationship to NCP subarea 1.

© Copyright IBM Corp. 1988, 1994 **221** 

#### Point-to-Point Subarea Links

Defining SDLC point-to-point subarea links enables one NCP to connect to another NCP. The NCP at each end of a point-to-point subarea link is the primary NCP when it initiates polling; it is the secondary NCP when it is polled. The role of each NCP connected by point-to-point subarea links is determined by defining an explicit role or by defining the role to be configurable. Configurable point-to-point subarea links enable the system to determine whether an NCP is primary or secondary when a communication link is established. At SDLC CONTACT (XID) time, NCPs exchange subarea addresses and additional information to ensure compatibility.

An NCP contacting another NCP is the primary NCP if it has the higher subarea address; it is the secondary NCP if it has the lower subarea address. In some cases, an NCP connected to two NCPs over separate lines can be the primary NCP when communicating with one and the secondary NCP when communicating with the other. See "Defining Configurable Point-to-Point Subarea Links" on page 228 for more information.

You can define the role of an NCP to be primary or secondary in the NCP system generation definition by coding MODE on the GROUP definition statement and SDLCST on the LINE definition statement. See "Defining Nonconfigurable Point-to-Point Subarea Links" on page 230 for more information.

### **Multipoint Subarea Links**

Defining multipoint subarea links enables NCP to connect to more than one other NCP over the same link. When you code the system generation definition for a multipoint subarea link, define one NCP as primary and all others as secondary. Each secondary NCP can communicate only with the primary NCP. The primary NCP can communicate with all of the secondary NCPs; therefore, the primary NCP becomes the source of all communication along the subarea link. Figure 116 on page 223 illustrates a multipoint subarea link in a network.

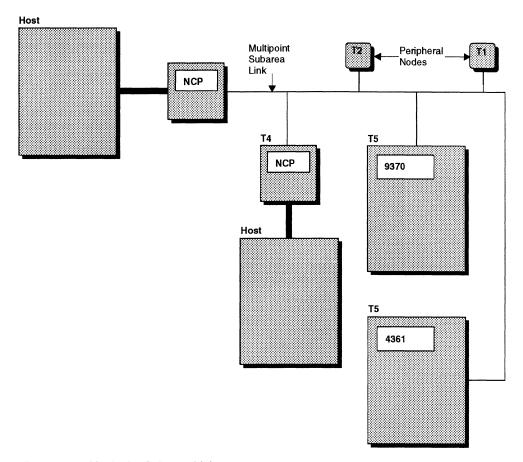

Figure 116. Multipoint Subarea Link

## **Defining SDLC Subarea Links**

Code the following definition statements and keywords to provide NCP with information about how to manage point-to-point and multipoint SDLC subarea links, improve performance, and recover from errors. See "Nonswitched Telecommunication Links" on page 93 and "Switched Links" on page 96 for additional information.

| CDLCCT | GROUP                                   |
|--------|-----------------------------------------|
| SDLCST | MAXOUT                                  |
|        | MODE                                    |
|        | PASSLIM                                 |
|        | PAUSE                                   |
|        | RETRIES<br>SERVLIM                      |
|        | TADDR                                   |
|        | ,,,,,,,,,,,,,,,,,,,,,,,,,,,,,,,,,,,,,,, |
| GROUP  | ACTIVTO                                 |
|        | MODE                                    |
|        | RNRLIMT                                 |
| LINE   | CONFIG                                  |
|        | DUPLEX                                  |
|        | SDLCST                                  |
|        | TADDR<br>TRANSFR                        |
|        | MANOTA                                  |
| PU     | ADDR                                    |
|        | BLOCK                                   |
|        | MAXDATA                                 |
|        | MODULO<br>NPACOLL                       |
|        | PUTYPE                                  |
|        | TGN                                     |
|        |                                         |

The SDLCST definition statement is used exclusively to define a point-to-point SDLC subarea link. SDLCST defines one entry (set of parameters) about your NCP in a selection table used by any subarea link connecting your NCP to another NCP. SDLCST definition statements define the primary or secondary role of the NCP on each side of a subarea link. Code two SDLCST definition statements when you define configurable point-to-point subarea links. One SDLCST definition statement defines NCP when executing in the primary mode; the second SDLCST definition statement defines NCP when executing in the secondary mode. Omit the SDLCST definition statement and its keywords when you define multipoint subarea links.

GROUP on the SDLCST definition statement identifies the name of the GROUP definition statement that describes either a primary or a secondary subarea node.

MAXOUT specifies the maximum number of frames NCP is to receive from the adjacent NCP before a response is required. MAXOUT values are exchanged by configurable NCPs during the contact procedure when primary and secondary roles are assigned. The secondary NCP uses the MAXOUT value of the primary NCP as the number of frames to send before an acknowledgment is required. The primary NCP uses the MAXOUT value of the secondary NCP as the number of frames to send before an acknowledgment is required. See "Sample Definitions of Configurable Point-to-Point Subarea Links" on page 228 for more information on how to code a value for MAXOUT when NCPs have the same MODULO or a different MODULO value.

MODE specifies whether your NCP is to be the primary NCP or the secondary NCP.

PASSLIM defines the number of consecutive PIUs or PIU segments that an NCP is to send at one time to the adjacent NCP.

PAUSE specifies the average duration of the polling cycle for primary or secondary NCPs. In a primary NCP, if a polling cycle equals or exceeds the PAUSE limit, the next polling cycle begins immediately. If the polling cycle is shorter than the PAUSE limit, the beginning of the next polling cycle is deferred until the PAUSE time has elapsed.

#### **Notes:**

- 1. For large subarea configurations, the PAUSE limit for a secondary NCP should be at least 0.5 seconds.
- 2. You can improve performance of HPTSS lines by defining a pause of at least one second for a secondary NCP.
- For improved performance, code different values for the primary and secondary NCPs.

RETRIES specifies the number of attempts NCP is to make to recover from errors that occur during transmission over the subarea link to an adjacent NCP. An error condition occurs when NCP does not receive a positive indication that a frame it sends is received by the adjacent NCP. NCP continues to retransmit the frame until the frame is successfully received or the number of retries you define for this keyword has been attempted. If an error occurs while NCP is receiving data from the adjacent NCP over a duplex link, it sends the adjacent NCP a command that causes it to retransmit all frames starting with the frame in error. It repeats this command until one of the following is true:

- · It successfully receives the frame.
- It repeats the receive operation the number of times you specify for RETRIES.
- The adjacent NCP sends an abnormal response (for example, a request for initialization).

If an error occurs while NCP is receiving data from the adjacent NCP over a half-duplex link, the error frame is rejected by the next receive (NR) count of a poll or poll response.

SERVLIM defines values for a primary NCP by specifying the maximum number of regular scans of the service order table that NCP makes for normal servicing of the link station before it makes a special scan of the table. For a subarea link connecting two NCPs, the service order table contains an entry for the link station that connects to the adjacent NCP. (See "Service Order Table" on page 443 for more information.) The regular scan of the table accommodates normal transmission of PIUs between the access method or host processor application programs and the link station.

In a special scan of the service order table, NCP determines whether there are any outstanding commands from the access method to interrogate or alter the status of the link station. If so, NCP fulfills the first such command and then resumes regular scans of the table to perform normal servicing. If no status commands are outstanding, NCP immediately resumes regular scans unless, in the previous regular

#### Subarea Links and Link Stations

scan, it found that the NCP associated with the link station was not in the contacted state. In this case, resumption of regular scans occurs after a delay of 2.2 seconds. If more than one status command is outstanding, only one is honored each time the special scan is made; the remaining status commands are fulfilled one at a time, in turn, during subsequent special scans of the table.

Upon completing a regular scan, NCP begins the special scan if one of the following is true:

- NCP found no active link station during the regular scan.
- The defined number of regular scans has been completed.
- A station completed an initial XID exchange but did not complete the activation procedure.

For example, type 2.1 nodes require an exchange of format 3 XIDs followed by a set normal response mode/unnumbered acknowledgement (SNRM/UA) seguence to complete activation. A special scan can be started after the XID3 exchange is complete even if an SNRM/UA sequence has not occurred.

TADDR specifies the physical address of the communication controller in which the secondary NCP is to reside. If you prefer, you can specify the subarea address instead of the physical address of the communication controller.

ACTIVTO on the GROUP definition statement defines values used when the NCP is in a secondary state. ACTIVTO specifies the time NCP waits for communication from the primary NCP before it deactivates the link. Code a value for ACTIVTO that is longer than the PAUSE value in the primary NCP.

MODE specifies whether the NCP is to operate in primary or secondary mode. In a point-to-point connection, MODE must be the same on the SDLCST and GROUP definition statements. If you are defining a multipoint subarea link, MODE=PRIMARY appears only on the GROUP definition statement for the primary NCP; all other nodes in the multipoint connection are coded with MODE=SECONDARY.

Note: You can code the REPLYTO and TEXTTO keywords on a GROUP definition statement that defines a primary NCP. Code only REPLYTO on a GROUP definition statement that defines a secondary NCP. Chapter 22 describes these keywords in more detail.

RNRLIMT specifies the interval a given station has to reject data before NCP identifies the station as inoperative. A station is considered inoperative if it responds with a receive-not-ready (RNR) command to data or a poll sent by NCP during the interval defined.

CONFIG on the LINE definition statement specifies whether the subarea link is a switched or nonswitched link. A multipoint subarea link can be defined only as nonswitched.

DUPLEX specifies a duplex or half-duplex facility. A multipoint subarea link in a secondary state must be half-duplex.

SDLCST names each SDLCST definition statement that describes the primary or secondary NCP in a point-to-point subarea link. Code only the first suboperand

when defining a primary subarea node; code only the second suboperand when defining a secondary subarea link.

TADDR specifies the hexadecimal address of a secondary link station attached to a subarea link. See NCP, SSP, and EP Resource Definition Reference for the specific instances when TADDR is required.

TRANSFR specifies how many buffers NCP is to receive during a data transfer. Code the same TRANSFR value for all links within the same transmission group; otherwise, you may experience link activation problems. See "Transmission Groups" on page 235 for more information.

Note: If you use the VTAM MODIFY LOAD command to add or replace a load module on the controller's hard disk, the value of TRANSFR times the NCP buffer size (BFRS on the BUILD definition statement) must be at least 2048.

ADDR on the PU definition statement identifies the polling address of the primary physical unit on a multipoint subarea link.

BLOCK on the PU definition statement specifies the maximum frame size and the maximum number of PIUs per frame. The value of BLOCK must not exceed the value of MAXFRAME for the physical line. See page 446 for more information on the BLOCK keyword.

1 1

1

I

MAXDATA limits the maximum amount of data the individual link station sends or receives in one data transfer. Code MAXDATA to minimize the coordination problems among different line types if the SDLC line is part of a mixed-media MLTG. The limit you specify includes one PIU or PIU segment and header information. Refer to the documentation for a specific device to determine the amount of data it can receive. See "MLTG Segment Size" on page 241 for more information about how to calculate the correct MAXDATA value for a line in a mixed-media MLTG.

MODULO specifies whether the link operates as a modulo-8 or a modulo-128 link for a switched subarea link. A modulo-8 link delivers up to seven information frames (I-frames) before a response is required. A modulo-128 link delivers up to 127 I-frames before a response is required. If you define a modulo-128 link, the link can operate as either modulo-8 or modulo-128, depending on the value coded for MAXOUT on the PU definition statement of the connecting NCP. See the description of MAXOUT on the SDLCST definition statement for more information and "Sample Definitions of Configurable Point-to-Point Subarea Links" on page 228 for examples of how a MODULO value is determined.

NPACOLL causes the NetView Performance Monitor (NPM) to collect performance statistics about the physical unit. When you define multipoint subarea links, NPM can collect performance data about type 4 or type 5 physical units.

PUTYPE defines the type of physical unit associated with the connection. Code PUTYPE=4 to define the adjacent subarea node.

TGN specifies the number of the transmission group associated with the subarea link. See "Transmission Groups" on page 235 for additional information.

### **Defining Configurable Point-to-Point Subarea Links**

A point-to-point subarea link is considered to be configurable when a primary or secondary role is not assigned to a specific NCP in the system generation definition. Instead, roles are assigned dynamically by the system as connections are made between subareas. To define a configurable point-to-point subarea link, provide a definition for a primary NCP, a secondary NCP, and an interconnecting link between the NCPs. There must be two SDLCST definition statements: one for the primary NCP and one for the secondary NCP. There must be three GROUP definition statements: the first defines characteristics of the primary NCP, the second defines characteristics of the secondary NCP, and the third defines characteristics of the point-to-point subarea link connecting the two NCPs before XIDs are exchanged.

Follow the GROUP definition statement that defines the subarea link between the two NCPs with a LINE and a PU definition statement. These LINE and PU definition statements define the link connecting the two NCPs and the type of physical unit where the adjacent NCP resides. The SDLCST keyword on the LINE definition statement names the SDLCST definition statements for the primary and secondary NCPs.

The two GROUP definition statements that define the primary and secondary NCPs are called stand-alone definition statements. Stand-alone GROUP definition statements have no LINE or PU definition statements associated with them. Code the MODE keyword on the two stand-alone GROUP definition statements but not on the GROUP definition statement that defines the interconnecting link. The MODE value on the stand-alone GROUP definition statements must be consistent with the MODE value on the associated SDLCST definition statement.

# Sample Definitions of Configurable Point-to-Point Subarea Links Figure 117 shows an example of a point-to-point subarea link with two NCPs.

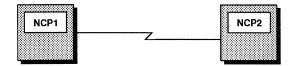

Figure 117. Point-to-Point Subarea Links

Figure 118 on page 229 shows how to define the point-to-point subarea link shown in Figure 117. The sample code enables the system to determine the role of the NCPs at either end of the point-to-point subarea link. The SDLCST definition statements reference the names of the corresponding stand-alone GROUP definition statements that identify the primary NCP and the secondary NCP. The SDLCST keyword on the LINE definition statement contains the names of both the primary and secondary SDLCST definition statements.

The coding sample shows the relationship between the SDLCST group definition statement and the primary NCP, secondary NCP, and subarea link GROUP definition statements. A similar definition is required for the NCP at the other end of the point-to-point subarea link. See "Nonswitched Telecommunication Links" on page 93 for more information about how to code additional definition statements and keywords that define nonswitched telecommunication links.

| APRI   | SDLCST        | GROUP=A,MODE=PRI | Primary selection table entry (A)                                                              |
|--------|---------------|------------------|------------------------------------------------------------------------------------------------|
| ASEC * | SDLCST        | GROUP=B,MODE=SEC | Secondary selection table entry (B)                                                            |
| A<br>* | GROUP         | MODE=PRI         | Primary line group operation mode                                                              |
| B<br>* | GROUP         | MODE=SEC         | Secondary line group operation mode                                                            |
| С      | GROUP<br>LINE |                  | SDLC group of subarea links<br>, Relative line number<br>Primary and secondary selection table |
| *      | PU            | PUTYPE=4         | entries<br>NCP subarea node                                                                    |

Figure 118. Example: Defining Configurable Point-to-Point Subarea Links

Figure 119 shows how to define a configurable link with both NCPs specifying MODULO=128.

| NCP1      |                              | NCP2      |                              |
|-----------|------------------------------|-----------|------------------------------|
| BUILD     | SUBAREA=4                    | BUILD     | SUBAREA=2                    |
|           | •                            |           |                              |
| SDLCST    | MAXOUT=20,<br>MODE=SECONDARY | SDLCST    | MAXOUT=70,<br>MODE=SECONDARY |
| *         |                              | *         |                              |
| SDLCST    | MAXOUT=10,<br>MODE=PRIMARY   | SDLCST    | MAXOUT=50,<br>MODE=PRIMARY   |
|           | •                            |           | •                            |
|           | •                            |           | •                            |
| LINE<br>* | MODUL0=128                   | LINE<br>* | MODUL0=128                   |
| PU        | MAXOUT=10                    | PU        | MAXOUT=50                    |

Figure 119. Example: Defining Point-to-Point Subarea Links Using MODULO=128

During the contact procedure between the NCPs shown in Figure 119, NCP2 sends NCP1 its subarea number (SUBAREA=2) and the MAXOUT value from the PU definition statement (MAXOUT=50). NCP1 then sends its subarea number (SUBAREA=4) and the MAXOUT value from its PU definition statement (MAXOUT=10). Because the NCP1 subarea number is greater than the NCP2 subarea number, NCP1 becomes the primary NCP. NCP2 uses a MAXOUT value of 10 as the number of frames to send before an acknowledgment is required. NCP2 then sends the MAXOUT value from its SDLCST definition statement with MODE=SECONDARY specified (MAXOUT=70), and the exchange is concluded. NCP1 uses a MAXOUT value of 70 as the number of frames to send before requiring an acknowledgment.

Figure 120 on page 230 shows how to define a configurable link with each NCP specifying a different MODULO value. In Figure 120, NCP1 and NCP2 are adjacent NCPs connected by a subarea link. MODULO=128 is specified on the LINE definition statement for NCP1, and MODULO=8 is specified for NCP2.

| NCP1      |                              | NCP2      |                             |
|-----------|------------------------------|-----------|-----------------------------|
| BUILD     | SUBAREA=4                    | BUILD     | SUBAREA=2                   |
|           | •                            |           | :                           |
| SDLCST    | MAXOUT=20,<br>MODE=SECONDARY | SDLCST    | MAXOUT=5,<br>MODE=SECONDARY |
| *         |                              | *         |                             |
| SDLCST    | MAXOUT=10,<br>MODE=PRIMARY   | SDLCST    | MAXOUT=2,<br>MODE=PRIMARY   |
|           | •                            |           | •                           |
|           | •                            |           | •                           |
| LINE<br>* | MODUL0=128                   | LINE<br>* | MODUL0=8                    |
| PU        | MAXOUT=10                    | PU        | MAXOUT=2                    |

Figure 120. Example: Defining NCPs with Different MODULO Values

During the contact procedure between these NCPs, NCP2 sends NCP1 its subarea number (SUBAREA=2) and the MAXOUT value from the PU definition statement (MAXOUT=2). NCP1 then sends its subarea number (SUBAREA=4) and the MAXOUT value from the PU definition statement (MAXOUT=10). Because the NCP1 subarea number is greater than the NCP2 subarea number, NCP1 becomes the primary NCP. NCP2 operates only in modulo-8, so NCP2 cannot use 10 as the MAXOUT value. Instead, NCP2 uses a MAXOUT value of 7 (the default) as the number of frames to send to NCP1 before requiring an acknowledgment. NCP then sends the MAXOUT value from its SDLCST definition statement with MODE=SECONDARY specified (MAXOUT=5), and the exchange is concluded. NCP1 uses 5 as the number of frames to send before an acknowledgment is required.

# **Defining Nonconfigurable Point-to-Point Subarea Links**

A point-to-point subarea link is considered to be nonconfigurable when you use the system generation definition to define an NCP as primary or secondary. Use the MODE keyword on the SDLCST definition statement to assign the primary or secondary role to a particular NCP. Two GROUP definition statements are required: the first defines the NCP to be primary or secondary and the second defines characteristics of the point-to-point subarea link connecting the two NCPs.

LINE and PU definition statements are coded under the GROUP definition statement that defines the subarea link between the NCPs. These LINE and PU definition statements define the link connecting the two NCPs and the type of physical unit where the adjacent NCP resides. The SDLCST keyword on the LINE definition statement names the SDLCST definition statement for either the primary or the secondary NCP.

Code the MODE keyword on the GROUP definition statement that defines NCP. The MODE value on this GROUP definition statement must be consistent with the MODE value on the associated SDLCST definition statement.

# Sample Definition of a Nonconfigurable Point-to-Point Subarea Link

Figure 121 shows how to define the point-to-point subarea link for the primary NCP shown in Figure 117 on page 228. Notice that this generation definition is very similar to the one shown in Figure 118 on page 229. The difference is that this sample definition contains only the primary SDLCST and GROUP definition statements. The NCP on the other end of the point-to-point subarea link is the secondary NCP.

```
APRI
         SDLCST GROUP=A, MODE=PRI
                                   Primary selection table entry (A)
Α
         GROUP
                MODE=PRI
                                    Primary line group operation mode
         GROUP
                                   SDLC group of subarea links
         LINE
                ADDRESS=(064, FULL), Relative line number
                SDLCST=(APRI,)
                                    Primary selection table entry
         PU
                PUTYPE=4
                                   NCP subarea node
```

Figure 121. Example: Defining Point-to-Point Subarea Links for a Primary NCP

Figure 122 shows how to define a point-to-point subarea link for the secondary NCP shown in Figure 117 on page 228.

| ASEC<br>* | SDLCST              | GROUP=B,MODE=SEC                                 | Secondary selection table entry (B)                                                                          |
|-----------|---------------------|--------------------------------------------------|----------------------------------------------------------------------------------------------------|
| В<br>*    | GROUP               | MODE=SEC                                         | Secondary line group operation mode                                                                          |
| С         | GROUP<br>LINE<br>PU | ADDRESS=(064,FULL)<br>SDLCST=(,ASEC)<br>PUTYPE=4 | SDLC group of subarea links<br>, Relative line number<br>Secondary selection table entry<br>NCP subarea node |

Figure 122. Example: Defining Point-to-Point Subarea Links for a Secondary NCP

# **Defining Multipoint Subarea Links**

Multipoint subarea links are defined by one GROUP definition statement with MODE defined as primary, a LINE definition statement that defines the interconnecting multipoint link, and multiple PU definition statements. Because a multipoint link enables many NCPs, hosts, and devices to connect to the single primary NCP, there must be as many PU definition statements as there are secondary physical units on the multipoint link. Code the ADDR keyword on each PU definition statement to define the polling address of each physical unit.

Secondary NCPs, hosts, or devices on a multipoint subarea link are defined with a GROUP, a LINE, and a PU definition statement. Code MODE=SECONDARY on the GROUP definition statement. Code TADDR on the LINE definition statement to specify the physical address of the secondary NCP, host, or device. Do not code the following keywords on the LINE definition statement: CALINE, CHANLA, CHNLZ, CLINES, CORNUM, TAILING, LPDATS, and SERVLIM. Do not code ADDR or RETRIES on the PU definition statement.

Note: The following steps enable you to load or dump a communication controller in a secondary state on a multipoint subarea link:

- 1. Specify the secondary address of the controller to MOSS-E.
- 2. At the MOSS-E console, choose option G for G:GCS/IPL PORTS, and then choose option 2 for IPL PORTS.
- On the next MOSS-E panel, select 9 for LINK COMMON OPTIONS.
- 4. Fill in your controller's secondary address on the SDLC CONTROLLER ADDRESS line. (A communication controller can have only one secondary address.)

### Sample Definition of Multipoint Subarea Links

Figure 123 shows an example of a multipoint subarea link configuration.

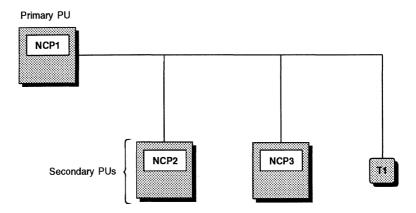

Figure 123. Multipoint Subarea Link Configuration

Figure 124 shows how to define the primary NCP shown in Figure 123. The multipoint subarea link definition contains a PU definition statement for each secondary physical unit on the multipoint link. The ADDR keywords specify the symbolic link station addresses of the secondary physical units. The other NCPs on the multipoint link are secondary NCPs.

| C | GROUP | MODE=PRI             | Primary NCP SDLC line group                           |
|---|-------|----------------------|-------------------------------------------------------|
| 1 | LINE  | ADDRESS=32           | Relative line number                                  |
|   | PU    | ADDR=C1,<br>PUTYPE=4 | Polling address for this link<br>NCP subarea node     |
|   | PU    | ADDR=C2,<br>PUTYPE=4 | Polling address for this link NCP subarea node        |
| * | PU    | ADDR=C3,<br>PUTYPE=2 | Polling address for this link<br>Peripheral host node |

Figure 124. Example: Defining a Multipoint Subarea Link for a Primary NCP

Figure 125 on page 233 shows how to define the secondary NCPs shown in Figure 123. TADDR on the LINE definition statement specifies the symbolic link station address for this NCP. This is the value coded on the ADDR keyword in the primary NCP generation definition.

| C GROU | JP MODE=SEC             | Secondary NCP SDLC line group                         |
|--------|-------------------------|-------------------------------------------------------|
| LINE   | ADDRESS=31,<br>TADDR=C1 | Relative line number<br>Symbolic link station address |
| * PU   | PUTYPE=4                | NCP subarea node                                      |

Figure 125. Example: Defining a Multipoint Subarea Link for a Secondary NCP

## **Defining Switched Subarea Links**

Switched subarea support increases the flexibility of network communication by providing subarea-to-subarea communication over switched subarea links. Switched subarea links offer the following advantages over switched peripheral links:

- · Switched subarea links negotiate their primary or secondary characteristics at XID exchange when connecting two NCPs. When the switched subarea link connects NCP and VTAM, whichever licensed program calls the other becomes the primary station. This designation overrides the values found in NCP and VTAM subareas.
- Switched subarea links can exist in networks that are defined at NCP system generation.
- · Switched subarea links can belong to a transmission group.
- Switched subarea links can connect an NCP to either a type 4 physical unit or a type 5 physical unit.

In addition to these advantages, switched subarea support provides switched subarea links with activity time-out. Activity time-out breaks the subarea-to-subarea connection if no information is sent between the two stations for a predetermined time.

Note: You need to use an automatic calling unit for a switched subarea link. Manual dialing is not supported.

Code the following definition statements and keywords to provide NCP with information about how to define and manage switched subarea connections.

| GROUP | ACTIVTO<br>DIAL<br>NETID<br>PUTYPE |  |
|-------|------------------------------------|--|
| PU    | BRKCON<br>NETID                    |  |

ACTIVTO on the GROUP definition statement specifies the length of time the secondary NCP is to wait for communication with the primary NCP before breaking the connection.

Note: You should code a value for ACTIVTO that is longer than the PAUSE value in the primary NCP.

DIAL specifies whether the links in the group require switched connections. Code DIAL=YES when you define switched subarea links.

NETID on the GROUP definition statement names the native network defined on the BUILD definition statement or the non-native network defined on the NETWORK definition statement. When you identify the native or non-native network, you associate the switched subarea group with that network.

PUTYPE defines the type of physical unit associated with the connection. Code PUTYPE=4 to define a switched subarea link.

BRKCON on the PU definition statement specifies the circumstances when a switched subarea connection is broken (an activity time-out). A time-out can occur if, during the time defined by ACTIVTO on the GROUP statement, no information frames were sent or received by the line. BRKCON can specify that an activity time-out starts when the two stations establish a connection or when NCP goes into ANS. BRKCON can also prevent a connection break on a switched line.

NETID on the PU definition statement specifies the name of the network containing the adjacent subarea node.

#### Sample Definition of a Switched Subarea Link

Figure 126 shows an example of a switched subarea link.

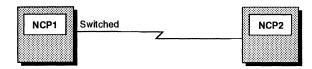

Figure 126. Switched Subarea Link Configuration

Figure 127 on page 235 shows how to define the switched subarea link shown in Figure 126. Notice that this generation definition is very similar to the one shown in Figure 118 on page 229. The difference is that DIAL=YES is coded on the subarea link GROUP definition statement, indicating a switched telecommunication link, and that PUTYPE=4 is coded on the GROUP definition statement, instead of on the PU definition statement.

**Note:** Additional definition statements and keywords that can be coded for switched telecommunication links are shown in "Switched Links" on page 96 and "SMMF for Switched SDLC Subarea Links" on page 104.

| APRI<br>* | SDLCST | GROUP=A,MODE=PRI      | Primary selection table entry (A)                            |
|-----------|--------|-----------------------|--------------------------------------------------------------|
| ASEC<br>* | SDLCST | GROUP=B,MODE=SEC      | Secondary selection table entry (B)                          |
| A *       | GROUP  | MODE=PRI              | Primary line group operation mode                            |
| B *       | GROUP  | MODE=SEC              | Secondary line group operation mode                          |
| С         | GROUP  | DIAL=YES,<br>PUTYPE=4 | SDLC group of switched subarea links                         |
| *         |        |                       |                                                              |
|           | LINE   | , , ,                 | , Relative line number Primary and secondary selection table |
| *         | PU     |                       | entries                                                      |

Figure 127. Example: Defining a Switched Subarea Link

## **Token-Ring Subarea Links**

You can define a token-ring connection between subarea nodes. You can assign one or more token-ring subarea links, along with one or more frame-relay or SDLC subarea links, to the same transmission group. For more information, see "Token-Ring Subarea Links" on page 161 and "Transmission Groups."

### Frame-Relay Subarea Links

You can define frame-relay connections between subarea nodes. A frame-relay subarea link can join two adjacent nodes, or can pass through a frame-relay network. You can assign one or more frame-relay subarea links, along with one or more token-ring or SDLC subarea links, to the same transmission group. Frame-relay subarea links can provide greater efficiency than SDLC subarea links for connections among three or more NCPs. For more information, see "Transmission Groups," "Defining Frame-Relay Logical Subarea Lines" on page 346, and "Converting SDLC Subarea Links to Frame Relay" on page 354.

# **Transmission Groups**

A transmission group is a group of one or more links between adjacent subarea nodes that appear as a single logical link for routing data. This section describes the following types of transmission groups:

- Single link transmission groups
- Multilink transmission groups (MLTGs)
- · Parallel transmission groups.

# **Single-Link Transmission Groups**

A single-link transmission group contains a single channel link or SDLC, token-ring, or frame-relay subarea link. Code the following definition statement and keyword to define a single-link transmission group.

PU **TGCONF** 

TGCONF on the PU definition statement specifies whether a transmission group contains one or more logical subarea links. To improve NCP performance, code TGCONF=SINGLE when a transmission group contains a single token-ring, framerelay, or 3746 Model 900 SDLC line. Coding TGCONF=SINGLE for a transmission group with a single 3745-attached SDLC line does not affect NCP performance.

## **Multilink Transmission Groups**

A multilink transmission group (MLTG) is a group of two or more subarea connections. An MLTG permits larger bandwidth and continued transmission without loss of data if one or more links in the transmission group fail.

You can assign up to 255 SDLC, token-ring, and frame-relay lines in any combination to the same MLTG. An MLTG that contains more than one line type is called a mixed-media MLTG.

Note: For an MLTG that contains at least one token-ring or frame-relay line, the NCP at the other end of the link must be NCP V6R2 or later. Otherwise, link activation will fail.

When a PIU is transmitted over an MLTG, NCP selects a subarea link for transmission of the PIU in order of line activation or in order of a user-defined priority. When a user-defined priority scheme is not defined, this selection process always begins with the first station in the chain of currently operative stations. When a line goes out of service and is later reactivated, it is queued after all other currently active lines in the MLTG.

If lines in an MLTG have different speeds, you can define a line selection priority that causes NCP to use high-speed lines first. When you prioritize line selection, and a line goes out of service, it is placed in the selection order according to its assigned priority when it is reactivated.

Defining MLTG links requires examination of the transmission characteristics of each link and any required common values. Be sure to assign the same transmission group number to all links in an MLTG and carefully determine a common transmission segment size. See "MLTG Segment Size" on page 241 for more information about how to define the segment size for individual links in the MLTG.

Code the following definition statements and keywords to provide NCP with information about how to select MLTG lines, identify resources, and improve NCP performance.

| BUILD | MLTGORDR              |
|-------|-----------------------|
| PATH  | DESTSA<br>ER <i>n</i> |
| LINE  | MLTGPRI               |
| PU    | PUTYPE<br>TGN         |

MLTGORDR on the BUILD definition statement specifies how NCP is to select transmission lines for a transmission group with multiple lines. There are two choices for this keyword:

- If you code MLTGORDR=FIFO or omit the MLTGORDR keyword, NCP selects the lines in an MLTG in order of activation.
- If you code MLTGORDR=MLTGPRI, NCP selects the lines in an MLTG using the priority established by the MLTGPRI keyword on the LINE definition statement.

DESTSA on the PATH definition statement specifies the destination subarea address.

ER*n* identifies the explicit route number, the adjacent subarea number, and the transmission group number.

MLTGPRI on the LINE definition statement specifies the priority value assigned to each line in the MLTG. Code MLTGPRI when you define a token-ring, frame-relay, or SDLC line that is activated in an MLTG.

PUTYPE on the PU definition statement defines the type of physical unit associated with the connection. Code either PUTYPE=4 or PUTYPE=5 on the PU definition statement.

TGN identifies the number of the transmission group to which this link belongs. All links in an MLTG must share the same transmission group number. Failure to do so results in link activation problems.

You can choose a number from 1 to 255, or, if you code TGN=ANY, NCP or VTAM assigns the transmission group number passed in the XID from the adjacent subarea node. Transmission group exchanges (XIDs) between NCP and an adjacent subarea node are accepted if the transmission group numbers match, or if TGN=ANY, as shown in Table 5 on page 238. You can code TGN=ANY for either NCP or an adjacent subarea node, but not for both. Do not code the same transmission group number for more than 255 physical and logical lines that can be concurrently activated.

Table 5. Format-2 XID and TGN Exchanges

| Adjacent Node | NCP         | XID Status                                |
|---------------|-------------|-------------------------------------------|
| TGN=0 (ANY)   | TGN=0 (ANY) | XID 2 is rejected and returned with TGN=0 |
| TGN=0 (ANY)   | TGN=x       | XID 2 is accepted and returned with TGN=x |
| TGN=x         | TGN=0 (ANY) | XID 2 is accepted and returned with TGN=x |
| TGN=x         | TGN=x       | XID 2 is accepted and returned with TGN=x |
| TGN=x         | TGN=y       | XID 2 is rejected and returned with TGN=y |

Note: x and y are valid transmission group numbers from 1 to 255 inclusive.

### Sample Definition of an MLTG

Figure 128 shows an example of an MLTG.

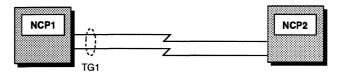

Figure 128. Multilink Transmission Group (MLTG)

Figure 129 shows how to define the NCP1 MLTG shown in Figure 128. There are two SDLC links that can be used to route data through NCP2. They are both assigned to transmission group 1. Since MLTGORDR is not coded on the BUILD definition statement and MLTGPRI is not coded on the LINE definition statements, the lines are to be selected in the order of activation.

|   | GINN1         | GROUP | LCNTL=SDLC         | SDLC group of subarea links                        |
|---|---------------|-------|--------------------|----------------------------------------------------|
|   | ×<br>S01<br>* | LINE  | ADDRESS=(001,FULL) | Relative line number                               |
|   | P01           | PU    | PUTYPE=4,<br>TGN=1 | NCP subarea node<br>Transmission group number is 1 |
| 1 | *             |       |                    |                                                    |
|   | GINN4<br>*    | GROUP | LCNTL=SDLC         | SDLC group of subarea links                        |
|   | S20<br>*      | LINE  | ADDRESS=(020,FULL) | Relative line number                               |
|   | P20           | PU    | PUTYPE=4,<br>TGN=1 | NCP subarea node<br>Transmission group number is 1 |
|   | *             |       | Tun-1              | (same as PO1)                                      |
|   |               |       |                    |                                                    |

Figure 129. Example: Defining an MLTG

### Sample Definition of a Mixed-Media MLTG

Figure 130 shows an example of a mixed-media MLTG that supports token-ring and SDLC lines.

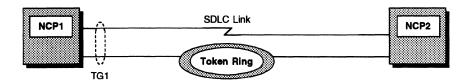

Figure 130. Mixed-Media MLTG

Figure 131 shows how to define the NCP1 mixed-media MLTG shown in Figure 130. This MLTG includes an SDLC link and a 3746 Model 900 token ring connection. Both lines have TGCONF=MULTI coded on their session partner PU definition statements and are assigned to transmission group 1. The token-ring logical connection is assigned the highest MLTG priority. This means that if the token-ring logical line is available, it is selected for transmission.

Note: If you omit the TGCONF keyword, the default is TGCONF=MULTI.

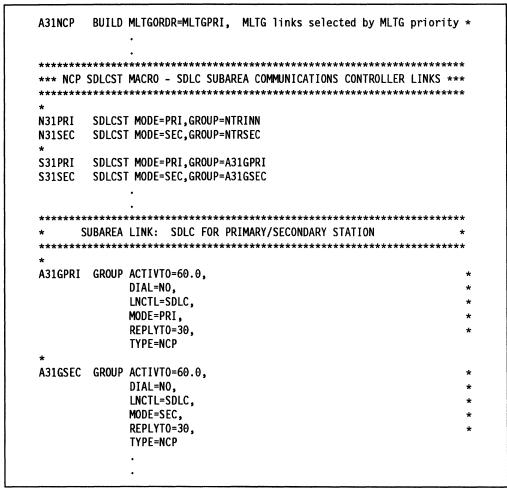

Figure 131 (Part 1 of 3). Coding Example: Defining a Mixed-Media MLTG

```
*SDLC SUBAREA LINES - 9.6 KBPS LINK - TGN=1 - LPDATS=LPDA2 TESTING
          CONNECT TO A04NCP LINE 001 OR LINE 033
A31GINN1 GROUP ANS=CONT,
            CLOCKNG=EXT,
            DIAL=NO,
            DUPLEX=FULL,
            LNCTL=SDLC,
            LPDATS=LPDA2,
            MONLINK=NO,
            NRZI=YES.
            REPLYTO=3,
            RETRIES=(30,1,3),
            SDLCST=(S31PRI,S31SEC),
            TGCONF=MULTI,
                           Part of MLTG
            TGN=1
* SUBAREA LINE ADDRESS=001 FULL DUPLEX
A31S01 LINE ADDRESS=(001,FULL),
                            MLTG priority is 10 (2nd choice)
            MLTGPRI=10
A31P01
       PU
            LPDA=BLOCK,
            MAXDATA=5000,
                          Maximum MLTG segment size is 5000
            PUTYPE=4
************************
   TOKEN-RING SUBAREA LINK: SDLC FOR PRIMARY/SECONDARY STATION
************************
NTRINN GROUP ACTIVTO=420,
            DIAL=NO,
            LNCTL=SDLC,
            MODE=PRI,
            REPLYT0=3
NTRSEC
       GROUP ACTIVTO=420,
            DIAL=NO,
            LNCTL=SDLC,
            MODE=SEC
```

Figure 131 (Part 2 of 3). Coding Example: Defining a Mixed-Media MLTG

```
3746 MODEL 900 PHYSICAL CONNECTIONS
*************************
A3137CS GROUP ADAPTER=TIC3,
              ANS=CONTINUE,
              ECLTYPE=(PHYSICAL, ANY),
              ISTATUS=ACTIVE,
              TRSPEED=16,
              USSTAB=AUSSTAB,
              XID=NO
A31L2144 LINE ADDRESS=(2144, FULL),
              LOCADD=400000007041,
              MAXTSL=3500,
              PORTADD=10,
              TRSPEED=16,
              XMONLNK=YES
A31P2144 PU
              PUTYPE=1
* ALLOWS SUBAREA TRAFFIC BETWEEN THE CSS 2144 LINE AND THE 1088 LINE *
* OF A04 NCP.
A31INNG3 GROUP ANS=CONTINUE,
              ECLTYPE=(LOGICAL, SUBAREA),
              IPL=YES,
              ISTATUS=ACTIVE,
              MAXOUT=3,
              MODETAB=AMODETAB,
              MONLINK=YES,
              PHYSRSC=A31P2144,
              RETRIES=(3,2,1),
              SDLCST=(,N31SEC),
              TGCONF=MULTI,
                                 Part of a multilink MLTG
              USSTAB=AUSSTAB
A31LG2C LINE MLTGPRI=60.
                                 MLTG priority is 60 (1st choice)
              TGN=1
                                 Transmission group number is 1
                                 (same as SDLC PU A31P01 - defaulted)
              ADDR=04400000000431,
A31PG2C PU
              MAXDATA=5000
                                 Maximum MLTG segment size is 5000
                                 (MAXDATA >= MAXTSL)
                                 (same as SDLC PU A31P01)
```

Figure 131 (Part 3 of 3). Coding Example: Defining a Mixed-Media MLTG

# **MLTG Segment Size**

NCP supports segmenting and blocking of PIUs when transmitting data over links in a mixed-media MLTG. Segmenting enables a link to transfer a PIU that is greater than the MLTG segment size. If a PIU is received that is larger than the segment size of the MLTG, it is broken up into PIU segments that are sent to the adjacent NCP and reassembled there. Blocking causes a link to transfer multiple PIUs in a single frame over an MLTG link. You can choose to block PIUs on some links in a mixed-media MLTG without defining blocking on all other links in the MLTG. See

#### Transmission Groups

"Data Transfer" on page 445 for more information about how to define the BLOCK keyword.

Each link in a mixed-media MLTG has an individual segment size that may not be compatible with the segment sizes of other links in the MLTG. When you define different types of links, the value you code on the keywords TRANSFR, BFRS, MAXFRAME, MAXTSL, or RCVBUFC determines the segment size of all logical connections associated with that physical line.

You need to determine a common MLTG segment size that ensures uninterrupted transmission of data, regardless of the types of lines in the MLTG. By evaluating segment sizes for different links, you can identify the optimum segment size for all links transmitting data in the MLTG. Table 6 describes the line type, its associated keyword, and the method used by NCP to determine segment size for each type of line.

Table 6. How NCP Determines Segment Size

| Line Protocol | Keywords that Affect<br>Segment Size | How to Calculate Segment Size |
|---------------|--------------------------------------|-------------------------------|
| SDLC          | TRANSFR, BFRS                        | (TRANSFR * BFRS)-18 bytes 1   |
| Token ring    | MAXTSL                               | MAXTSL value 2                |
| NTRI          | RCVBUFC                              | RCVBUFC value-36 bytes 3      |
| Frame relay   | MAXFRAME                             | MAXFRAME value-16 bytes 4     |

- 1 The PIU segment size for an SDLC link depends on the TRANSFR value and the BFRS value of the adjacent NCP, which are transferred when the XID exchange takes place. Multiply the TRANSFR value of the adjacent NCP times the BFRS value and subtract 18 bytes from the result.
- 2 The PIU segment size for a 3746 Model 900 token ring or NTRI depends on the MAXTSL value.
- 3 When you define a NTRI link, code RCVBUFC to limit the maximum segment size to be received. NCP uses the smaller of the MAXTSL value of this node or the RCVBUFC-36 value of the adjacent node as the segment size of the NTRI link.
- The PIU segment size for a frame-relay link is the smaller of (1) this link's MAXFRAME-16 value or (2) the adjacent node's MAXFRAME-16.

Figure 132 shows how keyword values affect segment size.

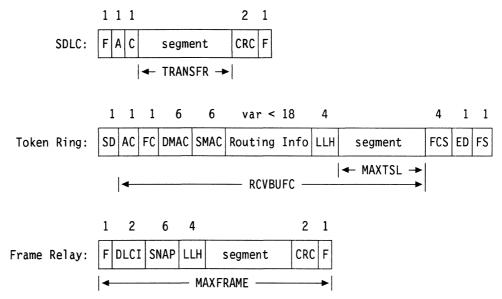

Figure 132. PIU Segment Size

Code MAXDATA on the PU definition statement for a logical connection to define a value that is equal to the smallest segment size used by any link in the MLTG, thereby eliminating transmission problems due to incompatible segment sizes for different links in the MLTG. Follow these steps to arrive at a common MLTG segment size:

- 1. Define each link in the MLTG using optimum performance values without considering a common MLTG segment size.
- 2. Calculate the segment size for each link in the MLTG using Table 6 on page 242 and Figure 132.
- Code MAXDATA on each PU definition statement that defines a link station in the MLTG. The MAXDATA value should be the smallest segment size used by any link in the MLTG.

If you do not define a common MLTG segment size using MAXDATA, the order of link activation determines the segment size for the transmission group. The segment size of the first link to be activated becomes the transmission group segment size used by all other links in the group, even if the defined segment size of other links is greater. If a link has a smaller defined segment size than the transmission group segment size, it will fail when an attempt is made to activate the link. However, if the transmission group is inactive with no PIUs outstanding, the link can be successfully activated and the segment size of the transmission group is reduced to the segment size of the activated link.

When you code the definition statements and keywords described in "Multilink Transmission Groups" on page 236, add the following definition statements and keywords to provide NCP with information about individual links and their segment size limitations.

#### **Transmission Groups**

| BUILD | BFRS<br>TRANSFR               |
|-------|-------------------------------|
| LINE  | MAXFRAME<br>MAXTSL<br>RCVBUFC |
| PU    | MAXDATA                       |

BFRS on the BUILD definition statement defines the size of the buffers in the NCP buffer pool. Buffers from this pool contain PIU messages from access methods in channel-attached host processors, other NCPs, and link-attached devices. Code a BFRS value that is a multiple of four to provide fullword alignment.

TRANSFR specifies how many buffers NCP can receive during a data transfer.

MAXFRAME on the LINE definition statement specifies the maximum size frame to be transmitted over a physical frame-relay line.

MAXTSL specifies the maximum amount of data, including the transmission header, the request header, and the response unit, to be transmitted over a physical line in a single token-ring frame.

RCVBUFC defines the NCP buffer capacity for receiving data over a NTRI physical line connection during one data transfer. The RCVBUFC value must be greater than or equal to the maximum amount of data (in bytes) that a NTRI physical line can receive in one data transfer operation.

MAXDATA on the logical PU definition statement limits the amount of data an individual link station sends or receives in one data transfer. The limit you specify includes one PIU or PIU segment and header information. Calculate the segment size each link in the MLTG is capable of transmitting and select the smallest as the MAXDATA value. When the MAXDATA value is the smallest segment size of any link in the MLTG, it eliminates the coordination problems among different line types in the MLTG.

# **Parallel Transmission Groups**

Parallel transmission groups are multiple transmission groups that exist between NCP and a type 5 physical unit node. Parallel transmission groups within a network allow VTAM and NCP to communicate over as many as 16 channel links. each of which is a separate transmission group. This can be any combination of type 6, type 7, and ESCON channel links. You can assign a specific transmission group number, or you can let the adjacent link station (NCP or VTAM) determine the transmission group number during the XID exchange.

Code the following definition statements and keywords to provide NCP with information about how to define and manage parallel transmission groups.

| PATH  | DESTSA<br>ER <i>n</i> |
|-------|-----------------------|
| GROUP | LNCTL                 |
| PU    | PUTYPE<br>TGN         |

DESTSA on the PATH definition statement specifies the destination subarea address.

ER*n* identifies the explicit route number, the adjacent subarea number, and the transmission group number.

LNCTL on the GROUP definition statement identifies the type of line control used for all lines defined in the group. Code LNCTL=CA for parallel transmission groups.

PUTYPE on the PU definition statement defines the type of physical unit associated with the connection. Code PUTYPE=5 when you define a parallel transmission group.

TGN identifies the number of the transmission group to which this link belongs. You can choose a number from 1 to 255, or, if you code TGN=ANY, NCP or VTAM assigns the transmission group number passed in the XID from the adjacent subarea node.

#### Sample Definition of a Parallel Transmission Group

Figure 133 shows an example of a parallel transmission group configuration.

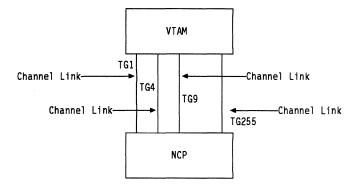

Figure 133. Parallel Transmission Groups

Figure 134 on page 246 shows how to code the parallel transmission group shown in Figure 133. Notice that four explicit routes are defined to subarea 81 through transmission groups 1, 4, 9, and 255.

|   |      | PATH  | DESTSA=81,<br>ER0=(81,1),<br>ER1=(81,4),<br>ER2=(81,9),<br>ER3=(81,255) | Paths to destination subarea 81 via transmission group 1 via transmission group 4 via transmission group 9 via transmission group 255 |
|---|------|-------|-------------------------------------------------------------------------|----------------------------------------------------------------------------------------------------|
| 1 | *    |       |                                                                         |                                                                                                    |
|   | CAG1 | GROUP | LCNTL=CA,<br>CA=TYPE7                                                   | Define channel adapters<br>Channel adapter type 7                                                                                     |
|   | *    |       |                                                                         |                                                                                                    |
|   | CAP1 | LINE  | ADDRESS=P1                                                              | Physical position 1                                                                                                    |
|   | P01A | PU    | PUTYPE=5,                                                               | Subarea host node                                                                                                    |
| 1 |      |       | TGN=1                                                                   | Transmission group number is 1                                                                                                    |
|   | *    |       |                                                                         | • •                                                                                                    |
|   | CAP3 | LINE  | ADDRESS=P3                                                              | Physical position 3                                                                                                    |
| İ | P03A | PU    | PUTYPE=5,                                                               | Subarea host node                                                                                                    |
|   |      |       | TGN=4                                                                   | Transmission group number is 4                                                                                                    |
| 1 | *    |       |                                                                         | ,                                                                                                    |
|   | CAP5 | LINE  | ADDRESS=P5                                                              | Physical position 5                                                                                                    |
|   | P05A | PU    | PUTYPE=5,                                                               | Subarea host node                                                                                                    |
|   |      |       | TGN=9                                                                   | Transmission group number is 9                                                                                                    |
|   | *    |       |                                                                         | • •                                                                                                    |
|   | CAP7 | LINE  | ADDRESS=P7                                                              | Physical position 7                                                                                                    |
| 1 | P07A | PU    | PUTYPE=5,                                                               | Subarea host node                                                                                                    |
|   |      |       | TGN=255                                                                 | Transmission group number is 255                                                                                                    |
|   |      |       |                                                                         |                                                                                                    |

Figure 134. Example: Defining Parallel Transmission Groups

## Power-Off Feature in a Link-Attached Controller

The power-off feature enables the access method to instruct an NCP to issue a power-off command to another link-attached NCP. Code the following definition statement and keyword to activate the NCP power-off feature.

| BUILD | PWROFF |  |
|-------|--------|--|
| l     |        |  |

PWROFF specifies whether NCP turns off an adjacent link-attached controller's power upon command from a channel-attached access method. Code PWROFF if your NCP is channel-attached.

# Remote Loading and Activation of a Link-Attached NCP

You can use an SDLC or X.21 subarea link to load an NCP load module into a remote communication controller containing an active NCP, and then activate the new NCP through SMMF. There are two ways to do this:

- You can use the IBM 3745 Controller Load and Dump Program (CLDP) to perform a remote load over a TSS or HPTSS SDLC subarea link or a TSS or HPTSS nonswitched X.21 subarea link.
- You can use NCP to perform a remote load over a token-ring, frame-relay, X.25 or switched X.21 subarea link attached to an IBM 3745. You can also use NCP to perform a remote load over an SDLC, token-ring, frame-relay, or nonswitched X.21 SDLC subarea link attached to a 3746 Model 900. To do this, the active NCP in the remote controller must include one of these subarea links defined with:
  - XMONLNK=YES on the PU definition statement for the physical line
  - IPL=YES and MONLINK=YES on the LINE definition statement for the logical subarea line.

For a complete description of the process for remote loading and activation using CLDP or NCP, refer to NCP, SSP, and EP Generation and Loading Guide.

# **Defining Casual Connection Links between Subareas**

The casual connection function enables NCP to communicate with adjacent NCPs as type 2.1 nodes rather than as subarea nodes. Composite type 2.1 nodes can communicate through the casual connection function by having cross-defined independent logical units that do not need to exchange explicit route, virtual route, or path information. Session information is defined by the BIND, which is sent by a primary logical unit to a secondary logical unit. Casual connection also supports attachment of composite type 2.1 nodes over switched SDLC links, token-ring links, frame-relay peripheral links, and nonswitched SDLC connections, including multipoint lines. See "Defining Switched Subarea Links" on page 233 and "Token-Ring Subarea Links" on page 161 for more information about subarea links. Figure 135 on page 248 illustrates a casual connection.

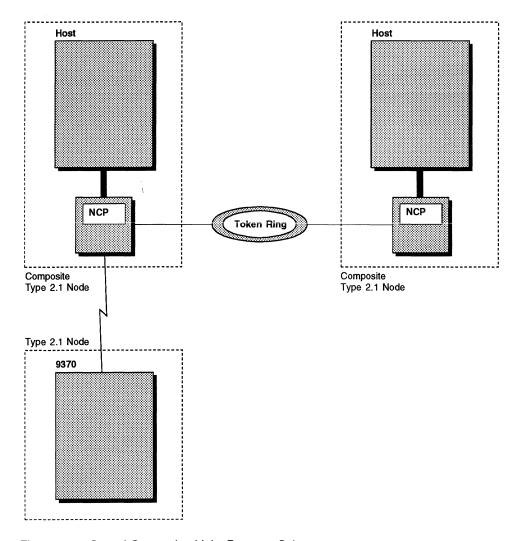

Figure 135. Casual Connection Links Between Subareas

Because composite type 2.1 nodes that are in different networks can communicate by using the nonnative network attachment and casual connection features, they do not need to have matching network identifiers.

Addressing another node as a type 2.1 node avoids much of the overhead involved in connecting subareas. Casual connection provides simpler generation definitions to specify this connection between subarea nodes because PATH definition statements are not needed. Since you need to code fewer PATH definition statements, making configuration changes is easier. However, because casual connection does not support multilink transmission groups, it is more appropriate for composite type 2.1 nodes that require occasional, rather than permanent, connections.

The following restrictions apply to casual connection:

- The link station role must be predefined as primary or secondary on nonswitched peripheral lines (NCP performs role negotiation on nonswitched subarea lines).
- LPDA is not supported on a line that is defined as secondary.
- A line that is defined as secondary can have only one physical unit.
- A physical unit that is defined as the secondary link station cannot be added, moved, or deleted using dynamic reconfiguration.

Code the following definition statements and keywords to provide NCP with information about how to manage the resources, performance considerations, and error recovery.

| GROUP   | ACTIVTO<br>DIAL<br>MODE                                        |
|---------|----------------------------------------------------------------|
| LINE    | DUPLEX HDXSP LPDATS MAXPU NEWSYNC RETRIES SRETRY TADDR TAILING |
| SERVICE | MAXLIST<br>ORDER                                               |
| PU      | ADDR IRETRY PASSLIM PUDR PUTYPE ROLE XID                       |

ACTIVTO on the GROUP definition statement specifies the amount of time that the secondary NCP is to wait for communication from the primary NCP. Code ACTIVTO when you define switched SDLC lines.

DIAL specifies whether the links in the group require switched connections.

1

MODE specifies whether NCP is the primary or secondary link station on the line. When defining a nonswitched casual connection between two NCPs, you must code MODE=SEC in the secondary NCP. Do not code the MODE keyword in the primary NCP. Code MODE when you define nonswitched SDLC lines. When defining switched SDLC lines, token-ring lines, or frame-relay logical peripheral

#### **Defining Casual Connection Links between Subareas**

lines, do not code MODE in either NCP; link station roles are negotiated on these connections.

DUPLEX on the LINE definition statement controls the request-to-send (RTS) signal on the line. Code DUPLEX=HALF when defining the secondary NCP in a casual connection.

HDXSP specifies whether sending data to a device has priority over polling the device. Secondary link stations do not poll, so code HDXSP=NO when defining the secondary NCP in a casual connection. Code HDXSP for SDLC lines.

LPDATS on the LINE definition statement specifies the LPDA mode. Code LPDATS=NO (or let LPDATS default to NO) when defining the secondary NCP in a casual connection on an SDLC line.

MAXPU defines the maximum number of physical devices you can attach to the link. Code MAXPU=1 when defining the secondary NCP in a casual connection.

NEWSYNC determines whether the communication controller supplies the newsync signal to the modem attached to the controller for the telecommunication link. Code NEWSYNC=NO when defining the secondary NCP in a casual connection on an SDLC line.

RETRIES specifies how many attempts NCP is to make to recover from errors that occur during transmission over a link. Code only the m suboperand of RETRIES when defining the secondary NCP in a casual connection. Suboperands t and n are not valid.

SRETRY specifies how many retries a secondary physical unit can attempt. This keyword is valid only for switched SDLC lines.

TADDR specifies the physical address of the secondary NCP on an SDLC line. It is required if the line is a nonswitched SDLC line, but it is optional if the line is a switched SDLC line. The value coded on TADDR in the secondary NCP should be the same as the value coded on the ADDR keyword of the PU statement in the primary NCP.

TAILING specifies whether a second-level LPDA circuit (second line segment) is attached to the line. If you specify TAILING=YES, do not use X'FD' or X'FF' for the station address of an SDLC device.

**Note:** You can omit the SERVICE definition statement when defining the secondary NCP in a casual connection.

MAXLIST on the SERVICE definition statement defines the maximum number of entries needed in the service order table. If you choose to code the SERVICE definition statement for the secondary NCP in a casual connection, code MAXLIST=1.

ORDER enables you to specify the sequence of the entries in the service order table for nonswitched telecommunication links and whether you want more than one poll for each cycle. If you choose to code the SERVICE definition statement for the secondary NCP in a casual connection, code only a single entry on the ORDER keyword.

1

١

1

#### **Defining Casual Connection Links between Subareas**

ADDR on the PU definition statement specifies the hexadecimal representation of the 8-bit address of the physical unit. For a physical unit on an SDLC line, do not code ADDR when defining the secondary NCP in a casual connection; the address is coded on the TADDR keyword of the LINE statement.

1

IRETRY on the PU definition statement specifies whether NCP repolls a given secondary station before advancing to the next station in the service order table. Code IRETRY=NO when defining the secondary NCP in a casual connection.

PASSLIM defines the number of consecutive PIUs to be sent to a type 2.1 physical unit. The default is PASSLIM=254 when defining the secondary NCP in a casual connection.

PUDR specifies whether you can later delete the device from the link. Code PUDR=NO when defining the secondary NCP in a casual connection.

PUTYPE defines the type of physical unit associated with the connection. Code PUTYPE=2 to define the adjacent node.

ROLE specifies which operating mode the physical unit assumes at CONTACT time if format-3 XIDs are exchanged during the connect sequence on a switched SDLC line. When defining a casual connection between two NCPs on a switched SDLC line, code ROLE=NEG (or let ROLE default to NEG) in both NCPs. This allows the NCPs to negotiate the link station roles. If you prefer to predefine one of the NCPs to be primary, code ROLE=PRI in that NCP, and code ROLE=NEG (or let ROLE default to NEG) in the other NCP.

XID specifies whether the type 2.1 physical unit can receive and respond to an XID while in normal disconnected mode (NDM). Code XID=YES when defining the secondary NCP in a casual connection.

#### Sample Definition of Casual Connection

Figure 136 on page 252 shows an example of a casual connection between two subareas that appear to be type 2.1 nodes.

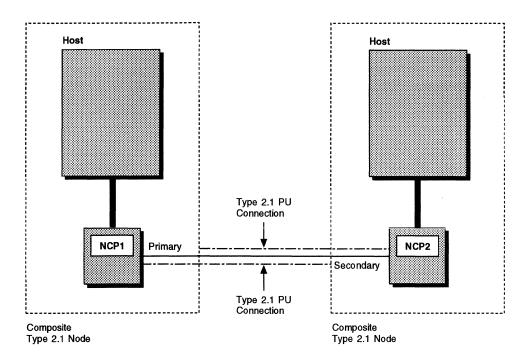

Figure 136. Casual Connection between Composite Type 2.1 Nodes

Figure 137 and Figure 138 on page 253 show how to define a casual connection between the subareas shown in Figure 136. Figure 137 shows how to define the primary NCP shown in Figure 136. Notice that instead of coding PUTYPE=4, you code PUTYPE=2 and XID=YES, indicating a type 2.1 node.

| CCNP  | GROUP |                                  | Primary NCP SDLC line group                                                  |
|-------|-------|----------------------------------|------------------------------------------------------------------------------|
| CCN16 | LINE  | ADDRESS=(016,FULL)               | Relative line number                                                         |
| PU16  | PU    | ADDR=C1,<br>PUTYPE=2,<br>XID=YES | Polling address for this link<br>PU type 2 connection<br>Type 2.1 connection |

Figure 137. Example: Defining the Primary NCP in a Casual Connection

Figure 138 shows how to define the secondary NCP shown in Figure 136. PUTYPE=2 and XID=YES are coded to define a type 2.1 node.

### **Defining Casual Connection Links between Subareas**

```
CCNG2
         GROUP MODE=SEC
                                   Secondary NCP SDLC line group
         LINE ADDRESS=(016, FULL), Relative line number
CCN16
               DUPLEX=HALF,
               HDXSP=NO,
               LPDATS=NO,
               MAXPU=1,
               NEWSYNC=NO,
               RETRIES=(5),
                                   Maximum of 5 retry attempts
               TADDR=C1
                                   Symbolic link station address
PU16
         PU
               IRETRY=NO,
               PASSLIM=12,
                                   Up to 12 PIU segments sent at a time
               PUDR=NO,
               PUTYPE=2,
                                   PU type 2 connection
               XID=YES
                                   Type 2.1 connection
```

Figure 138. Example: Defining the Secondary NCP in a Casual Connection

# **Chapter 12. Customized Functions**

You can include special device support and functions in your NCP through IBM special products such as Network Terminal Option (NTO), Network Routing Facility (NRF), and X.25 NCP Packet Switching Interface (NPSI), or user-written code. This chapter describes the definition statements and keywords you need to customize NCP. Use NCP and SSP Customization Guide and NCP and SSP Customization Reference to provide information about the support and functions of IBM special products and how to write and include user-written code in your NCP. See the installation manuals for NTO, NRF, and NPSI for detailed information about how to define these programs and how to modify NCP to include them.

### **User Line Control**

You can connect non-SNA devices and implement customized line control protocols if you define line control routines to NCP. When you define your own line control protocol to NCP, you create routines that replace normal NCP processing. Customized line control requires the following minimum functions:

- An SNA command handler
- · A level 2 interrupt handler
- · Level 2 and level 3 routers
- · A link scheduler, which includes:

XIO handlers Link-scheduling routines Error handlers Command enders

· Timer routines.

Code the following definition statements and keywords to provide NCP with information about control block compatibility, level 2 and level 3 routers, link schedulers, and timer routines.

| GROUP | COMPACB COMPOWN COMPSWP COMPTAD LEVEL2 LEVEL3 LEVEL5 LINEADD LINEAUT TIMER USERID XIO |
|-------|---------------------------------------------------------------------------------------|
| LINE  | AUTUACB<br>UACB                                                                       |

NCP provides user adapter control blocks (UACBs) for line groups governed by user-defined line control. UACBs provide an interface between your line and NCP; therefore, UACBs must have a format similar to the control blocks used by NCP. A control block is compatible when certain fields in the UACB are at the same offsets as those in an NCP adapter control block (ACB). Code COMPACB, COMPOWN, COMPSWP, and COMPTAD to ensure the required compatibility.

COMPACB on the GROUP definition statement specifies whether a UACB for a line defined in this line group is compatible in format to an NCP ACB.

COMPOWN specifies that the control blocks for the lines in this group are compatible in format with the fallback, switchback, and LA disconnect functions.

COMPSWP specifies whether the user-defined control block structure is compatible with the NCP control block structure for port swapping of the lines in this line group. Code COMPTAD=YES to specify a compatible control block structure that allows initialization, updating of the configuration data set, and bus switching.

LEVEL2 identifies the entry points of the user-written or NTRI code for level 2 scanner interrupts. If you code LEVEL2, also code LEVEL3 on the GROUP definition statement and SRCLO on the GENEND definition statement. Level 2, level and level 5 routers receive control from NCP routers when an interrupt is generated for a customized line.

LEVEL3 identifies the entry points of the user-written or NTRI code for level 3 interrupts.

LEVEL5 specifies whether level 5 code is provided by NCP or is user-written. Do not code LEVEL5 unless you code the LEVEL2 and LEVEL3 keywords. If level 5 code is user-written, code only the GROUP, LINE, and SERVICE definition statements for this group.

LINEADD specifies that a telecommunication line group has no physical address interface defined.

LINEAUT specifies auto-call for the line group. Code LINEAUT only if the telecommunication line group is made up of switched links and has no physical address interface defined.

TIMER specifies the four entry points for user-written or NTRI timer routines. These routines are the timer error service routine, the RAS service routine, the shoulder-tap routine, and the lagging shoulder-tap routine. NCP timer routines provide time-out services for communication lines. If you define a customized line control protocol, user-defined time-out routines must be defined to NCP.

USERID specifies the names assigned to user-defined control blocks associated with the line group, the entry label of the block dump table, and the type of RECMS processing to be performed for this line group.

XIO names the four entry points in the following user-written service routines:

- The execute-I/O-line-service routine
- The execute-I/O-set-mode-service routine
- The execute-I/O-immediate-service routine
- The execute-I/O-link-service routine.

The XIO handler is the interface from NCP peripheral and physical services in level 5 to the user-written link scheduler.

AUTUACB on the LINE definition statement specifies the name of the user adapter control block associated with the automatic calling unit (ACU) defined by AUTO on the LINE definition statement. See page 97 for more information about the AUTO keyword.

UACB specifies the names of the user adapter control blocks associated with the

## **Programmed Resources**

Programmed resources are physical and logical units that reside in the controller. They provide unique functions that are external to NCP, such as specialized data collection or customized SSCP functions.

Code the following definition statements and keywords to provide NCP with information that identifies the physical and logical resource, associated control blocks, and function vector tables.

| GROUP | VIRTUAL                            |
|-------|------------------------------------|
| LINE  | LINECB<br>LINEFVT                  |
| PU    | PUCB<br>PUFVT<br>PUNTFY            |
| LU    | LUCB<br>LUFVT<br>LUNTFY<br>NUMSESS |

VIRTUAL on the GROUP definition statement specifies whether the line group supports programmed resources.

LINECB on the LINE definition statement specifies the name of a user-defined control block associated with the virtual line.

LINEFVT names the function vector table associated with the virtual line.

PUCB on the PU definition statement specifies the name of a user-defined control block associated with the virtual physical unit.

PUFVT specifies the name of the function vector table associated with the virtual physical unit.

PUNTFY specifies whether the notify byte is included in user-written code for the virtual physical unit and whether control is passed to the user-written notify task.

#### **User Channel Control Code**

LUCB on the LU definition statement specifies the names of user-defined control blocks associated with the virtual logical unit.

LUFVT names the function vector tables associated with the virtual logical unit.

LUNTFY specifies whether the notify byte is included in user-written control blocks for the virtual logical unit and whether control is passed to a user-written notify task.

NUMSESS specifies the number of half-session control blocks (HSCBs) associated with the virtual logical unit.

### **Network Addressable Units**

A network addressable unit (NAU) is a programmed resource that is internal to NCP and provides SSCP functions. Code the following definition statements and keywords to provide NCP with information about function vector tables, control blocks, and how the NAU is to function.

| i |
|---|
|---|

NAUCB on the NCPNAU definition statement names the user-defined control blocks associated with the NAU.

NAUFVT names the function vector tables associated with the NAU.

NOTIFY specifies the use of the notify byte in user-written control blocks for the NAU and whether control is passed to a user-written notify task.

NUMSESS specifies the number of HSCBs associated with the NAU.

TYPE specifies whether the NAU functions as a system services control point (SSCP) or a logical unit.

### **User Channel Control Code**

User channel control code is user-written line control for emulation subchannels. Code the following definition statements and keywords to provide NCP with information about function vector tables, control blocks, and how the emulation subchannel is to function.

| BUILD | UCHAN             |
|-------|-------------------|
| GROUP | CAEXIT<br>CHANLNK |
| LINE  | ADDRESS           |
| LU    | UCCB              |

UCHAN on the BUILD definition statement specifies whether user-written channel control code is provided for any channel adapter.

CAEXIT on the GROUP definition statement specifies the entry points of the following user-written channel adapter service routines:

- · Level 1 error recovery procedure routine
- · System reset routine
- Timer interrupt routine
- The routine to handle program request interrupts, suppress-out monitor requests, and permission-to-process stacked requests.

CHANLNK specifies whether this line group defines a communication link and emulator subchannel combination for which user-written routines handle emulator channel operations.

ADDRESS on the LINE definition statement defines the channel adapter logical addresses.

UCCB on the LU definition statement specifies the name of the user channel control block associated with the logical unit when the channel operation is handled by user-written code.

# **Entry Points and Library Member Names**

When you customize NCP, the user-written routines must be link-edited into the NCP load module and entry points defined for each routine. Code the following definition statements and keywords to provide NCP with information about the entry points and library names of modules to be assembled in the system generation definition.

| GENEND | INIT<br>SRCHI<br>SRCLO<br>TMRTICK |
|--------|-----------------------------------|
|        | UACCTNG<br>UGLOBAL                |

INIT on the GENEND definition statement specifies the symbolic entry point of user-written, NTRI, or 3745 frame-relay initialization routines. These routines must

#### Linkage Editor Statements

be object modules cataloged in the appropriate MVS, VM, or VSE object library. If you code INIT, also code INCINIT, INCHI, or INCLO on the GENEND definition statement. If you specify entry points for NTRI routines, you do not need to code INCINIT, INCHI, INCLO, or SRCLO on the GENEND statement.

SRCHI and SRCLO identify the cataloged names of the source code modules containing the user-defined control blocks and tables that must be assembled with NCP control blocks and tables. The source code must be in definition statement form using assembler instructions. Source code modules identified by the SRCHI keyword reside above the NCP code in controller storage. This can place them above the 4MB boundary. Source code modules identified by the SRCLO keyword reside below the 4MB boundary.

TMRTICK specifies the symbolic entry point of a user-written, NTRI, or 3745 framerelay timer-tick service routine. This routine must be an object module cataloged in the appropriate object library, depending on which operating system you run.

UACCTNG specifies the symbolic entry point of one or more user-written accounting notification routines. You can code user-written accounting routines only if NCP is collecting session data, that is, only if you code SESSACC=YES on the BUILD definition statement.

UGLOBAL specifies the symbolic entry point of user-written, NTRI, or 3745 framerelay routines working as global routers to other functions that (1) have no existing entry points and (2) are controlled by IBM special products or user-written code. The parameter and status area of such a product or code contains information for the router about the function controlled and other status information.

# **Library Members That Contain Linkage Editor Statements**

You can specify library members that contain linkage editor INCLUDE or ORDER statements when you link-edit user-written routines into the NCP load module. Code the following definition statements and keywords to provide NCP with information about the names of modules containing those statements to be included or ordered.

Note: If you include special device support and functions in NCP through certain IBM products or user-written code that use the NDF standard attachment facility. some of these keywords are not applicable. See the documentation for the specific IBM products you use or NCP and SSP Customization Guide and NCP and SSP Customization Reference for more information.

| GENEND | INCHI   |
|--------|---------|
|        | INCINIT |
|        | INCLO   |
|        | INCL2HI |
|        | INCL2LO |
|        | KEYOINC |
|        | KEY0ORD |
|        | ORDHI   |
|        | ORDINIT |
|        | ORDLO   |
|        | ORDL2HI |
|        | ORDL2LO |
|        |         |

INCHI and INCLO on the GENEND definition statement specify the library members that contain linkage-editor INCLUDE statements for object modules that are not level 2 or level 3 code. These modules execute with a storage protect key of 1. If you code INCHI, also code ORDHI. The generation procedure assumes the blockhandling routine linkage-editor control statements are included in the members defined for INCHI and ORDHI.

If you code INCLO, also code ORDLO. Object code specified with the INCHI and ORDHI keywords resides above the NCP code in controller storage. This can place it above the 4MB boundary. Object code specified with the INCLO and ORDLO keywords resides below the 4MB boundary.

INCINIT specifies the library members that contain linkage-editor INCLUDE statements for user-written initialization code. Modules included in the NCP generation procedure by INCINIT are overlaid after initialization is complete. If you do not want user-written initialization code overlaid, use INCHI or INCLO to specify the library members that contain the linkage-editor INCLUDE statements.

INCL2HI and INCL2LO specify the library members containing linkage-editor INCLUDE statements for object modules that are level 2 or level 3 code. These modules execute with a storage protect key of 0. INCL2HI specifies the object modules residing anywhere in controller storage. If you code INCL2HI, also code ORDL2HI. INCL2LO specifies the object modules that reside in the low 64KB of controller storage. If you code INCL2LO, also code ORDL2LO.

KEY0INC and KEY0ORD specify the library members containing linkage-editor INCLUDE or ORDER statements for object modules to be included in read-only storage.

ORDHI and ORDLO name the library members containing linkage-editor ORDER statements for object modules that are not level 2 or level 3 code. ORDHI specifies the object modules residing anywhere in controller storage. ORDLO specifies the object modules residing in the lower 64K of controller storage.

Code ORDINIT only if you code INCINIT. ORDINIT specifies the library members containing linkage-editor ORDER statements for user-written initialization code. The members included in NCP generation by ORDINIT are overlaid after the initialization is complete. If you do not want user-written initialization code overlaid, use

## NDF Standard Attachment Facility

ORDHI or ORDLO to specify the library members containing the ORDER statements.

ORDL2HI and ORDL2LO specify the library members containing linkage-editor ORDER statements for object modules that are level 2 or level 3 code. ORDL2HI identifies object modules residing anywhere in controller storage. ORDL2LO identifies object modules residing in the lower 64K of controller storage.

## **NDF Standard Attachment Facility**

The NDF standard attachment facility enables generation applications to process definition statements, keywords, and linkage editor control statements to customize the generation process. You can write your own generation application to generate user-written line control and define program resources, such as NetView Performance Monitor (NPM) and X.25 NCP Packet Switching Interface (NPSI). For more information on the NDF standard attachment facility and generation applications, see NCP, SSP, and EP Generation and Loading Guide.

Code the following definition statements and keywords to customize the generation process by providing NCP with information about the name of the load module, and link-level and virtual processing.

| OPTIONS | USERGEN              |  |
|---------|----------------------|--|
| GROUP   | LNKOWNER<br>VIROWNER |  |
| NCPNAU  | VIROWNER             |  |

USERGEN on the OPTIONS definition statement specifies the names of the generation application load modules or IBM products designated to use the NDF standard attachment facility. Each generation application must have a separate generation application load module to process its definition statements and keywords and generate table source statements. You can specify a maximum of 25 generation load modules in a single generation.

LNKOWNER on the GROUP definition statement specifies the name of the userwritten generation load module that does the link-level processing of resources defined on the GROUP definition statement. The name must match one of the user-written generation load module names specified for USERGEN on the OPTIONS definition statement.

VIROWNER names the user-written generation load module that does the virtual processing of resources defined on the GROUP definition statement. The name must match one of the user-written generation load module names specified for USERGEN on the OPTIONS definition statement.

VIROWNER on the NCPNAU definition statement specifies the name of the userwritten generation load module that owns this NCPNAU definition statement. The name must match one of the user-written generation load module names specified for USERGEN on the OPTIONS definition statement.

# **Chapter 13. Interconnected Networks**

Interconnected networks are those joined by a gateway NCP and a gateway SSCP. The combination of gateway NCPs and gateway SSCPs enables two or more independently defined networks to communicate with each other while still maintaining their own individual network characteristics, functions, naming, control, evolution, and security.

Figure 139 on page 264 shows how a gateway NCP and a gateway SSCP connect two networks by working together to establish sessions and route data between resources in each network. More complex configurations can have more than one gateway NCP and gateway SSCP connecting two or more networks. See *Planning for Integrated Networks* for descriptions of possible interconnected network configurations.

Note: Do not use this chapter if you define NCP to operate in emulation mode.<sup>11</sup>

263

<sup>1 11</sup> An NCP running in emulation mode does not operate with SNA network interconnection. Therefore, the concept of separate or native and nonnative networks does not apply to devices operating in emulation mode. If a gateway NCP works with the partitioned emulation program (PEP), however, link-attached devices operable in emulation mode can communicate with any channel-attached host processor.

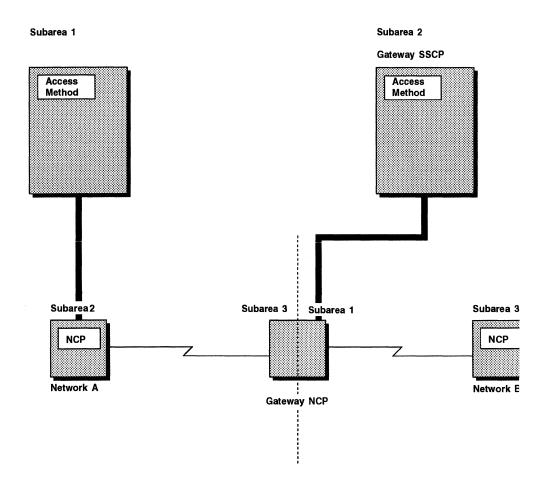

Figure 139. Two Networks Connected by a Gateway NCP and a Gateway SSCP

# **Defining a Gateway NCP**

An interconnected network identified by a BUILD definition statement is called a *native network*. It is the network containing the access method that can own any of the resources attached to a gateway NCP. All other interconnected networks are identified by NETWORK definition statements and are called *nonnative networks*.

Although the gateway NCP is only one NCP, it is identified by a subarea address in each network that it joins. For example, in Figure 139 the gateway NCP is defined as subarea 3 in network A and subarea 1 in network B. The characteristics and functions of the resources in the native network must be compatible with certain characteristics and functions of all the nonnative networks it joins.

Any interconnected network can be the native network. Native or nonnative status is determined at resource definition time. For example, in Figure 139, if you define network A as the native network, only the access method in subarea 1 owns resources attached to the gateway NCP. However, if you define network B as the native network, only the access method in subarea 2 owns these resources.

The access method in which the gateway SSCP resides does not have to own the resources attached to the gateway NCP, although it can. Likewise, the access method in which the gateway SSCP resides does not have to be in the native network, although it can be. For more information about the SNA network interconnection function, see *Planning for Integrated Networks*.

Code the following definition statement and keywords to provide NCP with a description of the network characteristics and network name for an interconnected network.

| BUILD | HSBPOOL<br>NAMTAB |  |
|-------|-------------------|--|
|       | NETID             |  |

HSBPOOL specifies that the generation definition includes the SNA interconnection function and how many half-session control blocks (HSCBs) are to be available for the SSCPs and logical units that participate in cross-network sessions.

NAMTAB defines the maximum number of entries in the network names table. One network names table exists for each NCP. Each entry contains a name and a count of the number of uses for the name. The names stored in this table are SSCP names, control point names, and network names received in various session activation PIUs. See page 34 for information about the minimum number of entries that should be coded for this keyword.

NETID names the native network in which the gateway NCP resides.

#### Sample Definition of a Gateway NCP

Figure 140 shows a sample of a native network configuration with a gateway NCP connecting the native network to a nonnative network.

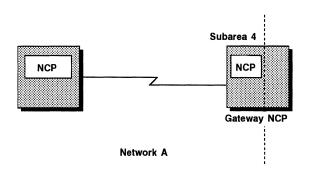

Figure 140. Gateway NCP in a Native Network Configuration

Figure 141 on page 266 shows how to define the native network shown in Figure 140. The number of entries in the network names table is 30, which is the default.

```
DNETID BUILD NETID=NETA, Native network is NETA
SUBAREA=04, Subarea 04 in native network
HSBPOOL=50, 50 HSCBs available
.
.
```

Figure 141. Example: Defining a Gateway NCP

## **Defining Nonnative Networks**

A nonnative network can communicate with a native network through cross-network sessions if the gateway NCP is defined as a subarea address in the nonnative network. Cross-network sessions include LU-LU, SSCP-SSCP, and FID0 sessions.

Code the following definition statement and keywords to provide NCP with information about network resources, session activation, and the name of the nonnative network.

| NETWORK | ACTPU COPIES ERLIMIT MAXSUBA NETID NUMHSAS SALIMIT SUBAREA |  |
|---------|------------------------------------------------------------|--|
|---------|------------------------------------------------------------|--|

The NETWORK definition statement is valid only if you code HSBPOOL on the BUILD definition statement to define a gateway NCP. Code one NETWORK statement for each nonnative network.

ACTPU on the NETWORK definition statement specifies whether access methods in the nonnative network can activate the gateway NCP.

COPIES on the NETWORK definition statement not only specifies how many networks can be added concurrently but also causes the other characteristics defined on the NETWORK definition statement to become common characteristics of the dynamically added networks. See "Defining Dynamic Network Allocation" on page 280 for more information about the COPIES keyword.

ERLIMIT defines the maximum number of explicit routes supported between subarea pairs in this network. You can define ERLIMIT as either 8 or 16. If you do not code ERLIMIT on the NETWORK definition statement, NCP uses the value coded on the BUILD definition statement; however, if you do not code ERLIMIT on either definition statement, NCP assumes the default of 8 explicit routes. See "Defining Subarea Addressing Limits" on page 88 for information on ERLIMIT.

MAXSUBA specifies the largest subarea resource address used by NCPs that do not have extended network addressing ability within a network. The MAXSUBA value must match the MAXSUBA values coded on all other host systems and com-

munication controllers in the nonnative network. For a description of extended network addressing, see "Defining Subarea Addressing Limits" on page 88.

NETID identifies the name of the nonnative network.

NUMHSAS specifies the expected number of subareas in the nonnative network that have virtual routes ending in this NCP. The total number of available virtual routes is a combination of the number coded on the NUMHSAS keyword on the BUILD and NETWORK definition statements. Virtual route resources coded on the BUILD or NETWORK definition statement are available for use by any network defined to this NCP. NCP does not keep a separate resource pool for each network.

SALIMIT specifies the largest subarea address supported by a node in the nonnative network. See "Defining Subarea Addressing Limits" on page 88 for information on SALIMIT.

SUBAREA identifies the subarea address of the gateway NCP in the nonnative network; if you code SUBAREA on the BUILD definition statement, it identifies the subarea address of the gateway NCP in the native network. For example, in Figure 139 on page 264, if network A is the native network, network B defines the gateway NCP as subarea 1 and network A defines it as subarea 3. Although the gateway NCP could be given the same subarea address in each network it joins, its address in any one particular network must be a unique address within that network. In Figure 139, the gateway NCP could not be defined as subarea 3 in network B because subarea 3 already exists in network B.

## Sample Definition of a Nonnative Network

Figure 142 shows the connection of a nonnative network to a gateway NCP.

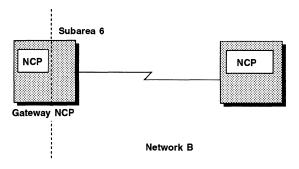

Figure 142. Gateway NCP in Nonnative Network Configuration

١

Figure 143 shows how to define the nonnative network shown in Figure 142. ACTPU=YES is the default, which means that SSCPs in this nonnative network are allowed to activate the gateway NCP.

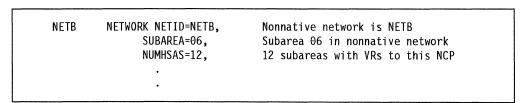

Figure 143. Example: Defining a Nonnative Network

## **Defining Connections to Adjacent Networks**

Define the connection to an adjacent network by providing NCP with the name of the adjacent network.

| PU | NETID |
|----|-------|
|    |       |

NETID on the PU definition statement names the adjacent nonnative network connected by the link station. Although the link station in the adjacent node always resides in the native network and can be activated by access methods in the native network, you should code the name of the nonnative network on the NETID keyword if the adjacent node resides in a nonnative network. If you do not code NETID, the gateway NCP assumes the adjacent node resides in the native network.

You can establish a connection to any of the known nonnative networks over the link by coding NETID=ANY on the PU definition statement. The network ID you code is used as the default network ID for the link, but if you also code ANY on the NETID keyword, any other network ID generated in the NCP is also valid.

Switched subarea lines are identified during link activation. For nonswitched subarea lines, the network ID is passed at negotiation time. If the network ID defaults differ, negotiation can be performed when one or both network definitions contain NETID=ANY.

In Figure 144, the link station connecting NCP subarea 3 resides in the gateway NCP and is activated by access methods in network A, the native network. However, NCP subarea 3 itself resides in network B. Therefore, the NETID associated with the link station connecting NCP subarea 3 to the gateway NCP must be the name of network B.

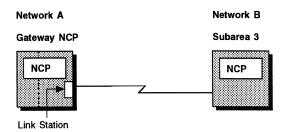

Figure 144. Link Station Representing NCP in Nonnative Network

When you define two adjacent gateway NCPs to each other (in separate generation definitions), the link stations at the ends of a subarea link connecting two gateway NCPs must both be defined to reside in the same network. Code the same NETID on each PU definition statement that defines a link station connecting one NCP to another. Use this rule when defining adjacent gateway NCPs in multiple or back-to-back configurations. For example, in Figure 144, if NCP subarea 3 were another gateway NCP, both of the NETID keywords on the PU definition statements that define each link station would define the name of the null network created by

the back-to-back configuration. See *Planning for Integrated Networks* for more information about back-to-back configurations.

Figure 145 shows a more complex configuration with link stations in different networks at the ends of two subarea links connecting two gateway NCPs. Although subarea link 1 and subarea link 2 both connect gateway NCP1 to gateway NCP2, the link stations at the ends of subarea link 1 reside in network A, while the link stations at the ends of subarea link 2 reside in network B.

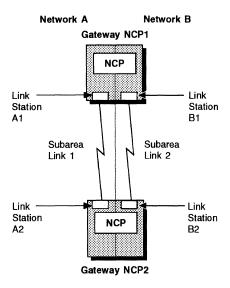

Figure 145. Link Stations Representing Adjacent Gateway NCPs

#### Sample Definition of a Connection to an Adjacent Network

Figure 146 shows a sample network configuration with a link station in a nonnative network.

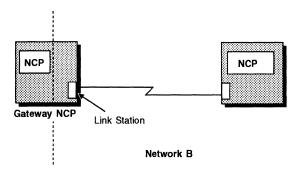

Figure 146. Link Station in Nonnative Network

1

Figure 147 on page 270 shows how to define the link station shown in Figure 146.

```
GSW GROUP NETID=(NETB,ANY) Links are to NETB and any others

*
LSW LINE .

*
PSW PU PUTYPE=4, Link station to adjacent NCP
.
```

Figure 147. Example: Defining Nonnative Network Connections

## **Defining Cross-Network Sessions**

The gateway NCP reserves two types of control blocks to support cross-network sessions between an SSCP or logical unit in one network and an SSCP or logical unit in another network: address control blocks and half-session control blocks (HSCBs).

#### **Address Control Blocks**

Address control blocks enable the gateway NCP to assign alias addresses to SSCPs or logical units that reside in, and have real addresses in, one network, but that participate in sessions with SSCPs or logical units in another network. For example, in Figure 148 TERMA1 in network A can participate in a session with IMSB in network B (both TERMA1 and IMSB are logical units, so this represents an LU-LU session). For TERMA1 to be able to participate in a session with IMSB, IMSB must appear to TERMA1 to reside in network A. Likewise, TERMA1 must appear to IMSB to reside in network B. By reserving address control blocks, the gateway NCP is able to assign an alias address to IMSB, making it appear as if it resides in network B.

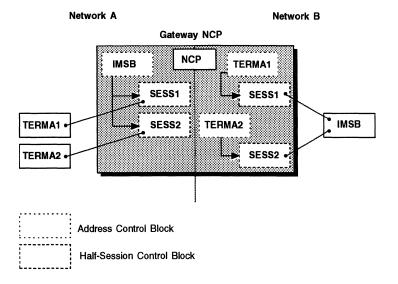

Figure 148. Address Control Blocks and HSCBs Used to Represent Cross-Network Sessions

Each cross-network session uses an address control block that represents each of the two session partners. However, some logical units can participate in multiple concurrent sessions, and although they can participate in more than one session at the same time, they require only one address. In Figure 148, IMSB can participate in concurrent sessions with both TERMA1 and TERMA2, but requires only one address to represent it in network A. In network B, however, TERMA1 and TERMA2, because they can each participate in only one session at a time, require separate addresses to represent them. In this case, two sessions are possible, but only three addresses are required. Had IMSB been an application program such as TSO, which participates in only one session at a time, four addresses would have been required: the first to represent TSO to TERMA1 in network A, the second to represent TSO to TERMA2 in network A, the third to represent TERMA1 to TSO in network B, and the fourth to represent TERMA2 to TSO in network B.

You can reserve address control blocks in two ways: by defining specific addresses or by defining a pool of addresses. If you define specific addresses, they are always reserved and assigned to the same SSCPs or logical units whenever those SSCPs or logical units participate in cross-network sessions. If you define a pool of addresses, the gateway NCP assigns an alias address whenever one is needed to establish a cross-network session. The gateway NCP returns the address to the pool when the session ends.

## **Defining Addresses**

You can define specific addresses to be assigned to an SSCP or to a logical unit. Code the following definition statement and keywords to provide NCP with the assigned address, SSCP name, and network name.

| GWNAU ELEMENT NAME NETID |
|--------------------------|
|--------------------------|

ELEMENT on the GWNAU definition statement specifies the element address to be assigned to the SSCP or logical unit. Define ELEMENT only when assigning a specific element address to a resource that is to participate in cross-network sessions.

NAME specifies the name associated with the defined element address of an SSCP or logical unit. This is the name the resource is known by in its own network.

NETID identifies the network that contains the SSCP or logical unit.

#### **Defining a Pool of Addresses**

You can define a pool of addresses to be used in cross-network sessions. Code the following definition statement and keyword to provide NCP with a definition of the address pool limits.

| GWNA | J NUMADDR |  |
|------|-----------|--|
|      |           |  |

NUMADDR on the GWNAU definition statement specifies the number of addresses the gateway NCP reserves in a pool to represent SSCPs and logical units that participate in cross-network sessions with SSCPs and logical units in the network.

#### Notes:

- 1. The location of the GWNAU definition statements in your NCP generation definition determines the network to which the cross-network session addresses are assigned. See "Placement of GWNAU Definition Statements" on page 274 for more information.
- 2. You can cause NCP to dynamically create additional addresses for crossnetwork sessions when needed. See "Dynamically Created Control Blocks" on page 37 for more information.

## **Half-Session Control Blocks**

In addition to reserving address control blocks to represent SSCPs and logical units that participate in cross-network sessions, the gateway NCP also reserves HSCBs to represent each session. HSCBs are assigned to address control blocks and represent the number of concurrent sessions the SSCP or logical unit can participate in. The address control block representing IMSB in network A (Figure 148 on page 270) has two HSCBs associated with it. These HSCBs represent the number of concurrent sessions IMSB can participate with in network A: one with TERMA1 and one with TERMA2. Unlike the assignment of addresses, where one address sometimes represents multiple concurrent sessions, two HSCBs are required for each cross-network session that occurs. This means the assignment of HSCBs requires that one HSCB be assigned to each session partner. Therefore, in Figure 148, although IMSB requires only one address for its multiple sessions with TERMA1 and TERMA2 in network A, it requires two HSCBs to be associated with these sessions. TERMA1 and TERMA2 each require one HSCB in network B, indicating that they each participate in one session at a time.

You can reserve HSCBs in two ways: by defining a specific number of HSCBs or a pool of HSCBs. If you define a specific number of HSCBs, the same number of HSCBs is always reserved and assigned to the same specifically defined address control block whenever the SSCP or logical unit participates in cross-network sessions. If you define a pool of HSCBs, the gateway NCP assigns the required number of HSCBs to an address control block whenever they are needed to establish a cross-network session. The gateway NCP returns the HSCBs to the pool when the session ends.

## Defining HSCBs

You can define a specific number of HSCBs to be used when SSCPs or logical units establish cross-network sessions. Code the following definition statement and keyword to provide NCP with information about the number of HSCBs to be reserved.

**GWNAU NUMSESS** 

NUMSESS specifies the number of HSCBs the gateway NCP reserves and assigns to the address control block whenever the SSCP or logical unit establishes a session. Code NUMSESS on the same GWNAU definition statement that defines an address control block. The NUMSESS value defines how many cross-network sessions the SSCP or defined logical unit can participate in simultaneously. If the value of SESSLIM on the BUILD definition statement for the native network or the NETWORK definition statement for the nonnative network is greater than the NUMSESS value, the gateway NCP can dynamically assign HSCBs from the pool

to that defined address, if needed, until the SESSLIM value is reached. When the sessions involving the defined addresses end, the gateway NCP returns these HSCBs to the pool.

## Defining a Pool of HSCBs

You can define a pool of HSCBs to be used when SSCPs or logical units establish cross-network sessions. Code the following definition statements and keywords to provide NCP with information about the number of HSCBs in the pool and how to enhance session performance.

| BUILD   | HSBPOOL<br>NETLIM<br>SESSLIM |
|---------|------------------------------|
| NETWORK | NETLIM<br>SESSLIM            |

HSBPOOL on the BUILD definition statement specifies how many HSCBs the gateway NCP reserves in a pool for SSCPs and logical units that can participate in cross-network sessions. The HSBPOOL total should equal at least twice the number of concurrent cross-network sessions you expect to occur through your gateway NCP. Recognize that cycle and storage usage affects HSCBs when you code HSBPOOL.

Note: You can cause NCP to dynamically create additional HSCBs for crossnetwork sessions when needed. See "Dynamically Created Control Blocks" on page 37 for more information.

NETLIM specifies how many HSCBs can be assigned at any given time to all addresses in the native network.

SESSLIM on the BUILD definition statement specifies the maximum number of HSCBs assigned to any address in the native network. Although the address resides in the native network, the SSCP or logical unit it represents resides in a nonnative network. The number coded on SESSLIM restricts the number of concurrent sessions the SSCP or logical unit can participate in with resources in the native network.

Note: The NETWORK definition statement is valid only if you code HSBPOOL on the BUILD definition statement.

NETLIM on the NETWORK definition statement specifies how many HSCBs can be assigned at any given time to all addresses in the nonnative network. The sum of the NETLIM values coded on the BUILD and all NETWORK definition statements for native and nonnative networks is the total number of HSCBs that can be concurrently assigned to all addresses. This prevents any single network connected through the gateway NCP from monopolizing the HSCB pool.

SESSLIM on the NETWORK definition statement specifies the maximum number of HSCBs assigned to any address in the nonnative network. Although the address resides in the nonnative network, the SSCP or logical unit it represents resides in another network. This other network can be the native network or another nonnative network. The value of SESSLIM limits the number of concurrent sessions the SSCP or logical unit can participate in with resources in the nonnative network.

### Placement of GWNAU Definition Statements

GWNAU definition statements, whether they define a pool of addresses or define specific addresses, follow either the SYSCNTRL or NETWORK definition statement in the NCP generation definition. However, GWNAU definition statements defining specific addresses come before GWNAU definition statements defining a pool of addresses.

Although the BUILD definition statement defines characteristics about the native network, GWNAU definition statements that follow the SYSCNTRL definition statement do not define characteristics of the SSCPs and logical units in the native network. Instead, they define values for SSCPs and logical units in a nonnative network that participate in sessions with the native network. In the same manner, GWNAU definition statements that follow the NETWORK definition statement define values for SSCPs and logical units in any network (including the native network) that participate in sessions with SSCPs and logical units in the nonnative network defined by the NETWORK definition statement.

For example, in Figure 149, LU2 and LU3, residing in network B, can participate in sessions with LU1, residing in network A. To participate in cross-network sessions with LU1, LU2 and LU3 must appear to LU1 as if they are in network A. Likewise, LU1 must appear to LU2 and LU3 as if it is in network B. If network A is the native network, the GWNAU definition statements that define values for LU2 and LU3 must follow the SYSCNTRL definition statement. GWNAU definition statements defining values for LU1 must follow the NETWORK definition statement that defines network B.

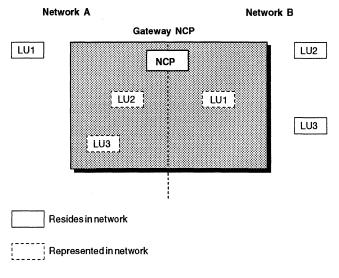

Figure 149. Logical Units Requiring Cross-Network Session Specifications

If LU2 and LU3 are dynamically allocated addresses from a pool for participation in cross-network sessions with LU1, the cross-network session values for LU2 and LU3 in network A are defined in the gateway NCP, as shown in Figure 150.

```
BUILD NETID=A, Native network is network A
HSBPOOL=4, 4 HSCBs available
SESSLIM=1, Limit 1 session per native resource
Limit 2 sessions for all native rscs

SYSCNTRL

GWNAU NUMADDR=2 2 NAU addresses available for native network
```

Figure 150. Example: Defining Cross-Network Session Values

1

1

The GWNAU definition statement in this example follows the SYSCNTRL definition statement. It defines resources in a nonnative network to be connected to the native network through a cross-network session. NUMADDR on the GWNAU definition statement specifies that two addresses reserved by the gateway NCP are to be assigned to two resources (LU2 and LU3) in network A. SESSLIM and NETLIM on the BUILD definition statement are also coded to affect cross-network resources. SESSLIM specifies the maximum number of HSCBs assigned to a resource in the native network (LU2 and LU3); this limits them to one session each with the resource defined in nonnative network B. NETLIM limits the maximum number of HSCBs the native network assigns to two, one for LU2 and one for LU3.

Unlike SESSLIM and NETLIM, HSBPOOL on the BUILD definition statement defines characteristics of SSCPs and logical units in all networks. The value coded specifies that the gateway NCP is to reserve four HSCBs for cross-network sessions between LU1, LU2, and LU3. These are allocated as follows: one for LU1 and one for LU2 when they are in session, and one for LU1 and one for LU3 when they are in session. LU1 can be in session with both LU2 and LU3 at the same time, and therefore requires two HSCBs. (In Figure 149 on page 274, LU1 is probably a subsystem, such as CICS\*, while LU2 and LU3 are probably terminals.)

In the same way that LU2 and LU3 are defined to appear in network A, LU1 must be defined to appear in network B, as shown in Figure 151. These statements and keywords define dynamic allocation of addresses and are in the same definition of the gateway NCP as the BUILD, SYSCNTRL, and GWNAU definition statements listed previously.

```
NETWORK NETID=B, SESSLIM=2, Limit 2 sessions per nonnative resource NETLIM=2, Limit 2 nonnative network sessions

GWNAU NUMADDR=1 1 NAU address available for nonnative network
```

Figure 151. Example: Defining Dynamic Allocation of Addresses

The GWNAU definition statement in this example follows the NETWORK definition statement defining network B. This indicates that the GWNAU definition statement defines resources in another network (which could be the native network, as it is in this case, or another nonnative network) that must be represented in network B. NUMADDR on the GWNAU definition statement specifies that one address must be reserved by the gateway NCP to represent LU1 in network B. SESSLIM and

NETLIM on the NETWORK definition statement also define characteristics for resources in another network represented in network B. SESSLIM specifies that LU1 can participate in a maximum of two sessions, one with LU2 and one with LU3. NETLIM specifies that the maximum number of HSCBs that the gateway NCP assigns to LU1 is two, one for when it is in session with LU2 and one for when it is in session with LU3. In Figure 150 on page 275, HSBPOOL on the BUILD definition statement reserves two HSCBs for LU1 when LU1 is in session simultaneously with LU2 and LU3.

Figure 152 shows the definition statements and keywords coded in the gateway NCP if LU2 and LU3 are permanently assigned addresses for participation in crossnetwork sessions with LU1.

| BUILD   | NETID=A.    | Native network is network A    |
|---------|-------------|--------------------------------|
|         |             |                                |
|         | •           |                                |
| CVCCNTD | •           |                                |
| SYSCNTR | iL          |                                |
|         | •           |                                |
|         | •           |                                |
| GWNAU   | NETID=B,    | Gateway NAU for network B side |
|         | NAME=LU2,   | Network B LU name is LU2       |
|         | NUMSESS=1   | 1 session allowed              |
| GWNAU   | NETID=B.    | Gateway NAU for network B side |
|         | NAME=LU3,   | Network B LU name is LU3       |
|         | NUMSESS=1   | 1 session allowed              |
|         | MOLID F22-1 | T SESSION GILOWED              |

Figure 152. Example: Defining Cross-Network Sessions in the Gateway NCP

The GWNAU definition statements in this example follow the SYSCNTRL definition statement, indicating that they define characteristics for resources in a nonnative network that can participate in sessions with LU1 in the native network. This example also has two GWNAU definition statements, one for each logical unit represented in network A. The NETID keywords on these definition statements indicate that the logical units they define reside in network B. The NAME keywords specify the names of the logical units, and the NUMSESS keywords indicate that each logical unit participates in only one session with LU1.

Figure 153 shows the definition statements and keywords used to define LU1 to network B in the same definition of the gateway NCP. These definition statements and keywords also define permanent assignment of an address.

```
NETWORK NETID=B,
                             Nonnative network is network B
GWNAU
        NETID=A,
                             Gateway NAU for native side
        NAME=LU1,
                             Native network LU name is LU1
        NUMSESS=2
                             2 sessions allowed
```

Figure 153. Example: Defining a Logical Unit in the Gateway NCP

The GWNAU definition statement in this example follows the NETWORK definition statement that defines network B, indicating that this GWNAU definition statement defines resources in another network that participate in sessions with LU2 and LU3 in network B. The NETID keyword of this definition statement indicates that the logical unit it defines resides in network A. NAME specifies the name of the logical

١ 1 unit, and NUMSESS indicates that the maximum number of sessions the logical unit can participate in with LU2 and LU3 is two.

## **Defining Cross-Network Paths**

A path between a pair of networks consists of as many separate explicit routes as the number of networks the path passes through. Define these explicit routes independently for each network. The definition statements and keywords used to define cross-network paths between interconnected networks are the same definition statements and keywords used to define routes between subareas in an independent network.

The explicit routes for each network need not have the same explicit route number. For example, in Figure 154, data traveling from VTAM subarea 1 in network A to NCP subarea 5 in network B travels over an explicit route defined in network A as ER0 and over a separate explicit route defined in network B as ER1.

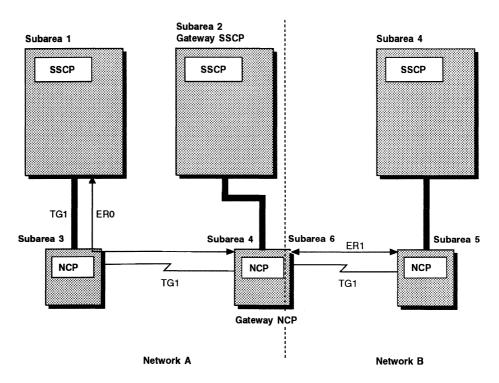

Figure 154. An Interconnected Network with a Cross-Network Path

Between any two adjacent networks in a cross-network path, the gateway NCP serves as a destination subarea and an origin subarea for the explicit routes comprising the path. In network A (Figure 154) the gateway NCP serves as the destination subarea of ER0 (defining forward data flow) from VTAM subarea 1 and as the origin subarea of ER0 (defining reverse data flow) to VTAM subarea 1. Likewise, in network B the gateway NCP serves as the origin subarea of ER1 (defining forward data flow) to NCP subarea 5 and as the destination subarea of ER1 (defining reverse data flow) from NCP subarea 5.

Code the following definition statements and keywords to provide NCP with information about cross-network routes and paths and how to improve NCP performance.

#### **Defining Cross-Network Paths**

NETWORK **ERLIMIT** PATH DESTSA ERn VR<sub>n</sub> **VRPWSnm** 

ERLIMIT on the NETWORK definition statement defines how many explicit routes are to be supported between subarea pairs in a nonnative network. You can define as many as 16 explicit routes; however, if you omit ERLIMIT, the default is 8 explicit routes. If you do not code ERLIMIT on the NETWORK definition statement, NCP uses the value coded on the BUILD definition statement.

DESTSA on the PATH definition statement specifies the subarea address of a destination subarea that is the end point in an explicit route. The destination subarea can be either an access method or another NCP. Multiple destination subareas can be defined on one PATH definition statement; however, it is recommended that each destination subarea be identified with a unique path definition statement.

ERn assigns an explicit route number to each explicit route that either originates in or passes through NCP on its way to the destination subarea defined by DESTSA on the PATH definition statement. Identify the adjacent subarea that will forward data over the explicit route to the destination subarea, the explicit route number, and flow-control thresholds.

The explicit route number can be a value from 0 to 15. ER8 through ER15 are valid only if you specify 16 explicit routes on ERLIMIT on the BUILD definition statement. You can set transmission group congestion thresholds by specifying low, medium, high, and total flow-control thresholds. When a threshold is exceeded, flow-control congestion indicators are included in the PIUs sent to destination subareas, notifying these destination subareas of the congestion situation. Appropriate flow-control actions then take place.

ERn keywords define entire routes through the network. However, these routes are made up of segments that must be defined in each subarea which originates a route or functions as an intermediate subarea along the explicit route.

VRPWSnm defines the minimum and maximum virtual route pacing window sizes in support of high-speed or long-delay transmission facilities (for example, satellites) for the virtual routes. Valid values for n are 0 to 7. For each virtual route, you can code 0, 1, or 2 for an m value to establish three levels of priority for minimum and maximum virtual route pacing window sizes.

VRn defines a virtual route to be assigned to an explicit route defined by the same PATH definition statement. They are numbered VR0 through VR7 and correspond directly to the assigned explicit route number.

Use the following guidelines to assign virtual routes in NCP:

- You can assign a number from 0 to 7 as a virtual route number.
- You can assign many virtual routes to the same explicit route. If an explicit route becomes inoperative, the virtual routes using it are no longer available for session traffic.
- Do not assign the same virtual route to more than one explicit route between an origin subarea and a destination subarea.
- If you define a virtual route between your NCP and a subarea that can also activate the same virtual route, assign the same virtual route number to:

The explicit route in the origin subarea that defines the route's forward data flow

The explicit route in the destination subarea that defines the route's reverse data flow.

Note: The PATH definition statements defining explicit routes from the gateway NCP to destination subareas in a nonnative network must follow the NETWORK definition statement that defines its nonnative network. These PATH definition statements also must follow the GWNAU definition statements defining crossnetwork session characteristics for resources in another network that can participate in sessions with resources in the nonnative network defined by the NETWORK definition statement. If the PATH definition statement defines explicit routes from the gateway NCP to destination subareas in the native network, it must also follow its associated GWNAU definition statements. These GWNAU definition statements define cross-network session characteristics for resources in a nonnative network that can participate in sessions with resources in the native network.

### Sample Definition of Cross-Network Paths

Figure 155 on page 280 shows PATH definition statements that define the cross-network path from VTAM subarea 1 to NCP subarea 5 shown in Figure 154 on page 277. Figure 155 also shows the PATH statements that define the reverse path over which data travels from NCP subarea 5 to VTAM subarea 1.

```
NETA Subarea 1 to NETB Subarea 5
                                          NETB Subarea 5 to NETA Subarea 1
 In NETA Subarea 1: PATH
                             DESTSA=4,
                                          In NETB Subarea 5: PATH
                                                                       DESTSA=6,
                             ER0=(3,1),
                                                                       ER1 = (1,1)
                             VR0=0
                                                              BUILD
                                                                      NETID=NETA,
                                          In Gateway NCP:
 In NETA Subarea 3: PATH
                             DESTSA=4,
                                                                       SUBAREA=4,
                             ER0=(4,1)
 In Gateway NCP:
                    BUILD
                           NETID=NETA,
                                                              GWNAU
                             SUBAREA=4,
                                                              PATH
                                                                      DESTSA=1,
                                                                      ER0=(3,1)
                    NETWORK NETID=B,
                                                                      VR0=0,
                             SUBAREA=6,
                    GWNAU
                                          In NETA Subarea 3: PATH
                                                                      DESTSA=1,
                                                                      ER0=(1,1)
                    PATH
                             DESTSA=5,
                             ER1=(5,1),
                             VR1=1
     Gateway path to native network
2
     Gateway path to nonnative network
```

Figure 155. Example: Defining Cross-Network Paths

# **Defining Dynamic Network Allocation**

In addition to the explicit definition of a network (described in "Defining a Gateway NCP" on page 264), the gateway NCP can dynamically allocate or deallocate network resources if you define a model network that can be replicated when the gateway NCP receives an unknown network identifier (NETID). The gateway NCP uses the dynamically added network for all sessions with this NETID. When all sessions with this NETID have ended, the gateway NCP frees the dynamically allocated network.

Varying levels of the dynamic network allocation function are supported. The level of variation depends on the level of the NCP in the adjacent subarea node. See *NCP and EP Reference* for more detailed information on the dynamic network allocation function.

Code the following definition statement and keyword to provide NCP with the number of network copies permitted for dynamic allocation.

COPIES on the NETWORK definition statement not only defines how many networks can be added concurrently but also causes the other characteristics defined on the NETWORK definition statement to become common characteristics of the dynamically added networks. The maximum value for COPIES depends on how

many explicit networks are defined. The total number of nonnative networks (the number of explicit networks plus the number of dynamically added networks) cannot exceed 254. If the NETWORK definition statement coded with the COPIES keyword is not the last NETWORK statement, the maximum number of nonnative networks cannot exceed 253.

1

1

1

When you define the network model, omit the NETID keyword from the NETWORK definition statement and replace it with the COPIES keyword. The remaining keywords on the NETWORK definition statement determine the common characteristics of any dynamically allocated network. All GWNAU and PATH definition statements that follow this NETWORK definition statement complete the definition of the dynamic network model. The PATH definition statement defines a route to the adjacent subarea. For dynamically added networks, code a separate PATH definition statement for each unique subarea and transmission group combination that can be used during XID exchange processing.

You can minimize the number of PATH definition statements defined under this NETWORK definition statement by defining the adjacent subarea for all possible nonnative networks to be dynamically allocated with the same subarea number and by defining the subarea links with the same transmission group number.

#### Sample Definition of a Dynamically Added Network

Figure 156 shows how to provide connections for six nonnative networks to be dynamically added to an NCP node.

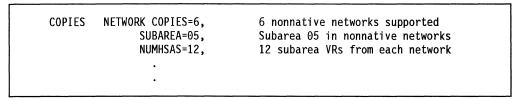

Figure 156. Example: Defining the Number of Dynamically Added Networks

Figure 157 shows five interconnected networks, each containing a gateway NCP. The gateway NCP in network A is in a back-to-back configuration with the other four NCPs. The dummy networks XBA, XCA, XDA, and XEA support this back-toback configuration.

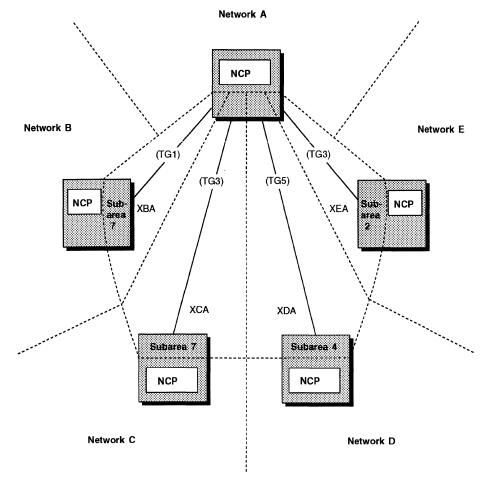

Figure 157. Back-to-Back Configuration with Five NCPs. The dotted lines represent network boundaries.

Figure 158 shows how to define the configuration shown in Figure 157 on page 282. The gateway NCP in network A supports up to two dynamically added networks. This requires three separate PATH definition statements because of the variety of possible subarea and transmission group combinations required to connect all the possible adjacent networks shown in Figure 157 on page 282.

```
Network A Gateway: BUILD
                                    NETID=A,
                                    SUBAREA=9,
                            NETWORK COPIES=2,
                            GWNAU
                            PATH
                                    DESTSA=2,
                                    ER0=(2,3),
                                    VR1=0
                            PATH
                                    DESTSA=4,
                                    ER0=(4,5),
                                    VR1=0
                            PATH
                                    DESTSA=7,
                                    ER0=(7,1),
                                    ER1=(7,3),
                                    VR1=0.
                                    VR2=1
Network B Gateway: BUILD
                            NETID=B,
                                        Network E Gateway: BUILD
                                                                     NETID=E,
                   NETWORK NETID=XBA,
                                                            NETWORK NETID=XEA,
                            SUBAREA=7,
                                                                     SUBAREA=2,
                    GWNAU
                                                             GWNAU
                    PATH
                            DESTSA=9,
                                                             PATH
                                                                     DESTSA=9,
                            ER0=(9,1),
                                                                     ER0=(9,3),
                            VR1=0
                                                                     VR1=0
Network C Gateway: BUILD
                            NETID=C,
                                        Network D Gateway: BUILD
                                                                     NETID=D,
                   NETWORK NETID=XCA,
                                                             NETWORK NETID=XDA,
                            SUBAREA=7,
                                                                     SUBAREA=4,
                    GWNAU
                                                             GWNAU
                    PATH
                            DESTSA=9,
                                                             PATH
                                                                     DESTSA=9,
                            ER0=(9,3),
                                                                     ER0=(9,5),
                            VR1=0
                                                                     VR1=0
```

Figure 158. Example: Defining PATH Statements for Dynamically Added Networks

## **Defining Dynamic Network Allocation**

Figure 159 shows how you can minimize the number of cross-network paths required for the gateway NCP in network A by defining the cross-network resources of the adjacent subarea with the same subarea and transmission group values.

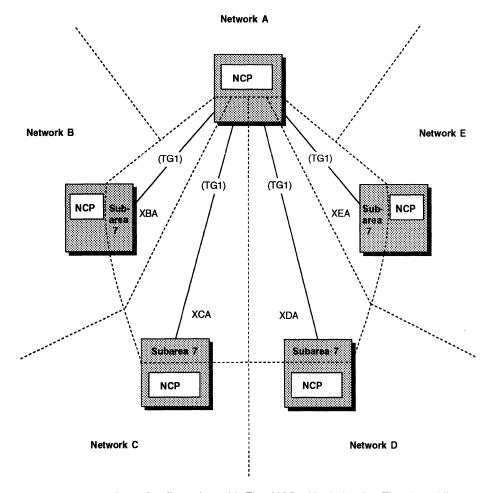

Figure 159. Back-to-Back Configuration with Five NCPs (Optimized). The dotted lines represent network boundaries.

Figure 160 shows how to define the optimized back-to-back NCP configuration shown in Figure 159 on page 284.

```
Network A Gateway: BUILD
                                    NETID=A,
                                    SUBAREA=9,
                            NETWORK COPIES=2,
                            GWNAU
                            PATH
                                    DESTSA=7,
                                    ER0=(7,1),
                                    VR1=0
Network B Gateway: BUILD
                            NETID=B,
                                        Network E Gateway: BUILD
                                                                     NETID=E,
                   NETWORK NETID=XBA,
                                                            NETWORK NETID=XEA,
                            SUBAREA=7,
                                                                     SUBAREA=7,
                    GWNAU
                                                            GWNAU
                    PATH
                            DESTSA=9,
                                                            PATH
                                                                     DESTSA=9,
                            ER0=(9,1),
                                                                     ER0=(9,1),
                            VR1=0
                                                                     VR1=0
                                        Network D Gateway: BUILD
Network C Gateway: BUILD
                            NETID=C,
                                                                     NETID=D,
                   NETWORK NETID=XCA,
                                                            NETWORK NETID=XDA,
                            SUBAREA=7,
                                                                     SUBAREA=7,
                    GWNAU
                                                             GWNAU
                    PATH
                            DESTSA=9,
                                                                     DESTSA=9,
                                                             PATH
                            ER0=(9,1),
                                                                     ER0=(9,1),
                            VR1=0
                                                                     VR1=0
```

Figure 160. Example: Defining PATH Statements to a Dynamically Added Network (Optimized)

# **Defining Cross-Network Paths to VTAM**

Code the following definition statements and keywords to provide VTAM with information about the class of service table.

| BUILD   | COSTAB |
|---------|--------|
| NETWORK | COSTAB |

COSTAB on the BUILD and NETWORK definition statements is a VTAM keyword used to define a class of service table for a gateway NCP. See VTAM Resource Definition Reference for a description of this keyword.

## **Defining Cross-Network Session Pacing**

Code the following definition statements and keywords to provide NCP with information about the pacing window, the type of pacing, and what action to take when a BIND request is processed.

**BUILD GWPACING NETWORK GWPACING** 

GWPACING on the BUILD and NETWORK definition statements establishes pacing for cross-network sessions. If session BIND processing results indicate that the session will run unpaced, the gateway NCP forces the session to use session pacing.

## **Defining Gateway Session Accounting and Accounting Exit Routines**

You can create user-written accounting exit routines for cross-network sessions, or you can use the NPM data collection facility to collect statistics about gateway cross-network sessions. You can track the following data for LU-LU, FID0, and SSCP-SSCP sessions:

- Names of session partners (PLU and SLU)
- · Network identifiers of the session partners
- PLU and SLU alias names
- · Session start and end times
- Virtual route used for the session
- · Transmission priority used for the session
- Explicit route used for the session
- Number of control PIUs sent and received
- · Number of text PIUs sent and received
- PIU by size frequency counts (control and text).

Code the following definition statements and keywords to provide NCP with information about how to establish user-written accounting exit routines or invoke the NPM data collection facility.

**BUILD GWAEXIT GWSESAC NPA** SESSACC

GWAEXIT on the BUILD definition statement names a user-written accounting exit routine for cross-network sessions. Code the name exactly as it is known in the user library identified by INCHI and ORDHI on the GENEND definition statement.

GWSESAC enables you to include the gateway session accounting function in your NCP. Code GWSESAC to specify:

- Whether you want your NCP to collect cross-network accounting information.
- Whether you want to defer data collection.

1

1

1

1

The number of NPM session counter control blocks (NSCs) and NSC extensions (NSXs) NCP is to create for gateway session accounting.

**Note:** You can cause NCP to dynamically create additional NSCs and NSXs when needed. See "Dynamically Created Control Blocks" on page 37 for more information.

- The number of bytes or PIUs counted before cross-network accounting data is sent to NPM.
- PIU by size frequency counts (control and text).
- Whether the procedure-correlation identifier (PCID) received during session setup is overridden by the PCID received at session establishment. You should use the PCID received at session establishment when you are using a model network.

NPA specifies whether the network performance analyzer function is to be included in the system generation definition. Refer to Chapter 22 for more information about the network performance analyzer.

SESSACC determines whether NCP is to collect session accounting information for all peripheral function sessions. If you invoke this function, you must also code NPA=YES.

287

# Part 3. Defining Resources for a Non-SNA Network Environment

١

1

ı

| Chapter 14. Internet Resources                               | 291 |
|--------------------------------------------------------------|-----|
| Definition Statements for Defining NCP Internet Resources    | 293 |
| Specifying Internet Addresses                                | 294 |
| Defining NCST Session Interfaces                             | 296 |
| Defining Ethernet-Type LAN Attachments                       | 305 |
| Defining NTRI Attachments for Internet Protocol              | 311 |
| Defining Internet Routes                                     | 318 |
| Routes Defined by NCPROUTE through RIP                       | 318 |
| Routes Implicitly Defined by NCP Internet Interfaces         | 319 |
| Defining Routes Explicitly                                   | 319 |
| Migrating Internet Resources to NCP V7R1 and Later Releases  | 322 |
| Internet Performance                                         | 323 |
| Sample Internet Resource Configuration and Definitions       | 325 |
| Chapter 15. Frame-Relay Resources                            | 333 |
| Introduction to Frame Relay                                  | 333 |
| What Is Frame Relay?                                         | 333 |
| NCP Frame-Relay Terms                                        | 336 |
| Definition Statements for Defining NCP Frame-Relay Resources | 338 |
| Defining Frame-Relay Physical Lines                          | 339 |
| NDF-Added Keywords for Frame-Relay Physical Lines            | 345 |
| Sample Definition of a Frame-Relay Physical Line             | 345 |
| Defining Frame-Relay Logical Subarea Lines                   | 346 |
| Determining a LOCALTO Value                                  | 352 |
| NDF-Added Keywords for Frame-Relay Logical Subarea Lines     | 354 |
| Converting SDLC Subarea Links to Frame Relay                 | 354 |
| Sample Definition of a Frame-Relay Subarea Link              | 358 |
| Defining Frame-Relay Logical Peripheral Lines                | 359 |
| Defining Peripheral Device Addresses to VTAM                 | 363 |
| NDF-Added Keywords for Frame-Relay Logical Peripheral Lines  | 364 |
| Sample Definitions of Frame-Relay Peripheral Links           | 365 |
| Defining Frame-Handler Connections                           | 368 |
| Dynamic Reconfiguration                                      | 371 |
| Sample Definition of Frame-Handler Connections               | 371 |
| 3746 Model 900 Frame Relay                                   | 373 |
| Remote Loading and Activation over a Frame-Relay Line        | 374 |
| Coding Frame-Relay Definitions for the Best Performance      | 374 |
| Performance-Related Keywords                                 | 375 |
| Sample Frame-Relay Configurations and Definitions            | 376 |
| Frame-Relay Network with Subarea Link Support                | 376 |
| Frame-Relay Network with Frame-Relay Switching Support       | 377 |
| Frame-Relay Network with FHSPs and TESPs                     | 381 |
| Frame-Relay Network with 3746 Model 900                      | 385 |
|                                                              |     |

© Copyright IBM Corp. 1988, 1994

# **Chapter 14. Internet Resources**

An *internet* is a virtual network composed of one or more physical networks, whose nodes communicate with one another using *Internet Protocol* (IP). The nodes in an internet are called *internet hosts*. Information is transmitted between internet hosts in packets called *IP datagrams*. Some internet hosts serve as *internet routers*, which receive IP datagrams from other internet hosts and forward them toward their destinations. NCP can function as an internet router.

#### Notes:

- 1. To define the NCP internet resources described in this chapter, you should be familiar with your internet configuration and should know the internet address of each internet host. Your LAN administrator can provide this information.
- The general approach for defining NCP internet resources has changed for NCP V7R1 and later releases. For a detailed description of the process for migrating internet resources from earlier NCP releases to NCP V7R1 or later, see "Migrating Internet Resources to NCP V7R1 and Later Releases" on page 322.

IBM Transmission Control Protocol/Internet Protocol (TCP/IP) provides a logical connection service between internet hosts and improves the reliability of the Internet Protocol data transfer process. NCP uses IBM TCP/IP to route IP datagrams to other internet hosts through the following connections:

- An SNA session with another NCP or other IBM TCP/IP host
- A carrier sense multiple access/collision detection (CSMA/CD) local area network (referred to in this book as an Ethernet-type LAN)
- A token ring attached to NCP through NCP/Token-Ring interconnection (NTRI).<sup>12</sup>

To use this chapter, you should be familiar with TCP/IP. For more information about TCP/IP, see *Internetworking with TCP/IP Volume I: Principles, Protocols, and Architecture.* 

IP datagrams are transported through SNA networks using NCP connectionless SNA transport (NCST) sessions. You can define NCST logical units in your NCP to participate in NCST sessions with IBM TCP/IP and its SNALINK application and with NCST logical units in other NCPs. For more information about SNALINK, see the documentation listed in "TCP/IP Publications" on page 650.

**Note:** Whenever you include internet resources in your NCP, you need to define at least one NCST session for the NCP owning IBM TCP/IP host, which manages NCP internet routing information. For more information, see "Defining NCST Session Interfaces" on page 296.

NCP can route IP datagrams over Ethernet-type LANs and NTRI-attached token rings. For Ethernet-type LAN attachments, NCP uses Ethernet Version 2 and Institute of Electrical and Electronic Engineers (IEEE) standard 802.3. NCP can use both standards on a single Ethernet-type subsystem (ESS) physical line. For NTRI

<sup>12</sup> In this chapter, the term LAN refers to both Ethemet-type LANs and NTRI-attached token rings unless otherwise specified.

attachments, NCP uses IEEE standard 802.5. NCP can route both internet and SNA traffic on a single token-ring physical line. Figure 161 on page 292 shows an NCP with an Ethernet-type LAN attachment, a NTRI attachment, and an NCST logical unit in session with a SNALINK logical unit.

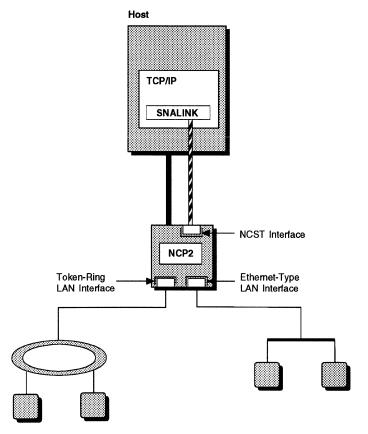

Figure 161. NCP with an NCST Session and LAN Attachments

NCST sessions, Ethernet-type LAN attachments, and NTRI attachments for internet are all NCP internet routing interfaces. Each interface has its own internet address. For each interface, you can also define internet routing addresses, addresses for internet hosts on a LAN, and subnetwork addresses, all of which enable the interface to route datagrams through the internet.

You can divide an internet network into subnetworks. You can then route IP datagrams to specific subnetwork destinations rather than to all destinations in the network, thereby reducing network traffic.

The remainder of this chapter describes the following:

- Definition statements for defining NCP internet resources
- · Specifying internet addresses
- Defining NCST session interfaces
- Defining Ethernet-type LAN attachments
- Defining NTRI attachments
- · Defining internet routes
- Migrating internet resources to NCP V7R1 and later releases
- Internet performance
- Sample internet resource configurations and definitions.

## **Definition Statements for Defining NCP Internet Resources**

Use the following general approach to define NCP internet resources. Be sure to code the definition statements in the order given here. Read the sections cited here for more information on defining specific resources.

- Code GROUP, LINE, PU and LU definition statements to define groups of lines to support various internet connections. You can also code IPHOST definition statements to define other internet hosts in your network.
  - Code exactly one GROUP definition statement with NCST=IP to support NCST sessions with the owning IBM TCP/IP host and with NCST logical units in other NCPs. Code one or more LU definition statements to define NCST logical units. (See "Defining NCST Session Interfaces" on page 296.)
  - If you want to route internet traffic to an Ethernet-type LAN, code a GROUP definition statement with ETHERNET=PHYSICAL to define the connection to the LAN. You can also code one or more IPHOST definition statements in the group to define internet hosts attached to the LAN. (See "Defining Ethernet-Type LAN Attachments" on page 305.)
  - If you want to route internet traffic to a NTRI-attached token ring, code a
    GROUP definition statement with ECLTYPE=PHYSICAL and one with
    ECLTYPE=LOGICAL to define the physical and logical connections to the
    token ring. You can also code one or more IPHOST definition statements
    in the physical line group to define internet hosts attached to the token ring.
    (See "Defining NTRI Attachments for Internet Protocol" on page 311.)
- Code exactly one IPOWNER definition statement to define the owning IBM TCP/IP host (see "Defining NCST Session Interfaces" on page 296). You always need to define the owning IBM TCP/IP host. IPOWNER and all subsequent internet definition statements must follow the last GROUP definition statement in your generation definition.
- 3. Code one or more IPLOCAL definition statements to define NCP internet interfaces to the following:
  - The SNALINK application running in the host, or NCST logical units in other NCPs (see "Defining NCST Session Interfaces" on page 296)
  - Ethernet-type LANs (see "Defining Ethernet-Type LAN Attachments" on page 305)
  - NTRI-attached token rings (see "Defining NTRI Attachments for Internet Protocol" on page 311).

These IPLOCAL definition statements also define internet routes to directly attached logical units, Ethernet-type LANs, and token rings (see "Routes Implicitly Defined by NCP Internet Interfaces" on page 319).

**Note:** An IPLOCAL definition statement is required for every IP interface.

I

4. If your network supports Routing Information Protocol (RIP), you do not need to explicitly define internet routes to the various destinations in your network; NCP will automatically discover these routes through RIP (see "Routes Defined by NCPROUTE through RIP" on page 318). However, if your internet network does not support RIP, or if you want internet routes that cannot be changed by RIP, you can code one or more IPROUTE definition statements to define routes explicitly (see "Defining Routes Explicitly" on page 319).

## **Specifying Internet Addresses**

Internet addresses identify the source and destination of an IP datagram as well as each node in the network that forwards the datagram. This section describes how to specify internet addresses in NCP. For more information about internet addresses in general, see *Internetworking with TCP/IP Volume I: Principles, Protocols, and Architecture*.

#### **Internet Address Formats**

Internet addresses are 4 bytes long and can be specified in either of two formats: dotted-decimal or hexadecimal.

- In dotted-decimal format, each byte is specified as a decimal value, and the bytes are separated by periods (for example, 128.81.0.254). This is the more commonly used format.
- In hexadecimal format, the address is specified as a 4-byte hexadecimal number (for example, 805100FE, which is the same value as the preceding dotted-decimal example).

Internet addresses consist of a network address portion followed by a host address portion. The network address portion is assigned by a central network authority to identify the local network within the internet.

#### **Internet Address Classes**

NCP supports three internet address classes. All addresses in an internet must be in the same class. The difference among the classes is in the number of networks and internet hosts that can be defined. In general, the more networks you define, the fewer internet hosts you can define. Choose the address class that best meets the needs of your configuration. Table 7 shows the structure of the three address classes in dotted-decimal format.

Table 7. Internet Address Structure

| Address Class | Range of First Byte 1 | Address Structure 2 |  |
|---------------|-----------------------|---------------------|--|
| Α             | 1-126 (X'01'-X'7E')   | nnn.hhh.hhh.hhh     |  |
| В             | 128-191 (X'80'-X'BF') | nnn.nnn.hhh.hhh     |  |
| С             | 192-223 (X'C0'-X'DF') | nnn.nnn.nhhh        |  |

- 1 The value of the first byte identifies the address class.
- 2 nnn represents 1 byte (in decimal) of the network address. hhh represents 1 byte (in decimal) of the host address.

#### **Broadcast Addresses**

A broadcast is an IP datagram that is sent to all destinations in the network rather than to a particular destination. Broadcast addresses are in one of the formats shown in Table 8 on page 295.

Table 8. Internet Protocol Broadcast Addresses

| Decimal         | Hexadecimal           | Binary                                  |
|-----------------|-----------------------|-----------------------------------------|
| 0.ddd.ddd       | 00xxxxxx              | 00000000bbbbbbbbbbbbbbbbbbbbbbbbbbbbbbb |
| 127.ddd.ddd.ddd | 7Fxxxxxx              | 01111111bbbbbbbbbbbbbbbbbbbbbbbbbbbbbb  |
| 128.0.ddd.ddd   | 8000xxxx              | 10000000000000000bbbbbbbbbbbbbbbbbbbbbb |
| 191.255.ddd.ddd | BFFFxxxx              | 1011111111111111bbbbbbbbbbbbbbbbbbb     |
| 192.0.0.ddd     | C000xxxx              | 11000000000000000000000000000           |
| 223.255.255.ddd | DFFFxxxx              | 110111111111111111111111bbbbbbbb        |
|                 | e in the range 0-255. |                                         |

x is a hexadecimal digit in the range 0-F.

In addition, any address whose host portion is all B'0' or all B'1' is a broadcast address.

NCP does not forward broadcast datagrams received from other internet routers. For certain functions, NCP generates and transmits broadcasts over Ethernet-type and NTRI internet interfaces, but not over NCST interfaces.

#### **Specifying Internet Network Addresses**

When you specify an internet network address as a keyword value, specify zero for the host address portion. For example, to define the class B network address 128.81 for the DESTADDR keyword, code DESTADDR=128.81.0.0 or DESTADDR=80510000 since the third and fourth bytes of a class B address are the host address portion.

### **Specifying Internet Host Addresses**

When specifying an internet host address as a keyword value, specify a nonzero value for the host address portion. If you are using subnetworks, specify a nonzero value for the portion of the host address that is not used to identify a subnetwork. The following section describes this in more detail.

#### **Specifying Internet Subnetwork Addresses**

You can divide a single internet network into multiple logical networks called *subnetworks*. Subnetwork addressing can enhance local routing capabilities while reducing the number of internet network addresses required. When you use subnetworks, the host portion of an internet address is divided into a subnetwork address portion and a subnetwork host portion.

You identify the subnetwork portion of the host address by defining a *subnetwork mask*. Figure 162 on page 296 shows an example of a subnetwork mask for a Class B network address. In this example, the first 6 bits of the host address portion of the mask are set to 1 to identify the subnetwork portion of the address. The resulting 6-bit subnetwork portion can provide a unique address for 64 (26) subnetworks.

b is a binary digit, either 0 or 1.

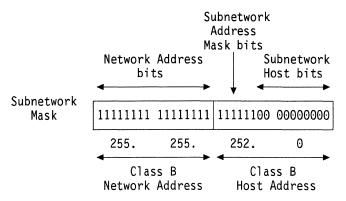

Figure 162. Sample Internet Subnetwork Mask

Subnetwork masks are defined by SNETMASK on the IPLOCAL definition statement. The subnetwork mask you define applies to the internet network address defined by LADDR on the same IPLOCAL definition statement. To define the subnetwork mask in the preceding example, code either SNETMASK=255.255.252.0 or SNETMASK=FFFFC00.

**Note:** When considering your network design, remember that the host address is affected by the value chosen for a subnetwork mask. If a subnetwork mask causes the host address to contain all zeros or all ones, NCP treats datagrams with this destination address as broadcast datagrams.

For an example showing how to use a subnetwork mask, see "Sample Coding to Define an Internet Route to a Subnetwork" on page 320. For more information about internet subnetworking in general, see Internetworking with TCP/IP Volume 1: Principles, Protocols, and Architecture.

# **Defining NCST Session Interfaces**

You can route IP datagrams through an SNA network by defining LU-LU sessions. These sessions are defined when you define NCP connectionless SNA transport (NCST) sessions. A single NCST interface can have multiple logical units defined; if this is the case, the first one defined is the primary LU-LU session partner and the others are backups. An NCST link needs to be defined on both sides of the session for successful routing of IP datagrams. In Figure 164 on page 302, the SNALINK application (H1APPL) provides this function in the IBM 370 host.

Note: NCP does not support internet broadcasts for point-to-point connections. NCP NCST connections are point to point, so they do not support broadcasts.

Defining the NCP Owning IBM TCP/IP Host: Whenever you include internet resources in your NCP, you need to define the owning IBM TCP/IP host, which manages NCP internet routing information. You also need to define an NCST interface and session to enable NCP to communicate with the owning host. Remember, you always need to define the owning host and its NCST interface and session even if you do not need the owning host to manage NCP internet routing information and even if you do not need to route IP datagrams through an SNA network. The owning host is defined by the IPOWNER definition statement, as described in this section.

Code the following definition statements and keywords to define the owning IBM TCP/IP host and NCST sessions and interfaces.

| GROUP   | NCST                                           |
|---------|------------------------------------------------|
| LINE    |                                                |
| PU      | VPACING                                        |
| LU      | INTFACE<br>REMLU                               |
| IPOWNER | HOSTADDR INTFACE MAXHELLO NUMROUTE UDPPORT     |
| IPLOCAL | INTFACE LADDR METRIC P2PDEST PROTOCOL SNETMASK |

NCST on the GROUP definition statement defines a line group for an NCST routing interface that supports Internet Protocol. Code NCST=IP to define this NCST routing interface. You can code only one GROUP definition statement with NCST=IP in your generation definition, and you can code only one LINE definition statement in that group.

VPACING on the PU definition statement is a VTAM-only keyword that defines the send pacing window to be used in the primary to secondary direction on any NCST sessions defined on this PU definition statement. For NCST-NCST sessions, code VPACING=0 to maximize throughput over the virtual route.

The LU definition statement defines an NCST logical unit in NCP and identifies the remote logical unit partner with which an LU-LU NCST session can be established. Code the label for the LU definition statement as follows:

- For an NCST-SNALINK session, the name of the LU definition statement must match the SNALINK logical unit name defined on the DEVICE statement in the TCP/IP profile data set.
- For an NCST-NCST session, the name of the LU definition statement must match the VALUE of REMLU on the LU definition statement that defines the logical unit partner in the remote NCP.

INTFACE on the LU definition statement assigns a name to the NCST logical unit. This name is used to associate the NCST logical unit with a particular NCST interface. To make this association, specify the same name for the following keywords:

- INTFACE on the LU definition statement that defines the NCST logical unit
- INTFACE on the IPLOCAL definition statement that defines the NCST interface.

INTFACE also establishes the maximum transfer unit (MTU) for the session, which is the maximum size of the IP datagrams to be routed by this session. Take the following performance issues into consideration when you define the MTU size:

- The maximum inbound PIU size (BFRS on the BUILD definition statement times TRANSFR on the BUILD, LINE, or PU definition statement) must be greater than or equal to the value of MAXRU in the SNALINK start procedure.
- The maximum outbound PIU size (MAXBFRU on the PU definition statement times UNITSZ on the VTAM HOST definition statement) must be greater than or equal to the MTU. This PIU size must match VTAM IOBUF values.
- The owning IBM TCP/IP host bundles datagrams into packets to be sent over the same interface. NCP unbundles the datagrams for further routing. The maximum packet size is 32KB. Any TCP/IP packets or individual datagrams larger than the SNALINK MAXRU value will cause PIUs to be chained to NCP, which can degrade performance.
- The MTU plus 29 bytes should be less than or equal to the maximum data transfer size defined for the channel. If it is not, an exception request with sense code X'800A' is generated when data larger than the maximum data transfer size is sent across the channel.
- The MTU must be the same for primary and backup sessions.

You can define more than one logical unit with the same INTFACE name. The first logical unit defined is used as the primary LU-LU session and all others serve as backups. Backup NCST sessions are used when:

- · The primary session fails.
- NCP enters pseudo-slowdown and the size of the primary session queue exceeds the queue size limit (CNLSQMAX on the BUILD definition statement).

REMLU specifies the name of the logical unit partner for the NCST logical unit. Specify the value of REMLU as follows:

- For an NCST-SNALINK session, REMLU must match (1) the name of the VTAM APPL definition statement in the major node definition, and (2) the name specified by ACBNAME on that APPL definition statement.
- For an NCST-NCST session, REMLU must specify the name of the LU definition statement that defines the logical unit partner in the remote NCP.

#### Note the following:

- If you are defining a primary NCST-NCST or NCST-SNALINK session, REMLU must specify the name of the logical unit partner.
- If you are defining a backup NCST-NCST session, REMLU cannot specify the name of the primary logical unit partner.
- if you are defining a backup NCST-SNALINK session, REMLU can specify the name of the primary logical unit partner or a different partner.

You can also use the REMLU keyword to specify the name of the VTAM logmode table entry to use and to indicate that the remote logical unit is always to be the secondary logical unit.

The IPOWNER definition statement defines the NCP owning IBM TCP/IP host. The owning IBM TCP/IP host supports dynamic updating of NCP internet routes by exchanging routing information with NCP to update the NCP internet route table.

You need to code exactly one IPOWNER definition statement in your generation definition to define the owning IBM TCP/IP host. You need to do this regardless of which operating system is running in the host, and regardless of whether you will use the dynamic route update function. For more information, see "Routes Defined by NCPROUTE through RIP" on page 318.

HOSTADDR on the IPOWNER definition statement specifies the internet address of the owning IBM TCP/IP host. The value of HOSTADDR must match the value defined on the HOME statement in the TCP/IP profile data set. The value of HOSTADDR must also match the value of P2PDEST on the IPLOCAL definition statement that defines the NCST interface specified by INTFACE on the IPOWNER definition statement.

INTFACE identifies the internet router interface over which the owning IBM TCP/IP host is reached. The interface name you specify must identify an NCST session interface.

MAXHELLO specifies how many *hello* datagrams NCP is to send to the owning IBM TCP/IP host without receiving an acknowledgment. NCP sends a hello datagram every 30 seconds. If NCP has not received an acknowledgment after sending this many hello datagrams, NCP issues an alert and pauses for 9 minutes to enable the operator to correct the error, and then begins sending hello datagrams again. Code MAXHELLO=NONE to disable this function and send hello datagrams every 30 seconds without pause. Coding MAXHELLO=NONE is not recommended because no alert will be issued to inform the operator of the problem.

**Note:** If the MAXHELLO threshold is reached because the NCST session with the owning host is not available, and if the NCST session becomes available before the full 9-minute interval has elapsed, NCP waits for 30 seconds and then begins sending hello datagrams again.

NUMROUTE specifies how many internet routes the owning IBM TCP/IP host can add dynamically to each Internet host, subnetwork, and network beyond the number defined in your generation definition.

**Note:** You can cause NCP to dynamically create control blocks for additional internet routes when needed. See "Dynamically Created Control Blocks" on page 37 for more information.

UDPPORT specifies the User Datagram Protocol (UDP) port number used by the owning IBM TCP/IP host to communicate with the NCP internet router. This port number must be the same as the port number used by the NCPROUTE<sup>13</sup> server in the owning IBM TCP/IP host, as specified by NCPROUTE on the HOME statement in the TCP/IP profile data set. The default port number is 580.

The IPLOCAL definition statement defines characteristics of the NCST session interface to the NCP internet router, and also implicitly defines a route to the NCST session partner. (For more information on implicitly defined routes, see "Routes Implicitly Defined by NCP Internet Interfaces" on page 319.) Code an IPLOCAL

<sup>13</sup> For information on which IBM TCP/IP product releases and operating systems support NCPROUTE, see the TCP/IP documentation for your host operating system.

### **Defining NCST Session Interfaces**

definition statement, including the INTFACE keyword, for each NCST session interface.

INTFACE on the IPLOCAL definition statement assigns a name to the NCST interface. This name is used to associate the NCST interface with a particular NCP NCST logical unit. To make this association, specify the same name for the following keywords:

- INTFACE on the LU definition statement that defines the NCST logical unit
- INTFACE on the IPLOCAL definition statement that defines the NCST interface.

INTFACE is required. The value of INTFACE on each IPLOCAL definition statement in your generation definition must be unique.

LADDR defines the internet address for the internet router interface. This address is used by all other nodes in the network to refer to this interface. The value of LADDR must be a valid address in the network or subnetwork to which this interface is attached. LADDR is required. The value of LADDR on each IPLOCAL definition statement in your generation definition must be unique.

METRIC assigns a metric (a value from 1 to 15) to the interface. NCP and TCP/IP use the metric to determine the best route to a destination. For more information, see the description of METRIC on the IPROUTE definition statement on page 320.

P2PDEST specifies the internet address of the session partner for a point-to-point connection. (NCST connections are point to point.) For an NCST connection, specify the internet address of the NCST session partner in the host or remote NCP.

For an NCST session to the owning IBM TCP/IP host (that is, when the name specified by INTFACE on the IPLOCAL definition statement is the same as the name specified by INTFACE on the IPOWNER definition statement), the address specified by P2PDEST must be the same as the address specified by HOSTADDR on the IPOWNER definition statement.

PROTOCOL specifies whether this interface is to be managed by NCPROUTE in the owning IBM TCP/IP host through Routing Information Protocol (RIP). If you code PROTOCOL=NONE, the interface is not defined to NCPROUTE, and NCP does not broadcast RIP information about NCP internet routes through this interface. This enables you to define interfaces that are managed through protocols other than RIP. For more information on NCPROUTE, see NCP and EP Reference.

SNETMASK defines a mask that identifies the subnetwork address portion of the internet host address. This subnetwork mask applies to the network portion of the internet address defined by LADDR. For more information, see "Specifying Internet Subnetwork Addresses" on page 295.

#### NDF-Added Keywords for NCST Interfaces

When you code NCST=IP on the GROUP definition statement to define an NCST interface, NDF adds the following keywords to your generation definition if you do not code them.

```
GROUP LNCTL=SDLC,
VIRTUAL=YES
LINE LINECB=CXSXLNK,
LINEFVT=CXSXFVT,
LUFVT=(CXSXFVT,CXSXFVT),
PUFVT=CXSXFVT
PU PUCB=CXSP1111, 1
PUTYPE=2
LU LOCADDR=mmm, 2
LUCB=(CXSLnnnn,CXSSnnnn) 2

1 1111 is a counter that is incremented for each physical unit.
2 mmm and nnnn are counters that are incremented for each logical unit.
```

Figure 163. NDF-Added Keywords for NCST Interfaces

### **Establishing NCST Sessions**

An NCST logical unit can establish a session with another NCST logical unit or SNALINK logical unit. When the NCST-NCST session is established, the BIND is sent by the primary logical unit.

You can code a logmode table entry on the REMLU keyword on the NCST LU definition statement. This REMLU table entry must also be entered in the VTAM logmode table; however, the entry will not appear in the DLOGMOD field when you display the logical unit from VTAM. If you omit the logmode table entry on the REMLU keyword, the NCST logical unit uses default values.

When an NCST-SNALINK session is established, code the VTAM DLOGMOD keyword on the LU definition statement instead of coding a logmode table entry on the REMLU keyword. If the NCST logical unit is secondary, code DLOGMOD on the LU definition statement. If the SNALINK logical unit is secondary, code DLOGMOD in the VTAM application major node for the SNALINK logical unit. If no logmode table entry is coded, the NCST logical unit and SNALINK logical unit use default values.

Information about coding VTAM keywords can be found in *VTAM Resource Definition Reference* and *VTAM Customization*. Consult *NCP and EP Reference* for information about the BIND and how the NCST logical unit uses logmode table default entries. See *TCP/IP Installation and Maintenance* for information about SNALINK.

If you define an NCST interface with a primary logical unit and a backup logical unit, Internet Control Message Protocol (ICMP) echo messages are supported only on the primary logical unit defined for that interface. The secondary NCST logical unit can participate in concurrent LU-LU sessions with other partners but will not respond to an ICMP echo message from a connected host.

### Sample Coding to Define NCST Interfaces and Logical Units

Figure 164 shows NCST interfaces and logical units in two NCPs, NCP1 and NCP2. In this configuration, these interfaces and logical units provide the following LU-LU sessions:

- Logical unit A03NCSA7 in NCP1 provides an LU-LU session with SNALA17. the SNALINK application in NCP1's owning IBM TCP/IP host. NCP1's NCST interface for this session is called IPOWNER.
- Logical unit B31NCSB1 in NCP2 provides an LU-LU session with SNALB01, the SNALINK application in NCP2's owning IBM TCP/IP host. NCP2's NCST interface for this session is called IPOWNER.
- Logical unit A03NCS1P in NCP1 provides a primary LU-LU session with B31NCS1P in NCP2, and A03NCS1B in NCP1 provides a backup session with B31NCS1B in NCP2. NCP1's NCST interface for these sessions is called INTF2, and NCP2's NCST interface for these sessions is called INTF1.

This configuration is a subset of the network configuration shown in Figure 174 on page 326.

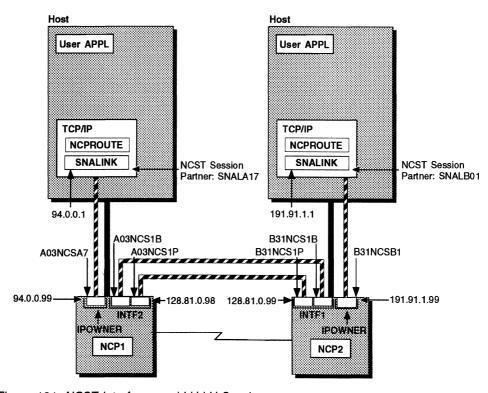

Figure 164. NCST Interfaces and LU-LU Sessions

Figure 165 on page 303 shows how to define the NCST interfaces and LU-LU sessions shown in Figure 164. Notice that Figure 165 on page 303 shows portions of two separate generation definitions, one for NCP1 and one for NCP2.

```
**********************
                               NCP1
   *************
     NCST IP INTERFACES
A03NCSTG GROUP NCST=IP,
                                 Line group for internet rounter LUs*
             LNCTL=SDLC,
             ANS=CONT,
             ISTATUS=ACTIVE
                                 VTAM-only keyword
A03NCSTL LINE
A03NCSTP PU
A03NCSA7 LU INTFACE=IPOWNER, IPOWNER is routing interface to A17* SNALA17 is the remote LU name
-----
             INTFACE=INTF2, INTF2 is routing interface to B31 *
REMLU=(B31NCS1P) B31NCS1P is the remote primary LU
INTFACE=INTF2, INTF2 is routing interface to B31 *
REMLU=(B31NCS1B) B31NCS1B is the remote backup LU
A03NCS1P LU
A03NCS1B LU
**********************
A03NCSA1 LU INTFACE=HOSTA01, HOSTA01 is routing interface to A01*
             REMLU=SNALA01
                                 SNALA01 is the remote LU name
                                 Channel adapter, non-native
                                 network, and path definitions
     IP ROUTING DEFINITIONS
*****************
   IP OWNER IDENTIFICATION
        IPOWNER INTFACE=IPOWNER,
                                IPOWNER is interface to owning host*
              HOSTADDR=94.0.0.1.
                                 94.0.0.1 is the host's IP address
              NUMROUTE=(25,25,25) Maximum number of dynamically added
                                 routes per host/subnet/network
   IP ADDRESSES ASSIGNED TO LOCAL NCP INTERFACES
               NCST INTERFACES
        IPLOCAL LADDR=94.0.0.99, 94.0.0.99 is the IP address
              INTFACE=IPOWNER,
                                 IPOWNER is the interface name
             METRIC=1.
                                Standard hop in an internet route *
              P2PDEST=94.0.0.1,
                                 94.0.0.1 SNALINK's IP addr in host *
              PROTOCOL=RIP
                                 The default is RIP
        IPLOCAL LADDR=95.0.0.99, 95.0.0.99 is the IP address
             INTFACE=HOSTA01,
                                HOSTA01 is the interface name
              METRIC=1,
                                Standard hop in an internet route *
              P2PDEST=95.0.0.1, 95.0.0.1 SNALINK's IP addr in host *
              PROTOCOL=RIP
                                 The default is RIP
        IPLOCAL LADDR=128.81.0.98, 128.81.0.98 is the IP address
              INTFACE=INTF2, INTF2 is the interface name
              METRIC=1,
                                 Standard hop in an internet route *
              P2PDEST=128.81.0.99, 128.81.0.99 IP addr in other NCP
              PROTOCOL=RIP
                                The default is RIP
```

Figure 165 (Part 1 of 2). Example: Defining NCST Interfaces and LU-LU Sessions

```
NCP2
      NCST INTERFACES
B31NCSTG GROUP NCST=IP,
                                    Line group for internet rounter LUSX
               LNCTL=SDLC,
               ANS=CONT.
                                                                       X
               ISTATUS=ACTIVE
                                    VTAM-only keyword
B31NCSTL LINE
B31NCSTP PU
*************************
B31NCSB1 LU INTFACE=IPOWNER, IPOWNER is routing interface to B01X REMLU=SNALB01 SNALB01 is the remote LU name
******************
B31NCS1P LU INTFACE=INTF1, INTF1 is routing interface to A03 X
REMLU=(A03NCS1P) A03NCS1P is the remote primary LU
B31NCS1B LU INTFACE=INTF1, INTF1 is routing interface to A03 X
REMLU=(A03NCS1B) A03NCS1B is the remote backup LU
***********************
B31NCSC1 LU INTFACE=HOSTC01,
                                    HOSTCO1 is routing interface to CO1X
              REMLU=SNALC01
                                    SNALCO1 is the remote LU name
                                    Channel adapter, non-native
                                    network, and path definitions
     IP ROUTING DEFINITIONS
*******************
   IP OWNER IDENTIFICATION
         IPOWNER INTFACE=IPOWNER, IPOWNER is interface to owning hostX
               HOSTADDR=191.91.1.1, 191.91.1.1 is the host's IP addressX
               NUMROUTE=(25,25,25) Maximum number of dynamically added
                                    routes per host/subnet/network
    IP ADDRESSES ASSIGNED TO LOCAL NCP INTERFACES
                 NCST INTERFACES
         IPLOCAL LADDR=191.91.1.99, 191.91.1.99 is the IP address
               INTFACE=IPOWNER,
                                   IPOWNER is the interface name
                                    Standard hop in an internet route X
               METRIC=1.
               P2PDEST=191.91.1.1, 191.91.1.1 SNALINK's IP addr n hostX
               PROTOCOL =RIP
                                   The default is RIP
         IPLOCAL LADDR=201.74.19.99, 201.74.19.99 is the IP address
               {\tt INTFACE=HOSTC01,} \qquad {\tt HOSTC01} \  \, {\tt is the interface name}
               METRIC=1,
                                   Standard hop in an internet route X
               P2PDEST=201.74.19.1, 201.74.19.1 SNALINK's IP addr host \boldsymbol{X}
               PROTOCOL=RIP
                                    The default is RIP
         IPLOCAL LADDR=128.81.0.99, 128.81.0.99 is the IP address
               INTFACE=INTF1, INTF1 is the interface name
               METRIC=1,
                                    Standard hop in an internet route X
               P2PDEST=128.81.0.98, 128.81.0.98 IP addr in other NCP
               PROTOCOL=RIP
                                    The default is RIP
```

Figure 165 (Part 2 of 2). Example: Defining NCST Interfaces and LU-LU Sessions

## **Defining Ethernet-Type LAN Attachments**

An ESS adapter in the communication controller enables you to connect a physical line between NCP and an Ethernet Version 2 or IEEE 802.3 network. The NCP internet router forwards IP datagrams through an Ethernet-type LAN to internet hosts or routers attached to the LAN. NCP can also be an internet gateway between different LAN types (IEEE 802.3, Ethernet V2, and token ring).

**Note:** To support dynamic route table update through Routing Information Protocol (RIP), the ESS adapter in your controller must have one of the following microcode levels:

- C38006 for the IBM 3745 Models 130, 150, 160, and 170
- C37967 for the IBM 3745 Models 210, 310, 410, and 610
- D39888 for the IBM 3745 Models 21A, 31A, 41A, and 61A
- D400002 for the IBM 3745 Model 17A.

Code the following definition statements and keywords to define a line group with an Ethernet-type LAN attachment.

| GROUP   | ETHERNET                               |
|---------|----------------------------------------|
| LINE    | ADDRESS FRAMECNT INTFACE LOCADD        |
| PU      | ANS<br>ARPTAB<br>LANTYPE<br>PUTYPE     |
| IPLOCAL | INTFACE LADDR METRIC PROTOCOL SNETMASK |

ETHERNET on the GROUP definition statement specifies that the lines in a group are connected to an Ethernet-type LAN. Code ETHERNET=PHYSICAL.

ADDRESS on the LINE definition statement specifies the relative line number associated with the ESS adapter.

FRAMECNT defines reporting threshold values for the total number of frames transmitted or received during an error cycle and the total number of frames that can be lost due to transmission and receive errors during an error cycle. If either threshold is reached, NCP generates an alert and sends it to the NetView program. NCP also builds a box event record (BER 08B7) to be sent to MOSS. See the NCP and EP Reference and NCP and EP Reference Summary and Data Areas, Volume 2. for information about Ethernet-type LAN alerts. Information about BERs can be found in NCP and EP Reference Summary and Data Areas, Volume 1.

### **Defining Ethernet-type LAN Attachments**

Note: The minimum recommended value for the transmission error threshold is 300 for normal operation; however, lower FRAMECNT threshold values can be useful for testing and problem determination. Low values used for normal operation can reduce performance and cause an excessive number of statistical messages to be sent to the host.

INTFACE assigns a name to the ESS adapter for the line and, optionally, specifies the maximum frame size for the adapter. The adapter name is used to associate the adapter with a particular Ethernet-type LAN interface. To make this association, specify the same name for the following keywords:

- INTFACE on the LINE definition statement that defines the physical line to the LAN
- INTFACE on the IPLOCAL definition statement that defines the internet interface to the LAN.

LOCADD defines the locally administered address of the ESS adapter. You do not need to code LOCADD; if you omit LOCADD, NCP uses the hardware address of the ESS adapter. You can determine the hardware address of the ESS adapter by using the MOSS EID function. See the IBM 3745 Advanced Operations Guide for information about this function.

ANS on the PU definition statement specifies whether service to the Ethernet-type LAN continues or stops when your NCP enters automatic network shutdown. Code ANS=CONTINUE to ensure link operation if NCP enters automatic network shutdown. Sessions will continue with other access methods and applications that are unaffected by the shutdown.

ARPTAB defines the following Address Resolution Protocol (ARP) characteristics:

• The maximum number of temporary entries in the ARP table. NCP uses the ARP table to convert internet addresses to physical hardware addresses. The value you specify should equal the maximum number of temporary devices you expect to be attached to the token ring at any one time. This number does not include the number of permanent addresses defined by the IPHOST definition statement.

Note: An ARPTAB value that is too large will waste memory. An ARPTAB value that is too small can result in poor performance because of the increased number of ARP requests. See the NCP and EP Reference for information on how NCP manages ARP tables.

 How long NCP is to wait after the last transmission to a host before removing the corresponding temporary entry from the table. If NCP has data to transmit to a host whose entry has been removed from the table, NCP and the host perform an ARP exchange to create a new table entry for the host before NCP transmits the data. This ensures that the ARP table is always current.

LANTYPE specifies which frame formats the Ethernet-type attachment is to support: IEEE 802.3, Ethernet Version 2, or both.

Note: NCP performance is slightly lower when you define support for both formats, so you should not do so unless the attachment will actually carry both formats.

PUTYPE defines the type of physical unit associated with the connection. Code PUTYPE=1 to identify an Ethernet-type LAN link station.

The IPLOCAL definition statement defines characteristics of the Ethernet-type LAN interface to the NCP internet router, and also implicitly defines a route to the LAN. (For more information on implicitly defined routes, see "Routes Implicitly Defined by NCP Internet Interfaces" on page 319.) Code an IPLOCAL definition statement, including the INTFACE keyword, for each LAN interface.

INTFACE on the IPLOCAL definition statement assigns a name to the LAN interface. This name is used to associate the interface with a particular ESS adapter. To make this association, specify the same name for the following keywords:

- INTFACE on the LINE definition statement that defines the physical line to the LAN
- INTFACE on the IPLOCAL definition statement that defines the internet interface to the LAN.

INTFACE is required. The value of INTFACE on each IPLOCAL definition statement in your generation definition must be unique.

LADDR defines the internet address for the internet router interface. This address is used by all other nodes in the network to refer to this interface. The value of LADDR must be a valid address in the network or subnetwork to which this interface is attached. LADDR is required. The value of LADDR on each IPLOCAL definition statement in your generation definition must be unique.

METRIC assigns a metric (a value from 1 to 15) to the interface. NCP and TCP/IP use the metric to determine the best route to a destination. For more information, see the description of METRIC on the IPROUTE definition statement on page 320.

PROTOCOL specifies whether this interface is to be managed by NCPROUTE in the owning IBM TCP/IP host through RIP. If you code PROTOCOL=NONE, the interface is not defined to NCPROUTE, and NCP does not broadcast RIP information about its internet routes through this interface. This enables you to define interfaces that are managed through protocols other than RIP. For more information on NCPROUTE, see *NCP* and *EP* Reference.

SNETMASK defines a mask that identifies the subnetwork address portion of the internet host address. This subnetwork mask applies to the network portion of the internet address defined by LADDR. For more information, see "Specifying Internet Subnetwork Addresses" on page 295.

### NDF-Added Keywords for Ethernet-Type LAN Attachments

When you code ETHERNET=PHYSICAL on the GROUP definition statement to define an Ethernet-type LAN attachment, NDF adds the following keywords to your generation definition if you do not code them.

```
GROUP DIAL=NO,
LNCTL=SDLC
PU INNPORT=YES,
LPDA=BLOCK,
NPACOLL=NO, 1
PUTYPE=1

1 Added if NPA=YES is coded on the BUILD definition statement.
```

Figure 166. NDF-Added Keywords for Ethernet-Type LAN Attachments

Defining an Internet Host Attached to an Ethernet-Type LAN

NCP Address Resolution Protocol (ARP) support enables internet router LAN interfaces to dynamically determine the hardware addresses of internet hosts. However, the IPHOST definition statement lets you create a permanent internet address, which means that you associate an internet host's hardware address with its internet address in your generation definition.

IPHOST is required for all internet hosts that communicate with NCP but do not support ARP. When you change the hardware address associated with the internet address of an internet host that does not support ARP, you must update your NCP generation definition and regenerate NCP.

Defining a permanent internet address for internet hosts that support ARP may improve performance because storage is already defined for these internet hosts. ARP transmits ARP frames to determine the internet host's hardware address and dynamically creates storage, both of which may affect performance.

However, consider the following when defining a permanent internet address:

- Defining a permanent internet address uses more storage, which you must define in your NCP generation definition.
- If you change the hardware address of your internet host, you have to update your NCP generation definition and regenerate NCP.
- Without ARP, if you add internet hosts to your LAN, you have to update your NCP generation definition and regenerate NCP.
- With ARP, internet frames can be lost if the ARP process fails.
- All internet hosts defined in your NCP generation definition are permanent. If an internet host is removed from the LAN, NCP storage for that host remains allocated.

Note: You do not need to define temporary ARP table entries for permanent internet addresses. See "Defining Ethernet-Type LAN Attachments" on page 305 for more information.

To define a permanent address for an internet host attached to a LAN, the IPHOST definition statement must follow the PU definition statement that defines the LAN interface. If you have more than one permanent internet host, code one IPHOST definition for each host on the LAN.

Code the following definition statements and keywords to define a permanent internet host address.

**IPHOST HDWADDR IPADDR LANTYPE** 

HDWADDR on the IPHOST definition statement specifies the hardware address of the internet host. To determine the hardware address, see the workstation documentation.

IPADDR specifies the 4-byte internet address of the internet host.

### **Defining Ethernet-type LAN Attachments**

LANTYPE specifies which frame formats will be transmitted between NCP and the internet host: IEEE 802.3, Ethernet Version 2, or both. If you code LANTYPE=DYNAMIC on the PU definition statement to define support for both formats, also code LANTYPE on the IPHOST definition statement to specify which format the host supports.

### Sample Coding to Define an Ethernet-Type LAN Attachment

Figure 167 shows an NCP with two Ethernet-type LAN attachments. Interface ETH2 has internet address 96.0.0.99, and interface ETH3 has internet address 128.81.0.96. This configuration is a subset of the network configuration shown in Figure 174 on page 326.

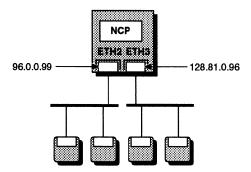

Figure 167. Ethernet-Type LAN Attachments

Figure 168 on page 310 shows how to define the Ethernet-Type LAN attachments shown in Figure 167. You do not need to code IPHOST definition statements to define the internet hosts attached to the LANs because these hosts will be discovered through ARP.

```
ETHERNET ADAPTER INTERFACES
**********************
       GROUP ETHERNET=PHYSICAL,
A03ETH
                                DIAL=NO added to GROUP by NDF
                                                               χ
             DIAL=NO,
             ISTATUS=ACTIVE,
                                VTAM-only keyword
                                                               χ
             LNCTL=SDLC,
                                                               χ
             VIRTUAL=NO
                                The default is NO
***********************
A03E170 LINE ADDRESS=(1070, FULL), * INTERFACE TO ETHERNET2 (ETH2) X
             ANS=CONT,
             FRAMECNT=(100000,5000), Frames allowed in cycle max/err X
             INTFACE=ETH2,
                                ETH2 is the routing interface name X
             LANTYPE=DYNAMIC
                                Supports both types (802.3 & V2)
A03P170 PU
             ANS=CONT.
                                                               Χ
             ARPTAB=(2000,20),
                                ARP table size/timer
                                                               χ
             INNPORT=YES,
                                INNPORT=YES added to PU by NDF
             PUTYPE=1
A03E171 LINE ADDRESS=(1071, FULL), * INTERFACE TO ETHERNET3 (ETH3) X
             ANS=CONT.
             FRAMECNT=(100000,5000), Frames allowed in cycle max/err X
             INTFACE=ETH3.
                                ETH3 is the routing interface name X
             LANTYPE=DYNAMIC
                                Supports both types (802.3 & V2)
A03P171 PU
             ANS=CONT,
                                                               X
             ARPTAB=(2000,20),
                                ARP table size/timer
                                                               X
             INNPORT=YES,
                                INNPORT=YES added to PU by NDF
                                                               Χ
             PUTYPE=1
                                Channel adapter, non-native
                                network, and path definitions
   **********************
     IP ROUTING DEFINITIONS
************************
                                Definitions of owning IBM TCP/IP
                                host and NCST interface
               ETHERNET INTERFACE CHARACTERISTICS
        IPLOCAL LADDR=96.0.0.99,
                                96.0.0.99 is the IP address
             INTFACE=ETH2,
                                ETH2 is the interface name
             METRIC=1,
                                Standard hop in an internet route *
             PROTOCOL=RIP
        \label{lem:iplocal_laborate} \mbox{IPLOCAL LADDR=} \mbox{128.81.0.96, 128.81.0.96 is the IP address}
             INTFACE=ETH3, ETH3 is the interface name
             METRIC=1,
                                Standard hop in an internet route *
             PROTOCOL=RIP
```

Figure 168. Example: Defining Ethernet-Type LAN Attachments

NCP can use a NTRI-attached token-ring LAN as an internet transmission medium. The NCP internet router forwards IP datagrams through a type 1 or type 2 token-ring interface coupler (TIC) to hosts or routers attached to the token ring. NCP can also function as a internet gateway between different LAN types (IEEE 802.3, Ethernet V2, and token ring).

**Note:** Unlike SNA NTRI connections, you do not need to define logical lines for internet NTRI connections.

Code the following definition statements and keywords to define a NTRI attachment for Internet Protocol.

| GROUP   | ADAPTER<br>ECLTYPE                                                   |
|---------|----------------------------------------------------------------------|
| LINE    | ADDRESS BEACTO INTFACE LOCADD MAXTSL NPACOLL PORTADD RCVBUFC TRSPEED |
| PU      | ADDR ANS ARPTAB NETWORK PASSLIM PUTYPE                               |
| IPLOCAL | INTFACE LADDR METRIC PROTOCOL SNETMASK                               |

ADAPTER on the GROUP definition statement defines the type of TIC in the communication controller. For internet support:

- Code ADAPTER=TIC1 to define a type 1 TIC (4 Mbps).
- Code ADAPTER=TIC2 to define a type 2 TIC (4 or 16 Mbps).

The type 3 TIC does not support internet traffic.

ECLTYPE identifies the type of token-ring resources defined by the line group. Specify ECLTYPE=PHYSICAL or ECLTYPE=(PHYSICAL, type) for an internet attachment. The value specified for type, SUBAREA, PERIPHERAL, or ANY, does not affect the use of the NTRI attachment for IP datagram routing. For more information about defining ECLTYPE for SNA logical lines, see Chapter 6.

ADDRESS on the LINE definition statement specifies the relative line number associated with the NTRI adapter.

BEACTO identifies the beaconing time-out value, which is the length of time NCP pauses to allow a failed token ring to recover. If the token ring cannot recover from the beaconing condition before the time coded on BEACTO elapses, support for the internet interface to this line is disabled. See NCP and EP Reference for further information on beaconing.

INTFACE assigns a name to the NTRI attachment and specifies the maximum size for token-ring internet frames. The attachment name is used to associate the attachment with a particular NTRI internet interface. To make this association, specify the same name for the following keywords:

- INTFACE on the LINE definition statement that defines the attachment to the token ring
- INTFACE on the IPLOCAL definition statement that defines the internet interface to the token ring.

LOCADD identifies the 6-byte hexadecimal hardware address of the TIC that connects NCP to an IBM Token-Ring Network. You can assign the same address to more than one line; see "Duplicate TIC Addresses" on page 149 for more information.

MAXTSL specifies the maximum amount of data that NCP is to transmit in a single NTRI frame. MAXTSL has different ranges and defaults depending on ECLTYPE. ADAPTER, and TRSPEED values. See "Frame Size" on page 168 for information on how to use MAXTSL.

NPACOLL specifies whether the NTRI physical line is eligible for performance data collection through NPM.

PORTADD assigns a port identification number (0-99) used to identify the TIC to VTAM. Code the PORTADD identification number as the first 2 digits of the DIALNO value on the VTAM PATH definition statement. PORTADD applies to the definition of the NTRI physical line; it has no meaning for the internet function.

RCVBUFC defines the NCP buffer capacity for receiving data from an IBM Token-Ring Network during one data transfer. The RCVBUFC value must be greater than or equal to the maximum number of bytes a NTRI physical line can receive in one data transfer operation. One data transfer operation includes the NTRI header, the subnetwork access protocol (SNAP) header, and the IP datagram. The RCVBUFC minimum value is 6 times the value coded for BFRS on the BUILD definition statement; the RCVBUFC maximum value depends on the type of adapter. The default value assigned to RCVBUFC depends on values coded on the ADAPTER and ECLTYPE keywords. See "Frame Size" on page 168 for more details on how to use RCVBUFC.

TRSPEED specifies the speed of the token ring to which NCP will be attached. either 4 Mbps or 16 Mbps. See "Token-Ring Speed" on page 167 for more details.

ADDR on the PU definition statement defines the link station address of the physical unit. You do not need to code ADDR for an internet NTRI attachment, but if you code ADDR, code ADDR=02.

1

ANS determines whether service to the token ring continues or stops when your NCP enters automatic network shutdown. Code ANS=CONTINUE to ensure link operation if NCP enters automatic network shutdown. Sessions will continue with other access methods and applications that are unaffected by the shutdown. If you code PU definition statements for both internet and SNA under the same LINE definition statement, code the same value for ANS on both PU definition statements.

ARPTAB defines the following Address Resolution Protocol (ARP) characteristics:

 The maximum number of temporary entries in the ARP table. NCP uses the ARP table to convert internet addresses to physical hardware addresses. The value you specify should equal the maximum number of temporary devices you expect to be attached to the token ring at any one time. This number does not include the number of permanent addresses defined by the IPHOST definition statement.

**Note:** An ARPTAB value that is too large will waste memory. An ARPTAB value that is too small can result in poor performance because of the increased number of ARP requests. See *NCP and EP Reference* for information on how NCP manages ARP tables.

- How long NCP is to wait after the last transmission to a host before removing
  the corresponding temporary entry from the table. If NCP has data to transmit
  to a host whose entry has been removed from the table, NCP and the host
  perform an ARP exchange to create a new table entry for the host before NCP
  transmits the data. This ensures that the ARP table is always current.
- The format (canonical or noncanonical) of hardware addresses received through ARP. All the token-ring devices and internet hosts in the network must use the same format. The default format for both NCP and IBM TCP/IP is noncanonical format.

NETWORK specifies whether this physical unit represents a connection to an SNA network or an internet. To define a NTRI attachment to an internet, code NETWORK=IP, and also code INTFACE on the LINE definition statement.

PASSLIM defines the maximum number of consecutive token-ring internet frames NCP is to transmit before checking for token-ring SNA frames to be transmitted. This can help you control the mixture of internet and SNA traffic over a token-ring attachment. (See "Defining Token-Ring Physical Connections" on page 143 for more information on coding PASSLIM for an SNA token-ring attachment.)

PUTYPE defines the type of physical unit associated with the connection. Code PUTYPE=1 to define a token-ring link station.

The IPLOCAL definition statement defines characteristics of the NTRI interface to the NCP internet router, and also implicitly defines a route to the token ring. (For more information on implicitly defined routes, see "Routes Implicitly Defined by NCP Internet Interfaces" on page 319.) Code an IPLOCAL definition statement, including the INTFACE keyword, for each NTRI interface.

INTFACE on the IPLOCAL definition statement assigns a name to the LAN interface. This name is used to associate the interface with a particular NTRI attachment. To make this association, specify the same name for the following keywords:

- INTFACE on the LINE definition statement that defines the attachment to the token ring
- INTFACE on the IPLOCAL definition statement that defines the internet interface to the token ring.

INTFACE is required. The value of INTFACE on each IPLOCAL definition statement in your generation definition must be unique.

LADDR defines the internet address for the internet router interface. This address is used by all other nodes in the network to refer to this interface. The value of LADDR must be a valid address in the network or subnetwork to which this interface is attached. LADDR is required. The value of LADDR on each IPLOCAL definition statement in your generation must be unique.

METRIC assigns a metric (a value from 1 to 15) to the interface. NCP and TCP/IP use the metric to determine the best route to a destination. For more information, see the description of METRIC on the IPROUTE definition statement on page 320.

PROTOCOL specifies whether this interface is to be managed by NCPROUTE in the owning IBM TCP/IP host through Routing Information Protocol (RIP). If you code PROTOCOL=NONE, the interface is not defined to NCPROUTE, and NCP does not broadcast RIP information about NCP internet routes through this interface. This enables you to define interfaces that are managed through protocols other than RIP. For more information on NCPROUTE, see NCP and EP Reference.

SNETMASK defines a mask that identifies the subnetwork address portion of the internet host address. This subnetwork mask applies to the network portion of the internet address defined by LADDR. For more information, see "Specifying Internet Subnetwork Addresses" on page 295.

#### Defining Internet Hosts Attached to a Token-Ring LAN

NCP Address Resolution Protocol (ARP) support enables internet router LAN interfaces to dynamically determine the hardware addresses and the source route of internet hosts. However, the IPHOST definition statement lets you create a permanent internet address, which means that you associate an internet host's hardware address with its internet address in your generation definition.

Internet hosts defined with the IPHOST definition statement must reside on the local ring segment in a LAN that is source-route bridged. This is because NCP's ARP support determines the source route of the host.

IPHOST is required for all internet hosts that communicate with NCP but do not support ARP. When you change the hardware address associated with the internet address of an internet host that does not support ARP, you must update your NCP generation definition and regenerate NCP.

Defining a permanent internet address for internet hosts that support ARP may improve performance because storage is already defined for these internet hosts. NCP's ARP support transmits ARP frames to determine the internet host's hard-

1

ware address and dynamically creates storage, both of which may affect performance.

However, consider the following when defining a permanent internet address:

- Defining a permanent internet address uses more storage, which you must define in your NCP generation definition.
- · If you change the hardware address of your internet host, you have to update your NCP generation definition and regenerate NCP.
- Without ARP, if you add internet hosts to your LAN, you have to update your NCP generation definition and regenerate NCP.
- With ARP, internet frames can be lost if the ARP process fails.
- All internet hosts defined in your NCP generation definition are permanent. If an internet host is removed from the LAN, NCP storage for that host remains allocated.
- Defining the hardware address of an internet host in your NCP generation definition reduces ARP broadcast traffic, which may improve utilization of the LAN.

The number of ARP table entries defined on the PU definition statement does not need to include the permanent internet addresses you define.

Note: For devices that do not support ARP, the only way to change the hardware address associated with an internet host address is to update the NCP generation definition and regenerate NCP.

To define a permanent address entry for an internet host attached to a LAN, the IPHOST definition statement must follow the PU definition statement used to define the LAN interface. If you have more than one permanent internet host, repeat the IPHOST definition for each host on the LAN. Each internet host defined with an IPHOST definition statement must reside on the local token-ring segment.

Code the following definition statement and keywords to define a permanent internet host address.

**IPHOST HDWADDR IPADDR** 

Define internet host addresses by providing NCP with address information.

HDWADDR on the IPHOST definition statement specifies the hardware address of the internet host. To determine the hardware address, see the workstation documentation.

IPADDR specifies the 4-byte internet address of the internet host.

### Sample Coding to Define a NTRI Internet Attachment

Figure 169 on page 316 shows a NTRI internet attachment that supports both SNA and internet traffic. The interface, TR88, has internet address 128.81.0.94. This configuration is a subset of the network configuration shown in Figure 174 on page 326.

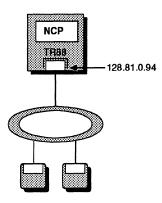

Figure 169. NTRI Internet Attachment

Figure 170 on page 317 shows how to define the NTRI internet attachment shown in Figure 169. The PU definition statements define the SNA and internet attachments to the token ring. You do not need to code IPHOST definition statements to define the internet hosts attached to the token ring because these hosts will be discovered through ARP.

```
***********************
     NCP/TOKEN RING INTERCONNECT PHYSICAL LINES
************************
A03NTR1 GROUP ANS=CONTINUE,
                                                              χ
             ADAPTER=TIC2,
                                                              χ
             ECLTYPE=(PHYSICAL, ANY), Supports subarea and peripheral X
            MAXTSL=16732,
                              Maximum transmit frame size
             RCVBUFC=32000,
                               Receive buffer capacity
             RETRIES=(20,5,5),
                               Retries num-per-seq/pause/num-seqs X
             USSTAB=AUSSTAB,
                               VTAM-only keyword
             XID=NO
                               The default is NO
   ************************
     ADDRESS 1088: NTRI PHYSICAL LINE - SUBAREA/PERIPHERAL
*************************
A03TR88 LINE ADDRESS=(1088,FULL), Token-ring adapter address 1088
             INTFACE=TR88.
                               TR88 is the routing interface name X
             LOCADD=400000000331, Locally administered TIC address X
             PORTADD=1,
                               User-assigned ID number (0-99)
             TRSPEED=16
                               16 Mbps token ring
     PU FOR SNA TRAFFIC
A03PU88 PU
             ADDR=01,
             NETWORK=SNA,
             PASSLIM=254,
                               Max SNA frames before check for IP X
             PUTYPE=1
     PU FOR IP TRAFFIC
A03PU88A PU
             ADDR=02,
             ARPTAB=(1000,20,NOTCANON), ARP table size/timer/format X
             NETWORK=IP,
             PASSLIM=254,
                               Max IP frames before check for SNA X
             PUTYPE=1
                               Definitions of other physical and
                               logical lines used for SNA traffic
                               Channel adapter, non-native
                               network, and path definitions
     IP ROUTING DEFINITIONS
  ****************
                               Definitions of owning IBM TCP/IP
                               host and NCST interface
              TOKEN RING INTERFACES
       IPLOCAL LADDR=128.81.0.94, 128.81.0.94 is the IP address
             INTFACE=TR88,
                               TR88 is the interface name
             METRIC=1.
                               Standard hop in an internet route *
             PROTOCOL=RIP
```

Figure 170. Coding Example: Defining a NTRI Internet Attachment

### **Defining Internet Routes**

IP datagrams travel between networks and subnetworks along paths called *internet* routes. The NCP internet router can send and receive datagrams on any internet route that passes through NCP. This section describes how NCP internet routes are defined.

In general, NCP internet routes are defined in three different ways:

- In an internet network that supports Routing Information Protocol (RIP), NCP's internet routing information is provided by NCPROUTE in the NCP owning IBM TCP/IP host. As a result, if your network supports RIP, you do not need to define internet routes in your NCP generation definition. Routes will be automatically defined through RIP. For more information, see "Routes Defined by NCPROUTE through RIP."
- When you define an NCP internet interface to a directly attached NCST logical unit, Ethernet-type LAN, or NTRI-attached token-ring LAN, a route to the logical unit or LAN is implicitly defined. Do not define routes to directly attached destinations in your NCP generation definition. For more information, see "Routes Implicitly Defined by NCP Internet Interfaces" on page 319.
- If your internet network does not support RIP, or if you want internet routes that cannot be changed by RIP, you can define internet routes in your generation definition to destinations not directly attached to NCP. For a complete description, see "Defining Routes Explicitly" on page 319.

The remainder of this section describes these three ways of defining internet routes.

## Routes Defined by NCPROUTE through RIP

NCP maintains a list of available internet routes in the NCP routing information table (RIT). If your NCP is part of an internet network that supports RIP, the RIT is continually updated through RIP by NCPROUTE, an application that runs in the NCP owning IBM TCP/IP host.

When you initialize NCP, the RIT contains routes implicitly defined by NCP internet interfaces, and routes explicitly defined in your generation definition. Thereafter, NCPROUTE adds, changes, and deletes routes based on information supplied by other internet routers in the network. Because NCPROUTE keeps informed of all currently available routes, you may not need to explicitly define any internet routes.

The RIT contains two types of entries:

- Permanent routes cannot be added, changed, or deleted by NCPROUTE. Routes implicitly defined by NCP's internet interfaces are permanent routes, and you can explicitly define additional permanent routes in your generation definition.
- Temporary routes (or nonpermanent routes) can be added, changed and deleted by NCPROUTE. It is recommended that you use as many temporary routes as possible, that is, explicitly define as few permanent routes as possible. This enables NCPROUTE to keep NCP routing information as current as possible.

For more information on explicitly defining permanent routes, see "Defining Routes Explicitly" on page 319. For more information on NCPROUTE, see *NCP and EP Reference*.

## **Routes Implicitly Defined by NCP Internet Interfaces**

When you code an IPLOCAL definition statement to define an interface to a directly attached NCST logical unit, Ethernet-type LAN, or NTRI-attached token-ring LAN, NCP automatically defines a permanent route for the interface as follows:

- For an NCST interface, NCP automatically defines a host route over which it can route traffic to the NCST logical unit. The address of the NCST logical unit is specified by P2PDEST on the IPLOCAL definition statement.
- For an interface to an Ethernet-type or NTRI-attached LAN, NCP automatically
  defines a route to the network or subnetwork in which the LAN resides, over
  which it can route traffic to destinations on the LAN. The address of the
  network or subnetwork in which the LAN resides is specified by LADDR on the
  IPLOCAL definition statement.

Implicitly defined routes have a route metric of 1. For more information on route metrics, see the description of METRIC on page 320.

In your generation definition, do not explicitly define routes to directly attached NCST logical units or LANs. However, you can define routes to remote destination accessed through a directly attached NCST logical unit or LAN, as described in the following section.

For more information on defining NCP internet interfaces, see the following sections:

- "Defining NCST Session Interfaces" on page 296
- "Defining Ethernet-Type LAN Attachments" on page 305
- "Defining NTRI Attachments for Internet Protocol" on page 311.

## **Defining Routes Explicitly**

As described previously, because NCPROUTE can provide NCP with information on currently available internet routes, you may not need to explicitly define internet routes in your generation definition. However, if your internet network does not support RIP, or if you want internet routes that cannot be changed by RIP, you can define internet routes explicitly. This section describes how to do this.

**Note:** Remember, do not explicitly define a route to a directly attached NCST logical unit or LAN. For more information, see "Routes Implicitly Defined by NCP Internet Interfaces."

Code the following definition statement and keywords to define internet routes.

| IPROUTE | DESTADDR<br>DISP<br>HOSTRT<br>INTFACE |
|---------|---------------------------------------|
|         | INTFACE<br>METRIC                     |
|         | NEXTADDR                              |

### **Defining Internet Routes**

The IPROUTE definition statement defines an internet route. Code one IPROUTE definition statement to define a route to a destination network, subnetwork, or internet host.

DESTADDR on the IPROUTE definition statement specifies the address of the network, subnetwork, or internet host destination for this route definition. For a direct route, the value of DESTADDR must be a valid address in the network or subnetwork to which this interface is attached. NDF interprets this address as an internet host address only if you specify HOSTRT=YES for this route. Otherwise, the address is interpreted as a network or subnetwork destination.

DISP specifies whether the route you are defining is to be permanent. If you code DISP=PERM, the route is not managed by the owning IBM TCP/IP host and, consequently, cannot be dynamically deleted or changed. If you define more than one route to a destination to provide backup routes, code DISP=PERM for each route. Code DISP=PERM or omit DISP for a route to the owning IBM TCP/IP host.

HOSTRT specifies whether the destination of the route you are defining is an internet host.

INTFACE specifies the name of the internet router interface that is to be used for this route. IP datagrams with destination addresses that match the destination address of a route (DESTADDR) are transmitted over the NCST session or LAN attachment identified by the name specified for INTFACE.

METRIC assigns a metric (a value from 1 to 15) to the internet route. The metrics for internet routes and their associated NCP interfaces (METRIC on the IPLOCAL definition statement) are used to determine the best route to a destination. NCP and TCP/IP use the route with the smallest combined metric. This may be a route defined (either explicitly or implicitly) in your generation definition, or it may be a route discovered through RIP.

The number of internet routers between this NCP and the destination (the hop count) is commonly used as the METRIC value for a route so that the shortest route will be used. However, you may wish to use other values if the shortest route is not the most desirable.

For more information on internet route selection, see Internetworking with TCP/IP Volume 1: Principles, Protocols, and Architecture.

NEXTADDR specifies the internet address of the next router on the route to the destination. The value of NEXTADDR must be a valid address in the network or subnetwork that contains this route. If you explicitly define more than one route for a particular NCST interface, the value of NEXTADDR must be the same for each route.

Sample Coding to Define an Internet Route to a Subnetwork Figure 171 on page 321 shows an internet configuration where NCP communicates with a remote Ethernet-type LAN through a NTRI-attached token ring. The NTRI interface to the token ring is in Subnetwork A, while the Ethernet-type LAN is in Subnetwork C.

Host

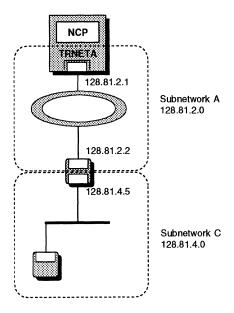

Figure 171. Internet Routing to a Subnetwork

Figure 172 on page 322 shows how to define the configuration shown in Figure 171. Note the following:

- The IPLOCAL definition statement for the NTRI interface also defines the subnetwork mask for this network (the SNETMASK keyword). For more information on subnetwork masks, see "Specifying Internet Subnetwork Addresses" on page 295.
- The route to Subnetwork A is implicitly defined by the IPLOCAL definition statement for the NTRI interface.

```
*************************
   INTERNET ROUTING DEFINITIONS
*************************
   LOCAL INTERNET INTERFACES
             Interface to token ring A LADDR=128.81.2.1, Address of interface METRIC=1,
       IPLOCAL INTFACE=TRNETA,
             SNETMASK=255.255.255.0 Use 3rd byte for subnetwork
                                  addresses in network 128.81
   INTERNET ROUTE TO SUBNETWORK C VIA SUBNETWORK A
RTSUBC
       IPROUTE DESTADDR=128.81.4.0, Route to subnetwork C
             DISP=NONPERM,
                                  Route can be altered by RIP
             INTFACE=TRNETA,
                                  Indirect route through TRNETA
             METRIC=1,
                                  Route goes through 1 hop
             NEXTADDR=128.81.2.2
                                  Next hop address is 128.81.2.2
```

Figure 172. Coding Example: Defining an Internet Route to a Subnetwork

# Migrating Internet Resources to NCP V7R1 and Later Releases

If your NCP generation definition includes internet resources for NCP V6R1, NCP V6R2, or NCP V6R3, you need to update your generation definition to generate the equivalent internet resources for NCP V7R1 or later. The migration aid function of NDF can make most of the required changes automatically; you need only code appropriate values for certain keywords. For more information on the migration aid function, see "Migration Aid Function" on page 46. For a complete description of the migration aid function, including the changes it makes for internet resources, see NCP V7R2 Migration Guide.

If you do not want to use the migration aid function, you can update your generation definition manually. To do this, make the following changes. See the preceding sections of this chapter for more information on the definition statements and keywords described here.

- 1. Code one IPOWNER definition statement to define the IBM TCP/IP host that will manage the NCP routing table.
- 2. With NCP V6R1, NCP V6R2, or NCP V6R3, you can define a default local internet address by omitting the INTFACE keyword from the IPLOCAL definition statement. If you are using a default local internet address, you now need to define a unique internet address for each local internet interface. Replace the default IPLOCAL definition statement with an IPLOCAL definition statement for each local internet interface that is not already explicitly defined and define a unique host address for each interface.
- 3. Update each IPLOCAL definition statement as follows:
  - a. Add METRIC to each IPLOCAL definition statement to enable NCP to determine the best route to a destination.

- b. Add P2PDEST to each IPLOCAL definition statement that defines an NCST session interface.
- c. Add PROTOCOL=NONE to each IPLOCAL definition statement for an interface that is not to be managed through RIP.
- 4. Delete all IPSUB definition statements. NCP V7R1 and later releases allow only one subnetwork mask per network, so code the SNETMASK keyword on the first IPLOCAL definition statement in the network that is being divided into subnetworks. All local internet interfaces within that network will use that subnetwork mask.

**Note:** With NCP V6R1, NCP V6R2, or NCP V6R3, each internet interface could have its own subnetwork mask. If you are currently using more than one subnetwork mask per network, you need to alter your configuration so that each network has only one subnetwork mask.

- 5. Update all internet route definitions as follows:
  - a. Change all IPGATE definition statements to IPROUTE definition statements.
  - b. You may wish to delete the IPROUTE definition statements for routes that will be managed by NCPROUTE through RIP. For more information, see "Routes Defined by NCPROUTE through RIP" on page 318.
  - c. Delete all IPROUTE definition statements for routes implicitly defined by NCP internet interfaces. For more information, see "Routes Implicitly Defined by NCP Internet Interfaces" on page 319.
  - d. Add the METRIC keyword to each remaining IPROUTE definition statement. If you want the route definition to be permanent (not subject to change by IBM TCP/IP), code DISP=PERM on the IPROUTE definition statement.
- 6. With NCP V6R1, NCP V6R2, or NCP V6R3, you could define default internet routes by coding DESTADDR=0 on the IPGATE definition statement. In NCP V7R1 or later, you cannot define default internet routes. Any datagram whose destination address does not match any network or subnetwork defined to NCP is automatically routed to the owning IBM TCP/IP host. Delete any IPROUTE definition statements with DESTADDR=0 or specify an actual address for DESTADDR.
- 7. In NCP V7R1 or later, backup routes must be permanent, so if you have more than one IPROUTE definition statement with the same DESTADDR value, delete all but one of those IPROUTE definition statements or code DISP=PERM for all those IPROUTE definition statements.

### **Internet Performance**

1

NCP's internet functions can introduce a variety of NCP performance concerns. For example:

- In certain circumstances, internet traffic can monopolize network resources and restrict SNA traffic.
- A high-speed LAN can deliver IP datagrams at a higher rate than NCP can handle, causing them to be discarded.

 SNA and internet traffic together may exhaust the NCP storage buffers, causing NCP to enter a slowdown state.

Code the following definition statements and keywords to minimize such performance concerns and to collect performance data on NCP internet resources.

| BUILD | CNLSQMAX CNLSQTIM IPPOOL IPRATE IPSNAP SLODOWN |
|-------|------------------------------------------------|
| LINE  | NPACOLL                                        |
| PU    | PASSLIM                                        |

CNLSQMAX on the BUILD definition statement defines a limit on the size of the outbound queue for an NCP connectionless SNA transport (NCST) or Ethernet-type LAN interface. CNLSQMAX does not apply to NTRI interfaces.

CNLSQTIM specifies how many seconds a frame is to stay in the outbound queue for an NCST or Ethernet-type LAN interface. CNLSQTIM does not apply to NTRI interfaces. When the time limit expires, the frame is discarded.

IPPOOL limits the number of NCP buffers that can be used to receive IP datagrams from Ethernet-type or NTRI-attached LANs. When the amount of internet data exceeds this limit, the excess IP datagrams are discarded. Limiting the number of buffers for IP datagrams can help prevent internet traffic from interfering with SNA traffic. If you do not limit the number of buffers for IP datagrams, internet traffic can use enough NCP buffers to cause NCP to enter slowdown even when SNA traffic is light.

IPRATE defines the maximum rate at which Ethernet-type and token-ring adapters are to accept internet frames. This prevents internet traffic between Ethernet-type or NTRI-attached LANs from monopolizing the communication controller. When the maximum rate is exceeded, the adapter accepts internet frames only when NCP is idle; otherwise, arriving frames (except for ARP and RIP frames) are discarded. Code IPRATE only when NCP will route internet frames between LAN interfaces.

IPSNAP specifies whether the NCP snap trace is to be enabled for internet resources. You can trace NCPROUTE dynamic routing updates, IP datagrams received or routed by NCP, or both.

Note: The snap trace can degrade NCP performance and should be used only when requested by an IBM support representative.

SLODOWN establishes NCP buffer slowdown and warning thresholds. NCP limits the size of individual internet session queues to the number of bytes specified by the CNLSQMAX keyword when the percentage of available buffers drops below the warning threshold. NCP discards IP datagrams when the percentage of available buffers drops below the slowdown threshold.

NPACOLL on the LINE definition statement specifies whether the resources for a line are eligible for NPM performance data collection.

PASSLIM on the PU definition statement defines the maximum number of consecutive token-ring SNA frames that NCP is to transmit before checking for token-ring internet frames to be transmitted. This can help you control the mixture of internet and SNA traffic over a token-ring attachment. See "Defining NTRI Attachments for Internet Protocol" on page 311 for more information.

### Sample Coding for Internet Performance

Figure 173 shows how to code some of the keywords that pertain to NCP internet performance and gives a typical value for each keyword.

Figure 173. Coding Example: Coding Keywords for Internet Performance

## **Sample Internet Resource Configuration and Definitions**

This section shows a sample internet network configuration and the NCP generation definitions that define it. Figure 174 on page 326 shows two NCPs, NCP1 and NCP2, connected to MVS hosts, Ethernet-type LANs, and token rings. In this configuration:

- NCP1 has the following NCST sessions:
  - A session with its owning IBM TCP/IP host (A17) through NCST interface IPOWNER
  - A session with host A01 through NCST interface HOSTA01
  - A primary session and a backup session with NCP2 through NCST interface INTF2. (The primary and backup sessions are not shown separately in the figure.)

NCP2 has the following NCST sessions:

- A session with its owning IBM TCP/IP host (B01) through NCST interface IPOWNER
- A session with host C01 through NCST interface HOSTC01
- A primary session and a backup session with NCP1 through NCST interface INTF1. (The primary and backup sessions are not shown separately in the figure.)
- NCP1 and NCP2 have the following Ethernet-type LAN and NTRI attachments:

- NCP1 is attached to two Ethernet-type LANs through interfaces ETH2 and ETH3, and to a token ring through interface TR88.
- NCP2 is attached to two Ethernet-type LANs through interfaces ETH1 and ETH3, and to a token ring through interface TR92.
- NCP1 and NCP2 have the following SNA connections:
  - NCP1 is channel-attached to its owning IBM TCP/IP host (A17), and can also establish an NCST session with host A01 over an SNA subarea link to controller A04.
  - NCP2 is channel-attached to its owning IBM TCP/IP host (B01), and to an additional host (C01).

These channel links and subarea links are not included in the sample generation definitions that follow.

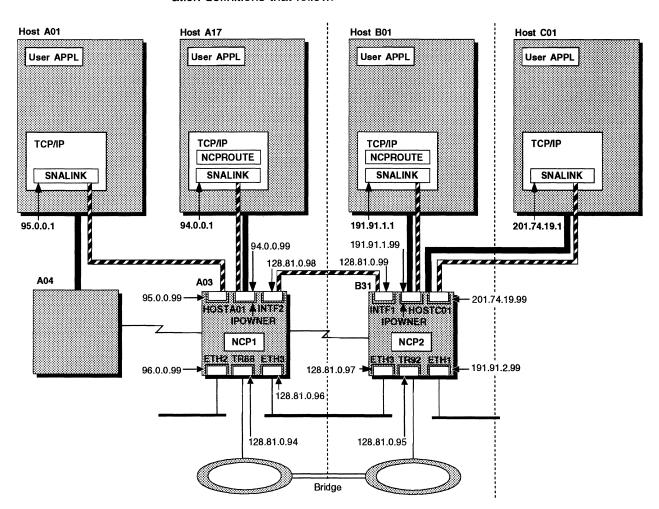

Figure 174. Internet Configuration with NCPs, MVS Hosts, Ethernet-Type LANs, and Token Rings

Figure 175 on page 327 shows how to define the internet resources shown in Figure 174. Notice that Figure 175 shows portions of two separate generation definitions, one for NCP1 and one for NCP2.

**Note:** These sample generation definitions are portions of the sample generation definitions in Appendix A, "NCP V7R2 Sample Generation Definitions" (NCP A03 and NCP B31). Figure 228 on page 473 and Figure 231 on page 562 show the complete NCP generation definitions for these two NCPs.

```
NCP1
   *************************
****** A03NCP - NCP FOR SAMPLES NETWORK SUBAREA 03 *******
*************************
     NCP/TOKEN RING INTERCONNECT PHYSICAL LINES
A03NTR1 GROUP ANS=CONTINUE,
                                                                χ
             ADAPTER=TIC2,
             ECLTYPE=(PHYSICAL, ANY), Supports subarea and peripheral X
             MAXTSL=16732, Maximum transmit frame size
             RCVBUFC=32000,
                                Receive buffer capacity
             RETRIES=(20,5,5),
                                Retries num-per-seq/pause/num-seqs X
             USSTAB=AUSSTAB,
                                VTAM-only keyword
             XID=NO
                                The default is NO
     ADDRESS 1088: NTRI PHYSICAL LINE - SUBAREA/PERIPHERAL
A03TR88 LINE ADDRESS=(1088,FULL), Token-ring adapter address 1088
                              TR88 is the routing interface name X
             LOCADD=400000000331, Locally administered TIC address X
             PORTADD=1,
                                User-assigned ID number (0-99)
             TRSPEED=16
                                16 Mbps token ring
     PU FOR SNA TRAFFIC
                                                                χ
A03PU88 PU
             ADDR=01,
             NETWORK=SNA,
                                Max SNA frames before check for IP X
             PASSLIM=254,
             PUTYPE=1
     PU FOR IP TRAFFIC
A03PU88A PU
             ADDR=02,
             ARPTAB=(1000,20,NOTCANON), ARP table size/timer/format X
             NETWORK=IP,
             PASSLIM=254,
                                Max IP frames before check for SNA X
             PUTYPE=1
                                Definitions of other physical and
                                logical lines used for SNA traffic
```

Figure 175 (Part 1 of 6). Example: Defining Internet Resources to NCP

| **************************************  |        |                                                     |                                                                                                    |        |
|-----------------------------------------|--------|-----------------------------------------------------|----------------------------------------------------------------------------------------------------|--------|
| *<br>A03ETH                             | CDUIID | ETHERNET=PHYSICAL,                                  |                                                                                                    | χ      |
| AUSEIII                                 | ukooi  | DIAL=NO,<br>ISTATUS=ACTIVE,                         | DIAL=NO added to GROUP by NDF<br>VTAM-only keyword                                                            | X<br>X |
|                                         |        | LNCTL=SDLC,<br>VIRTUAL=NO                           | The default is NO                                                                                             | X      |
| ******<br>A03E170                       |        | ADDRESS=(1070,FULL),<br>ANS=CONT,                   | **************************************                                                                        | X<br>X |
|                                         |        | FRAMECNI=(100000,500) INTFACE=ETH2, LANTYPE=DYNAMIC | 0), Frames allowed in cycle max/err<br>ETH2 is the routing interface name<br>Supports both types (802.3 & V2) |        |
| *<br>A03P170                            | PU     | ANS=CONT,                                           |                                                                                                    | χ      |
|                                         |        | ARPTAB=(2000,20),<br>INNPORT=YES,<br>PUTYPE=1       | ARP table size/timer INNPORT=YES added to PU by NDF                                                           | X<br>X |
|                                         |        |                                                     | ***********                                                                                                   |        |
| A03E171                                 | LINE   | ANS=CONT,                                           | * INTERFACE TO ETHERNET3 (ETH3)                                                                               | X      |
|                                         |        | FRAMECNT=(100000,5000<br>INTFACE=ETH3,              | 9), Frames allowed in cycle max/err<br>ETH3 is the routing interface name                                     |        |
|                                         |        | LANTYPE=DYNAMIC                                     | Supports both types (802.3 & V2)                                                                              | ^      |
| *<br>A03P171                            | PU     | ANS=CONT.                                           |                                                                                                    | χ      |
| ,,,,,,,,,,,,,,,,,,,,,,,,,,,,,,,,,,,,,,, |        | ARPTAB=(2000,20),<br>INNPORT=YES,                   | ARP table size/timer INNPORT=YES added to PU by NDF                                                           | X<br>X |
| *                                       |        | PUTYPE=1                                            |                                                                                                    |        |
|                                         | *****  | ******                                              | **********                                                                                                    |        |
| * NC                                    | ST IP  | INTERFACES                                          | *                                                                                                    |        |
| ******                                  | *****  | ******                                              | **********                                                                                                    |        |
| A03NCSTG                                | GROUP  | NCST=IP,<br>LNCTL=SDLC,                             | Line group for internet rounter LUS                                                                           | *      |
|                                         |        | ANS=CONT,<br>ISTATUS=ACTIVE                         | VTAM-only keyword                                                                                             | *      |
| A03NCSTL<br>A03NCSTP                    | PU     | ر الله الله الله الله الله الله الله الل            |                                                                                                    | •      |
| A03NCSA7                                | LU     | INTFACE=IPOWNER,<br>REMLU=SNALA17                   | IPOWNER is routing interface to Ali<br>SNALA17 is the remote LU name                                          |        |
|                                         |        |                                                     | **************************************                                                                        | * .    |
| A03NCS1P                                | LU     | INTFACE=INTF2,<br>REMLU=(B31NCS1P)                  | INTF2 is routing interface to B31 B31NCS1P is the remote primary LU                                           | *      |
| A03NCS1B                                |        | INTFACE=INTF2,<br>REMLU=(B31NCS1B)                  | INTF2 is routing interface to B31 B31NCS1B is the remote backup LU                                            | *      |
| ******<br>A03NCSA1                      |        | **************************************              | **************************************                                                                        |        |
| *                                       |        |                                                     | on and is the remote to hame                                                                                  |        |
|                                         |        | •                                                   | Channel adapter, non-native network, and path definitions                                                     |        |
|                                         |        | _                                                   | •                                                                                                    |        |

Figure 175 (Part 2 of 6). Example: Defining Internet Resources to NCP

```
IP ROUTING DEFINITIONS
IP OWNER IDENTIFICATION
     IPOWNER INTFACE=IPOWNER,
                               IPOWNER is interface to owning host*
           HOSTADDR=94.0.0.1,
                               94.0.0.1 is the host's IP address *
           NUMROUTE=(25,25,25)
                               Maximum number of dynamically added
                               routes per host/subnet/network
IP ADDRESSES ASSIGNED TO LOCAL NCP INTERFACES
            NCST INTERFACES
     IPLOCAL LADDR=94.0.0.99,
                               94.0.0.99 is the IP address
           INTFACE=IPOWNER,
                               IPOWNER is the interface name
                               Standard hop in an internet route *
          METRIC=1,
                               94.0.0.1 SNALINK's IP addr in host *
           P2PDEST=94.0.0.1,
           PROTOCOL=RIP
                               95.0.0.99 is the IP address
     IPLOCAL LADDR=95.0.0.99,
           INTFACE=HOSTA01,
                               HOSTA01 is the interface name
                               Standard hop in an internet route *
           METRIC=1,
           P2PDEST=95.0.0.1,
                               95.0.0.1 SNALINK's IP addr in host *
           PROTOCOL=RIP
     IPLOCAL LADDR=128.81.0.98, 128.81.0.98 is the IP address
                               INTF2 is the interface name
           INTFACE=INTF2,
                               Standard hop in an internet route *
           METRIC=1,
           P2PDEST=128.81.0.99, 128.81.0.99 IP addr in other NCP
           PROTOCOL=RIP
            TOKEN RING INTERFACES
     IPLOCAL LADDR=128.81.0.94, 128.81.0.94 is the IP address
           INTFACE=TR88,
                              TR88 is the interface name
           METRIC=1,
                               Standard hop in an internet route *
           PROTOCOL=RIP
             ETHERNET INTERFACE CHARACTERISTICS
                               96.0.0.99 is the IP address
     IPLOCAL LADDR=96.0.0.99.
           INTFACE=ETH2,
                               ETH2 is the interface name
           METRIC=1,
                               Standard hop in an internet route *
           PROTOCOL=RIP
     IPLOCAL LADDR=128.81.0.96, 128.81.0.96 is the IP address
           INTFACE=ETH3,
                               ETH3 is the interface name
           METRIC=1,
                               Standard hop in an internet route *
           PROTOCOL=RIP
```

Figure 175 (Part 3 of 6). Example: Defining Internet Resources to NCP

```
NCP 2
*************************
****** B31NCP - NCP FOR SAMPLES NETWORK SUBAREA = 31
*********************
********************
    NCP TOKEN-RING INTERCONNECT PHYSICAL LINES
**************************
B31NTR1 GROUP ADAPTER=TIC2,
                                                         χ
            ANS=CONTINUE,
            ECLTYPE=(PHYSICAL,ANY), Supports subarea and peripheral X
           MAXTSL=4060, Maximum transmit frame size
            RCVBUFC=32000,
                           Receive buffer capacity
           RETRIES=(20,5,5), Retries num-per-seq/pause/num-seqs X USSTAB=AUSSTAB, VTAM-only keyword X The default is NO
   ***********************
    ADDRESS 1092: NTRI PHYSICAL LINE
**************************
B31TR92 LINE ADDRESS=(1092,FULL), Token-ring adapter address 1092
            INTFACE=TR92, TR92 is the routing interface name X
            LOCADD=400000017335, Locally administered TIC address X
            PORTADD=5, User-assigned ID number (0-99)
            TRSPEED=4
                           4 Mbps token ring
    PU FOR SNA TRAFFIC
B31PU92 PU
            ADDR=01,
                                                         χ
            NETWORK=SNA,
            PASSLIM=254,
                             Max SNA frames before check for IP X
            PUTYPE=1
    PU FOR IP TRAFFIC
B31PU92A PU
            ADDR=02,
            ARPTAB=(1000,20,NOTCANON), ARP table size/timer/format X
            NETWORK=IP,
            PASSLIM=254,
                             Max IP frames before check for SNA X
            PUTYPE=1
                             Definitions of other physical and
                             logical lines used for SNA traffic
```

Figure 175 (Part 4 of 6). Example: Defining Internet Resources to NCP

| * ET          | HERNET                 | ADAPTER INTERFACES                                                                                          | **************************************                                                                                                    |             |
|---------------|------------------------|----------------------------------------------------------------------------------------------------|----------------------------------------------------------------------------------------------------|-------------|
| ******        | ****                   | ******                                                                                                    | ***********                                                                                                    |             |
| B31ETHG       | GROUP                  | DIAL=NO,<br>ETHERNET=PHYSICAL,                                                                              | DIAL=NO added to GROUP by NDF                                                                                                    | X<br>X      |
|               |                        | ISTATUS=ACTIVE,<br>LNCTL=SDLC,                                                                              | VTAM-only keyword                                                                                                    | X           |
| *             |                        | VIRTUAL=NO                                                                                                  | The default is NO                                                                                                    | ^           |
|               | *****                  | *****                                                                                                    | **********                                                                                                    | ı           |
| *             |                        |                                                                                                    |                                                                                                    | •           |
| B31E170       | LINE                   |                                                                                                    | Ethernet adapter address 1070<br>0), Frames allowed in cycle max/err<br>ETH1 is the routing interface name<br>Supports both types (802.3 & V2) |             |
| *             |                        |                                                                                                    |                                                                                                    |             |
| B31P170       | PU                     | ANS=CONT,<br>ARPTAB=(2000,20),<br>INNPORT=YES,<br>PUTYPE=1                                                  | ARP table size/timer<br>INNPORT=YES added to PU by NDF                                                                                         | X<br>X<br>X |
| *             |                        |                                                                                                    |                                                                                                    |             |
|               | *****                  | *******                                                                                                    | ************                                                                                                    | *           |
| *<br>D215171  | LIME                   | ADDDCCC_/1071 [III.I.)                                                                                      | Ethornot adoptor address 1071                                                                                                    | v           |
| B31E171       | LINE                   | ANS=CONT,                                                                                                   | Ethernet adapter address 1071                                                                                                    | X           |
|               |                        | •                                                                                                    | o), Frames allowed in cycle max/err                                                                                                    |             |
|               |                        | INTFACE=ETH3,                                                                                               | ETH3 is the routing interface name                                                                                                    |             |
|               |                        | LANTYPE=DYNAMIC                                                                                             | Supports both types (802.3 & V2)                                                                                                    | ^           |
| *             |                        | LANTIFE-DINAPIC                                                                                             | Supports both types (802.3 & 12)                                                                                                    |             |
| B31P171       | PU                     | ANS=CONT,                                                                                                   |                                                                                                    | χ           |
| D311171       | 10                     | ARPTAB=(2000,20),                                                                                           | ARP table size/timer                                                                                                    | X           |
|               |                        | INNPORT=YES,                                                                                                | INNPORT=YES added to PU by NDF                                                                                                    | X           |
|               |                        | PUTYPE=1                                                                                                    | Thirtoit 125 added to 10 by Not                                                                                                    | ^           |
| *             |                        | TOTTI L-1                                                                                                   |                                                                                                    |             |
|               | *****                  | *******                                                                                                    | *********                                                                                                    |             |
| * NC          | ST INT                 | ERFACES                                                                                                    | *                                                                                                    |             |
|               |                        |                                                                                                    | **********                                                                                                    |             |
| *             |                        |                                                                                                    |                                                                                                    |             |
| B31NCSTG      | GROUP                  | NCST=IP,<br>LNCTL=SDLC,                                                                                     | Line group for internet rounter LUS                                                                                                    | Χ           |
|               |                        | ANS=CONT,<br>ISTATUS=ACTIVE                                                                                 | VTAM-only keyword                                                                                                    | Χ           |
| *             |                        | 15 Milos Mollie                                                                                             | Tirur only keynord                                                                                                    |             |
| B31NCSTL      | LINE                   |                                                                                                    |                                                                                                    |             |
| *<br>B31NCSTP | DII                    |                                                                                                    |                                                                                                    |             |
|               | PU                     |                                                                                                    |                                                                                                    |             |
| *             | ale ale ale ale ale al | المراورة والمراورة المراورة والمراورة والمراورة والمراورة والمراورة والمراورة والمراورة والمراورة والمراورة | ***********                                                                                                    |             |
| B31NCSB1      |                        | INTFACE=IPOWNER,                                                                                            |                                                                                                    |             |
|               |                        | REMLU=SNALB01                                                                                               | IPOWNER is routing interface to BO<br>SNALBO1 is the remote LU name                                                                            |             |
| 831NCS1P      |                        | **************************************                                                                      | **************************************                                                                                                    |             |
| DOTMCOTA      | LU                     | REMLU=(A03NCS1P)                                                                                            | A03NCS1P is the remote primary LU                                                                                                    | Х           |
| B31NCS1B      | 1.11                   | INTFACE=INTF1,                                                                                              | INTF1 is routing interface to A03                                                                                                    | χ           |
| POTMENTO      | LU                     | REMLU=(A03NCS1B)                                                                                            | A03NCS1B is the remote backup LU                                                                                                    | ^           |
|               |                        |                                                                                                    | Monosto is the remote backup to                                                                                                    |             |

Figure 175 (Part 5 of 6). Example: Defining Internet Resources to NCP

```
**************************
              INTFACE=HOSTC01,
                                  HOSTCO1 is routing interface to CO1X
B31NCSC1 LU
              REMLU=SNALC01
                                  SNALC01 is the remote LU name
                                  Channel adapter, non-native
                                  network, and path definitions
*************************
     IP ROUTING DEFINITIONS
   IP OWNER IDENTIFICATION
        IPOWNER INTFACE=IPOWNER,
                                  IPOWNER is interface to owning hostX
              HOSTADDR=191.91.1.1, 191.91.1.1 is the host's IP addressX
              NUMROUTE=(25,25,25) Maximum number of dynamically added
                                  routes per host/subnet/network
   IP ADDRESSES ASSIGNED TO LOCAL NCP INTERFACES
                NCST INTERFACES
        IPLOCAL LADDR=191.91.1.99, 191.91.1.99 is the IP address
                                  IPOWNER is the interface name
              INTFACE=IPOWNER,
              METRIC=1,
                                  Standard hop in an internet route X
              P2PDEST=191.91.1.1, 191.91.1.1 SNALINK's IP addr n hostX
              PROTOCOL=RIP
        IPLOCAL LADDR=201.74.19.99, 201.74.19.99 is the IP address
              INTFACE=HOSTCO1,
                                  HOSTCO1 is the interface name
                                                                   Χ
              METRIC=1.
                                  Standard hop in an internet route X
              P2PDEST=201.74.19.1, 201.74.19.1 SNALINK's IP addr host X
              PROTOCOL=RIP
        IPLOCAL LADDR=128.81.0.99, 128.81.0.99 is the IP address
                                  INTF1 is the interface name
              INTFACE=INTF1,
                                                                   χ
              METRIC=1,
                                  Standard hop in an internet route X
              P2PDEST=128.81.0.98, 128.81.0.98 IP addr in other NCP
              PROTOCOL=RIP
                TOKEN RING INTERFACES
        IPLOCAL LADDR=128.81.0.95, 128.81.0.95 is the IP address
                                                                   χ
              INTFACE=TR92,
                                  TR92 is the interface name
              METRIC=1,
                                  Standard hop in an internet route X
              PROTOCOL=RIP
                ETHERNET INTERFACE CHARACTERISTICS
        IPLOCAL LADDR=191.91.2.99, 191.91.2.99 is the IP address
                                                                   Χ
              INTFACE=ETH1,
                                 ETH1 is the interface name
              METRIC=1,
                                  Standard hop in an internet route X
              PROTOCOL=RIP
        IPLOCAL LADDR=128.81.0.97, 128.81.0.97 is the IP address
              INTFACE=ETH3,
                                  ETH3 is the interface name
              METRIC=1,
                                  Standard hop in an internet route X
              PROTOCOL=RIP
```

Figure 175 (Part 6 of 6). Example: Defining Internet Resources to NCP

# Chapter 15. Frame-Relay Resources

This chapter describes NCP support for the frame-relay data communication protocol. It covers the following topics:

- · Introduction to frame relay
- · Defining frame-relay physical lines
- Defining frame-relay logical subarea lines
- · Defining frame-relay logical peripheral lines
- · Defining frame-handler connections
- 3746 Model 900 frame relay
- · Remote loading and activation over a frame-relay line
- Sample frame-relay configurations and definitions.

## Introduction to Frame Relay

This section introduces frame relay and the NCP frame-relay functions, defines some important terms used in this chapter, and summarizes the general approach for defining NCP frame-relay connections.

## What Is Frame Relay?

Frame relay is a CCITT- and ANSI-standard communication protocol for high-speed local or wide area networks. A frame-relay network is composed of interconnected frame-relay frame handlers (FRFHs), which route (or switch) frames through the network. At the boundary of the frame-relay network, frame-relay terminating equipment devices containing the frame-relay terminating equipment (FRTE) function transmit frames through the network to other frame-relay terminating equipment devices. Frames may travel directly from one terminating equipment device to another, or they may pass through one or more frame handlers.

Frame relay is a connection-oriented protocol; that is, routing through a frame-relay network is determined by the configuration of individual nodes. Frames do not contain origin or destination information. Instead, each frame handler simply switches frames between route segments, with no knowledge of the rest of the network.

NCP can function as both a frame-relay frame handler and a frame-relay terminating equipment device at the same time. When functioning as a frame-relay terminating equipment device, NCP can use frame relay to communicate with SNA subarea and peripheral nodes. When functioning as a frame handler, NCP can communicate with other CCITT- or ANSI-standard frame handlers or frame-relay terminating equipment devices. Figure 176 on page 334 shows three NCPs functioning as frame-relay terminating equipment devices and frame handlers in a sample frame-relay network.

Many public frame-relay service providers offer frame-relay networks to which you can connect frame-relay terminating equipment devices. Alternatively, you can use the NCP frame-handler function to create your own private frame-relay network, or to create a hybrid network with a public provider.

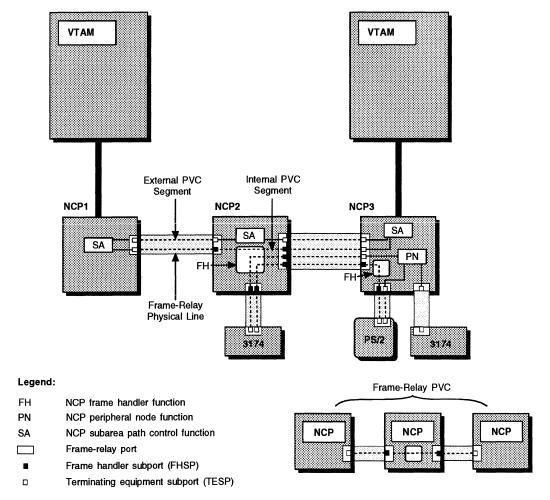

Figure 176. Frame-Relay Connections

**PVCs**, **Subports**, **and DLCIs**: Frame-relay terminating equipment devices are connected by logical paths called *permanent virtual circuits* (*PVCs*) that may pass through any number of frame handlers. PVCs are supported by *frame-relay physical lines* between network nodes. A single physical line can support multiple PVCs.

Each PVC is composed of one or more *PVC segments* between logical *frame-relay subports* in frame-relay network nodes. A PVC segment between subports in adjacent nodes is an *external PVC segment*, and a PVC segment between two subports in the same node is an *internal PVC segment*. A subport at the end of a PVC is a *terminating equipment subport* (*TESP*), and a subport between two PVC segments is a *frame handler subport* (*FHSP*). In NCP, you can define sets of FHSPs to provide substitute internal PVC segments.

The attachment of a physical line to a node (a *frame-relay port*) can support multiple TESPs and FHSPs. Figure 176 shows PVC segments connecting TESPs and FHSPs in three NCPs.

Frame-relay subports and PVC segments are identified by *data link connection identifiers* (*DLCIs*). A DLCI is a number in the range X'00'-X'3FF' (0–1023 in decimal). DLCIs in the range X'10'-X'3DF' (16–991 in decimal) are available to users; the rest are reserved by frame-relay standards.

Each frame-relay subport in a single port has a unique DLCI. Each PVC segment is identified by the DLCIs of the subports at the ends of the PVC segment. Figure 177 on page 336 shows the DLCIs for the logical connections between NCPs functioning as frame handlers and terminating equipment in a frame-relay network.

**NCP Frame-Relay Connections:** The NCP frame-handler and terminating-equipment functions enable NCP to switch frames as part of a frame-relay network and to use frame relay to communicate with subarea and peripheral nodes. Figure 176 on page 334 illustrates these NCP frame-relay connections. The following list describes some of the connections shown in the figure.

#### Frame-relay subarea links

In NCP1, the terminating equipment function exchanges frames with NCP2 and NCP3 over frame-relay subarea links. The subarea link between NCP1 and NCP3 passes through the frame-handler function in NCP2. For more information, see "Defining Frame-Relay Logical Subarea Lines" on page 346.

#### Frame-relay peripheral links

In NCP3, the terminating equipment function exchanges frames with the PS/2 and both IBM 3174 Establishment Controllers over frame-relay peripheral links. The peripheral link between NCP3 and the IBM 3174 attached to NCP2 passes through the frame-handler function in NCP2. The IBM 3174 appears as a peripheral device in NCP3's subarea even though it is physically attached to NCP2. For more information, see "Defining Frame-Relay Logical Peripheral Lines" on page 359.

#### Frame switching

1

١

In NCP2, the frame-handler function switches frames between NCP1 and NCP3, and between an IBM 3174 and NCP3. For more information, see "Defining Frame-Handler Connections" on page 368.

Advantages of Frame Relay: Frame relay offers efficient data transfer at a wide range of speeds. Public frame-relay networks offer speeds from 56 Kbps to T1 and you can use lower or higher speeds in a private network. Frame relay provides guaranteed bandwidth for each PVC, and allows all PVCs to share unused bandwidth. In NCP, the total bandwidth is shared equally among the active PVCs unless you use the *priority* suboperand of the COMRATE keyword. (See the COMRATE keyword information under "Defining Frame-Handler Connections" on page 368 for information about prioritizing PVCs.) The minimum guaranteed bandwidth can be calculated for each line that makes up the PVC by dividing the total number of PVCs on the line by the bandwidth of the line. Error correction is performed by terminating equipment, not by the frame handlers in the network, which further improves performance.

Frame relay is well suited to transporting multiple protocols. Because each framerelay PVC has guaranteed bandwidth, when you isolate individual protocols on specific PVCs, each protocol is transported with consistent response time without interference from others.

Frame relay can provide a cost-effective alternative to SDLC communication in a fully interconnected network. Because a frame-relay network can carry traffic for many different destinations on the same physical line, you may be able to consolidate lines and thereby reduce carrier and hardware costs. In addition, because NCP frame-relay functions are implemented entirely in software, no additional hardware is needed to use frame relay. To convert from SDLC to frame relay, you

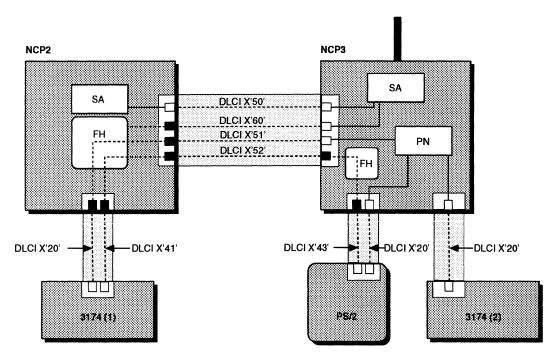

Figure 177. DLCIs for Frame-Relay Connections

need only change your NCP generation definition. (For more information, see "Converting SDLC Subarea Links to Frame Relay" on page 354.) As with SDLC, frame-relay network management is provided by the NetView program.

## NCP Frame-Relay Terms

It will help you to know the following terms as you read how to define NCP framerelay resources. These terms are presented in logical order, from general to specific, not in alphabetical order. Figure 176 on page 334 illustrates many of these terms.

#### Frame-relay terminating equipment (FRTE)

The function at the end of a PVC, which (1) adds frame-relay headers to data for another protocol and sends the frames to adjacent frame-relay nodes, and (2) receives frames from adjacent frame-relay nodes and removes the framerelay headers. The frame-relay terminating equipment function accesses a PVC through a terminating equipment subport (TESP).

#### Frame-relay terminating equipment device

A device that performs the frame-relay terminating equipment function.

#### Frame-relay frame handler (FRFH)

The function in a frame-relay network node that routes (or switches) frames along a PVC. A frame handler receives frames from an adjacent frame-relay node and forwards them to the next node on the PVC.

#### Frame-relay physical line

The physical connection between two frame-relay nodes. A frame-relay physical line can simultaneously support PVC segments for both the frame-handler and terminating-equipment functions.

#### Data link connection identifier (DLCI)

The numeric identifier of a frame-relay subport or PVC segment. Each subport in a single frame-relay port has a unique DLCI. Each PVC segment is identified by the DLCIs of the subports at the ends of the PVC segment.

#### Frame-relay port

The attachment of a frame-relay physical line to a frame-relay device. A single frame-relay port supports multiple subports.

#### Frame-relay subport

The point at which the frame-handler or terminating-equipment function in a frame-relay network node has access to a physical line; the end point of a PVC segment. A subport can support either the frame-handler or terminating-equipment function, but not both. Each subport in a single port is uniquely identified by its DLCI.

#### Terminating equipment subport (TESP)

The end point of a PVC; the point at which terminating equipment has access to the PVC. An NCP TESP supports a subarea or peripheral logical line.

#### Frame handler subport (FHSP)

The access point of a frame handler to a PVC segment. FHSPs function in pairs; frames enter the frame handler through one FHSP and exit through the other. In NCP, you define FHSPs in sets (FRSESETs) containing two primary FHSPs and an optional substitute FHSP for each primary.

#### Link-station subport

The first subport defined on an NCP frame-relay physical line (the first PU definition statement under the LINE definition statement). NCP uses the SNA physical unit associated with the link-station subport to manage the physical line in the SNA environment.

#### LMI subport

A frame-relay subport that exchanges line status information with adjacent nodes through local management interface (LMI) protocol. Frame relay uses DLCI X'00' to exchange this information. In NCP, the LMI subport is the link-station subport for the physical line. You do not need to define the connections between LMI subports.

#### Permanent virtual circuit (PVC)

The logical connection between two frame-relay terminating equipment devices, either directly or through one or more frame handlers. A PVC consists of one or more PVC segments.

#### **PVC** segment

1

1

The logical connection between two adjacent subports, specifically:

- Between two TESPs in adjacent frame-relay terminating equipment devices
- Between a TESP and an FHSP in adjacent nodes
- · Between two FHSPs in the same node or in adjacent nodes

A PVC segment between adjacent NCPs may pass through a frame-relay network.

#### External PVC segment

A PVC segment between two subports in adjacent NCPs. The subports at the ends of an external PVC segment between two directly attached NCPs have the same DLCI. In NCP, you define an external PVC segment between two subports by assigning the same DLCI to those subports.

#### Internal PVC segment

A PVC segment between two FHSPs in the same NCP. The subports at the ends of an internal PVC segment can have different DLCIs. In NCP, you define an internal PVC segment between two subports using the SUBPORTS keyword of the FRSESET definition statement.

#### Frame-relay logical line

NCP's representation of an SNA logical connection over a PVC between NCP and a subarea or peripheral node. A frame-relay logical line is defined by a LINE definition statement, which also defines the associated TESP.

#### Frame-relay subarea link

An SNA connection over a PVC between NCP and a subarea node (type 4 or type 5 physical unit).

#### Frame-relay peripheral link

An SNA connection over a PVC between NCP and a peripheral node (type 2 or type 2.1 physical unit).

## **Definition Statements for Defining NCP Frame-Relay Resources**

Use the following general approach to define NCP frame-relay connections.

- Code a GROUP definition statement to define a group of frame-relay physical lines. Each physical line can carry both frame-handler and terminatingequipment traffic. You can define a group of physical lines to support subarea links, peripheral links, or both.
  - a. Under the GROUP definition statement, code one or more LINE definition statements to define individual frame-relay physical lines.
  - b. Under each LINE definition statement, code a PU definition statement to define the link-station subport. If you include LMI protocol support, this is the LMI subport.
  - c. If a physical line will carry traffic for the NCP frame-handler function, code additional PU definition statements under the LINE definition statement to define FHSPs.
- Code a GROUP definition statement to define a group of frame-relay logical lines. You can define a group of logical lines to support either subarea links or peripheral links, but not both.

Under the GROUP definition statement, code one or more of the following

- A LINE definition statement to define a logical subarea or peripheral line
- A PU definition statement to define the TESP for the logical line.
- 3. If your NCP will include the frame-handler function, code one or more FRSESET definition statements to define the internal PVC segments between FHSPs.

Sample definitions of individual NCP frame-relay resources appear at the end of each section in this chapter. Definitions of sample NCP frame-relay networks appear at the end of the chapter.

The operational characteristics of SNA resources in a frame-relay network are different from SNA resources defined as SDLC. For more information on these operational changes, see the VTAM Operation for your system.

1

## **Defining Frame-Relay Physical Lines**

An NCP frame-relay physical line is the physical connection between NCP and another frame-relay device. A single frame-relay physical line can carry traffic for both the frame handler and terminating-equipment functions.

This section describes how to define frame-relay physical lines. For more information on defining the associated logical connections, see the following sections:

- "Defining Frame-Relay Logical Subarea Lines" on page 346
- "Defining Frame-Relay Logical Peripheral Lines" on page 359
- "Defining Frame-Handler Connections" on page 368.

The link-station subport on each frame-relay physical line (the first physical unit defined on the physical line) can use local management interface (LMI) protocol to exchange line status information with adjacent nodes. When you define this capability for the link-station subport, it is called the *LMI subport*. When a PVC status request is received from an adjacent node, the LMI subport provides information about PVCs that have been added or deleted and indicates whether existing PVCs are currently active. For more information on LMI protocol, refer to *NCP and EP Reference*.

**Note:** Before data frames can be transmitted over a PVC, both end-point TESPs and all the physical lines and FHSPs that support the PVC must be active. If the PVC does not activate because one or more FHSPs are in a *contact pending* state, be sure that you have correctly defined the DLCIs for all subports and that all the resources for the PVC have been successfully activated. You can use NTuneMON to determine the status of each NCP TESP and FHSP. See the *NTune User's Guide* for more information.

Code the following definition statements and keywords to define a frame-relay physical line and an LMI subport.

| OPTIONS | NEWDEFN                                                                                    |
|---------|--------------------------------------------------------------------------------------------|
| GROUP   | FRELAY                                                                                     |
| LINE    | ADDRESS CLOCKNG DATABLK DYNWIND HISPEED LSPRI MAXFRAME MAXPU NPACOLL PORTADD SPEED TITIMER |
| PU      | ERRORT LMI NPACOLL SPOLL SRT TIMERS XMONLNK                                                |

NEWDEFN on the OPTIONS definition statement specifies whether the NCP generation process is to create a new NCP generation definition (NEWDEFN file). When you define NCP frame-relay resources, you need to create a NEWDEFN file. For more information, see "NDF-Generated Definition File" on page 29.

FRELAY on the GROUP definition statement defines a frame-relay line group. Define each physical line within the group by coding a LINE and a PU definition statement.

Code FRELAY=(PHYSICAL, SUBAREA) for this line group or for a line if it does not support SNA peripheral FRTE resources. This means that you should code the SUBAREA suboperand if the line supports subarea connections or if it supports nonSNA FRTE resources. (If you code the ANY or the PERIPHERAL suboperand for a physical line that is directly attached to a nonSNA FRTE that supports only the user-to-network (UNI) LMI protocol, you can waste NCP cycles and link bandwidth. Use the SUBAREA suboperand in this case.)

Code the suboperands of the FRELAY keyword as shown in Table 9 on page 341 to specify which types of logical link the physical line is to support.

|                        | Provides Support for |                           |       |                                                                                                    |  |
|------------------------|----------------------|---------------------------|-------|----------------------------------------------------------------------------------------------------|--|
| FRELAY Value           | Subarea<br>Links     | Peripheral<br>Links       | FHSPs |                                                                                                    |  |
| (PHYSICAL,SUBAREA)     | Yes                  | No                        | Yes   |                                                                                                    |  |
| (PHYSICAL, PERIPHERAL) | No                   | Yes                       | Yes   |                                                                                                    |  |
| (PHYSICAL,ANY)         | Yes                  | Yes                       | Yes   | Valid only for HPTSS and 3746 Model 900 lines.<br>See the note <sup>1</sup> regarding HPTSS microcode levels.                                                                                                    |  |
| PHYSICAL               | Yes                  | See<br>Comments<br>column | Yes   | For low-speed lines, the second suboperand defaults to SUBAREA. This means there are no peripheral links.  For HPTSS and 3746 Model 900 lines, the second suboperand defaults to ANY. This means that both subarea and peripheral links are supported. |  |

1HPTSS Microcode Levels: For HPTSS lines, to code FRELAY=(PHYSICAL,ANY), the HPTSS adapter in your controller must have one of the following microcode levels:

- C38006 for the IBM 3745 Models 130, 150, 160, and 170
- C37967 for the IBM 3745 Models 210, 310, 410, and 610
- D39888 for the IBM 3745 Models 21A, 31A, 41A, and 61A
- D400002 for the IBM 3745 Model 17A.

ADDRESS on the LINE definition statement specifies the relative line number of the physical line and whether the line is half-duplex or duplex. Frame-relay physical lines are duplex, so code ADDRESS=(line-number,FULL). To run at T1 line speeds, use an HPTSS line adapter address or a high speed port on a 3746 Model 900 CLP.

CLOCKNG specifies whether the modem or the communication scanner for the line is to provide clocking.

DATABLK specifies the minimum transmission bandwidth in bytes that can be allocated to a resource. It is valid with V7R2 only. DATABLK is used with the *priority* suboperand of the COMRATE keyword to determine a relative priority among resources. The value of the *priority* suboperand of COMRATE is multiplied by the value of DATABLK to determine the maximum number of bytes that a resource can transmit before a different resource must be given a transmit opportunity. See "Defining Frame-Handler Connections" on page 368 for information about coding COMRATE.

DYNWIND defines the dynamic characteristics of the frame transmission window for all logical subarea and peripheral connections (*not* frame-handler PVCs) on the physical line. This window is the number of frames NCP can send before waiting for an acknowledgment. The maximum window size for each logical connection is defined by MAXOUT on the PU definition statement.

#### DYNWIND defines the following:

- The rates at which the window size decreases when frame loss or congestion occurs. The default values for these rates cause NCP to decrease the window size to 1 immediately, in conformance with IEEE 802.2 logical link control (LLC) protocol. You can increase the transmission rate by coding values that cause the window size to decrease more slowly.
- The rate at which the window size increases after it has been decreased by frame loss or congestion. This is the IEEE 802.2 LLC Nw parameter. After NCP has decreased the transmission window size, NCP increases the window

size by 1 after Nw frames transmitted by NCP are received and acknowledged by the adjacent device. This process continues until the window size reaches its maximum.

HISPEED determines the speed to be used on TSS lines. Code HISPEED=YES to define TSS lines operating at 144 Kbps or greater.

LSPRI specifies whether NCP is to use transmission priority to determine the order in which PIUs are sent to the physical unit over a logical peripheral line. For framerelay physical lines that support logical peripheral lines, you can specify either LSPRI=NO (the default) or LSPRI=PU.

MAXFRAME defines the maximum size frame to be transmitted through the framerelay network. The value you code should equal or exceed the maximum possible frame size. Specify the same value for MAXFRAME for all physical lines that support a PVC through any number of NCPs. See page 350 for information about the relationship between MAXFRAME and ADDR on the PU definition statement.

MAXPU defines the maximum number of FHSP physical units (including the linkstation subport) to be supported on the link.

NPACOLL specifies whether the network performance analyzer is to collect performance data for the line. Frame-relay physical lines and stations use extended format COLLECT request/response units; therefore, if EXT is not coded, NDF adds

PORTADD identifies to VTAM the port numbers of the frame-relay physical lines. PORTADD values of 0-99 are supported for 3745 frame-relay lines. PORTADD values of 0-254 are supported for 3746 Model 900 frame-relay lines. For 3745 frame relay, up to 155 lines can be defined in your generation definition without the PORTADD keyword. However, if additional lines are needed PORTADD must be used.

3746 Model 900 Frame-Relay Lines: PORTADD is required. The PORTADD values must be unique for each 3746 Model 900 frame-relay adapter, but they can be the same as values coded for 3746 Model 900 token-ring or frame-relay physical lines that are not attached to the 3746 Model 900.

See "Defining Peripheral Device Addresses to VTAM" on page 363 for more information about correlating VTAM switched major node addressing information with NCP resources.

SPEED sets the data rate for a line. SPEED also provides a value for NPM to use when computing line utilization statistics.

3746 Model 900 Frame-Relay Physical Lines: You must code the SPEED keyword.

TITIMER defines the IEEE 802.2 LLC inactivity timer (TI) value for all SNA logical subarea and peripheral connections (not frame-relay PVCs) on the physical line. The inactivity timer determines how long NCP will wait without receiving a frame from the adjacent device. If NCP has not received a frame from the adjacent device by the time the inactivity timer expires, NCP polls the device to determine whether it is still active. NCP starts the inactivity timer when the link to the device is activated, and resets the timer whenever a frame is received from the device. The default value of 60 seconds is suitable for most applications. Larger values

1

١

1

ı

I

can cause a delay in detecting inactive devices, and smaller values can cause excessive polling.

The first PU definition statement under the LINE definition statement for a frame-relay physical line defines the link-station subport. This subport can use LMI protocol to exchange line status information with adjacent nodes. Subsequent PU definition statements define FHSPs. See "Defining Frame-Handler Connections" on page 368 for more information on defining FHSPs and the internal PVC segments between them.

**Note:** The name of the PU definition statement for the link-station subport is used as the value for PHYSRSC on the GROUP definition statement for the logical lines supported by the physical line. This associates the logical lines with the physical line.

ERRORT on the PU definition statement defines the error threshold at which NCP terminates communication with an adjacent frame-relay node. The threshold is the number of errors out of a number of consecutive events. Code ERRORT and TIMERS on the PU definition statement for the link-station subport to monitor the integrity of the physical line. ERRORT is invalid if you specify LMI=NO for the link-station subport.

LMI specifies whether the link-station subport is to support LMI protocol, and if so, which LMI protocol standard NCP is to use. If you code LMI=ANSI or LMI=CCITT, NCP determines the level of LMI support required to communicate with the adjacent frame-relay node during activation of the LMI subport. The level of support used by NCP can be one of the following:

- · No LMI support
- · Request LMI status only
- · Respond to LMI status requests only
- Bidirectional support to request LMI status and respond to LMI status requests.

The LMI standard used by the frame-relay network node at each end of a physical connection can be ANSI, the United States standard, or CCITT, the international standard. Code the first suboperand to indicate which standard is to be used by your NCP. Use the same LMI standard at both ends of a connection; mismatched LMI standards can cause an interruption in LMI processing and can prevent activation of a physical link.

When you code the LMI keyword and there is an NCP at each end of a physical point-to-point connection, you can invoke echo-detection support to prevent processing of an echoed LMI frame when the physical route is established over a satellite link. An NCP at either end of a satellite connection can detect and discard a received frame that is an echo of a prior transmitted frame. If you are using a satellite link and you do not assign a primary/secondary relationship, then if an LMI frame is echoed, it will be processed incorrectly. Incorrect status changes of frame-relay resources may occur or an incorrect level of LMI support may be negotiated over that frame-relay physical line. Refer to NCP and EP Reference for more information about echo-detection support.

**Note:** The echo detection mode for an LMI link-station subport at each end of a physical connection must be defined to be complementary. If you define the local link-station subport as the primary, define the adjacent link-station subport as the secondary.

#### **Defining Frame-Relay Physical Lines**

You can code LMI=NO, but this is not recommended unless the adjacent FHSP or TESP does not support CCITT or ANSI LMI protocol over DLCI 0. To ensure accurate PVC end-to-end status with a frame-relay network, define LMI support for all link-station subports on the PVC. If you code LMI=NO, all DLCIs associated with the physical port are considered active by NCP once the link-station subport is activated. Transmitted frames can be lost or discarded since NCP receives no status information indicating whether a PVC is considered active by the destination framerelay terminating equipment device. Refer to NCP, SSP, and EP Resource Definition Reference for specific information about coding the LMI keyword. Detailed information about LMI protocol and link integrity verification can also be found in NCP and EP Reference.

Note: NCP does not support substitute FHSPs on a physical line that does not support LMI protocol.

NPACOLL specifies whether the network performance analyzer is to collect performance data for the physical unit. Frame-relay physical lines and stations use extended format COLLECT request/response units; therefore, if EXT is not coded, NDF adds it.

SPOLL defines the frequency at which LMI full status requests are sent to the adjacent frame-relay node by the LMI subport. SPOLL is invalid if you specify LMI=NO for the link-station subport.

SRT defines reporting thresholds for the number of error retries and the total number of transmissions. When either of these thresholds is reached, NCP builds an error event record using RECMS. The threshold is determined by the total number of LMI frames, FHSP frames, and TESP frames sent over the physical port.

3746 Model 900: SRT is ignored.

TIMERS defines the LMI T391 and T392 intervals. The T391 interval is the interval between transmissions of LMI Link Integrity Verification (LIV) status enquiry messages to the adjacent node. The T392 interval is the interval in which an LMI status enquiry message must be received before the interval is considered an error interval. Code TIMERS and ERRORT on the PU definition statement for the linkstation subport to monitor the integrity of the physical line. TIMERS is invalid if you specify LMI=NO for the link-station subport.

#### **Notes:**

- 1. NCP may lose contact with an adjacent controller when the adjacent controller is accessing its disk during a load or a dump over the link. To prevent this, code TIMERS and ERRORT values such that the total retry time before an LMI threshold error occurs is at least 3 minutes.
- 2. When many DLCIs are in use on a frame-relay physical line that uses LMI, the T391 and T392 intervals must accommodate delays due to low line speeds. Since LMI frames (DLCI X'00') have the same transmission priority as frames for other DLCIs, an LMI status enquiry message may be gueued for transmission behind many other frames. With a low-speed line, the delay may be longer than the default T391 interval. In this situation, use a longer T391 interval for both NCP and the adjacent node.

XMONLNK specifies whether a link address is to be monitored for an Activate Physical command when NCP is not in session with an SSCP on this line. If you code XMONLNK=YES for an LMI subport, also code MONLINK=YES on the corresponding logical LINE definition statement. If you code XMONLNK only, the link activation will fail.

### NDF-Added Keywords for Frame-Relay Physical Lines

When you define frame-relay physical lines, NDF adds the following keywords to your generation definition if you do not code them.

```
GROUP DIAL=NO,
LNCTL=SDLC,
NPACOLL=(YES,EXTENDED), 1
PUTYPE=1,
TYPE=NCP
PU ANS=CONTINUE,
INNPORT=YES, 2
NPACOLL=(YES,EXTENDED) 1

1 Added if NPA=YES on the BUILD definition statement.
2 Not added when FRELAY=(PHYSICAL,PERIPHERAL) on the GROUP definition statement.
```

Figure 178. NDF-Added Keywords for Frame-Relay Physical Lines

## Sample Definition of a Frame-Relay Physical Line

١

Figure 179 shows how to define a frame-relay physical line that supports FHSP connections, subarea links, and peripheral links. An HPTSS line or a 3746 Model 900 line is required to support both subarea and peripheral links. The PU definition statement defines the LMI subport.

```
CO4FRGP1 GROUP FRELAY=(PHYSICAL, ANY)
                                                         χ
            ISTATUS=ACTIVE,
                            VTAM-only keyword
                                                         χ
            TYPF=NCP
                            Automatically added by NDF
***********************
* FRAME RELAY PHYSICAL LINE 1028 - FULL DUPLEX HPTSS
************************
CO4F1028 LINE ADDRESS=(1028, FULL),
           MAXFRAME=2106,
            CLOCKNG=EXT,
                            The default is NO
            NRZI=NO.
            SPEED=1544000
C04P1028 PU
            LMI=CCITT.
                            LMI subport
            SPOLL=6,
            ERRORT=(3,4),
            TIMERS = (10, 15)
```

Figure 179. Example: Defining a Frame-Relay HPTSS Physical Line

Figure 180 on page 346 shows how to define a 3746 Model 900 frame-relay physical line that supports FHSP connections, subarea links, and peripheral links. The value of the ADDRESS keyword must be between 2112 and 2750, inclusive, and the PORTADD keyword is required.

Figure 180. Example: Defining a Frame-Relay 3746 Model 900 Physical Line

See "3746 Model 900 Frame Relay" on page 373 for more information about 3746 Model 900 frame-relay support.

## **Defining Frame-Relay Logical Subarea Lines**

This section describes how to define frame-relay logical subarea lines. For more information on defining a frame-relay physical line to support a logical subarea link, see "Defining Frame-Relay Physical Lines" on page 339. For more information on defining subarea links in general, see "Defining SDLC Subarea Links" on page 223 and "Transmission Groups" on page 235.

A frame-relay logical subarea line is a PVC between TESPs in two NCPs. The two TESPs may be directly attached, or there may be one or more frame handlers between the two TESPs. A frame-relay subarea link can be part of a multilink transmission group (MLTG), along with SDLC and token-ring subarea links.

Simple Frame-Relay Subarea Links: Figure 181 on page 347 shows a sample network that uses the NCP frame-handler and terminating-equipment functions to provide the following subarea links among three NCPs:

- A subarea link between NCP1 and NCP2
- A subarea link between NCP2 and NCP3
- A subarea link between NCP1 and NCP3 through the frame-handler function in NCP2.

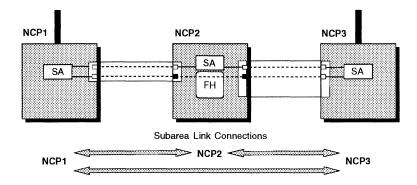

Figure 181. Frame-Relay Subarea Links

In the figure, the subarea link between NCP1 and NCP3 passes through the frame-handler function in NCP2. This illustrates an important advantage of frame-relay subarea links over SNA subarea links: you can define a direct subarea link between non-adjacent NCPs. To link NCP1 and NCP3 using an SDLC link, you would need to do either one of the following:

- Define an explicit subarea link between NCP1 and NCP3. This would require an additional physical line between NCP1 and NCP3.
- Route traffic over two separate subarea links, one between NCP1 and NCP2, and another between NCP2 and NCP3. This would require additional subarea path control processing.

The frame-relay configuration illustrated here eliminates the need for either of these additional resources. For a description of how to convert existing SDLC subarea links to frame relay, see "Converting SDLC Subarea Links to Frame Relay" on page 354.

*Frame-Relay Subarea Links in MLTGs:* Figure 182 shows a more complex configuration, in which the NCP frame-relay functions provide multiple physical paths in the same transmission group, thereby enhancing the reliability of the communication between two NCPs.

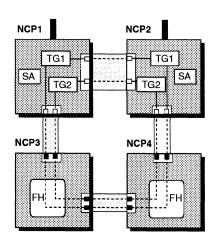

Figure 182. Frame-Relay Subarea Links in MLTGs

In the figure, NCP1 and NCP2 are linked by two MLTGs, TG1 and TG2. Each of these MLTGs contains two frame-relay subarea links, one directly between NCP1 and NCP2, and the other through the frame-handler function in NCP3 and NCP4.

#### **Defining Frame-Relay Logical Subarea Lines**

In this configuration, both transmission groups can provide communication between NCP1 and NCP2 even if the direct link between NCP1 and NCP2 fails. This general approach of using frame relay to provide multiple physical paths in the same transmission group can enhance the reliability of subarea links in configurations with several NCPs.

Code the following definition statements and keywords to define a logical subarea line and the associated TESP.

| SDLCST | GROUP<br>MODE<br>RETRIES                                   |
|--------|------------------------------------------------------------|
| PATH   | ER <i>n</i>                                                |
| GROUP  | MODE                                                       |
| GROUP  | FRELAY<br>PHYSRSC                                          |
| LINE   | IPL LOCALTO MLTGPRI MONLINK NPACOLL RETRIES SDLCST T2TIMER |
| PU     | ADDR BLOCK COMRATE MAXDATA MAXOUT NETID TGN                |

GROUP on the SDLCST definition statement identifies the stand-alone GROUP definition statement that defines the characteristics of the subarea link. See the following discussion of the stand-alone GROUP definition statement for more information.

MODE specifies whether the subarea link characteristics defined by this SDLCST definition statement are to be used when NCP is in a primary or secondary state.

RETRIES specifies how many attempts NCP is to make to recover from errors occurring during transmission over the subarea link.

Note: If substitute routes have been defined for a PVC, you may need to code the values of RETRIES on the SDLCST definition statement and LOCALTO on the LINE definition statement such that the combination of these two values is greater than the LMI error thresholds (ERRORT and TIMERS on the PU definition statement) of the adjacent NCP. This way, the frame-relay network can detect an error

i

on the PVC before NCP detects an error on the SNA link, which enables the framerelay network to switch to the backup route before the subarea link is deactivated.

ERn on the PATH definition statement defines various characteristics of an explicit route between two subareas. The first suboperand identifies the adjacent subarea along the explicit route. When you are defining a frame-relay subarea link that passes through one or more frame handlers (as between NCP1 and NCP3 in Figure 181 on page 347), the subarea of an NCP functioning as a frame-handler is not considered an adjacent subarea. (For example, in Figure 181, NCP1 and NCP3 are in adjacent subareas.) Consequently, for the first suboperand of ERn, specify the nearest subarea that does not contain an NCP functioning as a frame handler. For more information on the ERn keyword, see page 208.

For frame-relay logical subarea links, you need to code two types of GROUP definition statements:

- Code one or more stand-alone GROUP definition statements to define characteristics of the link when NCP is in primary or secondary mode. See "Stand-Alone GROUP Definition Statements" on page 17 for more information.
- 2. Code one or more GROUP definition statements to define groups of logical lines.

MODE specifies whether the link characteristics defined by this stand-alone GROUP definition statement are to be used when NCP is in a primary or secondary state

FRELAY on the GROUP definition statement for logical lines specifies that it is a group of frame-relay logical lines. Code FRELAY=LOGICAL or FRELAY=(LOGICAL,SUBAREA) to define a group of frame-relay logical subarea lines.

1

1

1

**3746 Model 900 Frame Relay:** Coding the SUBAREA suboperand does not necessarily mean that the adjacent device supports an SNA subarea connection or that only subarea connections are supported.

PHYSRSC associates a group of logical lines with a specific physical line. Specify the name of the PU definition statement for the link-station subport on the physical line.

IPL specifies whether an NCP can be loaded or dumped over this link. Code IPL=YES to load a remote NCP over a frame-relay subarea link. See "Remote Loading and Activation over a Frame-Relay Line" on page 374 for more information.

LOCALTO specifies the T1 (reply) timer interval for a link. It is important to code a value for LOCALTO that reflects the maximum amount of time that it takes to receive a solicited response from the adjacent link station. Factors that can affect this time include line speed, propagation delay, maximum frame size, delay caused by intermediate frame handlers, and the number of DLCIs supported by the associated physical line that could create queuing delays for the FRTEs. If the value you code for LOCALTO is too small, the FRTEs can lose synchronization and fail the connection. This is indicated by an INOP 01 and a link event or an alert that indicates a frame reject (FRMR) condition. If this occurs, code a larger LOCALTO value for this FRTE connection. See "Determining a LOCALTO Value" on

#### Defining Frame-Relay Logical Subarea Lines

page 352 for more information about determining a value for the LOCALTO keyword.

MLTGPRI assigns a priority to each line in an MLTG. Code MLTGPRI only when you define a frame-relay line in an MLTG.

MONLINK specifies whether NCP is to include the SSCP monitor mode function (SMMF) for type 4 physical units attached to subarea links. If you code MONLINK=YES for a frame-relay subarea link, also code XMONLNK=YES on the PU definition statement for the physical line. If you code MONLINK only, the link activation will fail.

NPACOLL specifies whether the link is to be eligible for NPM performance data collection. Frame-relay logical lines use extended format COLLECT request/response units.

RETRIES specifies how many attempts NCP is to make to recover from errors that occur during transmission over a link. Code only the m suboperand for RETRIES on the definition of a secondary NCP connection. Suboperands t and n are invalid.

SDLCST identifies the names of SDLCST definition statements that define the values used for MAXOUT and RETRIES when NCP is in a primary or a secondary state. See "Defining Configurable Point-to-Point Subarea Links" on page 228 for more information about how to define NCP to operate in a primary or a secondary state.

T2TIMER specifies the acknowledgment (T2) timer interval and I-frame count for a link. NCP sends an acknowledgment when the T2 timer interval expires or when the number of I-frames received reaches the I-frame count, whichever occurs first. For more information, see "Acknowledgment Timer" on page 172.

Code one PU definition statement to define the TESP for the subarea link.

ADDR on the PU definition statement defines the DLCI of the TESP. If the linkstation subport on the physical line does not support LMI protocol, you can use the following DLCIs:

- For subports associated with HPTSS or with CLP adapters, you can use DLCIs X'10'-X'FE'.
- For subports associated with a TSS adapter, you can use DLCIs X'10'-X'D7'.

If the link-station subport supports LMI protocol, the maximum DLCI is the smaller of:

- The largest DLCI allowed by the line adapter for this line, as described previously
- The value of the following expression (converted to hexadecimal):

$$((maxframe - fixed) \div 5) + 15$$

where:

1

maxframe is the value of MAXFRAME for this line.

fixed is 13 when LMI=CCITT or 14 when LMI=ANSI.

The DLCI of a link-station subport that uses LMI protocol represents the largest number of DLCI status entries that can be transmitted in a single LMI status message frame. The value (maxframe - fixed)  $\div$  5 is the maximum number of subports of all types that can be active on the line at the same time.

#### Notes:

- If you specify a value greater than 1209 for MAXFRAME on the LINE definition statement or if you do not code MAXFRAME, you can assign any valid DLCI value (depending on the line type) to a link-station subport that uses LMI protocol.
- 2. Be sure to assign the same DLCI to the subports at each end of a PVC segment.
- 3. A peripheral link cannot use a DLCI that is defined to NCP for a subarea link TESP or an FHSP. Incoming calls from frame-relay-attached peripheral devices often use DLCI X'20' (32 in decimal). Therefore, if your NCP includes frame-relay peripheral links, you should avoid using DLCI X'20' for a subarea link TESP or an FHSP on the same physical line. Otherwise, all the peripheral devices on the physical line must be reconfigured to use a different DLCI.

BLOCK on the PU definition statement specifies the maximum frame size and the maximum number of PIUs per frame. The value of BLOCK must not exceed the value of MAXFRAME for the physical line. See page 446 for more information on the BLOCK keyword.

COMRATE is valid on the PU definition statement with **V7R2** only. It specifies whether certain frames sent on this resource can be discarded by the frame-relay network to ease network congestion. COMRATE also specifies the relative priority among FRTE stations.

Frames in a frame-relay network can be designated as *discard eligible*. When the network is congested, discard-eligible frames can be discarded to expedite the processing of other frames. Code COMRATE=FULL to specify that no frames are to be designated as discard eligible. Code COMRATE=NONE to cause NCP to designate all but the following frame types as discard eligible:

- · S-frames (RR, RNR, and REJ), including RRs piggybacked on I-frames
- Network priority frames (VR pacing and TG sweep)
- XIDs.

To ensure equitable treatment of all traffic in the frame-relay network, choose a value for COMRATE such that NCP is consistent with the rest of the network in the

#### **Defining Frame-Relay Logical Subarea Lines**

use of discard eligibile frames. It is recommended that you code COMRATE=NONE for connections to frame-relay networks containing only nodes with NCP V6R2 or later.

The priority suboperand (coded as COMRATE=(FULL, priority) or COMRATE=(NONE, priority)) specifies a relative priority of an FRTE station. The value of the priority suboperand of COMRATE is multiplied by the value of DATABLK on the LINE definition statement for the physical line to determine the maximum number of bytes that a resource can transmit before a different resource must be given a transmit opportunity.

The relative priority of a frame-relay station can be determined by the fraction of the total available transmission time on a line that a station gets. This fraction is calculated by dividing the station's COMRATE priority value by the sum of the COMRATE priority values for all stations on the line:

PU1's priority value

The sum of priority values of all PUs on the physical line

For example, if there are three PUs for a line, PU1's transmission fraction is determined like this:

PRIORITY<sub>PU1</sub>

PRIORITY<sub>PU1</sub> + PRIORITY<sub>PU2</sub> + PRIORITY<sub>PU3</sub>

(PRIORITY = The value of the priority suboperand of the COMRATE keyword.)

MAXDATA minimizes the coordination problems among different line types by limiting the maximum amount of data the link station sends or receives in one data transfer. The limit you specify includes one PIU or PIU segment and header information. Code MAXDATA for a frame-relay line in an MLTG. See "MLTG Segment Size" on page 241 for more information about how to determine the correct segment size for a frame-relay line.

MAXOUT specifies how many frames NCP is to send over the subarea link before waiting for a response. See page 229 for more information about MAXOUT.

Note: The MODULO keyword is ignored.

NETID on the PU definition statement specifies the name of the network containing the adjacent subarea node.

TGN assigns the logical link to a specific transmission group. For more information, see "Transmission Groups" on page 235.

# **Determining a LOCALTO Value**

Figure 183 on page 353 shows a portion of a network used as an example here to illustrate how to code the LOCALTO keyword. In this example, the line speed is 19.2 Kbps for each of the two hops in the link between Node A and Node C, the average frame size is 256 bytes, and the average queue size is 4 frames.

Figure 183. Sample to illustrate how to code the LOCALTO keyword

To determine a LOCALTO value to code a link between Node A and Node C:

- 1. Calculate the transmission time for each hop.
- 2. Calculate the total transmission time from Node A to Node C and back.
- 3. Calculate the total queue time.
- 4. Add the total transmission time to the total queue time.
- 5. Consider additional possible delays because of heavy traffic.

The following sections show the details of these steps for the example in Figure 183.

Calculate the transmission time for each hop: The transmission time for each hop in the example shown in Figure 183 is calculated as follows:

$$\frac{256 \text{ bytes/frame x 8 bits/byte}}{19200 \text{ bits/second}} = \frac{256 \text{ x 8}}{19200} = 0.1 \text{ second/frame}$$

The transmission time for each hop is 0.1 second per frame.

Calculate the total transmission time: To transmit a frame from Node A to Node C and for Node A to receive an acknowledgement, it takes four hops:

```
4 hops x 0.1 seconds/hop = 0.4 second
```

The total transmission time to send a frame from Node A to Node C and for Node A to receive an acknowledgement is 0.4 second.

**Calculate the amount of queue time:** First, the average size of a queue is four frames. Therefore, on average, four other transmissions occur before the frame gets transmitted. This means that at each queue, the average queue time is:

```
4 frames/queue x 0.1 second/frame = 0.4 second/queue
```

The frame and the acknowledgement can end up on a total of four queues (twice at Node B, once at Node C, and once at Node A). Therefore, the total possible time on the queue for a frame to get from Node A to Node C and for the acknowledgement to be received back at Node A is:

```
0.4 \text{ second/queue } \times 4 \text{ queues} = 1.6 \text{ seconds}
```

**Add the total transmission time to the total queue time:** The total time to send a frame from Node A to Node C and to receive an acknowledgement, including queue time, is the sum of the total transmission time plus the total queue time:

```
0.4 \text{ seconds} + 1.6 \text{ seconds} = 2.0 \text{ seconds}
```

Consider additional possible delays because of heavy traffic: To handle the extra time that might be required for heavy traffic and to avoid unneeded retries, use two to three times the value calculated so far:

```
2 seconds x 2 = 4 seconds
2 seconds x 3 = 6 seconds
```

1

ı

1

Therefore, a good LOCALTO value to use for the link between Node A and Node C in this example is 4-6 seconds.

## NDF-Added Keywords for Frame-Relay Logical Subarea Lines

When you define frame-relay logical subarea lines, NDF adds the following keywords to your generation definition if you do not code them.

```
GROUP COMPOWN=YES.
                                       3745 frame relay only
                     COMPSWP=NO.
                                       3745 frame relay only
                     DIAL=NO,
                     LEVEL2=ECLNAVL2, 3745 frame relay only
                     LEVEL3=ECLNAVL3, 3745 frame relay only
                     LEVEL5=NCP,
                                      3745 frame relay only
                     LINEADD=NONE,
                                      3745 frame relay only
                     LNCTL=SDLC,
                     NPACOLL=(YES, EXTENDED), 1
                     PUTYPE=4,
                     RETRIES=(6,0,0),
                     TYPE=NCP,
                     XIO=(ECLNAVXL, ECLNAVXS, ECLNAVXI, ECLNAVXK) 3745 only
              LINE
                    UACB=X$LnB 2 3745 frame relay only
              PU
                     NPACOLL=NO 1
                                      3745 frame relay only
              GENEND INIT=ECLINIT,
                                      3745 frame relay only
                     TMRTICK=ECLTICK, 3745 frame relay only
                     UGLOBAL=ECLUGBL 3745 frame relay only
1 Added if NPA=YES on the BUILD definition statement.
2 n is a counter that is incremented for each logical line.
```

Figure 184. NDF-Added Keywords for Frame-Relay Logical Subarea Lines

## Converting SDLC Subarea Links to Frame Relay

As described in the introduction to this chapter and in "Defining Frame-Relay Logical Subarea Lines" on page 346, frame-relay subarea links can offer significant advantages over SDLC subarea links. This section describes how to convert an SDLC subarea link to frame relay and shows a sample conversion.

Figure 185 on page 355 shows portions of the generation definitions for two NCPs, NCP1 and NCP2. These portions define two SDLC subarea links between NCP1 and NCP2. The steps following Figure 185 on page 355 describe how to convert SDLC subarea links to frame relay. Figure 186 on page 357 shows the result of performing these steps on the generation definitions in Figure 185 on page 355. In this example, only one of the two SDLC subarea links is converted to frame relay.

This example shows only the main keywords involved in the process of converting from SDLC to frame relay. There are many other keywords you can code when defining frame-relay resources. For more information, see "Defining Frame-Relay Logical Subarea Lines" on page 346.

```
NCP1 - SUBAREA LINKS TO NCP2
APRI
         SDLCST GROUP=A, MODE=PRI
ASEC
         SDLCST GROUP=B, MODE=SEC
         GROUP MODE=PRI
В
         GROUP MODE=SEC
SDLCGRP GROUP
                                            SDLC group
SDLC64L LINE
                ADDRESS=(064, FULL),
                SDLCST=(APRI, ASEC)
SDLC64P PU
                PUTYPE=4,
                TGN=1
SDLC68L LINE
                ADDRESS=(068, FULL),
                SDLCST=(APRI, ASEC)
SDLC68P PU
                PUTYPE=4,
                TGN=1
```

Figure 185 (Part 1 of 2). Example: Converting an SDLC Subarea Link to Frame Relay (Before)

```
NCP2 - SUBAREA LINKS TO NCP1
APRI
         SDLCST GROUP=A,MODE=PRI
ASEC
         SDLCST GROUP=B,MODE=SEC
Α
         GROUP MODE=PRI
В
         GROUP MODE=SEC
SDLCGRP GROUP
                                            SDLC group
SDLC48L LINE
                ADDRESS=(048, FULL),
                SDLCST=(APRI, ASEC)
SDLC48P PU
                PUTYPE=4,
                TGN=1
SDLC52L LINE
                ADDRESS=(052, FULL),
                SDLCST=(APRI, ASEC)
SDLC52P PU
                PUTYPE=4,
                TGN=1
```

Figure 185 (Part 2 of 2). Example: Converting an SDLC Subarea Link to Frame Relay (Before)

Follow these steps for *both* NCPs to convert an SDLC subarea link to frame relay. These steps are illustrated in Figure 186 on page 357.

Add a GROUP definition statement to define a group of frame-relay physical subarea lines.

1

Perform the remaining steps for *each* SDLC subarea link to be converted to frame relay. For example, to convert three subarea links, you would need to perform these steps three times for each NCP. (These steps are shown only once in Figure 186 on page 357 since only one subarea link is being converted.)

#### **Defining Frame-Relay Logical Subarea Lines**

- 2 Under the GROUP definition statement for the physical line group, add a LINE definition statement to define a frame-relay physical line. For the ADDRESS keyword, use the line number specified by ADDRESS for the corresponding SDLC subarea link.
- 3 Under the LINE definition statement for the physical line, add a PU definition statement to define the link-station subport. If you code the LMI keyword to include the echo detection function, be sure to specify PRI for one NCP and SEC for the other.
- Add a GROUP definition statement to define a group of frame-relay logical subarea lines. The group will contain only one logical line.
- Add the PHYSRSC keyword to the GROUP definition statement to associate the logical line in that group with the physical line. Specify the name of the PU definition statement that defines the link-station subport (FRP64P in NCP1).
- 6 Under the GROUP definition statement for the logical line group:
  - 1. Move the LINE and PU definition statements for the SDLC subarea link to the frame-relay logical line group.
  - 2. Delete the ADDRESS keyword from the LINE definition statement.

The LINE definition statement now defines the frame-relay logical subarea line, and the PU definition statement now defines the TESP. Notice that when you convert an SDLC subarea link to frame relay, you do not need to change the transmission group to which the subarea link is assigned.

Add the ADDR keyword to the PU definition statement for the TESP to define the DLCI for the TESP (X'60' in this example). Be sure to use the same DLCI for the TESPs at both ends of the subarea link.

Figure 186 on page 357 shows the result of performing these steps to convert one of the SDLC subarea links in the generation definitions in Figure 185 on page 355.

```
*************************
                   NCP1 - SUBAREA LINKS TO NCP2
*************************
APRI
       SDLCST GROUP=A, MODE=PRI
       SDLCST GROUP=B,MODE=SEC
ASEC
       GROUP MODE=PRI
Α
       GROUP MODE=SEC
В
FRPGRP
       GROUP
             FRELAY=(PHYSICAL, SUBAREA) FR physical group
              ADDRESS=(064, FULL),
FRP64L
       LINE
FRP64P
       PU
              LMI=ANSI
FRLGRP
       GROUP
             FRELAY=(LOGICAL, SUBAREA), FR logical group
              PHYSRSC=FRP64P
              SDLCST=(APRI, ASEC)
FRL1L
       LINE
              PUTYPE=4,
FRL1P
       PU
              TGN=1,
              ADDR=60
                                     TESP DLCI X'60'
                                                          7
SDLCGRP GROUP
                                     SDLC group
SDLC68L LINE
             ADDRESS=(068, FULL),
              SDLCST=(APRI, ASEC)
SDLC68P PU
              PUTYPE=4,
              TGN=1
```

1

Figure 186 (Part 1 of 2). Example: Converting an SDLC Subarea Link to Frame Relay (After)

```
**************************
                  NCP2 - SUBAREA LINKS TO NCP1
******************
APRI
       SDLCST GROUP=A, MODE=PRI
ASEC
       SDLCST GROUP=B, MODE=SEC
       GROUP MODE=PRI
Α
В
       GROUP MODE=SEC
FRPGRP
       GROUP FRELAY=(PHYSICAL, SUBAREA) FR physical group
FRP48L
       LINE
             ADDRESS=(048, FULL),
             LMI=ANSI
FRP48P
       PU
FRLGRP
       GROUP FRELAY=(LOGICAL, SUBAREA), FR logical group
             PHYSRSC=FRP48P
FRL1L
       LINE
             SDLCST=(APRI, ASEC)
FRL1P
       PU
             PUTYPE=4,
             TGN=1.
             ADDR=60
                                    TESP DLCI X'60'
                                                         7
SDLCGRP GROUP
                                    SDLC group
SDLC52L LINE
             ADDRESS=(052, FULL),
             SDLCST=(APRI, ASEC)
SDLC52P PU
             PUTYPE=4,
             TGN=1
```

Figure 186 (Part 2 of 2). Example: Converting an SDLC Subarea Link to Frame Relay (After)

## Sample Definition of a Frame-Relay Subarea Link

Figure 187 illustrates a frame-relay subarea link between TESPs in two NCPs.

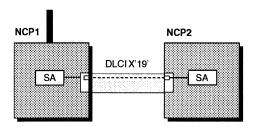

Figure 187. Frame-Relay Logical Subarea Line

Figure 188 shows how to define the subarea link for NCP1 shown in Figure 187.

- ADDR=19 on PU B75PL1A 5 defines X'19' as the DLCI used for the subarea connection to NCP2.
- PHYSRSC=B75P48 3 is coded on the logical group to associate logical line B75LL1A 4 and PU B75PL1A 5 with LMI PU B75P48 2 under physical line B75F48 1.

```
S75PRI
            SDLCST . . .
            SDLCST . . .
    S75SEC
    * FRAME RELAY PHYSICAL LINE GROUP
    ***************
    B75FRGP1 GROUP FRELAY=PHYSICAL,
                                                                      χ
                  ISTATUS=ACTIVE,
                                    VTAM-only keyword
                                                                      χ
                  TYPE=NCP,
                                    Automatically added by NDF
                  XMONLNK=YES
    * FRAME RELAY PHYSICAL LINE 48 - FULL DUPLEX 56KB
           LINE ADDRESS=(048, FULL),
  B75F48
                  CLOCKNG=EXT,
                  MAXFRAME=2106,
                  NRZI=NO,
                                    The default is NO
                  SPEED=56000
2 B75P48
            Pυ
                  ERRORT=(3,4),
                  LMI=ANSI,
                  SPOLL=6,
                  TIMERS = (10, 15)
```

Figure 188 (Part 1 of 2). Example: Defining a Frame-Relay Subarea Link

```
* FRAME RELAY LOGICAL LINE GROUP
    ***********************
   B75FRGL1 GROUP FRELAY=LOGICAL,
                                Define frame-relay logical lines
                ISTATUS=ACTIVE,
                                VTAM-only keyword
                MAXOUT=127,
3
                PHYSRSC=B75P48,
                                Associate logical line with physicalX
                RETRIES=(5,5,5),
                SDLCST=(S75PRI,S75SEC) Primary-secondary selection table
                                entry
    **************************
    * LOGICAL LINE 1 --- DLCI X'19' TALKS TO DLCI X'19' IN NCP2
    *************************
   B75LL1A LINE ISTATUS=ACTIVE,
                                VTAM-only keyword
                               Include SMMF for type 4 PUs
                MONLINK=YES,
                IPL=YES
5
   B75PL1A PU
                ADDR=19,
                                FRTE subport for DLCI X'19'
                ANS=CONTINUE,
                                CONT is default for FRELAY=LOGICAL *
                PUTYPE=4,
                                PUTYPE=4 added to GROUP by NDF
                TGN=1
                                Transmission group number is 1
```

Figure 188 (Part 2 of 2). Example: Defining a Frame-Relay Subarea Link

## **Defining Frame-Relay Logical Peripheral Lines**

A frame-relay logical peripheral line is a PVC between a TESP in an NCP and a TESP in a peripheral device. The two TESPs may be directly attached, or there may be one or more frame handlers between the two TESPs.

Figure 189 on page 360 shows a sample network that uses the NCP framehandler and terminating-equipment functions to provide peripheral links between NCP3 and three peripheral devices. NCP3 has both types of peripheral links:

- Links to the directly attached PS/2 and IBM 3174(2)
- A link through the frame-handler function in NCP2 to IBM 3174(1).

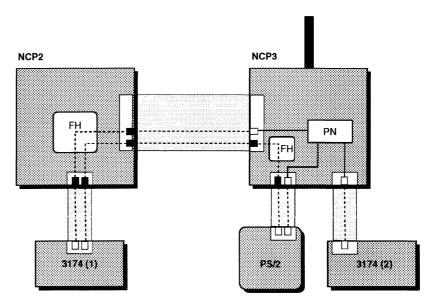

Figure 189. Frame-Relay Peripheral Links

The figure illustrates an important advantage of frame-relay peripheral links over SNA peripheral links: you can define a direct peripheral link between an NCP and a peripheral device not directly attached to it. To link NCP3 and IBM 3174(1) using SNA, you would need to do either one of the following:

- Define an explicit peripheral link between NCP3 and the IBM 3174(1). This would require a physical line between NCP3 and the IBM 3174(1).
- Route traffic over a subarea link between NCP2 and NCP3. This would require additional SNA path control processing.

The frame-relay configuration illustrated here eliminates the need for either of these additional resources.

Defining a frame-relay peripheral link is similar to defining a token-ring peripheral link. The frame-relay DLCI is analogous to the token-ring MAC address.

For a logical peripheral link, you do not explicitly define the DLCI to NCP. Instead, the DLCI is determined as follows:

- For a connection between NCP and a directly attached peripheral device (as between IBM 3174(2) and NCP3 in Figure 189):
  - The DLCI for an incoming connection may be provided by the peripheral device. If not, DLCI X'20' (32 in decimal) is used by default.
  - The DLCI for an outgoing connection may be defined in the VTAM switched major node definition for the peripheral device. If not, DLCI X'20' is used by default.

- For a connection through a frame-relay network (as between NCP3 and IBM 3174(1) in Figure 189):
  - The DLCI for an incoming connection is determined by the frame-relay network and is provided to NCP through VTAM.
  - The DLCI for an outgoing connection is the DLCI of the PVC segment that connects NCP to the frame-relay network. This DLCI must be defined in the VTAM switched major node definition for the peripheral device.

For more information on defining the DLCI in the VTAM switched major node definition, see "Defining Peripheral Device Addresses to VTAM" on page 363.

The maximum number of peripheral link DLCIs that can be active at one time is determined by the following:

- The range of valid DLCIs is X'10'-X'3DF' (16-991 in decimal).
- The largest DLCI may be further limited by the value of MAXFRAME for the physical line. See the description of ADDR on page 350 for more information.
- A peripheral link cannot use a DLCI that is defined to NCP for a subarea link TESP or an FHSP.

Code the following definition statements and keywords to define frame-relay peripheral links.

| GROUP | AUTOGEN<br>FRELAY<br>PHYSRSC        |
|-------|-------------------------------------|
| LINE  | LOCALTO<br>NPACOLL                  |
|       | RETRIES<br>T2TIMER                  |
| PU    | ANS<br>COMRATE<br>NPACOLL<br>PUTYPE |

AUTOGEN on the GROUP definition statement specifies how many LINE and PU definition statement pairs are to be automatically generated under the GROUP definition statement. AUTOGEN is valid only when you define logical peripheral lines. For an alternative to AUTOGEN, see "The Autocopy Function" on page 39.

FRELAY defines a frame-relay line group. Code FRELAY=(LOGICAL, PERIPHERAL) to define a group of frame-relay logical peripheral lines.

PHYSRSC associates a group of logical lines with a specific physical line, or it defines a group of unassigned logical lines that can be dynamically associated with any physical line:

To associate a group of logical peripheral lines with a specific physical line,
 PHYSRSC must specify the name of the PU definition statement for the link-

station subport on the physical line. A logical line associated with a specific physical line cannot be used for a connection over any other physical line. Unlike token-ring logical lines, a frame-relay logical line associated with a specific physical line cannot be used for dial-out connections on another physical

· To define a group of unassigned logical peripheral lines, code PHYSRSC=NONE or PHYSRSC=(NONE,ODLC).

LOCALTO specifies the T1 (reply) timer interval for a link. It is important to code a value for LOCALTO that reflects the maximum amount of time that it takes to receive a solicited response from the adjacent link station. Factors that can affect this time include line speed, propagation delay, maximum frame size, delay caused by intermediate frame handlers, and the number of DLCIs supported by the associated physical line that could create queuing delays for the FRTEs. If the value you code for LOCALTO is too small, the FRTEs can lose synchronization and fail the connection. This is indicated by an INOP 01 and a link event or an alert that indicates a frame reject (FRMR) condition. If this occurs, code a larger LOCALTO value for this FRTE connection. See "Determining a LOCALTO Value" on page 352 for more information about determining a value for the LOCALTO keyword.

NPACOLL specifies whether the link is to be eligible for NPM performance data collection. Frame-relay logical lines use extended format COLLECT request/response units.

RETRIES specifies how many attempts NCP is to make to recover from errors that occur during transmission over a link.

T2TIMER specifies the acknowledgment (T2) timer interval and I-frame count for a link. NCP sends an acknowledgment when the T2 timer interval expires or when the number of I-frames received reaches the I-frame count, whichever occurs first. For more information, see "Acknowledgment Timer" on page 172.

Code one PU definition statement to define the TESP for the peripheral link.

ANS on the PU definition statement specifies whether the peripheral link is to continue operating when your NCP enters automatic network shutdown. Automatic network shutdown occurs for devices started by a particular access method when NCP can no longer communicate with that access method.

COMRATE is valid on the PU definition statement with V7R2 only. It specifies whether certain frames sent over this line can be discarded by the frame-relay network to ease network congestion. Frames in a frame-relay network can be designated as discard-eligible. COMRATE also specifies the relative priority among FRTE stations.

When the network is congested, discard-eligible frames can be discarded to expedite the processing of other frames. Code COMRATE=FULL to specify that no frames are to be designated as discard-eligible. Code COMRATE=NONE to cause NCP to designate all but the following frame types as discard-eligible:

- · S-frames (RR, RNR, and REJ), including RRs piggybacked on I-frames
- Network priority frames (VR pacing and TG sweep)
- XIDs.

To ensure equitable treatment of all traffic in the frame-relay network, choose a value for COMRATE such that NCP is consistent with the rest of the network in the use of discard-eligibility. It is recommended that you code COMRATE=NONE for connections to frame-relay networks containing only nodes with NCP V6R2 or later.

The *priority* suboperand (coded as COMRATE=(FULL, *priority*) or COMRATE=(NONE, *priority*)) specifies a relative priority of an FRTE station. The value of the *priority* suboperand of COMRATE is multiplied by the value of DATABLK on the LINE definition statement for the physical line to determine the maximum number of bytes that a resource can transmit before a different resource must be given a transmit opportunity.

The relative priority of a frame-relay station can be determined by the fraction of the total available transmission time on a line that a station gets. This fraction is calculated by dividing the station's COMRATE *priority* value by the sum of the COMRATE *priority* values for all stations on the line:

```
PU1's priority value
```

The sum of *priority* values of all PUs on the physical line

For example, if there are three PUs for a line, PU1's transmission fraction is determined like this:

#### PRIORITYPU

```
PRIORITY<sub>PU1</sub> + PRIORITY<sub>PU2</sub> + PRIORITY<sub>PU3</sub>
```

(PRIORITY = The value of the priority suboperand of the COMRATE keyword.)

NPACOLL specifies whether the link station is to be eligible for performance data collection by the network performance analyzer.

PUTYPE specifies the type of physical unit being defined. Code PUTYPE=2 for a peripheral link.

## **Defining Peripheral Device Addresses to VTAM**

-1

1

1

1

1

When you are defining a switched major node to VTAM that uses a frame-relay logical peripheral line, if the connection to the frame-relay device will be initiated by VTAM, you need to specify dial information to enable VTAM to initiate the connection. There are two ways to do this:

- For VTAM V4R1 and earlier, code the VTAM DIALNO keyword on the VTAM PATH definition statement. For more information, refer to the description of DIALNO for the switched major node definition in VTAM Resource Definition Reference.
- For VTAM V4R2 or later, you can code the VTAM DIALNO keyword or the VTAM DLCADDR keyword on the VTAM PATH definition statement. The remainder of this section describes how to code the VTAM DLCADDR keyword.

A frame-relay DLC address has four elements. Code one DLCADDR keyword for each element:

- 1. DLC type
- 2. Port number
- 3. Destination service access point (DSAP)

#### **Defining Frame-Relay Logical Peripheral Lines**

١

1

4. DLCI of the frame-relay PVC.

For the DLCADDR keyword value:

- The first suboperand indicates which element you are defining.
- The second suboperand indicates the format of the third suboperand (C=character, D=decimal, and X=hexadecimal).
- The third suboperand defines the value of the element.

Code the DLCADDR keyword as follows:

1. To specify a DLC type of frame relay, code:

```
DLCADDR=(1,C,FRELAY)
```

2. To identify the port number of the frame-relay physical line, code:

```
DLCADDR=(2,D,nn)
```

where *nn* is the decimal number corresponding to the value you code for PORTADD on the LINE definition statement.

3. To specify the DSAP, code:

```
DLCADDR=(3,D,nn) or DLCADDR=(3,X,hh)
```

where *nn* and *hh* are the SAP of the remote frame-relay device, in decimal and hexadecimal, respectively.

4. To specify the DLCI of the frame-relay PVC, code:

```
DLCADDR=(4,D,nnn) or DLCADDR=(4,X,hhh)
```

where *nnn* and *hhh* are the DLCI of the remote frame-relay device, in decimal and hexadecimal, respectively.

For example, suppose you need to make outgoing connections to a peripheral device using a frame-relay PVC with a DLCI of X'20' and a DSAP of 8, and the frame-relay physical line supporting the PVC is identified by port number 45. To specify this information using the DLCADDR keyword, code:

```
DLCADDR=(1,C,FRELAY), A frame-relay switched connection DLCADDR=(2,D,45), Frame-relay port 45 DLCADDR=(3,D,8), DSAP 8 DLCADDR=(4,X,20) DLCI of PVC (X'20')
```

For more information on the VTAM PATH definition statement and DLCADDR keyword, refer to VTAM Resource Definition Reference.

# NDF-Added Keywords for Frame-Relay Logical Peripheral Lines

When you define frame-relay logical peripheral lines, NDF adds the following keywords to your generation definition if you do not code them.

```
GROUP COMPOWN=YES.
                                       3745 frame relay only
                     COMPSWP=NO,
                                       3745 frame relay only
                     DIAL=YES,
                     LEVEL2=ECLNAVL2, 3745 frame relay only
                     LEVEL3=ECLNAVL3, 3745 frame relay only
                     LEVEL5=NCP,
                                       3745 frame relay only
                     LINEADD=NONE,
                                       3745 frame relay only
                     LINEAUT=YES,
                                       3745 frame relay only
                     LNCTL=SDLC,
                     NPACOLL=(YES, EXTENDED), 1
                     PUTYPE=2,
                     RETRIES=(6,0,0),
                     XMITDLY=NONE,
                                       3745 frame relay only
                     TYPE=NCP,
                     XIO=(ECLNAVXL, ECLNAVXS, ECLNAVXI, ECLNAVXK) 3745 only
              LINE
                     UACB=X$LnB 2
                                       3745 frame relay only
              PU
                     NPACOLL=NO 1
                                       3745 frame relay only
              GENEND INIT=ECLINIT,
                                       3745 frame relay only
                     TMRTICK=ECLTICK, 3745 frame relay only
                     UGLOBAL=ECLUGBL
                                       3745 frame relay only
1 Added if NPA=YES on the BUILD definition statement.
^{2} n is a counter that is incremented for each logical line.
```

Figure 190. NDF-Added Keywords for Frame-Relay Logical Peripheral Lines

## Sample Definitions of Frame-Relay Peripheral Links

This section illustrates two different frame-relay peripheral link configurations:

- A peripheral link to a device directly attached to NCP
- A peripheral link to a device attached to NCP through a frame-relay network.

#### Peripheral Link to a Directly Attached Device

Figure 191 illustrates a frame-relay peripheral link between NCP and a directly attached IBM 3174. In this configuration, the physical line does not need to support subarea links or FHSP connections.

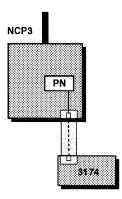

Figure 191. Frame-Relay Peripheral Link to a Directly Attached Device

Figure 192 shows how to define the physical line and associated logical line for the peripheral link shown in Figure 191 on page 365. The physical line in this example does not support subarea links (FRELAY=(PHYSICAL,PERIPHERAL) on the GROUP definition statement).

**3746 Model 900:** 3746 Model 900 physical lines always support both subarea and peripheral links. However, you can code the PERIPHERAL or SUBAREA operands. Coding the SUBAREA operand does not necessarily mean that the adjacent device supports an SNA subarea connection or that only subarea connections are supported.

Figure 192. Example: Defining a Frame-Relay Peripheral Link to a Directly Attached Device

# Peripheral Link to a Device Attached through a Frame-Relay Network

Figure 193 on page 367 illustrates a frame-relay peripheral link between NCP3 and an IBM 3174 through a frame-relay network (the frame-handler function in NCP2).

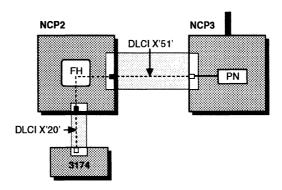

Figure 193. Frame-Relay Peripheral Link to a Device Attached through a Frame-Relay Network

Figure 194 shows how to define the following for the peripheral link shown in Figure 193:

- In NCP3, a physical line and a pool of unassigned logical lines. The physical line in this example also supports subarea links (FRELAY=(PHYSICAL,ANY) on the GROUP definition statement).
- In NCP2, the frame-handler connection that supports the peripheral link. For more information, see "Defining Frame-Handler Connections" on page 368.

**Note:** In this example, DLCI X'51' needs to be defined in the VTAM switched major node definition for the IBM 3174. For more information, see "Defining Peripheral Device Addresses to VTAM" on page 363.

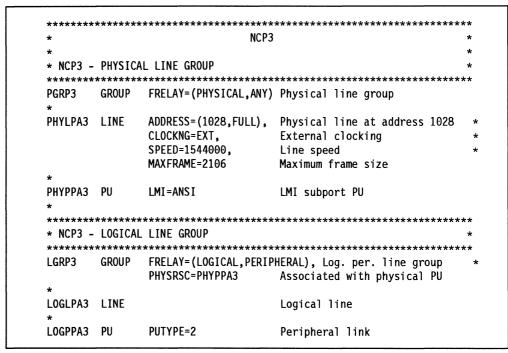

Figure 194 (Part 1 of 2). Example: Defining a Frame-Relay Peripheral Link to a Device Attached through a Frame-Relay Network

| *            |         | NCP2                  |                               | *  |
|--------------|---------|-----------------------|-------------------------------|----|
| *            |         |                       |                               | *  |
| * NCP2 -     | PHYSICA | AL LINE GROUP         |                               | *  |
| ******       | *****   | *******               | **********                    | ** |
| PGRP2        | GROUP   | FRELAY=(PHYSICAL,ANY) | Physical line group           |    |
| C04F1032     | LINE    | ADDRESS=(1032,FULL),  | Physical line at address 1032 |    |
|              |         | CLOCKNG=EXT,          | External clocking             |    |
|              |         | SPEED=1544000,        | Line speed                    |    |
|              |         | MAXFRAME=2106         | Maximum frame size            |    |
| *            |         |                       |                               |    |
| C04P1032     | PU      | LMI=CCITT             | LMI subport                   |    |
| *            |         |                       | ·                             |    |
| C04P32B      | PU      | ADDR=51               | FHSP for DLCI X'51'           |    |
| <br>C04F1036 | LINE    | ADDRESS=(1036,FULL),  | Physical line at address 1036 |    |
|              |         | CLOCKNG=EXT,          | External clocking             |    |
|              |         | SPEED=1544000,        | Line speed                    |    |
|              |         | MAXFRAME=2106         | Maximum frame size            |    |
| *            |         |                       |                               |    |
| C04P1036     | PU      | LMI=CCITT             | LMI subport                   |    |
| *            |         |                       |                               |    |
| C04P36B      | PU      | ADDR=20               | FHSP for DLCI X'20'           |    |
| *****        | *****   | *******               | *********                     | ** |
|              |         |                       | EEN DLCI X'51' AND DLCI X'20' | *  |
| FRFH2        | FRSESET | SUBPORTS=(CO4P32B,CO4 | P36R)                         |    |

Figure 194 (Part 2 of 2). Example: Defining a Frame-Relay Peripheral Link to a Device Attached through a Frame-Relay Network

## **Defining Frame-Handler Connections**

The NCP frame-handler function enables you to create your own frame-relay network, or to create a hybrid network with a public frame-relay service provider. Figure 176 on page 334 shows an NCP frame-relay network in which the framehandler function provides links between subareas and peripheral devices that are not directly attached.

You can attach any frame-relay terminating equipment device to an NCP framerelay network. As a result, you can use NCP to provide reliable communication between frame-relay terminating equipment devices. Figure 195 on page 369 shows a sample network in which two frame-relay physical lines between two NCPs provide redundant frame-relay connections between a PS/2 and an IBM 3174. If the primary path between NCP1 and NCP2 (DLCI X'51') fails, traffic is automatically switched to the substitute path (DLCI X'61').

1

1

1

١

1

1

ļ

Figure 195. Reliable Frame-Handler Transport between Frame-Relay Terminating Equipment Devices

To enable NCP to function as a frame handler in a frame-relay network, you need to define internal PVC segments between NCP FHSPs on separate physical lines. This enables NCP to switch frames between the external PVC segments attached to the FHSPs. Figure 176 on page 334 identifies internal and external PVC segments connecting FHSPs in two NCPs.

NCP FHSPs are defined by PU definition statements under the LINE definition statement for the physical line. (For more information, see "Defining Frame-Relay Physical Lines" on page 339.) Each FHSP has a DLCI that is unique to the physical line.

The internal PVC segment between a pair of FHSPs is defined by the FRSESET definition statement. The FRSESET definition statement also defines an optional substitute FHSP for each end of the PVC segment. If either of the primary FHSPs is not available, NCP switches to the corresponding substitute FHSP. (This provides the automatic backup function illustrated in Figure 195.) If *both* primary FHSPs are unavailable, the internal PVC segment cannot be used.

**Note:** You can use the permanent dynamic reconfiguration function of VTAM V4R1 and later to add FHSPs and internal PVC segments between FHSPs. See "Dynamic Reconfiguration" on page 371 for more information.

Code the following definition statements and keywords to define FHSPs and the internal PVC segments between them.

| PUDRPOOL | FRSEDRPU                            |
|----------|-------------------------------------|
| PU       | ADDR COMRATE MAXOUT NPACOLL XMONLNK |
| FRSESET  | SUBPORTS                            |

FRSEDRPU on the PUDRPOOL definition statement specifies how many FHSPs added through dynamic reconfiguration are to be eligible for NPM performance data collection. FRSEDRPU is valid only when your NCP includes NPM data collection, and only if you specify NPA=(YES,DR) or NPA=(YES,DRTP) on the BUILD definition statement. For more information, see "Network Performance Data Collection" on page 453.

1

3746 Model 900: 3746 Model 900 frame-relay resources do not use the storage reserved by FRSEDRPU. Therefore, do not include these resources when calculating the value of FRSEDRPU.

The first PU definition statement under the LINE definition statement for the physical line defines the link-station subport. Subsequent PU definition statements define FHSPs.

ADDR on the PU definition statement for an FHSP defines the DLCI of the FHSP. DLCIs for FHSPs have the same restrictions as DLCIs for subarea link TESPs:

- For an HPTSS adapter, you can use DLCIs X'10'-X'FE'.
- For a TSS adapter, you can use DLCls X'10'-X'D7'.

See the description of ADDR on page 350 for more information on defining DLCIs.

COMRATE specifies the relative priority of an FHSP station. It should be coded as COMRATE=(,priority). The value of the priority suboperand of COMRATE is multiplied by the value of DATABLK on the LINE definition statement to determine the maximum number of bytes that a resource can transmit before a different resource must be given a transmit opportunity.

The relative priority of a frame-relay station can be determined by the fraction of the total available transmission time on a line that a station gets. This fraction is calculated by dividing the station's COMRATE priority value by the sum of the COMRATE *priority* values for all stations on the line:

```
PU1's priority value
```

The sum of priority values of all PUs on the physical line

For example, if there are three PUs for a line, PU1's transmission fraction is determined like this:

```
PRIORITY<sub>PU1</sub>
```

PRIORITY<sub>PU1</sub> + PRIORITY<sub>PU2</sub> + PRIORITY<sub>PU3</sub>

(PRIORITY = The value of the priority suboperand of the COMRATE keyword.)

See "Defining Frame-Relay Physical Lines" on page 339 for more information about the DATABLK keyword.

MAXOUT defines a limit on the number of frames in the outbound queue for an FHSP. MAXOUT defines two congestion thresholds:

- Mild congestion is indicated at 50% of the MAXOUT value. At this level, NCP sets the backward explicit congestion notification (BECN) and forward explicit congestion notification (FECN) indicators in transmitted frames.
- Severe congestion is indicated at 100% of the MAXOUT value. At this level, NCP discards frames to be transmitted through the FHSP instead of placing them in the outbound queue.

NPACOLL specifies whether the FHSP is to be eligible for NPM performance data collection.

XMONLNK specifies whether SMMF can activate a link station when NCP is not in session with an SSCP on the link. If you code XMONLNK=YES for an FHSP, also code XMONLNK=YES for the link-station subport.

The FRSESET definition statement defines a path between two external PVC segments attached to NCP. It does this by defining an internal PVC segment between the NCP FHSPs at the end of each external PVC segment.

SUBPORTS on the FRSESET definition statement specifies the two NCP FSHPs to be connected by the internal PVC segment. SUBPORTS also specifies an optional substitute FHSP for each end of the PVC segment. An FHSP can be the end point of only one internal PVC segment, so do not specify the same FHSP more than once, either on one SUBPORTS keyword or on more than one SUBPORTS keyword.

**Note:** An internal PVC segment between a TSS- or HPTSS-attached FHSP and a 3746 Model 900 FHSP is not supported. All subports specified for a given FRSESET must be either:

- · TSS- or HPTSS-attached, or
- Attached to a 3746 Model 900 frame-relay line.

## **Dynamic Reconfiguration**

This section applies only if you are using VTAM V4R1 or later.

You can use the VTAM permanent dynamic reconfiguration function to add FHSPs and internal PVC segments between FHSPs. To do this, do the following:

- To define an FHSP, add a PU definition statement for a type 1 physical unit to the LINE definition statement for the frame-relay physical line.
- To define an internal PVC segment between two FHSPs, add an FRSESET definition statement. On the SUBPORTS keyword, specify the names of the PU definition statements for the two FHSPs. You can also specify a substitute FHSP for each primary FHSP.

VTAM adds the new FHSPs and PVC segments to NCP when activating NCP or performing permanent dynamic reconfiguration.

## Sample Definition of Frame-Handler Connections

Figure 196 illustrates two NCP frame-handler routing paths:

- A primary path between the segments with DLCIs X'2F' and X'51'
- A substitute path between the segments with DLCIs X'2F' and X'61'.

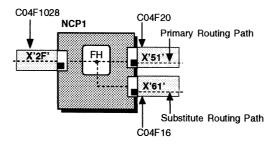

Figure 196. Frame-Relay Routing Paths

### **Defining Frame-Handler Connections**

Figure 197 on page 372 shows how to define the connections shown in Figure 196. Notice the following relationships:

- C04P28B is a subport associated with line C04F1028 with DLCI X'2F'.
- C04P20B is a subport associated with line C04F20 with DLCI X'51'.
- C04P16B is a subport associated with line C04F16 with DLCI X'61'.
- DLCIs are defined by the ADDR keywords.
- SUBPORTS on the FRSESET definition statement defines the primary internal PVC segment between FHSPs C04P28B and C04P20B.
- SUBPORTS also defines a substitute internal PVC segment between FHSPs C04P28B and C04P16B.

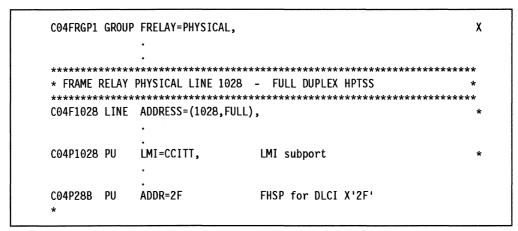

Figure 197 (Part 1 of 2). Example: Defining FRFH Virtual Circuits

```
*************************
* FRAME RELAY PHYSICAL LINE 20 - FULL DUPLEX 56 KB
***********************
CO4F20 LINE ADDRESS=(020, FULL),
      PU
          LMI=CCITT,
C04P20
                        LMI subport
CO4P20B PU
          ADDR=51
                        FHSP for DLCI X'51'
*********************
* FRAME RELAY PHYSICAL LINE 16 - FULL DUPLEX 56 KB
*************************
CO4F16 LINE ADDRESS=(016, FULL),
CO4P16 PU
          LMI=ANSI,
          ADDR=61
CO4P16B PU
                        FHSP for DLCI X'61'
********************
* FRSESET DEFINITIONS TO DEFINE PRIMARY INTERNAL PVC SEGMENT BETWEEN *
* DLCI X'2F' AND DLCI X'51' AND SUBSTITUTE SEGMENT BETWEEN DLCI X'2F
* AND DLCI X'61'
*************************
PVCSET2 FRSESET SUBPORTS=(C04P28B,C04P20B,,C04P16B) X'2F'->X'51',X'61'
```

Figure 197 (Part 2 of 2). Example: Defining FRFH Virtual Circuits

## 3746 Model 900 Frame Relay

1

Attaching frame-relay lines to the 3746 Model 900 connectivity subsystem improves NCP performance because the 3746 Model 900 takes over the data link control function from NCP. Frame-relay support for the 3746 Model 900 is the same as frame-relay support for TSS or HPTSS links, with these exceptions:

- The PHYSRSC keyword should be coded as PHYSRSC=(NONE,ODLC) to define a pool of unassigned peripheral logical lines on the 3746 Model 900.
- The ADDRESS keyword on the LINE definition statement must be valid for the 3746 Model 900; it must be greater than 2080.
- The PORTADD keyword is required and has a valid range of 0-254.
- A TSS or HPTSS FHSP and a 3746 Model 900 FHSP cannot form an internal subport set.

**Note:** 3745 and 3746 Model 900 lines must be defined under different GROUP definition statements.

See "Frame-Relay Network with 3746 Model 900" on page 385 andAppendix A, "NCP V7R2 Sample Generation Definitions" on page 467 for sample NCP definitions for a network with 3746 Model 900 frame-relay connections.

# Remote Loading and Activation over a Frame-Relay Line

You can use a frame-relay subarea link to load an NCP load module into a remote communication controller containing an active NCP, and then activate the new NCP through SMMF. To do this, the active NCP in the remote controller must include a frame-relay subarea link defined with:

- XMONLNK=YES on the PU definition statement for the physical line
- IPL=YES and MONLINK=YES on the LINE definition statement for the logical subarea line.

Be sure that the LMI error threshold time interval for the link-station subport in the remote NCP is at least 3 times the T1 (reply) timer interval for the logical subarea line in the local NCP, particularly if the two NCPs are communicating through an NCP frame-relay network. These time intervals are defined as follows:

- The LMI error threshold time interval is T391 × N392, where T391 is a time interval defined by TIMERS on the PU definition statement for the link-station subport, and N392 is an error count threshold defined by ERRORT on the same PU definition statement.
- The T1 timer interval is defined by LOCALTO on the LINE definition statement for the logical subarea line.

If you code the time intervals as just described, NCP will issue a +RSP(IPLFINAL) to VTAM to indicate that the load is complete. Because the remote NCP cannot respond to LMI messages during the load process, frame-relay physical lines attached to the remote NCP may become inoperative (INOP 02) after the load is complete. In this event, the operator needs to reactivate the physical lines.

If you do not code the time intervals as just described, the physical line over which NCP is being loaded may become inoperative (INOP 02) before NCP issues the +RSP(IPLFINAL) to VTAM, that is, before the load is complete. In this event, the load will fail.

For a complete description of the process for remote loading and activation, refer to NCP, SSP, and EP Generation and Loading Guide.

# Coding Frame-Relay Definitions for the Best Performance

There are several keywords that interact with each other to affect the performance of NCP frame-relay resources. Because of the many interactions of these performance-related keywords, you need to tune these keywords for best performance in your environment. For simple configurations with T1 and E1 speeds, the defaults of these keywords may provide good performance. For slower speeds or complex configurations, however, you need to tune some of these performancerelated keywords. The following sections describe the keywords that are important to the performance of NCP frame-relay resources.

Note: See the NTune User's Guide for how to interactively tune these keywords using NTune.

## **Performance-Related Keywords**

The following keywords interact with each other to affect performance of your frame-relay network:

| Keyword                    | Definition<br>Statement | FRTEs<br>or<br>FRFHs | Default                                                                                       |
|----------------------------|-------------------------|----------------------|-----------------------------------------------------------------------------------------------|
| DYNWIND                    | LINE                    | FRTE                 | (4,1,1)                                                                                       |
| T2TIMER                    | BUILD                   | FRTE                 | (0,0,2)                                                                                       |
| DATABLK                    | LINE                    | FRTE<br>FRFH         | 2048                                                                                          |
| COMRATE                    | PU                      | FRTE<br>FRFH         | (FULL,1)                                                                                      |
| MAXDATA                    | PU                      | FRTE                 | PU type 2: The value of BFRS on the BUILD definition statement plus 9. PU type 4: No default. |
| MAXOUT                     | PU                      | FRTE1<br>FRFH        | 8                                                                                             |
| MODULO                     | PU                      | FRTE                 | 8                                                                                             |
| LOCALTO                    | LINE                    | FRTE                 | 1.5                                                                                           |
| RETRIES                    | LINE                    | FRTE                 | (6,0,0)                                                                                       |
| LMI<br>(TIMERS,<br>ERRORT) | PU                      | FRTE                 | CCITT<br>((10,15),<br>(3,4))                                                                  |
| REMOTTO                    | LINE                    | FRTE                 | Value of REMOTTO on the BUILD state-<br>ment                                                  |
| TITIMER                    | FRTE                    | LINE                 | 60                                                                                            |

<sup>&</sup>lt;sup>1</sup> For FRTEs, MAXOUT defines the maximum number of outstanding frames. For FRFHs, MAXOUT defines the maximum number of frames that can be queued.

For simple configurations with T1 and E1 speeds, try using the defaults of these keywords. If you need to improve performance in these simple configurations with T1 and E1 speeds, try tuning the DYNWIND and T2TIMER keywords. For slower speeds and complex configurations, you must tune all of these keywords to achieve optimal performance. The easiest way to do this is with NTune. See the *NTune User's Guide* for detailed information about tuning your NCP.

## **Tuning Performance-Related Keywords**

For FRTEs that support SNA, the most important performance-related keywords are DYNWIND and T2TIMER. NTune provides the easiest way to control these keywords. NTune lets you measure the performance of your running NCP and interactively adjust the values you use for these keywords.

The DATABLK, COMRATE, and MAXDATA keywords work together to define the relative priority among PVCs on a line. The amount of bandwidth for each PVC is controlled by these parameters. If you use the defaults of these keywords, the bandwidth is divided equally among all the PVCs on the line.

MAXOUT and MODULO have a general effect on performance, but do not help in fine tuning FRTEs.

### Sample Frame-Relay Definitions

1

1

LOCALTO and RETRIES control frame recovery and line inoperative error condition timers and counts. Adjust these for timely error notifications in your environment. For simple configurations using T1 and E1 speeds, the default value of 1.5 seconds usually provides good performance and timely error detection. However, for slower speeds, the default may not work well. For example, when running at a speed of 56 Kbps, try starting with a value of 6 seconds for LOCALTO. For 9.6 Kbps, try starting with a value of 10 seconds.

ERRORT and TIMERS affect the operation of NCP during substitute subport switching. The defaults usually work well.

LOCALTO, ERRORT, and TIMERS interact for remote loading. For LMI, the LOCALTO keyword value must be coded correctly in relation to the TIMERS and ERRORT keywords values. See "Remote Loading and Activation over a Frame-Relay Line" on page 374 and the TIMERS keyword in the NCP, SSP, and EP Resource Definition Reference for more details about coding the TIMERS and ERRORT keyword values in relation to the LOCALTO keyword value.

TITIMER is an inactivity timer that causes a connection to become inoperative if the timer expires. If LMI is ANSI or CCITT, set TITIMER to its maximum value (1500).

For nonSNA FRFHs, it is easiest to control performance by adjusting the MAXOUT keyword. In general, NCP frame-relay PVCs connected to bridges or routers should have MAXOUT set to 4 rather than using the default.

FRFHs that support SNA are tuned by adjusting the SNA FRTE. When coding the FRFH for SNA traffic, use the default for the MAXOUT keyword.

NonSNA FRTEs are not supported in NCP.

## Sample Frame-Relay Configurations and Definitions

This section shows sample NCP network configurations and the generation definitions that define them.

- Figure 198 on page 377 shows subarea link subports of the NCP connected to a frame-relay network.
- Figure 200 on page 378 shows a frame-relay network with two communication controllers (each running NCP V6R2 or later) that provide FRFH support.
- Figure 203 on page 382 shows how to use the same frame-relay physical connections for both FHSP and TESP connections. Connections to SNA resources require TESPs; routed connections within a frame-relay network require FHSPs.
- Figure 206 on page 385 shows a frame-relay network that has a 3745 with a 3746 Model 900 that provides the FRFH and FRTE support.

# Frame-Relay Network with Subarea Link Support

Figure 198 on page 377 shows a communication controller connected to a framerelay network. This frame-relay connection consists of one physical connection and two logical connections.

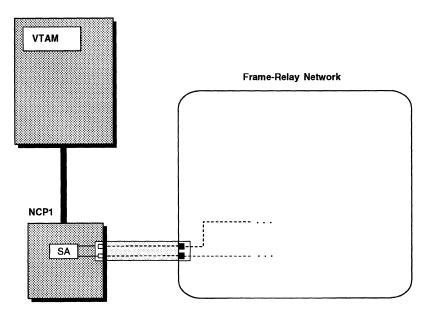

Figure 198. Frame-Relay Subarea Connection with TESPs

Figure 199 shows how to define the subarea connection shown in Figure 198.

|   | PGRP3        | GROUP | FRELAY=PHYSICAL                          | Define frame-relay physical                                                            |             |
|---|--------------|-------|------------------------------------------|----------------------------------------------------------------------------------------|-------------|
|   | PHYLPA3      | LINE  | CLOCKNG=EXT,                             | HPTSS adapter address is 1028<br>External clocking<br>Line speed<br>Maximum frame size | X<br>X<br>X |
| l | *            |       |                                          |                                                                                        |             |
|   | РНҮРРАЗ      | PU    |                                          | Dummy PU to associate physical and logical lines                                       |             |
|   | LGRP         | GROUP | FRELAY=LOGICAL,                          | Define frame-relay logical lines                                                       | X           |
|   |              |       | PHYSRSC=PHYPPA3,<br>SDLCST=(SPRIM,SSECD) | Associate logical and physical PU<br>Primary-secondary selection table<br>entry        | X           |
|   | *            |       |                                          |                                                                                        |             |
|   | LLNDL25<br>* | LINE  | MONLINK=YES                              | Include SMMF for type 4 PUs                                                            |             |
|   | LPUDL25      | PU    | ADDR=19                                  | DLCI=25                                                                                |             |
|   | LLNDL47      | LINE  |                                          |                                                                                        |             |
|   | LPUDL47      | PU    | ADDR=2F                                  | DLCI=47                                                                                |             |

Figure 199. Example: Frame-Relay Subarea Link Connection

# Frame-Relay Network with Frame-Relay Switching Support

Figure 200 on page 378 shows a frame-relay network with two communication controllers running NCP V6R2, NCP V6R3, or NCP V7R1. FHSPs provide logical switching connections within the network. DLCIs are shown for each of the frame-relay PVC segments.

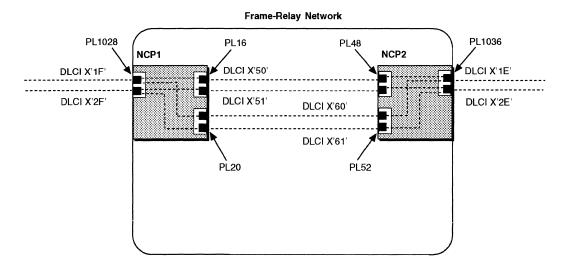

Figure 200. Frame-Relay Switching Network with FHSPs

Figure 201 on page 379 and Figure 202 on page 380 show how to define the frame-relay connections in NCP1 and NCP2 shown in Figure 200.

```
*********************
****
              NCP1
**********************
CO4FRGP1 GROUP FRELAY=PHYSICAL,
                                                   χ
          ISTATUS=ACTIVE,
                         VTAM-only keyword
                                                   χ
          TYPE=NCP
                        Automatically added by NDF
**********************
* FRAME RELAY PHYSICAL LINE 16 - FULL DUPLEX 56 KB
************************
CO4F16 LINE ADDRESS=(016, FULL),
          MAXFRAME=2106,
          CLOCKNG=EXT,
          NRZI=NO,
                        The default is NO
          SPEED=56000
CO4P16 PU
          LMI=ANSI,
          SPOLL=6,
          ERRORT=(3,4),
          TIMERS = (10, 15)
CO4P16A PU
          ADDR=50
                        FHSP for DLCI X'50'
CO4P16B PU
          ADDR=51
                        FHSP for DLCI X'51'
*************************
* FRAME RELAY PHYSICAL LINE 20 - FULL DUPLEX 56 KB
********************
CO4F20 LINE ADDRESS=(020, FULL),
          MAXFRAME=2106,
          CLOCKNG=EXT,
          NRZI=NO,
                        The default is NO
          SPEED=56000
CO4P2O PU
          LMI=CCITT,
                        LMI subport
          SPOLL=6,
          ERRORT=(3,4),
          TIMERS = (10, 15)
CO4P2OA PU
          ADDR=60
                        FHSP for DLCI X'60'
C04P20B PU
          ADDR=61
                         FHSP for DLCI X'61'
```

Figure 201 (Part 1 of 2). Example: Frame-Relay Network with FHSPs (NCP1)

```
***********************
* FRAME RELAY PHYSICAL LINE 1028 - FULL DUPLEX HPTSS
***********************
CO4F1028 LINE ADDRESS=(1028, FULL),
           MAXFRAME=2106,
           CLOCKNG=EXT,
           NRZI=NO,
                         The default is NO
           SPEED=1544000
C04P1028 PU
           LMI=CCITT,
                         LMI subport
           SPOLL=6,
           ERRORT=(3,4),
           TIMERS=(10,15)
CO4P28A PU
           ADDR=1F
                          FHSP for DLCI X'1F'
           ADDR=2F
CO4P28B PU
                          FHSP for DLCI X'2F'
*************************
* FRSESET DEFINITIONS
************************
PVCSET1 FRSESET SUBPORTS=(C04P28A,C04P16A,,C04P20A) X'1F'->X'50',X'60'
PVCSET2 FRSESET SUBPORTS=(C04P28B,C04P16B,,C04P20B) X'2F'->X'51',X'61'
```

Figure 201 (Part 2 of 2). Example: Frame-Relay Network with FHSPs (NCP1)

```
***********************
                  NCP2
************************
B75FRGP1 GROUP FRELAY=PHYSICAL,
                                                   χ
                                                   χ
          ISTATUS=ACTIVE,
                         VTAM-only keyword
          TYPE=NCP,
                         Automatically added by NDF
          XMONLNK=YES
*******************
* FRAME RELAY PHYSICAL LINE 48 - FULL DUPLEX 56KB
**************************
B75F48 LINE ADDRESS=(048,FULL),
          CLOCKNG=EXT,
          MAXFRAME=2106,
                         The default is NO
          NRZI=NO,
          SPEED=56000
B75P48 PU
          ERRORT=(3,4),
          LMI=ANSI,
          SPOLL=6,
          TIMERS=(10,15)
B75P48A PU
          ADDR=50
                         FHSP for DLCI X'50'
B75P48B PU
          ADDR=51
                         FHSP for DLCI X'51'
```

Figure 202 (Part 1 of 2). Example: Frame-Relay Network with FHSPs (NCP2)

1

```
*************************
* FRAME RELAY PHYSICAL LINE 52 - FULL DUPLEX 56KB
**********************
B75F52 LINE ADDRESS=(052,FULL),
           CLOCKNG=EXT,
           MAXFRAME=2106,
           NRZI=NO,
                           The default is NO
           SPEED=56000
B75P52
      PU
           ERRORT=(3,4),
           LMI=CCITT,
                           LMI subport
           SPOLL=6,
           TIMERS = (10, 15)
                           FHSP for DLCI X'60'
B75P52A PU
           ADDR=60
                           FHSP for DLCI X'61'
B75P52B PU
           ADDR=61
*************************
* FRAME RELAY PHYSICAL LINE 1036 - FULL DUPLEX HPTSS
*********************
B75F1036 LINE ADDRESS=(1036, FULL),
           CLOCKNG=EXT,
           MAXFRAME=2106,
           NRZI=NO.
                           The default is NO
           SPEED=1544000
           ERRORT=(3,4),
B75P1036 PU
           LMI=CCITT,
                           LMI subport
           SPOLL=6,
           TIMERS=(10,15)
                           FHSP for DLCI X'1E'
B75P36A PU
           ADDR=1E
B75P36B PU
           ADDR=2E
                           FHSP for DLCI X'2E'
* FRSESET DEFINITIONS
***********************
PVCSET1 FRSESET SUBPORTS=(B75P36A,B75P48A,,B75P52A) X'1E'->X'50',X'60'
PVCSET2 FRSESET SUBPORTS=(B75P36B,B75P48B,,B75P52B) X'2E'->X'51',X'61'
```

Figure 202 (Part 2 of 2). Example: Frame-Relay Network with FHSPs (NCP2)

## Frame-Relay Network with FHSPs and TESPs

Figure 203 on page 382 shows a frame-relay network containing four communication controllers. This example shows how to define the resources for NCP1 and NCP2. Because NCP1 and NCP2 include the frame-handler function, they must be NCP V6R2 or later.

The connection between NCP1 and NCP2 in this example is similar to the connection in the previous example (Figure 200 on page 378); however, in this example, physical line PL48 in NCP2 is defined with both a TESP and an FHSP.

### Sample Frame-Relay Definitions

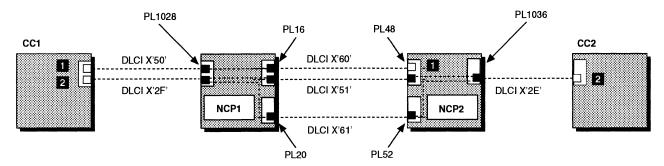

Figure 203. Frame-Relay Network with FHSPs and TESPs

This example shows how the NCP frame-handler function can provide direct subarea links between nonadjacent subareas. The figure shows two such subarea links:

- The subarea link between CC1 and NCP2 passes through the frame-handler function in NCP1.
- The subarea link between CC1 and CC2 passes through the frame-handler function in both NCP1 and NCP2. The substitute FHSPs in NCP1 and NCP2 provide an alternative path for this link.

As explained in "Defining Frame-Relay Logical Subarea Lines" on page 346, this technique can reduce SNA path control processing and eliminate the need to define subarea links between each pair of adjacent subareas. Figure 204 and Figure 205 on page 384 show how to define the configuration in Figure 203 for NCP1 and NCP2, respectively.

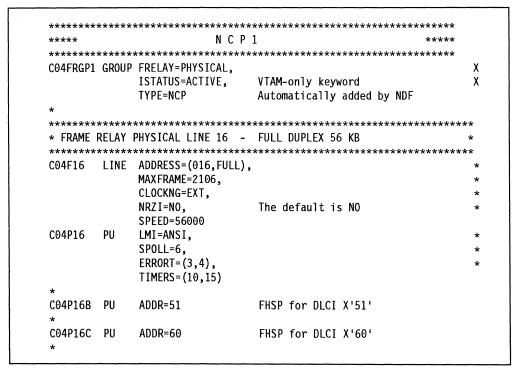

Figure 204 (Part 1 of 2). Example: Frame-Relay Network with FHSPs and TESPs (NCP1)

I

```
*************************
* FRAME RELAY PHYSICAL LINE 20 - FULL DUPLEX 56 KB
************************
CO4F20 LINE ADDRESS=(020, FULL),
           MAXFRAME=2106,
           CLOCKNG=EXT,
           NRZI=NO,
                         The default is NO
           SPEED=56000
CO4P2O PU
                        LMI subport
           LMI=CCITT,
           SPOLL=6,
           ERRORT=(3,4),
           TIMERS=(10,15)
CO4P20B PU
           ADDR=61
                        FHSP for DLCI X'61'
* FRAME RELAY PHYSICAL LINE 1028 - FULL DUPLEX HPTSS
********************
CO4F1028 LINE ADDRESS=(1028, FULL),
           MAXFRAME=2106,
           CLOCKNG=EXT,
           NRZI=NO,
                         The default is NO
           SPEED=1544000
C04P1028 PU
                        LMI subport
           LMI=CCITT,
           SPOLL=6,
           ERRORT=(3,4),
           TIMERS=(10,15)
                        FHSP for DLCI X'2F'
CO4P28B PU
           ADDR=2F
           ADDR=50
                        FHSP for DLCI X'50'
CO4P28C PU
**********************
* FRSESET DEFINITIONS
************************
PVCSET2 FRSESET SUBPORTS=(C04P28B,C04P16B,,C04P20B) X'2F'->X'51',X'61'
PVCSET3 FRSESET SUBPORTS=(C04P28C,C04P16C) DLCI X'50'->X'60'
```

Figure 204 (Part 2 of 2). Example: Frame-Relay Network with FHSPs and TESPs (NCP1)

```
*************************
****
                    NCP2
B75FRGP1 GROUP FRELAY=PHYSICAL,
           ISTATUS=ACTIVE,
                           VTAM-only keyword
           TYPE=NCP,
                           Automatically added by NDF
           XMONLNK=YES
************************
* FRAME RELAY PHYSICAL LINE 48 - FULL DUPLEX 56KB
***********************
B75F48 LINE ADDRESS=(048,FULL),
           CLOCKNG=EXT,
           MAXFRAME=2106,
           NRZI=NO,
                           The default is NO
           SPEED=56000
B75P48 PU
           ERRORT=(3,4),
           LMI=ANSI,
           SPOLL=6,
           TIMERS = (10, 15)
                           FHSP for DLCI X'51'
B75P48B PU
           ADDR=51
**************************
* FRAME RELAY PHYSICAL LINE 52 - FULL DUPLEX 56KB
***********************
B75F52 LINE ADDRESS=(052,FULL),
           CLOCKNG=EXT,
           MAXFRAME=2106,
           NRZI=NO,
                           The default is NO
           SPEED=56000
B75P52 PU
           ERRORT=(3,4),
           LMI=CCITT,
                           LMI subport
           SPOLL=6,
           TIMERS = (10, 15)
B75P52B PU
           ADDR=61
                           FHSP for DLCI X'61'
*************************
* FRAME RELAY PHYSICAL LINE 1036 - FULL DUPLEX HPTSS
*************************
B75F1036 LINE ADDRESS=(1036, FULL),
           CLOCKNG=EXT,
           MAXFRAME=2106,
           NRZI=NO,
                           The default is NO
            SPEED=1544000
B75P1036 PU
            ERRORT=(3,4),
                           LMI subport
            LMI=CCITT,
            SPOLL=6.
            TIMERS = (10, 15)
B75P36B PU
           ADDR=2E
                           FHSP for DLCI X'2E'
* FRSESET DEFINITIONS
PVCSET2 FRSESET SUBPORTS=(B75P36B,B75P48B,,B75P52B) X'2E'->X'51',X'61'
```

Figure 205 (Part 1 of 2). Example: Frame-Relay Network with FHSPs and TESPs (NCP2)

1

```
***********************
* FRAME RELAY LOGICAL SUBAREA LINES FOR B75F48
*******************
B75FRGL1 GROUP FRELAY=LOGICAL,
           ISTATUS=ACTIVE,
                           VTAM-only keyword
           MAXOUT=127,
           PHYSRSC=B75P48,
                           Associate logical line with physicalX
           RETRIES=(5,5,5)
           SDLCST=(S75PRI,S75SEC)
   *****************
 LOGICAL LINE 1 --- DLCI X'60' TALKS TO DLCI X'50'
*******************
B75LL1A LINE ISTATUS=ACTIVE,
                           VTAM-only keyword
           MONLINK=YES,
           IPL=YES
B75PL1A PU
           ADDR=60,
                           FRTE subport for DLCI X'60'
           ANS=CONTINUE,
                           CONT is default for FRELAY=LOGICAL
           PUTYPE=4,
           TGN=1
                           Transmission group number is 1
```

Figure 205 (Part 2 of 2). Example: Frame-Relay Network with FHSPs and TESPs (NCP2)

## Frame-Relay Network with 3746 Model 900

Figure 206 shows a frame-relay network containing four communication controllers. NCP2 provides frame-relay support for both its FHSPs and its TESP.

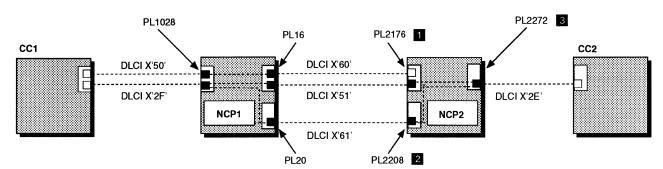

Figure 206. Frame-Relay Network with 3746 Model 900 FHSPs and TESPs in NCP2

Figure 207 on page 387 shows how to code NCP2 in this example with 3746 Model 900 frame-relay support. The changes necessary to convert NCP2 in Figure 205 on page 384 from a 3745 frame-relay network to a 3746 Model 900 frame-relay network are the following:

- The line address for DLCI X'51' must be within the range of 2112 to 2750. This example uses 2176. (The line address for DLCI X'51' in Figure 205 on page 384 was 48; this was within the acceptable range for a TSS adapter (0–895).)
- The line address for DLCI X'61' must be within the range of 2112 to 2750. This example uses 2208. The line address for DLCI X'61' in Figure 205 on page 384 was 52; this is within the acceptable range for a TSS adapter (0–895).

## Sample Frame-Relay Definitions

- The line address for DLCI X'2E' must be within the range of 2112 to 2750. This example uses 2272. (The line address for DLCI X'2E' in Figure 205 on page 384 was 1036; this was within the acceptable range for an HPTSS adapter (1024-1039).)
- The PORTADD keyword is required for 3746 Model 900 frame relay.

Note: 3746 Model 900 frame-relay lines must not be coded under the same GROUP definition statement as 3745 frame-relay lines.

|                                                                    |                                           | NCP                                                                                                    | 2 ****                                                                                              |
|--------------------------------------------------------------------|-------------------------------------------|----------------------------------------------------------------------------------------------------|----------------------------------------------------------------------------------------------------|
| *****                                                              | *****                                     | ********                                                                                                    | **************                                                                                      |
| B75FRGP1                                                           | GROUP                                     | FRELAY=PHYSICAL,                                                                                                    |                                                                                                    |
|                                                                    |                                           | ISTATUS=ACTIVE.                                                                                                    | VTAM-only keyword                                                                                   |
|                                                                    |                                           | TYPE=NCP.                                                                                                    | Automatically added by NDF                                                                          |
|                                                                    |                                           | XMONLNK=YES                                                                                                    | Macamatria, if added by his                                                                         |
| *                                                                  |                                           | A TONEIN TES                                                                                                    |                                                                                                    |
| ****                                                               | *****                                     | ******                                                                                                    | **********                                                                                          |
|                                                                    |                                           | PHYSICAL LINE 2176                                                                                                    |                                                                                                    |
|                                                                    |                                           |                                                                                                    | **********                                                                                          |
|                                                                    |                                           | ADDRESS=(2176, FULL                                                                                                    |                                                                                                    |
|                                                                    |                                           | CLOCKNG=EXT,                                                                                                    | /                                                                                                   |
|                                                                    |                                           | MAXFRAME=2106.                                                                                                    |                                                                                                    |
|                                                                    |                                           | NRZI=NO.                                                                                                    | The default is NO                                                                                   |
|                                                                    |                                           | PORTADD=96,                                                                                                    | PORTADD is required for CSS 4                                                                       |
|                                                                    |                                           | SPEED=56000                                                                                                    | TONIADO TO TEMUTICA TOT COO                                                                         |
| B75P2176                                                           | DII                                       | ERRORT=(3,4),                                                                                                    |                                                                                                    |
| D/ JF Z I / O                                                      | ru                                        | LMI=ANSI,                                                                                                    |                                                                                                    |
|                                                                    |                                           | SPOLL=6.                                                                                                    |                                                                                                    |
|                                                                    |                                           | TIMERS=(10,15)                                                                                                    |                                                                                                    |
|                                                                    |                                           | 1 THEKO-(10,15)                                                                                                    |                                                                                                    |
| *<br>B75P76B                                                       | DII                                       | ADDD-61                                                                                                    | FHSP for DLCI X'51'                                                                                 |
| D/37/0B                                                            | ru                                        | ADDR=51                                                                                                    | LUOL IOL NECT Y.21.                                                                                 |
| ***                                                                | la ala ala ala ala ala                    |                                                                                                    | *********                                                                                           |
|                                                                    |                                           |                                                                                                    |                                                                                                    |
|                                                                    |                                           |                                                                                                    | - FULL DUPLEX CSS                                                                                   |
|                                                                    |                                           |                                                                                                    | ************                                                                                        |
| B75F2208                                                           | LINE                                      | ADDRESS=(2208, FULL                                                                                                    | ), 4                                                                                                |
|                                                                    |                                           | CLOCKNG=EXT,                                                                                                    |                                                                                                    |
|                                                                    |                                           | MAXFRAME=2106,                                                                                                    | <b>-</b>                                                                                            |
|                                                                    |                                           | NRZI=NO,                                                                                                    | The default is NO                                                                                   |
|                                                                    |                                           |                                                                                                    |                                                                                                    |
|                                                                    |                                           | PORTADD=97,                                                                                                    | PORTADD is required for CSS 4                                                                       |
|                                                                    |                                           | PORTADD=97,<br>SPEED=56000                                                                                                    |                                                                                                    |
| B75P2208                                                           | PU                                        | PORTADD=97,                                                                                                    |                                                                                                    |
| B75P2208                                                           | PU                                        | PORTADD=97,<br>SPEED=56000                                                                                                    |                                                                                                    |
| B75P2208                                                           | PU                                        | PORTADD=97,<br>SPEED=56000<br>ERRORT=(3,4),                                                                                                | PORTADD is required for CSS 4                                                                       |
| B75P2208                                                           | PU                                        | PORTADD=97,<br>SPEED=56000<br>ERRORT=(3,4),<br>LMI=CCITT,                                                                                  | PORTADD is required for CSS 4                                                                       |
|                                                                    | PU                                        | PORTADD=97,<br>SPEED=56000<br>ERRORT=(3,4),<br>LMI=CCITT,<br>SPOLL=6,                                                                      | PORTADD is required for CSS 4                                                                       |
| *                                                                  | PU<br>PU                                  | PORTADD=97,<br>SPEED=56000<br>ERRORT=(3,4),<br>LMI=CCITT,<br>SPOLL=6,                                                                      | PORTADD is required for CSS 4                                                                       |
| *                                                                  |                                           | PORTADD=97,<br>SPEED=56000<br>ERRORT=(3,4),<br>LMI=CCITT,<br>SPOLL=6,<br>TIMERS=(10,15)                                                    | PORTADD is required for CSS 4  LMI subport                                                          |
| *<br>B75P08B<br>*                                                  | PU                                        | PORTADD=97,<br>SPEED=56000<br>ERRORT=(3,4),<br>LMI=CCITT,<br>SPOLL=6,<br>TIMERS=(10,15)                                                    | PORTADD is required for CSS 4  LMI subport                                                          |
| *<br>B75P08B<br>*<br>*****                                         | PU<br>*****                               | PORTADD=97,<br>SPEED=56000<br>ERRORT=(3,4),<br>LMI=CCITT,<br>SPOLL=6,<br>TIMERS=(10,15)<br>ADDR=61                                         | PORTADD is required for CSS 4  LMI subport  FHSP for DLCI X'61'                                     |
| *<br>B75P08B<br>*<br>*******                                       | PU<br>*****<br>RELAY                      | PORTADD=97,<br>SPEED=56000<br>ERRORT=(3,4),<br>LMI=CCITT,<br>SPOLL=6,<br>TIMERS=(10,15)<br>ADDR=61<br>************************************ | PORTADD is required for CSS 4  LMI subport  FHSP for DLCI X'61'  ********************************** |
| *<br>B75P08B<br>*<br>********<br>* FRAME F                         | PU<br>*****<br>RELAY  <br>*****           | PORTADD=97, SPEED=56000 ERRORT=(3,4), LMI=CCITT, SPOLL=6, TIMERS=(10,15)  ADDR=61 ************************************                     | PORTADD is required for CSS 4  LMI subport  FHSP for DLCI X'61'  ********************************** |
| *<br>B75P08B<br>*<br>*******<br>* FRAME F                          | PU<br>*****<br>RELAY  <br>*****           | PORTADD=97, SPEED=56000 ERRORT=(3,4), LMI=CCITT, SPOLL=6, TIMERS=(10,15)  ADDR=61 ************************************                     | PORTADD is required for CSS 4  LMI subport  FHSP for DLCI X'61'  ********************************** |
| *<br>B75P08B<br>*<br>********<br>* FRAME F                         | PU<br>*****<br>RELAY  <br>*****           | PORTADD=97,<br>SPEED=56000<br>ERRORT=(3,4),<br>LMI=CCITT,<br>SPOLL=6,<br>TIMERS=(10,15)<br>ADDR=61<br>************************************ | PORTADD is required for CSS 4  LMI subport  FHSP for DLCI X'61'  ********************************** |
| *<br>B75P08B<br>*<br>********<br>* FRAME F                         | PU<br>*****<br>RELAY  <br>*****           | PORTADD=97, SPEED=56000 ERRORT=(3,4), LMI=CCITT, SPOLL=6, TIMERS=(10,15)  ADDR=61 ************************************                     | PORTADD is required for CSS 4  LMI subport  FHSP for DLCI X'61'  ********************************** |
| *<br>B75P08B<br>*<br>*******<br>* FRAME F                          | PU<br>*****<br>RELAY  <br>*****           | PORTADD=97,<br>SPEED=56000<br>ERRORT=(3,4),<br>LMI=CCITT,<br>SPOLL=6,<br>TIMERS=(10,15)<br>ADDR=61<br>************************************ | PORTADD is required for CSS 4  LMI subport  FHSP for DLCI X'61'  ********************************** |
| *<br>B75P08B<br>*<br>*******<br>* FRAME F                          | PU<br>*****<br>RELAY  <br>*****           | PORTADD=97, SPEED=56000 ERRORT=(3,4), LMI=CCITT, SPOLL=6, TIMERS=(10,15)  ADDR=61  ***********************************                     | PORTADD is required for CSS 4  LMI subport  FHSP for DLCI X'61'  ********************************** |
| *<br>B75P08B<br>*<br>*******<br>* FRAME F<br>********<br>B75F2272  | PU<br>******<br>RELAY  <br>******<br>LINE | PORTADD=97, SPEED=56000 ERRORT=(3,4), LMI=CCITT, SPOLL=6, TIMERS=(10,15)  ADDR=61  ***********************************                     | PORTADD is required for CSS 4  LMI subport  FHSP for DLCI X'61'  ********************************** |
| *<br>B75P08B<br>*<br>*******<br>* FRAME F<br>********<br>B75F2272  | PU<br>******<br>RELAY  <br>******<br>LINE | PORTADD=97, SPEED=56000 ERRORT=(3,4), LMI=CCITT, SPOLL=6, TIMERS=(10,15)  ADDR=61  ***********************************                     | PORTADD is required for CSS 4  LMI subport  FHSP for DLCI X'61'  ********************************** |
| * FRAME F                                                          | PU<br>******<br>RELAY  <br>******<br>LINE | PORTADD=97, SPEED=56000 ERRORT=(3,4), LMI=CCITT, SPOLL=6, TIMERS=(10,15)  ADDR=61  ***********************************                     | PORTADD is required for CSS 4  LMI subport  FHSP for DLCI X'61'  ********************************** |
| *<br>B75P08B<br>*<br>********<br>* FRAME F<br>********<br>B75F2272 | PU<br>******<br>RELAY  <br>******<br>LINE | PORTADD=97, SPEED=56000 ERRORT=(3,4), LMI=CCITT, SPOLL=6, TIMERS=(10,15)  ADDR=61  ***********************************                     | PORTADD is required for CSS 4  LMI subport  FHSP for DLCI X'61'  ********************************** |
| *<br>B75P08B<br>*<br>*******<br>* FRAME F<br>********<br>B75F2272  | PU<br>******<br>RELAY  <br>******<br>LINE | PORTADD=97, SPEED=56000 ERRORT=(3,4), LMI=CCITT, SPOLL=6, TIMERS=(10,15)  ADDR=61  ***********************************                     | PORTADD is required for CSS 4  LMI subport  FHSP for DLCI X'61'  ********************************** |

Figure 207 (Part 1 of 2). Example: Frame-Relay Network with 3746 Model 900 FHSPs and TESPs in NCP2

### Sample Frame-Relay Definitions

```
************************
***********************
PVCSET2 FRSESET SUBPORTS=(B75P72B,B75P76B,,B75P08B) X'2E'->X'51', X'61'
***********************
* FRAME RELAY LOGICAL SUBAREA LINES FOR B75F2176
***********************
B75FRGL1 GROUP FRELAY=LOGICAL,
           ISTATUS=ACTIVE, VTAM-only keyword
                                                      χ
           MAXOUT=127,
           PHYSRSC=B75F2176, Associate logical line with physicalX
           RETRIES=(5,5,5),
           SDLCST=(S75PRI,S75SEC)
*******************
* LOGICAL LINE 1 --- DLCI X'60' TALKS TO DLCI X'50'
***********************
B75LL1A LINE ISTATUS=ACTIVE, VTAM-only keyword
           MONLINK=YES,
           IPL=YES
           FRTE subport for DLCI X'60' *
ANS=CONTINUE, CONT is default for FRELAY=LOGICAL *
PUTYPE=4, PUTYPE=4 added to GROUP by NDF
TGN=1 Transmission
B75PL1A PU
```

Figure 207 (Part 2 of 2). Example: Frame-Relay Network with 3746 Model 900 FHSPs and TESPs in NCP2

# Part 4. Defining Emulation Mode Resources

| Chapter 16. BSC and Start-Stop Devices Operating in Emulation Mode | 391 |
|--------------------------------------------------------------------|-----|
| Emulation Subchannel                                               | 391 |
| BSC Telecommunication Links in Emulation Mode                      | 393 |
| Switched Telecommunication Links                                   | 394 |
| Modems                                                             | 394 |
| Devices                                                            | 394 |
| Control Units                                                      | 395 |
| Data Transmission Characteristics                                  | 395 |
| Character Transmission                                             | 396 |
| Time-Outs                                                          | 397 |
| Sample Definition of Emulation Mode Subchannels                    | 398 |
| Chapter 17. Multiple Terminal Access Terminals                     | 401 |
| Multiple Terminal Access Signon Procedures                         | 401 |
| Overview of Procedures                                             | 401 |
| Errors in the Signon Procedure                                     | 402 |
| Defining MTA Tables                                                | 403 |
| MTA Device Characteristics                                         | 405 |
| Terminal Type                                                      | 406 |
| Polling Character                                                  | 407 |
| Defining an MTA Table                                              | 407 |
| Chapter 18. Teletypewriter Exchange Service                        | 409 |
| Defining TWX Terminal Characteristics                              | 409 |
| TWX Terminals Attached to a Switched Telecommunication Link        | 410 |
| TWX Terminals Attached to MTA Lines                                | 412 |
| Chapter 19. World Trade Teletypewriter Terminals                   | 413 |
| Character Transmission                                             | 413 |
| WTTY Terminals Operating in Emulation Mode                         | 413 |

ı

© Copyright IBM Corp. 1988, 1994 389

# Chapter 16. BSC and Start-Stop Devices Operating in Emulation Mode

Devices running in emulation mode are those attached to telecommunication links defined to operate in emulation mode only, or in either network control mode or emulation mode. A link cannot operate in emulation mode unless you use the partitioned emulation program (PEP) to include emulation functions in NCP.

Figure 208 shows how an emulation mode device communicates with an emulation application in an IBM host processor over an emulation subchannel.

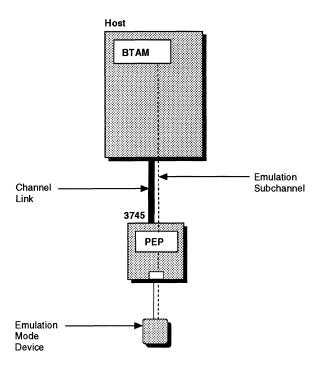

Figure 208. Emulation Mode Resources

This chapter describes the definition statements and keywords you need to define the relationship of NCP to emulation mode devices.

### **Emulation Subchannel**

An emulation subchannel is a division of a channel path used for emulation mode resources. Code the following definition statement and keywords to provide NCP with information about emulation subchannel addresses, improve performance, and report errors.

LINE ADDRESS
CHNPRI
DYNADMP
HICHAN
LOCHAN

© Copyright IBM Corp. 1988, 1994

ADDRESS on the LINE definition statement defines the emulation subchannel address for the line.

CHNPRI establishes the priority of the emulation subchannel associated with the link. A priority is either normal or high. Normal priority is appropriate unless the data rate of the link is 19200 bps or more and the majority of the remaining links are slow-speed links (2400 bps or less).

DYNADMP specifies the address of the emulation subchannel to be used to transfer dynamic dump data to the host processor.

To conserve storage, avoid unassigned subchannel addresses. Unassigned subchannels are those not identified by ADDRESS or DYNADMP on a LINE definition statement that defines the link to a peripheral emulation mode device. You can avoid unassigned subchannels by assigning sequential addresses to all emulation subchannels or limiting the range of HICHAN and LOCHAN to those subchannel addresses actually defined.

Unassigned subchannel addresses can cause the following to occur:

- · NCP storage requirements increase by 96 bytes for each unassigned subchannel address between the values defined by HICHAN and LOCHAN.
- All commands (except Sense, Test I/O, and I/O No-Op) issued to unassigned subchannels within the range you specify are rejected.
- A permanently busy (hung) subchannel results from all commands issued to subchannels outside the range you specify. Although the channel adapter recognizes as valid any commands issued for a subchannel address outside this range, the emulation program does not recognize the address and, therefore, ignores any such commands received from the host processor channel.
- · An incomplete initial program load (IPL) of the operating system occurs in the host processor if a unit control block (UCB) exists for a device associated with a subchannel outside the range you specify but within the range of the channel adapter. Test I/O and Sense commands, though accepted by the controller, are ignored.

Note: If you want to use the dynamic dump facility with a subchannel that is not associated with an emulation-mode line, code CA=TYPE6 or CA=TYPE6-TPS on the LINE definition statement for the channel. For more information, see the description of the CA keyword on page 64.

HICHAN identifies the highest subchannel address on each channel adapter associated with any telecommunication link operating in emulation mode.

LOCHAN identifies the lowest subchannel address on each channel adapter with any telecommunication link that operates in emulation mode. The address range defined by HICHAN and LOCHAN applies only to emulation subchannels. The network control subchannel address cannot lie within this range. The range of emulation subchannel addresses must not include any addresses associated with shared unit control words (UCWs) in the host processor. The subchannel address is the same address coded in the unit channel block (UCB) for MVS.

### **BSC Telecommunication Links in Emulation Mode**

Code the following definition statement and keywords to provide NCP with information about the operational characteristics of a BSC line operating in emulation mode.

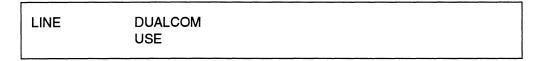

DUALCOM on the LINE definition statement determines whether NCP or EP emulates the dual communication interface feature. Code DUALCOM if the BSC telecommunication link emulates a link to an IBM 2701 Data Adapter Unit with this feature. Code the alternate line number of the link formerly attached to the IBM 2701 dual communication interface and the interface associated with the link.

USE specifies whether the line operates initially in network control mode or in emulation mode. If you use the TYPE keyword on the LINE definition statement to specify that this line can operate alternatively in network control mode or emulation mode, you can switch the line from one mode to the other by command from the access method.

# Sample Definition of a Telecommunication Link in Emulation Mode

Figure 209 shows an example of how to code the LINE definition statements that describe two communication lines that are attached to an IBM 2701 by the dual communication interface. The two lines are associated with dual communication interfaces A and B; they are assigned communication controller line addresses 020 and 021. The access method in the host processor communicates with these two lines alternately by an emulation subchannel on channel 1.

Notice that the LINE definition statements for the two lines have the following relationships:

- ADDRESS keywords on both definition statements specify the same emulation subchannel on channel 1.
- Each DUALCOM keyword identifies the ADDRESS defined on the other LINE definition statement.
- The DUALCOM keyword on each definition statement identifies the dual communication interface for each line.

Figure 209. Example: Defining Telecommunication Links in Emulation Mode

## **Switched Telecommunication Links**

Code the following definition statement and keyword to provide NCP with information about the data carrier detect option for a link with start-stop devices.

LINE CHECK

CHECK on the LINE definition statement specifies that NCP is to use the data carrier detect option for the link. Code CHECK if the telecommunication link is a duplex link. This option prevents access to an application program's data by a start-stop device that dials the communication controller over the link at the moment the existing connection to a different device is lost. If you include this option, NCP continuously monitors the data carrier detect signal from the modern to give positive assurance that the switched connection is still established.

See "V.25 Bis" on page 99 for more information about V.25 bis support for startstop lines in emulation mode.

## **Modems**

Code the following definition statement and keywords to provide NCP with information about a modem for a start-stop line.

LINE DISABLE MODEM

DISABLE on the LINE definition statement specifies whether the modern attached to the telecommunication link requires a long disable time-out when it is disconnecting from the link. Most modems do not require a long time-out; however, if you specify a long disable time-out, the time-out duration is 25.6 seconds.

MODEM determines when the link is to be enabled or disabled. You can specify that the link is to be enabled immediately after the communication controller is loaded or the system-reset key is pressed. You can also specify that the link is to be disabled after the controller is loaded or the system-reset key is pressed, and subsequently enabled by command from the access method.

### **Devices**

Code the following definition statement and keywords to provide NCP with information about performance attributes for devices attached to BSC or start-stop lines.

LINE **FEATURE** TERM

FEATURE on the LINE definition statement specifies which features NCP includes for the devices attached to the link.

The features available for BSC devices are:

- Emulation of the dual-code feature of the IBM 2701 Data Adapter Unit. The dual-code feature allows message transmission over the link in either EBCDIC or ASCII.
- Support of the Society for Worldwide Interbank Financial Telecommunication (SWIFT) network.

The features available for start-stop devices are:

- Immediate end of a receive operation when an end-of-transmission (EOT) is received
- Support of the space (' ') character as a downshift control character on WTTY terminals
- Record-checking.

TERM specifies the type of device attached to the telecommunication link. If different types of devices are attached to the link, specify only one of the types.

## **Control Units**

Code the following definition statement and keywords to provide NCP with information about the model number and control unit functions for the transmission control unit attached to a BSC or start-stop line.

LINE CU CUTYPE

CU on the LINE definition statement specifies which transmission control unit functions NCP emulates for the BSC or start-stop line. Define the type of transmission control unit the telecommunication link was attached to before installation of the communication controller. You can also code CU to indicate whether to return Intervention Required (IR) or Command Reject (CR) from a WRITE command to a line that is not enabled, when the emulated unit is an IBM 2703.

CUTYPE identifies the type of cluster controller attached to the line. Code CUTYPE if the line has a cluster controller that supports individual BSC stations. If the link operates alternatively in either network control mode or emulation mode, specify the cluster controller type for both this keyword and CUTYPE on the CLUSTER definition statement.

### **Data Transmission Characteristics**

Code the following definition statement and keywords to provide NCP with information about data transmission characteristics for a BSC or start-stop line, how to improve performance, and how to report errors.

| LINE BUFETTE BUFSIZE PAD UNITXC |  |
|---------------------------------|--|
|---------------------------------|--|

BUFETTE on the LINE definition statement specifies the number of 4-byte buffers allocated for the telecommunication link. These buffers are used to prevent overruns of data received from the link when the channel is in a slowdown or lockout condition.

BUFSIZE specifies the size of the emulation mode buffers for this line. BSC lines that run in emulation mode have two buffers for data sent or received over the line. Consider providing larger buffers to offer more protection against possible overruns that result from temporary slowdowns of channel operation or from momentary peaks in data traffic through the network. Larger buffers also reduce interruptprocessing overhead for channel operations. Code BUFSIZE only when you define BSC lines in the PEP environment.

PAD causes a communication controller in emulation mode to examine the first bits of trailing pad characters. If the first 4 bits are not all ones, NCP indicates that a data check error has occurred. Code PAD=YES when NCP emulates the functions of the IBM 2703 Transmission Control Unit.

UNITXC specifies whether NCP signals unit-exception status to the access method whenever it receives an end-of-transmission (EOT) character from the BSC link. It is usually appropriate to specify that NCP signal the access method in this way. However, if READ and WRITE commands within the access method are command chained, you might wish to specify that NCP not signal unit-exception status because this breaks the command chain.

### **Character Transmission**

Code the following definition statements and keywords to provide NCP with information about transmission attributes for start-stop devices and how to improve transmission performance.

| GROUP | QUIETCT           |
|-------|-------------------|
| LINE  | RCVCHAR<br>UNITXC |

QUIETCT on the GROUP definition statement specifies the elapsed time between the end of a receive operation and the beginning of a transmit operation on the start-stop lines in the group. Code the time interval in character times, which is the amount of time required to transmit 1 character. The elapsed time permits the links to become electrically quiet following the receive operation.

RCVCHAR on the LINE definition statement determines whether a start-stop line receives data in burst mode (up to 4 characters at a time) or in character mode (1 character at a time).

**Note:** Selecting character mode severely limits line speeds and can cause scanner loading.

UNITXC specifies whether NCP signals unit-exception status to the access method whenever it receives an end-of-transmission (EOT) character from the start-stop line. It is usually appropriate to specify that NCP signal the access method in this way. However, if READ and WRITE commands within the access method are command chained, you might wish to specify that NCP not signal unit-exception status because this breaks the command chain.

### **Time-Outs**

Code the following definition statements and keywords to provide NCP with information about time-outs for start-stop devices and how to improve performance.

| GROUP | DSRTO |
|-------|-------|
| LINE  | QUIET |

DSRTO on the GROUP definition statement defines the amount of time, in seconds, that NCP is to wait for the line to become data-set-ready (DSR) before timing out on an ENABLE command to an emulator line.

QUIET on the LINE definition statement causes NCP to observe a long quiet time-out, 25.6 seconds, when receiving from the link. A normal time-out is 3 seconds.

## **Sample Definition of Emulation Mode Subchannels**

Figure 210 shows how to code emulation mode subchannels for start-stop and BSC lines in a system generation definition.

```
OPTIONS
C04PEP
       BUILD TYPGEN=PEP,
Start-Stop EP Lines
       Lines 21-24 are EP lines using subchannels E0-E3
CO4SSG1 GROUP LNCTL=SS,
           TYPE=EP,
CO4SSL1 LINE ADDRESS=(21,E0-P5),
CO4SSL2 LINE ADDRESS=(22,E1-P5),
CO4SSL3 LINE ADDRESS=(23,E2-P5),
CO4SSL4 LINE ADDRESS=(24,E3-P5),
```

Figure 210 (Part 1 of 2). Example: Defining Emulation Mode Subchannels

```
BSC EP Lines
       Lines 51-54 are EP lines using subchannels E4-E7
CO4BSG1 GROUP LNCTL=BSC,
             TYPE=EP,
CO4BSL1 LINE ADDRESS=(51,E4-P5),
CO4BSL2 LINE ADDRESS=(52,E5-P5),
CO4BSL3 LINE ADDRESS=(53,E6-P5),
CO4BSL4 LINE ADDRESS=(54, E7-P5),
                      CHANNEL ADAPTERS
CO4CAG1 GROUP LNCTL=CA,CA=TYPE6,NCPCA=ACTIVE,TRANSFR=200,
             TIMEOUT=480.0, ISTATUS=ACTIVE, NPACOLL=YES
*************************
              CA ADDR - 08 -- PHYSICAL PORT 1
                 TG=255 CONNECT TO HOST C01N
********************
       LINE ADDRESS=P5,
C04CP5
            CASDL=420,
            DELAY=0.2,
            DYNADMP=YES,
            HICHAN=E7,
            LOCHAN=E0
CO4PO5A PU
            PUTYPE=5.
            TGN=255
GENEND
       GENEND
```

Figure 210 (Part 2 of 2). Example: Defining Emulation Mode Subchannels

# **Chapter 17. Multiple Terminal Access Terminals**

Use this chapter only if you define start-stop devices.

The multiple-terminal-access (MTA) facility is a feature of NCP that permits it to communicate with a variety of dissimilar start-stop devices over the same switched network connection, or port. These devices are:

- IBM 1050 Data Communication System terminals
- IBM 2740 Communication Terminals (basic)
- IBM 2740 Communication Terminals (with record checking)
- IBM 2740 Communication Terminals (with transmit control)
- IBM 2740 Communication Terminals (with transmit control and record checking)
- IBM 2741 Communication Terminals
- IBM 3767 Communication Terminals (supported as IBM 2741 Communication Terminals)
- Teletypewriter exchange service (TWX) terminals.

**Note:** In an MTA environment, the IBM 2741 and the IBM 3767 (in 2741 mode) are mutually exclusive.

Terminals under MTA facility control require a signon procedure that enables NCP to determine the type of terminal calling the controller. NCP analyzes the signon message and control characters, then selects the appropriate control procedures for use with that terminal. It uses the selected procedure for as long as the connection to that terminal exists.

## **Multiple Terminal Access Signon Procedures**

The signon procedures for MTA terminals differ for various types of terminals.

### **Overview of Procedures**

A general procedure for signing on to MTA terminals is as follows:

#### For All Types of MTA Terminals Except TWX:

- Dial the telephone number of the MTA link used to communicate with the controller.
- 2. The keyboard will unlock and the proceed light will come on (for 1050) or the bid message will print (for basic 2740 and 2740 with checking). Enter the 2 characters /" (slash double-quotation mark). Permit the bid message to be completely printed before pressing the bid key and entering the /" characters. Failure to do so can cause unpredictable results. The bid message is transmitted in both correspondence code and in EBCD/BCD code so that it is printed intelligibly regardless of the code used.
- 3. If you define more than one line control selection table (LCST) entry in the MTATABL definition statement representing the terminal, enter a 2-digit index number representing the LCST entry used by the program when communicating with the terminal. (See "Defining MTA Tables" on page 403 for an the

© Copyright IBM Corp. 1988, 1994

### **Multiple Terminal Access Signon Procedures**

explanation of the MTALCST and MTATABL definition statements.) The first entry named in the MTATABL definition statement associated with the terminal is represented by index number 00, the second by 11, and so on. The two digits must be identical. If the first entry is used, or only one entry is named in the MTATABL definition statement, you do not need to enter the 00 index number. NCP uses the first (or only) entry if no index number is entered.

4. End the signon procedure as follows:

For IBM 1050, IBM 2740 with checking, or IBM 2740 with transmit control and record checking:

Press the return key, then enter the end-of-block (EOB) character. If you enter end-of-transmission (EOT) rather than EOB from a 1050, NCP breaks the line connection; the controller must be redialed and the signon procedure repeated.

For basic IBM 2740 or IBM 2740 with transmit control:

Press the return key, then enter the EOT character.

For IBM 2741:

Press the return key.

#### For TWX Terminals:

- 1. Dial the telephone number of the MTA link used to communicate with the controller.
- 2. Press the WRU key within 3 seconds after the audible data tone begins. (If you wait longer than 3 seconds, a time-out occurs and the connection breaks.)

These two steps are the entire signon procedure. Multiple line control selection table (LCST) entries cannot be defined for TWX terminals, so there is no index number to enter.

## Errors in the Signon Procedure

If the typing mechanism of the terminal does not move after you enter the signon message, assume that the signon was successful and begin keying message data.

However, if you make an error entering the signon message, or NCP cannot identify the type of terminal, the program sends a character sequence that "wiggles" the typing mechanism to signal you to reenter the signon message. (If the terminal is a basic IBM 2740, press the bid key before reentering the message.)

If you delay too long in completing the signon message, or you enter it erroneously enough times to reach the retry limit, NCP breaks the line connection. Redial the controller and begin again. MTARTO on the BUILD definition statement limits the amount of time to complete the signon message; MTARTRY on BUILD limits the number of retries.

## **Defining MTA Tables**

After a call is established on an MTA line and NCP has identified the terminal type, the terminal operator selects a unique combination of terminal operating characteristics from the MTA table. The table is composed of the names of one to 10 MTALCST definition statements, each of which specifies a unique combination of terminal operating characteristics. However, the table contains only names of MTALCST definition statements with the same line control and code combination as coded on the MTATABL definition statement.

For IBM terminals, the repeated character the terminal operator enters during terminal signon determines selection of the appropriate combination of terminal operating characteristics. For TWX terminals, selection is based upon the results of applying mask and compare characters to the first character entered by the TWX terminal operator. Mask and compare characters are those specified for MTALCST definition statements named by the LCST keyword. Their order of use is determined by the order in which the MTALCST definition statements are named.

Code only one MTATABL definition statement for a given combination of line control type and transmission code. In one MTATABL definition statement, specify the names of up to 10 MTALCST definition statements.

Code the following definition statements and keywords to provide NCP with information about the MTA selection table and the MTALCST definition statements that create entries in the table.

| MTALCST | CODE<br>LCTYPE<br>LINESIZ |
|---------|---------------------------|
| MTATABL | CODE<br>LCST<br>LCTYPE    |

CODE on the MTALCST definition statement identifies the type of transmission code NCP uses to communicate with the MTA terminal. NCP translates outgoing data characters from the internal processing code, EBCDIC, to the code you specify in this keyword, and translates incoming characters from the code you specify into EBCDIC. The transmission code used on a multipoint telecommunication link must be the same for all devices attached to that link. NCP uses internal translation tables to convert one code to another. The contents of the translation tables are defined in NCP and EP Reference Summary and Data Areas, Volume 2.

LCTYPE specifies the type of terminal and line control to be used. See *NCP*, *SSP*, and *EP Resource Definition Reference* for the correct value to be coded for different device and line control configurations.

LINESIZ defines the length of the print line for any printers attached to the MTA line.

CODE on the MTATABL definition statement identifies the type of transmission code NCP uses to communicate with the MTA terminal.

LCST specifies the names of up to 10 MTALCST definition statements that define entries in the MTA selection table.

LCTYPE specifies the type of terminal and line control to be used.

### Sample Code to Define MTA Table Entries

Figure 211 shows how to code a single MTALCST definition statement that defines a 2741 using BCD code.

```
MTA1
         MTALCST LCTYPE=2741,
                 CODE=BCD,...
```

Figure 211. Example: Defining MTALCST for a 2741 Using BCD Code

Figure 212 shows how to define an MTATABL definition statement that specifies the same line control and code.

```
MTATABL LCST=(MTA1),
        LCTYPE=2741,
        CODE=BCD
```

Figure 212. Example: Defining MTATABL for a 2741 Using BCD Code

If you code two MTALCST definition statements which both define a 2741 using BCD code but with a different set of operating parameters, code an MTATABL definition statement that specifies the same line control and transmission code and names both MTALCST definition statements. Figure 213 shows how to code these definition statements.

Code only one MTATABL definition statement for a given combination of line control type and transmission code. One MTATABL definition statement can identify as many as 10 MTALCST definition statements.

```
MTA1
        MTALCST LCTYPE=2741,
                 CODE=BCD,
                 LINESIZ=72,...
MTA2
        MTALCST LCTYPE=2741,
                 CODE=BCD,
                 LINESIZ=90....
         MTATABL LCST=(MTA1,MTA2),
                 LCTYPE=2741,
                 CODE=BCD
```

Figure 213. Example: Defining Two MTALCST Statements

## **MTA Device Characteristics**

The MTALCST definition statement defines entries in a line control selection table generated for the MTA links connected to NCP. Each entry represents a particular combination of device characteristics defining an MTA terminal that can call NCP on an MTA link. Code one MTALCST definition statement for each distinct combination of parameters you need to define the MTA terminals. Define MTA terminals using individual TERMINAL definition statements.

Code the following definition statements and keywords to provide NCP with information about MTA device characteristics and the operational features of the device.

MTALCST

ACR
CLOCKNG
CODE
CRRATE
DATRATE
GROUP
LCTYPE
LINESIZ
RETRIES
SPEED
TRANSFR

TERMINAL

LCST

ACR on the MTALCST definition statement specifies whether the IBM 1050 Data Communication System terminals that call NCP on the link associated with this entry are equipped with the accelerated carriage return feature.

CLOCKNG determines whether the modem or the communication scanner for the MTA link associated with the entry provides clocking. A modem provides external clocking. A scanner provides internal clocking, also known as business machine clocking.

CODE identifies the type of transmission code NCP uses to communicate with the terminal associated with the entry. NCP translates outgoing data characters from the internal processing code, EBCDIC, to the code you specify in this keyword, and translates incoming characters from the code you specify into EBCDIC. The transmission code used on a multipoint telecommunication link must be the same for all devices attached to that link. Associated with each transmission code is a translation table contained within NCP. The contents of the translation tables are defined in NCP and EP Reference Summary and Data Areas, Volume 2.

CRRATE specifies the number of print positions the carriage returns for each idle character NCP sends to any printers attached to the MTA link associated with the entry.

DATRATE specifies whether the link connected to this modem operates at a high rate or a low rate, when NCP can control the rate. DATRATE is used if the modem that attaches the MTA telecommunication link associated with the entry to the communication controller is a dual-rate modem.

GROUP names the stand-alone GROUP definition statement defining device characteristics that are the same as the characteristics of the MTA terminal associated with the entry.

LCTYPE specifies the type of terminal that uses the entry. In MTA operation, a terminal type refers not to a particular numeric designation, such as IBM 1050 Data Communication System device or IBM 2741 Communication Terminal, but to a unique combination of the line control and transmission code used by the terminal. For example, an IBM 1050 Data Communication System device using BCD code and an IBM 1050 Data Communication System device using EBCD code represent two different types of terminals, even though they are both IBM 1050 Data Communication System devices.

LINESIZ defines the length of the print line for any printers attached to the MTA link associated with the entry.

RETRIES specifies the number of attempts NCP is to make to recover from errors in message data sent to or received from an IBM 1050 Data Communication System terminal or IBM 2740 Communication Terminal (with record checking) MTA terminal.

SPEED defines the data rate of the MTA telecommunication link associated with the entry.

TRANSFR limits the number of buffers NCP obtains to receive message text from the MTA terminal associated with the entry before transferring the contents of filled buffers to the access method. If NCP receives the specified number of buffers, it transfers their contents to the access method as a subblock but continues to receive message text from the terminal until it receives an end-of-block or end-of-transmission character.

LCST specifies the name of the MTALCST definition statement that defines the set of device characteristics NCP uses when it calls the MTA terminal.

## **Terminal Type**

Code the following definition statements and keywords to provide NCP with information about the type of terminal to be defined.

| MTALIST | LCTYPE  |
|---------|---------|
| LINE    | MTALIST |

LCTYPE on the MTALIST definition statement specifies the type of terminals that can call a particular MTA telecommunication link. The MTALIST definition statement must immediately follow the MTALCST definition statement or statements defining the terminal types.

MTALIST on the LINE definition statement specifies the name of the MTALIST definition statement that defines the list identifying the types of terminals that can call NCP over the MTA link.

## **Polling Character**

Code the following definition statement and keyword to provide NCP with information about polling characters used by MTA terminals.

**MTAPOLL POLL** 

POLL on the MTAPOLL definition statement specifies the list of polling characters used by IBM 1050 Data Communication System MTA terminals that can call the controller over any call-in MTA link.

## **Defining an MTA Table**

Define an MTATABL definition statement for each unique combination of line control and transmission code that you define in an MTALCST definition statement. Code the following definition statement and keywords to provide NCP with information about an MTATABL entry.

MTATABL **LCST** CODE **LCTYPE** 

LCST on the MTATABL definition statement specifies the names of up to 10 MTALCST definition statements that define the same line control and transmission code as the MTATABL definition statement.

CODE identifies the transmission code used by the type of MTA terminal for which you code this definition statement.

LCTYPE specifies the line control used by the type of MTA terminal you code on this definition statement.

## Chapter 18. Teletypewriter Exchange Service

This chapter describes the definition statements and keywords for defining teletypewriter exchange service (TWX) terminals to NCP. Use this chapter only if you are defining start-stop devices.

## **Defining TWX Terminal Characteristics**

Code the following definition statements and keywords to provide NCP with information about operational characteristics associated with TWX terminals such as character transmission, a prompting sequence, parity, and the keyboard lock function.

| GROUP    | CHAREC<br>FRAMING<br>KBDLOCK<br>PECHAR |
|----------|----------------------------------------|
| LINE     | MONITOR<br>PARCHK<br>PARGEN            |
| TERMINAL | XTWXID                                 |

CHAREC on the GROUP definition statement defines the message-ending characters NCP recognizes when it receives data from the TWX terminals attached to the telecommunication links in the group. NCP does not recognize any characters other than WRU, XON, XOFF, or EOT unless you specify them for CHAREC.

FRAMING specifies the number of stop bits per character NCP sends and expects to receive from the TWX terminals attached to the links in the group.

KBDLOCK defines the hexadecimal representation of the nonprinting, nonspace character NCP sends to the TWX terminals attached to the links in the group to signal the operator to stop using the keyboard. A TWX terminal is not polled or addressed and has no control of contention for send and receive. Because the terminal keyboard is not usually locked before transmission to the terminal, it is possible for an operator to enter data while NCP sends data to the terminal. This entered data is lost because NCP cannot receive data while it is transmitting. By using KBDLOCK, you can prevent an operator from entering data before NCP is ready to receive. If you want to include the KBDLOCK function for the TWX terminals in the group, also code MONITOR on the LINE definition statement.

PECHAR defines the hexadecimal representation of the data character NCP uses to overlay a character with incorrect parity received from the TWX terminals attached to the telecommunication links in the group.

MONITOR on the LINE definition statement specifies that NCP monitors the telecommunication link to which a particular TWX terminal is attached for an attention signal or disconnect condition.

© Copyright IBM Corp. 1988, 1994 409

Note: NCP also provides an internal safeguard against loss of data due to an unlocked keyboard by automatically executing a READ command when no other command is executing and the line is not in monitor mode (MONITOR=NO).

PARCHK specifies whether NCP checks for odd, even, mark, or space parity, or does not set parity for the TWX terminals attached to the link.

PARGEN specifies whether NCP generates even, odd, mark, or space parity, or does not set parity for data transmitted on the link.

XTWXID on the TERMINAL definition statement specifies whether NCP, at line activation time, transmits the TWX identification or PROMPT for the link. Code XTWXID=NO for nonswitched telecommunication links.

#### Sample Definition of TWX Operational Characteristics

Figure 214 shows how to code various operational features associated with TWX terminals.

```
GSSNTOR GROUP.
              CHAREC=(XOFF,8D), Message ending characters
LTWX06R LINE
              MONITOR=YES,
                                 Monitor for attention signal/disconn
TWX06D
       TERMINAL
```

Figure 214. Example: Defining TWX Terminal Features

#### TWX Terminals Attached to a Switched Telecommunication Link

Code the following definition statements and keywords to provide NCP with information about the connection between NCP and TWX terminals attached to switched links.

| BUILD    | TWXID                      |
|----------|----------------------------|
| IDLIST   | IDSEQ<br>MAXLEN<br>NOMATCH |
| LINE     | PROMPT                     |
| TERMINAL | CUIDLEN<br>IDSEQ           |

#### TWX Terminals on Switched Telecommunication Links

TWXID on the BUILD definition statement specifies the characters NCP uses as the answerback and prompting sequences sent to all TWX terminals whenever a switched connection is established between a terminal and NCP. Define two sets of characters: one to be used when the terminal initiates the connection, and the other when NCP initiates the connection. The last character you specify (presumably an X-on or WRU) is not transmitted during the initial identification answerback or subsequent prompting sequences sent as part of each TWX terminal read operation. Instead, NCP generates and sends an X-on character in place of the last character you code. Prompting is selected by the access method through set destination mode and is always bypassed if data is received in read-ahead mode. Specify the length of the answerback sequence sent on CUIDLEN on the TER-MINAL definition statement for each TWX terminal. If you omit CUIDLEN, the program does not send the answerback sequence to the TWX terminal.

IDSEQ on the IDLIST definition statement defines the identification sequence used by each TWX terminal that calls or is called by NCP. IDSEQ also specifies the name of the TERMINAL definition statement that defines the terminal associated with each identification sequence.

MAXLEN sets the maximum size of the list of identification sequences coded on the IDSEQ keyword. Define MAXLEN only if the access method uses the dynamic control facility to either add entries to the list or increase the size of one or more existing entries in the list. MAXLEN specifies the size of the list (in bytes), not the number of entries in the list. It includes the number of bytes in all entries, plus the control field that precedes the list.

NOMATCH specifies the action NCP takes if it does not receive an identification sequence from a calling terminal or it receives an identification sequence not defined in this IDLIST definition statement. You can have NCP indicate in a response to the access method that no identification sequence was received and that NCP pass on any unrecognized identification sequences. Otherwise, specify that NCP break the link connection and not send any unrecognized identification sequences to the access method.

**Note:** Code IDSEQ, MAXLEN, and NOMATCH on the IDLIST definition statement only for TCAM.

PROMPT on the LINE definition statement determines whether NCP, at READ time, provides the TWX identifier or PROMPT for the telecommunication link.

**Note:** A TWXID sequence is referred to as an *identification* at line activation time and as a *PROMPT* at read time.

CUIDLEN on the TERMINAL definition statement specifies the length of the identification sequence that NCP sends to the TWX terminal when the terminal initiates the connection. Define this identification sequence for TWXID on the BUILD definition statement.

IDSEQ on the TERMINAL definition statement specifies whether the TWX terminal sends an identification sequence when it calls or is called by NCP and, if so, how NCP reacts to the sequence.

#### **TWX Terminals Attached to MTA Lines**

Code the following definition statements and keywords to provide NCP with information about operational features for TWX terminals that communicate over MTA lines by using the MTA selection table entry.

COMPARE MTALCST MASK

COMPARE on the MTALCST definition statement specifies the hexadecimal representation of the compare character that NCP uses to locate the line control selection table (LCST) entry for TWX terminals attached to MTA links. A logical AND operation applies the mask character coded on the MASK keyword with the first character NCP receives from a TWX terminal. If the result equals the compare character coded on the COMPARE keyword, the contents of the LCST entry you define with this MTALCST statement are used to establish the operating characteristics for the terminal.

MASK defines the hexadecimal representation of the mask character NCP uses during the LCST entry selection process for TWX terminals attached to MTA lines.

## **Chapter 19. World Trade Teletypewriter Terminals**

This chapter describes the definition statements and keywords for defining World Trade Teletypewriter (WTTY) terminals to NCP. Use this chapter only if you are defining start-stop devices.

#### **Character Transmission**

Code the following definition statement and keywords to provide NCP with information about character transmission for WTTY terminals.

| GROUP  | PADCNT  |  |
|--------|---------|--|
| 41.00. | WTTYEOB |  |
|        | WTTYEOT |  |
|        |         |  |

PADCNT on the GROUP definition statement specifies how many idle characters NCP sends to the WTTY terminals attached to the telecommunication links in the group. These idle characters give the terminal time for its motor to reach full speed before it receives data from NCP. You do not have to code PADCNT if all of the WTTY terminals are equipped with continuously running motors.

WTTYEOB identifies the hexadecimal end-of-block (EOB) sequence that marks the end of each transmitted segment of a message.

WTTYEOT identifies the hexadecimal end-of-transmission (EOT) sequence that marks the end of the entire transmitted message.

## WTTY Terminals Operating in Emulation Mode

Code the following definition statement and keywords to provide NCP with information about data transmission for WTTY terminals operating in emulation mode.

| GROUP | DELAY |  |
|-------|-------|--|
| GROOF |       |  |
|       | EOB   |  |
|       | EOT   |  |
|       |       |  |

DELAY on the GROUP definition statement specifies whether the WTTY terminals require a line turnaround time of 70 to 80 milliseconds.

EOB identifies the end-of-message sequence received from the WTTY terminals.

EOT defines the character sequence an NCP in emulation mode recognizes as the end-of-transmission sequence when it is receiving data from WTTY terminals.

# Part 5. Defining Diagnostic Aids and Network Management Facilities

| Chapter 20. Diagnostic Operations for the Generation Procedure   | 417 |
|------------------------------------------------------------------|-----|
| Procedure Tracing                                                | 417 |
| Parameter Tracing                                                | 417 |
| Data Tracing                                                     | 417 |
| Data Printing                                                    | 418 |
| Global Tracing                                                   | 418 |
| Chapter 21. Defining Diagnostic Aids                             | 421 |
| Channel Adapter Trace                                            | 421 |
| Channel Adapter IOH Trace                                        | 421 |
| Address Trace                                                    | 422 |
| Branch Trace                                                     | 422 |
| Diagnostic Tests and Traces                                      | 422 |
| Link Problem Determination Aid                                   | 423 |
| Diagnostic Aids                                                  | 424 |
| LPDA Mode                                                        | 425 |
| Migration Mode (LPDA-1)                                          | 426 |
| Normal Mode (LPDA-2)                                             | 429 |
| Switched Telecommunication Links                                 | 434 |
| Multiple Local Modem Support                                     | 435 |
| Monitoring Virtual Route Congestion                              | 437 |
|                                                                  |     |
| Chapter 22. Network Performance                                  | 439 |
| Defining NCP Buffer Size                                         | 440 |
| Reaching the Buffer Limit                                        | 441 |
| Data Flow Control                                                | 442 |
| Time-Out Values                                                  | 443 |
| Service Order Table                                              | 443 |
| Defining Pacing for SDLC Devices                                 | 444 |
| Data Transfer                                                    | 445 |
| Time-Outs                                                        | 447 |
| Initially Inhibiting NCP Functions                               | 450 |
| Transmission Interrupts                                          | 451 |
| Controlling Adapter Overrun Errors                               |     |
| Session Accounting                                               | 452 |
| Network Performance Data Collection                              | 453 |
| Basic Data Collection                                            | 453 |
| Data Collection by Transmission Priority                         | 455 |
| Session Accounting for IBM Special Products or User-Written Code | 456 |
| MTA Terminals                                                    | 457 |
| Link Session Priority                                            | 458 |
| Link Occount Hority                                              | 400 |
| Chapter 23. Backup and Recovery Procedures                       | 459 |
| Defining Automatic Network Shutdown                              | 459 |
| Error Recovery and Recording                                     | 462 |
| Backup Sessions for SDLC Devices                                 | 464 |

© Copyright IBM Corp. 1988, 1994 415

## Chapter 20. Diagnostic Operations for the Generation Procedure

The generation procedure prints a variety of diagnostic information in its generation definition report if you code the OPTIONS definition statement and certain associated keywords. The OPTIONS definition statement lets you generate diagnostic information for only those definition statements that appear to be causing a problem. This chapter describes the OPTIONS definition statement and the keywords used for diagnosis. For more information, see the NCP, SSP, and EP Diagnosis Guide and the NCP, SSP, and EP Trace Analysis Handbook.

## **Procedure Tracing**

١

١

If an IBM support representative asks you to run a procedure trace for diagnostic purposes, code the following definition statement and keywords to provide NCP with information about when to activate and deactivate the trace.

OPTIONS TRPROC NOTRPROC

TRPROC on the OPTIONS definition statement activates a trace of the entry and exit for specified subcomponents. TRPROC traces the entry and the exit for all modules in certain subcomponents or the entry and the exit for statement and keyword routines. NOTRPROC deactivates a procedure trace.

## **Parameter Tracing**

If an IBM support representative asks you to run a parameter trace for diagnostic purposes, code the following definition statement and keywords to provide NCP with information about when to activate and deactivate a parameter trace.

OPTIONS TRPARM
NOTRPARM

TRPARM on the OPTIONS definition statement activates input and output parameter tracing for specified subcomponents. TRPARM traces the input and output parameters of all modules in a certain subcomponent or the input and output parameters for the statement and keyword routines. NOTRPARM deactivates the parameter trace.

## **Data Tracing**

If an IBM support representative asks you to run a data trace for diagnostic purposes, code the following definition statement and keywords to provide NCP with information about when to activate and deactivate a data trace.

© Copyright IBM Corp. 1988, 1994

**OPTIONS TRDATA NOTRDATA** 

TRDATA on the OPTIONS definition statement activates the data trace for specified subcomponents or for a data area, traces data for all modules in a certain subcomponent, or specifies that the generation procedure is to perform the following activities:

- Print each component of a statement, including length and type of data, as soon as it is known
- Print the internal representation for each statement as soon as it is known
- Print an identifying message for each routine in the keyword vector table (KVT) that is called
- · Trace the generation of linkage editor control cards.

NOTRDATA deactivates the data trace and other operations performed by TRDATA.

## **Data Printing**

If you encounter incorrect control blocks or other data-related problems, code the following definition statement and keyword to provide NCP with information about printing data.

**TRSNAP OPTIONS** 

TRSNAP on the OPTIONS definition statement instructs the generation procedure to print the major data structures you define. For example, use TRSNAP to specify the printing of KVTs, the symbol table, storage manager structures, and storage manager data sets.

## **Global Tracing**

Use the global variable trace if an IBM support representative tells you to run a global trace for diagnostic purposes. The dynamic global trace facility enables you to activate and deactivate global traces without recompiles or relinks. You can trace up to 24 global variables at one time and independently control each trace, because you can activate or deactivate any global trace at any time.

Code the following definition statement and keywords to provide NCP with information about a global trace.

**OPTIONS TRPROC TRGLOB NOTRGLOB**  TRPROC on the OPTIONS definition statement defines the subcomponent modules to be traced.

TRGLOB identifies and activates the global variables you wish to trace. You can specify a maximum of 24 global variables. TRGLOB also lets you suppress, and then resume, printing of global trace data.

NOTRGLOB deactivates the global variable trace for the globals specified.

## **Chapter 21. Defining Diagnostic Aids**

You can include certain diagnostic aids in your NCP. This chapter discusses the definition statements and keywords you need to define these diagnostic aids and their attributes. For more information on NCP diagnostic aids, refer to NCP, SSP, and EP Diagnosis Guide.

#### **Channel Adapter Trace**

The channel adapter trace is a maintenance and debugging tool used to trace channel adapter interrupts over type 6 and type 7 channel adapters only. It can aid you in diagnosing suspected channel adapter hardware errors and NCP errors. It can also monitor all channel external registers. You can trace any combination of up to four channel adapters. An entry is placed in a table for each level 3 interrupt.

The channel adapter trace facility does not interfere with normal operations of the controller; however, performance can diminish somewhat because of the additional processing needed. The amount of decrease in performance depends on how heavily the controller is currently loaded and how many channel adapters are traced at one time. The channel adapter trace can be controlled by line trace commands from VTAM and the NetView program.

**ESCON:** The channel adapter trace cannot be used over ESCON adapters.

Code the following definition statement and keyword to provide NCP with information about the channel adapter trace.

BUILD CATRACE

CATRACE on the BUILD definition statement causes NCP to include the channel adapter trace facility in the system generation definition. CATRACE also specifies the number of entries in the trace table.

## **Channel Adapter IOH Trace**

The channel adapter input/output halfword (IOH) trace is a maintenance and debugging tool that traces information flowing through a single type 6 or type 7 channel adapter.

**ESCON:** The channel adapter IOH trace cannot be used over ESCON adapters.

Code the following definition statement and keyword to provide NCP with information about the channel adapter IOH trace.

BUILD CAIOTRC

CAIOTRC on the BUILD definition statement causes NCP to include the channel adapter IOH trace function in the system generation definition.

#### **Address Trace**

The address trace is a maintenance and debugging tool that records the contents of selected areas of communication controller storage, general registers, and external registers at each successive interrupt. Perform address tracing only on telecommunication links operating in network control mode.

Code the following definition statement and keyword to provide NCP with information about the address trace facility.

**BUILD** TRACE

TRACE on the BUILD definition statement causes NCP to include the address trace facility in the NCP system generation definition. TRACE also specifies the number of 16-byte entries contained in the trace table.

#### **Branch Trace**

Use the branch trace, a maintenance and debugging tool, to record the interrupt level and storage address that NCP branches to and returns from each time a successful branch is taken. The branch trace, used to diagnose suspected errors in NCP, is automatically included for every NCP.

Code the following definition statement and keyword to provide NCP with information about the branch trace facility.

**BUILD BRANCH** 

BRANCH on the BUILD definition statement specifies the number of entries you want in the branch trace table.

## **Diagnostic Tests and Traces**

The line trace is a maintenance and debugging tool that records the activity on the telecommunication links connected to NCP each time a level 2 interrupt occurs for a particular link. The NCP snap trace provides diagnostic information for NTRI and frame-relay resources; the CSS snap trace provides diagnostic information for 3746 Model 900 resources. Use the snap trace under the direction of your IBM support representative. Online terminal test facilities are maintenance and debugging tools used by terminal or console operators to request that a variety of tests be performed on a telecommunication link. Use them to diagnose suspected link and terminal failures.

Code the following definition statement and keywords to provide NCP with information about the NCP line trace, snap trace, and terminal test facilities.

| BUILD | LINETRC  |  |
|-------|----------|--|
| 30.25 | LTRACE   |  |
|       | NCPTRACE |  |
|       | OLT      |  |

LINETRC on the BUILD definition statement invokes the scanner interface trace for telecommunication links operating in emulation mode and defines the number of concurrent scanner interface traces. The scanner interface trace, which is automatically included for NCP, is a maintenance and debugging tool that records the activity within the scanners installed on the controller.

LTRACE defines the number of line traces that can run at the same time. Trace information is placed in buffers, obtained as needed from the buffer pool, and transmitted to the host processor, where the trace information is accumulated in a file.

Line trace activity does not interfere with normal operation of a link; however, performance can diminish somewhat because of the additional processing needed each time a character-service or buffer-service interrupt occurs on the line being traced. The performance of NCP can be affected similarly, but to a lesser extent. In both cases, the decrease in performance depends upon the type of scanner servicing the line and the degree to which the communication controller is currently loaded. The line trace facility is automatically included for every NCP.

**Note:** NCP does not support line trace for communication lines controlled by user-written control code that includes such products as X.25 NCP Packet Switching Interface (NPSI). NCP passes the request to start or stop the line trace (or scanner interface trace) to the user-written I/O code. The user code then controls the trace.

NCPTRACE specifies that a snap trace is to be generated. The trace is activated when you load NCP.

**Note:** NCPTRACE has replaced NTRISNAP, which is still valid. You must code the same value for both keywords if you decide to use both keywords.

OLT causes NCP to include online terminal test facilities.

#### **Link Problem Determination Aid**

Link problem determination aid (LPDA) is an optional function that enables NCP to gather diagnostic information from an IBM synchronous, externally clocked modem that accepts LPDA commands. When a user initiates an LPDA command, it is called a solicited test; when NCP initiates an LPDA command, it is called an unsolicited test. NCP issues an LPDA command when a link error or a statistical event, such as reaching a user-defined threshold, occurs. There are two LPDA modes: migration mode (LPDA-1) and normal mode (LPDA-2). For information about running LPDA tests on a physical unit associated with a line, see "Diagnostic Aids" on page 424.

**Note:** In discussions concerning LPDA for multiport and DMPX modems, the terms *port* and *channel* are synonymous. Although *port* is the more commonly used term, *channel* can be used in sections describing LPDA. In this discussion of modems and LPDA, the terms *link* and *line* are also used interchangeably.

#### **Diagnostic Aids**

LPDA is a set of test commands that determine which network component is causing an error in the network. LPDA can be performed by any of the following devices:

- IBM 3833, 3834, 3863, 3864, 3865, or 3868 modems
- IBM 5865, 5866, or 5868 modems
- IBM 3867 Link Diagnostic Unit
- IBM 7825, Model 16, and 7865, Model 18 integrated modems
- IBM 7861 and 7868 modems.

**Note:** You cannot run LPDA on a TSS or an HPTSS adapter used for frame relay.

Code the following definition statement and keywords to provide NCP with information about LPDA.

PU **LPDA** SRT

Provide LPDA testing by providing NCP with information about the number of transmission retries to be attempted before LPDA testing occurs.

LPDA on the PU definition statement specifies whether you wish to run LPDA tests for a physical unit on a line.

SRT defines the thresholds for the number of error retries and the total number of transmissions. When either of these thresholds is reached. NCP builds an error event record using record maintenance statistics (RECMS) for LPDA-1 or no LPDA, or a network management vector transport (NMVT) request/response unit (RU) for LPDA-2. NCP then performs an LPDA test if you requested it on the physical unit definition.

#### **Notes:**

- 1. Specify NO as the third suboperand of SRT to prevent NCP from performing the LPDA test when the total number of transmissions counter reaches the threshold. This eliminates delays caused by LPDA tests performed for nonerror situations.
- 2. For LPDA-2 channelized lines on ports B, C, or D, NCP routes all tests through the port A line. Because this impacts performance on the port A line, code high threshold values for SRT, or use the maximum default values. This reduces performance degradation on the port A line that runs the LPDA tests for ports B, C, and D.
- 3. You can code SRT on the PU definition statement to define reporting thresholds for NTRI logical lines.

For more information on LPDA tests for ports B, C, or D, see "Normal Mode (LPDA-2)" on page 429.

#### **LPDA Mode**

Code the following definition statement and keyword to provide NCP with information about the LPDA mode.

LINE LPDATS

LPDATS on the LINE definition statement specifies the LPDA mode. Code LPDA1, LPDA2, or NO. LPDATS=LPDA1 and LPDATS=LPDA2 are valid for TSS or HPTSS SDLC lines and BSC lines only. Code LPDATS=NO (or let LPDATS default to NO) for a line when MODE=SEC for the line.

3746 Model 900 SDLC Lines: Code LPDATS=LPDA2 or LPDATS=NO.

You can specify LPDATS=LPDA2 for a line whether the line is primary mode (MODE=PRI) or secondary mode (MODE=SEC), but only if the local modem is defined as the primary. However, the results are unreliable if an LPDA-2 test is initiated at the same time from both sides of a link. If both the primary and secondary lines are defined as LPDATS=LPDA2, NCP can initiate unsolicited LPDA-2 tests for both lines at the same time. To avoid this, code LPDATS=LPDA2 for only one side of the link, or ensure that an NMVT RU is processed with a Set Link Attributes control vector to disable LPDA-2 for one side before you enable it for the other.

Lines defined as LPDA-1 cannot share the same channelized modem as lines defined as LPDA-2. However, lines defined as LPDA-2 can share the same LPDA-2 channelized modem as lines without LPDA.

Table 10 shows the LPDA modes and configurations supported for various modems. See "Migration Mode (LPDA-1)" on page 426 and "Normal Mode (LPDA-2)" on page 429 for descriptions of the CHNLZ and TAILING keywords.

| Table to (tage to the 2). Wedgett Woodole and Et Dit Woodo and Configurations Capported | Table 10 | (Page 1 | 1 of 2). Modei | m Models and L | PDA Modes and | l Configurations Supported |
|-----------------------------------------------------------------------------------------|----------|---------|----------------|----------------|---------------|----------------------------|
|-----------------------------------------------------------------------------------------|----------|---------|----------------|----------------|---------------|----------------------------|

| Modem | Mode      | LPDA-1 | LPDA-2 | CHNLZ | TAILING |
|-------|-----------|--------|--------|-------|---------|
| 3833  | Migration | X      |        |       |         |
| 3834  | Migration | X      |        |       |         |
| 3863  | Migration | X      |        |       |         |
| 3864  | Migration | X      |        |       |         |
| 3865  | Migration | X      |        | X     | X       |
| 3868  | Migration | X      |        |       |         |
| 5822  | Normal    |        | X      |       | X       |
| 5865  | Migration | X      |        |       |         |
| 5866  | Migration | X      |        |       |         |
| 5868  | Migration | X      |        |       |         |
| 5865  | Normal    |        | Χ      |       | X       |
| 5866  | Normal    |        | X      |       | X       |
| 5868  | Normal    |        | X      |       | X       |

| Modem | Mode      | LPDA-1 | LPDA-2 | CHNLZ | TAILING |
|-------|-----------|--------|--------|-------|---------|
| 7861  | Normal    |        | X      | X     | Х       |
| 7868  | Normal    |        | X      | X     | X       |
| 7861  | Migration | X      |        |       |         |
| 7868  | Migration | X      |        |       |         |
| 38671 | Migration | X      |        |       |         |

Table 10 (Page 2 of 2). Modem Models and LPDA Modes and Configurations Supported

## Migration Mode (LPDA-1)

NCP runs LPDA-1 tests in response to solicited or unsolicited requests. Solicited requests are request for maintenance statistics (REQMS) network commands that are sent from the host. Unsolicited requests are RECMS that are sent to the host.

3746 Model 900 SDLC Lines: NCP does not support LPDA-1 tests for 3746 Model 900 SDLC lines.

Code the following definition statement and keyword to provide NCP with information about LPDA-1 tests.

| LINE | CALINE  |  |
|------|---------|--|
|      | CHANLA  |  |
|      | CHNLZ   |  |
|      | CLINES  |  |
|      | CORNUM  |  |
|      | DATRATE |  |
|      | TAILING |  |
|      |         |  |

CALINE on the LINE definition statement names the link attached to channel A of a modern. Use CALINE when the link is attached to channel B, C, or D and define this link as tailed.

CHANLA specifies whether the link is attached to channel A, the LPDA control channel of the modern. Define this link as nontailed.

CHNLZ identifies that the link is attached to a modern with the data multiplexer feature. Specify CHNLZ=YES only for nonswitched telecommunication links.

CLINES names the other links attached to channel B, C, or D of the same modem if the link is attached to channel A.

CORNUM defines a 2-byte correlation number for all the lines attached to a particular channelized modem. A maximum of four lines can have the same correlation number in your NCP generation. Each data multiplex modem must have a unique CORNUM. A maximum of four links can have the same CORNUM. You cannot code lines with the same CORNUM as LPDA-1 and LPDA-2.

Note: Lines with different protocols (such as SDLC, BSC, or start-stop) can share the same channelized modem. For start-stop lines, LPDA-2 is not supported. However, if you specify LPDATS=NO, you can code the CHNLZ and CORNUM keywords.

Other types of modems operate in conjunction with the IBM 3867 link diagnostic unit to accept and provide responses to LPDA commands.

If you use a channelized modem, all lines must be attached either directly to the IBM 3745 or to the 3746 Model 900. You may not use a combination of 3746 Model 900 and IBM 3745-attached lines.

DATRATE specifies a high or low data rate for a dual-rate modem.

TAILING indicates whether a second-level LPDA circuit (second line segment) is attached to the line. If you specify TAILING=YES, do not use X'FD' or X'FF' for the station address of an SDLC device, or as the first character of the polling or addressing sequence for a BSC device.

#### Sample Definition of LPDA-1 Channelized Links

Figure 215 illustrates LPDA-1 channelized and tailed modems on SDLC or BSC lines.

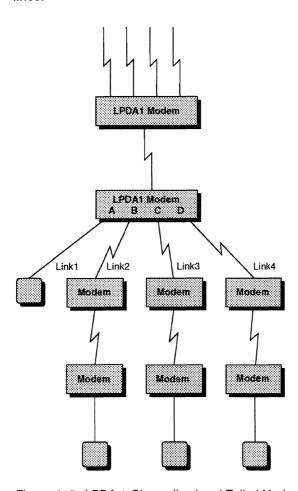

Figure 215. LPDA-1 Channelized and Tailed Modems on SDLC or BSC Links

Figure 216 shows how to code the LINE statements to define the links for an LPDA-1 channelized modem.

```
LINE SPEED=2400.
LINE1
              LPDATS=(LPDA1,3867), LPDA supported in migration mode
              CHNLZ=YES, Attached to channelized modem
              CORNUM=24,
                                 Correlation number for this modem
              CHANLA=YES,
                                 This is channel A
              CLINES=(LINE2,LINE3,LINE4), Other channel lines
LINE2
        LINE SPEED=2400,
              LPDATS=(LPDA1,3867), LPDA supported in migration mode
              CHNLZ=YES, Attached to channelized modem
              CORNUM=24,
                                 Correlation number for this modem
                                 This is not channel A
              CHANLA=NO,
              CALINE=LINE1,
                                 Channel A is LINE1
              TAILING=YES,
                                 2nd link segment attached (tailed)
LINE3
        LINE SPEED=2400,
              LPDATS=(LPDA1,3867), LPDA supported in migration mode
                                 Attached to channelized modem
              CHNLZ=YES,
                                 Correlation number for this modem
              CORNUM=24,
              CHANLA=NO,
                                 This is not channel A
              CALINE=LINE1,
                                 Channel A is LINE1
                                 2nd link segment attached (tailed)
              TAILING=YES,
LINE4
        LINE SPEED=2400,
              LPDATS=(LPDA1,3867), LPDA supported in migration mode
              CHNLZ=YES, Attached to channelized modem
              CORNUM=24,
                                 Correlation number for this modem
              CHANLA=NO,
                                This is not channel A
              CALINE=LINE1,
                                Channel A is LINE1
              TAILING=YES,
                                2nd link segment attached (tailed)
```

Figure 216. Example: Defining an LPDA-1 Channelized Modem Link

#### Sample Definition of LPDA-1 Nontailed Modems

Figure 217 illustrates LPDA-1 nontailed modems on SDLC or BSC links.

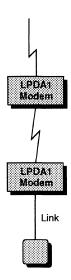

Figure 217. LPDA-1 Nontailed Modems on SDLC or BSC Links

Figure 218 shows how to code LPDA-1 nontailed telecommunication lines.

```
LINK1
        LINE SPEED=9600,
               LPDATS=LPDA1,
                                   LPDA supported in migration mode
```

Figure 218. Example: Defining an LPDA-1 Nontailed Telecommunication Link

## **Normal Mode (LPDA-2)**

NCP runs LPDA-2 tests in response to NMVT solicited requests from the NetView program or LPDA-2 unsolicited requests, such as an error condition or a statistical event.

NCP supports LPDA-2 tests on lines connected to any modem port. However, the LPDA-2 channelized modems can detect an LPDA command only on port A; therefore, LPDA-2 test requests for ports B, C, or D are routed through port A, which acts as the service port for lines on the other ports. An indicator in the LPDA-2 command frame tells the modern which line is associated with the LPDA-2 test.

If you define a line that is not on port A as LPDATS=LPDA2, you must also define the port A line for that modem as LPDATS=LPDA2.

#### **Link Problem Determination Aid**

Code the following definition statement and keywords to provide NCP with information about LPDA-2 tests.

| LINE | CHANLA  |  |
|------|---------|--|
|      | CHNLZ   |  |
|      | CORNUM  |  |
|      | DATRATE |  |
|      | PORT    |  |
|      | TAILING |  |
|      |         |  |

CHANLA on the LINE definition statement specifies whether the line is attached to port A, the LPDA control channel of the modem.

Note: If NCP performs LPDA-2 tests for the first or only link segment of a line that is not on port A, these tests are routed to the line connected to port A of the modem.

CHNLZ defines an attachment to a channelized modem. If you specify CHNLZ=YES, do not use X'FD' or X'FF' for the station address of an SDLC device, or as the first character of the polling or addressing sequence for a BSC device.

CORNUM defines a 2-byte correlation number for all the lines attached to a particular channelized modem. A maximum of four lines can have the same correlation number in your NCP generation. Each data multiplex modem must have a unique CORNUM. A maximum of four links can have the same CORNUM. You cannot code lines with the same CORNUM as LPDA-1 and LPDA-2.

Note: Lines with different protocols (such as SDLC, BSC, or start-stop) can share the same channelized modem. For start-stop lines, LPDA-2 is not supported. However, if you specify LPDATS=NO, you can code the CHNLZ and CORNUM keywords.

If you use a channelized modem, all lines must be attached either directly to the IBM 3745 or to the 3746 Model 900. You may not use a combination of 3746 Model 900 and IBM 3745-attached lines.

DATRATE specifies a high or low data rate for a dual-rate modem.

PORT identifies the modern channel to which a BSC or SDLC line is attached. You can code this keyword only if LPDATS=LPDA2 and CHNLZ=YES. Specify PORT as A, B, C, or D.

TAILING defines whether a second-level LPDA circuit (second link segment) is attached to the link. If you specify TAILING=YES, do not use X'FD' or X'FF' for the station address of an SDLC device, or as the first character of the polling or addressing sequence for a BSC device.

If multiple channels of a remote modern are shared by the same multipoint line (associated in fan-out mode), a tailed link segment can be attached to only one of the shared channels.

For unsolicited tests on a tailed link with the station or resource on link segment 1, NCP performs LPDA-2 tests only on link segment 1.

## Sample Definition of LPDA-2 Nontailed and Nonchannelized Links

Figure 219 shows a nontailed, nonchannelized LPDA-2 link.

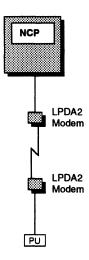

Figure 219. LPDA-2 Nontailed, Nonchannelized Link

Figure 220 shows how to code the LPDA-2 link shown in Figure 219.

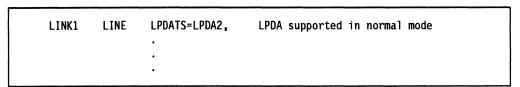

Figure 220. Example: Defining an LPDA-2 Nontailed, Nonchannelized Link

#### Sample Definition of LPDA-2 Tailed and Nonchannelized Links

If the link is tailed and the station or resource is on link segment 2, NCP performs unsolicited LPDA-2 tests on both link segments. Figure 221 shows a tailed, nonchannelized LPDA-2 link with one physical unit on link segment 1 and one physical unit on link segment 2.

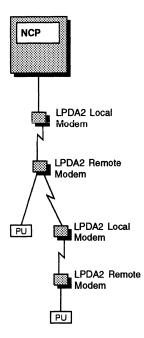

Figure 221. LPDA-2 Tailed, Nonchannelized Link

Figure 222 shows how to code the LPDA-2 link shown in Figure 221.

| LINK1 | LINE | LPDATS=LPDA2,<br>TAILING=YES, | LPDA supported in normal mode 2nd link segment attached (tailed) |
|-------|------|-------------------------------|------------------------------------------------------------------|
|       |      | •                             |                                                                  |
|       |      | •                             |                                                                  |
|       |      | •                             |                                                                  |
| *     |      |                               |                                                                  |
| PU1   | PU   | SEGMENT=1                     | PU is on 1st link segment                                        |
| *     |      |                               |                                                                  |
| PU2   | PU   | SEGMENT=2                     | PU is on 2nd link segment                                        |

Figure 222. Example: Defining an LPDA-2 Tailed, Nonchannelized Link

#### Sample Definition of a Full Data Multiplex Configuration

Figure 223 shows a full data multiplex configuration with four channelized links attached to the same modern pair. One link is defined as start-stop, one is SDLC LPDA-2, and the other two are defined as BSC LDPA-2.

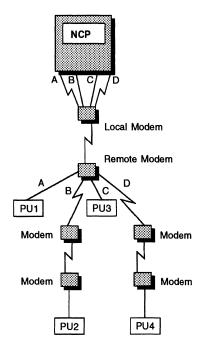

Figure 223. Full Data Multiplex Configuration

Figure 224 shows how to define the full data multiplex configuration shown in Figure 223 on page 433.

| BSC<br>*   | GROUP    | LNCTL=BSC                 | BSC line group                     |
|------------|----------|---------------------------|------------------------------------|
| LINKA      | LINE     | CHNLZ=YES,<br>TAILING=NO. | Attached to channelized modem      |
|            |          | PORT=A.                   | Channel A                          |
|            |          | CHANLA=YES,               | YES is default when PORT=A         |
|            |          | CORNUM=24,                | Correlation number for this modem  |
| *          |          | LPDATS=LPDA2              | LPDA supported in normal mode      |
| PU1        | CLUSTER  | SEGMENT=1                 |                                    |
| *<br>LINKC | LINE     | CHNLZ=YES,                | Attached to channelized modem      |
|            |          | TAILING=NO,               |                                    |
|            |          | PORT=C,                   | Channel C                          |
|            |          | CHANLA=NO,                | NO is default when PORT¬=A         |
|            |          | CORNUM=24,                | Correlation number for this modem  |
| *          |          | LPDATS=LPDA2              | LPDA supported in normal mode      |
| PU3        | CHUSTER  | SEGMENT=1                 |                                    |
| *          | OLOGILIK | Jeanett 1                 |                                    |
| SS         | GROUP    | LNCTL=SS                  | Start-stop line group              |
| *          |          |                           |                                    |
| LINKB      | LINE     | CHNLZ=YES,                | Attached to channelized modem      |
|            |          | CORNUM=24,                | Correlation number for this modem  |
|            |          | LPDATS=NO                 | LPDA not supported for this line   |
| *          | o Douin  | LNOTE CDIC                | CDI C 15                           |
| SDLC<br>*  | GROUP    | LNCTL=SDLC                | SDLC line group                    |
| LINKD      | LINE     | CHNLZ=YES,                | Attached to channelized modem      |
|            |          | TAILING=YES,              | 2nd link segment attached (tailed) |
|            |          | PORT=D,                   | Channel D                          |
|            |          | CHANLA-NO,                | NO is default when PORT¬=A         |
|            |          | CORNUM=24,                | Correlation number for this modem  |
|            |          | LPDATS=LPDA2              | LPDA supported in normal mode      |
| *          |          |                           |                                    |

Figure 224. Example: Defining a Full Data Multiplex Configuration

#### **Switched Telecommunication Links**

Code the following definition statement and keyword to provide NCP with information about diagnostic aids for switched telecommunication links.

|--|

ANSTONE on the LINE definition statement specifies whether NCP sends an answer tone to the calling device to signify completion of the link connection. Most modems in the United States and Canada provide this answer tone; therefore, you do not usually have to specify that NCP send it. If you are not sure that your

modem provides this tone, ask the supplier or installer of the modem. Code ANSTONE for a link that can only receive calls from devices attached to the link.

AUTO identifies the relative line number of an automatic calling unit.

**3746 Model 900 SDLC Lines:** Code AUTO=YES or AUTO=NONE. Do not code a line number on the AUTO keyword.

LPDA2DL identifies an SDLC or BSC line that is attached to a modern that can support the LPDA-2 modern dial facility, even if it is not an LPDA-2 modern. This type of modern, such as an IBM 4941 modern, can accept LPDA dial and disconnect commands.

3746 Model 900 SDLC Lines: LPDA2DL is invalid.

RING specifies whether the modem has the ring-indicator interface. If you are not sure if your modem has this feature, ask the supplier or installer of the modem. Defining this feature for a modem that does not have it can result in an unnecessary delay in establishing the connection. Also, outgoing calls cannot be made if you specify that the modem has this feature.

Note: RING does not apply to networks in the United States or Canada.

#### **Multiple Local Modem Support**

Multiple local modem support enables NCP to perform LPDA-2 tests on lines with several local modems on either the first or second link segment. Figure 225 on page 436 shows multiple local modems that exist on both link segments.

Code the following definition statement and keyword to provide NCP with information about how to test lines with multiple local modems on each link segment.

| PU       | LMODADR<br>SEGMENT |
|----------|--------------------|
| CLUSTER  | LMODADR<br>SEGMENT |
| TERMINAL | LMODADR<br>SEGMENT |

LMODADR on the PU, CLUSTER, and TERMINAL definition statements specifies the local modem addresses on each link segment when multiple local modems are on one line.

SEGMENT indicates whether a station or resource resides on the first or second link segment. The network problem determination application (NPDA) uses this information to establish solicited LPDA-2 tests.

#### Sample Definition of Local Modem Addresses

Figure 225 shows integrated digital network exchanges with local modems attached to the first and second segments.

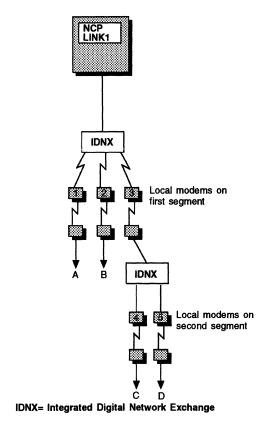

Figure 225. Multiple Local Modems

Figure 226 shows how to define the addresses for physical units A, B, C, and D, which are attached to integrated digital network exchanges shown in Figure 225. The first 4 bits are a unique modem identifier and the last 4 bits represent the segment on which the modem resides.

| UNITA P | บ  | LMODADR=(11)    | Local modem address (11)            |
|---------|----|-----------------|-------------------------------------|
| 1       | PU | LMODADR=(21)    | Local modem address (21)            |
| 1       | PU | LMODADR=(31,42) | Local modem address 2-links (31,42) |
|         | PU | LMODADR=(31,52) | Local modem address 2-links (31,52) |

Figure 226. Example: Defining Local Modem Addresses

## **Monitoring Virtual Route Congestion**

NCP enables you to monitor virtual routes to show potential problem areas and to tune the virtual route to avoid congestion. You can specify two time-limit values and a maximum queue size for a virtual route. When these limits are exceeded, a generic alert is sent for a blocked virtual route.

Code the following definition statements and keywords to provide NCP with information about virtual route monitoring, congestion thresholds, and time-out values.

| BUILD   | VRTIMER <i>n</i> |
|---------|------------------|
| NETWORK | VRTIMER <i>n</i> |

VRTIMER *n* can be coded on the BUILD or NETWORK definition statement to specify the parameters that generate generic alerts for congested or blocked virtual routes and the deactivation of held virtual routes. *n* represents the transmission priority (0, 1, or 2) of the virtual route to which this set of parameters applies. VRTIMER specifies the length of time that a virtual route can be congested before NCP sends an alert, the length of time that a congested virtual route can be held before NCP deactivates the virtual route and sends an alert, and the inbound PIU congestion threshold.

Congestion data is collected and sent by NCP to the NetView program. The NetView program makes congestion information and virtual route status available for display and analysis by the network operator. See NCP and EP Reference for more information about what NCP considers to be a congested or blocked virtual route.

## **Chapter 22. Network Performance**

Several NCP characteristics, as well as the relationship between NCP and its attached resources, affect the performance of the network. This chapter describes these characteristics, and the definition statements and keywords you can use to enhance network performance.

In most cases, it is difficult to determine how your network performs until all the resources are installed and fully operational. Therefore, you might need to adjust the values you code for these keywords after you have observed your network in operation.

You can use NTuneMON to determine the current status and usage of many NCP resources, and you can use NTuneNCP to enhance NCP performance by adjusting various NCP parameters while NCP is running. Also, if you define an SDLC peripheral line as the only line under a GROUP definition statement, you can use NTune to change certain characteristics of the line as long as the line is inactive.

Keywords that can be tuned using NTune include the following:

- ACTIVTO on the GROUP definition statement
- ANSTONE on the LINE definition statement
- ARPTAB on the PU definition statement
- BLOCK on the PU definition statement
- · CCLID on the LINE definition statement
- · CLOCKNG on the LINE definition statement
- COMRATE on the PU definition statement
- DATRATE on the LINE definition statement
- · DUPLEX on the LINE definition statement
- DYNPOOL on the BUILD definition statement
- DYNWIND on the LINE definition statement
- ERn on the PATH definition statement
- ETRATIO on the LINE definition statement
- HDXSP on the LINE definition statement
- · HISPEED on the LINE definition statement
- IPPOOL on the BUILD definition statement
- IPSNAP on the BUILD definition statement
- LMI on the PU definition statement
- LOCALTO on the LINE definition statement
- LSPRI on the LINE definition statement
- MAXDATA on the PU definition statement
- · MAXOUT on the PU definition statement
- MAXOUT on the SDLCST definition statement
- MODULO on the PU definition statement
- MLTGPRI on the LINE definition statement
- NCPTRACE on the BUILD definition statement
- NEWSYNC on the LINE definition statement
- NTUNECOL on the BUILD definition statement
- NRZI on the LINE definition statement
- PASSLIM on the PU definition statement
- PASSLIM on the SDLCST definition statement
- PAUSE on the LINE definition statement
- PAUSE on the SDLCST definition statement

© Copyright IBM Corp. 1988, 1994 439

| | |

1

1 1 1

1

#### **Defining NCP Buffer Size**

| <ul> <li>RFDIAL on the LII</li> </ul> | IE definition statement |
|---------------------------------------|-------------------------|
|---------------------------------------|-------------------------|

- REMOTTO on the LINE definition statement
- REPLYTO on the GROUP definition statement
- RETRYTO on the GROUP definition statement
- RETRIES on the LINE definition statement
- RING on the LINE definition statement
- RNRLIMT on the GROUP definition statement
- SERVLIM on the LINE definition statement
- SERVLIM on the SDLCST definition statement
- SPEED on the LINE definition statement
- SRETRY on the LINE definition statement
- TEXTTO on the GROUP definition statement
- TITIMER on the LINE definition statement
- TRANSFR on the LINE definition statement
- T2TIMER on the LINE definition statement
- USE on the LINE definition statement
- XMITDLY on the GROUP definition statement
- X21NTWK on the GROUP definition statement

For more information on NTuneNCP and NTuneMON, see the NTune User's Guide.

## **Defining NCP Buffer Size**

Optimum buffer size enables NCP to attain peak performance. This section describes the definition statements and keywords you need to define buffers, control the flow of data, and optimize communication with NCP resources. For information about network flow control, See NCP and EP Reference.

Code the following definition statements and keywords to provide NCP with information about how to define NCP buffer size to make optimum use of system resources and improve the flow of data.

| BUILD | BFRS    |
|-------|---------|
| LINE  | TRANSFR |

BFRS on the BUILD definition statement defines the size of the buffers in the NCP buffer pool. Buffers from this pool contain PIU messages from access methods in channel-attached host processors, other NCPs, and link-attached devices. Code a BFRS value that is a multiple of four to provide fullword alignment.

Buffer initialization occurs immediately after NCP is loaded into the communication controller. During this process, NCP formats all remaining controller storage space into buffers. This space is divided by the rounded buffer size, plus a 12-byte buffer management prefix, to yield the number of buffers in the pool. The 12-byte buffer management prefix is used to chain buffers together and hold the data count and data offset of the data within the buffer.

Take the following factors into consideration when you estimate BFRS:

- The size of messages and control fields used in the network. Short messages
  require only a portion of a single buffer. Therefore, if you use short messages
  and specify a small buffer size, less unused buffer space exists. This unused
  space can be used elsewhere for other PIU traffic. Long messages, on the
  other hand, require multiple buffers, which means chaining several buffers to
  contain a single long message.
- The maximum size of data sent to an SDLC device as a segment. Define this size for MAXDATA on the PU definition statement. See the description on page 446.
- The required command and response PIUs. Response PIUs can represent a significant amount of traffic, especially when an NCP operates in a definite response mode, where 50% of all traffic could be responses or where pacing responses are used.
- Multiple buffer PIUs. Use a large NCP buffer size to improve performance when multiple buffer PIUs are transferred across channels.
- The diagnostic programs that communicate with NCP through the access method. See the appropriate manuals for such diagnostic programs to determine what, if any, restrictions apply.

If you include emulation functions for any BSC or start-stop devices attached to NCP, BFRS also specifies the number of buffers allocated for the free buffer pool. An NCP operating in emulation mode uses the free buffer pool to communicate with MOSS in the controller.

TRANSFR on the LINE definition statement determines the maximum length PIU the channel adapter will accept. TRANSFR can limit the amount of data accepted from a channel link during one data transfer to no more than the access method in the destination host processor (and intermediate access methods, if any) can accept in a single channel operation or to no more than the data transfer limit imposed by a subsequent NCP in the path. TRANSFR also limits the number of buffers NCP can assign at one time, thus preventing the channel adapter from monopolizing the available NCP buffers.

If you do not code TRANSFR on the LINE definition statement, NDF uses the value you defined for TRANSFR on the BUILD definition statement or its default. See *NCP and EP Reference* for information about how to define the maximum and minimum values of TRANSFR.

**Note:** The TRANSFR value must be the same for all lines in the transmission group. Otherwise, problems with link activation result.

**VTAM**: The TRANSFR value multiplied by the BFRS value, minus 18, must match the value of MAXDATA on the PCCU definition statement.

## **Reaching the Buffer Limit**

NCP procedures differ for SDLC, BSC, start-stop, and channel adapter links when the buffer limit for the link is reached.

For an SDLC link, if NCP does not receive the end of the PIU by the time the buffer limit is reached, it discards all of the data received. NCP also sends an SDLC *next receive count error* to the sending device. The data is retransmitted until an error

threshold is reached and the physical unit is taken out of service with a permanent error. The discarded data is not sent to the access method.

For a BSC or start-stop link, NCP sends the filled buffers to the access method as a subblock and continues to receive data from the device until it receives an endof-block or end-of-transmission character, or until the subblock limit you code for CUTOFF on the LINE definition statement is reached.

For a channel adapter link, when the transfer limit is reached NCP initiates a data check which terminates the data transfer from the host. NCP discards all of the data received; the discarded data is not sent to the access method.

#### Data Flow Control

Code the following definition statement and keywords to provide NCP with information about the optimum number of buffers needed to avoid congestion.

BUILD CWALL **SLODOWN** 

CWALL on the BUILD definition statement defines the number of buffers your NCP reserves for control data originating in an access method to flow through NCP. When the number of buffers is exhausted, NCP accepts no more data until additional buffers are available.

SLODOWN defines the slowdown entry threshold for NCP buffers. This number represents a percentage of NCP buffers that must be available for normal processing. When the percentage of available buffers drops below this threshold, NCP reduces the amount of data it accepts from the network control subchannel and from telecommunication links operating in network control mode. NCP continues to send data over the subchannel and links to reduce the number of buffers in use. When the buffer supply exceeds the SLOWDOWN threshold again, NCP automatically resumes normal operation.

If the value of SLODOWN (when converted from the percentage of NCP buffers available before slowdown to the actual number of buffers available) is less than the value of CWALL plus 74, CWALL plus 74 is used as the slowdown entry threshold.

During initialization, NCP abends unless the total number of buffers contained in NCP is double the slowdown entry threshold. For example, if you use the default of 26 for CWALL, NCP abends during initialization if the total number of buffers is less than 200 ((26 + 74)  $\times$  2). These 200 buffers are not enough to guarantee satisfactory performance or prevention of deadlock. The actual number of buffers required depends on the dynamic operation of the system.

## Time-Out Values

Code the following definition statements and keywords to provide NCP with information about how to define the elapsed time before an error condition occurs.

GROUP REPLYTO TEXTTO

REPLYTO on the GROUP definition statement determines reply time-out values for the telecommunication links in the group. If NCP does not receive a response to a poll, selection, or frames before the defined time expires, a time-out error is generated, and the appropriate error recovery procedure is initiated.

If you define a GROUP definition statement for a subarea link or group of subarea links connecting two NCPs, there is a minimum reply value used when the loading or dumping of a link-attached NCP occurs over these links. See *NCP*, *SSP*, and *EP Resource Definition Reference* for these minimum values. Reply time-outs for BSC devices using conversational replies must be long enough to permit the conversational text to be received. When you define a subarea link, the REPLYTO value for the primary NCP should be longer than the PAUSE value for the secondary NCP.

On switched SDLC lines, the XMITDLY interval defined on the GROUP statement is used as the reply time-out value while XIDs are exchanged. In other cases, the REPLYTO value is used.

TEXTTO specifies a text time-out value for the telecommunication links in the group. If the interval between any two successive message characters received from a device exceeds the value you specify for TEXTTO, NCP ends the read or invite operation with a text time-out error indication. For SDLC links, the time-out occurs when the link station in this NCP is the primary link station and when the link is in network control mode. For BSC links, the time-out occurs only when the link is in network control mode. For start-stop links, the time-out occurs whether the link is operating in network control mode or emulation mode.

#### **Service Order Table**

Code the following definition statements and keywords to provide NCP with information about how to define the service order table (SOT) that determines the assigned order of device activation.

SERVICE ORDER
LINE SERVLIM

ORDER on the SERVICE definition statement establishes the order in which NCP services the devices attached to a telecommunication link. If you omit ORDER or the SERVICE definition statement, NDF automatically generates the SOT for a line operating in network control mode.

For a BSC or start-stop link, each individually polled and addressed device represented by a TERMINAL or COMP definition statement (or by a CLUSTER definition statement on which GPOLL is coded) must be represented by at least one entry on the ORDER keyword. The generation procedure checks entries in the SOT to determine whether the devices represented by CLUSTER, TERMINAL, COMP, or PU definition statements are associated with the telecommunication link that the SOT represents. The generation procedure also checks whether each of these devices is represented in the SOT.

**3746 Model 900 SDLC Lines:** For 3746 Model 900 SDLC lines, ORDER determines the relative frequency at which the devices are polled, but not the polling order. For example, if you you code ORDER=(A,B,A,C), the 3746 Model 900 polls device A twice as often as B or C, though not necessarily in that order.

SERVLIM on the LINE definition statement determines how often NCP will check the SOT. Upon completing a regular scan, NCP begins the special scan if it finds no active devices in the regular scan just completed or if the maximum number of regular scans specified for SERVLIM is reached.

#### **Notes:**

- 1. For BSC and start-stop telecommunication links, SERVLIM specifies the number of entries NCP checks in the SOT each time it performs service seeking for the BSC or start-stop links. If you do not code SERVLIM, NCP checks half of the table entries each time it does service seeking. For a BSC link, if NCP found no devices in the contacted state in the previous regular scan, it resumes regular scans after a delay of 0.2 seconds.
- 2. For SDLC telecommunication links, SERVLIM specifies the maximum number of times NCP will scan the SOT for normal servicing of SDLC devices attached to the link before it makes a special scan of the table. A regular scan of the table accommodates normal transmission of PIUs between the access method or host processor application programs and SDLC devices or logical units attached to the link.

In a special scan of the SOT, NCP determines whether there are any outstanding commands from the access method to interrogate or alter the online status of any SDLC devices on the link. If so, NCP fulfills the first such command and then resumes regular scans of the table to perform normal servicing. If no status commands are outstanding, NCP immediately resumes regular scans unless, in the previous regular scan, it found no devices in the contacted state. In this case, NCP resumes regular scans after a delay of 2.2 seconds. If more than one status command is outstanding, NCP honors only one each time the special scan is made; it fulfills the remaining status commands one at a time, in turn, during subsequent special scans of the table.

# **Defining Pacing for SDLC Devices**

Code the following definition statements and keywords to provide NCP with information about the flow of transmitted data (pacing).

| LU PACING |  |
|-----------|--|

PACING on the LU definition statement defines the number of PIUs a logical unit is to send to NCP before transmission stops to await a pacing response from NCP. The pacing response indicates that NCP has received the data sent by the logical unit and that it is ready to accept more data.

You can choose fixed session pacing or adaptive session pacing. Fixed pacing specifies a particular number of requests that the logical unit can send before a response is required. Adaptive pacing causes an algorithm to vary the window size depending on the transmission load. Adaptive session pacing is the default. Consider the following points when coding PACING:

- If you do not want pacing controlled by session parameters, as defined by
  logical unit session-initiation procedures and access method tables, specify 0 in
  the BIND command and use PACING to specify the required pacing value.
  The default value might be suitable in this case. Note that if you specify a
  nonzero value in the BIND command, that value overrides the value you code
  for PACING.
- If you do not code PACING or if you specify PACING=0, NCP uses an adaptive algorithm for the window size.

Restrictions might be placed on the value you choose for PACING depending on the types of SDLC devices connected to your NCP. See the appropriate programming publications for the types of devices attached to your NCP for such restrictions.

## **Data Transfer**

Code the following definition statements and keywords to provide NCP with information about the data transfer process and how to limit line trace data.

| BUILD | TRCPIU                                   |
|-------|------------------------------------------|
| LINE  | CUTOFF<br>TRANSFR                        |
| PU    | BLOCK DATMODE MAXDATA MAXOUT PASSLIM XID |

TRCPIU on the BUILD definition statement limits the amount of line trace data accumulated in NCP buffers to no more than the access method in the destination host processor (and intermediate access methods, if any) can accept in a single PIU. TRCPIU also limits the amount of line trace data to no more than the data transfer limit imposed by a subsequent NCP in the path. The path between NCP and the destination host processor can comprise a channel connection to the attached host processor or a combination of SDLC links between NCPs and a channel connection to a distant host processor.

When NCP fills the specified number of buffers with line trace data, it transfers the data to the destination host processor and continues to collect trace data in other buffers. The cycle of obtaining buffers, filling them, and transferring their contents to the host processor continues until the operator ends the line trace.

CUTOFF on the LINE definition statement specifies the maximum number of subblocks NCP accepts from a BSC or start-stop device attached to a telecommunication link. A subblock is the sequence of message text occupying the number of buffers you code for TRANSFR on the LINE definition statement. If NCP receives the number of subblocks you define for CUTOFF before receiving an end-of-block character from the device, it stops transmission. Otherwise, it continues to accept data from the device until it receives an end-of-block character. If any subblock contains an error (indicated by a bit in the response header for the subblock), the application program normally discards all of the subblocks in the block, not only the one in error. There is no provision for requesting retransmission of subblocks in error.

TRANSFR defines the maximum number of buffers necessary to contain the maximum amount of data that NCP can receive in a single data transfer operation. If you are defining a channel adapter, it determines the maximum length PIU that the channel adapter will accept in a single data transfer operation.

BLOCK on the PU definition statement improves the performance of type 4 physical units attached to nonswitched telecommunication links. NCP can support multiple PIUs in SDLC frames when they are routed over transmission group links. This results in fewer interframe gaps in a transmission than the number of interframe gaps that would have occurred if the sender transmitted the PIUs in individual frames. BLOCK specifies the maximum frame size and the maximum number of PIUs per frame. If you code BLOCK, NCP verifies whether or not the sender of the format 2 XID exchange supports PIU blocking. If not, NCP uses one frame for each PIU. If the format 2 XID exchange supports a smaller block size, NCP adjusts its block size to the XID value.

DATMODE specifies whether NCP communicates with the device in half-duplex or duplex mode. Code DATMODE if an SDLC device attached to a switched or nonswitched telecommunication link transfers data in duplex mode, as specified by the ADDRESS keyword on the LINE definition statement. Duplex data mode is available for both switched and nonswitched lines. Code duplex if the device sends and receives data at the same time on a duplex link. Code half-duplex if the device either sends or receives at any one time. Note that although devices attached to a duplex link may only be capable of half-duplex data transfer, NCP can send to one device over the telecommunication link and at the same time receive from another. If separate transmitting and receiving paths are available, an NCP in a channelattached controller operates the subarea link to an adjacent NCP in duplex data mode, unless you specify half-duplex mode for DATMODE on the PU statement representing the link-attached NCP.

Note: Type 2.1 physical units create a value for DATMODE in their format 3 XID exchange; therefore, you do not need to code a value for DATMODE.

MAXDATA specifies the maximum amount of data the device sends or receives in one data transfer, that is, in one PIU or PIU segment (including the transmission header and request/response header). Code MAXDATA if a type 1 or type 2 SDLC physical unit attaches to a nonswitched telecommunication link. See the publication for each device to determine the amount of data it can receive. The maximum amount of user data NCP sends to the device is the MAXDATA value minus the number of bytes required for transmission header data.

**Note:** If you define a type 2.1 physical unit, MAXDATA is not required. Type 2.1 physical units create a value for MAXDATA in their format 3 XID exchange.

Restrictions can be placed on the value of MAXDATA depending on the types of SDLC devices attached to NCP. See the appropriate programming publications for such restrictions on the types of devices attached to NCP.

MAXOUT specifies the maximum number of frames NCP sends to a type 1 or type 2 SDLC physical unit before an SDLC response from the device is required. For a type 4 physical unit, MAXOUT specifies the maximum number of frames NCP receives from the SDLC device before an SDLC response is required. A higher MAXOUT value improves link performance; however, a higher value also causes more PIU retransmissions if an error occurs. You might want to select a lower value for links with high error rates and a higher value for links with low error rates.

**Note:** Restrictions can be placed on the value of MAXOUT depending on the types of SDLC devices attached to NCP and on the mode (modulo 8 or modulo 128) selected for the link. See the appropriate programming publications for the types of devices attached to your NCP for such restrictions.

MAXOUT is not required if you define a type 2.1 physical unit; type 2.1 physical units create a value for MAXOUT in their format 3 XID exchange.

PASSLIM defines the maximum number of consecutive PIUs NCP is to send at one time to a device. When the PASSLIM value is reached, NCP services the next entry in the SOT. Code PASSLIM if an SDLC device is connected to a non-switched telecommunication link.

PASSLIM is not required if you define a type 2.1 physical unit. Type 2.1 physical units create a value for PASSLIM in their format 3 XID exchange; however, NCP can adjust the value of PASSLIM to control the maximum number of consecutive PIUs it sends at one time to the type 2.1 physical unit. NCP uses the smaller of the XID generated value for MAXOUT or the XID generated value for PASSLIM.

XID defines a physical unit's ability to receive and respond to an XID exchange while in normal disconnected mode (NDM). This keyword controls the use of XID during initial CONTACT processing. There may be devices designed for non-switched line operation that cannot accept an XID since XID is an optional function for SDLC communication.

Code XID=NO if you define a type 2 physical unit device.

#### **Time-Outs**

Code the following definition statements and keywords to provide NCP with information about the dialing process and how long it is to wait when data is sent over switched lines.

| BUILD | DIALTO<br>DSABLTO<br>ENABLTO<br>ITEXTTO |
|-------|-----------------------------------------|
| GROUP | TTDCNT<br>WACKCNT<br>WAKDLAY            |
| LINE  | NEGPOLP<br>PAUSE<br>POLLTO<br>SERVPRI   |

DIALTO on the BUILD definition statement defines the time-out value NCP uses to detect the failure of an automatic calling unit's abandon-call-and-retry (ACR) signal. Code DIALTO when you define a switched telecommunication link.

DSABLTO defines the time-out value NCP uses to detect the failure of the data-setready signal line of a modem. This modem is turned off when the telecommunication link it is attached to is disabled. The link remains disabled for the period you specify, whether or not the data-set-ready signal line is turned off within the period.

ENABLTO specifies the time-out value NCP uses to detect the failure of the dataset-ready signal line of a modern which is turned on when the telecommunication link connected to the modern is enabled (for nonswitched links), or when a dialing operation is complete (for switched links). This time-out also monitors for clear-tosend (CTS) after raising request-to-send (RTS) when starting transmit operations. This interval may take longer for switched lines. Consult your modem characteristics for more information.

Choose a time-out value carefully because this value can affect NCP performance. The time-out should be long enough to permit connections through dial-up lines, but not so long that line deactivation is inhibited when a shutdown is initiated. For example, a longer time-out is necessary if you define a channel-attached NCP that includes switched backup SDLC links connected to a link-attached controller. The enable time-out must be long enough to permit the system operator to (1) dial the telephone number, (2) receive an answer, and (3) place the modem (data set) in data mode. Typically, this process can take from 30 seconds to more than a minute.

ITEXTTO specifies a text time-out for any terminal or component defined with INHIBIT=TEXTTO on the TERMINAL or COMP definition statement.

TTDCNT on the GROUP definition statement determines the maximum number of times NCP accepts the temporary text-delay (TTD) sequence from a BSC device attached to any of the telecommunication links in this group before NCP aborts the operation. The TTD sequence notifies NCP that the device is temporarily unable to send the next block of data.

WACKCNT defines the number of times NCP accepts a wait-before-transmit positive acknowledgment (WACK) from a BSC device attached to any of the telecommunication links in this group before NCP aborts the operation. The WACK sequence notifies NCP that the device is temporarily not ready to receive. WACKCNT has no effect on buffered devices because NCP, upon receiving a WACK sequence from such a device, sends an EOT to end the transmission.

WAKDLAY defines how many seconds NCP waits before responding to message text received from a BSC device attached to any of the telecommunication links in the group. If NCP is unable to respond with a positive acknowledgment by the specified time, it sends a WACK sequence instead.

NEGPOLP on the LINE definition statement defines how many seconds NCP pauses after receiving a negative response to polling from a BSC device before it resumes a polling operation. A negligible polling pause improves the efficiency of polling on the link, while a long polling pause increases the response time of the devices attached to the link.

PAUSE defines how many seconds of delay exist between successive polling cycles. If a pause occurs when activity on a link is relatively low, it can reduce the amount of processing time that unproductive polling uses. A large number of active entries in the SOT increases the likelihood that polling cycles will proceed continuously without intervening pauses. When you generate subarea links, the REPLYTO value in the primary NCP should be longer than the PAUSE value in the secondary NCP. For large subarea configurations, the PAUSE value for the secondary state should be at least 0.5 seconds.

#### Notes:

- 1. For BSC and Start-Stop Telecommunication Links, code PAUSE only if the devices attached to the BSC or start-stop link must be polled and addressed. PAUSE specifies the delay between successive polling cycles when no sessions currently exist. If you do not code PAUSE, there is no delay between successive cycles. When at least one new session is established, the pause is inoperative, because to observe it would delay session servicing.
- 2. For SDLC Telecommunication Links, PAUSE specifies the average duration of the polling cycle. The polling cycle extends from the moment NCP examines the first entry in the SOT to the moment polling next begins in the same entry. It includes time for polling, reading from, and writing to the devices on the link. If the time expended in a complete polling cycle (servicing all active entries in the SOT) equals or exceeds the PAUSE value, the next polling cycle begins immediately. If the time expended in a complete polling cycle is less than the PAUSE value, the beginning of the next polling cycle is delayed until the PAUSE time has elapsed. During a pause, the link is in poll-wait state; any outgoing data ready for transmission to the SDLC devices on the link is sent during this pause.

POLLTO defines whether NCP treats a time-out occurring during polling as an error condition or as a negative response. If you decide that you want it treated as an error condition, the value you specify for CRETRY on the GROUP definition statement determines the number of subsequent attempts NCP makes at polling the start-stop devices attached to the link. If you choose to have the time-out treated as a negative response, the value you code for POLIMIT on the LINE definition statement for the link determines the number of times NCP repolls the devices attached to the link.

SERVPRI determines whether NCP gives priority to servicing current sessions on the link or to establishing new sessions on the link. Code SERVPRI when you define a multipoint BSC or start-stop telecommunication link.

# **Initially Inhibiting NCP Functions**

Code the following definition statements and keywords to provide NCP with information about functions that are initially inhibited.

| CLUSTER  | INHIBIT |
|----------|---------|
| TERMINAL | INHIBIT |
| СОМР     | INHIBIT |

INHIBIT on the CLUSTER definition statement specifies which NCP functions will not be enabled for a BSC clustered station when NCP is activated in the controller. The functions that can be initially inhibited are:

- The WACK limit defined by WACKCNT on the GROUP definition statement. If you initially inhibit this limit, the first WACK received from the station causes NCP to return the request to the access method rather than respond to that and subsequent WACKs with an ENQ character.
- The subblocking specified by TRANSFR on the LINE definition statement. If you initially inhibit subblocking, when the number of buffers defined for TRANSFR is filled by received text, NCP terminates the receive operation just as if the cutoff limit defined by CUTOFF on the LINE statement were reached.
- The recovery procedures for text-read errors specified by RETRIES on the LINE statement. If you initially inhibit these procedures, NCP does not attempt recovery for text-read errors.
- The recovery procedures for text-write errors defined by RETRIES on the LINE statement. If you initially inhibit these procedures, NCP does not attempt recovery for text-write errors.

INHIBIT on the TERMINAL definition statement specifies which NCP functions will not be enabled for a BSC or start-stop device when NCP is activated in the controller. The functions that can be initially inhibited are:

- The text time-out value coded for TEXTTO on the GROUP definition statement. If you initially inhibit the text time-out value, NCP uses the value specified for ITEXTTO on the BUILD definition statement as the time limit between receipt of successive text characters.
- For BSC devices, code the WACK limit for WACKCNT on the GROUP definition statement. If you initially inhibit this limit, the first WACK received from the device causes NCP to return the request to the access method rather than respond to that and subsequent WACKs with an ENQ character.
- For start-stop devices, idle characters are automatically inserted following carriage return and horizontal tab characters. If you initially inhibit this function, no idle characters are sent.

- The subblocking defined by TRANSFR on the LINE definition statement. If you
  initially inhibit this subblocking, when the number of buffers specified by
  TRANSFR is filled with received text, NCP terminates the receive operation just
  as if the cutoff limit signified by CUTOFF on the LINE definition statement were
  reached.
- The recovery procedures for text-read errors specified by RETRIES on the LINE definition statement. If you initially inhibit these procedures, NCP does not attempt recovery for text-read errors.
- The recovery procedures for text-write errors specified by RETRIES on the LINE statement. If you initially inhibit these procedures, NCP does not attempt recovery for text-write errors.

INHIBIT on the COMP definition statement specifies which NCP functions will not be enabled for an input or output component of a BSC or start-stop device when NCP is activated in the controller. The functions that can be initially inhibited are:

- The text time-out value defined by TEXTTO on the GROUP definition statement. If you initially inhibit the text time-out value, NCP uses the value specified for ITEXTTO on the BUILD definition statement as the time limit between receipt of successive text characters.
- The WACK limit for BSC devices defined by WACKCNT on the GROUP definition statement. If you initially inhibit this limit, the first WACK received from the component causes NCP to return the request to the access method rather than respond to that and subsequent WACKs with an ENQ character.
- Insertion of idle characters in text sent to start-stop devices. If you initially inhibit this function, no idle characters are sent following carriage return and horizontal tab characters.
- The subblocking you define for TRANSFR on the LINE definition statement. If you initially inhibit this subblocking, when the number of buffers specified by TRANSFR is filled with received text, NCP terminates the receive operation just as if the cutoff limit specified by CUTOFF on the LINE definition statement were reached.
- The recovery procedures for text-read errors specified by RETRIES on the LINE definition statement. If you initially inhibit these procedures, NCP does not attempt recovery for text-read errors.
- The recovery procedures for text-write errors specified by RETRIES on the LINE definition statement. If you initially inhibit these procedures, NCP does not attempt recovery for text-write errors.

# **Transmission Interrupts**

You can place a break signal on a line to interrupt transmission from a start-stop device that is capable of interrupting its transmission to NCP. This capability is defined by FEATURE on the TERMINAL definition statement.

Code the following definition statement and keyword to specify how NCP is to interrupt transmissions from terminals.

| E | BUILD | XBREAK |
|---|-------|--------|
| _ |       |        |

XBREAK on the BUILD definition statement specifies whether NCP is to place the break signal on the line to interrupt transmission from a terminal, and if so, the duration of the break time, expressed in character times (the time required to transmit one character).

# **Controlling Adapter Overrun Errors**

The 3746 Model 900 uses small gaps between frames to achieve high utilization of high speed lines. This can cause some adapters to which the 3746 Model 900 transmits to experience an overrun error. You can eliminate these overrun conditions by specifying that you want the 3746 Model 900 to increase the size of the interframe gap.

Code the following definition statement and keyword to specify that you want the interframe gap to be larger.

LINE **ADDIFG** 

ADDIFG on the LINE definition statement specifies whether the gap between frames should be made larger. This helps to keep the adjacent adapter from getting overrun errors because larger interframe gaps cause the frame rate to decrease. Coding ADDIFG=YES on 3746 Model 900 frame-relay, 3746 Model 900 SDLC, and 3746 Model 900 X.25 physical lines is recommended when the adjacent adapter to which this adapter is transmitting is experiencing overrun errors.

# Session Accounting

Session accounting is the collection of statistics about your network and sessions. You can incorporate the collection of accounting information into NCP or the gateway session accounting function of NCP.

Code the following definition statement and keyword to define session accounting characteristics.

**BUILD SESSACC** 

#### SESSACC specifies:

- Whether you want NCP to collect session accounting information.
- · Whether you want session accounting done on primary logical units, secondary logical units, or both.
- Whether you want to defer data collection.
- · The number of NPM session counter control blocks (NSCs) and NSC extensions (NSXs) NCP is to create for session accounting

Note: You can cause NCP to dynamically create additional NSCs and NSXs when needed. See "Dynamically Created Control Blocks" on page 37 for more information.

- The number of bytes to be counted before session accounting data is sent to NPM.
- Whether you want session accounting done by PIU or by size frequency counts (control and text).

NCP can collect session accounting information for all peripheral function sessions only if you use NPM and code the SESSACC keyword. See "Network Performance Data Collection" for more information.

You can use user-written accounting notification routines to collect data on IBM special products or user-written sessions. You can use such routines only if you use NPM and code the SESSACC keyword. See "Session Accounting for IBM Special Products or User-Written Code" on page 456 for more information.

## **Network Performance Data Collection**

The network performance analyzer is a function of NCP that runs in the communication controller. The data collected by the network performance analyzer is used by NetView Performance Monitor (NPM). For more information on NPM, see *Netview Performance Monitor at a Glance*.

There are two methods of collecting data to check network performance: basic data collection and data collection by transmission priority. This section describes how to define each of these functions.

## **Basic Data Collection**

Code the following definition statements and keywords to provide NCP with information about basic network performance data collection using the network performance analyzer.

| BUILD    | NPA                |
|----------|--------------------|
| GROUP    | NPARSC             |
| LINE     | NPACOLL            |
| CLUSTER  | NPACOLL            |
| TERMINAL | NPACOLL            |
| PU       | NPACOLL            |
| LU       | MAXCOLL<br>NPACOLL |

NPA on the BUILD definition statement specifies whether NCP is to include the network performance analyzer function in the system generation definition. The network performance analyzer collects performance data about all of the following items that have network addresses:

#### **Network Performance Data Collection**

- BSC lines supporting IBM 3270 devices exclusively, IBM 3270 BSC cluster controllers (physical units), and IBM 3270 BSC terminals (logical units)
- Channel links
- ESCON links
- Ethernet-type LAN lines
- · Frame-relay physical and logical links
- IBM special products or user-written code
- NCP
- · SDLC links and SDLC physical units
- SDLC logical units and programmed resource virtual logical units
- Token-ring physical and logical links.

When you code NPA=YES, NPM also collects data on the usage levels of many NCP control blocks and tables. You can use NTuneMON to monitor these usage levels. For more information, refer to NTune User's Guide.

To collect performance and usage data for dynamically reconfigured logical units, such as token-ring logical units, code NPA=(YES,DR).

NPARSC on the GROUP definition statement specifies that this GROUP definition statement defines a programmed resource group that sends and receives network performance analyzer data and commands between NCP and NPM. Specify that the group supports programmed resources (VIRTUAL on the GROUP definition statement), and uses SDLC line control (LNCTL=SDLC on the GROUP definition statement). Code one LINE and one PU definition statement without any other keywords under the GROUP definition statement where you defined NPARSC=YES. You can code as many as eight LU definition statements under this GROUP definition statement and you can code MAXCOLL on these LU definition statements.

When you code multiple LU statements, it enables you to have multiple NCP-NPM sessions. One NCP-NPM session is designated as primary, and up to seven other NCP-NPM sessions function as hot backups. Hot backups transport only session accounting data, RNAAs, and FNAs, and are always active.

Note: For spare and redefinable lines, NPARSC is not valid.

NPACOLL on the LINE definition statement specifies whether data transmitted and received on the telecommunication link is to be eligible for collection by the network performance analyzer. If you choose to collect data for this link, then data is also eligible for collection for all devices attached to the link unless you code NPACOLL=NO on the related CLUSTER, TERMINAL, PU, and LU definition statements to show that you do not want data collected for those devices. If you decide not to collect data for this link, you cannot collect data from any devices attached to the link.

Note: If you code NPACOLL=YES on a GROUP definition statement, the default is NPACOLL=YES for all LINE definition statements within that group.

NPACOLL on the CLUSTER definition statement causes data sent to and from the cluster controller to be collected by the network performance analyzer. If you

decide to collect data for this controller, also specify that data is to be eligible for collection for the link the controller is attached to. If you decide not to collect data for this controller, you cannot collect data from any devices attached to the cluster controller.

NPACOLL on the TERMINAL definition statement causes data sent to and from the station to be collected by the network performance analyzer. If you want data collected for the station, also specify that data is to be eligible for collection for the cluster controller the station is attached to, and for the telecommunication link the controller is attached to.

**Note:** Code NPACOLL on the CLUSTER and TERMINAL definition statements if you define a clustered BSC IBM 3270 Information Display System station.

NPACOLL on the PU definition statement causes data from NCP channel adapter traffic sent to and from the device to be collected by the network performance analyzer. If you choose to collect data for this device, also specify that data is to be eligible for collection for the link that the device is attached to. If you choose not to collect data for this device, you cannot collect data from any logical units associated with the device.

MAXCOLL on the LU definition statement specifies the maximum number of resources defined to your NCP that NPA can collect data for at the same time. MAXCOLL is valid only on LU definition statements that belong to the NPM programmed resource group. To define the NPM resource group, code (NPARSC=YES) on the GROUP definition statement.

**Note:** Do not choose an excessive value because it wastes NCP storage.

**3746 Model 900 Token Ring:** 3746 Model 900 token-ring resources do not use the storage reserved by MAXCOLL. Therefore, do not include these resources when calculating the value of MAXCOLL.

NPACOLL on the LU definition statement causes data that is transmitted and received by the logical unit to be collected by the network performance analyzer. If you want data collected for this logical unit, also specify that data is to be eligible for collection for the SDLC device this logical unit is associated with, and for the telecommunication link to which the device is attached.

# **Data Collection by Transmission Priority**

To expedite the processing of important data, every PIU is assigned a high, medium, or low transmission priority. When there is contention for network resources, higher-priority PIUs are transmitted before lower-priority PIUs. You can collect performance data on a particular line or physical unit for each transmission priority level. This method can give you a better idea of how the line or physical unit is being utilized in the network than the basic data collection method described in "Basic Data Collection" on page 453.

Code the following definition statements and keywords to provide NCP with information about the collection of network performance data by transmission priority.

1

#### Session Accounting for IBM Special Products or User-Written Code

| BUILD | NPA              |
|-------|------------------|
| LINE  | NPACOLL<br>NPATP |
| PU    | NPACOLL<br>NPATP |
| LU    | MAXCOLL<br>MAXTP |

NPA on the BUILD definition statement determines whether NCP is to include the network performance analyzer function in the system generation definition. Code NPA=(YES,DRTP) if you want network performance data collected by transmission priority for dynamic reconfiguration resources in addition to the basic network performance data to be collected for these resources.

NPACOLL on the LINE definition statement specifies that data transmitted and received on the link is eligible for collection by the network performance analyzer.

NPATP specifies that data transmitted and received on the link is eligible for collection by transmission priority by the network performance analyzer. Code NPACOLL=YES if you code NPATP=YES.

NPACOLL on the PU definition statement specifies that data transmitted and received from the SDLC device is eligible for collection by the network performance analyzer.

NPATP specifies that data sent to and from the SDLC device is eligible for collection by transmission priority by the network performance analyzer. Code NPACOLL=YES if you code NPATP=YES.

MAXCOLL on the LU definition statement determines how many resources are eligible for data collection at one time by the network performance analyzer.

MAXTP defines how many resources are eligible for data collection by transmission priority at one time by the network performance analyzer. MAXTP is valid only on LU definition statements that belong to the NPM programmed resource group. If both MAXTP and MAXCOLL are coded, the value coded on the MAXTP keyword cannot exceed the value coded on the MAXCOLL keyword.

# Session Accounting for IBM Special Products or User-Written Code

Code the following definition statements and keywords to provide NCP with information about how to define the appropriate load modules and linkage editor statements for IBM special products or user-written code session accounting.

| OPTIONS | USERGEN                       |
|---------|-------------------------------|
| GENEND  | INCL2HI<br>ORDL2HI<br>UACCTNG |

USERGEN on the OPTIONS definition statement specifies the names of the generation application load modules or IBM products that use the NDF standard attachment facility. Each generation application must have a separate generation application load module to process its definition statements and keywords and generate table source statements and linkage editor commands. You can specify a maximum of 25 generation load modules in a single generation.

INCL2HI on the GENEND definition statement specifies library members that contain linkage-editor INCLUDE statements for object modules that are level 2 or level 3 code. These object modules can reside anywhere in controller storage.

ORDL2HI specifies library members containing linkage-editor ORDER statements for object modules that are level 2 or level 3 code. These object modules can reside anywhere in controller storage.

UACCTNG specifies the entry points of one or more user-written accounting notification routines. User-written accounting routines are valid only if NCP is collecting session data because you coded SESSACC=YES on the BUILD definition statement.

If you code UACCTNG to specify entry points for user-written modules, code either USERGEN on the OPTIONS definition statement or INCL2HI and ORDL2HI on the GENEND definition statement to include the object modules in the generation definition.

## **MTA Terminals**

Code the following definition statements and keywords to provide NCP with information about how to define time-out values to improve the performance of MTA terminals.

| BUILD | MTARTO<br>MTARTRY |  |
|-------|-------------------|--|

MTARTO on the BUILD definition statement defines the reply time-out value NCP uses when it is called by an MTA terminal.

MTARTRY defines how many times NCP retries the MTA signon procedure after it identifies the type of MTA terminal that called it.

## **Link Session Priority**

When a transmission priority is used, PIUs with a high transmission priority are sent to the physical unit before those with a lower priority. When a transmission priority is not used, PIUs are sent to the physical unit in a first-in-first-out sequence.

Code the following definition statements and keywords to provide NCP with information about how to define link session priority.

| GROUP | LSPRI |  |
|-------|-------|--|
| LINE  | LSPRI |  |

LSPRI on the GROUP and LINE definition statements specifies whether transmission priority should be used to determine the order in which PIUs are sent to the physical unit. When you code LSPRI=LINK, NCP replaces the SOT with a priority queue for PIU transmission. The SOT is still used for polling.

If you define a line group that uses IBM special products or user-written code for level 2 processing, code LSPRI=YES on the GROUP definition statement to indicate that level 2 processing can support segmented PIUs. LSPRI is valid only for peripheral SDLC lines, peripheral NTRI physical lines, 3746 Model 900 token-ring physical lines, and lines belonging to IBM special products or user-written code.

# Chapter 23. Backup and Recovery Procedures

NCP provides protection for the devices attached to your NCP if any of the other network resources fail. This chapter describes different protection features and the procedures to follow to maintain the system integrity of your resources.

## **Defining Automatic Network Shutdown**

Automatic network shutdown (ANS) occurs when NCP can no longer communicate with an access method that owns some of the link-attached devices of NCP.

ANS produces the following results for BSC and start-stop telecommunication links:

- NCP dissociates a link from the owning access method with which communication was lost.
- NCP cancels any line traces or online tests being performed on the link.
- NCP cancels the command currently running for the link.
- NCP breaks the switched connection if the link is switched.

ANS produces the following results for BSC and start-stop devices:

- NCP cancels any commands currently pending for the device.
- NCP sends a predefined message to devices that you specify to receive this
  message, notifying them of the impending shutdown.
- NCP cancels any sessions in which the device is currently active.
- NCP stops general polling of BSC clustered stations.
- NCP resets a start-stop device if monitor mode is currently in effect for the device.

ANS produces the following results for SDLC telecommunication links:

- NCP dissociates a link from the owning access method with which communication has been lost.
- NCP cancels any line traces or online tests being carried out on the link for the access method with which communication was lost.

ANS produces the following results for SDLC devices:

- If the device is attached to either a nonswitched telecommunication link or a switched telecommunication link and you specify that it is to continue operating in a cross-domain session, NCP continues to service the device although it is in shutdown mode. The device continues to participate in sessions with access methods not affected by the shutdown.
- If the device is attached to either a nonswitched telecommunication link or a switched telecommunication link and you specify that it is to stop operating, NCP deactivates the device.

- If the device is attached to a switched link with user line control that is to continue operating, NCP does not deactivate the link. (Note that ANS=CONTINUE is only valid for switched links if user line control is specified.) Because NCP does not automatically disconnect the switched line defined with ANS=CONTINUE, be sure you define switched user-line-control lines with ANS=CONTINUE only under the following conditions:
  - If you want permanent connectivity of the link.
  - If the link is to have associated logical units that participate in cross-domain sessions. You need to be aware of this condition because the applications in an owning host are lost when connectivity to this host is lost.
- · If the device is another communication controller, NCP will continue to communicate with it.

ANS produces the following results for NTRI resources:

- NTRI resources can be stopped when NCP enters ANS mode.
- NTRI resources can continue operating when NCP enters ANS mode.
- NTRI resources can be stopped when the VTAM operator does a forced deactivation of NCP. For all other causes of ANS, NTRI resources continue to operate.

ANS produces the following results for channel links:

- NCP dissociates a link from the owning access method with which communication has been lost.
- NCP cancels any line traces being carried out on the link for the access method with which communication has been lost.

ANS produces the following results for peripheral channel devices:

- If you specify that the device is to continue operating in a cross-domain session, NCP continues to service the device although it is in shutdown mode. The device continues to participate in sessions with access methods not affected by the shutdown.
- If you specify that the device is to stop operating, NCP deactivates the device.

Code the following definition statement and keywords to provide NCP with information about how to define ANS, message information, and an ANS value for individual devices.

| BUILD    | CSMHDR<br>CSMHDRC<br>CSMSG<br>CSMSGC |
|----------|--------------------------------------|
| LINE     | ANS                                  |
| PU       | ANS                                  |
| TERMINAL | CRITSIT                              |

#### **Defining Automatic Network Shutdown**

CSMHDR and CSMHDRC on the BUILD definition statement define the header used in the critical-situation message that NCP sends to IBM 3270 Information Display System clustered stations. The message notifies each station of an impending shutdown. The header must contain the appropriate device control characters and can include any other valid characters desired. See IBM 3270 Component Description for the required device control characters. The header specified by these keywords is sent only to IBM 3270 stations.

CSMSG and CSMSGC define the text used in the critical situation message that NCP sends to each active BSC or start-stop device to notify it of an impending shutdown.

ANS on the LINE definition statement enables immediate or delayed automatic network shutdown processing when NCP can no longer communicate with an access method that owns some of the NCP BSC 3270 lines and devices.

If you decide to delay ANS processing, note the following changes in network operation:

- If the SSCP session is lost, NCP does not end application sessions. If you lose the application sessions, the IBM 3270 terminal is hung until the line is activated or NCP reloaded.
- · Lost control point notification is not sent.
- Critical situation messages are sent when the delayed ANS processing occurs.

ANS on the PU definition statement determines whether an SDLC device continues operating or stops when your NCP enters ANS. Switched physical units, except for those physical units attached with user line control, ignore the ANS value in the NCP generation definition and use instead the ANS value in the VTAM switched major node definition.

Session continuation for switched connections is fully supported with a VTAM release later than V3R1.1 because the ANS setting is always sent to NCP at activation time. If your VTAM release is V3R1.1 or earlier, session continuation for switched connections is supported only when user line control is specified on the GROUP statement.

CRITSIT on the TERMINAL definition statement specifies whether NCP sends a message to the BSC or start-stop device to notify it of an impending shutdown. This is the message you code for CSMSG and CSMSGC on the BUILD definition statement. NCP does not automatically send a message to notify devices when the network is again operational; this is the responsibility of the access method.

## **Error Recovery and Recording**

Code the following definition statements and keywords to provide NCP with information about error recovery attempts for individual devices.

| GROUP    | CRETRY                   |
|----------|--------------------------|
| LINE     | ETRATIO<br>RETRIES       |
| TERMINAL | SRT                      |
| СОМР     | SRT                      |
| PU       | IRETRY<br>RETRIES<br>SRT |

CRETRY on the GROUP definition statement defines the maximum number of error recovery attempts you want NCP to make if recoverable errors occur during polling and addressing operations on any BSC or start-stop telecommunication link in the group.

ETRATIO on the LINE definition statement specifies the error-to-transmission ratio for the SDLC or BSC telecommunication link. Programs that analyze statistical maintenance records use this ratio.

RETRIES specifies how many attempts NCP is to make to recover from errors that occur during transmission over a link. RETRIES provides for recovery of a temporary error using a value that does not prevent recognition of a permanent error. Code RETRIES if the telecommunication link can operate in network control mode.

#### Notes:

- 1. For BSC and start-stop telecommunication links, if NCP encounters an error while sending data to a BSC or start-stop device, it retransmits the block on which the error occurred. NCP stops retransmission until it sends the block successfully or until it attempts the number of RETRIES you define. If an error occurs while NCP is receiving data from a BSC or start-stop device, it sends a negative response to the device, causing it to retransmit the block in error until (1) the block is successfully received, (2) the device sends an end-oftransmission (EOT) character or sequence instead of retransmitting the block, or (3) NCP sends the device the number of negative responses you define for RETRIES.
- 2. For SDLC telecommunication links and NTRI logical links, RETRIES defines the number of retries that occur inside a retry sequence for sessions involving a local IBM Token-Ring Network. Code a pause value of several seconds between sequences to allow time for transient noise conditions on the link, which may be responsible for the repeated errors, to subside. An error condition occurs when NCP does not receive a positive indication that a frame it sent was successfully received. NCP continues to retransmit the frame until the frame is successfully received or until it attempts the number of RETRIES you

define. If an error occurs while NCP is receiving data from an SDLC device, it sends the device a command that causes the device to retransmit all frames starting with the frame in error. NCP repeats this command until (1) it successfully receives the frame, (2) it retries the receive operation the number of times you define for RETRIES, or (3) the device sends an abnormal response (for example, a request for initialization).

3. If you define a subarea link connecting two NCPs, be aware that there are minimum retry values to be used when loading or dumping a link-attached NCP over the link. See NCP, SSP, and EP Resource Definition Reference for these minimum values.

SRT on the TERMINAL, COMP, and PU definition statements defines a threshold value for the total number of PIUs the BSC device can send or receive, and a threshold value for the total number of temporary errors that can occur for this device. If either threshold is reached, NCP notifies the access method by generating a record maintenance statistics (RECMS) request/response unit (RU).

For LPDA-2 channelized lines on ports B, C, or D, NCP routes all tests through the port A line. Because this impacts performance on the port A line, code high threshold values for SRT, or use the maximum default values. This reduces performance degradation on the port A line that runs the LPDA tests for ports B, C, and D.

For LPDA-1 or no LPDA, NCP builds a RECMS; for LPDA-2, NCP builds an NMVT.

The error-records database for the operating system stores the RECMS RU data. An application program that collects communication network management (CNM) data from the network can also use the RU. For example, NetView Performance Monitor can organize and present the data to network problem determination operators. This data is even more valuable if the telecommunication link supports LPDA modems. In addition to recording the ratio of retransmissions caused by errors to the total traffic, LPDA reports include information on the quality of the link as a transmission medium.

On the TERMINAL and COMP definition statements, the device is a BSC device; on the PU definition statement, the device is an SDLC device.

Code SRT on the PU definition statement to prevent LPDA-1 and LPDA-2 tests from being executed on the line when the total-transmissions counter reaches its threshold.

IRETRY on the PU definition statement specifies whether NCP repolls a given secondary station before advancing to the next station in the service order table. If the primary station detects an error during a polling cycle, and you specify that NCP repoll a secondary station, it does so before advancing to the next station in the service order table. NCP will repoll a station as many times as you define for RETRIES on the LINE definition statement. Code IRETRY only for SDLC telecommunication links.

RETRIES on the PU definition statement specifies the number of attempts NCP makes to recover from errors occurring during transmission to or from the SDLC device. Code this keyword along with RETRIES on the LINE definition statement.

# **Backup Sessions for SDLC Devices**

The extended recovery facility (XRF) provides the capability for a second host subsystem to take over LU-LU sessions in the event of a failure of the active subsystem. The takeover is accomplished with minimal disruption to the session.

Code the following definition statement and keyword to provide NCP with information about backup sessions for SDLC devices.

**BUILD BACKUP** 

BACKUP on the BUILD definition statement defines the total number of logical units that use XRF. Storage can be wasted if you define more backup logical units than necessary.

Note: You can cause NCP to dynamically create additional resources for backup logical units when needed. This enables NCP to support more backup sessions than the number specified by BACKUP. See "Dynamically Created Control Blocks" on page 37 for more information.

# **Appendix**

| Appendix A. NCP V7R2 Sample Generation Definitions |
|----------------------------------------------------|
| Sample Network Connections                         |
| NCP A03                                            |
| NCP A04                                            |
| NCP A31                                            |
| NCP B31                                            |
| NCP B75                                            |
| NCP C04                                            |
| NCP A03 Sample Generation Definition               |
| NCP A04 Sample Generation Definition               |
| NCP A31 Sample Generation Definition               |
| NCP B31 Sample Generation Definition               |
| NCP B75 Sample Generation Definition               |
| NCP C04 Sample Generation Definition               |

© Copyright IBM Corp. 1988, 1994 465

# Appendix A. NCP V7R2 Sample Generation Definitions

This section describes a sample network configuration with different types of NCP connections and device attachments. These NCP connections and device attachments are described in the previous chapters of this book. The network consists of six NCPs with support for the following types of connections:

- BSC and SDLC lines
- Multipoint SDLC subarea links
- · 3745 frame-relay subarea and peripheral links
- 3746 Model 900 frame-relay subarea links
- NTRI and 3746 Model 900 token-ring subarea and peripheral links
- Internet routing over Ethernet-type LANs and NTRI-attached token rings
- ESCON and System/370 channel attachments.

Figure 227 on page 469 shows the relationships between the six NCPs and some of the different connections that can be defined. When you examine the network connections in Figure 227 and in the sample generation definitions, you may find many similarities to your own network configuration. You will find a complete system generation definition beginning on page 473 of this section for each of the NCPs shown in Figure 227.

These tested sample generation definitions are included on the NCP product tape you receive with NCP installation materials. Use these samples to suggest coding solutions for certain resources in your own network configuration. You may find them particularly helpful when you define the NCP resources described in this book. Remember that each configuration is unique, and your system generation definition should be tailored to match your resources and your naming conventions.

Table 11 on page 468 lists NCP functions (with an indication of what release the functions were added in), provides the name of a sample generation definition with each function, and gives a page number where you can find an example of the coding. For most functions, you can examine the coding for each side of a link connection; however, the mixed-media MLTG example shows only a single side of the link connection.

## **Sample Generation Definitions**

1

| Table 11. Functions Included in Sample Definitions |                  |                          |          |  |
|----------------------------------------------------|------------------|--------------------------|----------|--|
| Function                                           | Release<br>Added | Generation<br>Definition | Location |  |
| 3746 Model 900 frame relay                         | V7R2             | NCP A04                  | Page 498 |  |
|                                                    |                  | NCP A31                  | Page 530 |  |
| Dynamic internet routing                           | V7R1             | NCP A03                  | Page 473 |  |
|                                                    |                  | NCP B31                  | Page 562 |  |
| Internet routing over a NTRI-attached token ring   | V7R1             | NCP A03                  | Page 473 |  |
|                                                    |                  | NCP B31                  | Page 562 |  |
| Frame-relay peripheral links                       | V7R1             | NCP A31                  | Page 530 |  |
| Dynamically created control blocks                 | V7R1             | All                      |          |  |

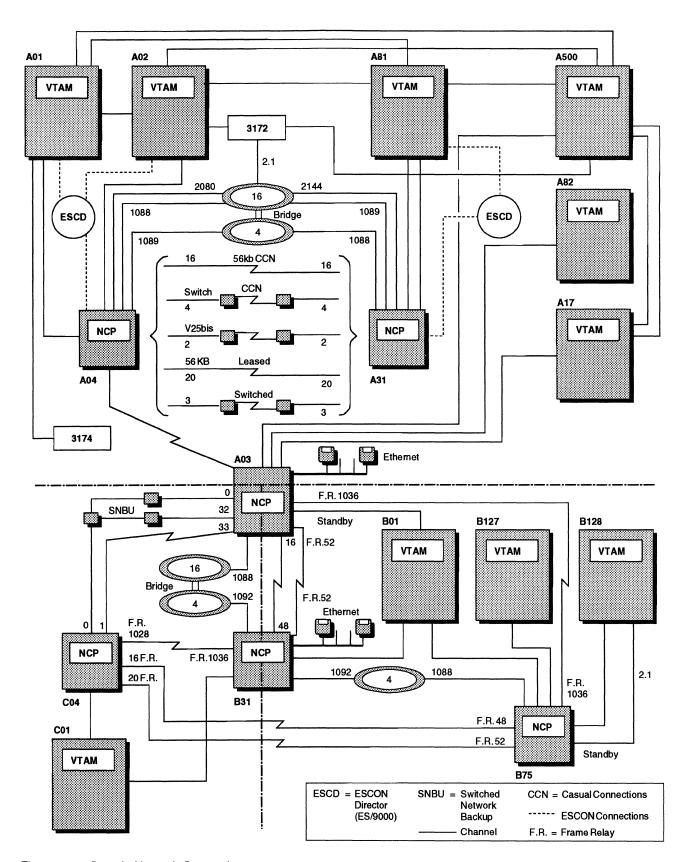

Figure 227. Sample Network Connections

# **Sample Network Connections**

This section describes the connections for each NCP shown in Figure 227 on page 469 and defined in the generation definitions that begin on page 473.

## NCP A03

- Connected to:
  - Host A17 (type 7 channel link)
  - Host A82 (type 7 channel link)
  - Host A500 (type 7 channel link)
  - Host B01 (type 7 channel link)
  - NCP A04 (one SDLC subarea link—secondary side of multipoint link)
  - NCP B31 (two nonswitched 56KB subarea links)

(16 Mbps token-ring connection—subarea and peripheral, supporting both SNA and internet traffic)

(16 Mbps token-ring connection—peripheral)

(two 16 Mbps token-ring connections—duplicate TICs)

(frame-relay subarea link)

(frame-relay subarea link through NCP B75 and NCP C04)

- NCP C04 (3 nonswitched 9.6KB subarea links—two are SNBU).

## NCP A04

- Connected to:
  - Host A01 (type 7 channel link—ESCON connection)
  - Host A02 (type 7 channel link—ESCON connection)
  - NCP A03 (SDLC subarea link—primary side of multipoint link)
  - NCP A31

(two nonswitched 56KB subarea links)

(nonswitched 9.6KB subarea link for LPDA testing)

(nonswitched 9.6KB subarea link—3746 Model 900 SDLC)

(nonswitched 56KB subarea link—3746 Model 900 SDLC)

(nonswitched T1 subarea link—3746 Model 900 SDLC)

(two switched 9.6KB subarea links)

(switched 9.6KB subarea link—3746 Model 900 SDLC)

(two switched 1200 bps subarea links—V.25 bis)

(switched 1200 bps subarea link-3746 Model 900 SDLC, V.25 bis)

(two casual connections—switched lines)

(two casual connections—nonswitched 56KB lines)

(casual connection—switched 3746 Model 900 SDLC)

(casual connection—nonswitched 56KB peripheral 3746 Model 900 SDLC)

(two 4 Mbps token-ring connections—peripheral only)

(two 4 Mbps token-ring connections—peripheral only)

(16 Mbps token-ring connection—TIC3)

(56KB subarea link—3746 Model 900 frame relay).

#### NCP A31

#### Connected to:

- Host A81 (two type 7 channel links—ESCON connection)
- NCP A04 (nonswitched 9.6KB subarea link for LPDA testing)
   (two nonswitched 56KB subarea links)
   (nonswitched 9.6KB subarea link—3746 Model 900 SDLC)
   (nonswitched 56KB subarea link—3746 Model 900 SDLC)
   (nonswitched T1 subarea link—3746 Model 900 SDLC)
   (switched 9.6KB subarea link)

(switched 9.6KB subarea link-3746 Model 900 SDLC)

(two switched 1200 bps subarea links-V.25 bis)

(switched 1200 bps subarea link-3746 Model 900 SDLC, V.25 bis)

(two casual connections—switched lines)

(two casual connections—nonswitched 56KB lines)

(casual connection—switched 3746 Model 900 SDLC)

(casual connection—nonswitched 56KB peripheral 3746 Model 900 SDLC)

(two 4 Mbps token-ring connections—subarea and peripheral)

(two 16 Mbps token-ring connections—peripheral only)

(16 Mbps token-ring connection—TIC3)

(two 9.6KB frame-relay peripheral links to IBM 3276s)

(56KB subarea link-3746 Model 900 frame relay).

## **NCP B31**

1

#### · Connected to:

- Host B01 (type 7 channel link)
- Host C01 (type 7 channel link)
- NCP A03 (nonswitched 56KB subarea link)

(4 Mbps token-ring connection—subarea and peripheral, supporting both SNA and internet traffic)

(4 Mbps token-ring connection—peripheral only)

(frame-relay subarea link)

(frame-relay subarea link through NCP C04)

- NCP B75 (uses token-ring connections described under NCP A03).

#### NCP B75

#### · Connected to:

- Host B01 (type 7 channel link)
- Host B127 (type 7 channel link)
- Host B128 (type 7 channel link—casual connection)
- NCP A03 (FRFH connection for A03-B31 subarea link)
- NCP B31 (16 Mbps token-ring connection—subarea and peripheral) (frame-relay subarea link through NCP C04)
- NCP C04 (FRFH connections for A03-B31 subarea link).

## **Sample Generation Definitions**

## NCP C04

- · Connected to:
  - Host C01 (type 7 channel link)
  - NCP A03 (two nonswitched 9.6KB subarea links—one is SNBU)
  - NCP B31 (FRFH connection for A03-B31 and B31-B75 subarea links)
  - NCP B75 (FRFH connections for A03-B31 and B31-B75 subarea links).

# NCP A03 Sample Generation Definition

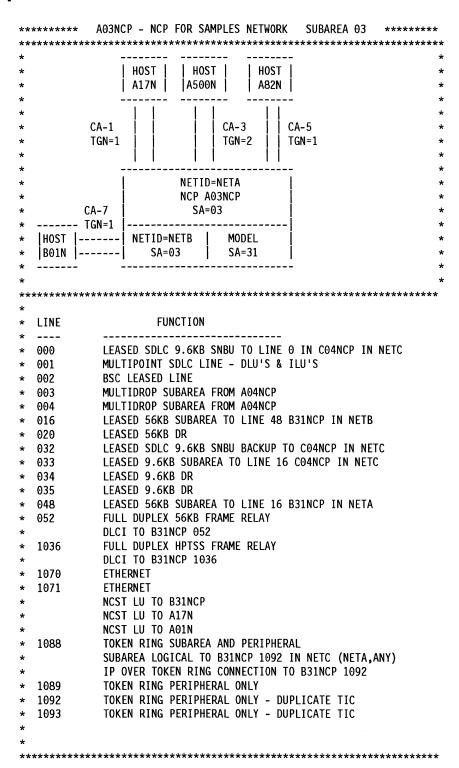

Figure 228 (Part 1 of 25). NCP A03 Sample Generation Definition

```
*******************
     NCP OPTIONS MACRO - MISCELLANEOUS OPTIONS
        OPTIONS NEWDEFN=(YES, ECHO)
**********************
     VTAM PCCU MACRO - HOSTS THAT WILL ACTIVATE THIS NCP
APCCU1 PCCU AUTOSYN=YES,
             BACKUP=YES,
                                                                χ
             CDUMPDS=CSPDUMP,
                                                                χ
             CONFGDS=CRNCKPT,
                                                                χ
             DUMPDS=VTAMDUMP,
             GWCTL=SHR,
                                                                χ
                                                                χ
             MAXDATA=4096,
             MDUMPDS=MOSSDUMP,
                                                                χ
             NETID=NETA,
                                                                χ
             OWNER=A500N,
                                                                χ
             SUBAREA=500,
                                                                χ
             TGN=ANY
APCCU2
        PCCU AUTOSYN=YES,
                                                                χ
             BACKUP=YES,
                                                                χ
             CDUMPDS=CSPDUMP,
                                                                χ
             CONFGDS=CRNCKPT,
                                                                χ
             DUMPDS=VTAMDUMP,
                                                                χ
             GWCTL=SHR,
                                                                χ
             MAXDATA=4096,
                                                                χ
             MDUMPDS=MOSSDUMP,
                                                                χ
             NETID=NETA,
                                                                χ
             OWNER=A17N,
                                                                χ
             SUBAREA=17
APCCU4
        PCCU AUTOSYN=YES,
                                                                χ
             BACKUP=YES,
                                                                χ
             CDUMPDS=CSPDUMP,
                                                                χ
             CONFGDS=CRNCKPT,
                                                                χ
             DUMPDS=VTAMDUMP,
             GWCTL=SHR,
             MAXDATA=4096,
                                                                χ
             MDUMPDS=MOSSDUMP,
                                                                χ
             NETID=NETB,
             OWNER=B01N,
             SUBAREA=01
```

Figure 228 (Part 2 of 25). NCP A03 Sample Generation Definition

```
*************************
     NCP BUILD MACRO - NCP/CONTROLLER INFO
***********************
        BUILD ADDSESS=500,
A03NCP
              AUXADDR=500,
                                                                   χ
              BFRS=128,
                                                                   χ
              BRANCH=8000,
                                                                   χ
              CATRACE=(YES, 255),
                                                                   χ
              CNLSQMAX=10000,
              CNLSQTIM=10,
              CSMSG=C3D9C9E340E2C9E340D4C5E2E2C1C7C540C6D6D940E2E24040X
              40C2C340E3C5D9D4C9D5C1D3,
              CWALL=26,
                                                                   χ
              DYNNSC=50,
                                                                   χ
              DYNNSX=50,
                                                                   χ
              DYNPOOL=(50,35),
                                                                   χ
              ENABLTO=30.0,
                                                                   χ
              ERLIMIT=16,
                                                                   χ
              GWSESAC=(YES, NODEFER,, 1000, 500,, 10, 11, 12, 13, 14, 15),
                                                                   χ
              HSBP00L=6000,
              IPPOOL=NCP.
                                                                   χ
              IPRATE = (40,50).
                                                                   χ
              LOADLIB=NCPLOAD,
                                                                   χ
              LOCALTO=19.0,
                                                                   χ
              LTRACE=8,
              MAXSESS=250,
              MAXSSCP=8,
                                                                   χ
              MODEL=3745,
                                                                   χ
              NAMTAB=120,
                                                                   χ
              NETID=NETA,
              NEWNAME=A03NCP,
              NPA=(YES,DR),
              NUMHSAS=8,
              OLT=YES,
              PWROFF=YES,
              REMOTTO=20.0,
              SALIMIT=1023,
              SESSACC=(YES,ALL,,1000,500,,10,11,12,13,14,15),
              SLODOWN=12,
                                                                   χ
              SUBAREA=03,
              TRACE=(YES, 100),
                                                                   χ
              TRANSFR=41,
              TYPGEN=NCP,
              TYPSYS=MVS,
              T2TIMER=(1.9,2.0,45),
              USGTIER=5,
              VERSION=V7R2,
                                                                   χ
              VRP00L=150,
              VRTIMER0=(180,,50),
                                                                   χ
              VRTIMER1=(180,,50),
              VRTIMER2=(180,,50)
```

Figure 228 (Part 3 of 25). NCP A03 Sample Generation Definition

```
********************
     DYNAMIC CONTROL FACILITIES USED BY VTAM
       SYSCNTRL OPTIONS=(BACKUP,
            BHSASSC,
            DLRID,
                                                           χ
            DVSINIT,
                                                           χ
            ENDCALL,
            LNSTAT,
            MODE,
            NAKLIM,
            RCNTRL,
            RCOND,
            RDEVQ,
            RECMD,
            RIMM,
            SESINIT,
                                                           χ
            SESSION,
            SSPAUSE,
                                                           χ
            STORDSP.
                                                           χ
            XMTLMT)
*********************
     NCP HOST MACRO - CHANNEL ATTACHED HOST DEFINITIONS
*********************
       HOST BFRPAD=0,
A17N
                                                           χ
            INBFRS=6,
                                                           χ
            MAXBFRU=16,
                                                           χ
            NETID=NETA,
                                                           χ
            SUBAREA=17.
            UNITSZ=256
       HOST BFRPAD=0,
A500N
            INBFRS=6,
            MAXBFRU=16,
            NETID=NETA,
            SUBAREA=500,
            UNITSZ=256
B01N
       HOST BFRPAD=0,
                                                           χ
            INBFRS=6,
                                                           χ
            MAXBFRU=16,
            NETID=NETB,
                                                           χ
            SUBAREA=01,
                                                           χ
            UNITSZ=256
     NATIVE NETWORK DEFINITIONS
*************************
       GWNAU NETID=NETB, NAME=B01N, NUMSESS=5, ELEMENT=1
       GWNAU NETID=NETB, NAME=B128N, NUMSESS=5, ELEMENT=2
       GWNAU NETID=NETC, NAME=C01N, NUMSESS=5, ELEMENT=3
       GWNAU NUMADDR=600
```

Figure 228 (Part 4 of 25). NCP A03 Sample Generation Definition

```
**************
     PATH DEFINITIONS
***************
        PATH DESTSA=(1,2,4,81,31),
             ERO=(4,1,5000,5000,5000,20000),
             ER1=(4,1),
             ER2=(4,1),
             ER3=(4,1),
             ER4=(4,1),
             ER5=(4,1),
             ER6=(4,1),
             ER7=(4,1),
             VR0=0,
             VRPWS00=(1,3), VRPWS01=(1,3), VRPWS02=(1,3),
              VR1=1.
              VRPWS10=(2,6), VRPWS11=(2,6), VRPWS12=(2,6),
              VR2=2.
              VRPWS20=(3,9), VRPWS21=(3,9), VRPWS22=(3,9),
              VR3=3.
              VRPWS30=(3,9), VRPWS31=(3,9), VRPWS32=(3,9),
              VRPWS40=(3,9), VRPWS41=(3,9), VRPWS42=(3,9),
              VR5=5,
              VRPWS50=(3,9), VRPWS51=(3,9), VRPWS52=(3,9),
              VR6=6,
              VRPWS60=(3,9), VRPWS61=(3,9), VRPWS62=(3,9),
              VR7=7,
             VRPWS70=(3,9), VRPWS71=(3,9), VRPWS72=(3,9)
        PATH DESTSA=17,
             ERO=(17,1,5000,5000,5000,20000),
              ER1=(17,1),
              ER2=(17,1),
             ER3=(17,1),
              ER4=(17,1),
              ER5=(17,1),
              ER6=(17,1),
              ER7=(17,1),
             VR0=0,
             VRPWS00=(1,3), VRPWS01=(1,3), VRPWS02=(1,3),
             VR1=1,
             VRPWS10=(2,6), VRPWS11=(2,6), VRPWS12=(2,6),
             VR2=2,
             VRPWS20=(3,9), VRPWS21=(3,9), VRPWS22=(3,9),
             VR3=3.
             VRPWS30=(3,9), VRPWS31=(3,9), VRPWS32=(3,9),
             VR4=4,
             VRPWS40=(3,9), VRPWS41=(3,9), VRPWS42=(3,9),
             VR5=5,
             VRPWS50=(3,9), VRPWS51=(3,9), VRPWS52=(3,9),
             VR6=6,
             VRPWS60=(3,9), VRPWS61=(3,9), VRPWS62=(3,9),
             VR7=7,
             VRPWS70=(3,9), VRPWS71=(3,9), VRPWS72=(3,9)
```

Figure 228 (Part 5 of 25). NCP A03 Sample Generation Definition

```
PATH DESTSA=500,
              ER0=(500,1,5000,5000,5000,20000),
              ER1=(500,2,5000,5000,5000,20000),
              ER2=(17,1),
              ER3=(17,1),
              ER4=(500,1),
              ER5=(500,1),
              ER6=(500,1),
              ER7=(500,1),
              VR0=0,
              VRPWS00=(1,3), VRPWS01=(1,3), VRPWS02=(1,3),
              VR1=1,
              VRPWS10=(2,6), VRPWS11=(2,6), VRPWS12=(2,6),
              VR2=2,
              VRPWS20=(3,9), VRPWS21=(3,9), VRPWS22=(3,9),
              VR3=3,
              VRPWS30=(3,9), VRPWS31=(3,9), VRPWS32=(3,9),
              VR4=4,
              VRPWS40=(3,9), VRPWS41=(3,9), VRPWS42=(3,9),
              VR5=5,
              VRPWS50=(3,9), VRPWS51=(3,9), VRPWS52=(3,9),
              VR6=6,
              VRPWS60=(3,9), VRPWS61=(3,9), VRPWS62=(3,9),
              VR7=7.
              VRPWS70=(3,9), VRPWS71=(3,9), VRPWS72=(3,9)
   NCP SDLCST MACRO - SDLC SUBAREA COMMUNICATION CONTROLLER LINKS
*************************
        SPACE
SO3PRI SDLCST GROUP=AO3GPRI,
                                                                   χ
              MODE=PRI
S03SEC SDLCST GROUP=A03GSEC,
                                                                   χ
              MODE=SEC
************************
     NCP POOL MACROS - NECESSARY FOR DYNAMIC RECONFIGURATION
                      AND SWITCHED SDLC/NTRI
     PUDRPOOL NUMBER=10
    LUDRPOOL NUMILU=150,
                                                                   χ
              NUMTYP1=05,
              NUMTYP2=150
```

Figure 228 (Part 6 of 25). NCP A03 Sample Generation Definition

```
*************************
     ADDRESS 002
                               : BSC LEASED LINE
***********************
A03BNNB2 GROUP AVGPB=125,
              CLOCKNG=EXT.
              CODE=EBCDIC,
              CONV=YES.
              CRETRY=7.
              CRITSIT=NO,
              DIAL=NO.
              DIRECTN=INOUT,
              DLOGMOD=MBSCQ,
              DUPLEX=HALF,
              FEATURE=GPLKUP
              ISTATUS=INACTIVE,
              LNCTL=BSC,
              MODETAB=AMODETAB,
              NEGPOLP=.2,
              NPACOLL=YES.
              PAUSE=0.
              POLIMIT=(10,QUEUE),
              POLLED=YES,
              REPLYT0=3,
              RETRIES=(5,5,5),
              SERVLIM=15.
              SERVPRI=OLD,
              SESSION=32,
              TRANSFR=8,
              USSTAB=AUSSTAB
A03B02
        LINE ADDRESS=002
A03C021 CLUSTER CUTYPE=3271, GPOLL=40407F7F, LOGTAB=INTERP
A03T0211 TERMINAL TERM=3277, DIRECTN=INOUT, ADDR=60604040, POLL=40404040
A03T0212 TERMINAL TERM=3277, DIRECTN=INOUT, ADDR=6060C1C1, POLL=4040C1C1
A03T0213 TERMINAL TERM=3277, DIRECTN=INOUT, ADDR=6060C2C2, POLL=4040C2C2
A03T0214 TERMINAL TERM=3277, DIRECTN=INOUT, ADDR=6060C3C3, POLL=4040C3C3
A03T0215 TERMINAL TERM=3277, DIRECTN=INOUT, ADDR=6060C4C4, POLL=4040C4C4
A03T0216 TERMINAL TERM=3277, DIRECTN=INOUT, ADDR=6060C5C5, POLL=4040C5C5
A03T0217 TERMINAL TERM=3277, DIRECTN=INOUT, ADDR=6060C6C6, POLL=4040C6C6
A03T0218 TERMINAL TERM=3277, DIRECTN=INOUT, ADDR=6060C7C7, POLL=4040C7C7
A03T0219 TERMINAL TERM=3277, DIRECTN=INOUT, ADDR=6060C8C8, POLL=4040C8C8
A03T021A TERMINAL TERM=3277, DIRECTN=INOUT, ADDR=6060C9C9, POLL=4040C9C9
A03T021B TERMINAL TERM=3277, DIRECTN=INOUT, ADDR=60604A4A, POLL=40404A4A
A03T021C TERMINAL TERM=3277, DIRECTN=INOUT, ADDR=60604B4B, POLL=40404B4B
A03T021D TERMINAL TERM=3277, DIRECTN=INOUT, ADDR=60604C4C, POLL=40404C4C
A03T021E TERMINAL TERM=3277, DIRECTN=INOUT, ADDR=60604D4D, POLL=40404D4D
A03T021F TERMINAL TERM=3277, DIRECTN=INOUT, ADDR=60604E4E, POLL=40404E4E
```

Figure 228 (Part 7 of 25). NCP A03 Sample Generation Definition

```
A03C022 CLUSTER CUTYPE=3271, GPOLL=C1C17F7F, LOGTAB=INTERP
A03T0221 TERMINAL TERM=3277, DIRECTN=INOUT, ADDR=61614040, POLL=C1C14040
A03T0222 TERMINAL TERM=3277, DIRECTN=INOUT, ADDR=6161C1C1, POLL=C1C1C1C1
A03T0223 TERMINAL TERM=3277, DIRECTN=INOUT, ADDR=6161C2C2, POLL=C1C1C2C2
A03T0224 TERMINAL TERM=3277, DIRECTN=INOUT, ADDR=6161C3C3, POLL=C1C1C3C3
A03T0225 TERMINAL TERM=3277, DIRECTN=INOUT, ADDR=6161C4C4, POLL=C1C1C4C4
A03T0226 TERMINAL TERM=3277, DIRECTN=INOUT, ADDR=6161C5C5, POLL=C1C1C5C5
A03T0227 TERMINAL TERM=3277, DIRECTN=INOUT, ADDR=6161C6C6, POLL=C1C1C6C6
A03T0228 TERMINAL TERM=3277, DIRECTN=INOUT, ADDR=6161C7C7, POLL=C1C1C7C7
A03T0229 TERMINAL TERM=3277, DIRECTN=INOUT, ADDR=6161C8C8, POLL=C1C1C8C8
A03T022A TERMINAL TERM=3277, DIRECTN=INOUT, ADDR=6161C9C9, POLL=C1C1C9C9
A03T022B TERMINAL TERM=3277, DIRECTN=INOUT, ADDR=61614A4A, POLL=C1C14A4A
A03T022C TERMINAL TERM=3277, DIRECTN=INOUT, ADDR=61614B4B, POLL=C1C14B4B
A03T022D TERMINAL TERM=3277, DIRECTN=INOUT, ADDR=61614C4C, POLL=C1C14C4C
A03T022E TERMINAL TERM=3277, DIRECTN=INOUT, ADDR=61614D4D, POLL=C1C14D4D
A03T022F TERMINAL TERM=3277, DIRECTN=INOUT, ADDR=61614E4E, POLL=C1C14E4E
*************************
      NPA DEFINITION - NETWORK PERFORMANCE ANALYZER
*******************
A03NPAG GROUP LNCTL=SDLC,
                                                                     χ
                                                                     χ
              NPARSC=YES,
              VIRTUAL=YES
AO3NPAL LINE
AO3NPAP PU
A03NPLU1 LU
A03NPLU2 LU
A03NPLU3 LU
A03NPLU4 LU
A03NPLU5 LU
A03NPLU6 LU
A03NPLU7 LU
A03NPLU8 LU
```

Figure 228 (Part 8 of 25). NCP A03 Sample Generation Definition

```
***********************
     ADDRESSES 34, 35 AND 20 : SDLC FDX LEASED LINES
*******************
A03BNNA GROUP ANS=CONT,
            AVGPB=125,
                                                             χ
             DIAL=NO.
                                                             χ
             DUPLEX=FULL,
             IRETRY=YES,
             ISTATUS=INACTIVE,
             LNCTL=SDLC,
            MAXDATA=265,
            MAXOUT=7,
             MODETAB=AMODETAB,
             NRZI=YES,
             NPACOLL=YES.
             PACING=0.
             PASSLIM=8,
             PUTYPE=2,
             REPLYT0=3,
                                                             χ
             RETRIES=(,3,5),
                                                             χ
             SERVLIM=10,
                                                             χ
             SPEED=56000,
                                                             χ
             TYPE=NCP,
             USSTAB=AUSSTAB
**************************
     ADDRESS 34 = 9.6 FDX ( DR CAPABLE ) WITH 5 DLU & 5 ILU EACH *
************************
A03S34 LINE ADDRESS=(034, FULL),
                                                             χ
            CLOCKNG=EXT,
                                                             χ
             DUPLEX=FULL,
                                                             χ
             ISTATUS=ACTIVE,
             MAXPU=25,
                                                             χ
            MODETAB=AMODETAB,
                                                             χ
                                                             χ
            NRZI=YES,
             PACING=7,
                                                             χ
             PUDR=YES,
                                                             χ
             RETRIES=(5,5,5),
                                                             χ
            SPEED=9600
       SERVICE MAXLIST=25
A03P34A PU
                                                             χ
            ADDR=C1,
            XID=YES
A03D34A1 LU
            LOCADDR=01
A03D34A2 LU
            LOCADDR=02
A03D34A3 LU
            LOCADDR=03
A03D34A4 LU
            LOCADDR=04
A03D34A5 LU
            LOCADDR=05
A03I34A1 LU
            LOCADDR=0, RESSCB=5
A03I34A2 LU
            LOCADDR=0, RESSCB=5
A03I34A3 LU
            LOCADDR=0, RESSCB=5
A03I34A4 LU
            LOCADDR=0, RESSCB=5
            LOCADDR=0, RESSCB=5
A03I34A5 LU
```

Figure 228 (Part 9 of 25). NCP A03 Sample Generation Definition

```
**************
     ADDRESS 35 = 9.6 FDX ( DR CAPABLE ) WITH 5 DLU & 5 ILU EACH
******************
A03S35 LINE ADDRESS=(035, FULL),
             CLOCKNG=EXT,
                                                              Х
             DUPLEX=FULL,
                                                              χ
             ISTATUS=ACTIVE,
                                                              χ
             MAXPU=25,
                                                              χ
             MODETAB=AMODETAB.
                                                              χ
             NRZI=YES.
                                                              χ
             PACING=7.
                                                              χ
             PUDR=YES.
                                                              χ
             RETRIES=(5,5,5),
                                                              χ
             SPEED=9600
        SERVICE MAXLIST=25
A03P35A PU
             ADDR=C1,
                                                              Χ
             XID=YES
A03D35A1 LU
             LOCADDR=01
A03D35A2 LU
             LOCADDR=02
A03D35A3 LU
             LOCADDR=03
A03D35A4 LU
             LOCADDR=04
A03D35A5 LU
             LOCADDR=05
             LOCADDR=0, RESSCB=5
A03I35A1 LU
A03I35A2 LU
             LOCADDR=0, RESSCB=5
A03I35A3 LU
             LOCADDR=0, RESSCB=5
A03I35A4 LU
             LOCADDR=0, RESSCB=5
A03I35A5 LU
             LOCADDR=0, RESSCB=5
*************************
     ADDRESS 20 = 1 PU WITH 1 DLU, 2 PUS WITH 10 DLU & 2 ILU
*************************
A03S20 LINE ADDRESS=(020, FULL),
             CLOCKNG=EXT,
                                                              χ
             DUPLEX=FULL,
                                                              χ
             ISTATUS=ACTIVE,
                                                              χ
             MAXPU=25,
                                                              X
             MODETAB=AMODETAB,
                                                              χ
             NRZI=YES,
                                                              χ
             PACING=7,
                                                              χ
             RETRIES=(5,5,5),
                                                              X
             SPEED=56000
        SERVICE MAXLIST=25
A03P20A PU
             ADDR=C1,
                                                              χ
             XID=YES
A03T20A1 LU
             LOCADDR=01
A03P20B PU
             ADDR=C2.
                                                              X
             ANS=CONT.
                                                              χ
             IRETRY=YES.
                                                              X
             ISTATUS=INACTIVE,
                                                              χ
             LOGTAB=INTERP,
                                                              X
             MAXDATA=256,
                                                              χ
             MAXOUT=7,
                                                              χ
             MODETAB=AMODETAB,
                                                              χ
             PASSLIM=8,
                                                              χ
             PUDR=YES,
                                                              χ
             PUTYPE=2,
                                                              χ
             USSTAB=AUSSTAB,
```

Figure 228 (Part 10 of 25). NCP A03 Sample Generation Definition

XID=YES

```
A03D20B1 LU LOCADDR=1
A03D20B2 LU LOCADDR=2
A03D20B3 LU LOCADDR=3
A03D20B4 LU LOCADDR=4
A03D20B5 LU LOCADDR=5
A03D20B6 LU LOCADDR=6
A03D20B7 LU LOCADDR=7
A03D20B8 LU LOCADDR=8
A03D20B9 LU LOCADDR=9
A03D20BA LU LOCADDR=10
A03I20B1 LU LOCADDR=0, RESSCB=5
A03I20B2 LU LOCADDR=0, RESSCB=5
A03P20C PU
              ADDR=C3.
                                                                  χ
              ANS=CONT.
                                                                  χ
              IRETRY=YES,
                                                                  χ
              ISTATUS=INACTIVE,
                                                                  χ
              LOGTAB=INTERP,
                                                                  Χ
              MAXDATA=256.
              MAXOUT=7,
                                                                  χ
              MODETAB=AMODETAB,
                                                                  Χ
              PASSLIM=8,
                                                                  χ
              PUDR=YES.
                                                                  χ
              PUTYPE=2,
                                                                  χ
              USSTAB=AUSSTAB,
              XID=YES
A03D2OC1 LU LOCADDR=1
A03D20C2 LU LOCADDR=2
A03D20C3 LU LOCADDR=3
A03D20C4 LU LOCADDR=4
A03D20C5 LU LOCADDR=5
A03D20C6 LU LOCADDR=6
A03D20C7 LU LOCADDR=7
A03D20C8 LU LOCADDR=8
A03D20C9 LU LOCADDR=9
A03D20CA LU LOCADDR=10
A03I20C1 LU LOCADDR=0,RESSCB=5
A03I20C2 LU LOCADDR=0, RESSCB=5
**************************
* MULTIDROP SUBAREA LINKS TO A04NCP - SECONDARY SIDE
**********************
A03GMUL1 GROUP LNCTL=SDLC,
                                                                  Х
              MODE=SEC
A03S03 LINE ADDRESS=(003, FULL),
                                                                  χ
              CLOCKNG=EXT,
                                                                  χ
              MONLINK=YES,
                                                                  χ
              NRZI=YES,
                                                                  χ
              PAUSE=0.2,
                                                                  χ
              SPEED=2400,
                                                                  χ
              TADDR=02,
              TRANSFR=20
        SERVICE ORDER=(A03P03A)
```

Figure 228 (Part 11 of 25). NCP A03 Sample Generation Definition

### NCP A03 Sample Generation Definition

```
A03P03A PU
             ANS=CONT,
                                                                    Χ
                                                                    χ
              IRETRY=YES,
                                                                    X
              NETID=NETA,
                                                                    χ
              NPACOLL=YES,
              PUTYPE=4,
                                                                    X
              TGN=1
A03S04
       LINE ADDRESS=(004,FULL),
                                                                    X
              CLOCKNG=EXT,
                                                                    χ
              MONLINK=YES,
                                                                    X
              NRZI=YES,
                                                                    X
                                                                    χ
              PAUSE=0.2,
              SPEED=2400,
                                                                    χ
              TADDR=03,
                                                                    χ
              TRANSFR=20
        SERVICE ORDER=(A03P04A)
                                                                    Χ
A03P04A PU ANS=CONT,
              IRETRY=YES,
                                                                    X
              NETID=NETA,
                                                                    χ
              NPACOLL=YES,
                                                                    X
              PUTYPE=4,
                                                                    X
              TGN=1
************************
     GROUP FOR LEASED PERIPHERAL LINES
A03BNN1 GROUP ANS=CONT,
                                                                    χ
              AVGPB=125,
              DIAL=NO,
              DUPLEX=FULL,
              IRETRY=YES.
              ISTATUS=INACTIVE,
              LNCTL=SDLC,
              MAXDATA=265,
              MAXOUT=7,
              MODETAB=AMODETAB,
              NRZI=YES,
              NPACOLL=YES.
                                                                    χ
              PACING=0,
              PASSLIM=7,
                                                                    χ
              PUTYPE=2,
                                                                    X
              REPLYTO=3,
              RETRIES=(,3,5),
              SERVLIM=15,
              TYPE=NCP,
              USSTAB=AUSSTAB
```

Figure 228 (Part 12 of 25). NCP A03 Sample Generation Definition

```
*************************
     ADDRESS 01 2 PU'S ( DR CAPABLE ), 5 DLU, 5 ILU
*************************
A03S01 LINE ADDRESS=(001, FULL),
              CLOCKNG=EXT,
                                                                    χ
              DUPLEX=FULL,
                                                                    χ
              ISTATUS=ACTIVE,
                                                                    χ
              MAXOUT=127,
                                                                    Χ
              MAXPU=25,
              MODETAB=AMODETAB,
                                                                    χ
              MODUL0=128,
                                                                    χ
              NRZI=YES,
                                                                    χ
              PACING=7,
                                                                    χ
              PUDR=YES,
                                                                    χ
              RETRIES=(5,5,5),
                                                                    χ
              SPEED=9600
        SERVICE MAXLIST=50
A03P01A PU
             ADDR=C1,
                                                                    χ
              XID=YES
A03D011A LU
              DLOGMOD=M23278I,
                                                                    χ
              LOCADDR=01
              DLOGMOD=M23278I,
A03D011B LU
                                                                    χ
              LOCADDR=02
A03D011C LU
              DLOGMOD=M3767,
                                                                    χ
              LOCADDR=03
A03D011D LU
              DLOGMOD=M3767,
                                                                    χ
              LOCADDR=04
A03D011E LU
              LOCADDR=05
              LOCADDR=0, RESSCB=18
A03I011A LU
              LOCADDR=0, RESSCB=18
A03I011B LU
A03I011C LU
              LOCADDR=0, RESSCB=18
A03I011D LU
              LOCADDR=0, RESSCB=18
A03I011E LU
              LOCADDR=0, RESSCB=18
A03P01B PU
             ADDR=C2.
                                                                    χ
              XID=YES
              DLOGMOD=M23278I,
A03D012A LU
                                                                    χ
              LOCADDR=01
A03D012B LU
              DLOGMOD=M23278I.
                                                                    χ
              LOCADDR=02
A03D012C LU
              DLOGMOD=M3767.
                                                                    χ
              LOCADDR=03
A03D012D LU
              DLOGMOD=M3767,
                                                                    χ
              LOCADDR=04
A03D012E LU
              LOCADDR=05
A03I012A LU
              LOCADDR=0, RESSCB=18
A03I012B LU
              LOCADDR=0, RESSCB=18
A03I012C LU
              LOCADDR=0, RESSCB=18
A03I012D LU
              LOCADDR=0, RESSCB=18
A03I012E LU
              LOCADDR=0, RESSCB=18
```

Figure 228 (Part 13 of 25). NCP A03 Sample Generation Definition

```
***********************
      SUBAREA LINK: SDLC FOR PRIMARY/SECONDARY STATION
************************
A03GPRI GROUP ACTIVTO=60.0,
                                                            χ
                                                            χ
            DIAL=NO,
            LNCTL=SDLC,
                                                            χ
            MODE=PRI,
                                                            χ
            REPLYTO=30,
                                                            χ
            TYPE=NCP
A03GSEC GROUP ACTIVTO=60.0,
                                                            χ
            DIAL=NO,
                                                            χ
            LNCTL=SDLC,
                                                            χ
            MODE=SEC,
                                                            χ
                                                            χ
            REPLYTO=30,
            TYPE=NCP
     ADDRESSES 000, 032, 033: SDLC, LEASED SUBAREA FOR DYNMAIC NETID
*********************
A03LEAS1 GROUP ACTIVTO=60.0,
                                                            χ
            DIAL=NO,
                                                            χ
                                                            χ
            LNCTL=SDLC,
                                                            χ
            MODUL0=128,
            NETID=(NETA, ANY),
                                                            X
            REPLYTO=3,
            TYPE=NCP
**********************************
     ADDRESS 000 = SDLC, LEASED, 9.6KB FOR SNBU
                NETID = (NETA, ANY) TO CO4NCP
A03S00 LINE ADDRESS=(000, FULL),
            CLOCKNG=EXT,
                                                            χ
            DUPLEX=FULL,
                                                            χ
            ISTATUS=INACTIVE,
                                                            χ
                                                            χ
            LPDATS=LPDA2,
                                                            χ
            MODULO=8,
                                                            χ
            NEWSYNC=NO,
            NRZI=YES,
                                                            χ
            RETRIES=(3,5,4),
                                                            χ
            SDLCST=(S03PRI,S03SEC),
                                                            χ
            SPEED=9600,
                                                            χ
            TRANSFR=41
A03P00
       PU
            AVGPB=256,
                                                            χ
            IRETRY=YES,
                                                            X
                                                            X
            MAXOUT=7,
            PUTYPE=4,
                                                            χ
            TGN=1
```

Figure 228 (Part 14 of 25). NCP A03 Sample Generation Definition

```
*******************************
    ADDRESS 032: SDLC, LEASED, 9.6KB FOR SNBU
               NETID = (NETA, ANY) TO CO4NCP
***************************
A03S32 LINE ADDRESS=(032, FULL),
            CLOCKNG=EXT,
                                                          χ
                                                          X
            DUPLEX=FULL,
            ISTATUS=INACTIVE,
                                                          χ
            NEWSYNC=NO,
            NRZI=YES,
            RETRIES=(3,5,4),
                                                          χ
            SDLCST=(S03PRI,S03SEC),
                                                          χ
            SPEED=9600.
                                                          Χ
            TRANSFR=41
A03P32
       PU
            AVGPB=256,
                                                          χ
            IRETRY=YES,
                                                          χ
            MAXOUT=127,
                                                          Χ
            PUTYPE=4,
                                                          χ
*************************
* SUBAREA LINE ADDRESS=33 FULL DUPLEX
         NETID = (NETA, ANY) TO CO4NCP
     *********************
A03S33 LINE ADDRESS=(033,FULL),
            CLOCKNG=EXT,
            DUPLEX=FULL,
            IPL=NO,
            ISTATUS=INACTIVE,
            MONLINK=YES,
            NEWSYNC=NO,
                                                          χ
            NRZI=YES,
            RETRIES=(5,5,5),
            SDLCST=(S03PRI,S03SEC),
                                                          χ
                                                          χ
            SPEED=9600,
            TRANSFR=41
A03P33 PU
                                                          χ
            AVGPB=256,
                                                          χ
            IRETRY=YES,
                                                          χ
            MAXOUT=127,
            MODUL0=128,
                                                          χ
            PUTYPE=4,
                                                          χ
            TGN=1
```

Figure 228 (Part 15 of 25). NCP A03 Sample Generation Definition

```
*************************
* SUBAREA LINE ADDRESS=16 FULL DUPLEX
      NETID = (NETA, ANY) TO B31NCP
A03S16 LINE ADDRESS=(016,FULL),
            CLOCKNG=EXT,
            DUPLEX=FULL,
            IPL=NO,
            ISTATUS=INACTIVE,
            MONLINK=YES,
            NEWSYNC=NO,
            NRZI=YES,
            RETRIES=(5,5,5),
            SDLCST=(S03PRI,S03SEC),
            SPEED=56000,
            TRANSFR=41
                                                           χ
A03P16
       PU
            AVGPB=256,
                                                           χ
            IRETRY=YES,
                                                           χ
            MAXOUT=127,
            MODUL0=128,
                                                           χ
            PUTYPE=4,
            TGN=1
************************
* SUBAREA LINE ADDRESS=48 FULL DUPLEX
                                     56KB
         NETID = (NETA) TO A04NCP
********************
A03S48 LINE ADDRESS=(048, FULL),
            CLOCKNG=EXT,
            DUPLEX=FULL,
            IPL=NO,
            ISTATUS=INACTIVE,
            MONLINK=YES,
            NEWSYNC=NO,
            NRZI=YES,
            RETRIES=(5,5,5),
            SDLCST=(S03PRI,S03SEC),
            SPEED=56000,
            TRANSFR=41
A03P48
       PU
            AVGPB=256,
                                                            χ
            IRETRY=YES,
                                                            χ
            MAXOUT=127,
            MODUL0=128,
                                                            χ
                                                            χ
            PUTYPE=4,
            TGN=1
```

Figure 228 (Part 16 of 25). NCP A03 Sample Generation Definition

```
**********************
* SUBAREA LINE ADDRESS=1028 FULL DUPLEX HPTSS
     TO A04NCP IN NETA
**************************
A03S128 LINE ADDRESS=(1028, FULL),
           CLOCKNG=EXT,
           DUPLEX=FULL,
           IPL=NO,
           ISTATUS=INACTIVE,
           MONLINK=YES,
           NEWSYNC=NO,
           NRZI=YES,
           RETRIES=(5,5,5),
           SDLCST=(S03PRI,S03SEC),
           SPEED=1544000.
           TRANSFR=41
A03P128 PU
           AVGPB=256,
           IRETRY=YES,
                                                      χ
           MAXOUT=127,
                                                      χ
           PUTYPE=4,
           TGN=1
**********************
* FRAME RELAY PHYSICAL LINE 052 - FULL DUPLEX 56KB
*************************
A03FRGP2 GROUP FRELAY=PHYSICAL,
                                                      χ
           ISTATUS=ACTIVE,
                                                      χ
           MAXFRAME=2106,
                                                      χ
           XMONLNK=YES,
           TYPE=NCP
A03F52 LINE ADDRESS=(052, FULL),
                                                      χ
                                                      χ
           CLOCKNG=EXT,
                                                      χ
           NRZI=NO,
           SPEED=56000
A03P52 PU
           ANS=CONTINUE
*******************
* FRAME RELAY LOGICAL SUBAREA LINES FOR A03F52
**************************
A03FRGL2 GROUP FRELAY=LOGICAL,
                                                      χ
           ISTATUS=ACTIVE,
           MAXOUT=127,
                                                      Х
           MODUL0=128,
                                                      χ
           NETID=(NETA, ANY),
                                                      Χ
           PHYSRSC=A03P52,
                                                      χ
           RETRIES=(5,5,5),
           SDLCST=(S03PRI,S03SEC)
* LOGICAL LINE 1 --- DLCI X'36' TALKS TO DLCI X'36' IN NCP B31NCP
*************************
A03LL1G LINE ISTATUS=ACTIVE, MONLINK=YES, IPL=YES
A03PL1G PU
           ANS=CONT.
           ADDR=36.
                                                      Χ
           PUTYPE=4.
           TGN=1
```

Figure 228 (Part 17 of 25). NCP A03 Sample Generation Definition

```
************************
* FRAME RELAY PHYSICAL LINE 1036 - FULL DUPLEX HPTSS
**********************
A03FRGP1 GROUP FRELAY=PHYSICAL,
                                                     χ
           ISTATUS=ACTIVE,
                                                     χ
           MAXFRAME=2106,
                                                     χ
           TYPE=NCP,
                                                     χ
           XMONLNK=YES
A03F1036 LINE ADDRESS=(1036, FULL),
           CLOCKNG=EXT,
           NRZI=NO,
           SPEED=1544000
A03P1036 PU
           ANS=CONTINUE,
           ERRORT=(3,4),
           LMI=CCITT,
           SPOLL=6,
           TIMERS=(10,15)
*******************
* FRAME RELAY LOGICAL SUBAREA LINES FOR A03F1036
*************************
A03FRGL1 GROUP FRELAY=LOGICAL,
           ISTATUS=ACTIVE,
                                                     χ
           MAXOUT=127,
                                                     χ
           MODUL0=128,
                                                     χ
           NETID=(NETA,ANY),
                                                     χ
           PHYSRSC=A03P1036,
           RETRIES=(5,5,5),
                                                     χ
           SDLCST=(S03PRI,S03SEC)
************************
* LOGICAL LINE 1 --- DLCI X'1E' TALKS TO DLCI X'1F' IN NCP B31NCP
***********************
A03LL1A LINE ISTATUS=ACTIVE, MONLINK=YES, IPL=YES
A03PL1A PU
           ADDR=1E,
           ANS=CONTINUE,
           PUTYPE=4,
           TGN=1
***********************
* LOGICAL LINE 2 --- DLCI X'2E' TALKS TO DLCI X'2F' IN NCP B31NCP
*******************
A03LL1B LINE ISTATUS=ACTIVE, MONLINK=YES, IPL=YES
A03PL1B PU
           ADDR=2E,
           ANS=CONTINUE,
           PUTYPE=4,
           TGN=1
* LOGICAL LINE 3 --- DLCI X'3E' TALKS TO DLCI X'3F' IN NCP B31NCP
************************
A03LL1C LINE ISTATUS=ACTIVE, MONLINK=YES, IPL=YES
A03PL1C PU
           ADDR=3E,
           ANS=CONTINUE,
           PUTYPE=4,
           TGN=1
```

Figure 228 (Part 18 of 25). NCP A03 Sample Generation Definition

```
NCP/TOKEN RING INTERCONNECT PHYSICAL LINES
*************************
A03NTR1 GROUP ANS=CONTINUE,
                                                          χ
            ADAPTER=TIC2,
            ECLTYPE=(PHYSICAL, ANY),
                                                         χ
                                                         X
            MAXTSL=16732,
                                                         χ
            RCVBUFC=32000,
            RETRIES=(20,5,5),
                                                         χ
            USSTAB=AUSSTAB,
                                                         χ
            XID=NO
*************************
    ADDRESS 1088: NTRI PHYSICAL LINE - SUBAREA/PERIPHERAL
**********************
A03TR88 LINE ADDRESS=(1088, FULL),
                                                          χ
            INTFACE=TR88,
                                                          χ
            LOCADD=400000000331,
                                                         χ
            PORTADD=1.
                                                          χ
            TRSPEED=16
     PU FOR SNA TRAFFIC
A03PU88 PU
            ADDR=01,
                                                          χ
            NETWORK=SNA,
                                                          χ
            PASSLIM=254.
                                                          χ
            PUTYPE=1
     PU FOR IP TRAFFIC
A03PU88A PU
            ADDR=02,
            ARPTAB=(1000,20,NOTCANON),
                                                          χ
                                                          χ
            NETWORK=IP,
            PASSLIM=254,
            PUTYPE=1
   **********************
    ADDRESS 1089: NTRI PHYSICAL LINE - PERIPHERAL - V6R1 DUP TIC *
**********************
A03NTR2 GROUP ECLTYPE=(PHYSICAL, PER),
                                                          χ
            ANS=CONTINUE,
                                                          χ
                                                          χ
            RETRIES=(20,5,5),
                                                          χ
            USSTAB=AUSSTAB,
            XID=NO
A03TR89 LINE ADDRESS=(1089, FULL),
                                                          Χ
            ADAPTER=TIC2,
                                                          χ
            LOCADD=400000FEDCBA,
                                                          χ
            PORTADD=2,
                                                          χ
            TRSPEED=16
A03PU89 PU
```

Figure 228 (Part 19 of 25). NCP A03 Sample Generation Definition

```
********************
* ADDRESS 1092: NTRI PHYSICAL LINE - PERIPHERAL - DUP TIC - HEX ADDR *
************************
A03TR92 LINE ADDRESS=(1092, FULL),
                                                        X
           ADAPTER=TIC2,
                                                        χ
           LOCADD=400000ABCDEF,
                                                        X
           PORTADD=5,
                                                        χ
           TRSPEED=16
A03PU92 PU
**************************
* ADDRESS 1093: NTRI PHYSICAL LINE - PERIPHERAL - DUP TIC - HEX ADDR *
**************************
A03TR93 LINE ADDRESS=(1093, FULL),
                                                        χ
           ADAPTER=TIC2,
                                                        χ
           LOCADD=400000ABCDEF,
                                                        χ
                                                        χ
           PORTADD=6,
           TRSPEED=4
A03PU93 PU
*************************
    NTRI PERIPHERAL LOGICAL LINES
***********************************
A03NTRL1 GROUP ECLTYPE=LOGICAL,
           ANS=CONTINUE,
                                                        χ
           AUTOGEN=50,
           CALL=INOUT.
           MODETAB=AMODETAB,
           NPACOLL=YES,
           PHYPORT=NONE,
           PHYSRSC=NONE,
           RETRIES=(10,4,10,6),
           RNRLIMT=3.
                                                        χ
           USSTAB=AUSSTAB,
           XMITDLY=NONE
    NTRI SUBAREA LOGICAL CONNECTIONS FOR 1088
           NETID = (NETA, ANY) TO B31NCP 1092
***********************
AO3NTRL3 GROUP ECLTYPE=(LOGICAL, SUBAREA),
                                                        χ
           ANS=CONTINUE,
                                                        χ
           MODETAB=AMODETAB,
                                                        X
           NETID=(NETA, ANY),
           PHYPORT=1,
                                                        χ
           PHYSRSC=A03PU88,
                                                        χ
           SDLCST=(S03PRI,S03SEC),
           USSTAB=AUSSTAB
A03LG1A LINE TGN=1
A03PG1A PU
           ADDR=04400000017335
```

Figure 228 (Part 20 of 25). NCP A03 Sample Generation Definition

```
************************
    ETHERNET ADAPTER INTERFACES
***********************
A03ETH GROUP ETHERNET=PHYSICAL,
          DIAL=NO,
                                                   χ
                                                   χ
          ISTATUS=ACTIVE,
          LNCTL=SDLC,
          VIRTUAL=NO
*************************
A03E170 LINE ADDRESS=(1070, FULL), * INTERFACE TO ETHERNET2 (ETH2) X
          ANS=CONT,
                                                   χ
          FRAMECNT=(100000,5000),
                                                   χ
          INTFACE=ETH2.
                                                   χ
          LANTYPE=DYNAMIC
A03P170 PU
          ANS=CONT,
                                                   χ
          ARPTAB=(2000,20),
                                                   χ
           INNPORT=YES.
                                                   X
          PUTYPE=1
************************
A03E171 LINE ADDRESS=(1071, FULL), * INTERFACE TO ETHERNET3 (ETH3) X
          ANS=CONT,
          FRAMECNT=(100000,5000),
                                                   χ
           INTFACE=ETH3,
                                                   χ
          LANTYPE=DYNAMIC
                                                   χ
A03P171 PU
          ANS=CONT,
          ARPTAB=(2000,20),
                                                   χ
           INNPORT=YES.
                                                   χ
           PUTYPE=1
**********************
    NCST IP INTERFACES
*******************
AO3NCSTG GROUP NCST=IP, LNCTL=SDLC, ANS=CONT, ISTATUS=ACTIVE
A03NCSTL LINE
A03NCSTP PU
********************
A03NCSA7 LU INTFACE=IPOWNER, REMLU=SNALA17
*************************
A03NCS1P LU INTFACE=INTF2.REMLU=(B31NCS1P)
A03NCS1B LU INTFACE=INTF2, REMLU=(B31NCS1B)
***********************
A03NCSA1 LU INTFACE=HOSTA01, REMLU=SNALA01
   CHANNEL ADAPTER DEFINITIONS
A03CA1 GROUP LNCTL=CA,
                                                   χ
                                                   χ
           CA=TYPE7,
                                                   χ
           NCPCA=ACTIVE,
           TIMEOUT=180.0
```

Figure 228 (Part 21 of 25). NCP A03 Sample Generation Definition

### NCP A03 Sample Generation Definition

```
*******************************
    CA ADDR - 08 PHYSICAL PORT 1
*************************
A03CP1 LINE ADDRESS=P1,
                                                   χ
          CASDL=420,
                                                   χ
          DELAY=0.2,
                                                   χ
          INBFRS=3
A03PP1A PU PUTYPE=5.
                                                   χ
          TGN=1
  CA ADDR - 10 PHYSICAL PORT 3
    USED TO ESTABLISH CP-CP SESSIONS TO A500
    SEE ALSO MEMBER LCL011 IN VTAMLST
A03CP3 LINE ADDRESS=P3,
                                                   χ
          CASDL=420,
                                                   χ
          DELAY=0.2,
                                                   χ
          INBFRS=3
A03PP3A PU
          PUTYPE=2,
                                                   χ
          CONNTYPE=APPN, CPCP=YES
*************************
              PHYSICAL PORT 5
    CA ADDR - 00
    USED TO ESTABLISH CP-CP SESSIONS TO A82
    SEE ALSO MEMBER LCL013 IN VTAMLST
*******************
A03CP5 LINE ADDRESS=P5,
                                                   χ
          CASDL=420,
                                                   χ
          DELAY=0.2,
                                                   χ
          INBFRS=3.
          NETID=NETA
A03PP5A PU PUTYPE=2,
                                                   X
          CONNTYPE=APPN, CPCP=YES
**********************************
   CA ADDR - 02 PHYSICAL PORT 7
*************************
A03CP7 LINE ADDRESS=P7,
                                                   χ
          CASDL=420,
                                                   χ
          DELAY=0.2,
                                                   χ
          INBFRS=3.
                                                   χ
          NETID=NETB
A03PP7A PU PUTYPE=5,
                                                   χ
          TGN=1
```

Figure 228 (Part 22 of 25). NCP A03 Sample Generation Definition

```
NON-NATIVE NETWORK DEFINITIONS FOR NETB
NETB
         NETWORK SUBAREA=03, SALIMIT=2047, NETID=NETB,
               VRTIMERO=(180,,50), VRTIMER1=(180,,50), VRTIMER2=(180,,50)
         GWNAU NETID=NETA, NAME=A01N, NUMSESS=5, ELEMENT=1
         GWNAU NETID=NETA, NAME=A02N, NUMSESS=5, ELEMENT=2
         GWNAU NETID=NETA, NAME=A17N, NUMSESS=5, ELEMENT=3
         GWNAU NETID=NETA, NAME=A81N, NUMSESS=5, ELEMENT=4
         GWNAU NETID=NETA, NAME=A500N, NUMSESS=5, ELEMENT=5
         GWNAU NETID=NETC, NAME=C01N, NUMSESS=5, ELEMENT=6
         GWNAU NUMADDR=600
**********************
     PATH DECK FOR NON-NATIVE NETB
********************
         PATH DESTSA=1.
               ER0=(1,1), ER2=(1,1), ER4=(1,1), ER6=(1,1),
               ER1=(31,1), ER3=(31,1), ER5=(31,1), ER7=(31,1),
               VR0=0.
               VRPWS00=(1,3), VRPWS01=(1,3), VRPWS02=(1,3),
               VR1=1.
               VRPWS10=(2,6), VRPWS11=(2,6), VRPWS12=(2,6),
               VR2=2.
               VRPWS20=(2,6), VRPWS21=(2,6), VRPWS22=(2,6),
               VR3=3.
               VRPWS30=(2,6), VRPWS31=(2,6), VRPWS32=(2,6),
               VR4=4.
               VRPWS40=(3,9), VRPWS41=(3,9), VRPWS42=(3,9),
               VR5=5.
               VRPWS50=(3,9), VRPWS51=(3,9), VRPWS52=(3,9),
               VR6=6,
               VRPWS60=(3,9), VRPWS61=(3,9), VRPWS62=(3,9),
               VR7=7,
               VRPWS70=(3,9), VRPWS71=(3,9), VRPWS72=(3,9)
              DESTSA=31,
               ER0=(31,1), ER2=(31,1), ER4=(31,1), ER6=(31,1),
               ER1=(31,1), ER3=(31,1), ER5=(31,1), ER7=(31,1),
               VR0=0,
               VRPWS00=(1,3), VRPWS01=(1,3), VRPWS02=(1,3),
               VR1=1.
               VRPWS10=(2,6), VRPWS11=(2,6), VRPWS12=(2,6),
               VR2=2.
               VRPWS20=(2,6), VRPWS21=(2,6), VRPWS22=(2,6),
               VR3=3,
               VRPWS30=(2,6), VRPWS31=(2,6), VRPWS32=(2,6),
               VR4=4,
               VRPWS40=(3,9), VRPWS41=(3,9), VRPWS42=(3,9),
               VR5=5,
               VRPWS50=(3,9), VRPWS51=(3,9), VRPWS52=(3,9),
               VR6=6,
               VRPWS60=(3,9), VRPWS61=(3,9), VRPWS62=(3,9),
               VR7=7.
               VRPWS70=(3,9), VRPWS71=(3,9), VRPWS72=(3,9)
```

Figure 228 (Part 23 of 25). NCP A03 Sample Generation Definition

```
PATH DESTSA=(75,1028),
              ER0=(31,1), ER2=(31,1), ER4=(31,1), ER6=(31,1),
              ER1=(31,1), ER3=(31,1), ER5=(31,1), ER7=(31,1),
              VR0=0,
              VRPWS00=(1,3), VRPWS01=(1,3), VRPWS02=(1,3),
              VR1=1,
              VRPWS10=(2,6), VRPWS11=(2,6), VRPWS12=(2,6),
              VR2=2,
              VRPWS20=(2,6), VRPWS21=(2,6), VRPWS22=(2,6),
              VR3=3,
              VRPWS30=(2,6), VRPWS31=(2,6), VRPWS32=(2,6),
              VR4=4,
              VRPWS40=(3,9), VRPWS41=(3,9), VRPWS42=(3,9),
              VR5=5,
              VRPWS50=(3,9), VRPWS51=(3,9), VRPWS52=(3,9),
              VR6=6.
              VRPWS60=(3,9), VRPWS61=(3,9), VRPWS62=(3,9),
              VR7=7,
              VRPWS70=(3,9), VRPWS71=(3,9), VRPWS72=(3,9)
     ******************
     NON-NATIVE NETWORK DEFINITIONS FOR MODEL/DYNAMIC NETWORKS
******************
MODEL
        NETWORK SUBAREA=31, COPIES=3, SALIMIT=255,
              VRTIMERO=(180,,50), VRTIMER1=(180,,50), VRTIMER2=(180,,50)
        GWNAU NETID=NETA, NAME=A01N, NUMSESS=5, ELEMENT=1
        GWNAU NETID=NETA, NAME=A02N, NUMSESS=5, ELEMENT=2
        GWNAU NETID=NETA, NAME=A17N, NUMSESS=5, ELEMENT=3
        GWNAU NETID=NETA, NAME=A81N, NUMSESS=5, ELEMENT=4
        GWNAU NETID=NETA, NAME=A500N, NUMSESS=5, ELEMENT=5
        GWNAU NETID=NETB, NAME=B01N, NUMSESS=5, ELEMENT=6
        GWNAU NETID=NETB, NAME=B128N, NUMSESS=5, ELEMENT=7
        GWNAU NUMADDR=600
       ************
     PATH DECK FOR MODEL/DYNAMIC NETWORKS
***************
        PATH DESTSA=1,
              ER0=(4,1,5000,5000,5000,20000)
              ER1=(3,1,5000,5000,5000,20000),
              VR0=1,
              VRPWS00=(2,6), VRPWS01=(2,6), VRPWS02=(2,6),
              VR1=0,
              VRPWS10=(2,6), VRPWS11=(2,6), VRPWS12=(2,6)
        PATH DESTSA=3,
              ER0=(3,1), ER1=(4,1),
              VR0=0,
              VRPWS00=(1,3), VRPWS01=(1,3), VRPWS02=(1,3),
              VR1=1,
              VRPWS10=(3,9), VRPWS11=(3,9), VRPWS12=(3,9)
        PATH DESTSA=4,
              ER0=(4,1), ER1=(3,1),
              VR0=0,
              VRPWS00=(1,3), VRPWS01=(1,3), VRPWS02=(1,3),
              VR1=1.
              VRPWS10=(3,9), VRPWS11=(3,9), VRPWS12=(3,9)
```

Figure 228 (Part 24 of 25). NCP A03 Sample Generation Definition

```
***************************
     IP ROUTING DEFINITIONS
   IP OWNER IDENTIFICATION
       IPOWNER INTFACE=IPOWNER, HOSTADDR=94.0.0.1, NUMROUTE=(25,25,25)
   IP ADDRESSES ASSIGNED TO LOCAL NCP INTERFACES
              NCST INTERFACES
       IPLOCAL LADDR=94.0.0.99,INTFACE=IPOWNER,METRIC=1,
            P2PDEST=94.0.0.1, PROTOCOL=RIP
       IPLOCAL LADDR=95.0.0.99,INTFACE=HOSTA01,METRIC=1,
            P2PDEST=95.0.0.1, PROTOCOL=RIP
       IPLOCAL LADDR=128.81.0.98,INTFACE=INTF2,METRIC=1,
            P2PDEST=128.81.0.99, PROTOCOL=RIP
              TOKEN RING INTERFACES
       IPLOCAL LADDR=128.81.0.94, INTFACE=TR88, METRIC=1,
            PROTOCOL=RIP
              ETHERNET INTERFACE CHARACTERISTICS
       IPLOCAL LADDR=96.0.0.99,INTFACE=ETH2,METRIC=1,PROTOCOL=RIP
       IPLOCAL LADDR=128.81.0.96, INTFACE=ETH3, METRIC=1, PROTOCOL=RIP
**********************
    NCP GENEND MACRO - END OF GEN
*****************
GENEND GENEND
```

Figure 228 (Part 25 of 25). NCP A03 Sample Generation Definition

# **NCP A04 Sample Generation Definition**

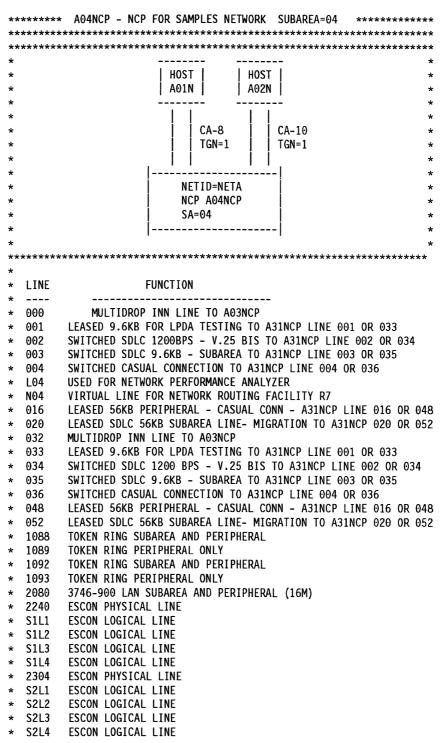

Figure 229 (Part 1 of 32). NCP A04 Sample Generation Definition

```
2371
         LEASED RVX SDLC 9.6KB SUBAREA LINE TO A31NCP LINE 2370
         SWITCHED MANUAL DIAL RVX SDLC 9.6KB TO A31NCP LINE 2372
  2373
         SWITCHED RVX CASUAL CONNECTION TO A31NCP LINE 2377
  2378
         SWITCHED RVX SDLC 1200BPS - V.25 BIS TO A31NCP LINE 2379
  2380
         LEASED RVX SDLC 56KB SUBAREA LINE TO A31NCP LINE 2432
  2436
         LEASED RVX 56KB PERIPHERAL - CASUAL CONN - A31NCP LINE 2440
  2528
         LEASED RVX SDLC T1 SUBAREA LINE TO A31NCP LINE 2496
  2464
         FRAME RELAY SUBAREA ODLC LINE TO A31NCP LINE 2468
        OPTIONS NEWDEFN=(YES, ECHO), USERGEN=CXRNRF
*************************
APPCU01 PCCU AUTOSYN=YES,
              BACKUP=YES,
                                                                    χ
              CDUMPDS=CSPDUMP,
                                                                    χ
              DUMPDS=VTAMDUMP,
                                                                    χ
                                                                    χ
              MAXDATA=21384,
              MDUMPDS=MOSSDUMP.
                                                                    χ
                                                                    χ
              NETID=NETA,
              OWNER=A01N,
                                                                    X
              SUBAREA=01,
                                                                    χ
              TGN=ANY
APPCU02 PCCU AUTOSYN=YES,
                                                                    χ
              BACKUP=YES,
                                                                    χ
              CDUMPDS=CSPDUMP,
                                                                    χ
              DUMPDS=VTAMDUMP,
                                                                    χ
              MAXDATA=21384,
                                                                    χ
              MDUMPDS=MOSSDUMP,
                                                                    χ
                                                                    χ
              NETID=NETA,
              OWNER=A02N,
                                                                    χ
              SUBAREA=02,
                                                                    χ
              TGN=ANY
*************************
A04NCP
        BUILD ADDSESS=400,
                                                                    χ
              AUXADDR=500,
                                                                    χ
              BACKUP=50,
                                                                    χ
              BFRS=128,
                                                                    χ
              BRANCH=8000,
                                                                    χ
              CATRACE=(YES, 255),
                                                                    χ
              CSSTIER=B,
                                                                    χ
              CWALL=26,
                                                                    χ
              DYNNSC=50.
                                                                    χ
              DYNNSX=50,
                                                                    χ
              DYNPOOL=(50,35),
                                                                    χ
              ENABLTO=30.0,
                                                                    χ
              ERLIMIT=16,
                                                                    χ
              LOADLIB=NCPLOAD,
                                                                    χ
              LOCALTO=19.0,
                                                                    χ
              LTRACE=8.
                                                                    χ
              MAXSSCP=8.
                                                                    χ
              MLTGORDR=MLTGPRI.
                                                                    χ
              MODEL=3745.
                                                                    χ
              NAMTAB=120,
                                                                    χ
              NCPTRACE=ON,
                                                                    χ
              NETID=NETA,
                                                                    χ
              NEWNAME=A04NCP.
                                                                    χ
              NUMHSAS=8,
                                                                    χ
              NPA=(YES,DR),
                                                                    χ
```

Figure 229 (Part 2 of 32). NCP A04 Sample Generation Definition

```
OLT=NO,
                                                                 χ
             PWROFF=YES,
                                                                 X
             REMOTTO=20.0,
                                                                 X
             SALIMIT=511,
             SESSACC=(YES,ALL,,10000,1000,,100,200,500,600,750,900),
             SLODOWN=12,
             SUBAREA=04,
             TRACE=(YES, 100),
             TRANSFR=200,
             TYPGEN=NCP,
             TYPSYS=MVS,
             T2TIMER=(1.9,2.0,3),
             USGTIER=5,
             VERSION=V7R2F,
             VRP00L=254,
             VRTIMER0=(180,,50),
             VRTIMER1=(180,,50),
             VRTIMER2=(180,,50)
**********************************
 DYNAMIC CONTROL FACILITIES USED BY VTAM
***********************
        SYSCNTRL OPTIONS=(BACKUP,
             BHSASSC,
             ENDCALL,
             LNSTAT,
             MODE,
             NAKLIM,
             RCNTRL,
             RCOND,
             RECMD,
             RIMM,
             SESINIT,
             SESSION,
             SSPAUSE,
             STORDSP,
             XMTLMT)
     NCP HOST MACRO - CHANNEL ATTACHED HOST DEFINITIONS
HOSTA01 HOST BFRPAD=0,
                                                                 Х
             MAXBFRU=100,
                                                                 χ
             SUBAREA=01.
                                                                 Χ
             UNITSZ=256
HOSTA02 HOST BFRPAD=0,
                                                                 X
             MAXBFRU=100,
                                                                 X
             SUBAREA=02,
```

Figure 229 (Part 3 of 32). NCP A04 Sample Generation Definition

UNITSZ=256

```
PATH DEFINITIONS
************************
        PATH DESTSA=1.
                                                                      χ
              ERO=(1,1,5000,5000,5000,20000),
                                                                      χ
                                                                      χ
              ER1=(1,1),
                                                                      X
              ER2=(1,1),
              ER3=(1,1),
              ER4=(1,1),
              ER5=(1,1),
                                                                      Χ
              ER6=(1,1),
              ER7=(1,1),
                                                                      χ
              VR0=0,
              VRPWS00=(1,3),
              VRPWS01=(1,3),
              VRPWS02=(1,3),
                                                                      χ
                                                                      χ
              VR1=1,
              VRPWS10=(2,6),
                                                                      χ
              VRPWS11=(2,6),
                                                                      χ
                                                                      χ
              VRPWS12=(2,6),
              VR2=2,
                                                                      χ
              VRPWS20=(3,9),
                                                                      χ
              VRPWS21=(3,9),
                                                                      χ
                                                                      χ
              VRPWS22=(3,9),
                                                                      χ
              VR3=3.
                                                                      χ
              VRPWS30=(3,9),
              VRPWS31=(3,9),
                                                                      χ
              VRPWS32=(3,9),
                                                                      χ
                                                                      χ
              VR4=4.
              VRPWS40=(3,9),
                                                                      χ
                                                                      χ
              VRPWS41=(3,9),
              VRPWS42=(3,9),
                                                                      χ
                                                                      χ
              VR5=5,
              VRPWS50=(3,9),
                                                                      χ
                                                                      X
              VRPWS51=(3,9),
                                                                      X
              VRPWS52=(3,9),
              VR6=6,
                                                                      χ
              VRPWS60=(3,9),
                                                                      χ
              VRPWS61=(3,9),
                                                                      χ
              VRPWS62=(3,9),
                                                                      χ
              VR7=7,
                                                                      χ
              VRPWS70=(3,9),
                                                                      χ
              VRPWS71=(3,9),
                                                                      χ
              VRPWS72=(3,9)
        PATH DESTSA=2,
                                                                      χ
              ER0=(2,1,5000,5000,5000,20000),
                                                                      χ
              ER1=(2,1),
                                                                      χ
                                                                      χ
              ER2=(2,1),
                                                                      χ
              ER3=(2,1),
                                                                      χ
              ER4=(2,1),
                                                                      χ
              ER5=(2,1),
                                                                      χ
              ER6=(2,1),
              ER7=(2,1),
                                                                      χ
                                                                      χ
              VR0=0,
                                                                      χ
              VRPWS00=(1,3),
              VRPWS01=(1,3),
                                                                      χ
              VRPWS02=(1,3),
                                                                      χ
```

Figure 229 (Part 4 of 32). NCP A04 Sample Generation Definition

```
VR1=1,
                                                                 X
      VRPWS10=(2,6),
                                                                 X
      VRPWS11=(2,6),
                                                                 X
      VRPWS12=(2,6),
                                                                 X
      VR2=2,
                                                                 χ
      VRPWS20=(3,9),
                                                                 X
      VRPWS21=(3,9),
                                                                 X
      VRPWS22=(3,9),
                                                                 X
      VR3=3,
                                                                 Χ
      VRPWS30=(3,9),
                                                                 χ
      VRPWS31=(3,9),
                                                                 X
      VRPWS32=(3,9),
                                                                 χ
      VR4=4,
                                                                 χ
      VRPWS40=(3,9),
                                                                 χ
      VRPWS41=(3,9),
                                                                 χ
      VRPWS42=(3,9),
                                                                 X
      VR5=5,
                                                                 χ
      VRPWS50=(3,9),
                                                                 X
      VRPWS51=(3,9),
                                                                 X
      VRPWS52=(3,9),
                                                                 X
      VR6=6,
                                                                 X
      VRPWS60=(3,9),
                                                                 X
      VRPWS61=(3,9),
                                                                 X
      VRPWS62=(3,9),
                                                                 X
      VR7=7,
                                                                 χ
      VRPWS70=(3,9),
                                                                 χ
      VRPWS71=(3,9),
                                                                 X
      VRPWS72 = (3,9)
PATH DESTSA=(3,17,500),
                                                                 X
                                                                 X
      ER0=(3,1),
      ER1=(3,1),
                                                                 X
                                                                 X
      ER2=(3,1),
                                                                 X
      ER3=(3,1),
                                                                 X
      ER4=(3,1),
      ER5=(3,1),
                                                                 χ
      ER6=(3,1),
                                                                 χ
                                                                 X
      ER7=(3,1),
                                                                 χ
      VR0=0,
                                                                 X
      VRPWS00=(1,3),
                                                                 X
      VRPWS01=(1,3),
      VRPWS02=(1,3),
                                                                 X
      VR1=1,
                                                                 X
      VRPWS10=(2,6),
                                                                 X
                                                                 X
      VRPWS11=(2,6),
      VRPWS12=(2,6),
                                                                 χ
      VR2=2,
                                                                 χ
      VRPWS20=(3,9),
                                                                 X
      VRPWS21=(3,9),
                                                                 Χ
      VRPWS22=(3,9),
                                                                 X
      VR3=3,
                                                                 X
      VRPWS30=(3,9),
                                                                 χ
      VRPWS31=(3,9),
                                                                 χ
      VRPWS32=(3,9),
                                                                 χ
      VR4=4,
                                                                 χ
      VRPWS40=(3,9),
                                                                 X
      VRPWS41=(3,9),
                                                                 χ
      VRPWS42=(3,9),
                                                                 χ
```

Figure 229 (Part 5 of 32). NCP A04 Sample Generation Definition

```
VR5=5,
                                                                 X
      VRPWS50=(3,9),
                                                                 X
      VRPWS51=(3,9),
                                                                 X
      VRPWS52=(3,9),
                                                                 X
      VR6=6,
                                                                 X
      VRPWS60=(3,9),
                                                                 X
      VRPWS61=(3,9),
                                                                 X
      VRPWS62=(3,9),
                                                                 X
      VR7=7,
                                                                 X
      VRPWS70=(3,9),
                                                                 X
      VRPWS71=(3,9),
                                                                 χ
      VRPWS72=(3,9)
PATH DESTSA=(81,310),
                                                                 χ
      ER0=(310,1),
                                                                 X
      ER1 = (310, 255),
                                                                 χ
      ER2=(310,1),
                                                                 χ
      ER3=(310,255),
                                                                 χ
      ER4=(310,1),
                                                                 X
      ER5=(310,255),
                                                                 χ
      ER6=(310,1),
                                                                 χ
      ER7 = (310, 255),
                                                                 χ
      VR0=0,
                                                                 χ
      VRPWS00=(1,3),
                                                                 χ
      VRPWS01=(1,3),
                                                                 χ
      VRPWS02=(1,3),
                                                                 χ
      VR1=1,
                                                                 χ
      VRPWS10=(2,6),
                                                                 χ
      VRPWS11=(2,6),
                                                                 X
      VRPWS12=(2,6),
                                                                 X
                                                                 X
      VR2=2,
      VRPWS20=(3,9),
                                                                 X
      VRPWS21=(3,9),
                                                                 X
                                                                 X
      VRPWS22=(3,9),
      VR3=3,
                                                                 X
      VRPWS30=(3,9),
                                                                 χ
      VRPWS31=(3,9),
                                                                 χ
      VRPWS32=(3,9),
                                                                 χ
      VR4=4,
                                                                 χ
      VRPWS40=(3,9),
                                                                 χ
      VRPWS41=(3,9),
                                                                 χ
                                                                 χ
      VRPWS42=(3,9),
      VR5=5,
                                                                 χ
      VRPWS50=(3,9),
                                                                 χ
      VRPWS51=(3,9),
                                                                 χ
                                                                 χ
      VRPWS52=(3,9),
      VR6=6,
                                                                 X
      VRPWS60=(3,9),
                                                                 X
      VRPWS61=(3,9),
                                                                 X
      VRPWS62=(3,9),
                                                                 χ
      VR7=7,
                                                                 χ
      VRPWS70=(3,9),
                                                                 X
      VRPWS71=(3,9),
                                                                 X
      VRPWS72=(3,9)
```

Figure 229 (Part 6 of 32). NCP A04 Sample Generation Definition

```
*************************
   NCP SDLCST MACRO - SDLC SUBAREA COMMUNICATION CONTROLLER LINKS
************************
NO4PRI SDLCST MODE=PRI,GROUP=NTRINN
N04SEC
      SDLCST MODE=SEC, GROUP=NTRSEC
S04PRI
      SDLCST MODE=PRI, GROUP=A04GPRI
      SDLCST MODE=SEC, GROUP=A04GSEC
S04SEC
**************************
   NCP POOL MACROS - DYNAMIC RECONFIGURATION & SWITCHED SDLC LINKS
************************
    PUDRPOOL NUMBER=50
    LUDRPOOL NUMILU=100,
                                                     Χ
           NUMTYP1=02,
           NUMTYP2=100
*************************
* NPA DEFINITION - NETWORK PERFORMANCE ANALYZER
***********************
A04NPAG GROUP LNCTL=SDLC,
                                                     χ
           NPARSC=YES,
           VIRTUAL=YES
A04NPAL LINE
AO4NPAP PU
A04NPLU1 LU
A04NPLU2 LU
A04NPLU3 LU
A04NPLU4 LU
A04NPLU5 LU
A04NPLU6 LU
A04NPLU7 LU
A04NPLU8 LU
************************
           VIRTUAL DEFINITIONS FOR NRF R7
A04NRF1 GROUP DIAL=NO,
           LNCTL=SDLC.
                                                      Χ
           MODETAB=NRFLOG,
                                                      χ
           PACING=0.
                                                      Χ
           VIROWNER=CXRNRF,
                                                      Χ
           VIRTUAL=YES,
           VPACING=0
NO4LINE LINE LINEFVT=CXRXFVT,
                                                      χ
           PUFVT=CXRXFVT,
           LUFVT=(CXRXFVT,CXRXFVT),
           LINECB=CXRXLNK
```

Figure 229 (Part 7 of 32). NCP A04 Sample Generation Definition

```
*************************
                NO4PU1 NRF SESSION PARTNER ROUTING
**************************
NO4PU1 PU
N04LU1A LU
           NRF.SESSPART=N04LU1D,NUMSESS=255,NRF.LUCAP=PRIMARY
NO4LU1B LU
           NRF.SESSPART=N04LU1F
NO4LU1C LU
           NRF.SESSPART=N04LU1G
NO4LU1D LU
           NRF.SESSPART=N04LU1A,NUMSESS=255
N04LU1F LU
          NRF.SESSPART=N04LU1B
NO4LU1G LU NRF.SESSPART=N04LU1C
**************************
    NO4PU2 NRF TABLE, CORRELATION AND ARGUMENT ROUTING
***********************************
NO4PU2 PU
           NRF.ROUTE=FBTAB
NO4LU2A LU
NO4LU2B LU
           NRF.ROUTE=FBCTAB
NO4LU2C LU
           NRF.ROUTE=FBCTAB
NO4LU2D LU
           NRF.ROUTE=ARG1TB,NRF.LOCATE=LOCAT1
N04LU2F LU
           NRF.CORRLTE=60,NRF.LOCATE=LOCAT2
NO4LU2G LU
           NRF.CORRLTE=60.NRF.LOCATE=LOCAT2
NO4LU2H LU
           NRF.CORRLTE=0.NRF.LOCATE=LOCAT2
NO4LU2I LU NRF.CORRLTE=0
*************************
         NO4PU3 NRF TABLE AND ARGUMENT ROUTING
NO4PU3 PU
           NRF.ROUTE=FXTAB1
NO4LU3A LU
NO4LU3B LU
           NRF.ROUTE=FXTAB2,NRF.DEFAULT=N04LU2B
NO4LU3C LU
           NRF.ROUTE=FXTAB3,NRF.DEFAULT=N04LU2B
NO4LU3D LU
           NRF.ROUTE=FXTAB4
NO4LU3E LU
           NRF.ROUTE=FXTABO,NRF.LUCAP=PRIMARY
NO4LU3F LU
           NRF.ROUTE=FXTABI, NRF.LUCAP=SECONDARY
NO4LU3G LU
           NRF.ROUTE=ARGTAB,NRF.LOCATE=LOCAT2
NO4LU3H LU
           NRF.ROUTE=ARGTAB,NRF.LOCATE=LOCAT2
NO4LU3I LU
           NRF.ROUTE=FXTABC
NO4LU3J LU NRF.ROUTE=FXTABN
***************************
          NO4PU4 NRF CORRELATION ROUTING
*********************
NO4PU4 PU
NO4LU4A LU NRF.CORRLTE=60,NRF.DELAYTO=90,NRF.TAGLEN=2
FXTABO NRF.ROUTETAB
      NRF.ENTRY ROUTDEST=N04LU3J
      NRF. TABEND
```

Figure 229 (Part 8 of 32). NCP A04 Sample Generation Definition

### NCP A04 Sample Generation Definition

```
FXTABC NRF.ROUTETAB
        NRF.ENTRY ROUTDEST=N04LU3F
        NRF. TABEND
FXTABI NRF.ROUTETAB
        NRF.ENTRY ROUTDEST=N04LU3I
        NRF.TABEND
FXTAB1 NRF.ROUTETAB
        NRF.ENTRY ROUTDEST=N04LU2F
        NRF.TABEND
FXTAB2 NRF.ROUTETAB
        NRF.ENTRY ROUTDEST=N04LU2G
        NRF.TABEND
FXTAB3 NRF.ROUTETAB
        NRF.ENTRY ROUTDEST=N04LU2H
        NRF.TABEND
FXTAB4 NRF.ROUTETAB
        NRF.ENTRY ROUTDEST=N04LU4A
        NRF.TABEND
FBCTAB NRF.ROUTETAB
        NRF.ENTRY ROUTDEST=(N04LU2F,N04LU2G,N04LU2H,N04LU2I,N04LU4A)
        NRF. TABEND
FXTABN NRF.ROUTETAB
        NRF.ENTRY ROUTDEST=N04LU3E
        NRF.TABEND
ARGTAB NRF.ROUTETAB
        NRF.ENTRY ROUTEARG='C6C1'X,ROUTDEST=N04LU3I
        NRF.ENTRY ROUTEARG='C6C2'X,ROUTDEST=N04LU3J
        NRF.ENTRY ROUTEARG='C6C3'X, ROUTDEST=N04LU2A
        NRF.ENTRY ROUTEARG='C6C4'X, ROUTDEST=N04LU2B
        NRF. TABEND
FBTAB
       NRF.ROUTETAB
        NRF.ENTRY ROUTDEST=(N04LU3E,N04LU3F,N04LU3G,N04LU3B,N04LU3C)
        NRF. TABEND
ARG1TB NRF.ROUTETAB
        NRF.ENTRY ROUTEARG='C6'X,
                                                                        χ
               ROUTDEST=(NO4LU3E,NO4LU3G,NO4LU3H,NO4LU2C,NO4LU2G)
        NRF.ENTRY ROUTEARG='C7'X,
               ROUTDEST=(NO4LU3F,NO4LU3H,NO4LU2C,NO4LU2G)
        NRF.ENTRY ROUTEARG='C8'X,
               ROUTDEST=(NO4LU3E, NO4LU3G, NO4LU2A, NO4LU2H)
        NRF.ENTRY ROUTEARG='C9'X,
               ROUTDEST=(NO4LU3I, NO4LU3G, NO4LU3J, NO4LU2B)
        NRF. TABEND
LOCAT1 NRF.LOCATE FORMAT=(2,1)
LOCAT2 NRF.LOCATE FORMAT=(2,2)
```

Figure 229 (Part 9 of 32). NCP A04 Sample Generation Definition

```
* MULTIDROP SUBAREA LINKS TO A03NCP - PRIMARY SIDE
     - CONNECT LINE 000 OR LINE 032 TO A03NCP LINES 003 AND 004 USING *
      MULTIPOINT MODEMS
  ** NOTE - BOTH THIS LINE & A04S128 OR A04S136 CANNOT BE ACTIVE AT
            THE SAME TIME
*************************
A04GMUL1 GROUP LNCTL=SDLC,
                                                                     χ
              MODE=PRI
A04S00
        LINE ADDRESS=(000, FULL),
                                                                     X
              CLOCKNG=EXT,
                                                                      χ
              MONLINK=CONT,
                                                                     χ
              NRZI=YES,
                                                                     χ
              LPDATS=LPDA2,
                                                                     χ
                                                                     χ
              PAUSE=0.2,
                                                                     χ
              RETRIES=(,3,5),
              SPEED=2400,
                                                                     χ
              TRANSFR=20
        SERVICE ORDER=(A04P00A, A04P00B)
A04P00A PU
              ADDR=02,
                                                                     Χ
              ANS=CONT,
                                                                     χ
              IRETRY=YES,
                                                                     χ
              NPACOLL=YES,
                                                                     χ
              PUTYPE=4,
                                                                     χ
              TGN=1
A04P00B PU
              ADDR=03,
                                                                     χ
              ANS=CONT,
                                                                     χ
              IRETRY=YES,
                                                                     χ
              LPDA=BLOCK,
                                                                     χ
              NPACOLL=YES,
                                                                     χ
              PUTYPE=4,
                                                                     χ
              TGN=1
A04S32
        LINE ADDRESS=(032, FULL),
                                                                     χ
              CLOCKNG=EXT,
                                                                     χ
              MONLINK=CONT.
                                                                     Χ
              NRZI=YES.
                                                                     χ
              LPDATS=LPDA2,
                                                                     χ
              PAUSE=0.2,
                                                                     χ
              RETRIES=(,3,5),
                                                                     χ
              SPEED=2400,
              TRANSFR=20
        SERVICE ORDER=(A04P32A, A04P32B)
              ADDR=02,
A04P32A PU
                                                                     χ
              ANS=CONT,
                                                                     χ
              IRETRY=YES,
                                                                     X
              NPACOLL=YES,
                                                                     χ
              PUTYPE=4,
                                                                     χ
              TGN=1
```

Figure 229 (Part 10 of 32). NCP A04 Sample Generation Definition

## NCP A04 Sample Generation Definition

```
ADDR=03,
                                                             χ
A04P32B PU
                                                             X
             ANS=CONT,
                                                             χ
             IRETRY=YES,
             LPDA=BLOCK,
                                                             χ
                                                             X
             NPACOLL=YES,
             PUTYPE=4,
             TGN=1
*************************
* SUBAREA LINK: SDLC FOR PRIMARY/SECONDARY STATION
A04GPRI GROUP ACTIVTO=60.0,
                                                             χ
            DIAL=NO,
            LNCTL=SDLC,
                                                             χ
            MODE=PRI,
                                                             χ
             REPLYTO=30,
             TYPE=NCP
A04GSEC GROUP ACTIVTO=60.0,
             DIAL=NO,
                                                             χ
                                                             χ
             LNCTL=SDLC,
            MODE=SEC,
                                                             Χ
             REPLYTO=30.
             TYPE=NCP
  SDLC SUBAREA LINE - 9.6 KBPS LINK - TGN=1 - LPDATS=LPDA2 TESTING
            CONNECT TO A31NCP LINE 001 OR LINE 33
A04GINN1 GROUP ANS=CONT,
             CLOCKNG=EXT,
                                                             X
                                                             X
             DIAL=NO,
             DUPLEX=FULL,
             LPDATS=LPDA2,
             LNCTL=SDLC,
             MONLINK=NO,
             NRZI=YES,
                                                             χ
             REPLYTO=3,
                                                             χ
             RETRIES=(30,1,3),
             SDLCST=(S04PRI,S04SEC),
                                                             χ
                                                             χ
             TGCONF=MULTI,
             TGN=1
********************
* SUBAREA LINE ADDRESS=001 FULL DUPLEX
************************
A04S01 LINE ADDRESS=(001, FULL),
                                                             χ
             MLTGPRI=10
A04P01
       PU
             LPDA=ALLOW,
                                                             χ
                                                             χ
             MAXDATA=6000,
             PUTYPE=4
```

Figure 229 (Part 11 of 32). NCP A04 Sample Generation Definition

```
************************
* SUBAREA LINE ADDRESS=033 FULL DUPLEX
***********************************
A04S33 LINE ADDRESS=(033, FULL),
                                                               χ
             MLTGPRI=10
A04P33 PU
             LPDA=ALLOW,
                                                               χ
             MAXDATA=6000,
                                                               χ
             PUTYPE=4
*************************
* SDLC SUBAREA LINES - 1.2 KBPS LINK - TGN=1 - V.25 BIS CONNECTION
     CONNECT TO A31NCP LINE 002 OR 034 THROUGH V.25 BIS MODEMS
     - FOR LINE 002 IN A31NCP USE SWITCHED MAJOR NODE A02SAD02
     - FOR LINE 034 IN A31NCP USE SWITCHED MAJOR NODE A02SAD34
A04GINN2 GROUP ACTIVT0=300.0,
                                                               χ
             DIAL=YES,
                                                               χ
             LNCTL=SDLC,
                                                               χ
             PUTYPE=4,
                                                               χ
             SDLCST=(S04PRI,S04SEC),
                                                               χ
             TGCONF=MULTI,
                                                               χ
                                                               χ
             TYPE=NCP,
             V25BIS=(YES, DLSDLC)
A04S02
       LINE ADDRESS=002,
                                                               χ
                                                               χ
             AUTO=YES,
             BRKCON=CONNECTO,
                                                               χ
             CALL=INOUT,
                                                               Χ
                                                               Χ
             CLOCKNG=EXT,
             DUPLEX=FULL,
                                                               χ
             MLTGPRI=20,
                                                               X
             SPEED=1200,
                                                               χ
             V25BIS=(YES,DLSDLC)
A04PU02 PU
             PUTYPE=4
       LINE ADDRESS=034,
A04S34
                                                               χ
                                                               X
             AUTO=YES,
             BRKCON=CONNECTO,
                                                               χ
                                                               χ
             CALL=INOUT,
                                                               χ
             CLOCKNG=EXT,
                                                               χ
             DUPLEX=FULL,
             MLTGPRI=20,
                                                               χ
             SPEED=1200,
                                                               χ
             V25BIS=(YES,DLSDLC)
A04PU34 PU
             PUTYPE=4
```

Figure 229 (Part 12 of 32). NCP A04 Sample Generation Definition

```
***********************
* SDLC SUBAREA LINES - 9.6 KBPS LINK - TGN=1 - SWITCHED CONNECTION
     CONNECT TO A31NCP LINE 003 OR 035 THROUGH 9.6 K MODEMS
     - FOR LINE 003 IN A31NCP USE SWITCHED MAJOR NODE A02SAD03
     - FOR LINE 035 IN A31NCP USE SWITCHED MAJOR NODE A02SAD35
*************************
A04GINN3 GROUP ACTIVTO=300.0,
                                                              X
                                                              χ
             DIAL=YES,
                                                              χ
             LNCTL=SDLC,
                                                              χ
             PUTYPE=4,
             SDLCST=(S04PRI,S04SEC),
                                                              χ
             TGCONF=MULTI,
                                                              χ
             TYPE=NCP
A04S03
      LINE ADDRESS=003,
                                                              Χ
             AUT0=010,
                                                              χ
             BRKCON=CONNECTO,
                                                              χ
             CALL=INOUT,
                                                              χ
             CLOCKNG=EXT,
                                                              χ
             DUPLEX=HALF,
                                                              χ
                                                              χ
            MLTGPRI=30.
             SPEED=9600
A04PU03 PU
             PUTYPE=4
       LINE ADDRESS=035,
A04S35
                                                              χ
             AUT0=042,
                                                              χ
             BRKCON=CONNECTO.
                                                              χ
             CALL=INOUT,
                                                              χ
             CLOCKNG=EXT,
                                                              Χ
             DUPLEX=HALF,
                                                              Χ
             MLTGPRI=30.
             SPEED=9600
A04PU35 PU
             PUTYPE=4
* SDLC SUBAREA LINKS
***********************
A04GINN4 GROUP ANS=CONT,
                                                              χ
             CLOCKNG=EXT,
                                                              χ
                                                              χ
             DIAL=NO,
                                                              χ
             DUPLEX=FULL,
             LNCTL=SDLC,
                                                              χ
                                                              χ
             MONLINK=NO,
                                                              χ
             NRZI=YES,
             REPLYTO=3,
                                                              χ
             RETRIES=(30,1,3),
             SDLCST=(S04PRI,S04SEC)
```

Figure 229 (Part 13 of 32). NCP A04 Sample Generation Definition

```
************************
* SDLC SUBAREA LINES - T1 LINKS - TGN=1 - CONNECTION TO A03NCP
*****************
A04S128 LINE ADDRESS=(1028, FULL),
                                                        χ
           SPEED=1544000,
                                                        χ
           TGCONF=SINGLE,
                                                        χ
           TGN=1
A04P128 PU
           MAXDATA=6000.
                                                        Χ
           PUTYPE=4
A04S136 LINE ADDRESS=(1036, FULL),
                                                        χ
           SPEED=1544000.
                                                        χ
           TGCONF=SINGLE,
                                                        χ
           TGN=1
A04P136 PU
           MAXDATA=6000,
                                                        χ
           PUTYPE=4
***********************
* SDLC SUBAREA LINES - 56 KBPS - TGN=1 - CONNECTION FOR MIGRATION
       CONNECT TO A31NCP LINE 020 OR 052
A04S20
     LINE ADDRESS=(020, FULL),
                                                        χ
           MLTGPRI=40,
                                                        Χ
           TGCONF=MULTI,
                                                        χ
           TGN=1
A04P20
      PU
           MAXDATA=6000,
                                                        χ
           PUTYPE=4
A04S52
     LINE ADDRESS=(052,FULL),
                                                        χ
           MLTGPRI=40,
                                                        χ
           TGCONF=MULTI,
           TGN=1
A04P52 PU
           MAXDATA=6000,
                                                        χ
           PUTYPE=4
**********************
  SDLC RVX SUBAREA LINE - 9.6 KBPS LINK - TGN=1
                CONNECT TO A31NCP LINE 2370
********************
A04GINN5 GROUP ANS=CONT,
                                                        χ
           CLOCKNG=EXT,
           DIAL=NO.
           DUPLEX=FULL,
           LNCTL=SDLC.
           MONLINK=NO.
           NRZI=YES,
           REPLYTO=3,
           RETRIES=(30,1,3),
           SDLCST=(S04PRI,S04SEC),
           SPEED=9600,
           TGCONF=MULTI,
           TGN=1
```

Figure 229 (Part 14 of 32). NCP A04 Sample Generation Definition

```
***********************
* SUBAREA LINE ADDRESS=2371 FULL DUPLEX
*************************
A04S2371 LINE ADDRESS=(2371, FULL),
                                                          X
            MLTGPRI=10
A04P2371 PU
            MAXDATA=6000.
                                                          χ
            PUTYPE=4
************************
* SDLC SUBAREA RVX LINE - 1.2 KBPS - TGN=1 - V.25 BIS CONNECTION
       CONNECT TO A31NCP LINE 2379 THROUGH V.25 BIS MODEMS
               USE SWITCHED MAJOR NODE A02SAD79
*************************
A04GINN6 GROUP ACTIVTO=300.0,
            DIAL=YES,
                                                          χ
            LNCTL=SDLC,
                                                          χ
            PUTYPE=4,
                                                          X
            SDLCST=(S04PRI,S04SEC),
                                                          χ
            TGCONF=MULTI,
                                                          X
            TYPE=NCP,
                                                          χ
            V25BIS=(YES,DLSDLC)
A04S2380 LINE ADDRESS=2380,
            AUTO=YES,
            BRKCON=CONNECTO,
            CALL=INOUT,
            CLOCKNG=EXT,
            DUPLEX=FULL,
            MLTGPRI=20,
                                                          χ
                                                          χ
            SPEED=1200,
            V25BIS=(YES,DLSDLC)
A04P2380 PU
            PUTYPE=4
***********************
 SDLC RVX SUBAREA LINE - 9.6 KBPS SWITCHED LINK - TGN=1
     CONNECT TO A31NCP LINE 2372 THROUGH SWITCHED MODEMS
A04GINN7 GROUP ANS=CONT,
                                                          χ
            CLOCKNG=EXT,
                                                          χ
            DIAL=NO.
            DUPLEX=HALF,
            LNCTL=SDLC,
            MONLINK=NO,
            NRZI=YES.
            REPLYTO=3.
            RETRIES=(30,1,3),
            SDLCST=(S04PRI,S04SEC),
                                                          χ
            SPEED=9600,
                                                          χ
            TGCONF=MULTI,
            TGN=1
```

Figure 229 (Part 15 of 32). NCP A04 Sample Generation Definition

```
* SUBAREA LINE ADDRESS=2373 HALF DUPLEX
A04S2373 LINE ADDRESS=2373,
                                                               χ
             MLTGPRI=10
A04P2373 PU
             MAXDATA=6000.
                                                               χ
             PUTYPE=4
* FRAME RELAY PHYSICAL GROUP FOR ODLC FRAME RELAY LINE 2464
A040FRP1 GROUP FRELAY=PHYSICAL,
                                                               χ
             TYPE=NCP
A04S2464 LINE ADDRESS=(2464, FULL),
             CLOCKNG=EXT,
                                                               χ
             DATABLK=2048,
                                                               χ
             PORTADD=64,
                                                               χ
             SPEED=56000
A04P2464 PU
             ANS=CONTINUE,
                                                               χ
             INNPORT=YES,
             LMI=ANSI
*************************
* FRAME RELAY SUBAREA LOGICALS FOR 2464
*************************
A040FRL1 GROUP FRELAY=(LOGICAL, SUBAREA),
                                                               χ
             PHYSRSC=A04P2464,
                                                               χ
             SDLCST=(S04PRI,S04SEC)
A04LL64A LINE COMRATE=(NONE,2)
             ADDR=11,
A04PL64A PU
                                                               χ
             PUTYPE=4,
             TGN=1
A04LL64B LINE COMRATE=(NONE,8)
A04PL64B PU
             ADDR=12,
                                                               χ
             PUTYPE=4,
             TGN=1
* SDLC SUBAREA RVX LINES - TGN=1 CONNECTION
**********************
A04GINN8 GROUP ANS=CONT,
                                                               χ
             CLOCKNG=EXT,
                                                               χ
             DIAL=NO.
                                                               χ
             DUPLEX=FULL,
             LNCTL=SDLC,
             MONLINK=NO,
             NRZI=YES,
             REPLYTO=3,
                                                               χ
             RETRIES=(30,1,3),
                                                               χ
             SDLCST=(S04PRI,S04SEC),
                                                               χ
             TGCONF=MULTI,
             TGN=1
```

Figure 229 (Part 16 of 32). NCP A04 Sample Generation Definition

```
*************************
* SDLC RVX SUBAREA LINE ADDRESS=2436 - 56KB LINK TO A31NCP LINE 2432 *
*********************
A04S2436 LINE ADDRESS=(2436, FULL),
            ADDIFG=YES,
                                                            X
            MLTGPRI=40,
                                                            χ
            SPEED=56000,
                                                            χ
            TGN=1
A04P2436 PU
            MAXDATA=6000,
                                                            χ
            PUTYPE=4
* SDLC RVX SUBAREA LINE ADDRESS=2528 - T1 LINK TO A31NCP LINE 2496
*************************
A04S2528 LINE ADDRESS=(2528, FULL),
                                                            χ
            CLOCKNG=DIRECT,
                                                            X
            SPEED=1536000,
                                                            X
            TGN=1
A04P2528 PU
            MAXDATA=6000,
                                                            χ
            PUTYPE=4
*************************
           CASUAL CONNECTION OVER SWITCHED LINE
* CONNECT TO A31NCP LINE 004 OR LINE 036 THROUGH SWITCHED MODEMS
    - FOR LINE 004 IN A31NCP USE SWITCHED MAJOR NODE A02CCN04
     - FOR LINE 036 IN A31NCP USE SWITCHED MAJOR NODE A02CCN36
**************************
A04CCNG1 GROUP CALL=INOUT,
            DIAL=YES,
                                                            χ
            LNCTL=SDLC,
                                                            X
            REPLYTO=3,
                                                            χ
            TYPE=NCP,
                                                            χ
            XMITDLY=23.5
A04CCN04 LINE ADDRESS=(004, HALF),
                                                            χ
            AUT0=011,
                                                            Х
            CALL=INOUT.
                                                            χ
            CLOCKNG=EXT,
                                                            χ
            DUPLEX=HALF,
                                                            χ
            PAUSE=1.0,
                                                            χ
            ROLE=NEG
A04PC04 PU
            AVGPB=140,
                                                            χ
            PUTYPE=2,
                                                            χ
            XID=YES
A04CCN36 LINE ADDRESS=(036, HALF),
                                                            χ
            AUT0=043,
                                                            Х
            CALL=INOUT,
                                                            Χ
            CLOCKNG=EXT.
                                                            Χ
            DUPLEX=HALF.
                                                            χ
            PAUSE=1.0.
                                                            χ
            ROLE=NEG
A04PC36 PU
            AVGPB=140,
                                                            χ
            PUTYPE=2,
            XID=YES
```

Figure 229 (Part 17 of 32). NCP A04 Sample Generation Definition

```
*************************
* LEASED 56 KBPS PERIPHERAL - CASUAL CONNECTION TO A31NCP
        CONNECTS TO LINE 016 OR 048
*************************
A04CCNG2 GROUP DIAL=NO,
                                                                  χ
             LNCTL=SDLC,
                                                                  X
             MODE=SEC,
                                                                  χ
              REPLYTO=NONE,
                                                                  χ
              TEXTTO=NONE,
              TYPE=NCP
A04CCN16 LINE ADDRESS=(016, FULL),
                                                                  χ
             CLOCKNG=EXT,
                                                                  χ
              DUPLEX=HALF,
                                                                  χ
             MAXPU=1,
                                                                  χ
              NRZI=NO,
                                                                  χ
              PAUSE=1.0,
                                                                  χ
              RETRIES=(5),
                                                                  Χ
              SPEED=56000,
              TADDR=C1
        SERVICE ORDER=(A04PC16), MAXLIST=1
A04PC16 PU
             MAXDATA=6000,
                                                                  χ
             MODUL0=128,
                                                                  χ
                                                                  χ
             PASSLIM=12,
              PUTYPE=2,
                                                                  Χ
             XID=YES
APPL81B LU
             LOCADDR=0,
                                                                  χ
              PACING=(1)
APPL81C LU
             LOCADDR=0,
                                                                  χ
              PACING=(1)
A04CCN48 LINE ADDRESS=(048, FULL),
                                                                  χ
              CLOCKNG=EXT,
                                                                  χ
              DUPLEX=HALF,
                                                                  χ
             MAXPU=1,
                                                                  χ
             NRZI=NO,
                                                                  X
              PAUSE=1.0,
                                                                  χ
              RETRIES=(5),
                                                                  χ
              SPEED=56000,
                                                                  χ
              TADDR=C1
        SERVICE ORDER=(A04PC481), MAXLIST=1
A04PC481 PU
             MAXDATA=6000,
                                                                  χ
             MODUL0=128,
                                                                  χ
              PASSLIM=12,
                                                                  χ
              PUTYPE=2,
                                                                  χ
              XID=YES
APPL81B1 LU
             LOCADDR=0,
                                                                  χ
              PACING=(1)
APPL81C1 LU
             LOCADDR=0.
                                                                  χ
              PACING=(1)
```

Figure 229 (Part 18 of 32). NCP A04 Sample Generation Definition

```
*************************
             CASUAL CONNECT OVER SWITCHED RVX LINE
               CONNECT TO A31NCP LINE 2377
              USE SWITCHED MAJOR NODE A02CCN77
*************************
A04CCNG3 GROUP CALL=INOUT,
                                                                  X
             DIAL=YES,
                                                                  χ
             LNCTL=SDLC,
                                                                  Х
              REPLYTO=3,
                                                                  Χ
                                                                  Χ
             SPEED=4800,
                                                                  χ
              TYPE=NCP,
             XMITDLY=23.5
A04CCN78 LINE ADDRESS=(2378, HALF),
                                                                  χ
              CALL=INOUT,
                                                                  χ
              CLOCKNG=EXT,
                                                                  χ
              DUPLEX=HALF,
                                                                  χ
              PAUSE=1.0,
                                                                  χ
              ROLE=NEG
A04PC781 PU
             AVGPB=140,
                                                                  χ
              PUTYPE=2.
                                                                  χ
             XID=YES
* LEASED RVX 56 KBPS PERIPHERAL - CASUAL CONNECTION TO A31NCP
                 CONNECTS TO LINE 2440
A04CCNG4 GROUP DIAL=NO,
                                                                  χ
                                                                  χ
             LNCTL=SDLC,
                                                                  χ
             MODE=SEC,
              REPLYTO=NONE,
              TEXTTO=NONE,
              TYPE=NCP
A04CCN44 LINE ADDRESS=(2444, FULL),
                                                                  χ
              CLOCKNG=EXT,
                                                                  χ
              DUPLEX=HALF,
                                                                  χ
             MAXPU=1,
              NRZI=NO,
              PAUSE=1.0,
                                                                  χ
              RETRIES=(5),
              SPEED=56000,
              TADDR=C1
        SERVICE ORDER=(A04PC441), MAXLIST=1
A04PC441 PU
             MAXDATA=6000,
                                                                  X
              MODUL0=128,
                                                                  χ
              PASSLIM=12,
                                                                  X
              PUTYPE=2,
              XID=YES
APPL81D LU
              LOCADDR=0,
                                                                  χ
              PACING=(1)
APPL81E LU
              LOCADDR=0.
                                                                  χ
              PACING=(1)
```

Figure 229 (Part 19 of 32). NCP A04 Sample Generation Definition

```
*****************************
   NCP/TOKEN RING INTERCONNECT PHYSICAL LINES
***********************************
AO4NTR1 GROUP ADAPTER=TIC2,
          ANS=CONTINUE,
                                                    χ
          ECLTYPE=(PHYSICAL, SUB),
                                                    χ
          NPACOLL=(YES,EXTENDED),
                                                    χ
           TRSPEED=16,
                                                    χ
          USSTAB=AUSSTAB,
                                                    χ
          XID=NO
*************************
  ADDRESS 1088 - NTRI SUBAREA PHYSICAL CONNECTION
************************
A04TR88 LINE ADDRESS=(1088, FULL),
                                                    χ
          LOCADD=400000000431,
                                                    Χ
          MAXTSL=16348,
                                                    χ
                                                    χ
          PORTADD=1,
           RCVBUFC=32000
A04PU88 PU
  ADDRESS 1092 - NTRI SUBAREA PHYSICAL CONNECTION
A04TR92 LINE ADDRESS=(1092, FULL),
          LOCADD=400000000435,
                                                    χ
          MAXTSL=16348,
                                                    χ
                                                    χ
           PORTADD=5,
           RCVBUFC=32000
A04PU92 PU
**************************
A04NTR2 GROUP ADAPTER=TIC2,
           ANS=CONTINUE,
                                                    χ
           ECLTYPE=(PHYSICAL, PER),
                                                    χ
           NPACOLL=(YES, EXTENDED),
                                                    χ
           TRSPEED=4,
                                                    χ
           USSTAB=AUSSTAB,
          XID=NO
************************
* NTRI PERIPHERAL PHYSICAL CONNECTIONS- SAME LOCADD AS NTRI IN A31NCP *
**************************
A04TR89 LINE ADDRESS=(1089, FULL),
                                                    χ
           LOCADD=4000000000032,
                                                    χ
          MAXTSL=4060,
                                                    χ
           PORTADD=2,
                                                    χ
           RCVBUFC=32000
A04PU89 PU
```

Figure 229 (Part 20 of 32). NCP A04 Sample Generation Definition

```
χ
A04TR93 LINE ADDRESS=(1093, FULL),
            LOCADD=400000000036,
                                                            χ
            MAXTSL=4060,
                                                            χ
            PORTADD=6,
                                                            X
            RCVBUFC=32000
A04PU93 PU
* NTRI PERIPHERAL LOGICAL LINES - GENERATED IN NEWDEFN
A04BNNG1 GROUP ANS=CONTINUE,
                                                             χ
            AUTOGEN=20,
                                                             χ
            CALL=INOUT,
                                                             χ
            ECLTYPE=LOGICAL,
                                                             X
            ISTATUS=ACTIVE,
            MODETAB=AMODETAB,
            NPACOLL=(YES,EXTENDED),
            PHYPORT=2,
                                                             χ
            RETRIES=(10,10,10,10),
                                                             χ
            SRT = (100, 10, YES),
            USSTAB=AUSSTAB,
                                                             χ
            XMITDLY=NONE
*************************
* NTRI PERIPHERAL LOGICAL LINES - GENERATED IN NEWDEFN
************************
A04BNNG2 GROUP ANS=CONTINUE,
                                                             χ
                                                             χ
            AUTOGEN=20,
            CALL=INOUT,
                                                             χ
            ECLTYPE=LOGICAL,
            ISTATUS=ACTIVE,
                                                             χ
            MODETAB=AMODETAB,
            NPACOLL=(YES, EXTENDED),
                                                             χ
            PHYPORT=6,
                                                             X
                                                             χ
            RETRIES=(10,10,10,10),
            SRT=(100,10,YES),
                                                             χ
            USSTAB=AUSSTAB,
            XMITDLY=NONE
***********************
**** SDLC GROUP FOR PRIMARY/SECONDARY STATION
*********************
NTRINN
      GROUP ACTIVTO=420,
                                                             χ
            DIAL=NO.
                                                             χ
            LNCTL=SDLC.
                                                             χ
            MODE=PRI,
            REPLYT0=3
NTRSEC
       GROUP ACTIVTO=420,
                                                             χ
            DIAL=NO,
                                                             χ
            LNCTL=SDLC,
            MODE=SEC
```

Figure 229 (Part 21 of 32). NCP A04 Sample Generation Definition

```
*****************************
    NTRI SUBAREA LOGICAL LINE - ASSOCIATED WITH A04TR88
*************************
A04INNG1 GROUP ANS=CONTINUE,
           ECLTYPE=(LOGICAL, SUBAREA),
           MAXOUT=3.
                                                       χ
           MODETAB=AMODETAB.
           NPACOLL=(YES, EXTENDED),
                                                       χ
           PHYPORT=1,
           SDLCST=(NO4PRI,NO4SEC),
                                                       χ
                                                       χ
           SRT=(100,10,YES),
                                                       χ
           TGCONF=MULTI,
           USSTAB=AUSSTAB
**********************
* NTRI SUBAREA LOGICAL CONNECTION TO NCP A31NCP -- TGN=1
***********************
A04LG1A LINE MLTGPRI=50,
                                                       χ
           TGN=1
A04PG1A PU
           ADDR=04400000003131,
                                                       Χ
           MAXDATA=6000
A04LG2A LINE MLTGPRI=60,
                                                       χ
           TGN=1
A04PG2A PU
           ADDR=0C400000009999,
                                                       χ
           MAXDATA=6000
A04LG3A LINE MLTGPRI=50,
                                                       Χ
           TGN=1
A04PG3A PU
           ADDR=04400000003135.
                                                       Χ
           MAXDATA=6000
************************
    NTRI SUBAREA LOGICAL LINE - ASSOCIATED WITH A04TR92
********************
A04INNG2 GROUP ANS=CONTINUE,
                                                       χ
           ECLTYPE=(LOGICAL, SUBAREA),
                                                       χ
           MAXOUT=3,
           MODETAB=AMODETAB,
           NPACOLL=(YES, EXTENDED),
           PHYPORT=5,
           SDLCST=(NO4PRI, NO4SEC),
           SRT=(100,10,YES),
           TGCONF=MULTI,
           USSTAB=AUSSTAB
```

Figure 229 (Part 22 of 32). NCP A04 Sample Generation Definition

```
* NTRI SUBAREA LOGICAL CONNECTION TO NCP A31NCP -- TGN=1
***********************
A04LG1B LINE MLTGPRI=50,
                                                                X
             TGN=1
A04PG1B PU
             ADDR=04400000003131,
                                                                χ
             MAXDATA=6000
A04LG2B LINE MLTGPRI=60,
                                                                χ
             TGN=1
A04PG2B PU
             ADDR=0C400000009999,
                                                                χ
             MAXDATA=6000
A04LG3B LINE MLTGPRI=50,
                                                                χ
             TGN=1
A04PG3B PU
             ADDR=04400000003135,
                                                                χ
             MAXDATA=6000
   37CS PHYSICAL CONNECTIONS
*************************
A0437CS GROUP ADAPTER=TIC3,
                                                                χ
             ANS=CONT,
                                                                χ
             DIAL=NO,
                                                                Χ
             ECLTYPE=(PHY, ANY),
                                                                Χ
                                                                Χ
             ISTATUS=ACTIVE,
             LNCTL=SDLC,
                                                                χ
             LSPRI=NO,
                                                                χ
             PUDR=NO,
                                                                χ
             PUTYPE=1,
                                                                χ
             TYPE=NCP.
                                                                χ
             XID=NO
A04L2080 LINE ADAPTER=TIC3,
                                                                χ
             ADDRESS=(2080, FULL),
                                                                χ
             ANS=CONT,
             BEACTO=52,
                                                                χ
             LOCADD=400000009021,
                                                                χ
                                                                Χ
             LSPRI=NO,
             MAXTSL=288,
                                                                χ
             PORTADD=7,
                                                                χ
             TRSPEED=16
A04P2080 PU
             ANS=CONT,
                                                                χ
             INNPORT=YES,
                                                                χ
             PUDR=NO,
                                                                χ
             PUTYPE=1,
                                                                χ
             XMONLNK=YES
```

Figure 229 (Part 23 of 32). NCP A04 Sample Generation Definition

```
37CS PERIPHERAL LOGICAL LINK DEFINITIONS TO A TOKEN=RING NODE
A04BNNG3 GROUP ANS=CONT,
               AUTOGEN=5,
               CALL=INOUT,
               ECLTYPE=(LOG, PER),
               ISTATUS=ACTIVE,
               LINEAUT=YES,
               LNCTL=SDLC,
               PHYSRSC=A04P2080,
                                                                        χ
               PUTYPE=2,
                                                                        Х
               TYPE=NCP
* ALLOWS SUBAREA TRAFFIC BETWEEN THE 2080 PHYSICAL LINE AND THE 1089
* OR 1093 NTRI LINES OF A31NCP
A04INNG3 GROUP ANS=CONT,
               ECLTYPE=(LOG, SUB),
                                                                        χ
                                                                        χ
               ISTATUS=ACTIVE,
                                                                        χ
               LNCTL=SDLC,
               MONLINK=YES,
                                                                        χ
               PHYSRSC=A04P2080,
                                                                        χ
               PUTYPE=4,
                                                                        χ
               TGCONF=MULTI,
                                                                        χ
               TYPE=NCP
A04LG1C LINE MLTGPRI=70,
                                                                        χ
               SDLCST=(S04PRI,S04SEC),
                                                                        Χ
               TGN=1,
                                                                        χ
               T2TIMER=(0.0,0.1,1)
A04PG1C PU
               ADDR=044000000000032,
                                                                        χ
               MAXDATA=6000
A04LG2C LINE MLTGPRI=70,
                                                                        χ
               SDLCST=(S04PRI,S04SEC),
                                                                         χ
               TGN=1.
                                                                         χ
               T2TIMER=(0.0,0.1,1)
A04PG2C PU
               ADDR=04400000000036,
                                                                        χ
               MAXDATA=6000
A04LG3C LINE MLTGPRI=70,
                                                                         χ
               SDLCST=(S04PRI,S04SEC),
                                                                         Χ
                                                                         χ
               T2TIMER=(0.0,0.1,1)
A04PG3C PU
               ADDR=04400000007041,
                                                                        χ
               MAXDATA=6000
```

Figure 229 (Part 24 of 32). NCP A04 Sample Generation Definition

```
PHYSICAL ESCON CHANNEL DEFINITIONS
GO4RSOC1 GROUP LNCTL=CA,
                                                                 χ
             SPEED=144000000,
                                                                 χ
             SRT=(32768,32768),
                                                                 χ
             XMONLNK=YES
A04S2240 LINE ADDRESS=2240
                                  ESCON PHYSICAL CHANNEL ON LIM-5A
A04P2240 PU
             ANS=CONTINUE,
                                                                 χ
             PUTYPE=1
A04S2304 LINE ADDRESS=2304
                                  ESCON PHYSICAL CHANNEL ON LIM-6A
A04P2304 PU
             ANS=CONTINUE,
                                                                 X
             PUTYPE=1
   LOGICAL ESCON CHANNEL DEFINITIONS
   ESCON LOGICAL RESOURCES ASSOCIATED WITH PHYSICAL LINE 1 (2240)
*************************
G04LSOC1 GROUP CASDL=0.0,
                                                                 χ
                                                                 χ
             DELAY=0.2,
             LNCTL=CA,
                                                                 χ
             MAXPU=16,
                                                                 χ
             PHYSRSC=A04P2240,
                                                                 χ
                                                                 χ
             PUDR=YES,
                                                                 χ
             SPEED=144000000,
             SRT=(20000,20000),
                                                                 χ
             TIMEOUT=840.0,
             TRANSFR=200
  ***********************
   ESCON LOGICAL LINE 1, GROUP 1 (ESCON PHYSICAL CHANNEL 2240)
A04S1L1 LINE ADDRESS=NONE,
                                   ESCON PHYSICAL CHANNEL 2240
             HOSTLINK=1,
                                   LOGICAL LINE 1
             MONLINK=CONT
A04S1P11 PU
             ADDR=01,
                                                                 X
              ANS=CONTINUE,
                                                                 χ
              PUDR=NO,
              PUTYPE=5,
              TGN=1
```

Figure 229 (Part 25 of 32). NCP A04 Sample Generation Definition

| A04S1P12      | PU     | ADDR=02,<br>ANS=CONTINUE,<br>PUDR=NO,<br>PUTYPE=5,<br>TGN=1 |                                               | X<br>X<br>X      |
|---------------|--------|-------------------------------------------------------------|-----------------------------------------------|------------------|
| *<br>A04S1P13 | PU     | ADDR=03,<br>ANS=CONTINUE,<br>PUDR=NO,<br>PUTYPE=5,<br>TGN=1 |                                               | X<br>X<br>X<br>X |
| *<br>A04S1P14 | PU     | ADDR=04,<br>ANS=CONTINUE,<br>PUDR=NO,<br>PUTYPE=5,<br>TGN=1 |                                               | X<br>X<br>X<br>X |
| *             | ****   | *****                                                       | *********                                     | <b></b>          |
| *             |        |                                                             |                                               | *                |
| * ESCO        | N LOGI | CAL LINE 2, GROUP 1                                         | (ESCON PHYSICAL CHANNEL 2240)                 | *                |
|               | *****  | ******                                                      | **********                                    |                  |
| *<br>A04S1L2  | LINE   | ADDRESS=NONE,<br>HOSTLINK=2,<br>MONLINK=CONT                | ESCON PHYSICAL CHANNEL 2240<br>LOGICAL LINE 2 | X<br>X           |
| *<br>A04S1P21 | PU     | ADDR=01,<br>ANS=CONTINUE,<br>PUDR=NO,<br>PUTYPE=5,<br>TGN=1 |                                               | X<br>X<br>X      |
| *<br>A04S1P22 | PU     | ADDR=02,<br>ANS=CONTINUE,<br>PUDR=NO,<br>PUTYPE=5,<br>TGN=1 |                                               | X<br>X<br>X      |
| *<br>A04S1P23 | PU     | ADDR=03,<br>ANS=CONTINUE,<br>PUDR=NO,<br>PUTYPE=5,<br>TGN=1 |                                               | X<br>X<br>X      |
| *<br>A04S1P24 | PU     | ADDR=04,<br>ANS=CONTINUE,<br>PUDR=NO,<br>PUTYPE=5,<br>TGN=1 |                                               | X<br>X<br>X<br>X |

Figure 229 (Part 26 of 32). NCP A04 Sample Generation Definition

| ***************** |                          |                                                             |                                               |                  |  |  |  |
|-------------------|--------------------------|-------------------------------------------------------------|-----------------------------------------------|------------------|--|--|--|
| *                 |                          |                                                             | (ESCON PHYSICAL CHANNEL 2240)                 | * *              |  |  |  |
| *                 | ************************ |                                                             |                                               |                  |  |  |  |
| A04S1L3           | LINE                     | ADDRESS=NONE,<br>HOSTLINK=3,<br>MONLINK=NO                  | ESCON PHYSICAL CHANNEL 2240<br>LOGICAL LINE 3 | X<br>X           |  |  |  |
| *<br>A04S1P31     | PU                       | ADDR=01,<br>ANS=CONTINUE,<br>PUDR=NO,<br>PUTYPE=5,<br>TGN=1 |                                               | X<br>X<br>X      |  |  |  |
| *<br>A04S1P32     | PU                       | ADDR=02,<br>ANS=CONTINUE,<br>PUDR=NO,<br>PUTYPE=5,<br>TGN=1 |                                               | X<br>X<br>X<br>X |  |  |  |
| *<br>A04S1P33     | PU                       | ADDR=03,<br>ANS=CONTINUE,<br>PUDR=NO,<br>PUTYPE=5,<br>TGN=1 |                                               | X<br>X<br>X      |  |  |  |
| *<br>A04S1P34     | PU                       | ADDR=04,<br>ANS=CONTINUE,<br>PUDR=NO,<br>PUTYPE=5,<br>TGN=1 |                                               | X<br>X<br>X<br>X |  |  |  |

Figure 229 (Part 27 of 32). NCP A04 Sample Generation Definition

```
*************************
   ESCON LOGICAL LINE 4, GROUP 1 (ESCON PHYSICAL CHANNEL 2240)
*************************
                              ESCON PHYSICAL CHANNEL 2240
LOGICAL LINE 4
A04S1L4 LINE ADDRESS=NONE,
            HOSTLINK=4,
                                                             χ
            MONLINK=NO
A04S1P41 PU
            ADDR=01,
                                                             χ
             ANS=CONTINUE,
                                                             χ
             PUDR=NO,
                                                             χ
             PUTYPE=5,
                                                             χ
             TGN=1
A04S1P42 PU
            ADDR=02,
                                                             χ
             ANS=CONTINUE,
                                                             χ
             PUDR=NO,
                                                             χ
             PUTYPE=5,
                                                             χ
             TGN=1
A04S1P43 PU
            ADDR=03,
                                                             χ
             ANS=CONTINUE,
                                                             χ
             PUDR=NO,
                                                             χ
             PUTYPE=5,
                                                             χ
             TGN=1
A04S1P44 PU
             ADDR=04,
                                                             χ
             ANS=CONTINUE,
                                                             χ
             PUDR=NO,
                                                             χ
             PUTYPE=5,
             TGN=1
   ESCON LOGICAL RESOURCES ASSOCIATED WITH PHYSICAL LINE 2 (2304)
**********************
G04LSOC2 GROUP CASDL=0.0,
                                                             χ
             DELAY=0.2,
                                                             χ
             LNCTL=CA,
                                                             χ
             MAXPU=16,
                                                             χ
                                                             χ
             PHYSRSC=A04P2304,
                                                             χ
             PUDR=YES,
                                                             χ
             SPEED=144000000,
             SRT=(20000,20000),
                                                             χ
             TIMEOUT=840.0,
             TRANSFR=200
```

Figure 229 (Part 28 of 32). NCP A04 Sample Generation Definition

| *                |                                                               | **************************************        | *<br>*           |
|------------------|---------------------------------------------------------------|-----------------------------------------------|------------------|
| *                |                                                               | ,                                             | *                |
| *                | *****                                                         | ***************                               | ĸ                |
| A04S2L1 L        | INE ADDRESS=NONE,<br>HOSTLINK=1,<br>MONLINK=CONT              | ESCON PHYSICAL CHANNEL 2304<br>LOGICAL LINE 1 | X<br>X           |
| * A04S2P11 P     | U ADDR=01, ANS=CONTINUE, PUDR=NO, PUTYPE=5, TGN=1             |                                               | X<br>X<br>X<br>X |
| A04S2P12 PI      | U ADDR=02,<br>ANS=CONTINUE,<br>PUDR=NO,<br>PUTYPE=5,<br>TGN=1 |                                               | X<br>X<br>X<br>X |
| A04S2P13 PI      | U ADDR=03,<br>ANS=CONTINUE,<br>PUDR=NO,<br>PUTYPE=5,<br>TGN=1 |                                               | X<br>X<br>X<br>X |
| A04S2P14 P       | U ADDR=04,<br>ANS=CONTINUE,<br>PUDR=NO,<br>PUTYPE=5,<br>TGN=1 |                                               | X<br>X<br>X<br>X |
| *                |                                                               |                                               |                  |
|                  | *****                                                         | ***************                               |                  |
| *                | _                                                             | OUP 2 (ESCON PHYSICAL CHANNEL 2304)           | *<br>*<br>*      |
|                  | INE ADDRESS=NONE,<br>HOSTLINK=2,<br>MONLINK=CONT              | ESCON PHYSICAL CHANNEL 2304<br>LOGICAL LINE 2 | X<br>X           |
| *<br>A04S2P21 P  | U ADDR=01,<br>ANS=CONTINUE,<br>PUDR=NO,<br>PUTYPE=5,<br>TGN=1 |                                               | X<br>X<br>X<br>X |
| *<br>A04S2P22 Pi | U ADDR=02,<br>ANS=CONTINUE,<br>PUDR=NO,<br>PUTYPE=5,<br>TGN=1 |                                               | X<br>X<br>X<br>X |

Figure 229 (Part 29 of 32). NCP A04 Sample Generation Definition

| A04S2P23 PU      | ADDR=03, ANS=CONTINUE, PUDR=NO, PUTYPE=5, TGN=1             |                                               | X<br>X<br>X<br>X |
|------------------|-------------------------------------------------------------|-----------------------------------------------|------------------|
| * A04S2P24 PU    | ADDR=04, ANS=CONTINUE, PUDR=NO, PUTYPE=5, TGN=1             |                                               | X<br>X<br>X      |
| *                | OGICAL LINE 3, GROUP 2 (ES                                  | **************************************        | * *              |
| * A04S2L3 LI     | NE ADDRESS=NONE,<br>HOSTLINK=3,<br>MONLINK=NO               | ESCON PHYSICAL CHANNEL 2304<br>LOGICAL LINE 3 | X<br>X           |
| *<br>A04S2P31 PU | ADDR=01, ANS=CONTINUE, PUDR=NO, PUTYPE=5, TGN=1             |                                               | X<br>X<br>X      |
| *<br>A04S2P32 PU | ADDR=02,<br>ANS=CONTINUE,<br>PUDR=NO,<br>PUTYPE=5,<br>TGN=1 |                                               | X<br>X<br>X      |
| *<br>A04S2P33 PU | ADDR=03,<br>ANS=CONTINUE,<br>PUDR=NO,<br>PUTYPE=5,<br>TGN=1 |                                               | X<br>X<br>X      |
| *<br>A04S2P34 PU | ADDR=04, ANS=CONTINUE, PUDR=NO, PUTYPE=5, TGN=1             |                                               | X<br>X<br>X      |

Figure 229 (Part 30 of 32). NCP A04 Sample Generation Definition

```
******************
   ESCON LOGICAL LINE 4, GROUP 2 (ESCON PHYSICAL CHANNEL 2304)
***********************
A04S2L4 LINE ADDRESS=NONE, ESCON PHYSICAL HOSTLINK=4, LOGICAL LINE 4
                               ESCON PHYSICAL CHANNEL 2304
                                                          Χ
            MONLINK=NO
A04S2P41 PU
            ADDR=01,
            ANS=CONTINUE,
                                                          X
                                                          χ
            PUDR=NO,
            PUTYPE=5,
            TGN=1
A04S2P42 PU
            ADDR=02,
                                                          χ
            ANS=CONTINUE,
                                                          χ
            PUDR=NO,
                                                          X
            PUTYPE=5,
            TGN=1
A04S2P43 PU
            ADDR=03,
                                                          Χ
            ANS=CONTINUE,
                                                          χ
            PUDR=NO,
                                                          χ
            PUTYPE=5,
            TGN=1
A04S2P44 PU
            ADDR=04,
                                                          χ
            ANS=CONTINUE,
                                                          χ
            PUDR=NO,
                                                          Х
            PUTYPE=5,
            TGN=1
*************************
* CHANNEL ADAPTERS - CODED CA=TYPE7 WILL TAKE ADVANTAGE OF BUFFER
                 CHAINING CHANNEL ADAPTER IF INSTALLED. IT WILL *
                 ACT AS TYPE 6 IF CADS IS INSTALLED.
  *********************
A04CAG1 GROUP CA=TYPE7,
            ISTATUS=ACTIVE,
                                                          X
            LNCTL=CA,
                                                          χ
                                                          X
            NCPCA=ACTIVE,
            NPACOLL=YES,
                                                          χ
            TIMEOUT=480.0,
            TRANSFR=200
* CA ADDR - 08 -- PHYSICAL PORT 1 -- TG=1 CONNECT TO HOST A01N *
*************************
A04CP1 LINE ADDRESS=P1,
                                                          χ
                                                          X
            CASDL=420,
            DELAY=0.2
A04P01A PU
            PUTYPE=5,
                                                          χ
            TGN=1
```

Figure 229 (Part 31 of 32). NCP A04 Sample Generation Definition

```
*************************
* CA ADDR - 10 -- PHYSICAL PORT 3 -- TG=1 CONNECT TO HOST A02N *
              SHOULD BE BCCA CHANNEL IN 3745
**********************
A04CP3 LINE ADDRESS=P3,
                                                  χ
          CASDL=420,
                                                  X
          DELAY=0.2
A04P03A PU
          PUTYPE=5.
                                                  Χ
          TGN=1
*******************
* CA ADDR - 00 -- PHYSICAL PORT 5 -- TG=1 CONNECT TO HOST A01N *
A04CP5 LINE ADDRESS=P5,
          CASDL=420,
                                                  X
          DELAY=0.2
A04P05A PU
          PUTYPE=5,
                                                  X
*******************
* CA ADDR - 02 -- PHYSICAL PORT 7 -- TG=1 CONNECT TO HOST A02N
                 SHOULD BE BCCA CHANNEL IN 3745
A04CP7 LINE ADDRESS=P7,
                                                  X
                                                  χ
          CASDL=420,
          DELAY=0.2
A04P07A PU
          PUTYPE=5,
                                                  X
          TGN=1
GENEND GENEND
```

Figure 229 (Part 32 of 32). NCP A04 Sample Generation Definition

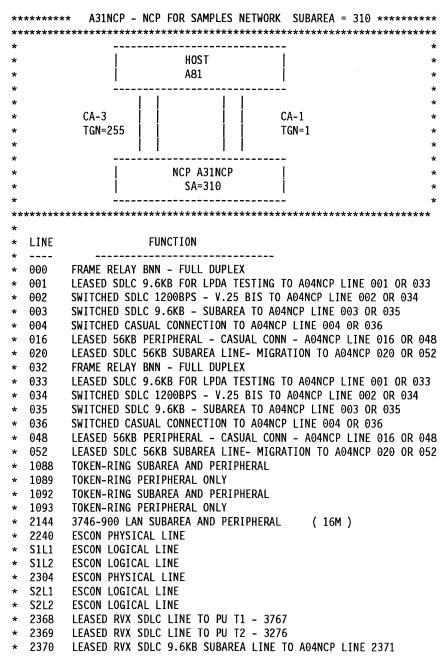

Figure 230 (Part 1 of 32). NCP A31 Sample Generation Definition

```
2372
        SWITCHED MANUAL DIAL RVX SDLC 9.6KB TO A04NCP LINE 2373
         SWITCHED V.25 BIS 1200 BPS PU T2 - 3276
  2374
  2377
         SWITCHED RVX CASUAL CONNECTION TO A04NCP LINE 2378
         SWITCHED RVX SDLC 1200BPS - V.25 BIS TO A04NCP LINE 2380
  2379
        LEASED RVX SDLC 56KB SUBAREA LINE TO A04NCP LINE 2436
  2432
  2440
        LEASED RVX 56KB PERIPHERAL - CASUAL CONN - A04NCP LINE 2444
  2468
        FRAME RELAY SUBAREA LINE TO A04NCP 2464
        LEASED RVX SDLC T1 SUBAREA LINE TO A04NCP LINE 2528
  2496
        OPTIONS NEWDEFN=(YES, ECHO), USERGEN=CXRNRF
*******************
APCCU81 PCCU AUTOSYN=YES,
              BACKUP=YES,
                                                                  χ
              CDUMPDS=CSPDUMP.
                                                                  χ
              DUMPDS=VTAMDUMP,
              MAXDATA=21384.
              MDUMPDS=MOSSDUMP,
                                                                  χ
              NETID=NETA,
                                                                  χ
              OWNER=A81N,
                                                                  χ
              SUBAREA=81,
              TGN=ANY
******************************
A31NCP
        BUILD ADDSESS=400,
              AUXADDR=500,
                                                                   χ
              BACKUP=50,
                                                                  χ
                                                                  χ
              BFRS=196,
              BRANCH=8000.
              CATRACE=(YES, 255),
                                                                  χ
                                                                  χ
              CSSTIER=B,
                                                                  χ
              CWALL=26,
              DYNNSC=50,
                                                                  χ
              DYNNSX=50,
                                                                  χ
              DYNPOOL=(50,35),
                                                                  χ
              ENABLTO=30.0,
                                                                  χ
              ERLIMIT=16,
                                                                  χ
              LOADLIB=NCPLOAD,
                                                                  χ
              LOCALTO=19.0,
                                                                  χ
              LTRACE=8,
              MAXSSCP=8,
                                                                  χ
              MLTGORDR=MLTGPRI,
                                                                  χ
              MODEL=3745,
                                                                  χ
              NAMTAB=120,
                                                                  χ
              NCPTRACE=ON,
                                                                  χ
              NETID=NETA,
                                                                  χ
              NEWNAME=A31NCP,
                                                                  χ
              NPA=(YES,DR),
                                                                  χ
              NUMHSAS=8,
                                                                  χ
              OLT=YES,
                                                                  χ
              PWROFF=YES.
                                                                  χ
              REMOTTO=20.0,
                                                                  χ
```

Figure 230 (Part 2 of 32). NCP A31 Sample Generation Definition

```
SALIMIT=511.
             SESSACC=(YES,ALL,,10000,1000,,100,200,500,600,750,900), X
             SLODOWN=12.
             SUBAREA=310.
                                                              X
             TRACE=(YES, 100),
                                                              X
             TRANSFR=200,
                                                              X
             TYPGEN=NCP,
             TYPSYS=MVS,
             T2TIMER=(1.9,2.0,3),
             USGTIER=5,
             VERSION=V7R2F,
                                                              X
             VRP00L=254,
                                                              X
             VRTIMER0=(180,,50),
             VRTIMER1=(180,,50),
             VRTIMER2=(180,,50)
************************************
** DYNAMIC CONTROL FACILITIES USED BY VTAM
***********************************
       SYSCNTRL OPTIONS=(BACKUP,
                                                              χ
            BHSASSC,
            ENDCALL,
                                                              χ
            LNSTAT,
                                                              X
            MODE,
                                                              χ
            NAKLIM,
                                                              χ
             RCNTRL,
                                                              χ
             RCOND,
                                                              χ
             RECMD.
                                                              χ
             RIMM,
                                                              X
            SESINIT,
                                                              χ
                                                              χ
             SESSION,
             SSPAUSE,
                                                              X
             STORDSP.
            XMTLMT)
  NCP HOST MACRO - CHANNEL ATTACHED HOST DEFINITIONS
HOSTA81 HOST BFRPAD=0,
                                                              X
            MAXBFRU=100,
                                                              X
             SUBAREA=81,
                                                              χ
            UNITSZ=256
PATH DESTSA=81,
             ER0=(81,1),
                                                              X
             ER1=(81,255),
             ER2=(81,1),
             ER3=(81,255),
             ER4=(81,1),
             ER5=(81,255),
             ER6=(81,1),
             ER7=(81,255),
```

Figure 230 (Part 3 of 32). NCP A31 Sample Generation Definition

```
VR0=0,
                                                                 χ
      VRPWS00=(1,3),
                                                                 χ
      VRPWS01=(1,3),
                                                                 Χ
      VRPWS02=(1,3),
                                                                X
      VR1=1,
                                                                χ
      VRPWS10=(2,6),
                                                                 X
      VRPWS11=(2,6),
                                                                 χ
      VRPWS12=(2,6),
                                                                 χ
      VR2=2,
                                                                 χ
                                                                 χ
      VRPWS20=(3,9),
                                                                 χ
      VRPWS21=(3,9),
                                                                 Χ
      VRPWS22=(3,9),
                                                                 χ
      VR3=3,
                                                                 χ
      VRPWS30=(3,9),
                                                                 χ
      VRPWS31=(3,9),
                                                                 X
      VRPWS32=(3,9),
                                                                 χ
      VR4=4,
      VRPWS40=(3,9),
                                                                 χ
                                                                 X
      VRPWS41=(3,9),
                                                                 X
      VRPWS42=(3,9),
                                                                 χ
      VR5=5,
      VRPWS50=(3,9),
                                                                 χ
      VRPWS51=(3,9),
                                                                 χ
      VRPWS52=(3,9),
                                                                 χ
                                                                 Χ
      VR6=6,
      VRPWS60=(3,9),
                                                                 X
      VRPWS61=(3,9),
                                                                 χ
                                                                 χ
      VRPWS62=(3,9),
      VR7=7,
                                                                 X
      VRPWS70=(3,9),
                                                                 X
      VRPWS71=(3,9),
                                                                 χ
      VRPWS72=(3,9)
PATH DESTSA=(1,2,3,4,17,500),
                                                                 χ
      ER0=(4,1),
                                                                 χ
      ER1=(4,255),
                                                                 χ
      ER2=(4,1),
                                                                 χ
      ER3=(4,255),
                                                                 χ
      ER4=(4,1),
                                                                 χ
      ER5=(4,255),
                                                                 χ
      ER6=(4,1),
                                                                 χ
      ER7=(4,255),
                                                                 χ
      VR0=0,
                                                                 χ
      VRPWS00=(1,3),
                                                                 χ
      VRPWS01=(1,3),
                                                                 χ
      VRPWS02=(1,3),
                                                                 χ
      VR1=1,
                                                                 χ
      VRPWS10=(2,6),
                                                                 χ
      VRPWS11=(2,6),
                                                                χ
      VRPWS12=(2,6),
```

Figure 230 (Part 4 of 32). NCP A31 Sample Generation Definition

```
VR2=2,
                                                               X
             VRPWS20=(3,9),
                                                               X
             VRPWS21=(3,9),
                                                               X
                                                               X
             VRPWS22=(3,9),
             VR3=3,
                                                               Χ
             VRPWS30=(3,9),
                                                               X
             VRPWS31=(3,9),
             VRPWS32=(3,9),
             VR4=4,
             VRPWS40=(3,9),
             VRPWS41=(3,9),
             VRPWS42=(3,9),
             VR5=5,
             VRPWS50=(3,9),
             VRPWS51=(3,9),
             VRPWS52=(3,9),
             VR6=6,
             VRPWS60=(3,9),
             VRPWS61=(3,9),
             VRPWS62=(3,9),
                                                               X
             VR7=7,
                                                               X
             VRPWS70=(3,9),
                                                               X
             VRPWS71=(3,9),
                                                               X
             VRPWS72=(3,9)
*** NCP SDLCST MACRO - SDLC SUBAREA COMMUNICATION CONTROLLER LINKS ***
***************
N31PRI SDLCST MODE=PRI,GROUP=NTRINN
N31SEC SDLCST MODE=SEC, GROUP=NTRSEC
S31PRI SDLCST MODE=PRI,GROUP=A31GPRI
S31SEC SDLCST MODE=SEC, GROUP=A31GSEC
**************************
* NCP POOL MACROS - USED FOR DYNAMIC RECONFIGURATION & SWITCHED SDLC *
                 LINKS
       PUDRPOOL NUMBER=50
       LUDRPOOL NUMTYP1=02, NUMTYP2=100, NUMILU=100
```

Figure 230 (Part 5 of 32). NCP A31 Sample Generation Definition

```
* NPA DEFINITION - NETWORK PERFORMANCE ANALYZER
A31NPAG GROUP LNCTL=SDLC, NPARSC=YES, VIRTUAL=YES
***
A31NPAL LINE
A31NPAP PU
A31NPLU1 LU
A31NPLU2 LU
A31NPLU3 LU
A31NPLU4 LU
A31NPLU5 LU
A31NPLU6 LU
A31NPLU7 LU
A31NPLU8 LU
**************************************
          VIRTUAL DEFINITIONS FOR NRF R7
*************************
A31NRF1 GROUP DIAL=NO,
                                                         X
           LNCTL=SDLC,
            MODETAB=NRFLOG,
                                                        Χ
           PACING=0,
                                                        χ
            VIROWNER=CXRNRF,
                                                         χ
            VIRTUAL=YES,
                                                         χ
            VPACING=0
N31LINE LINE LINECB=CXRXLNK,
                                                         χ
            LINEFVT=CXRXFVT,
                                                         χ
            LUFVT=(CXRXFVT,CXRXFVT),
            PUFVT=CXRXFVT
*********************
* N31PU1 NRF SESSION PARTNER ROUTING
******************
N31PU1 PU
N31LU1A LU NRF.SESSPART=N31LU1D,NUMSESS=255,NRF.LUCAP=PRIMARY
N31LU1B LU NRF.SESSPART=N31LU1F
N31LU1C LU NRF.SESSPART=N31LU1G
N31LU1D LU NRF.SESSPART=N31LU1A,NUMSESS=255
N31LU1F LU NRF.SESSPART=N31LU1B
N31LU1G LU NRF.SESSPART=N31LU1C
```

Figure 230 (Part 6 of 32). NCP A31 Sample Generation Definition

```
*************************
* N31PU2 NRF TABLE, CORRELATION AND ARGUMENT ROUTING
*****************************
N31PU2
N31LU2A LU
          NRF.ROUTE=FBTAB
          NRF.ROUTE=FBCTAB
N31LU2B LU
N31LU2C LU
          NRF.ROUTE=FBCTAB
N31LU2D LU
          NRF.ROUTE=ARG1TB,NRF.LOCATE=LOCAT1
N31LU2F LU NRF.CORRLTE=60,NRF.LOCATE=LOCAT2
N31LU2G LU NRF.CORRLTE=60,NRF.LOCATE=LOCAT2
N31LU2H LU NRF.CORRLTE=0,NRF.LOCATE=LOCAT2
N31LU2I LU NRF.CORRLTE=0
**************************
* N31PU3 NRF TABLE AND ARGUMENT ROUTING
************************
N31PU3 PU
N31LU3A LU
          NRF.ROUTE=FXTAB1
N31LU3B LU
          NRF.ROUTE=FXTAB2,NRF.DEFAULT=N31LU2B
N31LU3C LU
          NRF.ROUTE=FXTAB3,NRF.DEFAULT=N31LU2B
N31LU3D LU
          NRF.ROUTE=FXTAB4
N31LU3E LU
           NRF.ROUTE=FXTABO, NRF.LUCAP=PRIMARY
N31LU3F LU
           NRF.ROUTE=FXTABI,NRF.LUCAP=SECONDARY
N31LU3G LU
           NRF.ROUTE=ARGTAB, NRF.LOCATE=LOCAT2
N31LU3H LU
           NRF.ROUTE=ARGTAB, NRF.LOCATE=LOCAT2
N31LU3I LU
           NRF.ROUTE=FXTABC
N31LU3J LU NRF.ROUTE=FXTABN
*************************
* N31PU4 NRF CORRELATION ROUTING
********************
N31PU4 PU
N31LU4A LU
           NRF.CORRLTE=60,NRF.DELAYTO=90,NRF.TAGLEN=2
FXTABO NRF.ROUTETAB
      NRF.ENTRY ROUTDEST=N31LU3J
      NRF.TABEND
FXTABC NRF.ROUTETAB
      NRF.ENTRY ROUTDEST=N31LU3F
      NRF.TABEND
FXTABI NRF.ROUTETAB
      NRF.ENTRY ROUTDEST=N31LU3I
      NRF.TABEND
FXTAB1 NRF.ROUTETAB
      NRF.ENTRY ROUTDEST=N31LU2F
      NRF.TABEND
```

Figure 230 (Part 7 of 32). NCP A31 Sample Generation Definition

```
FXTAB2 NRF.ROUTETAB
       NRF.ENTRY ROUTDEST=N31LU2G
       NRF. TABEND
FXTAB3 NRF.ROUTETAB
       NRF.ENTRY ROUTDEST=N31LU2H
       NRF.TABEND
FXTAB4 NRF.ROUTETAB
       NRF.ENTRY ROUTDEST=N31LU4A
       NRF.TABEND
FBCTAB NRF.ROUTETAB
       NRF.ENTRY ROUTDEST=(N31LU2F,N31LU2G,N31LU2H,N31LU2I,N31LU4A)
       NRF. TABEND
FXTABN NRF.ROUTETAB
       NRF.ENTRY ROUTDEST=N31LU3E
       NRF.TABEND
ARGTAB NRF.ROUTETAB
       NRF.ENTRY ROUTEARG='C6C1'X,ROUTDEST=N31LU3I
       NRF.ENTRY ROUTEARG='C6C2'X,ROUTDEST=N31LU3J
       NRF.ENTRY ROUTEARG='C6C3'X,ROUTDEST=N31LU2A
       NRF.ENTRY ROUTEARG='C6C4'X, ROUTDEST=N31LU2B
       NRF. TABEND
FBTAB
       NRF.ROUTETAB
       NRF.ENTRY ROUTDEST=(N31LU3E,N31LU3F,N31LU3G,N31LU3B,N31LU3C)
       NRF. TABEND
ARG1TB NRF.ROUTETAB
       NRF.ENTRY ROUTEARG='C6'X,
                                                                  Х
              ROUTDEST=(N31LU3E,N31LU3G,N31LU3H,N31LU2C,N31LU2G)
       NRF.ENTRY ROUTEARG='C7'X,
                                                                  χ
              ROUTDEST=(N31LU3F,N31LU3H,N31LU2C,N31LU2G)
       NRF.ENTRY ROUTEARG='C8'X,
                                                                  χ
              ROUTDEST=(N31LU3E,N31LU3G,N31LU2A,N31LU2H)
       NRF.ENTRY ROUTEARG='C9'X,
                                                                  χ
              ROUTDEST=(N31LU3I,N31LU3G,N31LU3J,N31LU2B)
       NRF. TABEND
LOCAT1 NRF.LOCATE FORMAT=(2,1)
LOCAT2 NRF.LOCATE FORMAT=(2,2)
******************
* FRAME RELAY BNN LINES
**************************
A31FRYPO GROUP FRELAY=(PHYSICAL, PER),
                                                                  χ
              LMI=ANSI,
                                                                  χ
             MAXFRAME=2106
A31F000 LINE ADDRESS=(000, FULL),
                                                                  χ
             NRZI=YES.
                                                                  χ
              PORTADD=0,
              SPEED=9600
A31PL000 PU
              ANS=CONT
```

Figure 230 (Part 8 of 32). NCP A31 Sample Generation Definition

```
A31FRYLO GROUP FRELAY=(LOGICAL, PERIPHERAL),
                                                                  χ
              AUTOGEN=10,
                                                                  χ
                                                                  χ
              CALL=INOUT,
              LOCALTO=20,
                                                                  χ
              PHYSRSC=A31PL000
A31FRYP1 GROUP FRELAY=(PHYSICAL, PER),
                                                                  χ
              LMI=ANSI,
                                                                  χ
              MAXFRAME=2106
A31F032 LINE ADDRESS=(032,FULL),
                                                                  χ
              NRZI=YES,
                                                                  χ
              PORTADD=32,
                                                                  χ
              SPEED=9600
A31PL032 PU
              ANS=CONT
A31FRYL1 GROUP FRELAY=(LOGICAL, PERIPHERAL),
                                                                  χ
                                                                  χ
              AUTOGEN=10,
                                                                  χ
              CALL=INOUT,
              LOCALTO=20,
                                                                  χ
              PHYSRSC=A31PL032
************************
* LINE 2368 - RVX LEASED 3767 (#22)
***********************
A31BNN2 GROUP ACTIVTO=420.0,
                                                                  χ
              ANS=CONT,
                                                                  χ
              CLOCKNG=EXT,
                                                                  χ
              DIAL=NO,
                                                                  χ
              DUPLEX=FULL,
                                                                  Χ
              LNCTL=SDLC,
                                                                  χ
              MODETAB=MODSDLCT,
                                                                  χ
              NRZI=NO,
                                                                  χ
              REPLYTO=1,
                                                                  Χ
              RETRIES=(,3,5),
                                                                  χ
              SPEED=1200,
                                                                  χ
              TYPE=NCP,
                                                                  χ
              USSTAB=HELLO
A31S2368 LINE ADDRESS=(2368, FULL),
              ISTATUS=INACTIVE,
              MAXPU=6
        SERVICE ORDER=(A31P68C1),
                                                                  χ
              MAXLIST=6
A31P68C1 PU
              ADDR=C1,
                                                                  χ
                                                                  χ
              AVGPB=20,
              DLOGMOD=M3767,
                                                                  χ
                                                                  χ
              IRETRY=YES,
                                                                  χ
              MAXDATA=256,
              MAXOUT=2,
                                                                  χ
              PASSLIM=2,
                                                                  X
              PUDR=NO,
              PUTYPE=1
A31L681A LU
              LOCADDR=0
```

Figure 230 (Part 9 of 32). NCP A31 Sample Generation Definition

```
************************
**** SDLC LEASED RVX LINE PU T2'S -- 3276'S
*********************
A31BNN3 GROUP ANS=CONT,
            CLOCKNG=EXT,
                                                             χ
            DIAL=NO,
                                                             χ
            DUPLEX=FULL,
                                                             χ
            LNCTL=SDLC,
                                                             χ
            NRZI=YES,
                                                             χ
            SPEED=2400,
                                                             Χ
            TYPE=NCP.
            USSTAB=HELLO
* ADDRESS 2369 - 3276'S
***********************
A31S2369 LINE ADDRESS=2369,
                                                             χ
            ISTATUS=INACTIVE,
                                                             χ
            LPDATS=LPDA2,
                                                             χ
            MAXPU=5.
                                                             χ
            RETRIES=(7,4,3)
       SERVICE ORDER=(A31P691,A31P692),MAXLIST=5
A31P691 PU
            ADDR=C1,
                                                             χ
             IRETRY=NO,
                                                             χ
            LPDA=ALLOW,
                                                             Χ
            MAXDATA=265,
                                                             χ
            MAXOUT=2,
                                                             χ
            PASSLIM=2,
                                                             χ
            PUDR=YES,
                                                             χ
            PUTYPE=2,
                                                             χ
            SRT = (256, 4)
A31D6911 LU
            LOCADDR=02,
                                                             χ
            PACING=1
A31D6912 LU
            LOCADDR=03,
                                                             χ
            PACING=1
A31P692 PU
            ADDR=C2,
                                                             χ
            IRETRY=NO,
                                                             χ
            MAXDATA=265,
                                                             χ
            MAXOUT=2,
                                                             χ
            PASSLIM=2,
                                                             Χ
            PUDR=YES,
                                                             Χ
            PUTYPE=2,
                                                             χ
            SRT = (256, 4)
A31D6921 LU
            LOCADDR=02.
                                                             χ
            PACING=1
A31D6922 LU
            LOCADDR=03,
                                                             χ
            PACING=1
```

Figure 230 (Part 10 of 32). NCP A31 Sample Generation Definition

```
*************************
 LINE 2374 - SWITCHED 3276 USING V25BIS=SDLC
  SWITCHED MAJOR NODE IS V25SDLCB, LU IS A31L741A
*************************
A31BNN4 GROUP DIAL=YES,
            LNCTL=SDLC,
                                                            χ
                                                            Χ
            REPLYTO=3,
                                                            χ
            TYPE=NCP,
            USSTAB=HELLO,
                                                            χ
            V25BIS=(YES,DLSDLC),
                                                            χ
            XMITDLY=23.5
A31S2374 LINE ADDRESS=2374,
                                                            χ
            AUTO=YES,
                                                            χ
            CALL=INOUT,
                                                            Χ
            CLOCKNG=EXT,
                                                            χ
            DATMODE=FULL,
                                                            χ
            DUPLEX=FULL,
            PAUSE=1.0,
            RETRIES=(,3,5),
            REDIAL=(,3,5),
                                                            χ
            RING=YES,
                                                            χ
                                                            χ
            SPEED=1200,
            V25BIS=(YES,DLSDLC)
A31P741 PU
            AVGPB=140,
                                                            χ
            PUTYPE=(1,2)
* SUBAREA LINK: SDLC FOR PRIMARY/SECONDARY STATION
*********************
A31GPRI GROUP ACTIVTO=60.0,
            DIAL=NO,
                                                            χ
                                                            χ
            LNCTL=SDLC,
            MODE=PRI,
                                                            χ
            REPLYTO=30,
                                                            χ
            TYPE=NCP
A31GSEC GROUP ACTIVTO=60.0,
                                                            χ
            DIAL=NO,
                                                            χ
            LNCTL=SDLC,
                                                            X
            MODE=SEC,
                                                            χ
            REPLYTO=30,
                                                            χ
            TYPE=NCP
```

Figure 230 (Part 11 of 32). NCP A31 Sample Generation Definition

```
***********************
  SDLC SUBAREA LINES - 9.6 KBPS LINK - TGN=1 - LPDATS=LPDA2 TESTING *
            CONNECT TO A04NCP LINE 001 OR LINE 033
A31GINN1 GROUP ANS=CONT,
            CLOCKNG=EXT,
            DIAL=NO,
                                                            χ
            DUPLEX=FULL,
            LNCTL=SDLC,
            LPDATS=LPDA2,
            MONLINK=NO,
            NRZI=YES,
            REPLYTO=3,
            RETRIES=(30,1,3),
                                                            χ
            SDLCST=(S31PRI,S31SEC),
                                                            χ
            TGCONF=MULTI,
            TGN=1
************************
* SUBAREA LINE ADDRESS=001 FULL DUPLEX
*************************
A31S01 LINE ADDRESS=(001, FULL),
                                                            χ
            MLTGPRI=10
A31P01 PU
            LPDA=ALLOW,
                                                            χ
            MAXDATA=5000,
            PUTYPE=4
* SUBAREA LINE ADDRESS=033 FULL DUPLEX
*********************
A31S33 LINE ADDRESS=(033, FULL),
                                                            χ
            MLTGPRI=10
            LPDA=BLOCK.
A31P33 PU
                                                            Χ
            MAXDATA=5000.
            PUTYPE=4
* SDLC SUBAREA LINES - 1.2 KBPS LINK - TGN=1 - V.25 BIS CONNECTION
     CONNECT TO A04NCP LINE 002 OR 034 THROUGH V.25 BIS MODEMS
     - FOR LINE 002 IN A04NCP USE SWITCHED MAJOR NODE A81SAD02
     - FOR LINE 034 IN A04NCP USE SWITCHED MAJOR NODE A81SAD34
A31GINN2 GROUP ACTIVT0=420.0,
            DIAL=YES,
                                                            χ
            LNCTL=SDLC.
                                                            χ
            PUTYPE=4,
                                                            χ
            SDLCST=(S31PRI,S31SEC),
                                                            χ
            TGCONF=MULTI,
                                                            χ
            TYPE=NCP,
            V25BIS=(YES,DLSDLC)
```

Figure 230 (Part 12 of 32). NCP A31 Sample Generation Definition

```
LINE ADDRESS=002,
A31S02
                                                                 χ
                                                                 χ
             AUTO=YES,
              CALL=INOUT,
                                                                 χ
              CLOCKNG=EXT,
                                                                 X
                                                                 X
             DUPLEX=FULL,
             MLTGPRI=20,
                                                                 χ
             SPEED=1200,
             V25BIS=(YES,DLSDLC)
A31PU02 PU
             PUTYPE=4
        LINE ADDRESS=034,
A31S34
                                                                 χ
                                                                 χ
              AUTO=YES.
              CALL=INOUT,
                                                                  χ
              CLOCKNG=EXT.
              DUPLEX=FULL,
             MLTGPRI=20,
                                                                 X
              SPEED=1200,
              V25BIS=(YES,DLSDLC)
A31PU34 PU
             PUTYPE=4
**************************
* SDLC SUBAREA LINES - 9.6 KBPS LINK - TGN=1 - SWITCHED CONNECTION
     CONNECT TO A04NCP LINE 003 OR 035 THROUGH 9.6 KBPS MODEMS
     - FOR LINE 003 IN A04NCP USE SWITCHED MAJOR NODE A81SAD03
     - FOR LINE 035 IN A04NCP USE SWITCHED MAJOR NODE A81SAD35
*************************
A31GINN3 GROUP ACTIVTO=420.0,
                                                                 χ
                                                                 X
             DIAL=YES,
                                                                 χ
              LNCTL=SDLC,
                                                                 χ
              PUTYPE=4,
              SDLCST=(S31PRI,S31SEC),
                                                                 χ
              TGCONF=MULTI,
                                                                 χ
              TYPE=NCP
        LINE ADDRESS=003,
                                                                  χ
A31S03
              AUT0=010,
                                                                  χ
                                                                  χ
              CALL=INOUT,
              CLOCKNG=EXT,
                                                                  χ
              DUPLEX=HALF,
                                                                  X
             MLTGPRI=30,
              SPEED=9600
A31PU03 PU
              PUTYPE=4
        LINE ADDRESS=035,
                                                                  X
A31S35
              AUT0=042,
                                                                  χ
              CALL=INOUT,
                                                                  X
              CLOCKNG=EXT,
                                                                  χ
              DUPLEX=HALF,
                                                                 Χ
              MLTGPRI=30,
              SPEED=9600
A31PU35 PU
              PUTYPE=4
```

Figure 230 (Part 13 of 32). NCP A31 Sample Generation Definition

```
* SDLC SUBAREA LINES - 56 KBPS LINK - TGN=1 CONNECTION FOR MIGRATION *
      CONNECT TO A04NCP LINE 020 OR 052
 *************************
A31GINN4 GROUP ANS=CONT,
            CLOCKNG=EXT,
                                                           χ
                                                           χ
            DIAL=NO,
            DUPLEX=FULL,
                                                           χ
            LNCTL=SDLC,
            MONLINK=NO,
            NRZI=YES,
            REPLYT0=3,
            RETRIES=(30,1,3),
            SDLCST=(S31PRI,S31SEC),
            TGCONF=MULTI,
            TGN=1
* SUBAREA LINE ADDRESS=020 FULL DUPLEX
***********************
A31S20 LINE ADDRESS=(020, FULL),
                                                           χ
            MLTGPRI=40
A31P20 PU MAXDATA=5000,
                                                           χ
            PUTYPE=4
* SUBAREA LINE ADDRESS=052 FULL DUPLEX
***********************
A31S52 LINE ADDRESS=(052, FULL),
                                                           χ
            MLTGPRI=40
A31P52 PU MAXDATA=5000,
                                                           χ
            PUTYPE=4
* SDLC RVX SUBAREA LINES - 9.6 KBPS LEASED LINK - TGN=1
          CONNECT TO A04NCP LINE 2371
A31GINN5 GROUP ANS=CONT,
            CLOCKNG=EXT,
            DIAL=NO,
            DUPLEX=FULL,
            LNCTL=SDLC,
            MONLINK=NO,
                                                           χ
            NRZI=YES,
                                                           χ
            REPLYTO=3,
                                                           χ
            RETRIES=(30,1,3),
            SDLCST=(S31PRI,S31SEC),
                                                           χ
            SPEED=9600,
                                                           χ
            TGCONF=MULTI,
            TGN=1
```

Figure 230 (Part 14 of 32). NCP A31 Sample Generation Definition

```
************************
* SUBAREA LINE ADDRESS=2370 FULL DUPLEX
************************
A31S2370 LINE ADDRESS=(2370, FULL),
                                                       Х
           MLTGPRI=10
A31P2370 PU
           MAXDATA=5000.
                                                       Х
           PUTYPE=4
* SDLC RVX SUBAREA LINES - 9.6 KBPS SWITCHED LINK - TGN=1
     CONNECT TO A04NCP LINE 2373 THROUGH SWITCHED MODEMS
A31GINN6 GROUP ANS=CONT,
           CLOCKNG=EXT,
           DIAL=NO,
           DUPLEX=HALF,
           LNCTL=SDLC,
           MONLINK=NO,
           NRZI=YES,
           REPLYTO=3,
           RETRIES=(30,1,3),
           SDLCST=(S31PRI,S31SEC),
                                                       χ
                                                       χ
           SPEED=9600,
           TGCONF=MULTI,
           TGN=1
**************************
* SUBAREA LINE ADDRESS=2372 HALF DUPLEX
************************
A31S2372 LINE ADDRESS=2372,
                                                       χ
                                                       Х
           CONFIG=SW.
           MLTGPRI=10
A31P2372 PU
           MAXDATA=5000,
                                                       χ
           PUTYPE=4
**************************
* SDLC SUBAREA RVX LINE - 1.2 KBPS - TGN=1 - V.25 BIS CONNECTION
      CONNECT TO A04NCP LINE 2380 THROUGH V.25 BIS MODEMS
              USE SWITCHED MAJOR NODE A81SAD80
**********************
A31GINN7 GROUP ACTIVTO=420.0,
           DIAL=YES.
                                                       χ
           LNCTL=SDLC,
                                                       χ
                                                       χ
           PUTYPE=4,
           SDLCST=(S31PRI,S31SEC),
                                                       χ
           TGCONF=MULTI,
                                                       χ
           TYPE=NCP,
           V25BIS=(YES,DLSDLC)
```

Figure 230 (Part 15 of 32). NCP A31 Sample Generation Definition

```
A31S2379 LINE ADDRESS=2379,
           AUTO=YES,
                                                      χ
           CALL=INOUT,
                                                      χ
           CLOCKNG=EXT,
                                                      χ
           DUPLEX=FULL,
                                                      χ
                                                      χ
           MLTGPRI=20,
                                                      χ
           SPEED=1200,
           V25BIS=(YES,DLSDLC)
A31P2379 PU
           PUTYPE=4
*************************
* SDLC SUBAREA RVX LINES - TGN=1 CONNECTION
***********************
A31GINN8 GROUP ANS=CONT,
           CLOCKNG=EXT,
                                                      χ
           DIAL=NO.
           DUPLEX=FULL,
           LNCTL=SDLC,
           MONLINK=NO,
           NRZI=YES,
                                                      χ
           REPLYTO=3,
           RETRIES=(30,1,3),
           SDLCST=(S31PRI,S31SEC),
           TGCONF=MULTI,
           TGN=1
*************************
* SDLC RVX SUBAREA LINE ADDRESS=2432 - 56KB LINK TO A04NCP LINE 2436 *
**********************
A31S2432 LINE ADDRESS=(2432, FULL),
                                                      χ
           ADDIFG=YES.
                                                      χ
           MLTGPRI=40,
                                                      χ
           SPEED=56000,
                                                      χ
           TGN=1
A31P2432 PU
                                                      χ
           MAXDATA=6000,
           PUTYPE=4
*************************
* SDLC RVX SUBAREA LINE ADDRESS=2496 - T1 LINK TO A04NCP LINE 2528
**************************
A31S2496 LINE ADDRESS=(2496, FULL),
                                                      χ
                                                      Х
           SPEED=1544000,
           TGN=1
A31P2496 PU
           MAXDATA=6000,
                                                      χ
           PUTYPE=4
```

Figure 230 (Part 16 of 32). NCP A31 Sample Generation Definition

```
*********************
* FRAME RELAY PHYSICAL GROUP FOR ODLC FRAME RELAY LINE 2468
************************
A310FRP1 GROUP FRELAY=PHYSICAL,
            TYPE=NCP
A31S2468 LINE ADDRESS=(2468, FULL),
                                                           χ
            CLOCKNG=EXT,
                                                           χ
            DATABLK=2048,
                                                           χ
            PORTADD=68.
                                                           χ
            SPEED=56000
A31P2468 PU
            ANS=CONTINUE,
                                                           χ
            INNPORT=YES.
            LMI=ANSI
* FRAME RELAY SUBAREA LOGICALS FOR 2468
***********************
A310FRL1 GROUP FRELAY=(LOGICAL, SUBAREA),
                                                           Х
            PHYSRSC=A31P2468,
                                                           Χ
            SDLCST=(S31PRI,S31SEC)
A31LL68A LINE COMRATE=(NONE,2)
                                                           X
A31PL68A PU
            ADDR=11,
            PUTYPE=4,
            TGN=1
A31LL68B LINE COMRATE=(NONE,8)
A31PL68B PU
                                                           Χ
            ADDR=12,
            PUTYPE=4,
                                                           χ
            TGN=1
*************************
           CASUAL CONNECT OVER SWITCHED LINE
* CONNECT TO A04NCP LINE 004, OR LINE 036 THROUGH SWITCHED MODEMS
    - FOR LINE 004 IN A04NCP USE SWITCHED MAJOR NODE A81CCN04
     - FOR LINE 036 IN A04NCP USE SWITCHED MAJOR NODE A81CCN36
************************
A31CCNG1 GROUP DIAL=YES, CALL=INOUT,
                                                           X
            LNCTL=SDLC,
                                                           Χ
            REPLYTO=3,
                                                           χ
            TYPE=NCP.
                                                           χ
            XMITDLY=23.5
A31CCN04 LINE ADDRESS=(004, HALF),
                                                           Χ
            AUT0=011,
                                                           Χ
            CALL=INOUT,
                                                           Χ
            CLOCKNG=EXT,
                                                           χ
            DUPLEX=HALF,
                                                           χ
            PAUSE=1.0,
            ROLE=NEG
A31PC41 PU
            AVGPB=140,
                                                           Х
            PUTYPE=2.
                                                           χ
            XID=YES
```

Figure 230 (Part 17 of 32). NCP A31 Sample Generation Definition

```
A31CCN36 LINE ADDRESS=(036, HALF),
                                                                χ
             AUT0=043,
                                                                X
             CALL=INOUT,
                                                                χ
             CLOCKNG=EXT.
                                                                χ
             DUPLEX=HALF,
             PAUSE=1.0,
             ROLE=NEG
A31PC361 PU
             AVGPB=140,
             PUTYPE=2,
             XID=YES
**********************
 LEASED 56 KBPS PERIPHERAL - CASUAL CONNECTION TO A04NCP
       CONNECTS TO LINE 016 OR 048
***********************
A31CCNG2 GROUP ACTIVTO=100.0,
                                                                χ
             DIAL=NO,
                                                                Χ
             LNCTL=SDLC,
                                                                χ
             REPLYTO=5,
                                                                X
             TEXTTO=3,
                                                                χ
             TYPE=NCP
A31CCN16 LINE ADDRESS=(016, FULL),
             CLOCKNG=EXT,
                                                                χ
             DUPLEX=HALF,
                                                                χ
             ISTATUS=ACTIVE,
                                                                χ
             MAXPU=1,
                                                                χ
             NRZI=NO,
                                                                χ
             PAUSE=1.0,
                                                                χ
             RETRIES=(5),
             SPEED=56000
        SERVICE ORDER=(A31PC161), MAXLIST=1
A31PC161 PU
             ADDR=C1.
                                                                χ
             IRETRY=YES.
                                                                χ
             MAXDATA=6000,
                                                                χ
             MODUL0=128,
                                                                χ
             PUTYPE=2.
                                                                χ
             PASSLIM=12.
                                                                χ
             RETRIES=(,3,5),
                                                                χ
             XID=YES
APPL02B LU
             LOCADDR=0,
                                                                χ
             PACING=(1)
APPL02C LU
             LOCADDR=0,
                                                                χ
             PACING=(1)
```

Figure 230 (Part 18 of 32). NCP A31 Sample Generation Definition

```
A31CCN48 LINE ADDRESS=(048, FULL),
                                                                 χ
             CLOCKNG=EXT,
                                                                 χ
             DUPLEX=HALF,
             ISTATUS=ACTIVE,
             MAXPU=1,
             NRZI=NO,
                                                                 χ
             PAUSE=1.0,
                                                                 X
             RETRIES=(5),
             SPEED=56000
        SERVICE ORDER=(A31PC481), MAXLIST=1
A31PC481 PU
             ADDR=C1,
                                                                 χ
             IRETRY=YES,
                                                                 χ
             MAXDATA=6000,
                                                                 X
             MODUL0=128,
             PUTYPE=2,
                                                                 χ
             PASSLIM=12,
             RETRIES=(,3,5),
             XID=YES
APPL02B1 LU
             LOCADDR=0,
                                                                 χ
             PACING=(1)
APPL02C1 LU
             LOCADDR=0,
                                                                 χ
             PACING=(1)
************************
            CASUAL CONNECT OVER SWITCHED RVX LINE
                CONNECT TO A04NCP LINE 2378
              USE SWITCHED MAJOR NODE A81CCN78
*************************
A31CCNG3 GROUP DIAL=YES, CALL=INOUT,
                                                                 χ
             LNCTL=SDLC,
                                                                 χ
             REPLYTO=3,
                                                                 χ
             SPEED=4800,
                                                                 χ
             TYPE=NCP.
             XMITDLY=23.5
A31CCN77 LINE ADDRESS=(2377, HALF),
                                                                 X
             CALL=INOUT,
                                                                 X
             CLOCKNG=EXT,
                                                                 X
             DUPLEX=HALF,
             PAUSE=1.0,
             ROLE=NEG
A31PC771 PU
             AVGPB=140,
             PUTYPE=2,
             XID=YES
```

Figure 230 (Part 19 of 32). NCP A31 Sample Generation Definition

```
LEASED RVX 56 KBPS PERIPHERAL - CASUAL CONNECTION TO A04NCP
                 CONNECTS TO LINE 2444
A31CCNG4 GROUP ACTIVTO=100.0,
               DIAL=NO,
                                                                         χ
               LNCTL=SDLC,
                                                                         χ
               REPLYTO=5,
                                                                         χ
               TEXTTO=3,
               TYPE=NCP
A31CCN40 LINE ADDRESS=(2440, FULL),
                                                                         χ
               CLOCKNG=EXT,
                                                                         χ
               DUPLEX=HALF,
                                                                         χ
               ISTATUS=ACTIVE,
                                                                         χ
               MAXPU=1,
                                                                         χ
               NRZI=NO,
                                                                         χ
               PAUSE=1.0,
                                                                         χ
               RETRIES=(5),
                                                                         χ
               SPEED=56000
         SERVICE ORDER=(A31PC401), MAXLIST=1
A31PC401 PU
               ADDR=C1,
                                                                         χ
               IRETRY=YES,
                                                                         χ
               MAXDATA=6000,
                                                                         Х
               MODUL0=128,
                                                                         χ
               PUTYPE=2,
                                                                         χ
               PASSLIM=12,
                                                                         χ
               RETRIES=(,3,5),
                                                                         χ
               XID=YES
APPL02D LU
               LOCADDR=0,
                                                                         χ
               PACING=(1)
APPL02E LU
               LOCADDR=0,
                                                                         χ
               PACING=(1)
* NCP/TOKEN RING INTERCONNECT - PHYSICAL CONNECTIONS
A31NTR1 GROUP ADAPTER=TIC2,
               ANS=CONTINUE,
                                                                         χ
               ECLTYPE=(PHYSICAL, ANY),
                                                                         χ
               NPACOLL=(YES, EXTENDED),
               TRSPEED=4,
                                                                         χ
               USSTAB=AUSSTAB,
               XID=NO
```

Figure 230 (Part 20 of 32). NCP A31 Sample Generation Definition

```
* NTRI SUBAREA AND PERIPHERAL MIXED PHYSICAL CONNECTIONS
A31TR88 LINE ADDRESS=(1088, FULL),
                                                            χ
            LOCADD=400000003131,
                                                            χ
            MAXTSL=4060,
                                                            χ
             PORTADD=1.
                                                            χ
            RCVBUFC=32000
A31PU88 PU
A31TR92 LINE ADDRESS=(1092, FULL),
                                                            X
            LOCADD=400000003135,
                                                            χ
            MAXTSL=4060,
                                                            X
            PORTADD=5.
            RCVBUFC=32000
A31PU92 PU
***************************
A31PGRP2 GROUP ADAPTER=TIC2,
                                                            X
            ANS=STOP,
                                                            χ
            ECLTYPE=(PHYSICAL, PER),
                                                            χ
            NPACOLL=(YES, EXTENDED),
                                                            X
            TRSPEED=16,
                                                            χ
            USSTAB=AUSSTAB,
            XID=NO
*******************
  NTRI PERIPHERAL PHYSICAL CONNECTIONS - SAME LOCADD AS NTRI
    PERIPHERAL IN A04NCP
*********************
A31TR89 LINE ADDRESS=(1089, FULL),
                                                            χ
            LOCADD=400000000032,
                                                            χ
            MAXTSL=16384,
                                                            χ
            PORTADD=2,
                                                            χ
            RCVBUFC=32000
A31PU89 PU
A31TR93 LINE ADDRESS=(1093, FULL),
                                                            X
            LOCADD=4000000000036,
                                                            X
                                                            χ
            MAXTSL=16384,
            PORTADD=6.
            RCVBUFC=32000
A31PU93 PU
```

Figure 230 (Part 21 of 32). NCP A31 Sample Generation Definition

```
NTRI - LOGICAL CONNECTIONS
**************************
* NTRI PERIPHERAL LOGICAL LINES - GENERATED IN NEWDEFN
    USED WITH A31TR88, A31TR89, A31TR92, AND/OR A31TR93
A31BNNG1 GROUP ANS=CONTINUE,
             AUTOGEN=20.
             CALL=INOUT.
             ECLTYPE=LOGICAL,
             ISTATUS=ACTIVE,
             MODETAB=AMODETAB,
             NPACOLL=(YES, EXTENDED),
             PHYPORT=NONE,
             RETRIES=(10,10,10,10),
                                                               χ
             USSTAB=AUSSTAB,
             XMITDLY=NONE
     SDLC GROUP FOR PRIMARY/SECONDARY STATION
       GROUP ACTIVTO=420,
NTRINN
                                                               χ
                                                               χ
             DIAL=NO,
                                                               χ
             LNCTL=SDLC,
             MODE=PRI,
                                                               χ
             REPLYT0=3
NTRSEC
       GROUP ACTIVTO=420,
                                                               χ
             DIAL=NO,
                                                               X
             LNCTL=SDLC,
                                                               χ
             MODE=SEC
***********************************
* GROUP FOR NTRI SUBAREA LOGICAL LINE - ASSOCIATED WITH A31TR88
**********************
A31INNG1 GROUP ANS=CONTINUE,
             ECLTYPE=(LOGICAL, SUBAREA),
                                                               χ
                                                              χ
             MAXOUT=3,
             MODETAB=AMODETAB,
             NPACOLL=(YES, EXTENDED),
                                                              χ
             PHYPORT=1,
                                                              χ
             SDLCST=(N31PRI,N31SEC),
                                                               χ
             TGCONF=MULTI,
             USSTAB=AUSSTAB
```

Figure 230 (Part 22 of 32). NCP A31 Sample Generation Definition

```
*************************
* NTRI SUBAREA LOGICAL CONNECTION TO NCP A04NCP -- TGN=1
**************************
A31LG1A LINE MLTGPRI=50,
                                               χ
         TGN=1
A31PG1A PU
         ADDR=04400000000431,
                                               χ
         MAXDATA=5000
***********************
* LOGICAL CONNECTION TO 3172
************************
A31LG2A LINE TGN=1
A31PG2A PU
        ADDR=10400000009999
************************
* NTRI SUBAREA LOGICAL CONNECTION TO NCP A04NCP -- TGN=1
********************
A31LG3A LINE MLTGPRI=50,
                                               χ
         TGN=1
A31PG3A PU
         ADDR=04400000000435,
                                               χ
         MAXDATA=5000
***********************
* GROUP FOR NTRI SUBAREA LOGICAL LINE - ASSOCIATED WITH A31TR92
************************
A31INNG2 GROUP ANS=CONTINUE,
          ECLTYPE=(LOGICAL, SUBAREA),
                                               χ
          MAXOUT=3,
                                               χ
          MODETAB=AMODETAB,
                                               χ
          NPACOLL=(YES, EXTENDED),
                                               χ
          PHYPORT=5,
                                               χ
          SDLCST=(N31PRI,N31SEC),
                                               χ
          TGCONF=MULTI,
         USSTAB=AUSSTAB
*************************
* NTRI SUBAREA LOGICAL CONNECTION TO NCP A04NCP -- TGN=1
*************************
A31LG1B LINE MLTGPRI=50,
                                               χ
          TGN=1
A31PG1B PU
         ADDR=04400000000431,
                                               χ
         MAXDATA=5000
***********************************
* LOGICAL CONNECTION TO 3172
************************
A31LG2B LINE TGN=1
A31PG2B PU
         ADDR=10400000009999
```

Figure 230 (Part 23 of 32). NCP A31 Sample Generation Definition

```
*************************
* NTRI SUBAREA LOGICAL CONNECTION TO NCP A04NCP -- TGN=1
************************
A31LG3B LINE MLTGPRI=50,
                                                           χ
            TGN=1
A31PG3B PU
            ADDR=04400000000435,
                                                           χ
            MAXDATA=5000
            37CS PHYSICAL CONNECTIONS
A3137CS GROUP ADAPTER=TIC3,
            ANS=CONTINUE,
            ECLTYPE=(PHYSICAL, ANY),
                                                           χ
            ISTATUS=ACTIVE,
                                                           χ
            TRSPEED=16,
                                                           χ
            USSTAB=AUSSTAB,
            XID=NO
A31L2144 LINE ADDRESS=(2144, FULL),
                                                           χ
            LOCADD=400000007041,
            MAXTSL=3500.
                                                           χ
            PORTADD=10,
                                                           χ
            TRSPEED=16,
                                                           χ
            XMONLNK=YES
A31P2144 PU
            PUTYPE=1
  ***********************
     37CS PERIPHERAL LOGICAL LINES
A31BNNG2 GROUP ANS=CONTINUE,
                                                           χ
            AUTOGEN=3,
            CALL=INOUT,
            ECLTYPE=(LOGICAL, PER),
            ISTATUS=ACTIVE,
            MODETAB=AMODETAB,
                                                           χ
            PHYSRSC=A31P2144,
            RETRIES=(3,2,1),
            USSTAB=AUSSTAB
```

Figure 230 (Part 24 of 32). NCP A31 Sample Generation Definition

```
***********************
* ALLOWS SUBAREA TRAFFIC BETWEEN THE 37CS 2144 LINE AND LINES 1088,
* 1092, OR 2080 OF A04NCP
************************
A31INNG3 GROUP ANS=CONTINUE,
                                                            χ
            ECLTYPE=(LOGICAL, SUBAREA),
                                                            χ
            IPL=YES,
                                                            χ
            ISTATUS=ACTIVE,
                                                            χ
            MAXOUT=3,
                                                            χ
            MODETAB=AMODETAB,
                                                            χ
            MONLINK=YES,
                                                            χ
            PHYSRSC=A31P2144,
                                                            χ
            RETRIES=(3,2,1),
                                                            χ
            SDLCST=(,N31SEC),
                                                            χ
            TGCONF=MULTI,
                                                            χ
            USSTAB=AUSSTAB
A31LG1C LINE MLTGPRI=60.
                                                            χ
            TGN=1
A31PG1C PU
            ADDR=04400000009021,
                                                            χ
            MAXDATA=5000
A31LG2C LINE MLTGPRI=60,
                                                            χ
            TGN=1
A31PG2C PU
            ADDR=04400000000431,
                                                            χ
            MAXDATA=5000
A31LG3C LINE MLTGPRI=60,
                                                            χ
            TGN=1
A31PG3C PU
            ADDR=04400000000435,
                                                            χ
            MAXDATA=5000
************************
   PHYSICAL ESCON CHANNEL DEFINITIONS
***********************
G31RSOC1 GROUP LNCTL=CA,
                                                            Χ
            SPEED=144000000,
                                                            χ
            SRT=(32768,32768),
                                                            χ
            XMONLNK=YES
A31S2240 LINE ADDRESS=2240
                                ESCON PHYSICAL CHANNEL ON LIM-5A
A31P2240 PU
            ANS=CONTINUE,
                                                            χ
            PUTYPE=1
A31S2304 LINE ADDRESS=2304
                                ESCON PHYSICAL CHANNEL ON LIM-6A
A31P2304 PU
            ANS=CONTINUE,
                                                            Χ
            PUTYPE=1
```

Figure 230 (Part 25 of 32). NCP A31 Sample Generation Definition

```
LOGICAL ESCON CHANNEL DEFINITIONS
  ***********************
  ESCON LOGICAL RESOURCES ASSOCIATED WITH PHYSICAL LINE 1 (2240)
************************
G31LSOC1 GROUP CASDL=0.0,
            DELAY=0.2,
            LNCTL=CA,
            MAXPU=16,
                                                           χ
            PHYSRSC=A31P2240,
                                                           χ
                                                           X
            PUDR=YES,
                                                           χ
            SPEED=144000000,
            SRT=(20000,20000),
                                                           χ
            TIMEOUT=840.0,
            TRANSFR=200
*************************
    ESCON LOGICAL LINE 1 GROUP 1 (ESCON PHYSICAL CHANNEL 2240)
**********************
A31S1L1 LINE ADDRESS=NONE,
                                ESCON PHYSICAL CHANNEL 2240
                                                           χ
            HOSTLINK=1,
                                LOGICAL LINE 1
                                                           χ
            MONLINK=NO
A31S1P11 PU
            ADDR=01,
                                                           χ
            ANS=CONTINUE,
                                                           χ
            PUDR=NO,
                                                           χ
            PUTYPE=5,
                                                           χ
            TGN=1
A31S1P12 PU
            ADDR=02,
                                                           χ
            ANS=CONTINUE,
                                                           χ
            PUDR=NO,
                                                           χ
            PUTYPE=5,
                                                           χ
            TGN=1
A31S1P13 PU
            ADDR=03.
                                                           χ
            ANS=STOP,
                                                           χ
            PUDR=YES.
            PUTYPE=2
BS1P13L1 LU
            LOCADDR=0
A31S1P14 PU
            ADDR=04,
                                                           χ
            ANS=STOP,
                                                           χ
            PUDR=YES,
            PUTYPE=2
BS1P14L1 LU
            LOCADDR=0
```

Figure 230 (Part 26 of 32). NCP A31 Sample Generation Definition

| ******************                                             |      |                                                             |                                               |                  |  |
|----------------------------------------------------------------|------|-------------------------------------------------------------|-----------------------------------------------|------------------|--|
| * ESCON LOGICAL LINE 2 GROUP 1 (ESCON PHYSICAL CHANNEL 2240) * |      |                                                             |                                               |                  |  |
| *                                                              |      |                                                             |                                               |                  |  |
| A31S1L2                                                        | LINE | ADDRESS=NONE,<br>HOSTLINK=2,<br>MONLINK=NO                  | ESCON PHYSICAL CHANNEL 2240<br>LOGICAL LINE 2 | X<br>X           |  |
| *                                                              |      |                                                             |                                               |                  |  |
| A31S1P21                                                       | PU   | ADDR=01, ANS=CONTINUE, PUDR=NO, PUTYPE=5, TGN=1             |                                               | X<br>X<br>X<br>X |  |
| *                                                              |      |                                                             |                                               |                  |  |
| A31S1P22                                                       | PU   | ADDR=02,<br>ANS=CONTINUE,<br>PUDR=NO,<br>PUTYPE=5,<br>TGN=1 |                                               | X<br>X<br>X      |  |
| *                                                              |      |                                                             |                                               |                  |  |
| A31S1P23                                                       | PU   | ADDR=03,<br>ANS=STOP,<br>PUDR=YES,                          |                                               | X<br>X<br>X      |  |
|                                                                |      | PUTYPE=2                                                    |                                               | ^                |  |
|                                                                |      | FUTTE-2                                                     |                                               |                  |  |
| *<br>BS1P23L1<br>*                                             | LU   | LOCADDR=0                                                   |                                               |                  |  |
| A31S1P24                                                       | PU   | ADDR=04,                                                    |                                               | χ                |  |
|                                                                |      | ANS=STOP,                                                   |                                               | χ                |  |
|                                                                |      |                                                             |                                               | x                |  |
|                                                                |      | PUDR=YES,                                                   |                                               | ^                |  |
|                                                                |      | PUTYPE=2                                                    |                                               |                  |  |
| *                                                              |      |                                                             |                                               |                  |  |
| BS1P24L1 *                                                     | LU   | LOCADDR=0                                                   |                                               |                  |  |
| ****************                                               |      |                                                             |                                               |                  |  |
| * ESCON LOGICAL LINE 3 GROUP 1 (ESCON PHYSICAL CHANNEL 2240) * |      |                                                             |                                               |                  |  |
|                                                                |      |                                                             | ***********                                   |                  |  |
| *                                                              |      |                                                             |                                               |                  |  |
| A31S1L3                                                        | LINE | ADDRESS=NONE,<br>HOSTLINK=3,<br>MONLINK=YES                 | ESCON PHYSICAL CHANNEL 2240<br>LOGICAL LINE 3 | X<br>X           |  |
| *                                                              |      |                                                             |                                               |                  |  |
| A31S1P31                                                       | DII  | ADDR=01,                                                    |                                               | χ                |  |
| V2121121                                                       | FU   |                                                             |                                               |                  |  |
|                                                                |      | ANS=CONTINUE,                                               |                                               | X                |  |
|                                                                |      | PUDR=NO,                                                    |                                               | X                |  |
|                                                                |      | PUTYPE=5,                                                   |                                               | X                |  |
|                                                                |      | TGN=1                                                       |                                               |                  |  |
| *                                                              |      |                                                             |                                               |                  |  |
| A31S1P32                                                       | PH   | ADDR=02,                                                    |                                               | χ                |  |
| ,,,,,,,,,,,,,,,,,,,,,,,,,,,,,,,,,,,,,,,                        |      | ANS=CONTINUE,                                               |                                               |                  |  |
|                                                                |      |                                                             |                                               | X                |  |
|                                                                |      | PUDR=NO,                                                    |                                               | X                |  |
|                                                                |      | PUTYPE=5,                                                   |                                               | X                |  |
|                                                                |      | TGN=1                                                       |                                               |                  |  |
| _                                                              |      |                                                             |                                               |                  |  |

Figure 230 (Part 27 of 32). NCP A31 Sample Generation Definition

```
A31S1P33 PU
             ADDR=03,
                                                               χ
             ANS=STOP,
                                                               X
             PUDR=YES,
                                                               χ
             PUTYPE=2
BS1P33L1 LU
             LOCADDR=0
A31S1P34 PU
             ADDR=04,
                                                               Χ
             ANS=STOP,
                                                               Χ
                                                               χ
             PUDR=YES,
             PUTYPE=2
BS1P34L1 LU
             LOCADDR=0
************************
    ESCON LOGICAL LINE 4 GROUP 1 (ESCON PHYSICAL CHANNEL 2240)
*********************
A31S1L4 LINE ADDRESS=NONE,
                                   ESCON PHYSICAL CHANNEL 2240
                                                               Χ
             HOSTLINK=4,
                                  LOGICAL LINE 4
             MONLINK=YES
A31S1P41 PU
             ADDR=01,
                                                               χ
             ANS=CONTINUE,
                                                               χ
             PUDR=NO,
                                                               χ
             PUTYPE=5,
                                                               χ
             TGN=1
A31S1P42 PU
             ADDR=02,
                                                               χ
             ANS=CONTINUE,
                                                               χ
             PUDR=NO,
                                                               χ
             PUTYPE=5,
                                                               Х
             TGN=1
A31S1P43 PU
             ADDR=03.
                                                               χ
             ANS=STOP,
                                                               Х
             PUDR=YES,
             PUTYPE=2
BS1P43L1 LU
             LOCADDR=0
A31S1P44 PU
             ADDR=04,
                                                               Χ
             ANS=STOP,
             PUDR=YES,
             PUTYPE=2
BS1P44L1 LU
             LOCADDR=0
```

Figure 230 (Part 28 of 32). NCP A31 Sample Generation Definition

```
* ESCON LOGICAL RESOURCES ASSOCIATED WITH PHYSICAL LINE 2 (2304)
************************
G31LSOC2 GROUP CASDL=0.0,
                                                        χ
           DELAY=0.2,
                                                        X
            LNCTL=CA,
                                                        χ
           MAXPU=16,
                                                        χ
            PHYSRSC=A31P2304,
                                                        χ
            PUDR=YES,
                                                        χ
            SPEED=144000000,
                                                        χ
           SRT=(20000,20000),
                                                        χ
            TIMEOUT=840.0,
            TRANSFR=200
******************
* ESCON LOGICAL LINE 1 GROUP 2 (ESCON PHYSICAL CHANNEL 2304)
********************
A31S2L1 LINE ADDRESS=NONE,
                               ESCON PHYSICAL CHANNEL 2304
                                                        χ
                                                        χ
           HOSTLINK=1,
                               LOGICAL LINE 1
           MONLINK=NO
A31S2P11 PU
           ADDR=01,
                                                        χ
           ANS=CONTINUE,
                                                        χ
                                                        χ
            PUDR=NO,
            PUTYPE=5,
                                                        χ
           TGN=1
           ADDR=02,
A31S2P12 PU
                                                        χ
           ANS=CONTINUE,
                                                        X
            PUDR=NO,
                                                        X
            PUTYPE=5,
                                                        χ
            TGN=1
A31S2P13 PU
           ADDR=03,
                                                        χ
            ANS=STOP,
                                                        χ
           PUDR=YES,
                                                        χ
           PUTYPE=2
BS2P13L1 LU
           LOCADDR=0
A31S2P14 PU
           ADDR=04.
                                                        χ
            ANS=STOP,
                                                        χ
            PUDR=YES,
                                                        χ
            PUTYPE=2
BS2P14L1 LU
          LOCADDR=0
************************
    ESCON LOGICAL LINE 2 GROUP 2 (ESCON PHYSICAL CHANNEL 2304)
********************
A31S2L2 LINE ADDRESS=NONE, ESCON PHYSICAL CHANNEL 2304 LOGICAL LINE 2
                                                        χ
            MONLINK=NO
```

Figure 230 (Part 29 of 32). NCP A31 Sample Generation Definition

```
A31S2P21 PU
             ADDR=01,
                                                                 X
             ANS=CONTINUE,
                                                                 X
             PUDR=NO,
                                                                 X
             PUTYPE=5,
                                                                 X
             TGN=1
A31S2P22 PU
             ADDR=02,
                                                                 X
             ANS=CONTINUE,
                                                                 X
             PUDR=NO,
                                                                 Χ
             PUTYPE=5,
                                                                 X
             TGN=1
A31S2P23 PU
             ADDR=03,
                                                                 X
                                                                 X
             ANS=STOP,
             PUDR=YES,
                                                                 X
             PUTYPE=2
BS2P23L1 LU
             LOCADDR=0
A31S2P24 PU
             ADDR=04,
             ANS=STOP,
                                                                 X
             PUDR=YES,
             PUTYPE=2
BS2P24L1 LU
             LOCADDR=0
********************
    ESCON LOGICAL LINE 3 GROUP 2 (ESCON PHYSICAL CHANNEL 2304)
*******************
A31S2L3 LINE ADDRESS=NONE,
                                    ESCON PHYSICAL CHANNEL 2304
                                                                 X
             HOSTLINK=3,
                                    LOGICAL LINE 3
             MONLINK=YES
A31S2P31 PU
             ADDR=01.
                                                                 Χ
             ANS=CONTINUE,
                                                                 χ
                                                                 X
             PUDR=NO.
             PUTYPE=5,
             TGN=1
A31S2P32 PU
             ADDR=02,
                                                                 χ
             ANS=CONTINUE,
                                                                 χ
             PUDR=NO,
                                                                 X
             PUTYPE=5,
             TGN=1
A31S2P33 PU
             ADDR=03,
                                                                 X
             ANS=STOP,
             PUDR=YES,
             PUTYPE=2
BS2P33L1 LU
             LOCADDR=0
A31S2P34 PU
             ADDR=04,
             ANS=STOP,
                                                                 X
             PUDR=YES,
             PUTYPE=2
BS2P34L1 LU
             LOCADDR=0
```

Figure 230 (Part 30 of 32). NCP A31 Sample Generation Definition

```
************************
    ESCON LOGICAL LINE 4 GROUP 2 (ESCON PHYSICAL CHANNEL 2304)
********************
A31S2L4 LINE ADDRESS=NONE,
                                  ESCON PHYSICAL CHANNEL 2304
                                                             χ
             HOSTLINK=4,
                                  LOGICAL LINE 4
            MONLINK=YES
A31S2P41 PU
            ADDR=01,
                                                              X
             ANS=CONTINUE,
                                                              χ
             PUDR=NO,
             PUTYPE=5,
             TGN=1
A31S2P42 PU
                                                              χ
             ADDR=02,
             ANS=CONTINUE,
                                                              X
             PUDR=NO,
                                                              Х
             PUTYPE=5,
             TGN=1
A31S2P43 PU
             ADDR=03,
                                                              χ
                                                              χ
             ANS=STOP,
             PUDR=YES,
             PUTYPE=2
BS2P43L1 LU
            LOCADDR=0
A31S2P44 PU
            ADDR=04,
                                                             X
                                                             χ
             ANS=STOP,
             PUDR=YES,
            PUTYPE=2
BS2P44L1 LU
            LOCADDR=0
*************************
* CHANNEL ADAPTERS - CODED CA=TYPE7 WILL TAKE ADVANTAGE OF BUFFER
                  CHAINING CHANNEL ADAPTER IF INSTALLED. IT WILL *
                  ACT AS TYPE 6 IF CADS IS INSTALLED.
A31CAG1 GROUP CA=TYPE7,
                                                              X
             ISTATUS=ACTIVE.
                                                             Χ
             LNCTL=CA,
                                                              Х
             NCPCA=ACTIVE,
                                                              X
             NPACOLL=YES,
                                                              χ
             TIMEOUT=480.0,
                                                              χ
             TRANSFR=200
  CA ADDR - P1 -- PHYSICAL PORT 1 -- TG=1 CONNECT TO HOST A81N
                 MOUNT TO HOST ID AS 012 - LOAD NCP OVER 012
A31CP1 LINE ADDRESS=P1,
                                                              χ
             CASDL=420,
                                                              χ
             DELAY=0.2
A31P01A PU
             PUTYPE=5,
                                                              X
             TGN=1
```

Figure 230 (Part 31 of 32). NCP A31 Sample Generation Definition

```
**************************
* CA ADDR - P3 -- PHYSICAL PORT 3 -- TG=255 CONNECT TO HOST A81N
                 MOUNT TO HOST ID AS 013 - ACTIVATE CONNECTION
                 WITH CHANNEL DECK A81CHN
**************************
A31CP3 LINE ADDRESS=P3,
                                                          X
            CASDL=420,
                                                          χ
            DELAY=0.2
A31P03A PU
            PUTYPE=5.
                                                          χ
            TGN=255
* CA ADDR - P5 -- PHYSICAL PORT 5 -- TG=1 CONNECT TO HOST A81N
       BACKUP CA - MOUNT TO HOST ID AS 012 - LOAD NCP OVER 012
A31CP5 LINE ADDRESS=P5,
                                                          X
                                                          X
            CASDL=420,
            DELAY=0.2
A31P05A PU
            PUTYPE=5,
                                                          X
            TGN=1
***********************
  CA ADDR - P7 -- PHYSICAL PORT 7 -- TG=255 CONNECT TO HOST A81N
       BACKUP CA - MOUNT TO HOST ID AS 013 - ACTIVATE CONNECTION
                 WITH CHANNEL DECK A81CHN
A31CP7 LINE ADDRESS=P7,
                                                          X
                                                          Χ
            CASDL=420,
            DELAY=0.2
A31P07A PU
            PUTYPE=5,
                                                          χ
            TGN=255
GENEND GENEND
```

Figure 230 (Part 32 of 32). NCP A31 Sample Generation Definition

## NCP B31 Sample Generation Definition

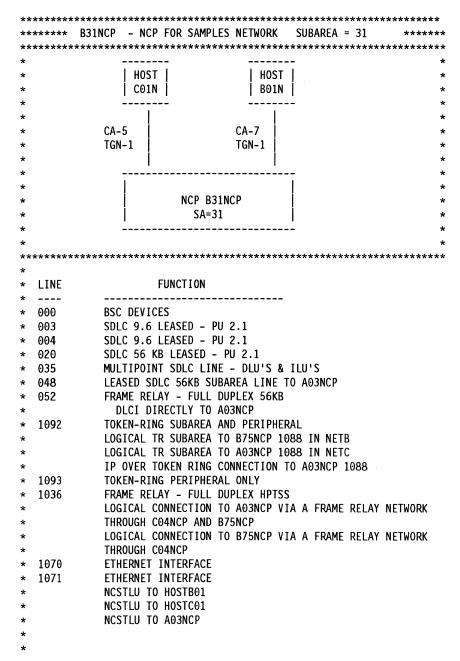

Figure 231 (Part 1 of 22). NCP B31 Sample Generation Definition

```
NCP OPTIONS MACRO - MISCELLANEOUS OPTIONS
        OPTIONS NEWDEFN=(YES, ECHO)
     VTAM PCCU MACRO - HOSTS THAT WILL ACTIVATE THIS NCP
BPCCU1 PCCU AUTOSYN=YES.
              BACKUP=YES.
                                                                   χ
                                                                   χ
              CDUMPDS=CSPDUMP.
              CONFGDS=CRNCKPT,
              DUMPDS=VTAMDUMP,
              GWCTL=SHR,
              MAXDATA=4096,
                                                                   χ
              MDUMPDS=MOSSDUMP,
                                                                   χ
              NETID=NETB,
              OWNER=B01N,
                                                                   χ
              SUBAREA=01
BPCCU2
        PCCU AUTOSYN=YES,
                                                                   χ
                                                                   χ
              BACKUP=YES,
              CDUMPDS=CSPDUMP,
                                                                   χ
                                                                   χ
              CONFGDS=CRNCKPT,
              DUMPDS=VTAMDUMP,
                                                                   χ
                                                                   χ
              GWCTL=SHR,
              MAXDATA=4096,
                                                                   χ
              MDUMPDS=MOSSDUMP,
                                                                   χ
              NETID=NETC,
                                                                   χ
              OWNER=C01N,
              SUBAREA=01
*************************
     NCP BUILD MACRO - NCP/CONTROLLER INFO
*************************
        BUILD ADDSESS=500,
B31NCP
                                                                   χ
              AUXADDR=500,
                                                                   χ
              BFRS=128,
                                                                   χ
              BRANCH=8000.
              CATRACE=(YES, 255),
              CNLSQMAX=10000,
              CNLSQTIM=10,
              CSMSG=C3D9C9E340E2C9E340D4C5E2E2C1C7C540C6D6D940E2E24040X
              40C2C340E3C5D9D4C9D5C1D3,
              CWALL=26.
              DYNNSC=50.
                                                                   Χ
              DYNNSX=50.
                                                                   χ
              DYNPOOL=(50,35),
              ENABLTO=30.0,
              ERLIMIT=16,
              GWSESAC=(YES, NODEFER, ,1000,500, ,10,11,12,13,14,15),
              HSBPOOL=6000,
```

Figure 231 (Part 2 of 22). NCP B31 Sample Generation Definition

```
IPPOOL=NCP,
               IPRATE=(40,50),
               LOADLIB=NCPLOAD,
               LOCALTO=19.0,
               LTRACE=8.
               MAXSESS=250.
              MAXSSCP=8,
              MODEL=3745,
               NAMTAB=120,
               NETID=NETB,
               NEWNAME=B31NCP,
               NPA=(YES, DRTP),
               NUMHSAS=8,
               OLT=YES,
              PWROFF=YES,
               REMOTTO=20.0,
               SALIMIT=2047,
               SESSACC=(YES,ALL,,1000,500,,10,11,12,13,14,15),
               SLODOWN=12,
               SUBAREA=31,
                                                                       χ
               TRACE=(YES, 100),
               TRANSFR=41,
               TYPGEN=NCP,
               TYPSYS=MVS,
                                                                       χ
               T2TIMER=(1.9,2.0,45),
                                                                       χ
               USGTIER=5,
                                                                       χ
               VERSION=V7R2,
                                                                       χ
               VRP00L=150,
                                                                       X
                                                                       X
               VRTIMER0=(180,,50),
               VRTIMER1=(180,,50),
               VRTIMER2=(180,,50)
     DYNAMIC CONTROL FACILITIES USED BY VTAM
**************************
        SYSCNTRL OPTIONS=(BACKUP,
                                                                       X
               BHSASSC,
               DLRID,
                                                                       X
               DVSINIT,
                                                                       X
              ENDCALL,
                                                                       X
              LNSTAT,
                                                                       X
                                                                       X
              MODE,
                                                                       X
              NAKLIM,
                                                                       X
               RCNTRL,
              RCOND,
                                                                       X
               RDEVQ,
                                                                       X
               RECMD,
                                                                       X
               RIMM,
                                                                       X
                                                                       X
               SESINIT,
               SESSION,
                                                                       X
               SSPAUSE,
                                                                       X
               STORDSP,
              XMTLMT)
```

Figure 231 (Part 3 of 22). NCP B31 Sample Generation Definition

```
NCP HOST MACRO - CHANNEL ATTACHED HOST DEFINITIONS
B01N
       HOST BFRPAD=0,
             INBFRS=6,
                                                               χ
                                                               χ
             MAXBFRU=16,
                                                                χ
             NETID=NETB,
             SUBAREA=01,
                                                                χ
             UNITSZ=256
C01N
       HOST BFRPAD=0,
                                                                X
                                                                χ
             INBFRS=6,
                                                               χ
             MAXBFRU=16,
                                                               χ
             NETID=NETC,
             SUBAREA=01,
                                                                χ
             UNITSZ=256
*************************
     NATIVE NETWORK DEFINITIONS
************************
        GWNAU NETID=NETA, NAME=A01N, NUMSESS=5, ELEMENT=1
        GWNAU NETID=NETA, NAME=A02N, NUMSESS=5, ELEMENT=2
        GWNAU NETID=NETA, NAME=A17N, NUMSESS=5, ELEMENT=3
        GWNAU NETID=NETA, NAME=A81N, NUMSESS=5, ELEMENT=4
        GWNAU NETID=NETC, NAME=C01N, NUMSESS=5, ELEMENT=6
        GWNAU NUMADDR=600
***********************
     PATH DECK FOR NATIVE NETWORK
***********************
        PATH DESTSA=1.
             ER0=(3,1), ER2=(3,1), ER4=(3,1), ER6=(3,1),
             ER1=(1,1),ER3=(1,1),ER5=(1,1),ER7=(1,1),
             VR0=0,
             VRPWS00=(1,3), VRPWS01=(1,3), VRPWS02=(1,3),
             VR1=1,
                                                                X
             VRPWS10=(2,6), VRPWS11=(2,6), VRPWS12=(2,6),
                                                                X
             VR2=2,
             VRPWS20=(2,6), VRPWS21=(2,6), VRPWS22=(2,6),
             VR3=3,
                                                                χ
                                                                χ
             VRPWS30=(2,6), VRPWS31=(2,6), VRPWS32=(2,6),
                                                                χ
             VRPWS40=(3,9), VRPWS41=(3,9), VRPWS42=(3,9),
                                                                χ
                                                                χ
             VR5=5,
             VRPWS50=(3,9), VRPWS51=(3,9), VRPWS52=(3,9),
                                                                χ
             VR6=6,
                                                                χ
             VRPWS60=(3,9), VRPWS61=(3,9), VRPWS62=(3,9),
                                                                χ
             VR7=7,
             VRPWS70=(3,9), VRPWS71=(3,9), VRPWS72=(3,9)
```

Figure 231 (Part 4 of 22). NCP B31 Sample Generation Definition

```
PATH DESTSA=3,
              ER0=(1,1), ER2=(1,1), ER4=(1,1), ER6=(1,1),
                                                                     X
                                                                     X
              ER1=(3,1), ER3=(3,1), ER5=(3,1), ER7=(3,1),
                                                                     X
              VR0=0.
              VRPWS00=(1,3), VRPWS01=(1,3), VRPWS02=(1,3),
                                                                     X
              VR1=1.
                                                                     X
                                                                     X
              VRPWS10=(2,6), VRPWS11=(2,6), VRPWS12=(2,6),
                                                                     X
              VR2=2,
                                                                     X
              VRPWS20=(2,6), VRPWS21=(2,6), VRPWS22=(2,6),
                                                                     χ
              VR3=3.
              VRPWS30=(2,6), VRPWS31=(2,6), VRPWS32=(2,6),
                                                                     χ
                                                                     χ
              VR4=4.
              VRPWS40=(3,9), VRPWS41=(3,9), VRPWS42=(3,9),
                                                                     χ
              VR5=5.
                                                                     X
              VRPWS50=(3,9), VRPWS51=(3,9), VRPWS52=(3,9),
                                                                     χ
                                                                     X
              VR6=6.
              VRPWS60=(3,9), VRPWS61=(3,9), VRPWS62=(3,9),
                                                                     X
              VR7=7,
              VRPWS70=(3,9), VRPWS71=(3,9), VRPWS72=(3,9)
        PATH DESTSA=(75,1028),
                                                                     X
              ER0=(75,1),ER1=(75,1),ER2=(75,1),
                                                                     X
              ER3=(75,1), ER4=(75,1), ER5=(75,1),
                                                                     X
                                                                     X
              ER6=(75,1), ER7=(75,1),
                                                                     X
              VR0=0,
              VRPWS00=(1,3), VRPWS01=(1,3), VRPWS02=(1,3),
                                                                     X
              VR1=1,
                                                                     X
                                                                     X
              VRPWS10=(2,6), VRPWS11=(2,6), VRPWS12=(2,6),
                                                                     X
              VR2=2,
                                                                     X
              VRPWS20=(2,6), VRPWS21=(2,6), VRPWS22=(2,6),
                                                                     X
              VR3=3,
              VRPWS30=(2,6), VRPWS31=(2,6), VRPWS32=(2,6),
                                                                     X
                                                                     X
              VR4=4,
              VRPWS40=(3,9), VRPWS41=(3,9), VRPWS42=(3,9),
                                                                     X
                                                                     X
              VR5=5,
              VRPWS50=(3,9), VRPWS51=(3,9), VRPWS52=(3,9),
                                                                     X
              VR6=6,
                                                                     X
              VRPWS60=(3,9), VRPWS61=(3,9), VRPWS62=(3,9),
                                                                     X
              VR7=7,
              VRPWS70=(3,9), VRPWS71=(3,9), VRPWS72=(3,9)
*********************
  NCP SDLCST MACRO - SDLC SUBAREA COMMUNICATION CONTROLLER LINKS
*****************
        SPACE
S31PRI SDLCST GROUP=B31GPRI,
                                                                     χ
              MODE=PRI
S31SEC SDLCST GROUP=B31GSEC.
                                                                     X
              MODE=SEC
```

Figure 231 (Part 5 of 22). NCP B31 Sample Generation Definition

```
++++++++++++++++++++++++++++++
* NCP POOL MACROS - NECESSARY FOR DYN RECONFIG & SWITCHED SDLC LINKS *
***********************
   PUDRPOOL NUMBER=10
   LUDRPOOL NUMILU=500,
                                                       χ
                                                       χ
           NUMTYP1=05,
           NUMTYP2=500
*******************
    BSC GROUP DEFINITION
******************
B31BNNB0 GROUP AVGPB=125,
           CLOCKNG=EXT,
                                                       χ
           CODE=EBCDIC,
                                                       Х
                                                       Х
           CONV=YES,
           CRETRY=7,
           CRITSIT=NO,
           DIAL=NO,
           DIRECTN=INOUT,
           DLOGMOD=MBSCQ,
           DUPLEX=FULL,
           FEATURE=GPLKUP,
           ISTATUS=INACTIVE,
           LNCTL=BSC,
           MODETAB=AMODETAB,
           NEGPOLP=.2,
           NPACOLL=YES,
           PAUSE=0.
           POLIMIT=(10,QUEUE),
           POLLED=YES.
                                                       X
           REPLYTO=3,
                                                       X
           RETRIES=(5,5,5),
                                                       X
           SERVLIM=15,
           SERVPRI=OLD,
                                                       X
                                                       X
           SESSION=32,
                                                       χ
           TRANSFR=8,
           USSTAB=AUSSTAB
```

Figure 231 (Part 6 of 22). NCP B31 Sample Generation Definition

```
************************
     ADDRESS 000
                                : BSC LEASED LINE
*************************
B31B00 LINE ADDRESS=000
B31C001 CLUSTER CUTYPE=3271,GPOLL=40407F7F,LOGTAB=INTERP
B31T0011 TERMINAL TERM=3277, DIRECTN=INOUT, ADDR=60604040, POLL=40404040
B31T0012 TERMINAL TERM=3277, DIRECTN=INOUT, ADDR=6060C1C1, POLL=4040C1C1
B31T0013 TERMINAL TERM=3277,DIRECTN=INOUT,ADDR=6060C2C2,POLL=4040C2C2
B31T0014 TERMINAL TERM=3277, DIRECTN=INOUT, ADDR=6060C3C3, POLL=4040C3C3
B31T0015 TERMINAL TERM=3277, DIRECTN=INOUT, ADDR=6060C4C4, POLL=4040C4C4
B31T0016 TERMINAL TERM=3277, DIRECTN=INOUT, ADDR=6060C5C5, POLL=4040C5C5
B31T0017 TERMINAL TERM=3277, DIRECTN=INOUT, ADDR=6060C6C6, POLL=4040C6C6
B31T0018 TERMINAL TERM=3277, DIRECTN=INOUT, ADDR=6060C7C7, POLL=4040C7C7
B31T0019 TERMINAL TERM=3277, DIRECTN=INOUT, ADDR=6060C8C8, POLL=4040C8C8
B31T001A TERMINAL TERM=3277, DIRECTN=INOUT, ADDR=6060C9C9, POLL=4040C9C9
B31T001B TERMINAL TERM=3277, DIRECTN=INOUT, ADDR=60604A4A, POLL=40404A4A
B31T001C TERMINAL TERM=3277, DIRECTN=INOUT, ADDR=60604B4B, POLL=40404B4B
B31T001D TERMINAL TERM=3277, DIRECTN=INOUT, ADDR=60604C4C, POLL=40404C4C
B31T001E TERMINAL TERM=3277, DIRECTN=INOUT, ADDR=60604D4D, POLL=40404D4D
B31T001F TERMINAL TERM=3277, DIRECTN=INOUT, ADDR=60604E4E, POLL=40404E4E
B31C002 CLUSTER CUTYPE=3271,GPOLL=C1C17F7F,LOGTAB=INTERP
B31T0021 TERMINAL TERM=3277, DIRECTN=INOUT, ADDR=61614040, POLL=C1C14040
B31T0022 TERMINAL TERM=3277, DIRECTN=INOUT, ADDR=6161C1C1, POLL=C1C1C1C1
B31T0023 TERMINAL TERM=3277, DIRECTN=INOUT, ADDR=6161C2C2, POLL=C1C1C2C2
B31T0024 TERMINAL TERM=3277, DIRECTN=INOUT, ADDR=6161C3C3, POLL=C1C1C3C3
B31T0025 TERMINAL TERM=3277, DIRECTN=INOUT, ADDR=6161C4C4, POLL=C1C1C4C4
B31T0026 TERMINAL TERM=3277,DIRECTN=INOUT,ADDR=6161C5C5,POLL=C1C1C5C5
B31T0027 TERMINAL TERM=3277, DIRECTN=INOUT, ADDR=6161C6C6, POLL=C1C1C6C6
B31T0028 TERMINAL TERM=3277, DIRECTN=INOUT, ADDR=6161C7C7, POLL=C1C1C7C7
B31T0029 TERMINAL TERM=3277, DIRECTN=INOUT, ADDR=6161C8C8, POLL=C1C1C8C8
B31T002A TERMINAL TERM=3277, DIRECTN=INOUT, ADDR=6161C9C9, POLL=C1C1C9C9
B31T002B TERMINAL TERM=3277, DIRECTN=INOUT, ADDR=61614A4A, POLL=C1C14A4A
B31T002C TERMINAL TERM=3277, DIRECTN=INOUT, ADDR=61614B4B, POLL=C1C14B4B
B31T002D TERMINAL TERM=3277, DIRECTN=INOUT, ADDR=61614C4C, POLL=C1C14C4C
B31T002E TERMINAL TERM=3277, DIRECTN=INOUT, ADDR=61614D4D, POLL=C1C14D4D
B31T002F TERMINAL TERM=3277, DIRECTN=INOUT, ADDR=61614E4E, POLL=C1C14E4E
```

Figure 231 (Part 7 of 22). NCP B31 Sample Generation Definition

```
************************
     ADDRESS 032
                                : BSC LEASED LINE
*************************
B31B32 LINE ADDRESS=032
B31C321 CLUSTER CUTYPE=3271, GPOLL=40407F7F, LOGTAB=INTERP
B31T3211 TERMINAL TERM=3277, DIRECTN=INOUT, ADDR=60604040, POLL=40404040
B31T3212 TERMINAL TERM=3277, DIRECTN=INOUT, ADDR=6060C1C1, POLL=4040C1C1
B31T3213 TERMINAL TERM=3277, DIRECTN=INOUT, ADDR=6060C2C2, POLL=4040C2C2
B31T3214 TERMINAL TERM=3277, DIRECTN=INOUT, ADDR=6060C3C3, POLL=4040C3C3
B31T3215 TERMINAL TERM=3277, DIRECTN=INOUT, ADDR=6060C4C4, POLL=4040C4C4
B31T3216 TERMINAL TERM=3277, DIRECTN=INOUT, ADDR=6060C5C5, POLL=4040C5C5
B31T3217 TERMINAL TERM=3277, DIRECTN=INOUT, ADDR=6060C6C6, POLL=4040C6C6
B31T3218 TERMINAL TERM=3277, DIRECTN=INOUT, ADDR=6060C7C7, POLL=4040C7C7
B31T3219 TERMINAL TERM=3277, DIRECTN=INOUT, ADDR=6060C8C8, POLL=4040C8C8
B31T321A TERMINAL TERM=3277, DIRECTN=INOUT, ADDR=6060C9C9, POLL=4040C9C9
B31T321B TERMINAL TERM=3277, DIRECTN=INOUT, ADDR=60604A4A, POLL=40404A4A
B31T321C TERMINAL TERM=3277, DIRECTN=INOUT, ADDR=60604B4B, POLL=40404B4B
B31T321D TERMINAL TERM=3277, DIRECTN=INOUT, ADDR=60604C4C, POLL=40404C4C
B31T321E TERMINAL TERM=3277, DIRECTN=INOUT, ADDR=60604D4D, POLL=40404D4D
B31T321F TERMINAL TERM=3277, DIRECTN=INOUT, ADDR=60604E4E, POLL=40404E4E
B31C322 CLUSTER CUTYPE=3271, GPOLL=C1C17F7F, LOGTAB=INTERP
B31T3221 TERMINAL TERM=3277, DIRECTN=INOUT, ADDR=61614040, POLL=C1C14040
B31T3222 TERMINAL TERM=3277, DIRECTN=INOUT, ADDR=6161C1C1, POLL=C1C1C1C1
B31T3223 TERMINAL TERM=3277, DIRECTN=INOUT, ADDR=6161C2C2, POLL=C1C1C2C2
B31T3224 TERMINAL TERM=3277, DIRECTN=INOUT, ADDR=6161C3C3, POLL=C1C1C3C3
B31T3225 TERMINAL TERM=3277, DIRECTN=INOUT, ADDR=6161C4C4, POLL=C1C1C4C4
B31T3226 TERMINAL TERM=3277, DIRECTN=INOUT, ADDR=6161C5C5, POLL=C1C1C5C5
B31T3227 TERMINAL TERM=3277, DIRECTN=INOUT, ADDR=6161C6C6, POLL=C1C1C6C6
B31T3228 TERMINAL TERM=3277, DIRECTN=INOUT, ADDR=6161C7C7, POLL=C1C1C7C7
B31T3229 TERMINAL TERM=3277, DIRECTN=INOUT, ADDR=6161C8C8, POLL=C1C1C8C8
B31T322A TERMINAL TERM=3277, DIRECTN=INOUT, ADDR=6161C9C9, POLL=C1C1C9C9
B31T322B TERMINAL TERM=3277, DIRECTN=INOUT, ADDR=61614A4A, POLL=C1C14A4A
B31T322C TERMINAL TERM=3277, DIRECTN=INOUT, ADDR=61614B4B, POLL=C1C14B4B
B31T322D TERMINAL TERM=3277, DIRECTN=INOUT, ADDR=61614C4C, POLL=C1C14C4C
B31T322E TERMINAL TERM=3277, DIRECTN=INOUT, ADDR=61614D4D, POLL=C1C14D4D
B31T322F TERMINAL TERM=3277, DIRECTN=INOUT, ADDR=61614E4E, POLL=C1C14E4E
```

Figure 231 (Part 8 of 22). NCP B31 Sample Generation Definition

```
*******************
     NPA DEFINITION - NETWORK PERFORMANCE ANALYZER
B31NPAG GROUP LNCTL=SDLC,
                                                           χ
            NPARSC=YES.
                                                           χ
            VIRTUAL=YES
B31NPAL LINE
B31NPAP PU
B31NPLU1 LU
B31NPLU2 LU
B31NPLU3 LU
B31NPLU4 LU
B31NPLU5 LU
B31NPLU6 LU
B31NPLU7 LU
B31NPLU8 LU
*************************
     GROUP FOR LEASED PERIPHERAL LINES
*************************
B31LBNNS GROUP ANS=CONT,
                                                           χ
                                                           χ
            AVGPB=125,
                                                           χ
            DIAL=NO,
            DUPLEX=FULL,
                                                           χ
                                                           χ
            IRETRY=YES,
            ISTATUS=INACTIVE,
                                                           χ
            LNCTL=SDLC,
                                                           χ
            MAXDATA=265,
                                                           χ
            MAXOUT=7,
                                                           χ
            MODETAB=AMODETAB,
                                                           χ
            NRZI=YES,
                                                           χ
            NPACOLL=YES,
                                                           χ
                                                           χ
            PACING=0,
            PASSLIM=7,
            PUTYPE=2,
            REPLYTO=3,
                                                           χ
                                                           χ
            RETRIES=(,3,5),
            SERVLIM=10,
                                                           χ
            TYPE=NCP,
            USSTAB=AUSSTAB
```

Figure 231 (Part 9 of 22). NCP B31 Sample Generation Definition

```
**********************
     ADDRESSES 03 & 04 1 PU ( DR CAPABLE ), 5 DLU, 5 ILU EACH
******************
B31S03 LINE ADDRESS=(003,FULL),
                                                                   Χ
              CLOCKNG=EXT,
                                                                   χ
              DUPLEX=FULL,
                                                                   χ
              ISTATUS=ACTIVE,
                                                                   χ
              MAXPU=25,
              MODETAB=AMODETAB,
                                                                   χ
                                                                   χ
              NRZI=YES,
                                                                   χ
              PACING=7,
                                                                   χ
              PUDR=YES,
                                                                   χ
              RETRIES=(5,5,5),
              SPEED=9600
        SERVICE MAXLIST=25
             ADDR=C1,
B31P03A PU
                                                                   X
             XID=YES
B31D031A LU
              LOCADDR=01
B31D031B LU
              LOCADDR=02
              LOCADDR=03
B31D031C LU
              LOCADDR=04
B31D031D LU
B31D031E LU
              LOCADDR=05
B31I031A LU
              LOCADDR=0, RESSCB=5
B31I031B LU
              LOCADDR=0, RESSCB=5
B31I031C LU
              LOCADDR=0, RESSCB=5
B31I031D LU
              LOCADDR=0, RESSCB=5
B31I031E LU
              LOCADDR=0, RESSCB=5
B31S04
       LINE ADDRESS=(004, FULL),
                                                                   χ
              CLOCKNG=EXT,
                                                                   χ
              DUPLEX=FULL,
                                                                   χ
              ISTATUS=ACTIVE,
                                                                   χ
              MAXPU=25,
                                                                   χ
              MODETAB=AMODETAB,
                                                                   χ
              NRZI=YES,
                                                                   χ
              PACING=7,
                                                                   χ
              PUDR=YES,
                                                                   χ
              RETRIES=(5,5,5),
              SPEED=9600
        SERVICE MAXLIST=25
B31P04A PU
              ADDR=C1,
                                                                   χ
              XID=YES
B31D041A LU
              LOCADDR=01
B31D041B LU
              LOCADDR=02
B31D041C LU
              LOCADDR=03
B31D041D LU
              LOCADDR=04
B31D041E LU
              LOCADDR=05
              LOCADDR=0, RESSCB=5
B31I041A LU
B31I041B LU
              LOCADDR=0, RESSCB=5
B31I041C LU
              LOCADDR=0, RESSCB=5
B31I041D LU
              LOCADDR=0, RESSCB=5
B31I041E LU
              LOCADDR=0, RESSCB=5
```

Figure 231 (Part 10 of 22). NCP B31 Sample Generation Definition

```
*****************************
     ADDRESS 35 1 PU ( DR CAPABLE ), 5 DLU, 5 ILU
********************
B31S35 LINE ADDRESS=(035, FULL),
             CLOCKNG=EXT,
                                                                 X
             DUPLEX=FULL,
                                                                 X
             ISTATUS=ACTIVE,
                                                                 X
                                                                 χ
             MAXPU=25,
             MODETAB=AMODETAB,
                                                                 χ
             NRZI=YES,
                                                                 χ
                                                                 χ
             PACING=7,
             PUDR=YES,
                                                                 X
                                                                 χ
             RETRIES=(5,5,5),
             SPEED=9600
        SERVICE MAXLIST=25
B31P35A PU
            ADDR=C1,
                                                                 χ
             XID=YES
B31D351A LU
             DLOGMOD=M23278I,
                                                                 Χ
             LOCADDR=01
B31D351B LU
             DLOGMOD=M23278I,
                                                                 Χ
             LOCADDR=02
B31D351C LU
             DLOGMOD=M3767.
                                                                 χ
             LOCADDR=03
B31D351D LU
             DLOGMOD=M3767,
                                                                 χ
             LOCADDR=04
B31D351E LU
             LOCADDR=05
             LOCADDR=0,
B31I351A LU
                                                                 χ
             DLOGMOD=PARALLEL,
                                                                 χ
             RESSCB=5
B31I351B LU
             LOCADDR=0,
                                                                 χ
             DLOGMOD=PARALLEL,
                                                                 χ
             RESSCB=5
B31I351C LU
             LOCADDR=0,
                                                                 χ
             DLOGMOD=PARALLEL,
                                                                 χ
             RESSCB=5
B31I351D LU
             LOCADDR=0,
                                                                 χ
             DLOGMOD=PARALLEL,
                                                                 Χ
             RESSCB=5
B31I351E LU
             LOCADDR=0,
                                                                 χ
             DLOGMOD=PARALLEL,
                                                                 χ
             RESSCB=5
```

Figure 231 (Part 11 of 22). NCP B31 Sample Generation Definition

```
B31P35B PU
            ADDR=C2,
                                                                 χ
             XID=YES
B31D352A LU
             DLOGMOD=M23278I,
                                                                 χ
             LOCADDR=01
B31D352B LU
             DLOGMOD=M23278I,
                                                                 χ
             LOCADDR=02
B31D352C LU
             DLOGMOD=M3767,
                                                                 χ
             LOCADDR=03
             DLOGMOD=M3767,
B31D352D LU
                                                                 X
             LOCADDR=04
B31D352E LU
             LOCADDR=05
B31I352A LU
             LOCADDR=0,
                                                                 χ
             DLOGMOD=PARALLEL,
                                                                 χ
             RESSCB=5
B31I352B LU
             LOCADDR=0,
                                                                 χ
             DLOGMOD=PARALLEL,
                                                                 χ
             RESSCB=5
B31I352C LU
             LOCADDR=0,
                                                                 X
             DLOGMOD=PARALLEL,
                                                                 χ
             RESSCB=5
B31I352D LU
             LOCADDR=0,
                                                                 χ
             DLOGMOD=PARALLEL,
                                                                X
             RESSCB=5
B31I352E LU
             LOCADDR=0,
                                                                 X
             DLOGMOD=PARALLEL,
                                                                χ
             RESSCB=5
*************************
  ADDRESSES 20 1 PU ( DR CAPABLE ), 10 DLU, 2 ILU EACH
***********************
B31S20 LINE ADDRESS=(020, FULL),
                                                                χ
             CLOCKNG=EXT,
                                                                χ
             DUPLEX=FULL,
                                                                 χ
             ISTATUS=ACTIVE,
                                                                χ
             MAXPU=25,
                                                                 χ
             MODETAB=AMODETAB,
                                                                 χ
             NRZI=YES,
                                                                χ
             PACING=7,
                                                                χ
             RETRIES=(5,5,5),
             SPEED=56000
        SERVICE MAXLIST=25
B31P20A PU
             ADDR=C1,
                                                                 χ
             XID=YES
B31D201A LU
             LOCADDR=01
```

Figure 231 (Part 12 of 22). NCP B31 Sample Generation Definition

## NCP B31 Sample Generation Definition

```
B31P20B PU
               ADDR=C2,
                                                                         Χ
                                                                         X
               ANS=CONT,
                                                                         χ
               IRETRY=YES,
               ISTATUS=INACTIVE,
                                                                         Χ
               LOGTAB=INTERP,
                                                                         Χ
                                                                         χ
               MAXDATA=256,
                                                                         χ
               MAXOUT=7,
               MODETAB=AMODETAB,
                                                                         χ
                                                                         X
               PASSLIM=8,
               PUDR=YES,
                                                                         X
               PUTYPE=2,
                                                                         χ
               USSTAB=AUSSTAB,
                                                                         X
               XID=YES
B31D202A LU LOCADDR=1
B31D202B LU LOCADDR=2
B31D202C LU LOCADDR=3
B31D202D LU LOCADDR=4
B31D202E LU LOCADDR=5
B31D202F LU LOCADDR=6
B31D202G LU LOCADDR=7
B31D202H LU LOCADDR=8
B31D202I LU LOCADDR=9
B31D202J LU LOCADDR=10
B31I202A LU LOCADDR=0,RESSCB=5
B31I202B LU LOCADDR=0,RESSCB=5
B31P20C PU
               ADDR=C3,
                                                                         Χ
               ANS=CONT.
                                                                         χ
               IRETRY=YES,
                                                                         χ
               ISTATUS=INACTIVE,
                                                                         χ
               LOGTAB=INTERP,
                                                                         χ
               MAXDATA=256,
                                                                         χ
               MAXOUT=7,
                                                                         χ
               MODETAB=AMODETAB,
                                                                         χ
               PASSLIM=8,
                                                                         χ
               PUDR=YES,
                                                                         χ
               PUTYPE=2,
                                                                         χ
               USSTAB=AUSSTAB,
                                                                         χ
               XID=YES
B31D203A LU LOCADDR=1
B31D203B LU LOCADDR=2
B31D203C LU LOCADDR=3
B31D2O3D LU LOCADDR=4
B31D203E LU LOCADDR=5
B31D203F LU LOCADDR=6
B31D203G LU LOCADDR=7
B31D203H LU LOCADDR=8
B31D203I LU LOCADDR=9
B31D2O3J LU LOCADDR=10
B31I203A LU LOCADDR=0, RESSCB=5
B31I203B LU LOCADDR=0, RESSCB=5
```

Figure 231 (Part 13 of 22). NCP B31 Sample Generation Definition

```
* SUBAREA LINK: SDLC FOR PRIMARY/SECONDARY STATION
*************************
B31GPRI GROUP ACTIVTO=60.0,
           DIAL=NO,
                                                       χ
           LNCTL=SDLC,
                                                       χ
                                                       χ
           MODE=PRI,
                                                       χ
           REPLYTO=30,
           TYPE=NCP
B31GSEC GROUP ACTIVTO=60.0,
                                                       χ
           DIAL=NO.
           LNCTL=SDLC,
                                                       χ
           MODE=SEC,
                                                       χ
           REPLYTO=30,
           TYPE=NCP
   *******************
    ADDRESS 048 LEASED 56KB LINE TO A03NCP
***********************
B31LEAS1 GROUP ACTIVTO=60.0,
           DIAL=NO,
                                                       χ
                                                       χ
           LNCTL=SDLC,
                                                       X
           MODUL0=128,
           NETID=NETB,
           REPLYTO=3,
           TYPE=NCP
*************************
* SUBAREA LINE ADDRESS=48 FULL DUPLEX 56KB
                                                     Q *
       NETID = (NETB) TO A03NCP
**************************
B31S48 LINE ADDRESS=(048, FULL),
                                                       χ
           CLOCKNG=EXT,
           DUPLEX=FULL,
           IPL=NO,
           ISTATUS=INACTIVE,
           MONLINK=YES,
           NEWSYNC=NO,
           NRZI=YES,
           RETRIES=(5,5,5),
           SDLCST=(S31PRI,S31SEC),
           SPEED=56000.
           TRANSFR=41
B31P48 PU
           AVGPB=256.
           IRETRY=YES.
                                                       χ
           MAXOUT=127,
                                                       X
           MODUL0=128,
                                                       X
           PUTYPE=4,
           TGN=1
```

Figure 231 (Part 14 of 22). NCP B31 Sample Generation Definition

```
*************************
    NCP TOKEN-RING INTERCONNECT PHYSICAL LINES
***********************
B31NTR1 GROUP ADAPTER=TIC2,
            ANS=CONTINUE,
            ECLTYPE=(PHYSICAL, ANY),
                                                          X
            MAXTSL=4060,
                                                          χ
            RCVBUFC=32000,
                                                          Χ
            RETRIES=(20,5,5),
                                                          Χ
            USSTAB=AUSSTAB,
            XID=NO
  ADDRESS 1092: NTRI PHYSICAL LINE
B31TR92 LINE ADDRESS=(1092, FULL),
            INTFACE=TR92.
                                                          Χ
            LOCADD=400000017335,
                                                          Χ
            PORTADD=5,
            TRSPEED=4
    PU FOR SNA TRAFFIC
B31PU92 PU
            ADDR=01,
                                                          X
            NETWORK=SNA,
                                                          X
            PASSLIM=254,
            PUTYPE=1
    PU FOR IP TRAFFIC
B31PU92A PU
                                                          X
            ADDR=02,
            ARPTAB=(1000,20,NOTCANON),
                                                          X
            NETWORK=IP,
                                                          X
            PASSLIM=254,
            PUTYPE=1
*************************
    ADDRESS 1093: NTRI PHYSICAL LINE
*************************
B31NTR2 GROUP ANS=CONTINUE,
            ECLTYPE=(PHYSICAL,PER),
                                                          X
            RETRIES=(20,5,5),
                                                          X
            USSTAB=AUSSTAB,
                                                          χ
            XID=NO
B31TR93 LINE
            ADDRESS=(1093, FULL),
                                                          X
            ADAPTER=TIC2,
                                                          X
            LOCADD=400000FEDCBA,
                                                          χ
            PORTADD=6.
            TRSPEED=4
B31PU93 PU
```

Figure 231 (Part 15 of 22). NCP B31 Sample Generation Definition

```
NTRI PERIPHERAL LOGICAL LINES
B31BNNG1 GROUP ANS=CONTINUE,
            AUTOGEN=25,
            CALL=INOUT,
            ECLTYPE=LOGICAL,
           MODETAB=AMODETAB,
            NPACOLL=YES,
            PHYPORT=NONE,
            PHYSRSC=NONE,
            RETRIES=(10,4,10,6),
                                                        χ
                                                        χ
            RNRLIMT=3,
            USSTAB=AUSSTAB,
            XMITDLY=NONE
**********************
    NTRI SUBAREA LOGICAL CONNECTIONS FOR 1092
*************************
B31INNG1 GROUP ANS=CONTINUE,
            ECLTYPE=(LOGICAL, SUBAREA),
           MODETAB=AMODETAB,
            PHYPORT=5,
            PHYSRSC=B31PU92,
            SDLCST=(S31PRI,S31SEC),
            TGCONF=MULTI,
            USSTAB=AUSSTAB
*************************
   NTRI SUBAREA LOGICAL LINE 1 TO A03NCP IN NETC
B31LG1A LINE TGN=1
B31PG1A PU
           ADDR=04400000000331,NETID=NETC
    NTRI SUBAREA LOGICAL LINE 2 TO B75NCP IN NETB
*************************
B31LG2A LINE TGN=1
B31PG2A PU
           ADDR=04400000007531
```

Figure 231 (Part 16 of 22). NCP B31 Sample Generation Definition

## NCP B31 Sample Generation Definition

```
**********************
* FRAME RELAY PHYSICAL LINE 052 - FULL DUPLEX 56KB
*********************
B31FRGP2 GROUP FRELAY=PHYSICAL,
           ISTATUS=ACTIVE,
                                                     χ
           MAXFRAME=2106,
                                                     χ
           TYPE=NCP,
           XMONLNK=YES
B31F52 LINE ADDRESS=(052, FULL),
                                                     χ
           CLOCKNG=EXT,
                                                     χ
           NRZI=NO,
           SPEED=56000
B31P52 PU
          ANS=CONTINUE
*************************
* FRAME RELAY LOGICAL SUBAREA LINES FOR B31F52
**************************
B31FRGL2 GROUP FRELAY=LOGICAL,
           ISTATUS=ACTIVE,
           MAXOUT=127,
           MODUL0=128,
                                                     χ
           PHYSRSC=B31P52,
           RETRIES=(5,5,5)
           SDLCST=(S31PRI,S31SEC)
* LOGICAL LINE 1 --- DLCI X'36' TALKS TO DLCI X'36' IN NCP A03NCP
*************************
B31LL1G LINE ISTATUS=ACTIVE, MONLINK=YES, IPL=YES
B31PL1G PU
           ADDR=36,
                                                     χ
           ANS=CONTINUE.
                                                     Χ
           PUTYPE=4,
           TGN=1
```

Figure 231 (Part 17 of 22). NCP B31 Sample Generation Definition

```
**********************
* FRAME RELAY PHYSICAL LINE 1036 - FULL DUPLEX HPTSS
*************************
B31FRGP1 GROUP FRELAY=PHYSICAL,
                                                      χ
           ISTATUS=ACTIVE,
                                                      χ
           MAXFRAME=2106,
                                                      Χ
           TYPE=NCP.
                                                      χ
           XMONLNK=YES
B31F1036 LINE ADDRESS=(1036, FULL),
                                                      χ
           CLOCKNG=EXT,
                                                      χ
           NRZI=NO.
           SPEED=1544000
B31P1036 PU
           ANS=CONTINUE,
                                                      χ
           ERRORT=(3,4),
                                                      χ
                                                      χ
           LMI=CCITT,
           SPOLL=6,
           TIMERS = (10, 15)
**************************
* FRAME RELAY LOGICAL SUBAREA LINES FOR B31F1036
********************
B31FRGL1 GROUP FRELAY=LOGICAL,
                                                      χ
           ISTATUS=ACTIVE,
                                                      χ
           MAXOUT=127,
                                                      χ
           MODUL0=128,
                                                      χ
           PHYSRSC=B31P1036,
                                                      χ
           RETRIES=(5,5,5),
           SDLCST=(S31PRI,S31SEC)
************************
* LOGICAL LINE 1 --- DLCI X'1F' TALKS TO DLCI X'1E' IN NCP AO3NCP
***********************
B31LL1A LINE ISTATUS=ACTIVE, MONLINK=YES, IPL=YES
B31PL1A PU
           ADDR=1F,
                                                      χ
                                                      χ
           ANS=CONTINUE,
           PUTYPE=4,
* LOGICAL LINE 2 --- DLCI X'2F' TALKS TO DLCI X'2E' IN NCP A03NCP
************************
B31LL1B LINE ISTATUS=ACTIVE, MONLINK=YES, IPL=YES
B31PL1B PU
           ADDR=2F,
                                                      χ
                                                      χ
           ANS=CONTINUE,
           PUTYPE=4,
                                                      χ
           TGN=1
```

Figure 231 (Part 18 of 22). NCP B31 Sample Generation Definition

```
*********************
* LOGICAL LINE 3 --- DLCI X'3F' TALKS TO DLCI X'3E' IN NCP A03NCP
B31LL1C LINE ISTATUS=ACTIVE, MONLINK=YES, IPL=YES
B31PL1C PU
           ADDR=3F,
                                                         X
           ANS=CONTINUE,
                                                         X
           PUTYPE=4,
                                                         χ
           TGN=1
* LOGICAL LINE 4 --- DLCI X'50' TALKS TO DLCI X'60' IN NCP B75NCP
*********************
B31LL1D LINE ISTATUS=ACTIVE, MONLINK=YES, IPL=YES
                                                         χ
B31PL1D PU
           ADDR=50,
           ANS=CONTINUE,
                                                         χ
           PUTYPE=4,
           TGN=1
    ETHERNET ADAPTER INTERFACES
************************
B31ETHG GROUP DIAL=NO,
                                                         Χ
           ETHERNET=PHYSICAL,
                                                         Χ
                                                         Χ
           ISTATUS=ACTIVE,
           LNCTL=SDLC,
           VIRTUAL=NO
*************************
B31E170 LINE ADDRESS=(1070, FULL),
                                                         χ
           FRAMECNT=(100000,5000),
                                                         χ
           INTFACE=ETH1.
                                                         χ
           LANTYPE=DYNAMIC,
                                                         χ
           ANS=CONT
B31P170 PU
           ANS=CONT,
                                                         Χ
           ARPTAB=(2000,20),
                                                         χ
           INNPORT=YES,
           PUTYPE=1
  **********************
B31E171 LINE ADDRESS=(1071, FULL),
                                                         Χ
                                                         χ
            ANS=CONT,
            FRAMECNT=(100000,5000),
                                                         χ
            INTFACE=ETH3,
            LANTYPE=DYNAMIC
B31P171 PU
           ANS=CONT,
            ARPTAB=(2000,20),
                                                         χ
            INNPORT=YES,
            PUTYPE=1
```

Figure 231 (Part 19 of 22). NCP B31 Sample Generation Definition

```
NCST INTERFACES
*************************
B31NCSTG GROUP NCST=IP, LNCTL=SDLC, ANS=CONT, ISTATUS=ACTIVE
B31NCSTL LINE
B31NCSTP PU
************************
B31NCSB1 LU INTFACE=IPOWNER, REMLU=SNALB01
***********************************
B31NCS1P LU INTFACE=INTF1.REMLU=(A03NCS1P)
B31NCS1B LU INTFACE=INTF1, REMLU=(A03NCS1B)
                                             * TO A03
B31NCSC1 LU INTFACE=HOSTC01, REMLU=SNALC01
    CHANNEL ADAPTER DEFINITIONS
    CHANNELS ARE CODED AS TYPE 7 TO UTILIZE BCCA IF INSTALLED
    IF NOT, CHANNEL DEFAULTS TO TYPE 6, CADS
B31XCAO GROUP LNCTL=CA,
                                                     χ
           CA=TYPE7.
                                                     χ
           NCPCA=ACTIVE.
           TIMEOUT=180.0
  *******************
    CA ADDR - 00
                      PHYSICAL PORT 5
B31CP5 LINE ADDRESS=P5,
           CASDL=420,
                                                     χ
           INBFRS=3,
                                                     χ
                                                     χ
           NETID=NETB,
           DELAY=0.2
B31PP5A PU
           PUTYPE=5,
                                                     χ
*****************************
   CA ADDR - 02
                      PHYSICAL PORT 7
*********************
B31CP7 LINE ADDRESS=P7,
                                                     χ
           CASDL=420,
           INBFRS=3,
                                                     χ
           NETID=NETC.
                                                     χ
           DELAY=0.2
B31PP7A PU
           PUTYPE=5.
                                                     χ
           TGN=1
```

Figure 231 (Part 20 of 22). NCP B31 Sample Generation Definition

```
*********************
     NON-NATIVE NETWORK DEFINITIONS FOR NETC
**********************
NETC
       NETWORK SUBAREA=03, SALIMIT=255, NETID=NETC,
             VRTIMERO=(180,,50), VRTIMER1=(180,,50), VRTIMER2=(180,,50)
        GWNAU NETID=NETA, NAME=A01N, NUMSESS=5, ELEMENT=1
        GWNAU NETID=NETA, NAME=A02N, NUMSESS=5, ELEMENT=2
        GWNAU NETID=NETA, NAME=A17N, NUMSESS=5, ELEMENT=3
       GWNAU NETID=NETA, NAME=A81N, NUMSESS=5, ELEMENT=4
        GWNAU NETID=NETB, NAME=B01N, NUMSESS=5, ELEMENT=6
        GWNAU NETID=NETB, NAME=B128N, NUMSESS=5, ELEMENT=7
        GWNAU NUMADDR=600
*************************
     PATH DECK FOR NON-NATIVE NETC
************************
       PATH DESTSA=1,
                                                               X
             ER0=(31,1,5000,5000,5000,20000),
                                                               χ
             ER1=(1,1,5000,5000,5000,20000),
                                                               χ
                                                               χ
             VR0=1.
             VRPWS00=(1,3), VRPWS01=(1,3), VRPWS02=(1,3),
                                                               χ
             VR1=0.
                                                               X
             VRPWS10=(3,9), VRPWS11=(3,9), VRPWS12=(3,9)
        PATH DESTSA=4,
                                                               χ
                                                               χ
             ER0=(31,1), ER1=(1,1),
             VR0=1.
                                                               χ
             VRPWS00=(2,6), VRPWS01=(2,6), VRPWS02=(2,6),
                                                               χ
             VR1=0,
                                                               X
             VRPWS10=(2,6), VRPWS11=(2,6), VRPWS12=(2,6)
        PATH DESTSA=31,
                                                               χ
             ER0=(31,1), ER1=(1,1),
                                                               χ
             VR0=0.
                                                               χ
             VRPWS00=(1,3), VRPWS01=(1,3), VRPWS02=(1,3),
                                                               X
             VR1=1,
                                                               X
             VRPWS10=(3,9), VRPWS11=(3,9), VRPWS12=(3,9)
```

Figure 231 (Part 21 of 22). NCP B31 Sample Generation Definition

| * IP ROUTING DEFINITIONS                                                                                                    | *   |
|----------------------------------------------------------------------------------------------------|-----|
| **************************************                                                                                               | **  |
| *<br>* IP OWNER IDENTIFICATION<br>*                                                                                                  |     |
| IPOWNER INTFACE=IPOWNER,HOSTADDR=191.91.1.1, NUMROUTE=(25,25,25)                                                                     | X   |
| *<br>* IP ADDRESSES ASSIGNED TO LOCAL NCP INTERFACES<br>*                                                                            |     |
| *  * NCST INTERFACES  *                                                                                                    |     |
| IPLOCAL LADDR=191.91.1.99,INTFACE=IPOWNER,METRIC=1, P2PDEST=191.91.1.1,PROTOCOL=RIP                                                  | Х   |
| IPLOCAL LADDR=201.74.19.99,INTFACE=HOSTC01,METRIC=1, P2PDEST=201.74.19.1,PROTOCOL=RIP                                                | X   |
| IPLOCAL LADDR=128.81.0.99,INTFACE=INTF1,METRIC=1, P2PDEST=128.81.0.98,PROTOCOL=RIP                                                   | X   |
| * * TOKEN RING INTERFACES                                                                                                    |     |
| IPLOCAL LADDR=128.81.0.95,INTFACE=TR92,METRIC=1,PROTOCOL=RI                                                                          | Р   |
| * ETHERNET INTERFACE CHARACTERISTICS<br>*                                                                                            |     |
| <pre>IPLOCAL LADDR=191.91.2.99,INTFACE=ETH1,METRIC=1,PROTOCOL=RI IPLOCAL LADDR=128.81.0.97,INTFACE=ETH3,METRIC=1,PROTOCOL=RI *</pre> |     |
| **************************************                                                                                               | *   |
| **************************************                                                                                               | *** |
| GENEND GENEND                                                                                                    |     |

Figure 231 (Part 22 of 22). NCP B31 Sample Generation Definition

## NCP B75 Sample Generation Definition

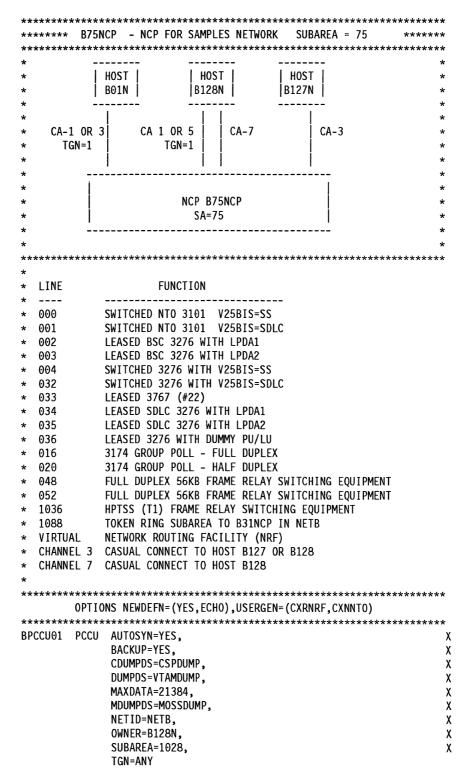

Figure 232 (Part 1 of 23). NCP B75 Sample Generation Definition

```
χ
BPCCU02 PCCU AUTOSYN=YES,
                                                                     χ
               BACKUP=YES,
                                                                     χ
               CDUMPDS=CSPDUMP,
                                                                     χ
               DUMPDS=VTAMDUMP,
              MDUMPDS=MOSSDUMP,
                                                                     X
                                                                     χ
              MAXDATA=21384,
                                                                     X
              NETID=NETB,
                                                                     χ
               OWNER=B01N,
               SUBAREA=01,
                                                                     Χ
              TGN=ANY
*************************************
B75NCP BUILD ADDSESS=400,
                                                                      Χ
                                                                      X
              AUXADDR=500,
               BACKUP=50,
                                                                      χ
              BFRS=128,
                                                                      χ
               BRANCH=8000,
                                                                      X
               CATRACE=(YES, 255),
                                                                      χ
               CWALL=26,
                                                                      χ
               DYNNSC=50,
                                                                      χ
                                                                      χ
              DYNNSX=50,
               DYNPOOL=(50,35),
                                                                      χ
               ENABLTO=30.0,
                                                                      χ
               ERLIMIT=16,
                                                                      χ
              LOADLIB=NCPLOAD,
                                                                      χ
              LTRACE=8,
                                                                      χ
              MAXSSCP=8,
                                                                      χ
              MODEL=3745,
                                                                      χ
              NAMTAB=120,
                                                                      χ
              NETID=NETB,
                                                                      χ
              NEWNAME=B75NCP,
                                                                      χ
              NPA=(YES, DR),
                                                                      X
               NRF.TRCTABL=2048,
                                                                      Χ
              NUMHSAS=8,
                                                                      χ
                                                                      χ
               OLT=YES,
               PWROFF=YES,
               SALIMIT=2047,
               SESSACC=(YES,ALL,100,10000,1000,750,1,2,3,4,5,6),
                                                                      Х
               SLODOWN=12,
                                                                      X
               SUBAREA=75,
                                                                      χ
              TRACE=(YES, 100),
                                                                      X
              TRANSFR=200,
                                                                      χ
              TYPGEN=NCP,
              TYPSYS=MVS,
                                                                      X
                                                                      X
              USGTIER=5,
                                                                      χ
              VERSION=V7R2,
                                                                      χ
              VRP00L=254,
                                                                      X
              VRTIMER0=(180,,50),
              VRTIMER1=(180,,50),
              VRTIMER2=(180,,50)
*************************
        SYSCNTRL OPTIONS=(SESSION, ENDCALL, MODE, RCNTRL, RCOND, RECMD, RIMMX
               ,XMTLMT,SSPAUSE,NAKLIM,BHSASSC,STORDSP,BACKUP,LNSTAT,SESX
               INIT)
```

Figure 232 (Part 2 of 23). NCP B75 Sample Generation Definition

```
NCPNAU FOR NTO
************************
NTO
        NCPNAU NOTIFY=1,
                                                                  Χ
             NTO.TRACEML=YES.
                                                                  Χ
              NTO.TRCTABL=2500,
             VIROWNER=CXNNTO
     HOST MACROS FOR CHANNEL ATTACHMENT
**********************
HOSTB01 HOST BFRPAD=0,
                                                                  χ
             MAXBFRU=100,
                                                                  χ
              SUBAREA=01,
                                                                  χ
             UNITSZ=256
HOSTB128 HOST BFRPAD=0,
                                                                  χ
             MAXBFRU=100,
                                                                  Χ
                                                                  X
             UNITSZ=256,
             SUBAREA=1028
*************************
     PATH DEFINITIONS
**************************
        PATH DESTSA=1,
              ER0=(1,1), ER2=(1,1), ER4=(1,1), ER6=(1,1),
                                                                  χ
              ER1=(31,1), ER3=(1,1), ER5=(1,1), ER7=(1,1),
                                                                  χ
              VR0=0,
                                                                  X
              VRPWS00=(1,3), VRPWS01=(1,3), VRPWS02=(1,3),
                                                                  χ
                                                                  Χ
              VR1=1,
                                                                  X
              VRPWS10=(2,6), VRPWS11=(2,6), VRPWS12=(2,6),
                                                                  Χ
              VR2=2,
                                                                  χ
              VRPWS20=(2,6), VRPWS21=(2,6), VRPWS22=(2,6),
                                                                  X
              VR3=3,
              VRPWS30=(2,6), VRPWS31=(2,6), VRPWS32=(2,6),
                                                                  Χ
                                                                  χ
              VR4=4.
              VRPWS40=(3,9), VRPWS41=(3,9), VRPWS42=(3,9),
                                                                  χ
              VR5=5,
                                                                  Χ
              VRPWS50=(3,9), VRPWS51=(3,9), VRPWS52=(3,9),
                                                                  χ
              VR6=6,
                                                                  X
              VRPWS60=(3,9), VRPWS61=(3,9), VRPWS62=(3,9),
                                                                  Χ
              VR7=7,
                                                                  X
              VRPWS70=(3,9), VRPWS71=(3,9), VRPWS72=(3,9)
             DESTSA=1028.
                                                                  χ
              ER0=(1028,1), ER2=(1028,1), ER4=(1028,1), ER6=(1028,1),
                                                                  χ
              ER1=(1028,1), ER3=(1028,1), ER5=(1028,1), ER7=(1028,1),
                                                                  χ
              VR0=0,
                                                                  χ
              VRPWS00=(1,3), VRPWS01=(1,3), VRPWS02=(1,3),
                                                                  χ
              VR1=1,
                                                                  χ
              VRPWS10=(2,6), VRPWS11=(2,6), VRPWS12=(2,6),
                                                                  χ
              VR2=2,
                                                                  Χ
              VRPWS20=(2,6), VRPWS21=(2,6), VRPWS22=(2,6),
                                                                  χ
              VR3=3,
                                                                  χ
              VRPWS30=(2,6), VRPWS31=(2,6), VRPWS32=(2,6),
                                                                  χ
              VR4=4,
                                                                  χ
              VRPWS40=(3,9), VRPWS41=(3,9), VRPWS42=(3,9),
                                                                  χ
              VR5=5,
                                                                  χ
              VRPWS50=(3,9), VRPWS51=(3,9), VRPWS52=(3,9),
                                                                  χ
              VR6=6,
                                                                  χ
              VRPWS60=(3,9), VRPWS61=(3,9), VRPWS62=(3,9),
                                                                  χ
              VRPWS70=(3,9), VRPWS71=(3,9), VRPWS72=(3,9)
```

Figure 232 (Part 3 of 23). NCP B75 Sample Generation Definition

```
PATH DESTSA=(3,31),
                                                         χ
            ER0=(31,1), ER2=(31,1), ER4=(31,1), ER6=(31,1),
                                                         χ
            ER1=(31,1), ER3=(31,1), ER5=(31,1), ER7=(31,1),
            VR0=0.
                                                         χ
            VRPWS00=(1,3), VRPWS01=(1,3), VRPWS02=(1,3),
                                                         χ
                                                         χ
            VR1=1,
            VRPWS10=(2,6), VRPWS11=(2,6), VRPWS12=(2,6),
                                                         χ
            VR2=2,
            VRPWS20=(2,6), VRPWS21=(2,6), VRPWS22=(2,6),
                                                         χ
                                                         χ
            VR3=3,
            VRPWS30=(2,6), VRPWS31=(2,6), VRPWS32=(2,6),
                                                         χ
                                                         χ
            VR4=4,
            VRPWS40=(3,9), VRPWS41=(3,9), VRPWS42=(3,9),
                                                         χ
                                                         χ
            VR5=5,
            VRPWS50=(3,9), VRPWS51=(3,9), VRPWS52=(3,9),
                                                         χ
            VR6=6,
                                                         χ
            VRPWS60=(3,9), VRPWS61=(3,9), VRPWS62=(3,9),
                                                         χ
            VR7=7,
            VRPWS70=(3,9), VRPWS71=(3,9), VRPWS72=(3,9)
*******************
* DIALSET FOR DIAL NTO 3101 USING V25BIS
*******************
SWITWX00 DIALSET LINES=LTWX00R,
                                                         χ
            QLIMIT=1,
                                                         χ
            QLOAD=0
SWITWX01 DIALSET LINES=LTWX01R,
                                                         χ
            QLIMIT=1,
                                                         χ
            QLOAD=0
*************************
* PUDRPOOL/LUDRPOOL FOR DYNAMIC RECONFIGURATION
**************************
     PUDRPOOL NUMBER=100
     LUDRPOOL NUMTYP1=02,
                                                         χ
            NUMTYP2=100,
                                                         χ
            NUMILU=100
**********************
**** SDLCST STATEMENTS FOR PRIMARY/SECONDARY STATION
**********************
S75PRI SDLCST GROUP=B75GPRI,
                                                         χ
            MODE=PRI
S75SEC SDLCST GROUP=B75GSEC,
                                                          χ
            MODE=SEC
```

Figure 232 (Part 4 of 23). NCP B75 Sample Generation Definition

```
*************************
  NTO REAL LINE 000 FOR SWITCHED 3101 (TWX)
       DO NOT ACTIVATE THE REAL LINE
GSSNTOR GROUP CHAREC=(XOFF,8D),
              CODE=ASCII,
                                                                      χ
              DIAL=YES,
                                                                      χ
              LNCTL=SS,
                                                                      χ
              REPLYTO=23.5,
                                                                      χ
              TEXTT0=23.5,
                                                                      χ
              TYPE=NCP,
                                                                      X
              V25BIS=(YES,DLSDLC)
LTWXOOR LINE ADDRESS=000,
                                                                      χ
              AUTO=YES,
                                                                      Χ
              CALL=INOUT,
                                                                      χ
              CLOCKNG=INT, SPEED=2400,
                                                                      X
              CODE=ASCII,
                                                                      χ
              DIALSET=SWITWX00,
                                                                      χ
              DUPLEX=HALF,
                                                                      χ
                                                                      χ
              MONITOR=YES,
              ISTATUS=INACTIVE,
                                                                      χ
              REDIAL=1,
                                                                      χ
              RETRIES=(3,1,2),
                                                                      χ
              RING=YES,
                                                                      χ
              TERM=TWX,
                                                                      χ
              USE=NCP,
                                                                      χ
              V25BIS=(YES,DLSS)
TWX00D TERMINAL BHSET=HEDIT16,
                                                                      χ
              CRDLAY=YES,
                                                                      χ
              CTERM=YES,
                                                                      X
              FEATURE=(NOBREAK, ATTN),
                                                                      χ
              TERM=TWX
TWX00R TERMINAL BHSET=HEDIT16,
                                                                      Χ
              CRDLAY=YES,
                                                                      Х
              CTERM=NO,
                                                                      χ
              DIALNO=CRN47583,
                                                                      χ
              DIALSET=SWITWX00,
                                                                      χ
              FEATURE=(NOBREAK, ATTN),
                                                                      χ
              TERM=TWX
LTWX01R LINE ADDRESS=001,
                                                                      χ
              AUTO=YES.
                                                                      χ
              CALL=INOUT,
                                                                      χ
              CLOCKNG=EXT,
                                                                      χ
              CODE=ASCII,
                                                                      χ
              DIALSET=SWITWX01,
                                                                      χ
              DUPLEX=HALF,
                                                                      χ
              MONITOR=YES,
                                                                      χ
              ISTATUS=INACTIVE,
                                                                      χ
              REDIAL=1,
                                                                      χ
              RETRIES=(3,1,2),
                                                                      χ
              RING=YES,
                                                                      χ
              TERM=TWX,
                                                                      χ
              USE=NCP,
              V25BIS=(YES,DLSDLC)
```

Figure 232 (Part 5 of 23). NCP B75 Sample Generation Definition

```
TWX01D TERMINAL BHSET=HEDIT16,
                                                                    χ
                                                                    χ
              CRDLAY=YES,
              CTERM=YES,
                                                                    χ
              FEATURE=(NOBREAK, ATTN),
                                                                    χ
              TERM=TWX
TWX01R TERMINAL BHSET=HEDIT16,
              CTERM=NO,
                                                                    χ
              CRDLAY=YES,
              DIALNO=CRN47583,
                                                                    χ
              DIALSET=SWITWX01,
                                                                    χ
              FEATURE=(NOBREAK, ATTN),
                                                                    Х
              TERM=TWX
* BSC LINE WITH LPDATS=LPDA1
***********************
B75GBS1 GROUP CLOCKNG=EXT,
                                                                    χ
                                                                    χ
              CODE=EBCDIC,
              CONV=YES,
                                                                    χ
                                                                    χ
              CUTOFF=15,
                                                                    χ
              DIAL=NO,
              DUPLEX=FULL,
                                                                    χ
              LNCTL=BSC,
                                                                    χ
              LPDATS=LPDA1,
                                                                    χ
                                                                    χ
              NEGPOLP=1,
                                                                    χ
              PAUSE=0,
              POLIMIT=(10,WAIT),
                                                                    χ
              POLLED=YES,
                                                                    χ
                                                                    χ
              REPLYTO=1,
              RETRIES=(7,4,1),
                                                                    χ
              SERVLIM=2,
                                                                    χ
              SERVPRI=OLD,
                                                                    χ
              SESSION=2,
                                                                    χ
              TRANSFR=10,
                                                                    χ
              TYPE=NCP
B75B02
        LINE ADDRESS=(002, HALF),
                                                                    χ
              SPEED=9600
B75C021 CLUSTER CUTYPE=3271,
                                                                    χ
              GP0LL=40407F7F
B75T021A TERMINAL ADDR=60604040,
                                                                    χ
              SRT=(016,1),
                                                                    χ
              POLL=40404040,
                                                                    χ
```

Figure 232 (Part 6 of 23). NCP B75 Sample Generation Definition

TERM=3277

```
*******************************
* BSC LINE WITH LPDATS=LPDA2
***********************
B75GBS2 GROUP CLOCKNG=EXT,
                                                             X
             CODE=EBCDIC,
                                                             χ
             CONV=YES,
                                                             χ
             CUTOFF=15,
                                                             χ
             DIAL=NO,
             DUPLEX=FULL,
             LNCTL=BSC,
             LPDATS=LPDA2.
             NEGPOLP=1.
                                                             χ
             PAUSE=0,
                                                             χ
             POLIMIT=(10,WAIT),
                                                             χ
             POLLED=YES,
             REPLYTO=1,
             RETRIES=(7,4,1),
             SERVLIM=2,
                                                             X
             SERVPRI=OLD,
                                                             χ
             SESSION=2,
             TRANSFR=10,
                                                             χ
             TYPE=NCP
B75B03
       LINE ADDRESS=(003, HALF),
                                                             χ
             SPEED=9600
B75C031 CLUSTER CUTYPE=3271,
                                                             χ
             GP0LL=40407F7F
B75T031A TERMINAL ADDR=60604040,
                                                             χ
             POLL=40404040,
                                                             χ
             SRT=(016,1),
             TERM=3277
************************
* NTO VIRTUAL LINE FOR SWITCHED 3101 (TWX)
* ONLY ACTIVATE THE VIRTUAL NTO LINE
* SWITCHED MAJOR NODE IS V25NTO.
* LU FOR LTWX00V IS T3101A. LU FOR LTWX01V IS T3101B.
************************
GSSNTOV GROUP DIAL=YES,
                                                             χ
            ISTATUS=INACTIVE,
                                                             Χ
             LNCTL=SDLC,
                                                             χ
             MAXLU=1,
                                                             Χ
             TYPE=NCP,
                                                             Χ
             USSTAB=HELLO,
                                                             χ
             VIROWNER=CXNNTO,
                                                             χ
             VIRTUAL=YES
LTWX00V LINE AUTO=YES,
                                                             χ
             CALL=INOUT,
                                                             χ
             NTO.CALLOUT=TWX00R,
                                                             χ
             NTO.ID=010011001111,
                                                             χ
             NTO.SSLINE=LTWX00R
PUTWX0V PU
LTWX01V LINE AUTO=YES,
                                                             χ
             CALL=INOUT,
                                                             χ
             NTO.CALLOUT=TWX01R,
                                                             χ
             NTO.ID=010011001111.
                                                             χ
             NTO.SSLINE=LTWX01R
PUTWX1V PU
```

Figure 232 (Part 7 of 23). NCP B75 Sample Generation Definition

```
********************
                        NPM
**************************
B75NPAG GROUP LNCTL=SDLC,
             NPARSC=YES,
                                                               χ
             VIRTUAL=YES
B75NPAL LINE
B75NPAP PU
B75NPLU1 LU
B75NPLU2 LU
B75NPLU3 LU
B75NPLU4 LU
B75NPLU5 LU
B75NPLU6 LU
B75NPLU7 LU
B75NPLU8 LU
* LINE 004 - SWITCHED 3276 USING V25BIS=SS
* SWITCHED MAJOR NODE IS V25SDLC, LU IS B75L041A
 LINE 032 - SWITCHED 3276 USING V25BIS=SDLC
* SWITCHED MAJOR NODE IS V25SDLC, LU IS B75L321A
*******************
GV25BIS GROUP DIAL=YES,
             LNCTL=SDLC,
             REPLYTO=3,
                                                               X
                                                               X
             TYPE=NCP,
             USSTAB=HELLO,
                                                               X
             V25BIS=(YES,DLSDLC),
                                                               X
             XMITDLY=23.5
       LINE ADDRESS=004,
                                                               χ
B75S04
                                                               χ
             AUTO=YES,
             CALL=INOUT,
                                                               χ
                                                               χ
             CLOCKNG=INT,
                                                               X
             DUPLEX=HALF,
                                                               χ
             PAUSE=1.0,
                                                               χ
             REDIAL=(,3,5),
             RETRIES=(,3,5),
                                                               X
             RING=YES,
                                                               χ
             SPEED=2400,
                                                               χ
             V25BIS=(YES,DLSS)
B75P041 PU
             AVGPB=140,
                                                               χ
             PUTYPE=(1,2)
       LINE ADDRESS=032,
B75S32
                                                               X
             AUTO=YES,
                                                               χ
             CALL=INOUT,
                                                               X
             CLOCKNG=EXT,
                                                               X
             DATMODE=FULL,
                                                               χ
                                                               χ
             DUPLEX=FULL,
             PAUSE=1.0,
                                                               X
             RETRIES=(,3,5),
                                                               X
             REDIAL=(,3,5),
                                                               χ
             RING=YES.
                                                               X
             SPEED=1200,
                                                               X
             V25BIS=(YES, DLSDLC)
B75P321 PU
             AVGPB=140.
                                                               χ
             PUTYPE=(1,2)
```

Figure 232 (Part 8 of 23). NCP B75 Sample Generation Definition

```
* LINE 033 - LEASED 3767 (#22)
*************************
B75GSDL1 GROUP ACTIVTO=420.0,
                                                                X
             ANS=CONT,
             CLOCKNG=EXT,
                                                                X
             DIAL=NO,
                                                                χ
             DUPLEX=FULL,
                                                                X
                                                                χ
             LNCTL=SDLC,
             MODETAB=MODSDLCT,
                                                                χ
             NRZI=NO,
                                                                χ
             REPLYTO=1,
                                                                χ
                                                                X
             RETRIES=(,3,5),
             TYPE=NCP,
                                                                χ
             USSTAB=HELLO
B75S33
       LINE ADDRESS=(033, FULL),
             ISTATUS=INACTIVE,
                                                                χ
             MAXPU=6
       SERVICE ORDER=(B75P33C1),
                                                                χ
             MAXLIST=6
B75P33C1 PU
             ADDR=C1,
             AVGPB=20,
                                                                X
             DLOGMOD=M3767,
                                                                χ
             IRETRY=YES,
                                                                X
             MAXDATA=256,
                                                                χ
             MAXOUT=2,
                                                                χ
                                                                χ
             PASSLIM=2,
                                                                χ
             PUDR=NO,
             PUTYPE=1
B75L021A LU
             LOCADDR=0
***********************
* LINE 034 - LEASED 3276'S WITH LPDATS=LPDA1
*******************
B75GSDL2 GROUP ANS=CONT,
             CLOCKNG=EXT,
                                                                χ
                                                                χ
             DIAL=NO,
                                                                χ
             DUPLEX=FULL,
                                                                X
             LNCTL=SDLC,
                                                                χ
             LPDATS=LPDA1,
             NRZI=YES,
                                                                Χ
             TYPE=NCP,
                                                                χ
             USSTAB=HELLO
B75S34
       LINE ADDRESS=034,
                                                                X
             ISTATUS=INACTIVE,
                                                                Х
             MAXPU=5,
                                                                Χ
             RETRIES=(7,4,3)
        SERVICE ORDER=(B75P34C1,B75P34C2),
                                                                X
             MAXLIST=5
B75P34C1 PU
             ADDR=C1.
                                                                X
             IRETRY=NO.
                                                                χ
             MAXDATA=265.
                                                                χ
             MAXOUT=2.
                                                                X
             PASSLIM=2,
                                                                Χ
             PUDR=YES,
                                                                χ
             PUTYPE=2,
                                                                χ
             SRT = (256,4)
B75L341A LU
             LOCADDR=02,
                                                                Χ
             PACING=1
B75L341B LU
             LOCADDR=03.
                                                                χ
             PACING=1
```

Figure 232 (Part 9 of 23). NCP B75 Sample Generation Definition

```
B75P34C2 PU
              ADDR=C2,
                                                                    χ
              IRETRY=NO,
                                                                    X
              MAXDATA=265,
                                                                    χ
              MAXOUT=2,
                                                                    X
              PASSLIM=2,
                                                                    χ
              PUDR=YES,
                                                                    Χ
              PUTYPE=2,
                                                                    χ
              SRT = (256, 4)
B75L342A LU
              LOCADDR=02.
                                                                    χ
              PACING=1
B75L342B LU
              LOCADDR=03,
                                                                    χ
              PACING=1
************************************
* LINE 035 - LEASED 3276'S WITH LPDATS=LPDA2
***********************
B75GSDL3 GROUP ANS=CONT,
              CLOCKNG=EXT,
                                                                    χ
              DIAL=NO,
                                                                    χ
              DUPLEX=FULL,
                                                                    χ
                                                                    X
              LNCTL=SDLC,
              LPDATS=LPDA2,
                                                                    χ
              NRZI=YES,
                                                                    χ
                                                                    χ
              TYPE=NCP,
              USSTAB=HELLO
B75S35
        LINE ADDRESS=035,
                                                                    χ
              ISTATUS=INACTIVE,
                                                                    χ
              MAXPU=5,
                                                                    χ
              RETRIES=(7,4,3)
        SERVICE ORDER=(B75P35C1,B75P35C2),
                                                                    χ
              MAXLIST=5
B75P35C1 PU
              ADDR=C1,
                                                                    χ
              IRETRY=NO,
                                                                    χ
              MAXDATA=265,
                                                                    χ
              MAXOUT=2,
                                                                    χ
              PASSLIM=2.
                                                                    χ
              PUDR=YES,
                                                                    Χ
              PUTYPE=2,
                                                                    χ
              SRT = (256, 4)
B75L351A LU
              LOCADDR=02,
                                                                    χ
              PACING=1
B75L351B LU
              LOCADDR=03,
                                                                    χ
              PACING=1
B75P35C2 PU
              ADDR=C2,
                                                                    χ
              IRETRY=NO,
                                                                    χ
              MAXDATA=265,
                                                                    χ
              MAXOUT=2,
                                                                    χ
              PASSLIM=2,
                                                                    Χ
              PUDR=YES,
                                                                    χ
              PUTYPE=2,
              SRT = (256.4)
B75L352A LU
              LOCADDR=02,
                                                                    χ
              PACING=1
              LOCADDR=03,
B75L352B LU
                                                                    χ
              PACING=1
```

Figure 232 (Part 10 of 23). NCP B75 Sample Generation Definition

```
**********************
* LINE 036 - 3276 WITH DUMMY PU/LU FOR DYNAMIC RECONFIGURATION
***********************
B75S36 LINE ADDRESS=036,
                                                                 χ
             ISTATUS=INACTIVE,
                                                                 X
                                                                 χ
             MAXPU=5,
             RETRIES=(7,4,3)
        SERVICE MAXLIST=5
B75P36C1 PU
             ADDR=C1,
                                                                 χ
             ANS=CONT,
                                                                 X
             IRETRY=YES,
                                                                 X
             ISTATUS=INACTIVE,
                                                                 X
             LOGTAB=INTERP,
                                                                 χ
             MAXDATA=256,
             MAXOUT=7,
                                                                 χ
             MODETAB=AMODETAB,
                                                                 χ
             PASSLIM=5,
                                                                 χ
             PUDR=YES,
                                                                 χ
             PUTYPE=2,
                                                                 X
             USSTAB=AUSSTAB,
                                                                 χ
             XID=YES
B75L361A LU LOCADDR=1,
                                                                 χ
             PACING=7
B75L361B LU LOCADDR=2,
                                                                 χ
             PACING=7
B75L361C LU LOCADDR=3,
                                                                 χ
             PACING=7
B75L361D LU LOCADDR=4,
                                                                 χ
             PACING=7
B75I361A LU DLOGMOD=PARALLEL,
                                                                 χ
             LOCADDR=0.
                                                                 Х
             PACING=7,
                                                                 Х
             RESSCB=05
B75I361B LU DLOGMOD=PARALLEL,
                                                                 χ
             LOCADDR=0.
                                                                 Х
             PACING=7,
             RESSCB=05
B75I361C LU DLOGMOD=PARALLEL,
             LOCADDR=0,
             PACING=7,
             RESSCB=05
B75I361D LU DLOGMOD=PARALLEL,
             LOCADDR=0,
                                                                 χ
             PACING=7,
             RESSCB=05
```

Figure 232 (Part 11 of 23). NCP B75 Sample Generation Definition

| B75P3623  | PU | ADDR=C3, IRETRY=YES, ISTATUS=INACTIVE, LOGTAB=INTERP, MAXDATA=256, MAXOUT=7, MODETAB=AMODETAB, PASSLIM=5, PUDR=YES,ANS=CONT, PUTYPE=2, USSTAB=AUSSTAB, XID=YES | )<br>)<br>)<br>) | X      |
|-----------|----|----------------------------------------------------------------------------------------------------|------------------|--------|
| *         |    |                                                                                                    |                  |        |
| B/5L363A  | LU | LOCADDR=1,                                                                                                    | ,                | X      |
| D751 262D |    | PACING=7<br>LOCADDR=2.                                                                                                    | ,                | χ      |
| D/3L303B  | LU | PACING=7                                                                                                    | •                | ^      |
| B75L363C  | ιu | LOCADDR=3.                                                                                                    | ·                | χ      |
|           |    | PACING=7                                                                                                    | ,                |        |
| B75L363D  | LU | LOCADDR=4,                                                                                                    | ,                | χ      |
|           |    | PACING=7                                                                                                    |                  |        |
| B751363A  | LU | LOCADDR=0,                                                                                                    |                  | X      |
|           |    | RESSCB=05,                                                                                                    |                  | X      |
|           |    | PACING=7,                                                                                                    | )                | X      |
|           |    | DLOGMOD=PARALLEL                                                                                                    |                  |        |
| B751363B  | LU | LOCADDR=0,                                                                                                    |                  | X      |
|           |    | RESSCB=05,                                                                                                    |                  | X      |
|           |    | PACING=7,                                                                                                    | ,                | X      |
| D7C12C2C  |    | DLOGMOD=PARALLEL                                                                                                    | ,                | v      |
| B/31303C  | LU | LOCADDR=0,                                                                                                    |                  | X<br>X |
|           |    | RESSCB=05,<br>PACING=7,                                                                                                    |                  | χ      |
|           |    | DLOGMOD=PARALLEL                                                                                                    | •                | ^      |
| B751363D  | ιu | LOCADDR=0,                                                                                                    | ,                | χ      |
| 2,010002  |    | RESSCB=05,                                                                                                    |                  | X      |
|           |    | PACING=7.                                                                                                    |                  | X      |
|           |    | DLOGMOD=PARALLEL                                                                                                    |                  |        |
|           |    |                                                                                                    |                  |        |

Figure 232 (Part 12 of 23). NCP B75 Sample Generation Definition

```
***********************
* LINE 016 - NORMAL GROUP POLL LINE WITH GP3174=A1 -- 3174#8 (FULL)
**********************
GRPOLL GROUP LNCTL=SDLC,
                                                                 X
             DIAL=NO,
                                                                 Χ
             GP3174=A1
B75S16
        LINE ADDRESS=(016, FULL),
                                                                 X
             CLOCKNG=EXT,
                                                                 X
             DUPLEX=FULL.
                                                                 X
             MODULO=8.
                                                                 Χ
             PAUSE=2.0.
                                                                 X
             MODETAB=NRFLOG.
                                                                 χ
             NRZI=NO,
                                                                 χ
             TRANSFR=20,
             USSTAB=AUSSTAB
* 3174 CONTROL TERMINALS
B75P16C1 PU
             ADDR=C1,
                                                                 X
             PUTYPE=2
B75L161A LU
             LOCADDR=2,
                                                                 Х
             PACING=0
B75L161B LU
             LOCADDR=3,
                                                                 X
             PACING=0
* PS2N60
B75P16C2 PU
             ADDR=C2,
                                                                 X
             PUTYPE=2
B75L162A LU
             LOCADDR=2,
                                                                 χ
             PACING=3
             LOCADDR=3,
B75L162B LU
                                                                 χ
             PACING=3
             LOCADDR=4,
B75L162C LU
                                                                 X
             PACING=3
B75L162D LU
             LOCADDR=5,
                                                                 Χ
             PACING=3
* PS2N50
B75P16C3 PU
             ADDR=C3,
                                                                 X
             PUTYPE=2
B75L163A LU
             LOCADDR=2,
                                                                 X
             PACING=0
* PS2N51
B75P16C4 PU
             ADDR=C4.
                                                                 Χ
              PUTYPE=2
B75L164A LU
             LOCADDR=2.
                                                                 X
              PACING=0
* PC23
B75P16C5 PU
              ADDR=C5,
                                                                 X
              PUTYPE=2
B75L165A LU
              LOCADDR=2,
                                                                 X
              PACING=0
```

Figure 232 (Part 13 of 23). NCP B75 Sample Generation Definition

```
**************************
* LINE 020 - NORMAL GROUP POLL LINE WITH GP3174=A1 -- 3174#8 (HALF)
*******************
B75S20 LINE ADDRESS=(020, HALF),
             CLOCKNG=EXT,
             DUPLEX=HALF,
                                                                χ
             MODULO=8,
             PAUSE=2.0,
                                                                χ
             MODETAB=NRFLOG,
             NRZI=NO,
                                                                χ
             TRANSFR=20,
             USSTAB=AUSSTAB
* 3174 CONTROL TERMINALS
B75P20C1 PU
             ADDR=C1.
                                                                Х
             PUTYPE=2
             LOCADDR=2,
B75L201A LU
                                                                χ
             PACING=0
             LOCADDR=3,
B75L201B LU
                                                                χ
             PACING=0
* PS2N60
B75P20C2 PU
             ADDR=C2,
                                                                χ
             PUTYPE=2
B75L202A LU
             LOCADDR=2,
                                                                χ
             PACING=3
B75L202B LU
             LOCADDR=3,
                                                                χ
             PACING=3
B75L202C LU
             LOCADDR=4,
                                                                χ
             PACING=3
B75L202D LU
                                                                χ
             LOCADDR=5,
             PACING=3
* PS2N50
B75P20C3 PU
             ADDR=C3,
                                                                χ
             PUTYPE=2
B75L203A LU
             LOCADDR=2,
                                                                χ
             PACING=0
* PS2N51
B75P20C4 PU
             ADDR=C4,
                                                                χ
             PUTYPE=2
B75L204A LU
             LOCADDR=2,
                                                                χ
             PACING=0
* PC23
B75P20C5 PU
             ADDR=C5,
                                                                χ
             PUTYPE=2
B75L205A LU
             LOCADDR=2,
                                                                χ
             PACING=0
```

Figure 232 (Part 14 of 23). NCP B75 Sample Generation Definition

## NCP B75 Sample Generation Definition

```
************************************
              VIRTUAL DEFINITIONS FOR NRF R7
*******************
GN75R7 GROUP DIAL=NO.
             LNCTL=SDLC,
             MODETAB=NRFLOG,
              PACING=0,
              VIRTUAL=YES,
                                                                 X
              VIROWNER=CXRNRF,
              VPACING=0
N75LINE LINE LINEFVT=CXRXFVT,
                                                                 X
              LINECB=CXRXLNK,
                                                                 X
              LUFVT=(CXRXFVT,CXRXFVT),
              PUFVT=CXRXFVT
* PU1 NRF SESSION PARTNER ROUTING
N75PU1 PU
             NRF.SESSPART=N75LU1D,
N75LU1A LU
                                                                 X
                                                                 X
             NRF.LUCAP=PRIMARY,
             NUMSESS=255
N75LU1B LU
             NRF.SESSPART=N75LU1F
N75LU1C LU
             NRF.SESSPART=N75LU1G
N75LU1D LU
             NRF.SESSPART=N75LU1A,
                                                                 X
             NUMSESS=255
N75LU1F LU
             NRF.AUTOINIT=(B75L161A, NRFB, ENQ),
                                                                 X
             NRF.SESSPART=N75LU1B
N75LU1G LU
             NRF.AUTOINIT=(B75L161B, NRFB, ENQ),
                                                                 X
             NRF.SESSPART=N75LU1C
* PU2 NRF TABLE, CORRELATION AND ARGUMENT ROUTING
N75PU2 PU
N75LU2A LU
             NRF.ROUTE=FBTAB
N75LU2B LU
             NRF.ROUTE=FBCTAB
N75LU2C LU
             NRF.ROUTE=FBCTAB
N75LU2D LU
             NRF.LOCATE=LOCAT1,
                                                                 X
             NRF.ROUTE=ARG1TB
N75LU2F LU
             NRF.CORRLTE=60,
                                                                 X
             NRF.LOCATE=LOCAT2
N75LU2G LU
             NRF.CORRLTE=60,
                                                                 X
             NRF.LOCATE=LOCAT2
N75LU2H LU
             NRF.CORRLTE=0,
                                                                 X
             NRF.LOCATE=LOCAT2
N75LU2I LU
             NRF.CORRLTE=0
```

Figure 232 (Part 15 of 23). NCP B75 Sample Generation Definition

```
* PU3 NRF TABLE AND ARGUMENT ROUTING
N75PU3
        PU
N75LU3A LU
              NRF.ROUTE=FXTAB1
N75LU3B LU
              NRF.DEFAULT=N75LU2B,
                                                                       χ
              NRF.ROUTE=FXTAB2
N75LU3C LU
              NRF.DEFAULT=N75LU2B,
                                                                       χ
              NRF.ROUTE=FXTAB3
N75LU3D LU
              NRF.ROUTE=FXTAB4
N75LU3E LU
              NRF.LUCAP=PRIMARY,
                                                                       χ
              NRF.ROUTE=FXTABO
N75LU3F LU
              NRF.LUCAP=SECONDARY,
                                                                       Χ
               NRF.ROUTE=FXTABI
N75LU3G LU
               NRF.LOCATE=LOCAT2.
                                                                       Χ
               NRF.ROUTE=ARGTAB
                                                                       χ
N75LU3H LU
               NRF.LOCATE=LOCAT2,
               NRF.ROUTE=ARGTAB
N75LU3I LU
               NRF.ROUTE=FXTABC
N75LU3J LU
               NRF.ROUTE=FXTABN
* PU4 NRF CORRELATION ROUTING
N75PU4
         PU
N75LU4A LU
               NRF.CORRLTE=60,
                                                                       X
                                                                       χ
               NRF.DELAYTO=90,
               NRF.TAGLEN=2
       NRF.ROUTETAB
FXTAB0
        NRF.ENTRY ROUTDEST=N75LU3J
        NRF.TABEND
       NRF.ROUTETAB
FXTABC
        NRF.ENTRY ROUTDEST=N75LU3F
        NRF.TABEND
FXTABI NRF.ROUTETAB
        NRF.ENTRY ROUTDEST=N75LU3I
        NRF.TABEND
```

Figure 232 (Part 16 of 23). NCP B75 Sample Generation Definition

#### NCP B75 Sample Generation Definition

```
FXTAB1 NRF.ROUTETAB
        NRF.ENTRY ROUTDEST=N75LU2F
        NRF.TABEND
FXTAB2 NRF.ROUTETAB
        NRF.ENTRY ROUTDEST=N75LU2G
        NRF.TABEND
FXTAB3 NRF.ROUTETAB
        NRF.ENTRY ROUTDEST=N75LU2H
        NRF.TABEND
FXTAB4 NRF.ROUTETAB
        NRF.ENTRY ROUTDEST=N75LU4A
        NRF. TABEND
FBCTAB NRF.ROUTETAB
        NRF.ENTRY ROUTDEST=(N75LU2F,N75LU2G,N75LU2H,N75LU2I,N75LU4A)
        NRF. TABEND
FXTABN NRF.ROUTETAB
        NRF.ENTRY ROUTDEST=N75LU3E
        NRF.TABEND
ARGTAB NRF.ROUTETAB
        NRF.ENTRY ROUTEARG='C6C1'X, ROUTDEST=N75LU3I
        NRF.ENTRY ROUTEARG='C6C2'X, ROUTDEST=N75LU3J
        NRF.ENTRY ROUTEARG='C6C3'X,ROUTDEST=N75LU2A
        NRF.ENTRY ROUTEARG='C6C4'X, ROUTDEST=N75LU2B
        NRF. TABEND
FBTAB
       NRF.ROUTETAB
        NRF.ENTRY ROUTDEST=(N75LU3E,N75LU3F,N75LU3G,N75LU3B,N75LU3C)
       NRF. TABEND
ARG1TB NRF.ROUTETAB
        NRF.ENTRY ROUTEARG='C6'X,
                                                                       χ
               ROUTDEST=(N75LU3E,N75LU3G,N75LU3H,N75LU2C,N75LU2G)
        NRF.ENTRY ROUTEARG='C7'X,
                                                                       χ
               ROUTDEST=(N75LU3F,N75LU3H,N75LU2C,N75LU2G)
        NRF.ENTRY ROUTEARG='C8'X,
                                                                       χ
               ROUTDEST=(N75LU3E,N75LU3G,N75LU2A,N75LU2H)
        NRF.ENTRY ROUTEARG='C9'X,
                                                                       χ
               ROUTDEST=(N75LU3I,N75LU3G,N75LU3J,N75LU2B)
        NRF. TABEND
LOCAT1 NRF.LOCATE FORMAT=(2,1)
LOCAT2 NRF.LOCATE FORMAT=(2,2)
```

Figure 232 (Part 17 of 23). NCP B75 Sample Generation Definition

```
* FRAME RELAY PHYSICAL GROUP - FULL DUPLEX
***********************
                                                        X
B75FRGP1 GROUP FRELAY=PHYSICAL,
           ISTATUS=ACTIVE,
                                                        χ
                                                         χ
           TYPE=NCP,
           XMONLNK=YES
********************
* FRAME RELAY PHYSICAL LINE 48 - FULL DUPLEX 56KB
***********************
                                                         χ
B75F48 LINE ADDRESS=(048, FULL),
           CLOCKNG=EXT,
                                                         χ
           MAXFRAME=2106,
                                                         χ
                                                         χ
           NRZI=NO,
            SPEED=56000
B75P48 PU
           ERRORT=(3,4),
                                                         χ
                                                         χ
           LMI=ANSI,
            SPOLL=6,
                                                         χ
            TIMERS=(10,15)
B75P48A PU
           ADDR=50
B75P48B PU
           ADDR=51
* FRSE PU TO BE ADDED USING VTAM 4.1 PERM DR
*B75P48C PU ADDR=52
* FRAME RELAY PHYSICAL LINE 52 - FULL DUPLEX 56KB
******************
B75F52 LINE ADDRESS=(052, FULL),
            CLOCKNG=EXT,
                                                         χ
                                                         χ
            MAXFRAME=2106,
            NRZI=NO,
                                                         χ
            SPEED=56000
                                                         χ
B75P52 PU
            ERRORT=(3,4),
            LMI=CCITT,
                                                         χ
            SPOLL=6,
                                                         χ
            TIMERS = (10, 15)
B75P52A PU
           ADDR=60
B75P52B PU
            ADDR=61
* FRSE PU TO BE ADDED USING VTAM 4.1 PERM DR
*B75P52C PU
           ADDR=62
```

Figure 232 (Part 18 of 23). NCP B75 Sample Generation Definition

```
**********************
* FRAME RELAY PHYSICAL LINE 1036 - FULL DUPLEX HPTSS
*************************
B75F1036 LINE ADDRESS=(1036,FULL),
                                                      χ
           CLOCKNG=EXT,
                                                      χ
           MAXFRAME=2106,
                                                      χ
           NRZI=NO,
                                                      χ
           SPEED=1544000
B75P1036 PU
           ERRORT=(3,4),
                                                      χ
           LMI=CCITT,
                                                      Χ
                                                      χ
           SPOLL=6,
           TIMERS = (10, 15)
B75P36A PU
           ADDR=1E
B75P36B PU
           ADDR=2E
* FRSE PU TO BE ADDED USING VTAM 4.1 PERM DR
*B75P36C PU
          ADDR=3E
**********************
* FRSESET DEFINITIONS
***************************
PVCSET1 FRSESET SUBPORTS=(B75P36A,B75P48A,,B75P52A)
PVCSET2 FRSESET SUBPORTS=(B75P36B,B75P48B,,B75P52B)
* FRSESET TO BE ADDED USING VTAM 4.1 PERM DR
*PVCSET3 FRSESET SUBPORTS=(B75P36C,B75P48C,,B75P52C)
*********************
* FRAME RELAY LOGICAL INN LINES FOR B75F48
*********************
B75FRGL1 GROUP FRELAY=LOGICAL,
           ISTATUS=ACTIVE.
           MAXOUT=127,
                                                      χ
           MODULO=128.
                                                      χ
           PHYSRSC=B75P48.
                                                      χ
           RETRIES=(5,5,5),
           SDLCST=(S75PRI,S75SEC)
* LOGICAL LINE 1 --- DLCI X'60' TALKS TO DLCI X'50' IN NCP B31NCP
************************
B75LL1A LINE ISTATUS=ACTIVE,
           MONLINK=YES,
                                                      χ
           IPL=YES
B75PL1A PU
           ADDR=60,
                                                      χ
           ANS=CONTINUE,
                                                      χ
           PUTYPE=4,
                                                      χ
           TGN=1
```

Figure 232 (Part 19 of 23). NCP B75 Sample Generation Definition

```
***********************
**** SDLC GROUP FOR PRIMARY/SECONDARY STATION
***********************
B75GPRI GROUP ACTIVTO=60.0,
                                                      χ
                                                      χ
           DIAL=NO.
           LNCTL=SDLC,
                                                      χ
           MODE=PRI,
                                                      χ
           REPLYTO=30,
                                                      χ
           TYPE=NCP
B75GSEC GROUP ACTIVTO=60.0,
                                                      χ
           DIAL=NO,
                                                      χ
           LNCTL=SDLC,
                                                      χ
           MODE=SEC,
                                                      χ
           REPLYTO=30.
           TYPE=NCP
    NCP TOKEN-RING INTERCONNECT PHYSICAL LINES
*************************
B75NTRP1 GROUP ECLTYPE=(PHYSICAL, ANY),
                                                      χ
           ANS=CONTINUE,
                                                      χ
           RETRIES=(20,5,5),
                                                      χ
                                                      χ
           USSTAB=AUSSTAB,
           XID=NO
*************************
    ADDRESS 1088: NTRI PHYSICAL LINE - SUBAREA/PERIPHERAL
B75TR88 LINE ADDRESS=(1088, FULL),
                                                      χ
                                                      χ
           ADAPTER=TIC2,
           LOCADD=400000007531,
                                                      χ
                                                      χ
           PORTADD=1,
           TRSPEED=4
B75PU88 PU
    NTRI PERIPHERAL LOGICAL CONNECTIONS FOR 1088
**************************
B75NTRL1 GROUP ECLTYPE=LOGICAL,
                                                      χ
           ANS=CONTINUE,
                                                      χ
           AUTOGEN=50,
                                                      χ
           CALL=INOUT,
                                                      χ
           MODETAB=AMODETAB,
                                                      χ
           PHYPORT=NONE,
                                                      χ
           PHYSRSC=NONE,
                                                      χ
           NPACOLL=YES,
                                                      χ
           RETRIES=(10,4,10,6),
                                                      χ
           RNRLIMT=3,
                                                      χ
           USSTAB=AUSSTAB.
           XMITDLY=NONE
```

Figure 232 (Part 20 of 23). NCP B75 Sample Generation Definition

```
NTRI SUBAREA LOGICAL CONNECTIONS FOR 1088
     TO B31NCP 1092
B75NTRL2 GROUP ECLTYPE=(LOGICAL, SUBAREA),
          ANS=CONTINUE,
                                                χ
                                                Χ
          MODETAB=AMODETAB,
          PHYPORT=1,
          PHYSRSC=B75PU88,
          SDLCST=(S75PRI,S75SEC),
                                                Χ
          USSTAB=AUSSTAB
B75LG2A LINE TGN=1
B75PG2A PU
          ADDR=04400000017335
********************
          CHANNEL ADAPTERS
************************
B75CAG1 GROUP LNCTL=CA,
          CA=TYPE7,
          ISTATUS=ACTIVE,
                                                χ
          NCPCA=ACTIVE,
          NPACOLL=YES,
          TIMEOUT=480.0
*************************
    CA ADDR - 00 PHYSICAL PORT 5 -- TGN=1 CONNECT TO HOST B01N
     OR B128N PUTYPE=5 CONNECTION
********************
B75C00 LINE ADDRESS=00,
          CASDL=420,
                                                χ
          DELAY=0.2
B75P00A PU
          PUTYPE=5,
                                                χ
          TGN=1
```

Figure 232 (Part 21 of 23). NCP B75 Sample Generation Definition

```
*************************
    CA ADDR - 02 PHYSICAL PORT 7 -- TGN=1
    CASUAL CONNECT TO HOST B128. SEE ALSO LOCAL SNA DECK B28CCN,
    B28APPLS, AND S28APPLA
**********************
B75C02 LINE ADDRESS=02,
                                                          χ
            CASDL=420,
                                                          χ
            DELAY=0.2
B75P02A PU
           LIMRES=YES, ** LIMITED RESOURCE TERMINATION
                                                        **X
            PUTYPE=2 ** FOR CCN,PU MUST EQUAL 2
ECHOB28A LU LOCADDR=0 ** APPLS THAT CAN HAVE SESSIONS TO
ECHOB28B LU LOCADDR=0 ** LUS DEFINED IN B28CCN
S28APPLA LU LOCADDR=0 ** LIMITED RESOURCE APPL
**********************
   CA ADDR - 08 PHYSICAL PORT 1 -- TGN=1 CONNECT TO HOST B01N
           OR B128 PUTYPE=5 CONNECTION
B75C08 LINE ADDRESS=08,
                                                          χ
            CASDL=420,
                                                          χ
            DELAY=0.2
B75P08A PU
            PUTYPE=5,
                                                          χ
            TGN=1
    CA ADDR - 10 PHYSICAL PORT 3 -- TGN=1
    CASUAL CONNECT (T2.1) TO HOST B127 OR B128
B75C10 LINE ADDRESS=10.
            CASDL=420,
                                                          X
            DELAY=0.2
            LIMRES=YES, ** LIMITED RESOURCE TERMINATION
B75P10A PU
                                                        **X
                      ** FOR CCN, PU MUST EQUAL 2
            PUTYPE=2
```

```
*************************
     BLOCK HANDLERS FOR NTO
***********************
BH01PT1
             STARTBH BHEXEC=PT1
             DATETIME DATE=YES,
                                                                  χ
             DATEFMT=YY.DDD,
                                                                  χ
             INSERT=ALL,
                                                                  χ
             TIME=YES
             ENDBH
BH01PT3
             STARTBH BHEXEC=PT3
             DATETIME DATE=YES.
                                                                  χ
             DATEFMT=YY.DDD.
                                                                  χ
             INSERT=ALL,
                                                                  χ
             TIME=YES
             ENDBH
BH03PT2
             STARTBH BHEXEC=PT2
             DATETIME DATE=YES,
                                                                 χ
                                                                 χ
             DATEFMT=YY/MM/DD,
                                                                 χ
             INSERT=ALL,
             PT2EXEC=AFTER,
                                                                 χ
             TIME=YES
             ENDBH
HBH001
             STARTBH BHEXEC=PT2
             REMOVCTL
             ENDBH
HBH002
             STARTBH BHEXEC=PT2
             DATETIME DATE=YES,
                                                                 X
             DATEFMT=MM/DD/YY,
             INSERT=FIRST
             ENDBH
HHEDIT16
             STARTBH BHEXEC=PT3
             EDIT BKSP=16
             ENDBH
             STARTBH BHEXEC=PT3
HHEDIT50
             EDIT BKSP=50
             ENDBH
SET004
             BHSET EXEC=YES,
                                                                 χ
                                                                  χ
             PT1=BH01PT1,
             PT2=BH03PT2,
                                                                  χ
             PT3=BH01PT3
SET007
             BHSET EXEC=YES,
                                                                  χ
             PT1=BH01PT1,
                                                                  χ
             PT3=BH01PT3
             BHSET EXEC=YES,
HBHSET1
                                                                  χ
             PT2=HBH001
             BHSET PT3=HBH002
HEDIT2
             BHSET PT3=HHEDIT16
HEDIT16
HEDIT50
             BHSET PT3=HHEDIT50
GENEND
        GENEND
```

Figure 232 (Part 23 of 23). NCP B75 Sample Generation Definition

# NCP C04 Sample Generation Definition

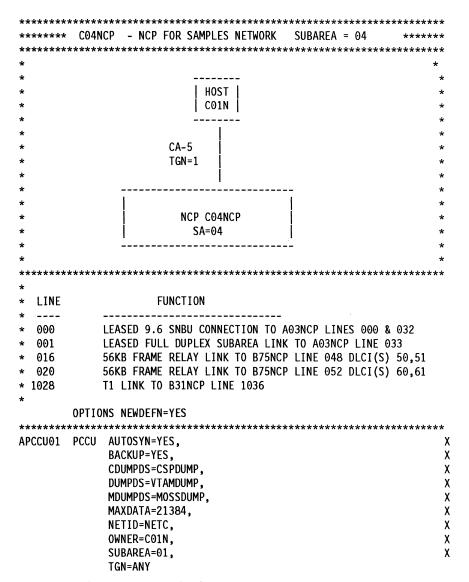

Figure 233 (Part 1 of 7). NCP C04 Sample Generation Definition

```
CO4NCP
        BUILD ADDSESS=4,
                                                                     χ
              AUXADDR=5,
                                                                     χ
                                                                     χ
              BACKUP=50,
              BFRS=128,
                                                                     χ
              BRANCH=8000,
                                                                     χ
              CATRACE=(YES, 255),
                                                                     χ
              CWALL=26,
                                                                     χ
              DYNNSC=50,
                                                                     χ
                                                                     χ
              DYNNSX=50,
                                                                     χ
              DYNPOOL=(50,35),
                                                                     χ
              ENABLTO=30.0,
              ERLIMIT=16,
              LOADLIB=NCPLOAD,
              LTRACE=8,
              MAXSSCP=8,
              MODEL=3745-170,
              NAMTAB=120,
              NETID=NETC,
              NEWNAME=CO4NCP,
              NPA=(YES,DRTP),
              NUMHSAS=8,
              OLT=NO,
              PWROFF=YES,
              SALIMIT=511,
              SESSACC=(YES, ALL, 0, 10000, 1000, 0, 99, 200, 500, 600, 750, 900), X
              SLODOWN=12,
              SUBAREA=04,
              TRACE=(YES, 100),
              TRANSFR=200,
              TYPGEN=NCP,
              TYPSYS=MVS,
              USGTIER=3,
              VERSION=V7R2,
              VRP00L=254
*************************
      DYNAMIC CONTROL FACILITIES USED BY VTAM
         SYSCNTRL OPTIONS=(BACKUP,
                                                                     X
                                                                     X
              BHSASSC,
              ENDCALL,
              LNSTAT,
              MODE,
              NAKLIM,
              RCNTRL,
              RCOND,
              RECMD,
              RIMM,
              SESINIT,
                                                                     χ
                                                                     χ
              SESSION,
              SSPAUSE,
                                                                     χ
              STORDSP,
                                                                     Χ
              XMTLMT)
******************
HOSTCO1 HOST BFRPAD=0,
                        VTAM BUFFER PAD REQUIREMENT (TSC)
0, MINIMUM HOST BUFFER ALLOCATION
                                                                     X
              MAXBFRU=100,
                                 MINIMUM HOST BUFFER ALLOCATION
                                                                     χ
              SUBAREA=01,
                                                                      X
                                 SIZE OF DATA PORTION OF HOST BUFFER
              UNITSZ=256
```

Figure 233 (Part 2 of 7). NCP C04 Sample Generation Definition

```
************************
    PATH DEFINITIONS
**********************
       PATH DESTSA=1,
            ER0=(1,1,5000,5000,5000,20000),
                                                          χ
            ER1=(31,1,5000,5000,5000,20000),
                                                          χ
            VR0=0.
                                                          χ
            VRPWS00=(1,3), VRPWS01=(1,3), VRPWS02=(1,3),
                                                          χ
                                                          χ
            VR1=1.
            VRPWS10=(3,9), VRPWS11=(3,9), VRPWS12=(3,9)
       PATH DESTSA=3.
            ER0=(31,1), ER1=(1,1),
                                                          χ
            VR0=1,
                                                          χ
            VRPWS00=(2,6), VRPWS01=(2,6), VRPWS02=(2,6),
                                                          χ
                                                          χ
            VR1=0,
            VRPWS10=(2,6), VRPWS11=(2,6), VRPWS12=(2,6)
       PATH DESTSA=31,
            ER0=(1,1), ER1=(31,1),
                                                          χ
            VR0=1,
                                                          χ
            VRPWS00=(1,3), VRPWS01=(1,3), VRPWS02=(1,3),
                                                          χ
                                                          χ
            VRPWS10=(3,9), VRPWS11=(3,9), VRPWS12=(3,9)
**** SDLCST DEFINITIONS FOR SUBAREA LINK GROUPS
**************************
      SDLCST MODE=PRI,GROUP=C04GPRI
S04PRI
      SDLCST MODE=SEC, GROUP=C04GSEC
S04SEC
************************
       PUDRPOOL NUMBER=1
       LUDRPOOL NUMTYP1=02, NUMTYP2=2, NUMILU=1
*************************
    NPM DEFINTIONS FOR THE NPA ( NETWORK PERFORMANCE ANALYZER ) LUS *
*********************
GO4NPAGP GROUP LNCTL=SDLC, NPARSC=YES, VIRTUAL=YES
***
CO4NPAL LINE
CO4NPPU PU
CO4NPLU1 LU
CO4NPLU2 LU
CO4NPLU3 LU
CO4NPLU4 LU
CO4NPLU5 LU
CO4NPLU6 LU
CO4NPLU7 LU
CO4NPLU8 LU
```

Figure 233 (Part 3 of 7). NCP C04 Sample Generation Definition

```
SUBAREA LINK: SDLC FOR PRIMARY/SECONDARY STATION
CO4GPRI GROUP ACTIVTO=60.0,
                                                          X
            DIAL=NO,
                                                          Χ
            LNCTL=SDLC,
                                                          X
            MODE=PRI,
                                                          Χ
                                                          χ
            REPLYTO=30,
            TYPE=NCP
CO4GSEC GROUP ACTIVTO=60.0,
                                                          χ
                                                          X
            DIAL=NO,
                                                          Χ
            LNCTL=SDLC,
                                                          χ
            MODE=SEC,
            REPLYTO=30,
            TYPE=NCP
*************************
  SDLC SUBAREA LINE - 9.6 KBPS LINK - TGN=1 - USE FOR LPDA TESTING
               CONNECT TO A03NCP LINE 000 & 032
*************************
CO4GINN1 GROUP ANS=CONT,
                                                          χ
            CLOCKNG=EXT,
            DIAL=NO,
                                                          χ
            DUPLEX=FULL,
                                                          χ
            LPDATS=LPDA2,
            LNCTL=SDLC,
            MONLINK=NO,
                                                          χ
            NRZI=YES,
                                                          χ
                                                          Х
            REPLYTO=3,
            RETRIES=(30,1,3),
            SDLCST=(S04PRI,S04SEC),
            TGN=1
**********************
  SDLC SUBAREA LINE - 9.6 KBPS LINK - TGN=1 -
        CONNECT TO A03NCP LINE 000 & 032
***********************
CO4SOO LINE ADDRESS=(000, FULL)
CO4POO PU PUTYPE=4,LPDA=ALLOW
 SDLC SUBAREA LINE - TGN=1 - SUBAREA CONNECTION
              CONNECT TO A03NCP LINE 033
   **************************
CO4GINN4 GROUP ANS=CONT.
                                                          Х
            CLOCKNG=EXT.
                                                          χ
            DIAL=NO.
                                                          X
            DUPLEX=FULL,
                                                          X
            LNCTL=SDLC,
                                                          X
            MONLINK=NO,
                                                          X
                                                          X
            NRZI=YES,
            REPLYTO=3,
                                                          X
            RETRIES=(30,1,3),
                                                          χ
            SDLCST=(S04PRI,S04SEC),
                                                          χ
```

Figure 233 (Part 4 of 7). NCP C04 Sample Generation Definition

TGN=1

```
*************************
* SUBAREA LINE ADDRESS=001 FULL DUPLEX- CONNECTION TO A03NCP LINE 33 *
*************************
CO4S01 LINE ADDRESS=(001,FULL)
C04P01 PU PUTYPE=4
********************
* FRAME RELAY PHYSICAL GROUP - FULL DUPLEX
************************
CO4FRGP1 GROUP FRELAY=PHYSICAL,
                                                    Χ
          ISTATUS=ACTIVE.
                                                    χ
          TYPE=NCP
**********************
* FRAME RELAY PHYSICAL LINE 16 - FULL DUPLEX 56 KB
                      - CONNECTION TO B75NCP LINE 048
*********************
CO4F16 LINE ADDRESS=(016, FULL),
          MAXFRAME=2106,
                                                    Χ
          CLOCKNG=EXT,
                                                    χ
                                                    χ
          NRZI=NO.
           SPEED=56000
CO4P16 PU
          LMI=ANSI,
                                                    χ
           SPOLL=6,
                                                    χ
                                                    χ
           ERRORT=(3,4),
          TIMERS = (10, 15)
CO4P16A PU
          ADDR=50
CO4P16B PU
           ADDR=51
CO4P16C PU
          ADDR=60
* FRSE PU TO BE ADDED USING VTAM 4.1 PERM DR
*C04P16D PU
          ADDR=52
**********************************
* FRAME RELAY PHYSICAL LINE 20 - FULL DUPLEX 56 KB
         - CONNECTION TO B75NCP LINE 052
*******************
CO4F20 LINE ADDRESS=(020,FULL),
          MAXFRAME=2106,
                                                    χ
           CLOCKNG=EXT,
           NRZI=NO,
                                                    χ
           SPEED=56000
CO4P2O PU
          LMI=CCITT,
                                                    χ
           SPOLL=6,
                                                    χ
           ERRORT=(3,4),
           TIMERS=(10,15)
CO4P2OA PU
          ADDR=60
CO4P20B PU
           ADDR=61
* FRSE PU TO BE ADDED USING VTAM 4.1 PERM DR
*C04P20D PU
         ADDR=62
```

Figure 233 (Part 5 of 7). NCP C04 Sample Generation Definition

1

```
************************
* FRAME RELAY PHYSICAL LINE 1028 - FULL DUPLEX HPTSS

    CONNECTION TO B31NCP LINE 1036 *

*******************
CO4F1028 LINE ADDRESS=(1028, FULL),
            MAXFRAME=2106,
                                                          X
                                                          X
            CLOCKNG=EXT,
                                                          X
            NRZI=NO,
            SPEED=1544000
C04P1028 PU
                                                          χ
           LMI=CCITT,
            SPOLL=6,
                                                          X
                                                          χ
            ERRORT=(3,4),
            TIMERS=(10,15)
CO4P28A PU
            ADDR=1F
CO4P28B PU
            ADDR=2F
CO4P28C PU
            ADDR=50
* FRSE PU TO BE ADDED USING VTAM 4.1 PERM DR
*C04P28D PU
          ADDR=3F
* FRSESET DEFINITIONS
***********************************
PVCSET1 FRSESET SUBPORTS=(C04P28A,C04P16A,,C04P20A)
PVCSET2 FRSESET SUBPORTS=(C04P28B,C04P16B,,C04P20B)
PVCSET3 FRSESET SUBPORTS=(C04P28C,C04P16C)
* FRSESET TO BE ADDED USING VTAM 4.1 PERM DR
*VCSET3 FRSESET SUBPORTS=(C04P28D,C04P16D,,C04P20D)
```

Figure 233 (Part 6 of 7). NCP C04 Sample Generation Definition

1

```
**************************
* CHANNEL ADAPTERS - CODED TYPE 7 WILL TAKE ADVANTAGE OF BCCA IF
                   INSTALLED. WILL ACT AS TYPE 6 IF CA IS CADS.
***
CO4CAG1 GROUP LNCTL=CA,
                                                                 χ
             CA=TYPE7,
                                                                 χ
             NCPCA=ACTIVE,
                                                                 χ
             TRANSFR=200,
                                                                 χ
             TIMEOUT=480.0,
                                                                 χ
             ISTATUS=ACTIVE,
                                                                 χ
             NPACOLL=YES
* PHYSICAL PORTS 5 & 6 -- TG=1 -- CONNECT TO HOST COIN
CO4CP5
       LINE ADDRESS=P5,
                                                                 χ
             CASDL=420,
                                                                 χ
             DELAY=0.2
CO4PO5A PU PUTYPE=5,
                                                                 χ
             TGN=1
CO4CP6
       LINE ADDRESS=P6,
                                                                 χ
             CASDL=420,
                                                                 χ
             DELAY=0.2
CO4PO6A PU PUTYPE=5,
                                                                 χ
             TGN=1
GENEND GENEND
```

Figure 233 (Part 7 of 7). NCP C04 Sample Generation Definition

# Glossary, Bibliography, and Index

| Glossary                                    | 317 |
|---------------------------------------------|-----|
| Bibliography                                | 647 |
| NCP, SSP, and EP Library                    | 647 |
| Other Networking Systems Products Libraries | 648 |
|                                             | 648 |
| NTune Library                               | 648 |
|                                             | 648 |
|                                             | 648 |
|                                             | 648 |
|                                             | 649 |
|                                             | 649 |
|                                             | 649 |
|                                             | 650 |
|                                             | 650 |
|                                             | 650 |
|                                             | 650 |
| ndex6                                       | 651 |

© Copyright IBM Corp. 1988, 1994 615

# Glossary

This glossary includes terms and definitions from:

- The American National Standard Dictionary for Information Systems, ANSI X3.172-1990, copyright 1990 by the American National Standards Institute (ANSI). Copies may be purchased from the American National Standards Institute, 11 West 42nd Street, New York, New York 10036. Definitions are identified by the symbol (A) after the definition.
- The ANSI/EIA Standard—440-A, Fiber Optic Terminology. Copies may be purchased from the Electronic Industries Association, 2001 Pennsylvania Avenue, N.W., Washington, DC 20006. Definitions are identified by the symbol (E) after the definition.
- The Information Technology Vocabulary, developed by Subcommittee 1, Joint Technical Committee 1, of the International Organization for Standardization and the International Electrotechnical Commission (ISO/IEC JTC1/SC1). Definitions of published parts of this vocabulary are identified by the symbol (I) after the definition; definitions taken from draft international standards, committee drafts, and working papers being developed by ISO/IEC JTC1/SC1 are identified by the symbol (T) after the definition, indicating that final agreement has not yet been reached among the participating National Bodies of SC1.
- The Network Working Group Request for Comments: 1208.

The following cross-references are used in this glossary:

**Contrast with:** This refers to a term that has an opposed or substantively different meaning.

**Synonym for:** This indicates that the term has the same meaning as a preferred term, which is defined in its proper place in the glossary.

**Synonymous with:** This is a backward reference from a defined term to all other terms that have the same meaning.

**See:** This refers the reader to multiple-word terms that have the same last word.

**See also:** This refers the reader to terms that have a related, but not synonymous, meaning.

**Deprecated term for:** This indicates that the term should not be used. It refers to a preferred term, which is defined in its proper place in the glossary.

# Α

ACB. Adapter control block.

**ACF/TAP**. Advanced Communications Function/Trace Analysis Program. Synonymous with *TAP*.

**ACF/TCAM.** Advanced Communications Function for the Telecommunications Access Method. Synonym for *TCAM.* 

**ACF/VTAM.** Advanced Communications Function for the Virtual Telecommunications Access Method. Synonym for *VTAM*.

acknowledgment. (1) The transmission, by a receiver, of acknowledge characters as an affirmative response to a sender. (T) (2) An indication that an item sent was received.

**ACTPU.** Activate physical unit. In SNA, a command used to start a session on a physical unit.

ACU. Automatic calling unit.

**adapter.** A part that electrically or physically connects a device to a computer or to another device.

adapter control block (ACB). In NCP, a control block that contains line control information and the states of I/O operations for BSC lines, SS lines, or SDLC links.

**adaptive pacing**. Synonym for adaptive session-level pacing and virtual route pacing.

adaptive session-level pacing. A form of session-level pacing in which session components exchange pacing windows that may vary in size during the course of a session. This allows transmission within a network to adapt dynamically to variations in availability and demand of buffers on a session-by-session basis. Session-level pacing occurs within independent stages along the session path according to local congestion at the intermediate and endpoint nodes. Synonymous with adaptive pacing and adaptive session pacing. See pacing, session-level pacing, and virtual route pacing.

**adaptive session pacing**. Synonym for *adaptive* session-level pacing.

address class. In Internet communications, the categorization by the part of an IP address that distinguishes the network address from the host address. Class A addresses allocate 7 bits to the network ID and 24 bits to the host ID. Class B addresses allocate 14 bits to the network ID and 16 bits to the host ID. Class

### Glossary

C addresses allocate 21 bits to the network ID and 8 bits to the host ID. Class D addresses contain 1110 in the first 4 bits and identify the address as a multicast. The remaining 28 bits in the class D address specify a particular multicast group.

address mask. For internet subnetworking, a 32-bit mask used to identify the subnetwork address bits in the host portion of an internet address. Synonymous with subnet mask and subnetwork mask.

address resolution. A method for mapping networklayer addresses to media-specific addresses. See also Address Resolution Protocol (ARP).

Address Resolution Protocol (ARP). A protocol that dynamically maps between Internet addresses, baseband adapter addresses, X.25 addresses, and token-ring adapter addresses on a local area network.

adjacent link station (ALS). (1) In SNA, a link station directly connected to a given node by a link connection over which network traffic can be carried.

Note: Several secondary link stations that share a link connection do not exchange data with each other and therefore are not adjacent to each other. (2) With respect to a specific node, a link station partner in an adjacent node.

adjacent NCPs. Network control programs (NCPs) that are connected by subarea links with no intervening NCPs.

adjacent networks. Two SNA networks joined by a common gateway NCP.

adjacent nodes. Two nodes connected together by at least one path that connects no other node. (T)

adjacent subareas. Two subareas connected by one or more links with no intervening subareas. See also subarea.

Advanced Communications Function (ACF). A group of IBM licensed programs, principally VTAM, TCAM, NCP, and SSP, that use the concepts of Systems Network Architecture (SNA), including distribution of function and resource sharing.

**Advanced Communications Function/Trace Analysis** Program (ACF/TAP). An SSP program service aid that assists in analyzing trace data produced by VTAM, TCAM, and NCP and provides network data traffic and network error reports. Synonymous with Trace Analysis Program (TAP).

Advanced Peer-to-Peer Networking (APPN). An extension to SNA featuring (a) greater distributed network control that avoids critical hierarchical dependencies, thereby isolating the effects of single points of

failure; (b) dynamic exchange of network topology information to foster ease of connection, reconfiguration, and adaptive route selection; (c) dynamic definition of network resources; and (d) automated resource registration and directory lookup. APPN extends the LU 6.2 peer orientation for end-user services to network control and supports multiple LU types, including LU 2, LU 3, and LU 6.2.

Advanced Peer-to-Peer Networking (APPN) end node. A node that provides a broad range of end-user services and supports sessions between its local control point (CP) and the CP in an adjacent network node. It uses these sessions to dynamically register its resources with the adjacent CP (its network node server), to send and receive directory search requests. and to obtain management services. An APPN end node can also attach to a subarea network as a peripheral node or to other end nodes.

Advanced Peer-to-Peer Networking (APPN) network. A collection of interconnected network nodes and their client end nodes.

Advanced Peer-to-Peer Networking (APPN) network node. A node that offers a broad range of end-user services and that can provide the following:

- Distributed directory services, including registration of its domain resources to a central directory server
- Topology database exchanges with other APPN network nodes, enabling network nodes throughout the network to select optimal routes for LU-LU sessions based on requested classes of service
- · Session services for its local LUs and client end
- · Intermediate routing services within an APPN network

Advanced Peer-to-Peer Networking (APPN) node. An APPN network node or an APPN end node.

alert. (1) A message sent to a management services focal point in a network to identify a problem or an impending problem. (2) In the NetView and NETCENTER programs, a high priority event that warrants immediate attention.

alias address. An address used by a gateway NCP and a gateway system services control point (SSCP) in one network to represent a logical unit (LU) or SSCP in another network.

American National Standards Institute (ANSI). An organization consisting of producers, consumers, and general interest groups, that establishes the procedures by which accredited organizations create and maintain voluntary industry standards in the United States. (A)

ANA. Assign network address.

**analog**. (1) Pertaining to data consisting of continuously variable physical quantities. (A) (2) Contrast with *digital*.

ANSI. American National Standards Institute.

**application**. A collection of software components used to perform specific types of user-oriented work on a computer.

application program. (1) A program written for or by a user that applies to the user's work, such as a program that does inventory control or payroll. (2) A program used to connect and communicate with stations in a network, enabling users to perform application-oriented activities.

APPN. Advanced Peer-to-Peer Networking.

**APPN end node**. See Advanced Peer-to-Peer Networking (APPN) end node.

**APPN network**. See Advanced Peer-to-Peer Networking (APPN) network.

**APPN network node**. See Advanced Peer-to-Peer Networking (APPN) network node.

**APPN node**. See Advanced Peer-to-Peer Networking (APPN) node.

ARP. Address Resolution Protocol.

ASCII (American Standard Code for Information Interchange). The standard code, using a coded character set consisting of 7-bit coded characters (8-bit including parity check), that is used for information interchange among data processing systems, data communication systems, and associated equipment. The ASCII set consists of control characters and graphic characters. (A)

**Note:** IBM has defined an extension to ASCII code (characters 128–255).

auto-call. Synonym for automatic calling.

**automatic calling.** A feature that permits a station to initiate a connection with another station over a switched line without operator action. Synonymous with *auto-call*.

automatic calling unit (ACU). A dialing device that permits a computer to automatically dial calls over a network.

# В

backbone. (1) A set of nodes and their interconnecting links providing the primary data path across a network. (2) In a local area network multiple-bridge ring configuration, a high-speed link to which the rings are connected by means of bridges or routers. A backbone may be configured as a bus or as a ring. (3) In a wide area network, a high-speed link to which nodes or data switching exchanges (DSEs) are connected.

**backup session**. The session that replaces the failing primary extended recovery facility (XRF) session between a terminal user and the active subsystem.

BER. (1) Box event record. (2) Box error record.

BF. Boundary function.

BHSET. Block handler routines.

binary synchronous communication (BSC). A form of telecommunication line control that uses a standard set of transmission control characters and control character sequences, for binary synchronous transmission of binary-coded data between stations. Contrast with Synchronous Data Link Control (SDLC).

binary synchronous transmission. Data transmission in which synchronization of characters is controlled by timing signals generated at the sending and receiving stations. See also *start-stop transmission* and *Synchronous Data Link Control (SDLC)*.

**BIND**. In SNA, a request to activate a session between two logical units (LUs). See also *session activation* request. Contrast with *UNBIND*.

**block**. A string of data elements recorded or transmitted as a unit. The elements may be characters, words, or physical records. (T)

**blocking of PIUs**. In SNA, an optional function of path control that combines multiple path information units (PIUs) in a single basic transmission unit (BTU).

**Note:** When blocking is not done, a BTU consists of one PIU.

**border node**. An APPN network node that interconnects APPN networks having independent topology databases in order to support LU-LU sessions between these networks. See *extended border node* and *peripheral border node*.

boundary function. (1) In SNA, a capability of a subarea node to provide protocol support for attached peripheral nodes, such as: (a) interconnecting subarea path control and peripheral path control elements, (b) performing session sequence numbering for low-

#### Glossary

function peripheral nodes, and (c) providing sessionlevel pacing support. (2) In SNA, the component that provides these capabilities.

boundary node (BN). In SNA, a subarea node with boundary function.

Note: A subarea node may be a boundary node, an intermediate routing node, both, or neither, depending on how it is used in the network.

**bps**. Bits per second.

bridge. (1) A functional unit that interconnects two local area networks that use the same logical link control protocol but may use different medium access control protocols. (T) (2) A functional unit that interconnects multiple LANs (locally or remotely) that use the same logical link control protocol but that can use different medium access control protocols. A bridge forwards a frame to another bridge based on the medium access control (MAC) address. (3) In the connection of local loops, channels, or rings, the equipment and techniques used to match circuits and to facilitate accurate data transmission. (4) See also gateway.

broadcast. Transmission of the same data to all destinations. (T)

**BSC.** Binary synchronous communication.

buffer. A portion of storage used to hold input or output data temporarily.

bus. (1) A facility for transferring data between several devices located between two end points, only one device being able to transmit at a given moment. (T) (2) A computer configuration in which processors are interconnected in series.

#### C

CA. Channel adapter.

call. In data communication, the actions necessary to make a connection between two stations on a switched

call establishment. The complete sequence of events necessary to establish a data connection.

call progress signal. A call control signal transmitted from the data circuit-terminating equipment (DCE) to the calling data terminal equipment (DTE) to indicate the progress of the establishment of a call, the reason why the connection could not be established, or any other network condition. (T)

calling. (1) The process of transmitting selection signals in order to establish a connection between data

stations. (I) (A) (2) In X.25 communications, pertaining to the location or user that makes a call.

CALLOUT. The logical channel type on which the data terminal equipment (DTE) can send a call, but cannot receive one.

carrier sense. In a local area network, an ongoing activity of a data station to detect whether another station is transmitting. (T)

carrier sense multiple access with collision detection (CSMA/CD). A protocol that requires carrier sense and in which a transmitting data station that detects another signal while transmitting, stops sending, sends a jam signal, and then waits for a variable time before trying again. (T) (A)

casual connection. (1) In a subarea network, a connection in which type 5 nodes are attached through the boundary function using low-entry networking (LEN). Therefore, the nodes appear as LEN nodes rather than subarea nodes. (2) In an APPN network, a connection between an end node and a network node with different network identifiers.

**CCITT**. International Telegraph and Telephone Consultative Committee. An organization (one of four permanent organs of the International Telecommunication Union [ITU], headquartered in Geneva, Switzerland) that is concerned with the problems relating to international telephony and telegraphy. The CCITT Plenary Assembly meets at regular intervals to prepare a list of technical questions related to telephone and telegraph services. The Assembly assigns these questions to study groups, which then prepare recommendations to be presented at the next plenary meeting. Approved recommendations are published for the use of engineers, scientists, and manufacturers around the world.

CCU. Central control unit.

chain. (1) A group of logically linked user data records processed by LU 6.2. (2) A group of request units delimited by begin-chain and end-chain. Responses are always single-unit chains. See RU chain.

channel. A path along which signals can be sent, for example, data channel, output channel. (A)

channel adapter. A communication controller hardware unit that is used to attach the communication controller to a host channel.

channel-attached. (1) Pertaining to the attachment of devices directly by input/output channels to a host processor. (2) Pertaining to devices attached to a controlling unit by cables, rather than by telecommunication lines. Contrast with link-attached. Synonymous with local.

**channel link.** A System/370 I/O channel to control unit interface that has an SNA network address. A channel link can be either a subarea link or a peripheral link and is defined in an NCP generation definition using the GROUP, LINE, and PU definition statements. See also *link* and *subarea link*.

character times. The maximum number of times the temporary text delay character can be sent to a terminal before the operation stops or that can be sent between the end of a receive and the beginning of a transmit operation.

CICS. Customer Information Control System.

circuit switching. (1) A process that, on demand, connects two or more data terminal equipment (DTEs) and permits the exclusive use of a data circuit between them until the connection is released. (I) (A) (2) Synonymous with *line switching*. (3) See also message switching and packet switching.

clocking. (1) In binary synchronous communication, the use of clock pulses to control synchronization of data and control characters. (2) A method of controlling the number of data bits sent on a telecommunication line in a given time.

**CLP**. Communication line processor.

**cluster.** A station that consists of a control unit (a cluster controller) and the terminals attached to it.

cluster controller. A device that can control the input/output operations of more than one device connected to it. A cluster controller may be controlled by a program stored and executed in the unit; for example, the IBM 3601 Finance Communication Controller. Or, it may be entirely controlled by hardware; for example, the IBM 3272 Control Unit. See also *cluster*.

CMS. Conversational monitor system.

CNM. Communication network management.

**collision**. An unwanted condition that results from concurrent transmissions on a channel. (T)

**collision detection**. In carrier sense multiple access with collision detection (CSMA/CD), a signal indicating that two or more stations are transmitting simultaneously.

communication controller. A type of communication control unit whose operations are controlled by one or more programs stored and executed in the unit. It manages the details of line control and the routing of data through a network.

communication line processor (CLP). In a communications controller, the processor that manages telecommunications lines.

communication management configuration host node. The type 5 host processor in a communication management configuration that does all network-control functions in the network except for the control of devices channel-attached to data hosts. Synonymous with communication management host. Contrast with data host node.

**communication management host.** Synonym for communication management configuration host node. Contrast with data host.

communication network management (CNM). The process of designing, installing, operating, and managing distribution of information and control among users of communication systems.

**computer word**. A word suitable for processing by a given computer, usually treated as a unit. (T) Synonymous with *fullword*.

**configuration**. (1) The manner in which the hardware and software of an information processing system are organized and interconnected. (T) (2) The devices and programs that make up a system, subsystem, or network.

congestion. See network congestion.

connection. (1) In data communication, an association established between functional units for conveying information. (I) (A) (2) In Open Systems Interconnection architecture, an association established by a given layer between two or more entities of the next higher layer for the purpose of data transfer. (T) (3) In SNA, the network path that links together two logical units (LUs) in different nodes to enable them to establish communications. (4) In X.25 communication, a virtual circuit between two data terminal equipments (DTEs). A switched virtual circuit (SVC) connection lasts for the duration of a call; a permanent virtual circuit (PVC) is a permanent connection between the DTEs. (5) In TCP/IP, the path between two protocol applications that provides reliable data stream delivery service. In Internet, a connection extends from a TCP application on one system to a TCP application on another system.

**connectivity**. (1) The capability of a system or device to be attached to other systems or devices without modification. (T) (2) The capability to attach a variety of functional units without modifying them.

connectivity subsystem (CSS). An expansion frame, such as the 3746 Model 900, that extends connectivity

and enhances the performance of the IBM 3745 Communication Controller.

control block. (1) A storage area used by a computer program to hold control information. (I) (2) In the IBM Token-Ring Network, a specifically formatted block of information provided from the application program to the Adapter Support Interface to request an operation.

control point (CP). (1) A component of an APPN or LEN node that manages the resources of that node. In an APPN node, the CP is capable of engaging in CP-CP sessions with other APPN nodes. In an APPN network node, the CP also provides services to adjacent end nodes in the APPN network. (2) A component of a node that manages resources of that node and optionally provides services to other nodes in the network. Examples are a system services control point (SSCP) in a type 5 subarea node, a network node control point (NNCP) in an APPN network node, and an end node control point (ENCP) in an APPN or LEN end node. An SSCP and an NNCP can provide services to other nodes.

controller. A device that coordinates and controls the operation of one or more input/output devices, such as workstations, and synchronizes the operation of such devices with the operation of the system as a whole.

conversational monitor system (CMS). A virtual machine operating system that provides general interactive time sharing, problem solving, and program development capabilities, and operates only under control of the VM/370 control program.

coupler. A device that connects a modem to a telephone network.

CP. Control point.

cross-domain. In SNA, pertaining to control or resources involving more than one domain.

cross-network. In SNA, pertaining to control or resources involving more than one network.

cross-network session. An LU-LU or SSCP-SSCP session whose path traverses more than one SNA network.

CSMA/CD. Carrier sense multiple access with collision detection.

CSS. Connectivity subsystem.

Customer Information Control System (CICS). An IBM licensed program that enables transactions entered at remote terminals to be processed concurrently by user-written application programs. It includes facilities for building, using, and maintaining databases.

CWALL. An NCP threshold of buffer availability, below which the NCP will accept only high-priority path information units (PIUs).

# D

data. (1) A re-interpretable representation of information in a formalized manner suitable for communication, interpretation, or processing. Operations can be performed upon data by humans or by automatic means. (T) (2) Any representations such as characters or analog quantities to which meaning is or might be assigned. (A) (3) A representation of facts or instructions in a form suitable for communication, interpretation, or processing by human or automatic means. Data include constants, variables, arrays, and character strings.

Note: Programmers make a distinction between instructions and the data they operate on; however, in the usual sense of the word, data includes programs and program instructions.

data check. (1) An operation used to verify data quality or data integrity. (T) (2) A synchronous or asynchronous indication of a condition caused by invalid data or incorrect positioning of data. Some data checks can be suppressed.

data host. Synonym for data host node. Contrast with communication management configuration host.

data host node. In a communication management configuration, a type 5 host node that is dedicated to processing applications and does not control network resources, except for its channel-attached or communication adapter-attached devices. Synonymous with data host. Contrast with communication management configuration host node.

data link connection identifier (DLCI). The numeric identifier of a frame-relay subport or PVC segment in a frame-relay network. Each subport in a single framerelay port has a unique DLCI. The following table, excerpted from the American National Standards Institute (ANSI) Standard T1.618 and the International Telegraph and Telephone Consultative Committee (CCITT) Standard Q.922, indicates the functions associated with certain DLCI values:

| <b>DLCI Values</b><br>0 | Function in-channel signaling                    |
|-------------------------|--------------------------------------------------|
| 1–15                    | reserved                                         |
| 16–991                  | assigned using frame-relay connection procedures |
| 992–1007                | layer 2 management of frame-relay bearer service |
| 1008-1022               | reserved                                         |

DLCI Values Function

1023 in-channel layer management

data link control (DLC). A set of rules used by nodes on a data link (such as an SDLC link or a token ring) to accomplish an orderly exchange of information.

data link control (DLC) layer. In SNA, the layer that consists of the link stations that schedule data transfer over a link between two nodes and perform error control for the link. Examples of data link control are SDLC for serial-by-bit link connection and data link control for the System/370 channel.

**Note:** The DLC layer is usually independent of the physical transport mechanism and ensures the integrity of data that reaches the higher layers.

data link level. (1) In the hierarchical structure of a data station, the conceptual level of control or processing logic between high level logic and the data link that maintains control of the data link. The data link level performs such functions as inserting transmit bits and deleting receive bits; interpreting address and control fields; generating, transmitting, and interpreting commands and responses; and computing and interpreting frame check sequences.

data stream. (1) All information (data and control commands) sent over a data link usually in a single read or write operation. (2) A continuous stream of data elements being transmitted, or intended for transmission, in character or binary-digit form, using a defined format.

data terminal equipment (DTE). That part of a data station that serves as a data source, data sink, or both. (I) (A)

data transfer rate. The average number of bits, characters, or blocks per unit time passing between corresponding equipment in a data transmission system. (I)

#### Notes:

- 1. The rate is expressed in bits, characters, or blocks per second, minute, or hour.
- Corresponding equipment should be indicated; for example, modems, intermediate equipment, or source and sink.

database. (1) A collection of data with a given structure for accepting, storing, and providing, on demand, data for multiple users. (T) (2) A collection of interrelated data organized according to a database schema to serve one or more applications. (T) (3) A collection of data fundamental to a system. (A) (4) A collection of data fundamental to an enterprise. (A)

datagram. (1) In packet switching, a self-contained packet, independent of other packets, that carries infor-

mation sufficient for routing from the originating data terminal equipment (DTE) to the destination DTE without relying on earlier exchanges between the DTEs and the network. (I) (2) In TCP/IP, the basic unit of information passed across the Internet environment. A datagram contains a source and destination address along with the data. An Internet Protocol (IP) datagram consists of an IP header followed by the transport layer data. See also packet and segment.

ddname. Data definition name.

**default**. Pertaining to an attribute, condition, value, or option that is assumed when none is explicitly specified. (I)

**definite response (DR)**. In SNA, a protocol requested in the form-of-response-requested field of the request header that directs the receiver of the request to return a response unconditionally, whether positive or negative, to that request chain. Contrast with *exception response* and *no response*.

**definition statement.** (1) An instruction that defines an NCP or VTAM resource.

**destination**. Any point or location, such as a node, station, or a particular terminal, to which information is to be sent.

**destination address.** A code that identifies the location to which information is to be sent.

destination service access point (DSAP). In SNA and TCP/IP, a logical address that allows a system to route data from a remote device to the appropriate communications support. Contrast with source service access point (SSAP).

dial-in. Pertaining to the direction in which a switched connection is requested by any node or terminal other than the receiving host or an NCP.

dial-out. Pertaining to the direction in which a switched connection is requested by a host or an NCP.

dialog. (1) The interaction between a user and a computer. (2) In an interactive system, a series of related inquiries and responses similar to a conversation between two people.

**digital.** (1) Pertaining to data that consist of digits. (T) (2) Pertaining to data in the form of digits. (A) (3) Contrast with *analog*.

**distributed processing.** Processing that takes place across two or more linked systems.

DLC. Data link control.

DLCI. Data link connection identifier.

domain. That part of a computer network in which the data processing resources are under common control. (T)

dotted decimal notation. The syntactical representation for a 32-bit integer that consists of four 8-bit numbers written in base 10 with periods (dots) separating them. It is used to represent IP addresses.

**DR**. Dynamic reconfiguration.

DRDS. Dynamic reconfiguration data set.

**DSAP**. Destination service access point.

DSR. Data set ready.

DTE. Data terminal equipment. (A)

dump. (1) To record, at a particular instant, the contents of all or part of one storage device in another storage device. Dumping is usually for the purpose of debugging. (T) (2) Data that has been dumped. (T) (3) To copy data in a readable format from main or auxiliary storage onto an external medium such as tape, diskette, or printer. (4) To copy the contents of all or part of virtual storage for the purpose of collecting error information.

duplex. Pertaining to communication in which data can be sent and received at the same time. Synonymous with full duplex. Contrast with half duplex.

dynamic. Pertaining to an operation that occurs at the time it is needed rather than at a predetermined or fixed

dynamic path update. The process of changing the network path for sending information without regenerating complete configuration tables.

dynamic reconfiguration (DR). The process of changing the network configuration (peripheral PUs and LUs) without regenerating complete configuration tables or deactivating the affected major node.

dynamic reconfiguration data set (DRDS). In VTAM, a data set used for storing definition data that can be applied to a generated communication controller configuration at the operator's request, or can be used to accomplish dynamic reconfiguration of NCP, local SNA, and packet major nodes. A dynamic reconfiguration data set can be used to dynamically add PUs and LUs. delete PUs and LUs, and move PUs. It is activated with the VARY DRDS operator command. See also dynamic reconfiguration.

## E

early token release. A function, supported by tokenring adapter types 2 and 3, that allows a transmitting station to release the token after transmitting the ending delimiter.

EBCDIC. Extended binary-coded decimal interchange code. A coded character set consisting of 8-bit coded characters. (A)

echo. In data communication, a reflected signal on a communications channel. On a communications terminal, each signal is displayed twice, once when entered at the local terminal and again when returned over the communications link. This allows the signals to be checked for accuracy.

element. (1) A field in the network address. (2) In SNA, the particular resource within a subarea that is identified by an element address. See also subarea.

element address. In SNA, a value in the element address field of the network address identifying a specific resource within a subarea. See subarea address.

emulation mode. The function of a network control program that enables it to perform activities equivalent to those performed by a transmission control unit. Contrast with network control mode.

Emulation Program (EP). An IBM control program that allows a channel-attached 3705 or 3725 communication controller to emulate the functions of an IBM 2701 Data Adapter Unit, an IBM 2702 Transmission Control, or an IBM 2703 Transmission Control. See also network control program.

end node (EN). (1) See Advanced Peer-to-Peer Networking (APPN) end node and low-entry networking (LEN) end node. (2) In communications, a node that is frequently attached to a single data link and cannot perform intermediate routing functions.

end-of-transmission (EOT) character. (1) A transmission control character used to indicate conclusion of a transmission that may have included one or more texts and associated message headings. (I) (A) (2) In binary synchronous communication, the transmission control character usually used to end communication.

Enterprise Systems Connection (ESCON). A set of IBM products and services that provide a dynamically connected environment within an enterprise.

EOT. The end-of-transmission character. (A)

EP. Emulation Program.

ER. Explicit route.

**ESCD**. ESCON Director.

**ESCON**. Enterprise Systems Connection.

**ESCON Director (ESCD)**. A switch for ESCON optical channels that provides connectivity capability and control for attaching any two links to each other.

**ESCON processor (ESCP)**. A processor within the 3746 Model 900 connectivity subsystem (CSS) that performs ESCON function.

Ethernet. A 10-Mbps baseband local area network that allows multiple stations to access the transmission medium at will without prior coordination, avoids contention by using carrier sense and deference, and resolves contention by using collision detection and transmission. Ethernet uses carrier sense multiple access with collision detection (CSMA/CD).

Ethernet-type LAN. A local area network that uses either the Ethernet Version 2 or IEEE 802.3 protocol.

event. (1) An occurrence of significance to a task; for example, the completion of an asynchronous operation, such as an input/output operation. (2) In the NetView program, a record indicating irregularities of operation in physical elements of a network.

**exception**. An abnormal condition such as an I/O error encountered in processing a data set or a file.

exchange identification (XID). A specific type of basic link unit that is used to convey node and link characteristics between adjacent nodes. XIDs are exchanged between link stations before and during link activation to establish and negotiate link and node characteristics, and after link activation to communicate changes in these characteristics.

**EXEC.** In a VM operating system, a user-written command file that contains CMS commands, other user-written commands, and execution control statements, such as branches.

**explicit route (ER)**. In SNA, a series of one or more transmission groups that connect two subarea nodes. An explicit route is identified by an origin subarea address, a destination subarea address, an explicit route number, and a reverse explicit route number. Contrast with *virtual route (VR)*.

**extended architecture (XA).** An extension to System/370 architecture that takes advantage of continuing high performance enhancements to computer system hardware.

**extended binary-coded decimal interchange code (EBCDIC)**. A coded character set of 256 8-bit characters.

extended border node. A border node that interconnects (a) APPN networks having different network identifiers or (b) separate partitions of the same APPN network, where the partitioning is to allow isolated topology subnetworks (or clusters). An extended border node supports intermediate network routing, allowing it to support LU-LU sessions that do not terminate in its native network. Contrast with peripheral border node.

extended network addressing. The network addressing system that splits the address into an 8-bit subarea and a 15-bit element portion. The subarea portion of the address is used to address host processors or communication controllers. The element portion is used to permit processors or controllers to address resources.

extended recovery facility (XRF). A facility that minimizes the effect of failures in MVS, VTAM, the host processor, or high availability applications during sessions between high availability applications and designated terminals. This facility provides an alternate subsystem to take over sessions from the failing subsystem.

**extended subarea addressing**. A network addressing system that is used in a network with more than 255 subareas.

external PVC segment. In NCP, a permanent virtual circuit (PVC) segment between two frame-relay subports in adjacent NCPs. When the two NCPs are directly attached, the two subports have the same data link connection identifier (DLCI).

## F

fallback. In an IBM 3745 Communication Controller with twin central control units (CCUs) in standby or backup mode, the process by which buses are switched from the failing CCU to the active CCU (backup mode) or the idle CCU (standby mode) to recover the path of communication flow in the failed CCU. See also switchback.

**fanout**. A feature that allows several data terminal equipment (DTEs) to share the same modem. Only one DTE can transmit at a time.

**FASTRUN**. One of several options available with the NCP/EP definition facility (NDF) that indicates that only the syntax is to be checked in generation definition statements.

**FHSP**. Frame handler subport.

FIFO. First-in-first-out. (A)

flow control. In SNA, the process of managing the rate at which data traffic passes between components

of the network. The purpose of flow control is to optimize the rate of flow of message units with minimum congestion in the network; that is, to neither overflow the buffers at the receiver or at intermediate routing nodes, nor leave the receiver waiting for more message units. See also adaptive session-level pacing, pacing, and session-level pacing.

frame. (1) The unit of transmission in some local area networks, including the IBM Token-Ring Network. It includes delimiters, control characters, information, and checking characters. (2) In SDLC, the vehicle for every command, every response, and all information that is transmitted using SDLC procedures.

frame handler (FH). Synonym for frame-relay frame handler (FRFH).

frame handler subport (FHSP). The access point of a frame-relay frame handler to a PVC segment. Frame handler subports function in pairs; frames enter the frame handler through one frame handler subport and exit through the other. Contrast with terminating equipment subport. See also subport set.

frame level. See link level.

frame relay. (1) An interface standard describing the boundary between a user's equipment and a fast-packet network. In frame-relay systems, flawed frames are discarded; recovery comes end-to-end rather than hop-by-hop. (2) A technique derived from the integrated services digital network (ISDN) D channel standard. It assumes that connections are reliable and dispenses with the overhead of error detection and control within the network.

frame-relay connection. See frame-relay physical line and permanent virtual circuit (PVC).

**frame-relay frame**. The frame-relay frame structure defined by American National Standards Institute (ANSI) Standard T1.618.

frame-relay frame handler (FRFH). (1) The function in a frame-relay node that routes (or switches) frames along a permanent virtual circuit (PVC). A frame handler receives frames from an adjacent frame-relay node and uses the DLCI to forward them to the next node on the PVC. Synonymous with frame handler. See also frame-relay switching equipment support and frame-relay terminating equipment. (2) In NCP, the function that switches frames between frame handler subports on an internal PVC segment. The NCP frame handler function can also switch frames to the frame-relay terminating equipment function.

frame-relay network. A network that consists of frame-relay frame handlers (FRFH) and in which frames are passed from one frame-relay terminal equipment

(FRTE) station to another through a series of one or more FRFHs.

frame-relay physical line. The physical connection between two frame-relay nodes. A frame-relay physical line can simultaneously support PVC segments for both the frame-handler and terminating-equipment functions. In NCP, a frame-relay physical line is defined as a non-switched duplex line.

frame-relay switching equipment (FRSE). See frame-relay switching equipment (FRSE) support.

frame-relay switching equipment (FRSE) subport set. The set of primary and, optionally, substitute frame handler subports (FHSP) within an NCP that comprise those used for a given frame-relay segment set.

frame-relay switching equipment (FRSE) support. In NCP, a set of frame-relay functions that include the frame-relay frame handler function and the local management interface (LMI) function. These functions are defined by American National Standards Institute (ANSI) Standards T1.617 and T1.618 and International Telegraph and Telephone Consultative Committee (CCITT) Standards Q.922 and Q.933. NCP provides additional functions, including performance measurement and enhanced reliability, that are not defined by ANSI or CCITT standards.

frame-relay terminal equipment. A device that can connect to a frame-relay network and provide the frame-relay terminating equipment function. See also frame-relay frame handler and frame-relay terminating equipment.

frame-relay terminating equipment (FRTE). The function at the end of a frame-relay permanent virtual circuit (PVC). Frame-relay terminating equipment provides higher-layer protocols with access to a frame-relay network through terminating equipment subports (TESPs). It does this by (a) adding frame-relay frame headers to data for another protocol and sending the frames to adjacent frame-relay nodes, and (b) receiving frame from adjacent frame-relay nodes and removing the frame headers. See also frame-relay frame handler, frame-relay switching equipment support, and frame-relay terminal equipment.

**frame switching.** The function performed by framerelay nodes to route frames through a network. See also *frame-relay frame handler*.

**frequency**. The rate of signal oscillation, expressed in hertz.

FRFH. Frame-relay frame handler.

FRSE. Frame-relay switching equipment.

FRTE. Frame-relay terminal equipment.

full duplex (FDX). Synonym for duplex.

fullword. Synonym for computer word.

# G

gateway. (1) A functional unit that interconnects two computer networks with different network architectures. A gateway connects networks or systems of different architectures. A bridge interconnects networks or systems with the same or similar architectures. (T) (2) In TCP/IP, a device used to connect two systems that use either the same or different communications protocols. (3) The combination of machines and programs that provide address translation, name translation, and system services control point (SSCP) rerouting between independent SNA networks to allow those networks to communicate. A gateway consists of one gateway NCP and at least one gateway VTAM. (4) In the IBM Token-Ring Network, a device and its associated software that connect a local area network to another local area network or a host that uses different logical link protocols.

**gateway NCP**. An NCP that performs address translation to allow cross-network session traffic. The gateway NCP connects two or more independent SNA networks. Synonymous with *gateway node*.

gateway node. Synonym for gateway NCP.

gateway SSCP. Synonym for gateway VTAM.

gateway VTAM. An SSCP that is capable of crossnetwork session initiation, termination, takedown, and session outage notification. A gateway VTAM is in session with the gateway NCP; it provides network name translation and assists the gateway NCP in setting up alias network addresses for cross-network sessions. Synonymous with gateway SSCP.

**generation**. The process of assembling and link editing definition statements so that resources can be identified to all the necessary programs in a network.

**generation definition**. In NCP, a set of definition statements and associated keywords that define the resources for an NCP.

**generic alert**. A product-independent method of encoding alert data by means of both (a) code points indexing short units of stored text and (b) textual data.

**generic unbind**. Synonym for session deactivation request.

**group polling**. A process whereby a single poll is sent to a collection point for a group of stations, inviting a

response from any station in the group that has data to send.

# Н

half-duplex (HD, HDX). In data communication, pertaining to transmission in only one direction at a time. Contrast with duplex. See also half-duplex operation and half-duplex transmission.

half-duplex operation. A mode of operation of a data link in which data can be transmitted in both directions, one way at a time. (T)

half-duplex transmission. Data transmission in either direction, one direction at a time. (I) (A)

**half-session**. A session-layer component consisting of the combination of data flow control and transmission control components comprising one end of a session.

**halfword**. A contiguous sequence of bits or characters that constitutes half a computer word and can be addressed as a unit. (A)

**hardcopy**. A printed copy of machine output in a visually readable form; for example, printed reports, listings, documents, and summaries. Contrast with *softcopy*.

hardware configuration definition. An interactive tool that can be used to define hardware configurations to the operating system and the channel subsystem.

header. (1) System-defined control information that precedes user data. (2) The portion of a message that contains control information for the message such as one or more destination fields, name of the originating station, input sequence number, character string indicating the type of message, and priority level for the message.

hello datagram. (1) In the Internet suite of protocols, a hello message sent periodically to establish and test reachability between routers or between routers and hosts. The message is defined by the Hello protocol as an Interior Gateway Protocol (IGP). (2) In NCP IP support, an Internet Protocol (IP) datagram that establishes and verifies communication between an NCP IP router and its IP owner.

high-performance transmission subsystem (HPTSS). A high-speed line adapter that attaches to the IBM 3745 Communication Controller.

**hop count**. (1) A metric or measure of distance between two points. (2) In Internet communications, the number of routers that a datagram passes through on its way to its destination.

**host**. In the Internet suite of protocols, an end system. The end system can be any workstation; it does not have to be a mainframe.

**host node**. (1) A node at which a host computer is located. (T) (2) A node that provides an application program interface (API) and a common application interface. See *boundary node*, *node*, *peripheral node*, *subarea host node*, and *subarea node*. See also *boundary function* and *node type*.

**host processor**. (1) A processor that controls all or part of a user application network. (T) (2) In a network, the processing unit in which the data communication access method resides.

HPTSS. High-performance transmission subsystem

hypertext link. A pointer from a location in an online book to another location in the same book or another book. When selected, a hypertext link enables you to move quickly to the new location containing related information. BookManager associates terms with related information such as the glossary, a message or code, an index entry, or a language element reference. Cross-references indicated by markup are automatically linked to the referenced location.

#### ı

I frame. Information frame.

I/O. Input/output.

ICMP. Internet Control Message Protocol.

ID. (1) Identifier. (2) Identification.

**idle character**. A character transmitted on a telecommunication line that is not intended to represent data and does not result in an output operation at the accepting terminal.

IEEE. Institute of Electrical and Electronics Engineers.

**inbound**. In communications, data that is received from the network.

independent LU. See SSCP-independent LU.

**indirect routing.** In Internet communications, the transmission of a datagram to a router for forwarding to a destination that resides on a different network from the source.

**information (I) format.** A format used for information transfer.

**information (I) frame**. A frame in I format used for numbered information transfer.

initial program load (IPL). (1) The initialization procedure that causes an operating system to commence operation. (2) The process by which a configuration image is loaded into storage at the beginning of a work day or after a system malfunction. (3) The process of loading system programs and preparing a system to run jobs.

input/output channel. (1) In a data processing system, a functional unit that handles transfer of data between internal and peripheral equipment. (I) (A) (2) In a computing system, a functional unit, controlled by a processor, that handles transfer of data between processor storage and local peripheral devices. Synonymous with data channel. See channel. See also link.

**insert**. In LANs, to make an attaching device an active part of the LAN.

**interconnected networks**. SNA networks connected by gateways.

interconnection. See SNA network interconnection (SNI).

interface. (1) A shared boundary between two functional units, defined by functional characteristics, signal characteristics, or other characteristics, as appropriate. The concept includes the specification of the connection of two devices having different functions. (T) (2) Hardware, software, or both, that links systems, programs, or devices.

**internal PVC segment**. A permanent virtual circuit (PVC) segment between two frame handler subports in the same frame-relay node.

**internet**. A collection of networks interconnected by a set of routers that allow them to function as a single, large network. See also *Internet*.

**Internet**. The internet administered by the Internet Architecture Board (IAB), consisting of large national backbone networks and many regional and campus networks all over the world. The Internet uses the Internet suite of protocols.

Internet address. See IP address.

Internet Control Message Protocol (ICMP). The protocol used to handle errors and control messages in the Internet Protocol (IP) layer. Reports of problems and incorrect datagram destinations are returned to the original datagram source. ICMP is part of the Internet Protocol.

**Internet Protocol (IP)**. A connectionless protocol that routes data through a network or interconnected networks. IP acts as an intermediary between the higher protocol layers and the physical network. However, this

protocol does not provide error recovery and flow control and does not guarantee the reliability of the physical network.

**Internet router.** A device that enables an Internet Protocol host to act as a gateway for routing data between separate networks that use a specific adapter.

IP. Internet Protocol.

**IP address.** The 32-bit address defined by the Internet Protocol, standard 5, Request for Comment (RFC) 791. It is usually represented in dotted decimal notation.

**IP datagram.** In the Internet suite of protocols, the fundamental unit of information transmitted through an internet. It contains source and destination addresses, user data, and control information such as the length of the datagram, the header checksum, and flags indicating whether the datagram can be or has been fragmented.

**IP router.** A device in an IP internet that is responsible for making decisions about the paths over which network traffic will flow. Routing protocols are used to gain information about the network and to determine the best route over which the datagram should be forwarded toward the final destination. The datagrams are routed based on IP destination addresses.

IPL. Initial program load.

#### .

JCL. Job control language.

**job control language (JCL)**. A control language used to identify a job to an operating system and to describe the job's requirements.

# K

Kbps. Kilobits per second.

**keyword**. The part of a command operand that consists of a specific character string (such as DSNAME=). See also *definition statement*.

# L

LAN. Local area network.

**LAN adapter.** The circuit card within a communicating device that, together with its associated software, enables the device to be attached to a LAN.

**LAN segment.** (1) Any portion of a LAN (for example, a bus or ring) that can operate independently, but that

is connected to other parts of the network by means of bridges. (2) A ring or bus network without bridges.

LEN. Low-entry networking.

**LEN node**. A node that supports independent LU protocols but does not support CP-CP sessions. It may be a peripheral node attached to a boundary node in a subarea network, an end node attached to an APPN network node in an APPN network, or a peer-connected node directly attached to another LEN node or APPN end node. See also *low-entry networking (LEN) end node*.

LIC. Line interface coupler.

**limited resource**. A connection facility that causes a session traversing it to be terminated if no session activity is detected for a specified period of time. See also *limited-resource session*.

**limited-resource session**. A session that traverses a limited-resource link. This session is terminated if no session activity is detected for a specified period of time.

**line group.** One or more telecommunication lines of the same type that can be activated and deactivated as a unit.

**line speed.** The number of binary digits that can be sent over a telecommunication line in one second, expressed in bits per second (bps).

line switching. Synonym for circuit switching.

**link**. The combination of the link connection (the transmission medium) and two link stations, one at each end of the link connection. A link connection can be shared among multiple links in a multipoint or token-ring configuration.

**link-attached**. Pertaining to devices that are connected to a controlling unit by a data link. Contrast with *channel-attached*. Synonymous with *remote*.

link integrity verification tests (LIVT). A set of operational procedures and messages that is defined by American National Standards Institute (ANSI) Standard T1.617 Annex D and International Telegraph and Telephone Consultative Committee (CCITT) Standard Q.933 Annex A and that is transferred over DLCI 0. This set of operational procedures and messages provides status and outage notification for frame-relay frame handler (FRFH) and frame-relay terminal equipment (FRTE) connections. See also *local management interface (LMI)*.

**link level.** A part of Recommendation X.25 that defines the link protocol used to get data into and out of the network across the full-duplex link connecting the

subscriber's machine to the network node. LAP and LAPB are the link access protocols recommended by the CCITT. See *data link level*.

Link Problem Determination Aid (LPDA). A series of procedures that are used to test the status of and to control DCEs, the communication line, and the remote device interface. These procedures, or a subset of them, are implemented by host programs (such as the NetView program and VTAM), communication controller programs (such as NCP), and IBM LPDA DCEs. See also LPDA-1 and LPDA-2.

**link station**. The hardware and software components within a node representing a connection to an adjacent node over a specific link. For example, if node A is the primary end of a multipoint line that connects to three adjacent nodes, node A will have three link stations representing the connections to the adjacent nodes. See also *adjacent link station*.

LIVT. Link integrity verification tests.

LLC. Logical link control.

LMI. Local management interface.

**LMI subport.** A frame-relay subport that exchanges line status information with adjacent nodes using local management interface (LMI) protocol. In NCP, the LMI subport is the link-station subport for the physical line.

load module. All or part of a computer program in a form suitable for loading into main storage for execution. A load module is usually the output of a linkage editor. (T)

**local.** Pertaining to a device accessed directly without use of a telecommunication line. Synonym for *channel-attached*.

local area network (LAN). (1) A computer network located on a user's premises within a limited geographical area. Communication within a local area network is not subject to external regulations; however, communication across the LAN boundary may be subject to some form of regulation. (T) (2) A network in which a set of devices are connected to one another for communication and that can be connected to a larger network. See also Ethernet and token ring. (3) Contrast with wide area network (WAN).

**local management interface (LMI)**. See *local management interface (LMI) protocol*.

local management interface (LMI) protocol. (1) In NCP, a set of frame-relay network management procedures and messages used by adjacent frame-relay nodes to exchange line status information over DLCI X'00'. NCP supports both the American National Standards Institute (ANSI) and International Telegraph

and Telephone Consultative Committee (CCITT) versions of LMI protocol. These standards refer to LMI protocol as *link integrity verification tests (LIVT)*.

(2) Originally, a set of frame-relay network management procedures and messages used by frame-relay nodes to exchange line status information over DLCI X'03FF' (1023). This protocol is defined in *Frame-Relay Specification with Extensions*, a document based on proposed T1S1 standards, which are copyrighted by Digital Equipment Corporation, Northern Telecom, Inc., and StrataCom, Inc. This protocol is not compatible with the ANSI or CCITT version. In this context, the term *local management interface* is a deprecated term for *link integrity verification tests (LIVT)*.

**locally administered address**. In a local area network, an adapter address that the user can assign to override the universally administered address. Contrast with *universally administered address*.

**logical line.** The representation of the connection between NCP and a node communicating with NCP over a physical line such as token-ring or frame-relay. A single physical line can support multiple logical lines. Contrast with *physical line*.

logical link. A pair of link stations, one in each of two adjacent nodes, and their underlying link connection, providing a single link-layer connection between the two nodes. Multiple logical links can be distinguished while they share the use of the same physical media connecting two nodes. Examples are 802.2 logical links used on local area network (LAN) facilities and LAP E logical links on the same point-to-point physical link between two nodes. The term logical link also includes the multiple X.25 logical channels that share the use of the access link from a DTE to an X.25 network.

logical link control (LLC). The data link control (DLC) LAN sublayer that provides two types of DLC operation for the orderly exchange of information. The first type is connectionless service, which allows information to be sent and received without establishing a link. The LLC sublayer does not perform error recovery or flow control for connectionless service. The second type is connection-oriented service, which requires establishing a link prior to the exchange of information. Connection-oriented service provides sequenced information transfer, flow control, and error recovery.

**logical link control (LLC) protocol.** In a local area network, the protocol that governs the exchange of transmission frames between data stations independently of how the transmission medium is shared. (T)

Note: The LLC protocol was developed by the IEEE 802 committee and is common to all LAN standards.

logical link control (LLC) protocol data unit. A unit of information exchanged between link stations in different nodes. The LLC protocol data unit contains a

destination service access point (DSAP), a source service access point (SSAP), a control field, and user data

**logical unit (LU)**. A type of network accessible unit that enables end users to gain access to network resources and communicate with each other.

logical unit (LU) 6.2. A type of logical unit that supports general communication between programs in a distributed processing environment. LU 6.2 is characterized by (a) a peer relationship between session partners, (b) efficient utilization of a session for multiple transactions, (c) comprehensive end-to-end error processing, and (d) a generic application program interface (API) consisting of structured verbs that are mapped into a product implementation.

logmode table. Synonym for logon mode table.

**logon mode**. In VTAM, a subset of session parameters specified in a logon mode table for communication with a logical unit.

logon mode table. In VTAM, a set of entries for one or more logon modes. Each logon mode is identified by a logon mode name. Synonymous with *logmode table*.

**low-entry networking (LEN)**. A capability of nodes to attach directly to one another using basic peer-to-peer protocols to support multiple and parallel sessions between logical units.

**low-entry networking (LEN) end node.** A LEN node receiving network services from an adjacent APPN network node.

low-entry networking (LEN) node. A node that provides a range of end-user services, attaches directly to other nodes using peer protocols, and derives network services implicitly from an adjacent APPN network node, that is, without the direct use of CP-CP sessions.

LPDA. Link Problem Determination Aid.

**LPDA-1**. The first version of the LPDA command set. LPDA-1 is not compatible with LPDA-2. See also *Link Problem Determination Aid (LPDA)* and *LPDA-2*.

**LPDA-2**. The second version of the LPDA command set. LPDA-2 provides all of the functions of LPDA-1; it also supports commands such as the following:

- DCE configuration
- Dial
- · Set transmit speed
- Commands to operate a contact that can control external devices.

See also Link Problem Determination Aid (LPDA) and LPDA-1.

LU. Logical unit.

**LU-LU session**. A logical connection between two logical units (LUs) in an SNA network that typically provides communication between two end users.

LUCB. Logical unit control block.

#### М

MAC. Medium access control.

maintenance and operator subsystem (MOSS). A subsystem of an IBM communication controller, such as the 3725 or the 3720, that contains a processor and operates independently of the rest of the controller. It loads and supervises the controller, runs problem determination procedures, and assists in maintaining both hardware and software.

maintenance and operator subsystem extended (MOSS-E). A subsystem of the IBM 3745 Communication Controller that operates independently of the rest of the controller. It loads and supervises the controller, runs problem determination procedures, and assists in maintaining both hardware and software.

major node. In VTAM, a set of resources that can be activated and deactivated as a group. See *minor node*.

**mapping**. The process of converting data that is transmitted in one format by the sender into the data format that can be accepted by the receiver.

mask. (1) A pattern of characters used to control retention or elimination of portions of another pattern of characters. (I) (A) (2) To use a pattern of characters to control retention or elimination of portions of another pattern of characters. (I) (A)

maximum transfer unit (MTU). The maximum number of bytes that an Internet Protocol (IP) datagram can contain.

maximum transmission unit (MTU). In LANs, the largest possible unit of data that can be sent on a given physical medium in a single frame. For example, the MTU for Ethernet is 1500 bytes.

Mb. Megabit; 1 048 576 bits.

MB. Megabyte; 1048576 bytes.

Mbps. One million bits per second.

medium. (1) A physical carrier of electrical energy. (2) A physical material in or on which data may be represented.

medium access control (MAC). In LANs, the sublayer of the data link control layer that supports medium-dependent functions and uses the services of the physical layer to provide services to the logical link control (LLC) sublayer. The MAC sublayer includes the method of determining when a device has access to the transmission medium.

message switching. The process of receiving a message, storing it, and forwarding it to its destination unaltered. (T)

metric. In Internet communications, a value, associated with a route, which is used to discriminate between multiple exit or entry points to the same autonomous system. The route with the lowest metric is preferred.

**microcode**. A code, representing the instructions of an instruction set, that is implemented in a part of storage that is not program-addressable.

migration. The installation of a new version or release of a program to replace an earlier version or release.

minor node. In VTAM, a uniquely defined resource within a major node. See major node and node.

mixed-media multilink transmission group (MMMLTG). See transmission group (TG).

MLTG. Multilink transmission group.

MMMLTG. Mixed-media multilink transmission group.

modem (modulator/demodulator). (1) A functional unit that modulates and demodulates signals. One of the functions of a modem is to enable digital data to be transmitted over analog transmission facilities. (T) (A) (2) A device that converts digital data from a computer to an analog signal that can be transmitted on a telecommunication line, and converts the analog signal received to data for the computer.

modulo. (1) Pertaining to a modulus; for example, 9 is equivalent to 4 modulo 5. (2) See also modulus.

modulus. A number, such as a positive integer, in a relationship that divides the difference between two related numbers without leaving a remainder; for example, 9 and 4 have a modulus of 5 (9 - 4 = 5; 4 - 9 = -5; and 5 divides both 5 and -5 without leaving a remainder).

MOSS. Maintenance and operator subsystem.

MOSS-E. Maintenance and operator subsystem extended.

MTU. (1) Maximum transfer unit. (2) Maximum transmission unit.

multidrop line. Synonym for multipoint line.

multilink transmission group (MLTG). See transmission group (TG).

Multiple Virtual Storage (MVS). See MVS.

multipoint connection. A connection established for data transmission among more than two data stations. (I) (A)

Note: The connection may include switching facilities.

multipoint line. A telecommunication line or circuit that connects two or more stations. Synonymous with multidrop line. Contrast with point-to-point line.

multitailed. Pertaining to a communication controller with an NCP attached to more than one host processor. See also fanout, tailing, and twin-tailed.

MVS. Multiple Virtual Storage. Implies MVS/370, the MVS/XA product, and the MVS/ESA product.

MVS/ESA product. Multiple Virtual Storage/Enterprise Systems Architecture.

MVS/XA product. Multiple Virtual Storage/Extended Architecture product, consisting of MVS/System Product Version 2 and the MVS/XA Data Facility Product, operating on a System/370 processor in the System/370 extended architecture mode. MVS/XA allows virtual storage addressing to 2 gigabytes. See also MVS.

#### N

native network. The subnetwork whose network identifier a node uses for its own network-qualified resource names.

NAU. (1) Network accessible unit. (2) Network addressable unit.

NCP. Network Control Program.

NCP connectionless SNA transport (NCST). An NCP function that allows a communication controller to transfer data across the SNA subarea routing network using TCP/IP protocols. The NCST function causes LU 0 sessions to be established between NCST logical units in the NCP and between an NCST logical unit in the NCP and SNA network link (SNALINK) logical units in the host processors.

NCP/EP definition facility (NDF). A program that is part of System Support Programs (SSP) and that is used to generate a load module for a partitioned emulation program (PEP), a Network Control Program (NCP), or an Emulation Program (EP).

**NCP/Token-Ring interconnection (NTRI).** An NCP function that allows a communication controller to attach to the IBM Token-Ring Network and that provides both subarea and peripheral node data link control (DLC) services in the SNA network.

NCST. NCP connectionless SNA transport.

NDF. NCP/EP definition facility.

**negative response (NR)**. In SNA, a response indicating that a request did not arrive successfully or was not processed successfully by the receiver. Contrast with *positive response*.

NETID. Network identifier.

**NetView Performance Monitor (NPM).** An IBM licensed program that collects, monitors, analyzes, and displays data relevant to the performance of a VTAM telecommunication network. It runs as an online VTAM application program.

**NetView program**. An IBM licensed program used to monitor and manage a network and to diagnose network problems.

**network**. (1) An arrangement of nodes and connecting branches. (T) (2) A configuration of data processing devices and software connected for information interchange. (3) A group of nodes and the links interconnecting them.

**network** accessible unit (NAU). A logical unit (LU), physical unit (PU), control point (CP), or system services control point (SSCP). It is the origin or the destination of information transmitted by the path control network. Synonymous with *network* addressable unit.

network address. (1) In a subarea network, an address, consisting of subarea and element fields, that identifies a link, link station, physical unit, logical unit, or system services control point. Subarea nodes use network addresses; peripheral nodes use local addresses or local-form session identifiers (LFSIDs). The boundary function in the subarea node to which a peripheral node is attached transforms local addresses or LFSIDs to network addresses and vice versa. Contrast with *network name*. (2) According to ISO 7498-3, a name, unambiguous within the OSI environment, that identifies a set of network service access points.

**network addressable unit (NAU).** Synonym for network accessible unit.

**network congestion**. An undesirable overload condition caused by traffic in excess of what a network can handle.

**network control mode.** The mode in which a network control program can direct a communication controller to perform such activities as polling, device addressing, dialing, and answering. See also *emulation mode*.

**network control program**. A program, generated by the user from a library of IBM-supplied modules, that controls the operation of a communication controller.

**Network Control Program (NCP).** An IBM licensed program that provides communication controller support for single-domain, multiple-domain, and interconnected network capability.

**network identifier**. (1) In TCP/IP, that part of the Internet address that defines a network. The length of the network ID depends on the type of network class (A, B, or C). (2) A 1- to 8-byte customer-selected name or an 8-byte IBM-registered name that uniquely identifies a specific subnetwork.

network management vector transport (NMVT). A management services request/response unit (RU) that flows over an active session between physical unit management services and control point management services (SSCP-PU session).

**network name**. The symbolic identifier by which end users refer to a network accessible unit, a link, or a link station within a given subnetwork. In APPN networks, network names are also used for routing purposes. Contrast with *network address*.

**network node (NN)**. Synonym for Advanced Peer-to-Peer Networking (APPN) network node.

**network performance analyzer (NPA)**. A function of NCP that collects performance data about devices. The data is recorded by NPM.

**Network Routing Facility (NRF).** An IBM licensed program that resides in NCP. NRF provides a path for routing messages between terminals and routes messages over this path without going through the host processor.

**network session accounting (NSA).** The NetView Performance Monitor (NPM) subsystem that receives session accounting information from the NCP for sessions that flow throughout a network.

Network Terminal Option (NTO). An IBM licensed program, used in conjunction with NCP, that allows certain non-SNA devices to participate in sessions with SNA application programs in the host processor. When data is sent from a non-SNA device to the host processor, NTO converts non-SNA protocol to SNA protocol; and when data is sent from the host processor to the non-SNA device, NTO converts SNA protocol to non-SNA protocol.

**NMVT**. Network management vector transport.

NN. Network node.

node. (1) In a network, a point at which one or more functional units connect channels or data circuits. (I) (2) Any device, attached to a network, that transmits and receives data. (3) An endpoint of a link or a junction common to two or more links in a network. Nodes can be processors, communication controllers, cluster controllers, or terminals. Nodes can vary in routing and other functional capabilities. (4) In VTAM, a point in a network defined by a symbolic name. See *major node* and *minor node*.

**node name**. In VTAM, the symbolic name assigned to a specific major or minor node during network definition.

**node type.** A designation of a node according to the protocols it supports or the role it plays in a network. Node type was originally denoted numerically (as 1, 2.0, 2.1, 4, and 5) but is now characterized more specifically by protocol type (APPN network node, LEN node, subarea node, and interchange node, for example) because type 2.1 nodes and type 5 nodes support multiple protocol types and roles.

Non-SNA Interconnection (NSI). An IBM licensed program that provides format identification (FID) support for selected non-SNA facilities. Thus, it allows SNA and non-SNA facilities to share SDLC links. It also allows the remote concentration of selected non-SNA devices along with SNA devices.

**nonswitched connection**. A connection that does not have to be established by dialing. Contrast with *switched connection*.

**nonswitched line**. A telecommunication line on which connections do not have to be established by dialing. Contrast with *switched line*.

**notification**. An unscheduled, spontaneously generated report of an event that has occurred.

NPA. Network performance analyzer.

**NPDA**. (1) Network Problem Determination Application. (2) A command that starts the NetView hardware monitor. NPDA also identifies various panels and functions as part of the hardware monitor.

NPM. NetView Performance Monitor.

NPSI. X.25 NCP Packet Switching Interface.

NR. Negative response.

NRF. Network Routing Facility.

NRZ. Non-return-to-reference recording. (I) (A)

NRZ-1. Non-return-to-zero change-on-ones recording. (I) (A)

**NRZI.** Non-return-to-zero (inverted) recording. Deprecated term for *non-return-to-zero change-on-ones* recording (NRZ-1).

**NSA**. (1) Network session accounting. (2) Nonsequenced acknowledgment.

NSI. Non-SNA Interconnection.

NTO. Network Terminal Option.

NTRI. NCP/Token-Ring interconnection.

NTune. A set of programs (NTuneMON and NTuneNCP) that allow monitoring and tuning of active NCPs. See NTuneMON and NTuneNCP.

NTuneMON. A program that runs on NetView, and monitors NCPs that were activated, by VTAM, on the host where NTuneMON is running. See *NTune* and *NTuneNCP*.

NTuneNCP. A program that runs in the communications controller and, together with NTuneMON and VTAM provides interactive tuning capability of internal NCP resources. See NTune and NTuneMON.

#### 0

**ODLC**. Outboard data link control.

operating system (OS). Software that controls the execution of programs and that may provide services such as resource allocation, scheduling, input/output control, and data management. Although operating systems are predominantly software, partial hardware implementations are possible. (T)

OS. Operating system.

outboard data link control (ODLC). (1) Data link control (DLC) processing performed by a coprocessor. (2) In NCP, data link control (DLC) processing performed by the 3746 Model 900 connectivity subsystem (CSS). (3) For the IBM 6611 Network Processor, data link control (DLC) processing performed by a deep adapter.

**outbound**. In communications, data that is transmitted to the network.

## P

pacing. A technique by which a receiving component controls the rate of transmission of a sending component to prevent overrun or congestion. See session-level pacing, send pacing, and virtual route (VR) pacing. See also flow control.

pacing window. (1) The path information units (PIUs) that can be transmitted on a virtual route before a virtual-route pacing response is received, indicating that the virtual route receiver is ready to receive more PIUs on the route. (2) The requests that can be transmitted on the normal flow in one direction on a session before a session-level pacing response is received, indicating that the receiver is ready to accept the next group of requests.

packet. In data communication, a sequence of binary digits, including data and control signals, that is transmitted and switched as a composite whole. The data, control signals, and, possibly, error control information are arranged in a specific format. (I)

packet switching. The process of routing and transferring data by means of addressed packets so that a channel is occupied only during transmission of a packet. On completion of the transmission, the channel is made available for transfer of other packets. (I)

parallel links. In SNA, two or more links between adjacent subarea nodes.

parallel sessions. Two or more concurrently active sessions between the same two network accessible units (NAUs) using different pairs of network addresses or local-form session identifiers. Each session can have independent session parameters.

parallel transmission groups. Multiple transmission groups between adjacent nodes, with each group having a distinct transmission group number.

partitioned data set (PDS). A data set in direct access storage that is divided into partitions, called members, each of which can contain a program, part of a program, or data.

partitioned emulation programming (PEP) extension. A function of a network control program that enables a communication controller to operate some telecommunication lines in network control mode while simultaneously operating others in emulation mode.

path. (1) In a network, any route between any two nodes. A path may include more than one branch. (T) (2) The series of transport network components (path control and data link control) that are traversed by the information exchanged between two network accessible

units. See also explicit route (ER), route extension, and virtual route (VR). (3) In VTAM when defining a switched major node, a potential dial-out port that can be used to reach that node. (4) In the NetView/PC program, a complete line in a configuration that contains all of the resources in the service point command service (SPCS) query link configuration request list.

path control (PC). The function that routes message units between network accessible units in the network and provides the paths between them. It converts the basic information units (BIUs) from transmission control (possibly segmenting them) into path information units (PIUs) and exchanges basic transmission units containing one or more PIUs with data link control. Path control differs by node type: some nodes (APPN nodes, for example) use locally generated session identifiers for routing, and others (subarea nodes) use network addresses for routing.

path information unit (PIU). A message unit consisting of a transmission header (TH) alone, or a TH followed by a basic information unit (BIU) or a BIU segment. See also *transmission header*.

PCID. Procedure-correlation identifier.

PDS. Partitioned data set.

**peer**. In network architecture, any functional unit that is in the same layer as another entity. (T)

PEP. Partitioned emulation programming.

peripheral border node. A border node that interconnects adjacent APPN networks having different network identifiers in order to support LU-LU sessions that have one partner LU in its native network. Contrast with extended border node.

peripheral host node. A node that provides an application program interface (API) for running application programs but does not provide SSCP functions and is not aware of the network configuration. The peripheral host node does not provide subarea node services. It has boundary function provided by its adjacent subarea. See boundary node, host node, node, peripheral node, subarea host node, and subarea node. See also boundary function and node type.

**peripheral link.** In SNA, a link between a subarea and a peripheral node. See also *route extension (REX)*.

**peripheral logical unit (LU)**. In SNA, a logical unit in a peripheral node.

peripheral node. A node that uses local addresses for routing and therefore is not affected by changes in network addresses. A peripheral node requires boundary-function assistance from an adjacent subarea

node. A peripheral node can be a type 1, 2.0, or 2.1 node connected to a subarea boundary node.

**peripheral PU.** In SNA, a physical unit (PU) in a peripheral node.

permanent virtual circuit (PVC). (1) In X.25 and frame-relay communications, a virtual circuit that has a logical channel permanently assigned to it at each data terminal equipment (DTE). Call-establishment protocols are not required. Contrast with *switched virtual circuit* (SVC). (2) The logical connection between two frame-relay terminating equipment stations, either directly or through one or more frame-relay frame handlers. A PVC consists of one or more PVC segments.

**physical line**. The physical connection between NCP and an adjacent device or local area network (LAN). A single physical line, such as token-ring or frame-relay, can support multiple logical lines. Contrast with *logical line*.

physical unit (PU). The component that manages and monitors the resources (such as attached links and adjacent link stations) associated with a node, as requested by an SSCP via an SSCP-PU session. An SSCP activates a session with the physical unit in order to indirectly manage, through the PU, resources of the node such as attached links. This term applies to type 2.0, type 4, and type 5 nodes only. See also peripheral PU and subarea PU.

**physical unit (PU) services**. In SNA, the components within a physical unit (PU) that provide configuration services and maintenance services for SSCP-PU sessions. See also *logical unit (LU) services*.

physical unit type. In SNA, the classification of a physical unit (PU) according to the type of node in which it resides. The physical unit type is the same as its node type; that is, a type 1 physical unit resides in a type 1 node, and so forth.

PIU. Path information unit.

PLU. Primary logical unit.

point-to-point connection. A connection established between two data stations for data transmission. (I) (A)

Note: The connection may include switching facilities.

**point-to-point line**. A switched or nonswitched telecommunication line that connects a single remote station to a computer. Contrast with *multipoint line*.

**polling**. (1) On a multipoint connection or a point-to-point connection, the process whereby data stations are invited, one at a time, to transmit. (I) (2) Interrogation of devices for such purposes as to avoid contention, to

determine operational status, or to determine readiness to send or receive data. (A)

port. (1) An access point for data entry or exit. (2) A connector on a device to which cables for other devices such as display stations and printers are attached. Synonymous with socket. (3) The representation of a physical connection to the link hardware. A port is sometimes referred to as an adapter; however, there can be more than one port on an adapter. There may be one or more ports controlled by a single DLC process. (4) In the Internet suite of protocols, a 16-bit number used to communicate between TCP or the User Datagram Protocol (UDP) and a higher-level protocol or application. Some protocols, such as File Transfer Protocol (FTP) and Simple Mail Transfer Protocol (SMTP), use the same well-known port number in all TCP/IP implementations. (5) An abstraction used by transport protocols to distinguish among multiple destinations within a host machine.

**port number**. In Internet communications, the identification of an application entity to the transport service.

**positive response**. In SNA, a response indicating that a request was received and processed. Contrast with *negative response*.

**primary logical unit (PLU)**. In SNA, the logical unit (LU) that sends the BIND to activate a session with its partner LU. Contrast with *secondary logical unit*.

**primary route**. In NCP frame relay, the internal PVC segment between the two primary frame handler subports in a subport set. Contrast with *substitute route*.

**primary session**. An extended recovery facility (XRF) session between the active application subsystem and a terminal user.

problem determination. The process of determining the source of a problem; for example, a program component, machine failure, telecommunication facilities, user or contractor-installed programs or equipment, environmental failure such as a power loss, or user error.

procedure-correlation identifier (PCID). In SNA, a value used to correlate all requests and replies associated with a given procedure.

protocol. (1) A set of semantic and syntactic rules that determine the behavior of functional units in achieving communication. (I) (2) In Open Systems Interconnection architecture, a set of semantic and syntactic rules that determine the behavior of entities in the same layer in performing communication functions. (T) (3) In SNA, the meanings of, and the sequencing rules for, requests and responses used for managing the

network, transferring data, and synchronizing the states of network components.

PSW. Program status word.

PU. Physical unit.

**PU type**. (1) Deprecated term for *node type*. (2) The type of physical unit in a node.

PVC. Permanent virtual circuit.

**PVC segment**. In NCP, the connection between two frame-relay subports in the same NCP or in adjacent NCPs. A PVC segment between adjacent NCPs may pass through a frame-relay network.

## Q

queue. (1) A list constructed and maintained so that the next data element to be retrieved is the one stored first. (T) (2) A line or list of items waiting to be processed; for example, work to be performed or messages to be displayed. (3) To arrange in or form a queue.

## R

RAS. Reliability, availability, and serviceability.

**read-only memory (ROM)**. Memory in which stored data cannot be modified by the user except under special conditions.

receive not ready (RNR). In communications, a data link command or response that indicates a temporary condition of being unable to accept incoming frames.

**receive pacing**. In SNA, the pacing of message units being received by a component. See also *send pacing*.

**RECMS**. Record maintenance statistics.

record. (1) In programming languages, an aggregate that consists of data objects, possibly with different attributes, that usually have identifiers attached to them. In some programming languages, records are called structures. (I) (2) A set of data treated as a unit. (T) (3) A set of one or more related data items grouped for processing. (4) In VTAM, the unit of data transmission for record mode. A record represents whatever amount of data the transmitting node chooses to send.

record maintenance statistics (RECMS). An SNA error event record built from an NCP or line error and sent unsolicited to the host.

redefinable line. A line that is in use and can be activated (defined using the USE keyword on the LINE defi-

nition statement). It can be changed to a spare line using NTuneMON with NTuneNCP.

**remote**. Pertaining to a system, program, or device that is accessed through a telecommunication line. Contrast with *local*. Synonym for *link-attached*.

**remote host**. Any host on a network except the host at which a particular operator is working.

**REQMS**. Request for maintenance statistics.

request for maintenance statistics (REQMS). A host solicitation to an SNA controller for a statistical data record.

**request header (RH)**. The control information that precedes a request unit (RU). See also *request/response header (RH)*.

request unit (RU). A message unit that contains control information, end-user data, or both.

**request/response header (RH).** Control information associated with a particular RU. The RH precedes the request/response unit (RU) and specifies the type of RU (request unit or response unit).

**request/response unit (RU)**. A generic term for a request unit or a response unit. See *request unit (RU)* and *response unit (RU)*.

reset. On a virtual circuit, reinitialization of data flow control. At reset, all data in transit are eliminated.

resource resolution table (RRT). In NPM, this table contains the names of network resources for which data is to be collected. The NPM RRT corresponds with an NCP and is built by NPMGEN from an NCP Stage I and an NCP RRT.

**response header (RH)**. A header, optionally followed by a response unit (RU), that indicates whether the response is positive or negative and that may contain a pacing response. See also *negative response*, *pacing response*, and *positive response*.

response time. (1) The elapsed time between the end of an inquiry or demand on a computer system and the beginning of the response; for example, the length of time between an indication of the end of an inquiry and the display of the first character of the response at a user terminal. (I) (A) (2) For response time monitoring, the time from the activation of a transaction until a response is received, according to the response time definition coded in the performance class.

response unit (RU). A message unit that acknowledges a request unit. It may contain prefix information received in a request unit. If positive, the response unit may contain additional information (such as session

parameters in response to BIND SESSION). If negative, the response unit contains sense data defining the exception condition.

REX. Route extension.

RH. Request/response header.

ring. See ring network.

ring network. (1) A network in which every node has exactly two branches connected to it and in which there are exactly two paths between any two nodes. (T) (2) A network configuration in which devices are connected by unidirectional transmission links to form a closed path.

**ring segment.** A section of a ring that can be isolated (by unplugging connectors) from the rest of the ring. See *LAN segment*.

ring station. The functions necessary for connecting to the local area network and for operating with the token-ring protocols. These include token handling, transferring copied frames from the ring to the using node's storage, maintaining error counters, observing Medium Access Control (MAC) sublayer protocols (for address acquisition, error reporting, or other duties), and (in the full-function native mode) directing frames to the correct Data Link Control link station. A ring station is an instance of a MAC sublayer in a node attached to a ring.

RIP. Routing Information Protocol.

RNAA. Request network address assignment.

RNR. Receive not ready.

ROM. Read-only memory. (A)

**route**. (1) An ordered sequence of nodes and transmission groups (TGs) that represent a path from an origin node to a destination node traversed by the traffic exchanged between them. (2) The path that network traffic uses to get from source to destination.

**route daemon**. A program that runs under 4BSD UNIX to propagate route information among machines on a local area network. Also referred to as *routed* (pronounced "route-d").

route extension (REX). In SNA, the path control network components, including a peripheral link, that make up the portion of a path between a subarea node and a network addressable unit (NAU) in an adjacent peripheral node. See also explicit route (ER), path, and virtual route (VR).

Route Table Generator (RTG). An IBM-supplied field developed program that assists the user in generating path tables for SNA networks.

routed. Pronounced "route-d." See route daemon.

router. (1) A computer that determines the path of network traffic flow. The path selection is made from several paths based on information obtained from specific protocols, algorithms that attempt to identify the shortest or best path, and other criteria such as metrics or protocol-specific destination addresses. (2) An attaching device that connects two LAN segments, which use similar or different architectures, at the reference model network layer. Contrast with *bridge* and *gateway*. (3) In OSI terminology, a function that determines a path by which an entity can be reached.

routing. (1) The process of determining the path to be used for transmission of a message over a network. (T) (2) The assignment of the path by which a message is to reach its destination. (3) In SNA, the forwarding of a message unit along a particular path through a network, as determined by parameters carried in the message unit, such as the destination network address in a transmission header.

Routing Information Protocol (RIP). In the Internet suite of protocols, an interior gateway protocol used to exchange intradomain routing information and to determine optimum routes between internet hosts. RIP determines optimum routes on the basis of route metrics, not link transmission speed.

**routing table**. A collection of routes used to direct datagram forwarding or to establish a connection. The information is passed among routers to identify network topology and destination feasibility.

**RR**. Receive ready.

RRT. Resource resolution table.

RTG. Route Table Generator.

RU. Request/response unit.

RU chain. In SNA, a set of related request/response units (RUs) that are consecutively transmitted on a particular normal or expedited data flow. The request RU chain is the unit of recovery: if one of the RUs in the chain cannot be processed, the entire chain is discarded. Each RU belongs to only one chain, which has a beginning and an end indicated by means of control bits in request/response headers within the RU chain. Each RU can be designated as first-in-chain (FIC), last-in-chain (LIC), middle-in-chain (MIC), or only-in-chain (OIC). Response units and expedited-flow request units are always sent as only-in-chain.

# S

SAP. Service access point.

scanner. (1) A device that examines a spatial pattern one part after another, and generates analog or digital signals corresponding to the pattern. Scanners are often used in mark sensing, pattern recognition, or character recognition. (I) (A) (2) For the 3725 communication controller, a processor dedicated to controlling a small number of telecommunication lines. It provides the connection between the line interface coupler hardware and the central control unit.

scanner interface trace (SIT). A record of the activity within the communication scanner processor (CSP) for a specified data link between an IBM 3725 Communication Controller and a resource.

SDLC. Synchronous Data Link Control.

**secondary logical unit (SLU)**. In SNA, the logical unit (LU) that contains the secondary half-session for a particular LU-LU session. An LU may contain secondary and primary half-sessions for different active LU-LU sessions. Contrast with *primary logical unit (PLU)*.

**secondary logical unit (SLU) key**. A key-encrypting key used to protect a session cryptography key during its transmission to the secondary half-session.

segment. (1) In the IBM Token-Ring Network, a section of cable between components or devices. A segment may consist of a single patch cable, several patch cables that are connected, or a combination of building cable and patch cables that are connected. (2) In Internet communications, the unit of transfer between TCP functions in different machines. Each segment contains control and data fields; the current byte stream position and actual data bytes are identified along with a checksum to validate received data.

**segmenting.** In OSI, a function performed by a layer to map one protocol data unit (PDU) from the layer it supports into multiple PDUs.

**send pacing**. In SNA, pacing of message units that a component is sending. See also *receive pacing*.

**server.** (1) A functional unit that provides shared services to workstations over a network; for example, a file server, a print server, a mail server. (T) (2) In a network, a data station that provides facilities to other stations; for example, a file server, a print server, a mail server. (A)

service access point (SAP). (1) In Open Systems Interconnection (OSI) architecture, the point at which the services of a layer are provided by an entity of that layer to an entity of the next higher layer. (T) (2) A

logical point made available by an adapter where information can be received and transmitted. A single service access point can have many links terminating in it

session. (1) In network architecture, for the purpose of data communication between functional units, all the activities which take place during the establishment, maintenance, and release of the connection. (T) (2) A logical connection between two network accessible units (NAUs) that can be activated, tailored to provide various protocols, and deactivated, as requested. Each session is uniquely identified in a transmission header (TH) accompanying any transmissions exchanged during the session.

session activation request. In SNA, a request that activates a session between two network accessible units (NAUs) and specifies session parameters that control various protocols during session activity; for example, BIND and ACTPU. Contrast with session deactivation request.

session control (SC). In SNA, either of the following:

- One of the components of transmission control.
   Session control is used to purge data flowing in a session after an unrecoverable error occurs, to resynchronize the data flow after such an error, and to perform cryptographic verification.
- A request unit (RU) category used for requests and responses exchanged between the session control components of a session and for session activation and deactivation requests and responses.

session data. Data about a session, collected by the NetView program, that consists of session awareness data, session trace data, and session response time data.

session deactivation request. In SNA, a request that deactivates a session between two network accessible units (NAUs); for example, UNBIND and DACTPU. Synonymous with generic unbind. Contrast with session activation request.

session-level pacing. A flow control technique that permits a receiving half-session or session connector to control the data transfer rate (the rate at which it receives request units) on the normal flow. It is used to prevent overloading a receiver with unprocessed requests when the sender can generate requests faster than the receiver can process them. See pacing and virtual route pacing.

session limit. (1) The maximum number of concurrently active LU-LU sessions that a particular logical unit (LU) can support. (2) In NCP, the maximum number of concurrent line-scheduling sessions on a non-SDLC, multipoint line.

**session partner**. In SNA, one of the two network accessible units (NAUs) having an active session.

**shared**. Pertaining to the availability of a resource for more than one use at the same time.

**shutdown**. The process of ending operation of a system or a subsystem, following a defined procedure.

SLU. Secondary logical unit.

SMMF. SSCP monitor mode function.

SNA. Systems Network Architecture.

**SNA network**. The part of a user-application network that conforms to the formats and protocols of Systems Network Architecture. It enables reliable transfer of data among end users and provides protocols for controlling the resources of various network configurations. The SNA network consists of network accessible units (NAUs), boundary function, gateway function, and intermediate session routing function components; and the transport network.

**SNA network interconnection (SNI).** The connection, by gateways, of two or more independent SNA networks to allow communication between logical units in those networks. The individual SNA networks retain their independence.

SNA Network Link (SNALINK). A function of the TCP/IP products for VM and MVS that allows the use of an SNA subarea routing network to transfer data using TCP/IP protocols. SNALINK provides the interface between TCP/IP and the SNA network. SNALINK must be defined as an application program to VTAM, which causes LU 0 sessions to be established between the SNALINK logical unit and other logical units in the SNA network.

SNALINK. SNA Network Link.

SNBU. Switched network backup.

SNI. SNA network interconnection.

SNRM. Set normal response mode.

**softcopy**. (1) A nonpermanent copy of the contents of storage in the form of a display image. (T) (2) One or more files that can be electronically distributed, manipulated, and printed by a user. Contrast with *hardcopy*.

**solicited message**. A response from VTAM to a command entered by a program operator. Contrast with *unsolicited message*.

**source service access point (SSAP)**. In SNA and TCP/IP, a logical address that allows a system to send data to a remote device from the appropriate communi-

cations support. Contrast with destination service access point (DSAP).

**span**. In the NetView program, a user-defined group of network resources within a single domain. Each major or minor node is defined as belonging to one or more spans. See also *span of control*.

**span of control**. The total network resources over which a particular network operator has control. All the network resources listed in spans associated through profile definition with a particular network operator are within that operator's span of control.

spare line. A line that is not in use and cannot be activated (defined using the USE keyword on the LINE definition statement). It can be changed to a redefinable line using NTuneMON with NTuneNCP, and then activated.

SRT. Symbol resolution table.

SS. Start-stop.

SSAP. Source service access point.

SSCP. System services control point.

**SSCP ID**. In SNA, a number that uniquely identifies a system services control point (SSCP). The SSCP ID is used in session activation requests sent to physical units (PUs) and other SSCPs.

**SSCP-independent LU**. An LU that is able to activate an LU-LU session (that is, send a BIND request) without assistance from an SSCP. It does not have an SSCP-LU session. Currently, only an LU 6.2 can be an independent LU.

**SSCP-LU session**. In SNA, a session between a system services control point (SSCP) and a logical unit (LU). The session enables the LU to request the SSCP to help initiate LU-LU sessions.

**SSCP** monitor mode function (SMMF). A function within NCP that keeps NCP resources active when an external SSCP has not established ownership of NCP.

SSCP-PU session. In SNA, a session between a system services control point (SSCP) and a physical unit (PU); SSCP-PU sessions allow SSCPs to send requests to and receive status information from individual nodes in order to control the network configuration.

SSP. System Support Programs.

**start-stop (SS) transmission**. (1) Asynchronous transmission such that each group of signals representing a character is preceded by a start signal and is followed by a stop signal. (T) (A) (2) Asynchronous

transmission in which a group of bits is (a) preceded by a start bit that prepares the receiving mechanism for the reception and registration of a character, and (b) followed by at least one stop bit that enables the receiving mechanism to come to an idle condition pending reception of the next character. See also binary synchronous transmission and synchronous data link control.

**static**. (1) In programming languages, pertaining to properties that can be established before execution of a program; for example, the length of a fixed length variable is static. (I) (2) Pertaining to an operation that occurs at a predetermined or fixed time. (3) Contrast with *dynamic*.

**station**. An input or output point of a system that uses telecommunication facilities; for example, one or more systems, computers, terminals, devices, and associated programs at a particular location that can send or receive data over a telecommunication line.

**status**. The condition or state of hardware or software, usually represented by a status code.

**stream**. (1) To send data from one device to another. (2) See *data stream*.

subarea. A portion of the SNA network consisting of a subarea node, attached peripheral nodes, and associated resources. Within a subarea node, all network accessible units (NAUs), links, and adjacent link stations (in attached peripheral or subarea nodes) that are addressable within the subarea share a common subarea address and have distinct element addresses.

**subarea address**. A value in the subarea field of the network address that identifies a particular subarea. See also *element address*.

subarea host node. A host node that provides both subarea function and an application program interface (API) for running application programs. It provides system services control point (SSCP) functions and subarea node services, and it is aware of the network configuration. See boundary node, communication management configuration host node, data host node, host node, node, peripheral node, and subarea node. See also boundary function and node type.

**subarea link**. In SNA, a link that connects two subarea nodes. See *channel link* and *link*.

**subarea network**. Interconnected subareas, their directly attached peripheral nodes, and the transmission groups that connect them.

**subarea node (SN)**. A node that uses network addresses for routing and maintains routing tables that reflect the configuration of the network. Subarea nodes can provide gateway function to connect multiple

subarea networks, intermediate routing function, and boundary function support for peripheral nodes. Type 4 and type 5 nodes can be subarea nodes.

**subarea path control**. The function in a subarea node that routes message units between network accessible units (NAUs) and provides the paths between them. See *path control* and *peripheral path control*. See also boundary function, peripheral node, and subarea node.

**subarea PU**. In SNA, a physical unit (PU) in a subarea node.

**subnet**. (1) In TCP/IP, a part of a network that is identified by a portion of the Internet address. (2) Synonym for *subnetwork*.

subnet mask. Synonym for address mask.

**subnetwork**. (1) Any group of nodes that have a set of common characteristics, such as the same network ID. (2) In the AIX operating system, one of a group of multiple logical network divisions of another network, such as can be created by the Transmission Control Protocol/Internet Protocol (TCP/IP) interface program. (3) Synonymous with *subnet*.

subnetwork mask. Synonym for address mask.

**suboperand**. In NCP, one of multiple elements in a keyword value. See also *definition statement* and *keyword*.

subport. (1) An access point for data entry or exit over a logical connection. The relationship between the physical line and the port is analogous to the relationship between the logical connection and the subport. (2) In a frame-relay network, the representation of a logical connection on a frame-relay physical line and the point where the logical connection attaches to the frame-relay frame handler (FRFH). Each subport on a physical line has a unique data link connection identifier (DLCI) and can represent an FRTE, FRFH, or LMI connection. See frame handler subport (FHSP) and terminal equipment subport.

**subport set**. In NCP, a set of frame handler subports linked by internal PVC segments. A subport set consists of two primary frame handler subports and an optional substitute frame handler subport for each primary.

**substitute route**. In NCP frame relay, an internal PVC segment between a primary frame handler subport and a substitute frame handler subport in a subport set. Contrast with *primary route*. See also *substitute subport*.

**substitute subport**. In NCP, a frame handler subport in a subport set that is used when a primary frame handler subport in the set is not available.

subsystem. A secondary or subordinate system, usually capable of operating independently of, or asynchronously with, a controlling system. (T)

subvector. A subcomponent of the NMVT major vector.

supervisor call (SVC). A request that serves as the interface into operating system functions, such as allocating storage. The SVC protects the operating system from inappropriate user entry. All operating system requests must be handled by SVCs.

SVC. (1) Supervisor call. (2) Switched virtual circuit.

switchback. In an IBM 3745 Communication Controller with twin central control units (CCUs) in backup mode, the process by which, after fallback, buses are moved back to the central control unit (CCU) that originally operated them.

switched connection. (1) A mode of operating a data link in which a circuit or channel is established to switching facilities as, for example, in a public switched network. (T) (2) A connection established by dialing. Contrast with nonswitched connection.

switched line. A telecommunication line in which the connection is established by dialing. Contrast with nonswitched line.

switched major node. In VTAM, a major node whose minor nodes are physical units and logical units attached by switched SDLC links.

switched network. Any network in which connections are established by closing switches, for example, by dialing.

switched network backup (SNBU). An optional facility that allows a user to specify, for certain types of physical units (PUs), a switched line to be used as an alternate path if the primary line becomes unavailable or unusable.

switched virtual circuit (SVC). An X.25 circuit that is dynamically established when needed. The X.25 equivalent of a switched line.

synchronous. (1) Pertaining to two or more processes that depend upon the occurrence of specific events such as common timing signals. (T) (2) Occurring with a regular or predictable time relationship.

Synchronous Data Link Control (SDLC). A discipline conforming to subsets of the Advanced Data Communication Control Procedures (ADCCP) of the American National Standards Institute (ANSI) and High-level Data Link Control (HDLC) of the International Organization for Standardization, for managing synchronous, codetransparent, serial-by-bit information transfer over a link

connection. Transmission exchanges may be duplex or half-duplex over switched or nonswitched links. The configuration of the link connection may be point-topoint, multipoint, or loop. (I) Contrast with binary synchronous communication (BSC).

system services control point (SSCP). A component within a subarea network for managing the configuration, coordinating network operator and problem determination requests, and providing directory services and other session services for end users of the network. Multiple SSCPs, cooperating as peers with one another, can divide the network into domains of control, with each SSCP having a hierarchical control relationship to the physical units and logical units within its own domain.

System Support Programs (SSP). An IBM licensed program, made up of a collection of utilities and small programs, that supports the operation of the NCP.

Systems Network Architecture (SNA). The description of the logical structure, formats, protocols, and operational sequences for transmitting information units through, and controlling the configuration and operation of, networks. The layered structure of SNA allows the ultimate origins and destinations of information, that is, the end users, to be independent of and unaffected by the specific SNA network services and facilities used for information exchange.

## T

tailing. A feature on a multichannel modem that allows another modem link to be attached to one of the channels. See also fanout, multitailed, and twin-tailed.

takeover. The process by which the failing active subsystem is released from its extended recovery facility (XRF) sessions with terminal users and replaced by an alternate subsystem. See resource takeover.

**TAP.** Synonym for ACF/TAP.

task. In a multiprogramming or multiprocessing environment, one or more sequences of instructions treated by a control program as an element of work to be accomplished by a computer. (I) (A)

TCAM. Telecommunications Access Method. Synonymous with ACF/TCAM.

TCP. Transmission Control Protocol.

TCP/IP. Transmission Control Protocol/Internet Pro-

telecommunication line. (1) The portion of a data circuit external to a data circuit-terminating equipment (DCE) that connects the DCE to a data-switching

exchange (DSE), that connects a DCE to one or more other DCEs, or that connects a DSE to another DSE. (T) (2) Any physical medium, such as a wire or microwave beam, that is used to transmit data. Synonymous with *transmission line*.

**Telecommunications Access Method (TCAM)**. An access method used to transfer data between main storage and remote or local terminals.

teletypewriter exchange service (TWX). Teletypewriter service in which suitably arranged teletypewriter stations are provided with lines to a central office for access to other such stations throughout the U.S. and Canada. Both baudot- and ASCII-coded machines are used. Business machines may also be used, with certain restrictions.

**terminal**. A device, usually equipped with a keyboard and a display device, that is capable of sending and receiving information.

**terminal equipment subport**. A subport that serves as a termination point on a virtual circuit.

terminating equipment subport (TESP). The endpoint of a frame-relay permanent virtual circuit (PVC); the point at which frame-relay terminating equipment has access to the PVC. A TESP provides higher-level functions with access to a frame-relay physical line. Each TESP in a single frame-relay port has a unique data link connection identifier (DLCI). Contrast with frame handler subport.

**TESP.** Terminating equipment subport.

TG. Transmission group.

threshold. (1) In the NetView program, a percentage value, set for a resource and compared to a calculated error-to-traffic ratio. (2) In NPM, high or low values supplied by the user to monitor data and statistics being collected. (3) In IBM bridge programs, a value set for the maximum number of frames that are not forwarded across a bridge due to errors, before a "threshold exceeded" occurrence is counted and indicated to network management programs. (4) An initial value from which a counter is decremented to 0, or a value to which a counter is incremented or decremented from an initial value.

TIC. Token-ring interface coupler.

**Time Sharing Option (TSO)**. An operating system option; for the System/370 system, the option provides interactive time sharing from remote terminals.

timeout. (1) An event that occurs at the end of a predetermined period of time that began at the occurrence of another specified event. (I) (2) A time interval allotted for certain operations to occur; for example, response to polling or addressing before system operation is interrupted and must be restarted.

token. (1) In a local area network, the symbol of authority passed successively from one data station to another to indicate the station temporarily in control of the transmission medium. Each data station has an opportunity to acquire and use the token to control the medium. A token is a particular message or bit pattern that signifies permission to transmit. (T) (2) In LANs, a sequence of bits passed from one device to another along the transmission medium. When the token has data appended to it, it becomes a frame.

token ring. (1) According to IEEE 802.5, network technology that controls media access by passing a token (special packet or frame) between media-attached stations. (2) A FDDI or IEEE 802.5 network with a ring topology that passes tokens from one attaching ring station (node) to another. (3) See also *local area network (LAN)*.

token-ring interface coupler (TIC). An adapter that can connect a 3720, 3725, or 3745 Communication Controller to an IBM Token-Ring Network.

token-ring network. (1) A ring network that allows unidirectional data transmission between data stations, by a token passing procedure, such that the transmitted data return to the transmitting station. (T) (2) A network that uses a ring topology, in which tokens are passed in a circuit from node to node. A node that is ready to send can capture the token and insert data for transmission.

**topology**. In communications, the physical or logical arrangement of nodes in a network, especially the relationships among nodes and the links between them.

TPF. Transaction processing facility.

**trace.** (1) A record of the execution of a computer program. It exhibits the sequences in which the instructions were executed. (A) (2) For data links, a record of the frames and bytes transmitted or received.

**Trace Analysis Program (TAP).** Synonym for Advanced Communications Function for the Trace Analysis Program (ACF/TAP).

transaction processing facility (TPF). A high-availability, high-performance system, designed to support real-time, transaction driven applications. The specialized architecture of TPF is intended to optimize system efficiency, reliability, and responsiveness for data communication and database processing. TPF provides real-time inquiry and update to a large, centralized database, where message length is relatively short in both directions, and response time is generally less than three seconds. Formerly known as the Airline

Control Program/Transaction Processing Facility (ACP/TPF).

translation table. A table used to replace one or more characters with alternative characters; for example, to translate characters representing a virtual address to those representing a real address, characters representing an event to those representing a procedure call, characters of a national character set to those of another national language, or characters representing a relocated address to those representing an absolute address.

Transmission Control Protocol (TCP). A communications protocol used in Internet and in any network that follows the U.S. Department of Defense standards for internetwork protocol. TCP provides a reliable host-to-host protocol between hosts in packet-switched communications networks and in interconnected systems of such networks. It assumes that the Internet protocol is the underlying protocol.

**Transmission Control Protocol/Internet Protocol (TCP/IP)**. A set of communications protocols that support peer-to-peer connectivity functions for both local and wide area networks.

transmission control unit (TCU). A communication control unit whose operations are controlled solely by programmed instructions from the computing system to which the unit is attached. No program is stored or executed in the unit. Examples are the IBM 2702 and 2703 Transmission Controls. Contrast with communication controller.

transmission group (TG). (1) A connection between adjacent nodes that is identified by a transmission group number. See also parallel transmission groups. (2) In a subarea network, a single link or a group of links between adjacent nodes. When a transmission group consists of a group of links, the links are viewed as a single logical link, and the transmission group is called a multilink transmission group (MLTG). A mixedmedia multilink transmission group (MMMLTG) is one that contains links of different medium types (for example, token-ring, switched SDLC, nonswitched SDLC, and frame-relay links). (3) In an APPN network, a single link between adjacent nodes.

transmission header (TH). Control information, optionally followed by a basic information unit (BIU) or a BIU segment, that is created and used by path control to route message units and to control their flow within the network. See also path information unit.

**transmission line**. Synonym for *telecommunication line*.

transmission priority. A rank assigned to a message unit that determines its precedence for being selected

by the path control component in each node along a route for forwarding to the next node in the route.

transmission subsystem (TSS). A line adapter that attaches to the IBM 3745 Communication Controller.

TSO. Time Sharing Option.

TSS. Transmission subsystem.

**twin-tailed**. In NCP, pertaining to the attachment of a communication controller to two host processors. See also *fanout*, *multitailed*, and *tailing*.

TWX. Teletypewriter exchange service.

type 2.1 node. A node that can be an APPN network node, an APPN end node, or a LEN node. It can also attach as a peripheral node to a subarea boundary node in the same way as a type 2.0 node.

**type 5 node**. A node that can be any one of the following:

- APPN end node
- · APPN network node
- LEN node
- · Interchange node
- Migration data host (a node that acts as both an APPN end node and a subarea node)
- Subarea node (with an SSCP)

Together with its subordinate type 4 nodes, it can also form a composite LEN node or a composite network node.

**T1.** In the United States, a 1.544-Mbps public access line. It is available in twenty-four 64-Kbps channels. The European version (E1) transmits 2.048 Mbps. The Japanese version (J1) transmits 1.544 Mbps.

# U

**UA**. Unnumbered acknowledgment.

UDP. User Datagram Protocol.

**UNBIND**. In SNA, a request to deactivate a session between two logical units (LUs). See also *session* deactivation request. Contrast with *BIND*.

uninterpreted name. In SNA, a character string that a system services control point (SSCP) can convert into the network name of a logical unit (LU). Typically, an uninterpreted name is used in a logon or Initiate request from a secondary logical unit (SLU) to identify the primary logical unit (PLU) with which the session is requested.

**unsolicited message**. A message, from VTAM to a program operator, that is unrelated to any command entered by the program operator. Contrast with *solicited message*.

**User Datagram Protocol (UDP).** In the Internet suite of protocols, a protocol that provides unreliable, connectionless datagram service. It enables an application program on one machine or process to send a datagram to an application program on another machine or process. UDP uses the Internet Protocol (IP) to deliver datagrams.

# V

**V.25**. In data communications, a specification of the CCITT that defines the automatic answering equipment and parallel automatic calling equipment on the General Switched Telephone Network, including procedures for disabling of echo controlled devices for both manually and automatically established calls.

**V.25 bis.** A procedure defined by CCITT that allows call establishment and data transfer to take place over the same link. The support eliminates the need for two physical lines or ports when automatic call units (ACUs) are employed in a switched connection.

**version.** A separately licensed program that usually has significant new code or new function.

virtual circuit. (1) In packet switching, the facilities provided by a network that give the appearance to the user of an actual connection. (T) See also data circuit. Contrast with physical circuit. (2) A logical connection established between two DTEs.

virtual machine (VM). In VM, a functional equivalent of a computing system. On the 370 Feature of VM, a virtual machine operates in System/370 mode. On the ESA Feature of VM, a virtual machine operates in System/370, 370-XA, ESA/370, or ESA/390 mode. Each virtual machine is controlled by an operating system. VM controls the concurrent execution of multiple virtual machines on an actual processor complex.

**Virtual Machine/Enterprise Systems Architecture (VM/ESA)**. An IBM licensed program that manages the resources of a single computer so that multiple computing systems appear to exist. Each virtual machine is the functional equivalent of a *real* machine.

Virtual Machine/Extended Architecture (VM/XA). An operating system that facilitates conversion to MVS/XA by allowing several operating systems (a production system and one or more test systems) to run simultaneously on a single 370-XA processor. The VM/XA Migration Aid has three components: the control program (CP), the conversational monitor system (CMS), and the dump viewing facility.

virtual route (VR). In SNA, either a) a logical connection between two subarea nodes that is physically realized as a particular explicit route or b) a logical connection that is contained wholly within a subarea node for intranode sessions. A virtual route between distinct subarea nodes imposes a transmission priority on the underlying explicit route, provides flow control through virtual route pacing, and provides data integrity through sequence numbering of path information units (PIUs). See also explicit route (ER), path, and route extension (REX).

virtual route (VR) pacing. In SNA, a flow control technique used by the virtual route control component of path control at each end of a virtual route to control the rate at which path information units (PIUs) flow over the virtual route. VR pacing can be adjusted according to traffic congestion in any of the nodes along the route. See also pacing and session-level pacing.

Virtual Storage Extended (VSE). An IBM licensed program whose full name is the Virtual Storage Extended/Advanced Function. It is a software operating system controlling the execution of programs.

Virtual Telecommunications Access Method (VTAM). An IBM licensed program that controls communication and the flow of data in an SNA network. It provides single-domain, multiple-domain, and interconnected network capability.

VM. Virtual machine.

**VM/ESA**. Virtual Machine/Enterprise Systems Architecture.

VM/SP. Virtual Machine/System Product.

VM/XA. Virtual Machine/Extended Architecture.

VM/370 control program (CP). The component of VM/370 that manages the resources of a single computer with the result that multiple computing systems appear to exist. Each virtual machine is the functional equivalent of an IBM System/370 computing system.

VR. Virtual route.

**VSE.** Virtual Storage Extended. Synonymous with *VSE/Advanced Functions*.

**VSE/Advanced Functions**. The basic operating system support needed for a VSE-controlled installation. Synonym for *VSE*.

**VSE/ESA**. Virtual Storage Extended/Enterprise Systems Architecture.

VSE/SP. Virtual Storage Extended/System Package.

VTAM. Virtual Telecommunications Access Method. Synonymous with ACF/VTAM.

# W

WAN. Wide area network.

wide area network (WAN). (1) A network that provides communication services to a geographic area larger than that served by a local area network or a metropolitan area network, and that may use or provide public communication facilities. (T) (2) A data communications network designed to serve an area of hundreds or thousands of miles; for example, public and private packet-switching networks, and national telephone networks. Contrast with local area network (LAN).

window size. The specified number of frames of information that can be sent before receiving an acknowledgment response.

workstation. (1) A functional unit at which a user works. A workstation often has some processing capability. (T) (2) One or more programmable or nonprogrammable devices that allow a user to do work. (3) A terminal or microcomputer, usually one that is connected to a mainframe or to a network, at which a user can perform applications.

# X

X-on. Transmitter on.

X.21. An International Telegraph and Telephone Consultative Committee (CCITT) recommendation for a general-purpose interface between data terminal equipment and data circuit-terminating equipment for synchronous operations on a public data network.

X.25. An International Telegraph and Telephone Consultative Committee (CCITT) recommendation for the interface between data terminal equipment and packet-switched data networks. See also packet switching.

X.25 NCP Packet Switching Interface (NPSI). An IBM licensed program that allows SNA users to communicate over packet switching data networks that have interfaces complying with CCITT Recommendation X.25. It allows SNA programs to communicate with SNA or non-SNA equipment over such networks.

XA. Extended architecture.

XI. X.25 SNA Interconnection.

XID. Exchange identification.

XMIT. Transmit.

XRF. Extended recovery facility.

3

37CS. Deprecated term for 3746 Model 900 connectivity subsystem (CSS).

# **Bibliography**

# NCP, SSP, and EP Library

The following paragraphs briefly describe the library for NCP, SSP, and EP. The other publications dealing with the networking systems products—NTune, VTAM, NPSI, the NetView program, and NPM—are listed without the accompanying descriptions.

NCP V7R2, SSP V4R2, and EP R12 Library Directory (SC31-6259)

This book helps users locate information on a variety of NCP, SSP, and EP tasks. It also provides a high-level understanding of NCP, SSP, and EP and summarizes the changes to these products and to the library for NCP V7R2, SSP V4R2, and EP R12.

NCP V7R2 Migration Guide (SC31-6258)

This book helps users migrate an NCP generation definition from an earlier release to NCP V7R2. It also describes how to add new functions for NCP V7R2.

NCP, SSP, and EP Resource Definition Guide (SC31-6223)

This book helps users understand how to define NCP and EP (in the PEP environment) using SSP. It describes functions and resources and lists the definition statements and keywords that define those functions and resources.

NCP, SSP, and EP Resource Definition Reference (SC31-6224)

This book helps users code definition statements and keywords to define NCP and EP (in the PEP environment) using SSP. It also provides a quick reference of definition statement coding order and keyword syntax.

NCP, SSP, and EP Generation and Loading Guide (SC31-6221)

This book provides detailed explanations of how to generate and load NCP and EP (in the PEP environment) using SSP. It contains information for generating and loading under MVS, VM, and VSE.

NCP and SSP Customization Guide (LY43-0031)

This book helps users who are familiar with the internal logic of NCP and SSP to modify these products. It describes how to change NCP and SSP to support stations that IBM-supplied programs do not support.

NCP and SSP Customization Reference (LY43-0032)

This book supplements the *NCP* and *SSP* Customization Guide. It describes the resources and macroinstructions provided by IBM for customizing NCP and SSP.

NCP, SSP, and EP Messages and Codes (SC31-6222)

This book is a reference book of abend codes issued by NCP and EP in the PEP environment, and messages issued by the System Support Programs associated with NCP. This information is also available through the online message facility, an IBM OS/2 application available on diskette.

- NCP, SSP, and EP Trace Analysis Handbook (LY43-0037)
- This book describes how to use the trace analysis
   program and how to read trace analysis program
   output.

NCP, SSP, and EP Diagnosis Guide (LY43-0033)

This book helps users isolate and define problems in NCP and EP (in the PEP environment) using SSP. The primary purpose of the book is to help the user interact with the IBM Support Center to resolve a problem. In addition, it explains some of the diagnostic aids and service aids available with SSP.

NCP, SSP, and EP Diagnosis Aid (LK2T-1999, diskettes)

The Diagnosis Aid is an IBM OS/2 application used to diagnose NCP, SSP, and EP problems. This tool helps programmers and program support personnel who are responsible for isolating, diagnosing, and debugging problems in NCP and EP (in the PEP environment) using SSP. The Diagnosis Aid, available on diskette, provides online access to all the information contained in the NCP, SSP, and EP Diagnosis Guide, the NCP and EP Reference Summary and Data Areas, the NCP, SSP, and EP Messages and Codes, and the NCP, SSP, and EP Trace Analysis Handbook.

NCP and EP Reference (LY43-0029)

This book describes various aspects of the internal processing of NCP and EP in the PEP environment. It provides information for customization and diagnosis.

NCP and EP Reference Summary and Data Areas (LY43-0030)

## **Bibliography**

This two-volume book provides quick access to often-used diagnostic and debugging information about NCP and EP in the PEP environment.

# Other Networking Systems Products Libraries

The following publications provide cross-product information for NTune, VTAM, NPSI, NetView, and NPM. For detailed information about these products, refer to the library for each.

# **Networking Systems Library**

The following list shows the publications in the Networking Systems library (this library currently contains information about NCP at the V7R1 level).

Planning for NetView, NCP, and VTAM (SC31-7122)

Planning for Integrated Networks (SC31-7123)

Planning Aids: Pre-Installation Planning Checklist for NetView, NCP, and VTAM (SX75-0092)

IBM Networking Systems Softcopy Collection Kit (CD-ROM, SK2T-6012)

IBM Online Libraries: Softcopy Collection Kit User's Guide (GC28-1700)

# **NTune Library**

The following list shows the publications in the NTune library.

NTune User's Guide (SC31-6247)

NTuneNCP Reference (LY43-0035)

# **VTAM Library**

The following list shows the publications in the VTAM V4R2 library.

VTAM Migration Guide (GC31-6491)

VTAM Release Guide (GC31-6492)

Estimating Storage for VTAM (SK2T-2007)

VTAM Network Implementation Guide (SC31-6494)

VTAM Resource Definition Reference (SC31-6498)

VTAM Resource Definition Samples (SC31-6499, book and diskettes)

VTAM Customization (LY43-0063)

VTAM Operation (SC31-6495)

VTAM Operation Quick Reference (SX75-0205)

Using IBM CommandTree/2 (SC31-7013)

VTAM Messages and Codes (SC31-6493)

VTAM Licensed Program Specifications (GC31-6490)

VTAM Programming (SC31-6496)

VTAM Programming Quick Reference (SX75-0206)

VTAM Programming for LU 6.2 (SC31-6497)

VTAM Diagnosis (LY43-0065)

VTAM Diagnosis Quick Reference (LX75-0204)

VTAM Data Areas for MVS (LY43-0064)

# **NPSI Library**

The following list shows the publications in the NPSI Version 3 library.

X.25 NCP Packet Switching Interface General Information (GC30-3469)

X.25 NCP Packet Switching Interface Planning and Installation (SC30-3470)

X.25 NCP Packet Switching Interface Host Programming (SC30-3502)

X.25 NCP Packet Switching Interface Diagnosis, Customization, and Tuning (LY30-5610)

X.25 NCP Packet Switching Interface Data Areas (LY43-0034)

X.25 NCP Packet Switching Interface Master Index (GC31-6206)

# **NetView Library**

The following list shows the publications in the NetView V2R4 library.

NetView General Information (GC31-7098)

Learning about NetView (SK2T-6017, diskettes)

Learning about NetView Graphic Monitor Facility (SK2T-6018, diskettes)

NetView Graphic Monitor Facility Reference Poster (SX75-0100)

NetView Automation Planning (SC31-7083)

NetView Storage Estimates (SK2T-6016, diskette for a PS/2 or a PS/55)

NetView Installation and Administration Guide (SC31-7084 for MVS)

NetView Installation and Administration Facility/2 Guide (or NIAF/2 Guide, SC31-7099)

NetView Administration Reference (SC31-7080)

NetView Bridge Implementation (SC31-6131)

NetView Tuning Guide (SC31-7079)

NetView Automation Implementation (LY43-0016)

NetView Customization Guide (SC31-7091)

NetView Customization: Writing Command Lists (SC31-7092)

NetView Customization: Using PL/I and C (SC31-7093)

NetView Customization: Using Assembler (SC31-7094)

NetView Operation (SC31-7086)

NetView Graphic Monitor Facility User's Guide (SC31-7089)

NetView Command Quick Reference (SX75-0090)

NetView Messages (SC31-7096)

NetView Resource Alerts Reference (SC31-7097)

NetView Application Programming Guide (SC31-7081)

NetView Resource Object Data Manager Programming Guide (SC31-7095)

NetView Problem Determination and Diagnosis (LY43-0101)

# **NPM Library**

The following list shows the publications in the NPM V2 library.

NetView Performance Monitor at a Glance (GH19-6960)

NetView Performance Monitor Concepts and Planning (GH19-6961)

NetView Performance Monitor User's Guide (SH19-6962)

NetView Performance Monitor Messages and Codes (SH19-6966)

NetView Performance Monitor Graphic Subsystem (SH19-6967)

NetView Performance Monitor Installation and Customization (SH19-6964)

NetView Performance Monitor Reports and Record Formats (SH19-6965)

NetView Performance Monitor Diagnosis (LY19-6381)

NetView Performance Monitor Desk/2 User's Guide (SH19-6963)

#### **Related Publications**

The following publications, though not directly related to NCP, may be helpful in understanding your network.

Connection and Integration Guide (SA33-0141)

Emulation Program Resource Definition and Diagnosis (SC31-6205)

Internet Standard Subnetting Procedure (TCP/IP RFC 950)

Introduction to the Routing Table Generator (GH20-6787)

Network Design and Analysis General Information (GC30-3495)

Remote Loading/Activation Guide (SA33-0161)

Service Processor Installation and Maintenance (SY33-2095)

TPF General Information (GH20-6200)

# IBM 3745 Communication Controller Publications

The following list shows selected publications for the IBM 3745 Communication Controller.

IBM 3745 Communication Controller Introduction (GA33-0092)

IBM 3745 Communication Controller Configuration Program (GA33-0093)

IBM 3745 Communication Controller (All Models): Principles of Operation (SA33-0102)

#### Bibliography

3745 Models 21A through 61A Migration and Planning Guide (GA33-0183)

## **MVS/ESA Publications**

MVS/ESA System Programming Library: Processor and Device Support (GC28-1617)

MVS/ESA Hardware Configuration Definition: Using the Dialog (GC33-6457)

## **SNA Publications**

The following publications contain information on SNA.

Systems Network Architecture Technical Overview (GC30-3073)

Systems Network Architecture Format and Protocol Reference Manual: Management Services (SC30-3346)

Systems Network Architecture Formats (GA27-3136)

## **TCAM Publications**

TCAM Base Installation Guide (SC30-3132 for TCAM V2)

TCAM Version 2 Networking Installation Guide (SC30-3153)

#### TCP/IP Publications

The following publications contain information on Transmission Control Protocol/Internet Protocol (TCP/IP).

**General:** The following list shows selected publications with general information on TCP/IP.

Internetworking with TCP/IP Volume I: Principles, Protocols, and Architecture, Douglas E. Comer, Prentice Hall, Englewood Cliffs, New Jersey, 1991 (SC31-6144)

Internetworking with TCP/IP Volume II: Implementation and Internals, Douglas E. Comer, Prentice Hall, Englewood Cliffs, New Jersey, 1991 (SC31-6145)

TCP/IP Introduction (GC31-6080)

IBM TCP/IP Tutorial and Technical Overview (GG24-3376)

**MVS Publications:** The following list shows selected publications on TCP/IP for MVS.

IBM TCP/IP Version 2 Release 2.1 for MVS: Planning and Customization (SC31-6085)

IBM TCP/IP Version 2 Release 2.1 for MVS: User's Guide (SC31-6088)

**VM Publications:** The following list shows selected publications on TCP/IP for VM.

IBM TCP/IP Version 2 Release 2 for VM: Planning and Customization (SC31-6082)

IBM TCP/IP Version 2 Release 2 for VM: User's Guide (SC31-6081)

**IBM OS/2 Publications:** The following list shows selected publications on TCP/IP for IBM OS/2.

IBM TCP/IP Version 2.0 for OS/2: Installation and Administration (SC31-6075)

IBM TCP/IP Version 2.0 for OS/2: User's Guide (SC31-6076)

**DOS Publications:** The following list shows selected publications on TCP/IP for DOS.

IBM TCP/IP Version 2.1 for DOS: Installation and Administration (SC31-7047)

IBM TCP/IP Version 2.1 for DOS: User's Guide (SC31-7045)

| Numerics 3174, group polling description 133 3745 Communication Controller See IBM 3745 Communication Controller 3746 Model 900 connectivity subsystem 3745 ESCON Generation Assistant 74, 84 controlling adapter overrun errors 452 fallback and switchback 55 | adding and deleting devices dynamically 200 ADDR keyword 78, 124, 132, 146, 227, 251, 312 address control blocks 270 pools 271 specifications 128 token ring 145, 312 trace 7, 422 ADDRESS keyword 44, 83, 94, 145, 259, 305, 311, |
|----------------------------------------------------------------------------------------------------|----------------------------------------------------------------------------------------------------|
| frame-relay resources 333, 342, 345, 373, 385<br>shared ESCON resources 55<br>shared frame-relay resources 55<br>shared token-ring resources 55                                                                                                    | 341 Address Resolution Protocol (ARP) 308, 314 ADDSESS keyword 37, 185 ANS (automatic network shutdown) 226, 349, 459                                                                                                    |
| 37CS token ring See token ring                                                                                                    | ANS keyword 68, 75, 78, 306, 312, 362, 461 ANSTONE keyword 434                                                                                                    |
| 37CS, SDLC lines Converting IBM 3745 SDLC lines 112 LPDA tests 425, 426 SDLC lines 54, 93 X.21 lines 97, 247 37CS, term xxiii 786x modems 425                                                                                                    | APPN (Advanced Peer-to-Peer Networking) composite type 2.1 node 190 defining logical units 188 generating 191 overview 190 ARP (Address Resolution Protocol) 308, 314 ARPTAB keyword 306, 311, 313 ATTN keyword 119                |
| A                                                                                                    | AUTO keyword 97, 100, 435                                                                                                    |
| ACCESS keyword 195                                                                                                    | AUTOCOPY keyword 39                                                                                                    |
| access method characteristics defining channels 63 dynamic control facilities 91 NCP buffers limit 441 selecting size 440                                                                                                    | AUTODL keyword 98 AUTOGEN keyword 153, 361 AUTOLINE keyword 44 automatic line generation 39, 44 automatic network shutdown (ANS) 226, 349, 459 AUTUACB keyword 257 AUXADDR keyword 37, 186                                         |
| acknowledgment timer, token-ring (T2) 170, 172<br>ACR keyword 405                                                                                                    | AVGPB keyword 129                                                                                                    |
| activating a remote controller over frame-relay lines 374 over SDLC and X.21 lines 247 over token-ring lines 175 ACTIVTO keyword 226, 233, 249                                                                                                    | B backup and recovery procedures automatic network shutdown 459                                                                                                    |
| ACTPU keyword 266<br>adapter<br>overrun errors 452<br>token-ring<br>type 1 144, 148, 156, 311<br>type 2 144, 148, 156, 311                                                                                                    | error recovery and recording 462 SDLC devices 464 BACKUP keyword 38, 464 backup sessions 464 backup TICs 148 backward explicit congestion notification (BECN) indicator 370                                                        |
| type 3 139, 144, 148, 156, 311 ADAPTER keyword 144, 311 ADD definition statement   keywords 199   usage and position 27 ADDIFG keyword 452                                                                                                    | BCCA (buffer-chaining channel adapter) 69 BEACTO keyword 145, 312 BECN (backward explicit congestion notification) indicator 370 BFRDLAY keyword 136 BFRS keyword 38, 244, 440                                                     |

© Copyright IBM Corp. 1988, 1994 651

| BHEXEC keyword 194, 197, 198                       | BUILD definition statement (continued) |
|----------------------------------------------------|----------------------------------------|
| BHSET definition statement                         | keywords (continued)                   |
| keywords 196                                       | DR3270 203                             |
| usage and position 27                              | DSABLTO 448                            |
| BHSET keyword 198                                  | DYNNSC 38                              |
| BKSP keyword 194                                   | DYNNSX 38                              |
| block handler definition statements 9              | DYNPOOL 39                             |
| block handlers                                     | ENABLTO 448                            |
| beginning 193                                      | ERLIMIT 208                            |
| control character removal 195                      | GENILU 186                             |
| edit routine 194                                   | GENLEVEL 33                            |
| ending 194                                         | GWAEXIT 286                            |
| sets 197                                           | GWSESAC 38, 287                        |
| time and date routine 194                          | HICHAN 392                             |
| user-written routines 195                          | HSBPOOL 38, 265, 273                   |
| BLOCK keyword 351, 446                             | IPPOOL 324                             |
| BNNSUP keyword 124                                 | IPRATE 324                             |
| boundary channel link                              | IPSNAP 324                             |
| channel activity 64, 75                            | ITEXTTO 448                            |
| channel discontact 65, 68                          | LENAME 34                              |
| · · · · · · · · · · · · · · · · · · ·              | LOCALTO 152, 172                       |
| defining 66                                        |                                        |
| with a channel adapter 67                          | LOCHAN 392                             |
| BRANCH keyword 422                                 | LTRACE 423                             |
| branch trace 422                                   | MAXSESS 187                            |
| BRKCON keyword 234                                 | MAXSSCP 89                             |
| broadcasts, Internet Protocol 294                  | MAXSUBA 88                             |
| BSB (boundary session control block) 182, 185, 187 | MEMSIZE 50                             |
| BSC devices                                        | MLTGORDR 237                           |
| automatic network shutdown 461                     | MODEL 50                               |
| emulation mode 391                                 | MTARTO 457                             |
| BUFETTE keyword 396                                | MTARTRY 457                            |
| buffer-chaining channel adapter (type 7) 69        | NAMTAB 34, 38, 189, 265                |
| buffers                                            | NCPTRACE 422                           |
| free buffer pool 441                               | NETID 35, 265                          |
| size 38, 244, 440                                  | NETLIM 273                             |
| specifying number for data transfer 165, 237, 350  | NEWNAME 35                             |
| transferring data 441                              | NPA 287, 453, 456                      |
| BUFSIZE keyword 396                                | NTRISNAP 423                           |
| BUILD definition statement                         | NUMHSAS 89                             |
| keywords                                           | OLT 423                                |
| ADDSESS 37, 185                                    | PATHEXT 217                            |
| AUXADDR 37, 186                                    | PRTGEN 35                              |
| BACKUP 38, 464                                     | PUNAME 35                              |
| BFRS 38, 244, 440                                  | PWROFF 246                             |
| BRANCH 422                                         | REMOTTO 152, 172                       |
| CAIOTRC 421                                        | SALIMIT 88, 267                        |
| CATRACE 421                                        | SESSACC 38, 452                        |
| CNLSQMAX 324                                       | SESSLIM 273                            |
| CNLSQTIM 324                                       | SLODOWN 442                            |
| CSMHDR 461                                         | SUBAREA 36, 88                         |
| CSMHDRC 461                                        | T2TIMER 152, 170, 172                  |
| CSMSG 461                                          | TGBXTRA 217                            |
| CSMSGC 461                                         | TIMER 256                              |
| CSSTIER 49                                         | TRACE 422                              |
| CUID 121                                           | TRANSFR 244                            |
| CWALL 442                                          | TRCPIU 445                             |
| DIALTO 448                                         | TWXID 411                              |
|                                                    |                                        |

| BUILD definition statement (continued)                 | CHAREC keyword 409                               |
|--------------------------------------------------------|--------------------------------------------------|
| keywords (continued)                                   | CHECK keyword 394                                |
| TYPGEN 36                                              | CHNLZ keyword 115, 426, 430                      |
| TYPSYS 36                                              | CHNPRI keyword 392                               |
| UCHAN 259                                              | CLDP (Controller Load and Dump Program), IBM     |
| USGTIER 50                                             | 3745 247                                         |
| VERSION 37                                             | CLINES keyword 426                               |
| VRPOOL 90, 218                                         | CLOCKNG keyword 94, 341, 405                     |
| VRTIMERn 437                                           | CLUSTER definition statement                     |
| XBREAK 452                                             | keywords                                         |
| usage and position 11                                  | BHEXEC 197                                       |
| <b>3</b>                                               | BHSET 198                                        |
|                                                        | CUTYPE 118                                       |
| C                                                      | EXEC 198                                         |
| CA keyword 64, 75, 83                                  | FEATURE 118                                      |
| CAEXIT keyword 259                                     | GPOLL 131                                        |
| CAIOTRC keyword 421                                    | INHIBIT 450                                      |
| CALINE keyword 426                                     | ITBMODE 134                                      |
| CALL keyword 98, 100, 153                              | LGRAPHS 119                                      |
| CASDL keyword 64, 67, 78                               | LMODADR 435                                      |
| casual connection 179, 247                             | NEXT 40                                          |
| CATRACE keyword 421                                    | NPACOLL 454                                      |
| CBSP (controller bus and service processor) token-ring | PT3EXEC 198                                      |
| connection 145, 155                                    | SEGMENT 435                                      |
| CCLID keyword 98                                       | usage and position 19                            |
| CCU (communication control unit)                       | CNLSQMAX keyword 324                             |
| single 50                                              | CNLSQTIM keyword 324                             |
| twin 50                                                | CODE keyword 134, 403, 404, 405, 407             |
| CDRSCs (cross-domain resources) 180, 184, 186          | coding examples                                  |
| CHANLA keyword 426, 430                                | autocopy function 42                             |
| CHANLNK keyword 259                                    | autoline function 45                             |
| channel adapter IOH trace 421                          | block handlers                                   |
| channel adapter trace 421                              | block handler set 196                            |
| channel adapter, type 7 (buffer-chaining) 69           | using a block handler set 198                    |
| channel connections from the host 204                  | BSC and start-stop devices 123                   |
| channel links                                          | casual connection                                |
| defining 63                                            | primary NCP 252                                  |
| ESCON 71                                               | secondary NCP 253                                |
| peripheral links                                       | channel links                                    |
| attention signals 78                                   | ESCON channel 83                                 |
| blocking inbound data 78                               | ESCON logical line 80                            |
| coding example 70                                      | ESCON physical line 76                           |
| defining 66, 69                                        | peripheral links 69                              |
| initiating discontact 68                               | subarea links 66                                 |
| subarea links                                          | System/370 I/O channel 81                        |
| attention signals 65, 68                               |                                                  |
| blocking inbound data 64, 67                           | type 7 adapter 70<br>communication controller 50 |
| coding example 70                                      |                                                  |
| defining 64, 69                                        | concurrent sessions 90                           |
| initiating discontact 65                               | configurable point-to-point subarea links 229    |
| PU type 65, 68, 79                                     | converting to 3746 Model 900 SDLC lines 112      |
| channel-attached devices 63                            | converting to serial I/O channels 80             |
| character transmission                                 | cross-network resources                          |
| TWX terminals 409                                      | session values 275                               |
| WTTY terminals 409                                     | sessions in gateway NCP 276                      |
| WITT CHIMICAS 410                                      | data characteristics 135                         |
|                                                        | delay between successive transmissions 136       |

| coding examples (continued)                    | coding examples <i>(continued)</i>               |
|------------------------------------------------|--------------------------------------------------|
| dynamic allocation of addresses 275            | modems (continued)                               |
| dynamic path update 218                        | LPDA-1 nontailed telecommunication link 429      |
| dynamic reconfiguration                        | LPDA-2 nontailed nonchannelized link 431         |
| adding and deleting logical units 203          | LPDA-2 tailed nonchannelized link 432            |
| moving a logical unit 200                      | modem definition 114                             |
| moving a physical unit 200                     | MTALCST (two definition statements) 404          |
| reconfiguring link devices 201                 | MTALCST for a 2741 using BCD code 404            |
| emulation mode                                 | MTATABL for a 2741 using BCD code 404            |
| subchannels 398                                | new generation definition 30                     |
| telecommunication links 393                    | NEWDEFN file created by the autocopy function 42 |
| end of transmission 136                        | NEWDEFN file created by the autoline function 45 |
| ESCON links                                    | non-native network 267                           |
| ESCON link 83                                  | nonswitched telecommunication links 96           |
| ESCON logical line 80                          | packed NEWDEFN file 30                           |
| ESCON physical line 76                         | parallel and multiple sessions 187               |
| Ethernet-type LAN                              | parallel transmission groups 246                 |
| Ethernet-type LAN attachment 310               | PATH statements for dynamically added            |
| two NCPs and three Ethernet-type LAN attach-   | networks 283                                     |
| ments 327                                      | PATH statements for dynamically added networks   |
| explicit routes                                | (optimized) 285                                  |
| alternate routes 212                           | peripheral channel links 69                      |
| between subareas 209, 211, 216                 | polling and addressing 132                       |
| fallback and switchback for 3746 Model 900     | reusable NEWDEFN file 31                         |
| resources 57                                   | reusable NEWDEFN file created by NDF 32          |
| frame relay                                    | SDLC devices 125                                 |
| converting SDLC subarea links to frame         | SDLC devices on switched telecommunication       |
| relay 354                                      | links 127                                        |
| logical connection 358                         | SDLC lines, 3746 Model 900 112                   |
| network with 3746 Model 900 FHSP and TESP      | SMMF                                             |
| connections 387                                | ESCON link 110                                   |
| network with FHSP and TESP connections 382,    | nonswitched peripheral subarea link 107          |
| 384                                            | nonswitched SDLC subarea link 104                |
| network with FHSP connections 379, 380         | subarea channel link 108                         |
| physical line 345, 346                         | switched SDLC subarea link 106                   |
| routing paths 372                              | stand-alone MTA line group 18                    |
| subarea link connections 377                   | stand-alone SDLC line group 17                   |
| IBM 3174 group poll 133                        | subarea links                                    |
| Internet Protocol                              | addressability 89                                |
| direct routes 322                              | channel links 66                                 |
| Ethernet-type LAN attachment 310               | multipoint subarea link (primary NCP) 232        |
| indirect routes 322                            | multipoint subarea link (secondary NCP) 233      |
| NCST and LU-LU sessions (primary and           | point-to-point subarea link (primary NCP) 231    |
| backup) 303                                    | point-to-point subarea link (secondary NCP) 231  |
| NCST routes 322                                | switched subarea link 235                        |
| NTRI attachment 317                            | using MODULO=128 229                             |
| performance 325                                | switched network backup 117                      |
| subnetworks 322                                | switched telecommunication links 99              |
| logical unit definition in the gateway NCP 276 | system generation definitions                    |
| LU-LU sessions (primary and backup) 303        | A03620 473                                       |
| mixed-media MLTG (MMMLTG) 239                  | A04620 498                                       |
| MLTG 238                                       | A31620 530                                       |
| modems                                         | B31620 562                                       |
| channelized 116                                | B75620 584                                       |
| full-data-multiplex 434                        | C04620 607                                       |
| local modem addresses 436                      | XXX                                              |
| LPDA-1 channelized modem link 428              |                                                  |

| coding examples (continued)                 | congestion indicators, frame relay (BECN and           |
|---------------------------------------------|--------------------------------------------------------|
| System/370 channel link 81                  | FECN) 370                                              |
| token ring                                  | connectionless transport sessions for Internet         |
| converting a type 2 TIC to a type 3 TIC 156 |                                                        |
| duplicate TIC lines 151                     | connections, Ethernet-type LAN 22, 305                 |
| error recover and retry for logical         | connectivity subsystem (CSS)                           |
| connections 175                             | 3745 ESCON Generation Assistant 74, 84                 |
| generation definition 176                   | controlling adapter overrun errors 452                 |
| logical connections 155                     | fallback and switchback 55                             |
| logical subarea connections 166             | frame-relay resources 333, 342, 345, 373, 385          |
| NTRI with peripheral lines 161              | shared ESCON resources 55                              |
| performance 171                             | shared frame-relay resources 55                        |
| subarea physical connections 163            | shared token-ring resources 55                         |
| timers for logical connections 174          | control blocks                                         |
| type 2 and type 3 physical connections 148  | dynamically created 37                                 |
| type 2 TIC 156                              | monitoring usage of 454                                |
| type 3 TIC 158                              | control character removal 195                          |
| TWX terminal features 410                   | control units for emulation mode 395                   |
| type 2.1 physical units 183                 | controller bus and service processor (CBSP) token-ring |
| type 7 channel adapter 70                   | connection 145, 155                                    |
| V.25 bis 101                                | Controller Load and Dump Program (CLDP), IBM           |
| collection, data                            | 3745 247                                               |
| basic 453                                   | CONV keyword 119                                       |
| by transmission priority 455                | converting I/O channel links to ESCON links            |
| COMMAND keyword 195                         | conversion steps 80                                    |
| communication control unit (CCU)            | definition 81                                          |
| single 50                                   | multiple PUs on a logical line 81                      |
| twin 50                                     | converting to 3746 Model 900 SDLC resources            |
| COMP definition statement                   | conversion steps 112                                   |
| keywords                                    | definition 112                                         |
| ADDR 132                                    | converting to 3746 Model 900 token-ring resources      |
| ATTN 119                                    | conversion steps 156                                   |
| BHEXEC 197                                  | definition 156                                         |
| BHSET 198                                   | COPIES keyword 266, 280                                |
| CONV 119                                    | CORNUM keyword 115, 426, 430                           |
| ENDTRNS 135                                 | CRDLAY keyword 119                                     |
| INHIBIT 451                                 | CRETRY keyword 462                                     |
| ITBMODE 134                                 | CRITSIT keyword 461                                    |
| LGRAPHS 119                                 | cross-domain resources (CDRSCs) 180, 184, 186          |
| NEXT 40                                     | cross-network                                          |
| POLL 132                                    | paths 277                                              |
| PT3EXEC 198                                 | sessions 270                                           |
| SRT 463                                     | to VTAM 285                                            |
|                                             |                                                        |
| usage and position 21                       | CRRATE keyword 118, 405                                |
| COMPACE keyword 256                         | CSMHDR keyword 461                                     |
| COMPARE keyword 412                         | CSMHDRC keyword 461                                    |
| composite APPN network node 190             | CSMSG keyword 461                                      |
| composite type 2.1 node 190                 | CSMSGC keyword 461                                     |
| COMPOWN keyword 54, 256                     | CSS (connectivity subsystem)                           |
| COMPSWP keyword 149, 256                    | 3745 ESCON Generation Assistant 74, 84                 |
| COMPTAD keyword 54, 256                     | controlling adapter overrun errors 452                 |
| COMRATE keyword 351, 362, 370               | fallback and switchback 55                             |
| CONFIG keyword 226                          | frame-relay resources 333, 342, 345, 373, 385          |
| configuration definition statements 7       | shared ESCON resources 55                              |
| configuring SDLC subarea links 222          | shared frame-relay resources 55                        |
|                                             | shared token-ring resources 55                         |

| CSSTIER keyword 49                                            | DATETIME definition statement (continued)   |
|---------------------------------------------------------------|---------------------------------------------|
| CTERM keyword 122                                             | keywords (continued)                        |
| CU keyword 395                                                | PT2EXEC 195                                 |
| CUID keyword 121                                              | TIME 195                                    |
| CUIDLEN keyword 122, 411                                      | usage and position 26                       |
| customization                                                 | DATMODE keyword 446                         |
| channel control code 258                                      | DATRATE keyword 113, 405, 427, 430          |
| entry points and library member names 259                     | definition statement sequence and usage 10  |
| library members that contain linkage editor state-            | DELAY keyword 65, 68, 78, 413               |
| ments 260                                                     | delayed logical link activation 153, 164    |
| NDF standard attachment facility 262                          | DELETE definition statement                 |
| network addressable unit (NAU) 258                            | keywords 199                                |
| programmed resources 257                                      | usage and position 27                       |
| user line control 255                                         | DESTADDR keyword 320                        |
| CUTOFF keyword 446                                            | DESTSA keyword 208, 237, 245, 278           |
| CUTYPE keyword 118, 395                                       | devices                                     |
| CWALL keyword 442                                             | address trace 422                           |
|                                                               | branch trace 422                            |
| D                                                             | BSC                                         |
| T                                                             | automatic network shutdown 461              |
| data                                                          | emulation mode 391                          |
| characteristics 134                                           | VTAM 124                                    |
| collection 453                                                | buffered 136                                |
| flow control 442                                              | channel adapter IOH trace 421               |
| mode 446                                                      | channel adapter trace 421                   |
| sets 34                                                       | data printing 418                           |
| structures 418                                                | data tracing 417                            |
| traces 417                                                    | emulation mode 394                          |
| transfer 445                                                  | global tracing 418                          |
| data link connection identifier (DLCI) definition of term 337 | line trace 422                              |
|                                                               | link problem determination aid (LPDA) 424   |
| for frame handlers 370                                        | nonswitched telecommunication link 118, 124 |
| for peripheral links 360<br>for subarea links 350             | NTRI snap trace 422                         |
| general description 334                                       | online tests 423                            |
| data-link                                                     | parameter tracing 417                       |
| nonswitched                                                   | procedure tracing 417                       |
| defining 93                                                   | scanner interface trace 422                 |
| SSCP monitor mode 103                                         | SDLC                                        |
| switched                                                      | logical unit addresses 127                  |
| defining 96                                                   | VTAM 127                                    |
| devices 121                                                   | start-stop emulation mode 391               |
| modems 434                                                    | switched telecommunication link 121         |
| shared port identification 102                                | TIC internal trace 422                      |
| V.25 bis 99                                                   | dial digits, defining to VTAM 159, 363      |
| DATABLK keyword 341, 352, 363                                 | DIAL keyword 97, 100, 234, 249              |
| datagrams                                                     | DIALALT keyword 96, 116                     |
| routing to a subnetwork 24                                    | DIALNO keyword 122, 159, 363                |
| routing to a subject work 24 routing to internet hosts 291    | DIALSET definition statement                |
| using ARP to route 308, 314                                   | keywords                                    |
| DATE keyword 194                                              | DIALALT 96                                  |
| DATEFMT keyword 195                                           | LINES 97                                    |
| DATETIME definition statement                                 | QLIMIT 97                                   |
| keywords                                                      | QLOAD 97                                    |
| DATE 194                                                      | RESERVE 97                                  |
| DATEFMT 195                                                   | usage and position 15                       |
| INSERT 195                                                    |                                             |

| emulation mode (continued)              |
|-----------------------------------------|
| devices 394                             |
| full data multiplex modem example 433   |
| modems 394                              |
| SNA network interconnection 265         |
| subchannel 391                          |
| switched telecommunication links 394    |
| telecommunication links 393             |
| time-outs 397                           |
| WTTY terminals 413                      |
| ENABLTO keyword 448                     |
| end of transmission 135                 |
| ENDAUTO definition statement 23, 40, 44 |
|                                         |
| ENDBH definition statement              |
| description 194                         |
| usage and position 27                   |
| ENDTRNS keyword 135                     |
| Enterprise Systems Connection (ESCON)   |
| 3745 ESCON Generation Assistant 74, 84  |
| converting channel links 80             |
| defining logical lines 76               |
| defining physical lines 75              |
| defining resources 71                   |
| overview 73                             |
| ENTRY keyword 195                       |
| entry points 259                        |
| EOB keyword 413                         |
| EOT keyword 413                         |
| ER0-ER15 keywords 208, 237, 245, 278    |
| ERLIMIT keyword 208, 266, 278           |
| error recovery                          |
| between NCPs 225                        |
| NTRI 153, 165                           |
| recording 462                           |
| ERRORT keyword 343                      |
| ESCD (ESCON Director) 71                |
| ESCON (Enterprise Systems Connection)   |
| 3745 ESCON Generation Assistant 74, 84  |
| converting channel links 80             |
| defining logical lines 76               |
| defining physical lines 75              |
| defining resources 71                   |
| overview 73                             |
| ESCON Director (ESCD) 71                |
| ESS adapters                            |
| Ethernet-type LAN attachments 305       |
| internet addresses 305                  |
| performance 324                         |
| •                                       |
| ETHERNET keyword 305                    |
| Ethernet type I AN                      |
| Ethernet-type LAN                       |
| connections 305                         |
| in local area networks 291              |
|                                         |
| interfaces 305<br>NDF additions for 307 |
|                                         |

| ETRATIO keyword 462                               | frame relay (continued)                          |
|---------------------------------------------------|--------------------------------------------------|
| examples, coding                                  | frame handler subport (FHSP) (continued)         |
| See coding examples                               | definition of term 337                           |
| EXEC keyword 196, 198                             | frame size, determining maximum 342              |
| explicit route                                    | frame-relay frame handler                        |
| assigning 215, 278                                | defining connections for 368                     |
| defining 208                                      | definition of term 336                           |
| guidelines for defining 207                       | example 371, 377, 381                            |
| interconnected network 277                        | subports (FHSPs) 337, 343                        |
| specifying for MTLG 237, 245                      | frame-relay switching equipment 333              |
| extended LPDA-2 capability 424, 429               | frame-relay terminating equipment                |
| extended network addressing 88, 266               | definition of term 336                           |
| extended recovery facility (XRF) 464              | for peripheral links 362                         |
| extended receivery racinity (XIIII) 404           | for subarea links 350                            |
|                                                   | subports (TESPs) 337, 350, 362                   |
| F                                                 | inactivity timer (TI) 342                        |
| -<br>fallback                                     |                                                  |
| fallback 50                                       | link-station subport 337, 339, 343               |
| fallback for 3746 Model 900 resources 55          | LMI subport 337, 339, 343                        |
| fallback for EP resources 53                      | loading a remote NCP over a frame-relay line 374 |
| fallback for IBM special products or user-written | local management interface (LMI) protocol 337,   |
| code 54                                           | 339, 343                                         |
|                                                   | logical lines                                    |
| fallback for NCP resources 51                     | definition of term 338                           |
| FANOUT keyword 119                                | for peripheral links 359                         |
| FASTRUN keyword 33                                | for subarea links 346                            |
| FEATURE keyword 118, 119, 394                     | microcode levels for HPTSS lines 341             |
| FECN (forward explicit congestion notification)   | NDF-added keywords                               |
| indicator 370                                     | for logical peripheral lines 364                 |
| forward explicit congestion notification (FECN)   | for logical subarea lines 354                    |
| indicator 370                                     | for physical lines 345                           |
| frame handler subport (FHSP)                      | NEWDEFN file 340                                 |
| adding through dynamic reconfiguration 371        | overview                                         |
| defining FHSPs 343                                | advantages of frame relay 335                    |
| defining paths between FHSPs 368                  | general 333                                      |
| defining substitute FHSPs 371                     | NCP frame-relay functions 335                    |
| definition of term 337                            | terminology 336                                  |
| frame relay                                       | peripheral links                                 |
| 3746 Model 900 support 342, 345, 373, 385         | defining 359                                     |
| activating a remote NCP over a frame-relay        | defining peripheral device addresses to          |
| line 374                                          | VTAM 363                                         |
| congestion                                        | example 365                                      |
| indicators (FECN and BECN) 370                    | NDF-added keywords 364                           |
| relieving by discarding frames 351, 362           | permanent virtual circuit (PVC)                  |
| converting SDLC subarea links to frame relay 354  | definition of term 337                           |
| data link connection identifier (DLCI)            | external PVC segments 337, 346, 359              |
| definition of term 337                            | general description 334                          |
| for frame handlers 370                            | internal PVC segments 338, 368                   |
| for peripheral links 360                          |                                                  |
| for subarea links 350                             | physical lines                                   |
| general description 334                           | defining 339                                     |
| dynamic reconfiguration 203, 369, 371             | definition of term 336                           |
| echo detection 343                                | example 345                                      |
|                                                   | NDF-added keywords 345                           |
| frame handler subport (FHSP)                      | port 337                                         |
| adding through dynamic reconfiguration 371        | remote loading and activation over a frame-relay |
| defining FHSPs 343                                | line 374                                         |
| defining paths between FHSPs 368                  | sample configurations and definitions            |
| defining substitute FHSPs 371                     | frame handler 371, 377, 381                      |

| frame relay <i>(continued)</i>                           | GENEND definition statement (continued)         |   |
|----------------------------------------------------------|-------------------------------------------------|---|
| sample configurations and definitions (continued)        | keywords (continued)                            |   |
| peripheral link 365                                      | SRCHI 260                                       |   |
| physical line 345                                        | SRCLO 260                                       |   |
| subarea link 358, 376                                    | TMRTICK 260                                     |   |
| snap trace diagnostic aid 422                            | UACCTNG 260, 456                                |   |
| subarea links                                            | UGLOBAL 260                                     |   |
| converting SDLC subarea links to frame                   | usage and position 27                           |   |
| relay 354                                                | generation definition                           |   |
| defining 346                                             | delimiter statement 9                           |   |
| example 358, 376                                         | in reusable NEWDEFN file 31                     |   |
| NDF-added keywords 354                                   | sequence 10                                     |   |
| subports                                                 | verifying 33                                    |   |
| definition of term 337                                   | generation process control definition statement | 7 |
| frame handler subport (FHSP) 337, 343                    | GENILU keyword 186                              |   |
| general description 334                                  | GENLEVEL keyword 33                             |   |
| terminating equipment subport (TESP) 337, 350,           | global tracing 418                              |   |
| 362                                                      | GP3174 keyword 133                              |   |
| substitute FHSPs, defining 371                           | GPOLL keyword 131                               |   |
| terminology 336                                          | GROUP definition statement                      |   |
| TESP (terminating equipment subport)                     | keywords                                        |   |
| definition of term 337                                   | ACTIVTO 226, 233, 249                           |   |
| for peripheral links 362                                 | AUTOGEN 153, 361                                |   |
| for subarea links 350                                    | CAEXIT 259                                      |   |
| TI (inactivity) timer 342                                | CCLID 98                                        |   |
| transmission window size 341                             | CHANLNK 259                                     |   |
| FRAMECNT keyword 305                                     | CHAREC 409                                      |   |
| FRAMING keyword 409                                      | COMPACE 256                                     |   |
|                                                          |                                                 |   |
| free buffer pool   441<br>FRELAY keyword   340, 349, 361 | COMPOWN 54, 256                                 |   |
| <del>-</del>                                             | COMPSWP 149, 256<br>COMPTAD 54, 256             |   |
| FROM keyword 199                                         |                                                 |   |
| FRSEDRPU keyword 204, 369                                | CRETRY 462                                      |   |
| FRSESET definition statement 23, 371                     | DELAY 413                                       |   |
|                                                          | DIAL 97, 100, 234, 249                          |   |
| G                                                        | DSRTO 397                                       |   |
| gateway NCP                                              | ECLTYPE 141, 142, 164                           |   |
| interconnected networks 263                              | EOB 413                                         |   |
| native network 264                                       | EOT 413                                         |   |
| non-native network 266                                   | ETHERNET 305                                    |   |
| session accounting 286                                   | FRAMING 409                                     |   |
| gateway session accounting 286                           | FRELAY 340, 349, 361                            |   |
| GENEND definition statement                              | KBDLOCK 409                                     |   |
| keywords                                                 | LANTYPE 306                                     |   |
|                                                          | LEVEL2 256                                      |   |
| INCHI 259, 261                                           | LEVEL3 256                                      |   |
| INCINIT 261                                              | LEVEL5 256                                      |   |
| INCL2HI 261, 456                                         | LINEADD 256                                     |   |
| INCL2LO 261                                              | LINEAUT 256                                     |   |
| INCLO 261                                                | LNCTL 64, 75, 77, 93, 100, 245                  |   |
| INIT 259                                                 | LNKOWNER 262                                    |   |
| KEYOINC 261                                              | LOCALTO 172, 352                                |   |
| KEY0ORD 261                                              | LSPRI 145, 342, 458                             |   |
| ORDHI 261                                                | MAXBFRU 65, 68, 78                              |   |
| ORDINIT 261                                              | MODE 226, 249                                   |   |
| ORDL2HI 262, 456                                         | NCST 297                                        |   |
| ORDL2LO 262                                              | NETID 164, 234                                  |   |
| ORDLO 261                                                | NPACOLL 454                                     |   |
|                                                          |                                                 |   |

| GROUP definition statement (continued)      | HISPEED keyword 95, 342                                 |
|---------------------------------------------|---------------------------------------------------------|
| keywords (continued)                        | HONE Configurator 46                                    |
| NPARSC 454                                  | HOST definition statement                               |
| PADCNT 413                                  | usage and position 12                                   |
| PECHAR 409                                  | HOSTADDR keyword 299                                    |
| PHYSRSC 77, 153, 164, 349, 361              | HOSTLINK keyword 77, 80, 81, 83, 84                     |
| PRODID 100                                  | HOSTRT keyword 320                                      |
| PUTYPE 234                                  | HSBPOOL keyword 38, 265, 273                            |
| QUIETCT 396                                 | HSCB pools 273                                          |
| REMOTTO 172                                 | hypertext links xxv                                     |
|                                             | hypertext links xxv                                     |
| REPLYTO 443                                 |                                                         |
| RETRYTO 97                                  |                                                         |
| RNRLIMT 94, 129, 153, 226                   | l/O Configuration Program (IOCP) 74                     |
| TEXTTO 443                                  | IBM 3174 group poll 133                                 |
| TIMER 256                                   | IBM 3174 group polling description 133                  |
| TTDCNT 448                                  | IBM 3745 Communication Controller                       |
| TYPE 94                                     |                                                         |
| USERID 256                                  | channel adapter 64, 67                                  |
| VIROWNER 262                                | configuration 50                                        |
| VIRTUAL 257                                 | Controller Load and Dump Program (CLDP) 247             |
| WACKCNT 448                                 | defining to VTAM 91                                     |
| WAKDLAY 449                                 | description of models xxiii, 49, 50                     |
| WTTYEOB 413                                 | ESCON adapter 71                                        |
| WTTYEOT 413                                 | exceeding storage capacity 179                          |
| X21SW 97                                    | fallback and switchback 50                              |
| XIO 256                                     | power-off feature 246                                   |
| XMITDLY 97, 181                             | storage size 50                                         |
| stand-alone 228                             | type 50                                                 |
| usage and position 17                       | IBM 4941 modem 435                                      |
| used to define channels 63                  | IBM 786x modems 425                                     |
| GROUP keyword 224, 348, 406                 | IBM Network Design and Analysis (NETDA) 219             |
| group polling 133                           | IBM Network Traffic Analyzer service 219                |
| GWAEXIT keyword 286                         | ID keyword 103                                          |
| GWNAU definition statement                  | IDLIST definition statement                             |
| keywords                                    | keywords                                                |
| ELEMENT 271                                 | IDSEQ 122, 411                                          |
| NAME 271                                    | MAXLEN 122, 411                                         |
| NETID 271                                   | NOMATCH 122, 411                                        |
| NUMADDR 38, 271                             | usage and position 13                                   |
| NUMSESS 272                                 | IDNUM keyword 104                                       |
| placement 274                               | IDSEQ keyword 122, 411                                  |
| usage and position 12, 25                   | IEEE (Institute of Electrical and Electronic Engineers) |
| GWSESAC keyword 38, 287                     | standard 802.3 291                                      |
| GWSESAC Reyword 36, 267                     | implicitly defined internet routes 319                  |
|                                             | inactivity timer (TI)                                   |
| H                                           | frame-relay 342                                         |
| half-session control blocks (HSCBs) 272     | token-ring 173                                          |
| hardcopy library, NCP, SSP, and EP xxv      | INBFRS keyword 65, 68                                   |
| Hardware Configuration Definition (HCD) 204 | INCHI keyword 261                                       |
| HCD (Hardware Configuration Definition) 204 | INCINIT keyword 261                                     |
| HDWADDR keyword 308, 315                    | •                                                       |
|                                             | INCL2HI keyword 261                                     |
| HDXSP keyword 130, 250                      | INCL2LO keyword 261                                     |
| hello datagrams, Internet Protocol 299      | INCLO keyword 261                                       |
| HICHAN keyword 65, 68, 392                  | increased explicit route capability 219                 |
| high-speed transmissions, performance       | independent logical unit                                |
| improvement 446                             | as cross-domain resource 184, 186                       |
|                                             |                                                         |

| independent logical unit (continued)                                       | Internet Protocol (IP) <i>(continued)</i>    |
|----------------------------------------------------------------------------|----------------------------------------------|
| automatic definition 180                                                   | subnetwork addressing 295                    |
| boundary session control blocks 185                                        | INTFACE keyword 297, 299, 300, 307, 314, 320 |
| building control block pools 187                                           | IOCDS (input/output configuration data set)  |
| dynamic reconfiguration 181                                                | CNTLUNIT definition statement 84             |
| ignoring 186                                                               | generation definition 84                     |
| multiple and parallel session diagram 185                                  | IODEVICE definition statement 84             |
| processing 179                                                             | LINK keyword 84                              |
| reserved boundary session control blocks 182                               | UNITADD keyword 80, 84                       |
| specifying 181                                                             | IP (Internet Protocol)                       |
| INHIBIT keyword 450, 451                                                   | See Internet Protocol (IP)                   |
| INIT keyword 259                                                           | IPADDR keyword 308, 315                      |
| initial inhibition of NCP functions 450                                    | IPHOST definition statement                  |
| input/output configuration data set (IOCDS)                                | description 308, 315                         |
| CNTLUNIT definition statement 84                                           | keywords                                     |
| generation definition 84                                                   | HDWADDR 308, 315                             |
| IODEVICE definition statement 84                                           | IPADDR 308, 315                              |
| LINK keyword 84                                                            | LANTYPE 309                                  |
| UNITADD keyword 80, 84                                                     | usage and position 22                        |
| •                                                                          | IPL keyword 164, 349                         |
| INSERT keyword 195 Institute of Electrical and Electronic Engineers (IEEE) | IPLOCAL definition statement                 |
| standard 802.3 291                                                         | description 299, 307, 313                    |
| interconnected networks 263                                                | keywords                                     |
|                                                                            | INTFACE 300, 307, 314                        |
| interframe gap 452                                                         |                                              |
| Internet Protocol (IP)                                                     | LADDR 300, 307, 314                          |
| addresses                                                                  | METRIC 300, 307, 314                         |
| classes A, B, and C 294                                                    | P2PDEST 300                                  |
| format 294                                                                 | PROTOCOL 300, 307, 314                       |
| host 295                                                                   | SNETMASK 300, 307, 314                       |
| network 295                                                                | usage and position 24                        |
| subnetwork 295                                                             | IPOWNER definition statement                 |
| broadcasts 294                                                             | description 24                               |
| datagrams 297                                                              | keywords                                     |
| Ethernet-type LAN connections 305                                          | HOSTADDR 299                                 |
| hardware addresses of internet hosts 308                                   | INTFACE 299                                  |
| hello datagrams 299                                                        | MAXHELLO 299                                 |
| implicitly defined routes 319                                              | NUMROUTE 38, 299                             |
| interfaces                                                                 | UDPPORT 299                                  |
| Ethernet-type LAN 305                                                      | usage and position 24, 298                   |
| NCST 296                                                                   | IPPOOL keyword 324                           |
| NTRI 311                                                                   | IPRATE keyword 324                           |
| summary 292                                                                | IPROUTE definition statement                 |
| NCST logical units 296                                                     | description 320                              |
| NEWDEFN file 29                                                            | keywords                                     |
| NTRI connections 311                                                       | DESTADDR 320                                 |
| overview 291                                                               | DISP 320                                     |
| permanent internet host 308, 314                                           | HOSTRT 320                                   |
| resource definition examples 325                                           | INTFACE 320                                  |
| route tables 298                                                           | METRIC 320                                   |
| routing                                                                    | NEXTADDR 320                                 |
| defining 318                                                               | usage and position 24                        |
| dynamic 298                                                                | IPSNAP keyword 324                           |
| Ethernet-type LAN connections 292                                          | IRETRY keyword 251, 463                      |
| interfaces 308, 314                                                        | ITBMODE keyword 134                          |
| NCST 292                                                                   | ITEXTTO keyword 448                          |
| NTRI connections 292                                                       |                                              |

| K                                                       | LINE definition statement (continued)          |
|---------------------------------------------------------|------------------------------------------------|
| KBDLOCK keyword 409                                     | keywords (continued)                           |
| KEY0INC keyword 261                                     | CLINES 426                                     |
| KEY0ORD keyword 261                                     | CLOCKNG 94, 341                                |
| keywords, lower level on higher level definition state- | CODE 134                                       |
| ments 9                                                 | CONFIG 226                                     |
| monto o                                                 | CORNUM 115, 426, 430                           |
| _                                                       | CRRATE 118                                     |
| L                                                       | CU 395                                         |
| LADDR keyword 300, 307, 314                             | CUTOFF 446                                     |
| LANTYPE keyword 306                                     | CUTYPE 395                                     |
| LCST keyword 403, 404, 406, 407                         | DATABLK 341, 352, 363                          |
| LCTYPE keyword 403, 404, 406, 407                       | DATRATE 113, 427, 430                          |
| LEN                                                     | DELAY 65, 68                                   |
| composite type 2.1 node 190                             | DIALALT 116                                    |
| generating 191                                          | DIALSET 98                                     |
| LENAME keyword 34                                       | DISABLE 394                                    |
| LEVEL2 keyword 256                                      | DUALCOM 393                                    |
| LEVEL3 keyword 256                                      | DUPLEX 94, 226, 250                            |
| LEVEL5 keyword 256                                      | DYNADMP 65, 68, 392                            |
| LGRAPHS keyword 119                                     | DYNWIND 170, 341<br>ETRATIO 462                |
| library member names 259                                |                                                |
| library members that contain Linkage Editor             | FEATURE 394                                    |
| statements 260                                          | FRAMECNT 305<br>HDXSP 130, 250                 |
| library, NCP, SSP, and EP                               |                                                |
| hardcopy library xxv                                    | HICHAN 65, 68, 392                             |
| hypertext links xxv                                     | HISPEED 95, 342<br>HOSTLINK 77, 80, 81, 83, 84 |
| softcopy library xxvi                                   | ID 103                                         |
| licensing agreement, IBM xix                            | INBFRS 65, 68                                  |
| limited resources 102                                   | INTFACE 306, 312                               |
| LIMRES keyword 102                                      | LIMRES 102                                     |
| LINE definition statement                               | LINECB 257                                     |
| keywords                                                | LINECU 257<br>LINEFVT 257                      |
| ADAPTER 144, 311                                        | LINESIZ 118                                    |
| ADDIFG 452                                              | LNQTCNT 95                                     |
| ADDRESS 44, 64, 67, 75, 77, 83, 94, 145, 259,           | LOCADD 145, 306, 312                           |
| 305, 311, 341, 392                                      | LOCALTO 172, 349, 352, 362                     |
| ANS 461                                                 | LOCHAN 65, 68, 392                             |
| ANSTONE 434                                             | LPDA2DL 435                                    |
| AUTO 97, 100, 435                                       | LPDATS 250, 425                                |
| AUTOCOPY 39                                             | LSPRI 145, 342, 458                            |
| AUTODL 98                                               | MAXBFRU 65, 68, 78                             |
| AUTOLINE 44                                             | MAXFRAME 244, 342                              |
| AUTUACB 257                                             | MAXPU 77, 201, 250, 342                        |
| AVGPB 129                                               | MAXTSL 145, 244, 312                           |
| BEACTO 145, 312                                         | MLTGPRI 165, 237, 350                          |
| BUFETTE 396                                             | MODEM 394                                      |
| CA 64, 75, 77, 83                                       | MONITOR 95, 409                                |
| CALINE 426                                              | MONLINK 65, 77, 103, 104, 107, 108, 165, 350   |
| CALL 98, 100, 153                                       | MPTALT 98                                      |
| CASDL 64, 67                                            | MTALIST 406                                    |
| CCLID 98                                                | NCPCA 65, 68                                   |
| CHANLA 426, 430                                         | NEGPOLP 449                                    |
| CHECK 394                                               | NEWSYNC 113, 250                               |
| CHNLZ 115, 426, 430                                     | NPACOLL 146, 153, 312, 325, 342, 350, 362,     |
| CHNPRI 392                                              | 363, 370, 454, 456                             |

| LINE definition statement (continued) | LINESIZ keyword 118, 403, 406                          |
|---------------------------------------|--------------------------------------------------------|
| keywords (continued)                  | link problem determination aid (LPDA) 424              |
| NPATP 456                             | link session priority 145, 342, 458                    |
| NRZI 114                              | link stations 221                                      |
| PAD 396                               | link-station subport, frame relay 337, 339, 343        |
| PARCHK 410                            | links, hypertext xxv                                   |
| PARGEN 410                            | LMI (local management interface)                       |
| PAUSE 130, 449                        | protocol 337                                           |
| POLIMIT 131                           | subports 339                                           |
| POLLED 131                            | LMI keyword 343                                        |
| POLLTO 449                            | LMODADR keyword 435                                    |
| PORT 430                              | LNCTL keyword 67, 75, 77, 93, 100, 245                 |
| PORTADD 146, 312, 342                 | LNKOWNER keyword 262                                   |
| PROMPT 411                            | LNQTCNT keyword 95                                     |
| QUIET 397                             | load balancing, multiple TICs 150                      |
| RCVBUFC 146, 169, 244, 312, 396       | load modules 35                                        |
| RCVCHAR 396                           | loading and activating a remote controller             |
| REDIAL 98, 100                        | over frame-relay lines 374                             |
| REMOTTO 172                           | over SDLC and X.21 lines 247                           |
| RETRIES 153, 165, 250, 350, 362, 462  | over token-ring lines 175                              |
| RING 100, 435                         | loading and dumping a channel-attached NCP 69          |
| SDLCST 226, 350                       | LOCADD keyword 145, 312                                |
| SECURE 98                             | LOCADDR keyword 68, 79, 125, 181                       |
| SERVLIM 444                           | local area networks 291                                |
| SERVPRI 450                           | local management interface (LMI)                       |
| SESSION 128                           | protocol 337                                           |
| SPDSEL 114                            | subports 339                                           |
| SPEED 95, 98, 114, 342                | locally administered address (NTRI) 145, 306, 312      |
| SRETRY 250                            | LOCALTO keyword 172, 349, 352, 362                     |
| SWMMTID 105                           | LOCHAN keyword 65, 68, 392                             |
| T2TIMER 170, 172, 350, 362            | logical boundary unit, specifying maximum LU-LU ses-   |
| TADDR 227, 250                        | sions 187                                              |
| TAILING 250, 427, 430                 | logical connections                                    |
| TERM 395                              | frame relay 346, 359, 368                              |
| TIMEOUT 65, 68                        | subarea 163                                            |
| TITIMER 173, 342                      | token ring 152                                         |
| TRANSFR 65, 68, 181, 227, 441, 446    | logical group, associating with physical unit 153, 164 |
| TRSPEED 146, 167, 312                 | logical lines, defer activation of 146, 153, 164       |
| TYPE 95                               | logical subarea lines                                  |
| UACB 257                              | frame relay 346                                        |
| UNITXC 396, 397                       | NCST 291                                               |
| USE 393                               | peripheral primary 186                                 |
| V25BIS 100                            | specifying sessions 187                                |
| X21NTWK 97                            | token ring 161                                         |
| usage and position 18                 | logical unit                                           |
| line selection                        | adding and deleting dynamically 202                    |
| based on order of activation 236      | control blocks (LUBs) 125, 153, 202                    |
| based on user-defined priority 236    | defining as cross-domain resources 184, 186            |
| defining priority 236                 | Ethernet-type LAN 291                                  |
| line trace 422                        | independent 179                                        |
| LINEADD keyword 256                   | logical unit control blocks 185                        |
| LINEAUT keyword 256                   | logical unit control blocks 185                        |
| LINECB keyword 257                    | low-entry networking                                   |
| LINEFVT keyword 257                   |                                                        |
| LINES keyword 257<br>LINES keyword 97 | composite type 2.1 node 190                            |
| LINEO REYWOID 3/                      | generating 191                                         |

| lower level keywords on higher level definition state- | LUNTFY keyword 258                           |
|--------------------------------------------------------|----------------------------------------------|
| ments 9                                                | LUPOOL definition statement                  |
| LPDA (link problem determination aid) 424              | keywords 127                                 |
| LPDA keyword 424                                       | usage and position 13                        |
| LPDA-1 (migration mode) 426                            | •                                            |
| LPDA-2                                                 | 14                                           |
| 3746 Model 900 lines 425, 426                          | M                                            |
| multiple local modem support 435                       | maintenance and operator subsystem extended  |
| normal mode 429                                        | (MOSS-E) 74, 76, 80, 83, 84                  |
| on switched lines 435                                  | MASK keyword 412                             |
| LPDA2DL keyword 435                                    | mask, internet subnetwork 295                |
| LPDATS keyword 250, 425                                | MAXBFRU keyword 65, 68, 78                   |
| LSPRI keyword 145, 342, 458                            | MAXCOLL keyword 455, 456                     |
| LTRACE keyword 423                                     | MAXDATA keyword 165, 169, 227, 244, 352, 446 |
| LU                                                     | MAXFRAME keyword 244, 342                    |
| See logical unit                                       | MAXHELLO keyword 299                         |
| LU definition statement                                | maximum transfer unit (MTU) 298              |
| keywords                                               | MAXLEN keyword 122, 411                      |
| INTFACE 297                                            | MAXLIST keyword 201, 250                     |
| LOCADDR 68, 79, 125, 181                               | MAXLU keyword 126, 202                       |
| LUCB 258                                               | MAXOUT keyword 104, 170, 224, 370, 447       |
| LUDR 190, 203                                          | MAXPU keyword 77, 201, 250, 342              |
| LUFVT 258                                              | MAXSESS keyword 182, 187                     |
| LUNTFY 258                                             | MAXSSCP keyword 89                           |
| MAXCOLL 455, 456                                       | MAXSUBA keyword 88, 266                      |
| MAXSESS 182                                            | MAXTP keyword 456                            |
| MAXTP 456                                              | MAXTSL keyword 145, 244, 312                 |
| NEXT 40                                                | MEMSIZE keyword 50                           |
| NPACOLL 455                                            | METRIC keyword 300, 307, 314, 320            |
| NUMSESS 258                                            | migrating to 3746 Model 900 SDLC lines 112   |
| PACING 182, 445                                        | migration aid function 46                    |
| REMLU 298                                              | migration mode (LPDA-1) 423, 426             |
| RESSCB 182                                             | mixed-level network 218                      |
| UCCB 259                                               | mixed-media MLTG (MMMLTG) 236                |
| VPACING 124, 127, 183                                  | MLTG (multilink transmission group)          |
| usage and position 23                                  | line selection priority 237                  |
| LU-LU                                                  | mixed-media MLTG (MMMLTG) 236                |
| maximum for a single NCP logical boundary              | segment size 241                             |
| unit 187                                               | MLTGORDR 237                                 |
| sessions                                               | MLTGPRI 165, 237, 350                        |
| backups for SDLC devices 464                           | MMMLTG (mixed-media MLTG) 236                |
| cross-network 266, 270, 286                            | MODE keyword 225, 226, 249, 348, 349         |
| independent logical units 182, 185, 187, 189           | MODEL keyword 50                             |
| NCST (network connectionless transport) 296,           | model networks 280                           |
| 298                                                    | MODEM keyword 394                            |
| LUB (logical unit control block) 125, 153, 202         | modems                                       |
| LUCB keyword 258                                       | diagnose using LPDA 424                      |
| LUDR keyword 190, 203                                  | emulation mode LPDA 394                      |
| LUDRPOOL definition statement                          | full-data-multiplex 433                      |
| keywords                                               | migration mode (LPDA-1) 423                  |
| NUMILU 37, 38, 125, 181, 187, 202                      | normal mode (LPDA-2)                         |
| NUMTYP1 38, 125, 202                                   | defining 434                                 |
| NUMTYP2 38, 125, 153, 202                              | IBM 7861 and 7868 modems 435                 |
| usage and position 13                                  | LPDA capabilities 435                        |
| LUFVT keyword 258                                      | MODULO keyword 95, 133, 181, 227             |
|                                                        | -                                            |

| MONITOR keyword 95, 409                         | multiple terminal access (MTA) facility (continued) |  |
|-------------------------------------------------|-----------------------------------------------------|--|
| monitoring                                      | TWX terminals 412                                   |  |
| control block pools 454                         | multipoint subarea link                             |  |
| NCP using NTuneMON 439                          | coding example 231                                  |  |
| MONLINK keyword 65, 77, 78, 103, 104, 107, 108, | defining 223                                        |  |
| 165, 350                                        | description 222                                     |  |
| MOSS extended (MOSS-E) 74, 76, 80, 83, 84       |                                                     |  |
| MPTALT keyword 98                               | A.I.                                                |  |
| MTA (multiple terminal access) facility         | N                                                   |  |
| See multiple terminal access (MTA) facility     | NAME keyword 195, 271                               |  |
| MTALCST definition statement                    | NAMTAB keyword 34, 38, 189, 265                     |  |
| keywords                                        | native network 264                                  |  |
| ACR 405                                         | NAU (network addressable unit) 258                  |  |
| CLOCKNG 405                                     | NAUCB keyword 258                                   |  |
| CODE 403, 405                                   | NAUFVT keyword 258                                  |  |
| COMPARE 412                                     | NCP                                                 |  |
| CRRATE 405                                      | See Network Control Program (NCP)                   |  |
| DATRATE 405                                     | NCP connectionless SNA transport (NCST)             |  |
| GROUP 406                                       | coding example to define NCST session 302           |  |
| LCTYPE 403, 406                                 | logical unit 291, 296                               |  |
| LINESIZ 403, 406                                | NDF additions for 300                               |  |
| MASK 412                                        | NCP migration aid function 46                       |  |
| RETRIES 406                                     | NCP V7R2, term xxiii                                |  |
| SPEED 406                                       | NCP, SSP, and EP library                            |  |
| TRANSFR 406                                     | hardcopy library xxv                                |  |
| stand-alone 406                                 | hypertext links xxv                                 |  |
| usage and position 16                           | softcopy library xxvi                               |  |
| MTALIST definition statement                    | NCP/EP definition facility (NDF)                    |  |
| keywords 403, 404, 406                          | additions 141, 300, 307, 345, 354, 364              |  |
| usage and position 16                           | definition file 29                                  |  |
| MTALIST keyword 406                             | ESCON adapters 74                                   |  |
| MTAPOLL definition statement                    | frame relay 345, 354, 364                           |  |
| keywords 407                                    | token ring 29                                       |  |
| usage and position 16                           | verifying generation definition 29                  |  |
| MTARTO keyword 457                              | NCP/Token-Ring interconnection (NTRI)               |  |
| MTARTRY keyword 457                             | See token ring                                      |  |
| MTATABL definition statement                    | NCPCA keyword 65, 68                                |  |
| keywords                                        | NCPNAU definition statement                         |  |
| CODE 404, 407                                   | keywords                                            |  |
| LCST 403, 404, 407                              | NAUCB 258                                           |  |
| LCTYPE 404, 407                                 | NAUFVT 258                                          |  |
| usage and position 16                           | NOTIFY 258                                          |  |
| MTU (maximum transfer unit) 298                 | NUMSESS 258                                         |  |
| multilink transmission group (MLTG)             | TYPE 258                                            |  |
| line selection priority 237                     | VIROWNER 262                                        |  |
| mixed-media MLTG (MMMLTG) 236                   | usage and position 11                               |  |
| segment size 241                                | NCPROUTE program 320                                |  |
| multiple terminal access (MTA) facility         | NCPTRACE keyword 422                                |  |
| device characteristics 405                      | NCST (NCP connectionless SNA transport)             |  |
| performance characteristics 457                 | coding example to define NCST session 302           |  |
| polling character 407                           | logical unit 291, 296                               |  |
| signon procedures 401                           | NDF additions for 300                               |  |
| table procedures 403                            | NCST keyword 297                                    |  |
| telecommunication links 407                     | NDF (NCP/EP definition facility)                    |  |
| terminal type 401, 406                          | See NCP/EP definition facility (NDF)                |  |
| terminals 401                                   |                                                     |  |

| NDF standard attachment facility 262                | Network Control Program (NCP) (continued)     |
|-----------------------------------------------------|-----------------------------------------------|
| NDNAME keyword 29                                   | transferring data 441                         |
| NEGPOLP keyword 449                                 | transmission delay 181                        |
| NETDA (IBM Network Design and Analysis) 219         | type 2.1 peripheral node 179                  |
| NETID keyword 35, 78, 104, 181, 189, 234, 268, 271, | NETWORK definition statement                  |
| 352                                                 | keywords                                      |
| NETLIM keyword 273                                  | ACTPU 266                                     |
| NetView Performance Monitor (NPM)                   | COPIES 266, 280                               |
| ` '                                                 | ERLIMIT 208, 266, 278                         |
| basic data collection 453                           |                                               |
| data collection by transmission priority 455        | MAXSUBA 266                                   |
| performance data collection                         | NETID 267                                     |
| 3746 Model 900 SDLC lines 98                        | NETLIM 273                                    |
| ESCON links 78                                      | NUMHSAS 267                                   |
| ESCON physical lines 75                             | PATHEXT 217                                   |
| Ethernet-type LAN 325                               | SALIMIT 88                                    |
| frame-relay connections 342, 369, 370               | SESSLIM 273                                   |
| gateway cross-network sessions 286                  | SUBAREA 267                                   |
| nonswitched telecommunication links 94, 95          | VRTIMER 437                                   |
| overview 453                                        | usage and position 24                         |
| SDLC subarea links 227                              | NETWORK keyword 147, 313                      |
| session accounting 452                              | network names table entries 34, 189, 265      |
| token-ring connections 146, 153, 154, 312           | network performance analyzer (NPA)            |
| network configuration definition statements 8       | basic data collection 453                     |
| Network Control Program (NCP)                       | by transmission priority 455                  |
| adjacent NCPs 268                                   | defining 453                                  |
|                                                     | Ethernet-type LAN resources 325               |
| attention signals to channels 65, 68, 78            |                                               |
| buffer size 38, 244, 440                            | frame-relay resources 342, 344, 350, 362, 370 |
| casual connection 179, 247                          | session accounting 287, 452                   |
| communication controllers 49                        | token-ring resources 146, 153, 154, 312       |
| data characteristics 134                            | networks                                      |
| data collection by transmission priority 455        | address control blocks 270                    |
| defining resources 6                                | backup 116                                    |
| defining to VTAM 91                                 | cross-network path                            |
| determining primary and secondary status 224        | overview 277                                  |
| error recovery 225                                  | VTAM 285                                      |
| ESCON resources 71                                  | Ethernet-type LAN 291                         |
| Ethernet-type LAN resources 291                     | half-session control blocks 272               |
| frame-relay resources 333                           | SNA wide area 291                             |
| gateway and interconnected networks 263             | with adjacent NCPs 268                        |
| link stations 221                                   | NEWDEFN file 29                               |
| loading and dumping 247                             | NEWDEFN keyword 30, 39, 43, 141, 340          |
| native network 264                                  | NEWNAME keyword 35                            |
| NCP connectionless SNA transport (NCST) logical     | NEWPATH keyword 218                           |
| · · · · · · · · · · · · · · · · · · ·               |                                               |
| unit 296                                            | NEWSYNC keyword 113, 250                      |
| non-native network 264, 266                         | NEXT keyword 40                               |
| non-native network attachment 181, 189, 248         | NEXTADDR keyword 320                          |
| power-off feature 246                               | NOMATCH keyword 122, 411                      |
| primary state 225                                   | non-native network 264, 266                   |
| resource definition overview 3                      | non-native network attachment 181, 189, 248   |
| secondary state considerations 226, 349             | nonswitched telecommunication links           |
| SSCP sessions 89                                    | defining 93                                   |
| states 225, 226                                     | devices 118, 124                              |
| subarea address 36, 88                              | SSCP monitor mode 103                         |
| subarea links 221                                   | NOREUSE, on the NEWDEFN keyword 31            |
| switched subarea connections 233                    | normal mode (LPDA-1) 429                      |
| token-ring resources 139                            | 1100                                          |

| NOSUPP on the NEWDEFN keyword 30                  | OPTIONS definition statement (continued)     |
|---------------------------------------------------|----------------------------------------------|
| NOTIFY keyword 258                                | keywords (continued)                         |
| NOTRDATA keyword 418                              | NOTRDATA 418                                 |
| NOTRGLOB keyword 419                              | NOTRGLOB 419                                 |
| NOTRPARM keyword 417                              | NOTRPARM 417                                 |
| NOTRPROC keyword 417                              | NOTRPROC 417                                 |
| NPA (network performance analyzer)                | SAVEADDR 46                                  |
| See network performance analyzer (NPA)            | TMODEL 46                                    |
| NPA keyword 287, 453, 456                         | TRDATA 418                                   |
| NPACOLL keyword 75, 146, 153, 154, 227, 312, 325, | TRGLOB 419                                   |
| 342, 344, 350, 362, 363, 370, 454, 455, 456       | TRPARM 417                                   |
| NPARSC keyword 454                                | TRPROC 417, 419                              |
| NPATP keyword 456                                 | TRSNAP 418                                   |
| NPM (NetView Performance Monitor)                 | TUSGTIER 46                                  |
| basic data collection 453                         | TVERSION 47                                  |
| data collection by transmission priority 455      | USERGEN 262, 457                             |
| performance data collection                       | usage and position 10                        |
| 3746 Model 900 SDLC lines 98                      | OPTIONS keyword 91                           |
| ESCON links 78                                    | ORDER keyword 443                            |
| ESCON physical lines 75                           | ORDHI keyword 261                            |
| Ethernet-type LAN 325                             | ORDINIT keyword 261                          |
| frame-relay connections 342, 369, 370             | ORDL2HI keyword 262                          |
| gateway cross-network sessions 286                | ORDL2LO keyword 262                          |
| nonswitched telecommunication links 94, 95        | ORDLO keyword 261                            |
| overview 453                                      | OWNER keyword 127                            |
| SDLC subarea links 227                            |                                              |
| session accounting 452                            | Р                                            |
| token-ring connections 146, 153, 154, 312         | _                                            |
| NRZI keyword 114                                  | P2PDEST keyword 300                          |
| NTA (IBM Network Traffic Analyzer service) 219    | pacing 444                                   |
| NTRI (NCP/Token-Ring interconnection)             | PACING keyword 182, 445                      |
| See token ring                                    | PACK, on the NEWDEFN keyword 30              |
| NTRISNAP keyword 423                              | PAD keyword 396                              |
| NTune, monitoring and tuning NCP with 439         | PADCNT keyword 413                           |
| NUMADDR keyword 38, 271                           | parallel channel transmission groups 244     |
| NUMBER keyword 38, 201                            | parameter tracing 417                        |
| NUMHSAS keyword 89, 267                           | PARCHK keyword 410                           |
| NUMILU keyword 37, 38, 125, 181, 187, 202         | PARGEN keyword 410                           |
| NUMROUTE keyword 38, 299                          | parity for TWX terminals 409                 |
| NUMSESS keyword 258, 272                          | partitioned emulation program (PEP)          |
| NUMTYP1 keyword 38, 125, 202                      | channel adapters 65                          |
| NUMTYP2 keyword 38, 125, 153, 202                 | using 391                                    |
|                                                   | PASSLIM keyword 147, 225, 251, 313, 325, 447 |
| 0                                                 | PATH definition statement                    |
|                                                   | keywords                                     |
| ODLC (outboard data link control) resources       | DESTSA 208, 237, 245, 278                    |
| fallback and switchback 55                        | ER0-ER15 208, 237, 245, 278                  |
| Service Processor LAN 145, 155                    | VR0-VR7 215, 278                             |
| OLT keyword 423                                   | VRPWS00–VRPWS72 215, 278                     |
| online tests 423                                  | usage and position 14, 25                    |
| operating system 36                               | PATHEXT keyword 217                          |
| OPTIONS definition statement                      | PAUSE keyword 130, 225, 449                  |
| keywords                                          | PCCU definition statement 11                 |
| DPU 46                                            | PECHAR keyword 409                           |
| FASTRUN 33                                        | PEP (partitioned emulation program)          |
| NDNAME 29<br>NEWDEEN 30 30 43 141 340             | channel adapters 65                          |
| NEWDEFN 30, 39, 43, 141, 340                      |                                              |

| PEP (partitioned emulation program) (continued)       | POLLTO keyword 449                      |
|-------------------------------------------------------|-----------------------------------------|
| using 391                                             | PORT keyword 430                        |
| performance                                           | PORTADD keyword 146, 312, 342           |
| data flow control 442                                 | position in NCP generation definition   |
| data transfer 445                                     | ADD 27                                  |
| initial inhibition of NCP functions 450               | BHSET 27                                |
| keywords 374                                          | BUILD 11                                |
| MTA terminals 457                                     | CLUSTER 20                              |
| network performance analyzer 453                      | COMP 21                                 |
| pacing for SDLC devices 444                           | DATETIME 26                             |
| service order table (SOT) 443                         | DELETE 27                               |
| session accounting 287, 452                           | DIALSET 16                              |
| time-out values 443                                   | EDIT 26                                 |
| timing 447                                            | ENDAUTO 23                              |
| transmission interrupts 451                           | ENDBH 27                                |
| tuning 374                                            | GENEND 27                               |
| performance data collection                           | GROUP 17                                |
| basic 453                                             | GWNAU 12, 25                            |
| by transmission priority 455                          | HOST 12                                 |
| peripheral device addresses, defining to VTAM 159,    | IDLIST 13                               |
| 363                                                   | IPHOST 22                               |
| peripheral links                                      | IPLOCAL 24                              |
| frame-relay 359                                       | IPROUTE 24                              |
| token-ring 152                                        | LINE 19                                 |
| peripheral node, type 2.1                             | LU 23                                   |
| See low-entry networking                              | LUDRPOOL 13                             |
| permanent virtual circuit (PVC), frame-relay 334, 337 | LUPOOL 13                               |
| PHYPORT keyword 153, 164                              | MTALCST 16                              |
| physical connections                                  | MTALIST 16                              |
| ESCON 75                                              | MTAPOLL 16                              |
| Ethernet-type LAN 305                                 | MTATABL 16                              |
| frame relay 339                                       | NCPNAU 11                               |
| token ring, peripheral 143                            | NETWORK 25                              |
| token ring, subarea 162                               | OPTIONS 11                              |
| physical unit                                         | PATH 14, 25                             |
| link station 227                                      | PCCU 11                                 |
| logical groups associated with 153, 164               | PU 22                                   |
| peripheral channel link 66                            | PUDRPOOL 14                             |
| SDLC device 124, 126                                  | REMOVCTL 26                             |
| subarea channel link 64                               | SDLCST 14                               |
| type 2.1                                              | SERVICE 19                              |
| peripheral channel links 66                           | STARTBH 26                              |
| peripheral node support 179                           | SWMMT 17                                |
| PHYSRSC keyword 77, 153, 164, 349, 361                | SYSCNTRL 11                             |
| point-to-point subarea link                           | TERMINAL 21                             |
| configuring 228                                       | UBHR 26                                 |
| defining 223                                          | power-off feature 246                   |
| description 222                                       | predefining                             |
| redefining 230                                        | addresses 271                           |
| POLIMIT keyword 131                                   | HSCBs (half-session control blocks) 272 |
| POLL keyword 132, 407                                 | SDLC subarea links 222                  |
| POLLED keyword 131                                    | primary and secondary states 222        |
| polling                                               | priority                                |
| character 131, 132, 407                               | FHSPs and FRTEs                         |
| IBM 3174 group poll 133                               | COMRATE keyword 352, 363, 370           |
| specifications 128                                    | DATABLK keyword 341                     |
|                                                       | •                                       |

| procedure tracing 417                    | PU definition statement (continued)                   |
|------------------------------------------|-------------------------------------------------------|
| PRODID keyword 100                       | keywords (continued)                                  |
| program generation characteristics       | PUFVT 257                                             |
| data sets 34                             | PUNTFY 257                                            |
| matching VTAM and NCP generation 33      | PUTYPE 65, 68, 75, 79, 124, 126, 133, 181,            |
| naming load modules 35                   | 227, 237, 245, 251, 306, 313, 363                     |
| operating system 36                      | RETRIES 463                                           |
| program type 33                          | ROLE 251                                              |
| table assembly statements 35             | SEGMENT 435                                           |
| verifying a generation definition 33     | SPOLL 344                                             |
| version number 37                        | SRT 344, 424, 463                                     |
| program type 33                          | TGCONF 161, 165, 236                                  |
| programmed resources 257                 | TGN 126, 202, 227, 237, 245                           |
| PROMPT keyword 411                       | TIMEOUT 79                                            |
| prompting sequence for TWX terminals 409 | TIMERS 344                                            |
| PROTOCOL keyword 300, 307, 314           | TRANSFR 79                                            |
| PRTGEN keyword 35                        | XID 181, 251, 447                                     |
| PT1 keyword 196                          | XMONLNK 107, 108, 345, 371                            |
| •                                        |                                                       |
| PT2 keyword 196                          | usage and position 22                                 |
| PT2EXEC keyword 195                      | PUCB keyword 257                                      |
| PT3 keyword 196                          | PUDR keyword 78, 201, 251                             |
| PT3EXEC keyword 198                      | PUDRPOOL definition statement                         |
| PU                                       | keywords                                              |
| See physical unit                        | FRSEDRPU 204, 369                                     |
| PU definition statement                  | NUMBER 38, 201                                        |
| keywords                                 | usage and position 14                                 |
| ADDR 124, 146, 227, 312                  | PUFVT keyword 257                                     |
| ANS 306, 312, 362, 461                   | PUNAME keyword 35                                     |
| ARPTAB 306, 313                          | PUNTFY keyword 257                                    |
| AVGPB 129                                | PUTYPE keyword 65, 68, 75, 79, 124, 126, 133, 181,    |
| BLOCK 351, 446                           | 227, 234, 237, 245, 251, 306, 313, 363                |
| BNNSUP 124                               | PVC (permanent virtual circuit), frame-relay 334, 337 |
| BRKCON 234                               | PWROFF keyword 246                                    |
| CASDL 78                                 |                                                       |
| COMRATE 351, 362, 370                    |                                                       |
| DATMODE 446                              | Q                                                     |
| DELAY 78                                 | QLIMIT keyword 97                                     |
| ERRORT 343                               | QLOAD keyword 97                                      |
| GP3174 133                               | QUIET keyword 397                                     |
| IRETRY 251, 463                          | QUIETCT keyword 396                                   |
| LANTYPE 306                              |                                                       |
| LMI 343                                  | D                                                     |
| LMODADR 435                              | R                                                     |
| LPDA 424                                 | RCVBUFC keyword 146, 169, 244, 312                    |
| MAXBFRU 65, 68, 78                       | RCVCHAR keyword 396                                   |
| MAXDATA 165, 169, 227, 244, 352, 446     | redefinable lines                                     |
| MAXLU 202                                | defining 110                                          |
| MAXOUT 170, 370, 447                     | not-valid keyword 41, 44, 454                         |
| MODULO 95, 133, 181, 227                 | REDIAL keyword 98, 100                                |
| NETID 165, 181, 189, 234, 268, 352       | REMLU keyword 298                                     |
| NETWORK 147, 313                         | remote controller, loading and activating NCP in      |
| NEXT 40                                  | over frame-relay lines 374                            |
|                                          | over SDLC and X.21 lines 247                          |
| NPACOLL 154, 227, 344, 455, 456          | over token-ring lines 175                             |
| NPATP 456                                | REMOTTO keyword 172                                   |
| PASSLIM 147, 251, 313, 325, 447          | •                                                     |
| PUCB 257                                 |                                                       |
| PUDR 201, 251                            |                                                       |

| REMOVCTL definition statement                      | SDLC links (continued)                                                     |
|----------------------------------------------------|----------------------------------------------------------------------------|
| description 195                                    | subarea                                                                    |
| usage and position 26                              | defining 223                                                               |
| reply timer, token-ring (T1) 172                   | multipoint 222                                                             |
| REPLYTO keyword 443                                | point-to-point 222                                                         |
| RESERVE keyword 97                                 | switched 233                                                               |
| RESSCB keyword 182                                 | SDLCST definition statement                                                |
| RETRIES keyword 153, 165, 225, 250, 348, 350, 362, | keywords                                                                   |
| 406, 462, 463                                      | GROUP 224, 348                                                             |
| RETRYTO keyword 97                                 | MAXOUT 224                                                                 |
| REUSE, on the NEWDEFN keyword 31                   | MODE 225, 348, 349                                                         |
| RING keyword 100, 435                              | PASSLIM 225                                                                |
| RIP (Routing Information Protocol) 300, 307, 314   | PAUSE 225                                                                  |
| RNRLIMT keyword 94, 129, 153, 226                  | RETRIES 225, 348                                                           |
| ROLE keyword 251                                   | SERVLIM 225                                                                |
| route                                              | TADDR 226                                                                  |
| assigning 215, 278                                 | usage and position 14                                                      |
| cross-network paths 277                            | SDLCST keyword 226, 350                                                    |
| destination subarea address 208, 278               | SECURE keyword 98                                                          |
| explicit 205, 208, 278                             | SEGMENT keyword 435                                                        |
| overview 205                                       | segment size, MLTG 241                                                     |
| tables 24, 298                                     | sequence of definition statements 10                                       |
| virtual 214                                        | serial automatic calling 99                                                |
| virtual route pacing window 215, 278               | SERVICE definition statement                                               |
| Route Table Generator (RTG) 219                    | keywords                                                                   |
| router definition statements                       | MAXLIST 201, 250                                                           |
| frame relay 8                                      | ORDER 443                                                                  |
| internet 8                                         | usage and position 19                                                      |
| router interfaces 292                              | service order table 443                                                    |
| Routing Information Protocol (RIP) 300, 307, 314   | service order table scans 225                                              |
| routing, internet                                  | Service Processor LAN, ODLC 145, 155                                       |
| datagrams to a subnetwork 300                      | SERVLIM keyword 225, 444                                                   |
| dynamic 298                                        | SERVPRI keyword 450                                                        |
| interfaces 292                                     | SESSACC keyword 38, 452                                                    |
| RTG (Route Table Generator) 219                    | session accounting 287, 452, 456 SESSION keyword 128                       |
| S                                                  | session pacing 444                                                         |
| SALIMIT keyword 88, 267                            | sessions                                                                   |
| sample system generation definitions 473           | address control blocks 270                                                 |
| SAVEADDR keyword 46                                | cross-network 270                                                          |
| scanner interface trace 422                        | half-session control blocks 272                                            |
| SDLC device                                        | maximum number 128                                                         |
| nonswitched 118, 124                               | SSCP (system services control point) 89                                    |
| pacing 444                                         | SESSLIM keyword 273                                                        |
| switched 121                                       | SESSREQ keyword 132                                                        |
| VTAM 127                                           | shared port identification 102                                             |
| SDLC links                                         | shared resources, ESCON 55                                                 |
| 3746 Model 900 links 54, 93, 112                   | shared resources, token-ring 55                                            |
| backup session 464                                 | signon procedures for MTA terminals 401                                    |
| dynamic reconfiguration 203                        | single link transmission groups 235                                        |
| monitor mode 103                                   | SLODOWN keyword 442                                                        |
| multipoint 222                                     | SMMF (SSCP monitor mode function)                                          |
| point-to-point 222                                 | description 103<br>ESCON links 108                                         |
| shared port identification 102                     |                                                                            |
| spare lines 110                                    | nonswitched SDLC peripheral devices 106 nonswitched SDLC subarea links 103 |

| SMMF (SSCP monitor mode function) (continued)  | subnetwork                                          |
|------------------------------------------------|-----------------------------------------------------|
| subarea channel links 107                      | dividing internet networks into 308, 315            |
| switched SDLC subarea links 104                | routing datagrams to 308, 315                       |
| SNA                                            | SUBPORTS keyword 371                                |
| network interconnection 265                    | SUPP, on the NEWDEFN keyword 30                     |
| subnetworks 295                                | switchback 50, 53                                   |
| transport logical unit 296                     | switched network backup 116                         |
| snap trace 422                                 | switched subarea 104, 233                           |
| SNETMASK keyword 300, 307, 314                 | switched telecommunication links                    |
| SNI non-native network definition statements 9 | defining 96                                         |
| softcopy library, NCP, SSP, and EP xxvi        | devices 121                                         |
| spare lines                                    | emulation mode 394                                  |
| defining 110                                   | modems 434                                          |
| not-valid keyword 41, 44, 454                  | shared port identification 102                      |
| SPDSEL keyword 114                             | TWX terminals 410                                   |
| SPEED keyword 75, 78, 95, 98, 114, 342, 406    | V.25 bis 99                                         |
| SPOLL keyword 344                              | SWMMT definition statement                          |
| SRCHI keyword 260                              | keywords                                            |
| SRCLO keyword 260                              | IDNUM 104                                           |
| SRETRY keyword 250                             | MAXOUT 104                                          |
| SRT keyword 75, 79, 344, 424, 463              | NETID 104                                           |
| SSCP (system services control point)           | usage and position 17                               |
| concurrent sessions 89                         | SWMMTID keyword 105                                 |
| gateway and interconnected networks 263        | SYSCNTRL definition statement                       |
| SSCP monitor mode function (SMMF)              | keyword 91                                          |
| description 103                                | usage and position 11                               |
| ESCON links 108                                | system definition statements 7                      |
| nonswitched SDLC peripheral devices 106        | system services control point (SSCP)                |
| nonswitched SDLC subarea links 103             | concurrent sessions 89                              |
| subarea channel links 107                      | gateway and interconnected networks 263             |
| switched SDLC subarea links 104                | galova, and moreometre networks 200                 |
| stand-alone definition statement 17, 228, 406  | _                                                   |
| start-stop devices                             | T                                                   |
| MTA terminals 401                              | T2TIMER keyword 170, 172, 350                       |
| operating in emulation mode 391                | table assembly statements 35                        |
| TWX terminals 409                              | TADDR keyword 226, 227, 250                         |
| WTTY terminals 413                             | TAILING keyword 250, 427, 430                       |
| STARTBH definition statement                   | TCP/IP (Transmission Control Protocol/Internet Pro- |
| keyword 194                                    | tocol) 291                                          |
| usage and position 26                          | telecommunication links                             |
| station, logical-connection 120                | devices 118, 124                                    |
| subarea                                        | emulation mode 393                                  |
| address of NCP 36, 88                          | MTA terminals 401, 407                              |
| casual connection 179, 247                     | nonswitched links 93                                |
| channel-link activation 107, 461               | SSCP monitor mode 103                               |
| communicating with NCP 89                      | switched                                            |
| defining a destination subarea address 237     | defining 96, 434                                    |
| destination subarea address 208, 278           | devices 121                                         |
| frame-relay subarea links 346, 376             | emulation mode 393                                  |
| link stations 221                              | modems 434                                          |
| links 221                                      | shared port identification 102                      |
| maximum number in network 88                   | V.25 bis 99                                         |
| switched 233                                   | teletypewriter exchange service (TWX) terminals     |
| token-ring logical connections 104, 163, 233   | character transmission 409                          |
| SUBAREA keyword 36, 88, 267                    | defining 409                                        |
|                                                | keyboard lock function 409                          |
|                                                | =                                                   |

| teletypewriter exchange service (TWX) terminals (con-                         | time and date routine 194                |
|-------------------------------------------------------------------------------|------------------------------------------|
| tinued)                                                                       | time-out                                 |
| MTA terminals 412                                                             | emulation mode 397                       |
| parity 409                                                                    | values 443                               |
| prompting sequence 409                                                        | TIMEOUT keyword 65, 68, 79               |
| TERM keyword 120, 395                                                         | TIMER keyword 195                        |
| TERMINAL definition statement                                                 | timers for logical connections           |
| keywords                                                                      | T1 (token-ring reply timer) 172          |
| ADDR 132                                                                      | T2 (token-ring acknowledgment timer) 172 |
| ATTN 119                                                                      | TI (inactivity timer)                    |
| BFRDLAY 136                                                                   | frame-relay 342                          |
| BHEXEC 197                                                                    | token-ring 173                           |
| BHSET 198                                                                     | TIMERS keyword 344                       |
| CONV 119                                                                      | timing 447                               |
| CRDLAY 119                                                                    | TITIMER keyword 173, 342                 |
| CRITSIT 461                                                                   | TMODEL keyword 46                        |
| CTERM 122                                                                     | TMRTICK keyword 260                      |
| CUIDLEN 122, 411                                                              | TO keyword 199                           |
| DIALNO 122                                                                    | token ring                               |
| DIALSET 122                                                                   | 3746 Model 900 connections 139           |
| ENDTRNS 135                                                                   | acknowledgment timer (T2) 172            |
| FANOUT 119                                                                    | adapter                                  |
| FEATURE 119                                                                   | type 1 144, 148, 156, 311                |
| IDSEQ 122, 411                                                                | type 2 144, 148, 156, 311                |
| INHIBIT 450                                                                   | type 3 139, 144, 148, 156, 311           |
| ITBMODE 134                                                                   | automatic value selection 141, 142       |
| LCST 406                                                                      | backup TICs 148                          |
| LGRAPHS 119                                                                   | defining logical connections             |
| LMODADR 435                                                                   | acknowledgment timer (T2) 172            |
| NEXT 40                                                                       | definition 152                           |
| NPACOLL 455                                                                   | description 139                          |
| POLL 132                                                                      | error recovery and retries 174           |
| PT3EXEC 198                                                                   | inactivity timer (TI) 171, 173           |
| SEGMENT 435                                                                   | peripheral 166                           |
| SESSREQ 132                                                                   | reply timer (T1) 172                     |
| SRT 463                                                                       | subarea 163, 166                         |
| TERM 120                                                                      | timers for logical connections 171       |
| VPRINT 120                                                                    | unassigned logical connections 159       |
| XTWXID 410                                                                    | defining physical connections 143        |
| usage and position 20                                                         | defining resources 141                   |
| terminating equipment subport (TESP), frame relay                             | duplicate TIC addresses 149              |
| definition of term 337                                                        | general token-ring definitions 143       |
| for peripheral links 362                                                      | generation definition 141                |
| for subarea links 350                                                         | inactivity timer (TI) 173                |
| TEXTTO keyword 443                                                            | load balancing multiple TICs 150         |
| TGBXTRA keyword 217                                                           | · · · · · · · · · · · · · · · · · · ·    |
| TGCONF keyword 161, 165, 236                                                  | local connections 139                    |
|                                                                               | logical units 145, 153                   |
| TGN keyword 79, 165, 227, 237, 245, 352<br>TIC (token-ring interface coupler) | NDF additions                            |
| backup TICs 148                                                               | defining NTRI 139, 161, 235              |
|                                                                               | definition file 29                       |
| load balancing multiple TICs 150                                              | verifying generation definition 33       |
| TIC internal trace 422                                                        | network 139, 161                         |
| TIC swap 148                                                                  | NEWDEFN file 29                          |
| type 1 TIC 144, 148, 156, 311                                                 | NTRI 139                                 |
| type 2 TIC 144, 148, 156, 311                                                 | overview 139, 161, 235                   |
| type 3 TIC 139, 144, 148, 156, 311                                            | performance characteristics              |
|                                                                               | data transfer characteristics 167        |

| token ring (continued)                          | TRPARM keyword 417                              |
|-------------------------------------------------|-------------------------------------------------|
| performance characteristics (continued)         | TRPROC keyword 417, 419                         |
| frame size 168                                  | TRSNAP keyword 418                              |
| frame transmission window size 170              | TRSPEED keyword 146, 167, 312                   |
| MLTG segment size 241                           | TTDCNT keyword 448                              |
| ring speed 167                                  | tuning                                          |
| peripheral connections 139                      | NCP using NTuneNCP 439                          |
| physical connection definition 139, 143, 162    | performance-related keywords                    |
| remote connections 139                          | TUSGTIER keyword 46                             |
| reply timer (T1) 172                            | TVERSION keyword 47                             |
| resources                                       | TWX (teletypewriter exchange service) terminals |
| peripheral 139                                  | character transmission 409                      |
| subarea 161, 235                                | defining 409                                    |
| snap trace 422                                  | keyboard lock function 409                      |
| subarea links                                   | MTA terminals 412                               |
| defining logical connections 163                | parity 409                                      |
| overview 139, 161, 163, 235                     | prompting sequence 409                          |
| subarea resources coding example 162            | TWXID keyword 411                               |
| TIC                                             | type 2.1 peripheral node                        |
| backup TIC 148                                  | addresses for peripheral PLUs 186               |
| internal trace 423                              | building independent logical unit control block |
| TIC swap 148                                    | pools 187                                       |
| TRACE keyword 422                               | data transfer limit 181                         |
| traces                                          | delaying initial transmission 181               |
| address 422                                     | independent logical units 181                   |
| branch 422                                      | independent logical units for dynamic           |
| channel adapter 421                             | reconfiguration 181                             |
| channel adapter IOH 421                         | multiple and parallel session diagram 185       |
| data 417                                        | multiple and parallel sessions 184              |
| frame relay 422                                 | network names table entries 34, 189, 265        |
| global 418                                      | overview 179                                    |
| line 422                                        | physical unit type 181                          |
| parameter 417                                   | PIUs 181                                        |
| procedure 417                                   | point-to-point subarea links 228                |
| scanner interface 422                           | receiving and responding to XIDs 181            |
| snap 423                                        | reserved boundary session control blocks 182    |
| TIC internal 422                                | specifying boundary session control blocks 185  |
| TRANSFR keyword 65, 68, 79, 181, 227, 244, 406, | specifying LU-LU sessions 187                   |
| 441, 446                                        | type 3 (3746 Model 900) channel adapter 75      |
| Transmission Control Protocol/Internet Protocol | type 7 channel adapter (buffer chaining) 69     |
| (TCP/IP) 291                                    | TYPE keyword 94, 95, 258                        |
| transmission groups                             | TYPGEN keyword 36                               |
| defining 235                                    | TYPSYS keyword 36                               |
| explicit routes 205                             |                                                 |
| mixed-media MLTG (MMMLTG) 236                   | U                                               |
| MLTG (multilink transmission group) 236         | _                                               |
| number for MLTG 237                             | UACB keyword 257                                |
| parallel channel 244                            | UACCTNG keyword 260, 457                        |
| single link 244                                 | UBHR definition statement                       |
| used in routing 205                             | keywords                                        |
| transmission interrupts 451                     | ACCESS 195                                      |
| transmission priority 341, 352, 363, 370, 455   | COMMAND 195                                     |
| TRCPIU keyword 445                              | ENTRY 195                                       |
| TRDATA keyword 418                              | NAME 195<br>PT2EXEC 195                         |
| TRGLOB keyword 419                              |                                                 |
|                                                 | usage and position 26                           |

| UCCB keyword 259<br>UCHAN keyword 259  | USERGEN keyword 262, 457<br>USERID keyword 256 |
|----------------------------------------|------------------------------------------------|
| UDPPORT keyword 299                    | USGTIER keyword 50                             |
| UGLOBAL keyword 260                    |                                                |
| UNITXC keyword 396, 397                | V                                              |
| usage of definition statements 10      | V.25 bis, defining 99                          |
| usage tiers 49, 50                     | V25BIS keyword 100                             |
| usage, definition statements           | V7R2, term xxiii                               |
| ADD 27                                 |                                                |
| BHSET 27                               | VERSION keyword 37 VIROWNER keyword 262        |
| BUILD 11                               | VIRTUAL keyword 257                            |
| CLUSTER 19                             | virtual route                                  |
| COMP 21                                |                                                |
| DATETIME 26                            | assigning 215, 278                             |
| DELETE 27                              | defining 90, 214                               |
| DIALSET 15                             | interconnected network 277                     |
| EDIT 26                                | pacing window 215, 278                         |
| ENDAUTO 23                             | time limits, blocked alerts 437                |
| ENDBH 27                               | VPACING keyword 183                            |
| GENEND 27                              | VPRINT keyword 120                             |
| GROUP 17                               | VR0-VR7 keywords 215, 278                      |
| GWNAU 12, 25                           | VRPOOL keyword 90, 218                         |
| HOST 12                                | VRPWS00–VRPWS72 keywords 215, 278              |
| IDLIST 13                              | VRTIMERn keyword 437                           |
| LINE 18                                | VTAM                                           |
| LU 23                                  | activating NCP 91                              |
| LUDRPOOL 13                            | BSC devices 124                                |
| LUPOOL 13                              | cross-network paths 285                        |
| MTALCST 16                             | keywords                                       |
| MTALIST 16                             | ASLENT 124, 127                                |
| MTAPOLL 16                             | ASLTAB 124, 127                                |
| MTATABL 16                             | COSTAB 286                                     |
| NCPNAU 11                              | DISCNT 124, 127                                |
| NETWORK 24                             | DLOGMOD 124, 127                               |
| OPTIONS 10                             | ENCR 127                                       |
| PATH 14, 25                            | FEATUR2 124, 127                               |
| PCCU 11                                | INNPORT 127                                    |
| PU 22                                  | ISTATUS 124, 127                               |
| PUDRPOOL 14                            | LOGAPPL 124, 127                               |
| REMOVCTL 26                            | LOGTAB 124, 127                                |
| SDLCST 14                              | MDLENT 124, 127                                |
| SERVICE 19, 23                         | MDLTAB 124, 127                                |
| STARTBH 26                             | MODETAB 124, 127                               |
|                                        | NEWPATH 218                                    |
| SWMMT 17                               | OWNER 127                                      |
| SYSCNTRL 11                            | PU 124                                         |
| TERMINAL 20                            | SECNET 124                                     |
| UBHR 26                                | SPAN 127                                       |
| USE keyword 393                        | SSCPFM 127                                     |
| user channel-handling code             | TERM 127                                       |
| accounting exit routine 286            | USSTAB 124, 127                                |
| accounting notification routine 456    | VPACING 124, 127                               |
| channel control code 258               | SDLC devices 127                               |
| routines for block handlers 195        |                                                |
| user line control 255                  | VTAMLST 180, 184, 186                          |
| user-written generation definition 141 |                                                |

#### W

WACKCNT keyword 448
WAKDLAY keyword 449
WTTY terminals
character transmission 413
defining 413
emulation mode 413
WTTYEOB keyword 413
WTTYEOT keyword 413

### X

X.21 resources 93, 95, 97
X.21 resources and 3746 Model 900 SDLC lines 112
X21NTWK keyword 97
X21SW keyword 97
XBREAK keyword 452
XID keyword 181, 251, 447
XIO keyword 256
XMITDLY keyword 97, 181
XMONLNK keyword 107, 108, 345, 371
XRF 464
XTWXID keyword 410

## **Communicating Your Comments to IBM**

Network Control Program System Support Programs Emulation Program Resource Definition Guide

NCP Version 7 Release 2 SSP Version 4 Release 2 EP Release 12

Publication No. SC31-6223-01

If you especially like or dislike anything about this book, please use one of the methods listed below to send your comments to IBM. Whichever method you choose, make sure you send your name, address, and telephone number if you would like a reply.

Feel free to comment on specific errors or omissions, accuracy, organization, subject matter, or completeness of this book. However, the comments you send should pertain to only the information in this manual and the way in which the information is presented. To request additional publications, or to ask questions or make comments about the functions of IBM products or systems, you should talk to your IBM representative or to your IBM authorized remarketer.

When you send comments to IBM, you grant IBM a nonexclusive right to use or distribute your comments in any way it believes appropriate without incurring any obligation to you.

If you are mailing a readers' comment form (RCF) from a country other than the United States, you can give the RCF to the local IBM branch office or IBM representative for postage-paid mailing.

- If you prefer to send comments by mail, use the RCF at the back of this book.
- If you prefer to send comments by FAX, use this number:

United States and Canada: 1-800-227-5088

- If you prefer to send comments electronically, use this network ID:
  - IBM Mail Exchange: USIB2HPD at IBMMAIL
  - IBMLink\*: CIBMORCF at RALVM13
     Internet: USIB2HPD@VNET.IBM.COM

Make sure to include the following in your note:

- Title and publication number of this book
- Page number or topic to which your comment applies.

# Help us help you!

Network Control Program System Support Programs Emulation Program Resource Definition Guide

NCP Version 7 Release 2 SSP Version 4 Release 2 EP Release 12

Publication No. SC31-6223-01

We hope you find this publication useful, readable and technically accurate, but only you can tell us! Your comments and suggestions will help us improve our technical publications. Please take a few minutes to let us know what you think by completing this form.

| Overall, how satisfied are you with the information in this bool                                                                              | <b><?</b>S</b> | atisfied  | Dissatisfied   |
|----------------------------------------------------------------------------------------------------|----------------|-----------|----------------|
|                                                                                                    |                |           |                |
| How what a day was the sale in the control of the bank in                                                                                     | •              | _A:_E:_ 4 | Discoult for t |
| How satisfied are you that the information in this book is:                                                                                   | S              | atisfied  | Dissatisfied   |
| Accurate                                                                                                    |                |           |                |
| Complete                                                                                                    |                |           |                |
| Easy to find                                                                                                    |                |           |                |
| Easy to understand                                                                                                    |                | 0         |                |
| Well organized                                                                                                    |                |           |                |
| Applicable to your task                                                                                                    |                |           |                |
| Specific Comments or Problems:                                                                                                    |                |           |                |
|                                                                                                    |                |           |                |
|                                                                                                    |                |           |                |
|                                                                                                    |                |           |                |
|                                                                                                    |                |           |                |
|                                                                                                    |                |           |                |
|                                                                                                    |                |           |                |
|                                                                                                    |                |           |                |
|                                                                                                    |                |           |                |
|                                                                                                    |                |           |                |
| Please tell us how we can improve this book:                                                                                                  |                |           |                |
|                                                                                                    |                |           |                |
|                                                                                                    |                |           |                |
|                                                                                                    |                |           |                |
|                                                                                                    |                |           |                |
|                                                                                                    |                |           |                |
| Thank you for your response. When you send inform distribute the information without incurring any obligat information in any way you choose. |                |           |                |
| Name                                                                                                    | Address        |           |                |
|                                                                                                    |                |           |                |
| Company or Organization                                                                                                    |                |           |                |
|                                                                                                    |                |           |                |
| Phone No                                                                                                    |                |           |                |

Fold and Tape

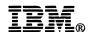

Fold and Tape

NO POSTAGE **NECESSARY** IF MAILED IN THE **UNITED STATES BUSINESS REPLY MAIL** FIRST-CLASS MAIL PERMIT NO. 40 ARMONK, NEW YORK POSTAGE WILL BE PAID BY ADDRESSEE Information Development Department E15 International Business Machines Corporation PO BOX 12195 RESEARCH TRIANGLE PARK NORTH CAROLINA 27709-9990 Fold and Tape Please do not staple Fold and Tape

Please do not staple

# Help us help you!

Network Control Program System Support Programs Emulation Program Resource Definition Guide

NCP Version 7 Release 2 SSP Version 4 Release 2 EP Release 12

Publication No. SC31-6223-01

We hope you find this publication useful, readable and technically accurate, but only you can tell us! Your comments and suggestions will help us improve our technical publications. Please take a few minutes to let us know what you think by completing this form.

| Overall, how satisfied are you with the information in this bo                            | ok?                    | Satisfied                               | Dissatisfied                 |
|-------------------------------------------------------------------------------------------|------------------------|-----------------------------------------|------------------------------|
|                                                                                           |                        |                                         |                              |
|                                                                                           |                        |                                         |                              |
| How satisfied are you that the information in this book is:                               |                        | Satisfied                               | Dissatisfied                 |
| Accurate                                                                                  |                        |                                         |                              |
| Complete                                                                                  |                        |                                         |                              |
| Easy to find                                                                              |                        |                                         |                              |
| Easy to understand                                                                        |                        |                                         |                              |
| Vell organized                                                                            |                        |                                         |                              |
| applicable to your task                                                                   |                        |                                         |                              |
| Specific Comments or Problems:                                                            |                        |                                         |                              |
|                                                                                           |                        |                                         |                              |
|                                                                                           |                        |                                         |                              |
|                                                                                           |                        |                                         |                              |
|                                                                                           |                        |                                         |                              |
| Please tell us how we can improve this book:                                              |                        |                                         |                              |
|                                                                                           |                        |                                         |                              |
|                                                                                           |                        |                                         |                              |
| Thank you for your response. When you send information without incurring any obligations. | mation to IBM, you gra | ant IBM the right<br>ourse retain the i | to use or<br>ight to use the |
| information in any way you choose.                                                        |                        |                                         |                              |
| Name                                                                                      | Address                |                                         |                              |
| Company or Organization                                                                   |                        |                                         |                              |
|                                                                                           |                        |                                         |                              |
| Phone No.                                                                                 | W                      |                                         |                              |

Fold and Tape

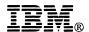

Fold and Tape

Fold and Tape

BUSINESS REPLY MAIL

FIRST-CLASS MAIL PERMIT NO. 40 ARMONK, NEW YORK

POSTAGE WILL BE PAID BY ADDRESSEE

Information Development
Department E15
International Business Machines Corporation
PO BOX 12195
RESEARCH TRIANGLE PARK NORTH CAROLINA 27709-9990

Please do not staple

Please do not staple

Fold and Tape

## Help us help you!

Network Control Program System Support Programs Emulation Program Resource Definition Guide

NCP Version 7 Release 2 SSP Version 4 Release 2 EP Release 12

Publication No. SC31-6223-01

We hope you find this publication useful, readable and technically accurate, but only you can tell us! Your comments and suggestions will help us improve our technical publications. Please take a few minutes to let us know what you think by completing this form.

| Overall, how satisfied are you with the information in this bo                                                                       | ok?     | Satisfied | Dissatisfied |
|----------------------------------------------------------------------------------------------------|---------|-----------|--------------|
|                                                                                                    |         |           |              |
| How satisfied are you that the information in this book is:                                                                          |         | Satisfied | Dissatisfied |
| Accurate                                                                                                    |         |           |              |
| Complete                                                                                                    |         |           |              |
| Easy to find                                                                                                    |         |           |              |
| Easy to understand                                                                                                    |         |           |              |
| Well organized                                                                                                    |         |           |              |
| Applicable to your task                                                                                                    |         |           |              |
| applicable to your task                                                                                                    |         |           |              |
| Specific Comments or Problems:                                                                                                    |         |           |              |
|                                                                                                    |         |           |              |
|                                                                                                    |         |           |              |
|                                                                                                    |         |           |              |
|                                                                                                    |         |           |              |
|                                                                                                    |         |           |              |
|                                                                                                    |         |           |              |
| Please tell us how we can improve this book:                                                                                         |         |           |              |
|                                                                                                    |         |           |              |
| ***************************************                                                                                              |         |           |              |
|                                                                                                    |         |           |              |
| Thank you for your response. When you send infor distribute the information without incurring any obligations in any way you choose. |         |           |              |
| Name                                                                                                    | Address |           |              |
| Company or Organization                                                                                                    |         |           |              |
|                                                                                                    |         |           |              |
| Phone No.                                                                                                    |         |           |              |

Fold and Tape

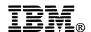

Fold and Tape

Fold and Tape

BUSINESS REPLY MAIL

FIRST-CLASS MAIL PERMIT NO. 40 ARMONK, NEW YORK

POSTAGE WILL BE PAID BY ADDRESSEE

Information Development
Department E15
International Business Machines Corporation
PO BOX 12195
RESEARCH TRIANGLE PARK NORTH CAROLINA 27709-9990

Please do not staple

Please do not staple

Fold and Tape

File Number: S370/4300/30XX

Program Number: 5648-063

5655-041 5654-009 5686-064 5735-XXB

Printed in U.S.A.

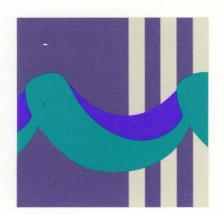

SC31-6223-01